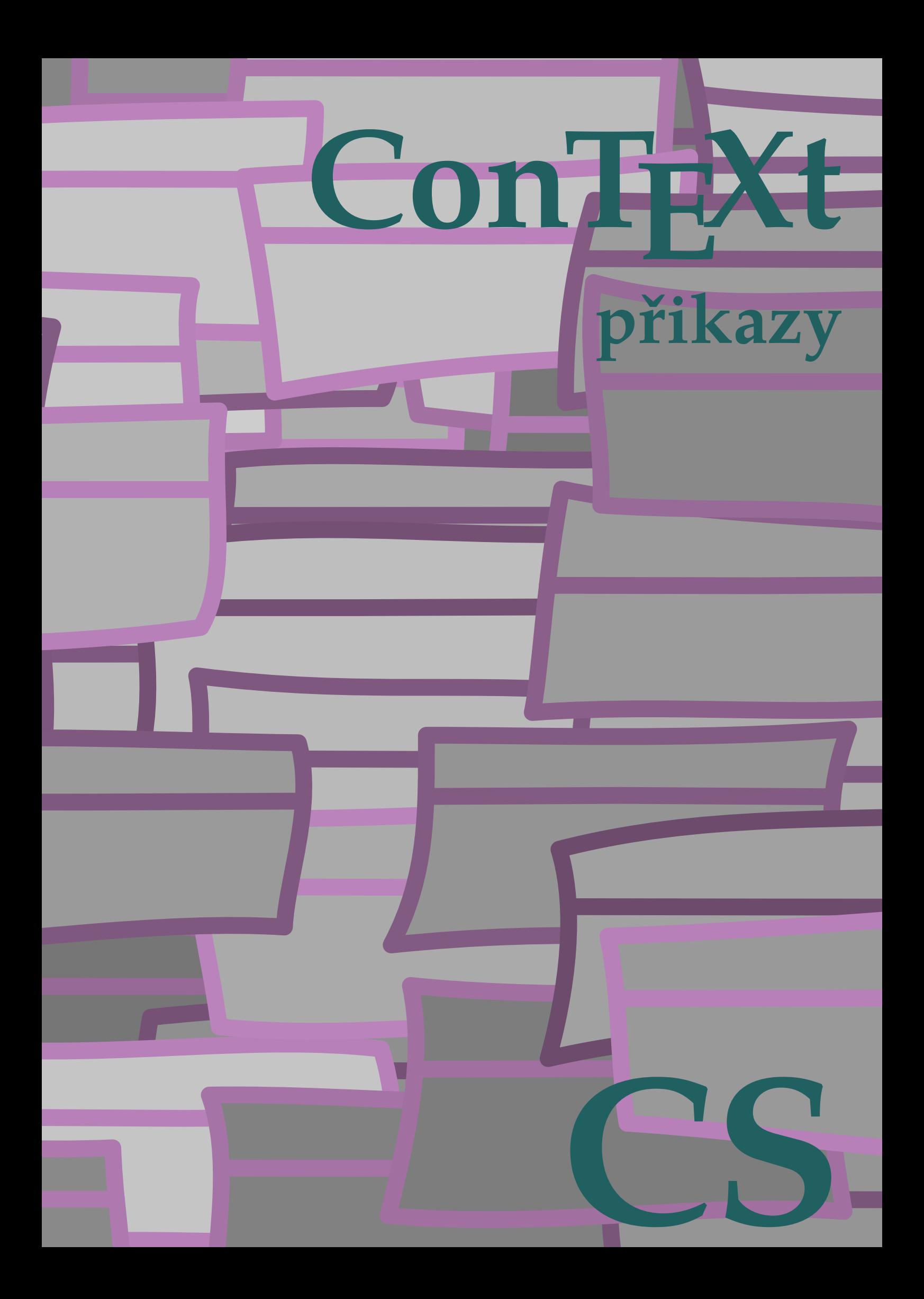

## **ConTEXt přikazy**

**cs / český 6. února 2018**

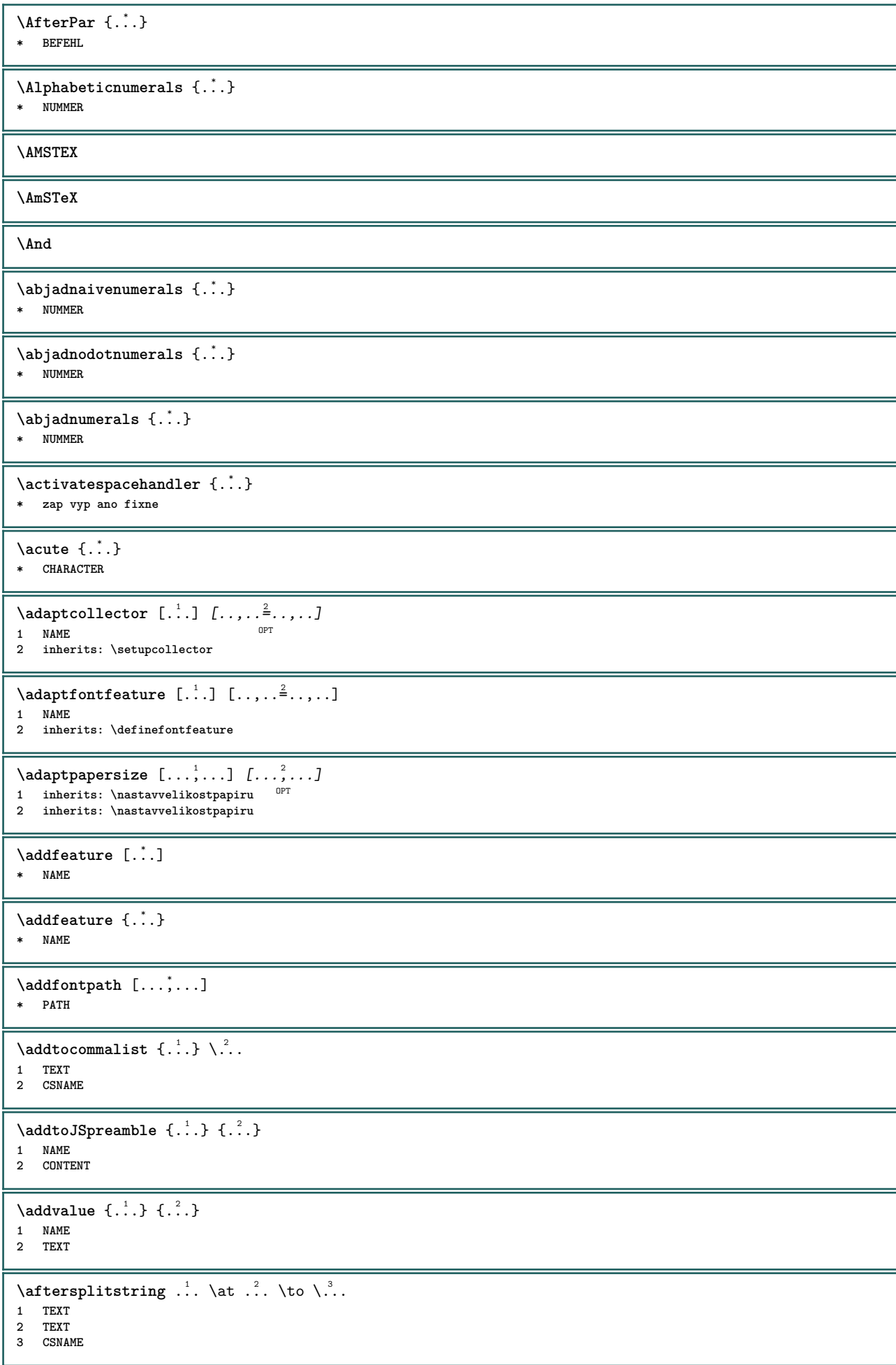

 $\left\{ \alpha \right\}$  ...  $\left\{ \alpha \right\}$  ...  $\left\{ \alpha \right\}$  ...  $\left\{ \alpha \right\}$  ... **1 TEXT 2 TEXT 3 CSNAME \aktualnicislonadpisu**  $\lambda$ **x**  $\lambda$   $\ldots$   $\ldots$   $\ldots$   $\ldots$   $\ldots$   $\ldots$   $\ldots$ OPT **\* rok mesic den vsedniden y yy Y m mm M d dd D w W mezera \␣ month:mnem m:mnem d:ord day:ord dd:ord D:ord TEXT znacka day:+ day:++ d:+ d:++ dd:+ dd:++ D:+ D:++ month:jalali m:jalali jalali:to jalali:from \alignbottom**  $\lambda$   $\{ . . . , . . . .$ ]  $\{ . . . . \}$ **1 vlevo nastred vpravo vrsek spodek radek l c r m t b g 2 CONTENT**  $\lambda$   $\lambda$  **lignedbox**  $[...,...] \lambda$ <sup>2</sup>...  $[...]$ **1 vlevo nastred vpravo vrsek spodek radek l c r m t b g 2 CSNAME 3 CONTENT**  $\lambda$  alignedline  $\{.\cdot.\cdot\}$   $\{.\cdot.\cdot\}$   $\{.\cdot.\cdot\}$ **1 vlevo vpravo nastred flushleft flushright center max uvnitr vnejsi innermargin outermargin inneredge outeredge zpetnamezera cutspace levyokraj pravyokraj levahrana pravahrana 2 vlevo vpravo nastred flushleft flushright center max uvnitr vnejsi innermargin outermargin inneredge outeredge zpetnamezera cutspace levyokraj pravyokraj levahrana pravahrana 3 CONTENT \alignhere \alignmentcharacter \allinputpaths** \alphabeticnumerals {...} **\* NUMMER**  $\lambda$ **l** wayscitation  $[\ldots, \ldots^{\frac{1}{n}}, \ldots]$   $[\ldots^2, \ldots]$ 1 odkaz = REFERENCE<sup>PT</sup> **alternativa = implicitni category entry short stranka num textnum rok rejstrik tag keywords autor authoryears authornum authoryear** pred = BEFEHL<br>po = BEFEHL **po = BEFEHL** vlevo = BEFEHL<br>vnravo = REFEHL  $vpravo$ **inherits: \setupbtx 2 REFERENCE**  $\lambda$   $\lambda$  **l** wayscitation  $\left[ .^1 \cdot .^1 \right]$   $\left[ .^2 \cdot .^1 \right]$ 1 implicitni category<sup>DP</sup>antry short stranka num textnum rok rejstrik tag keywords autor authoryears authornum authoryear **2 REFERENCE**  $\lambda$ alwayscitation  $[\ldots, \ldots \frac{1}{2}, \ldots]$   $[\ldots, \ldots \frac{2}{2}, \ldots]$ **1 odkaz = REFERENCE alternativa = implicitni category entry short stranka num textnum rok rejstrik tag keywords autor authoryears authornum authoryear**  $\begin{array}{rcl}\n\text{pred} & = & \text{BEFEHL} \\
\text{po} & = & \text{BEFEHL}\n\end{array}$ **po = BEFEHL vlevo = BEFEHL vpravo = BEFEHL inherits: \setupbtx 2 KEY = VALUE**

 $\lambda$ **lwayscite**  $[\ldots, \ldots \stackrel{1}{\vdots} \ldots]$   $[\ldots]$ 1 odkaz = REFERENCE **alternativa = implicitni category entry short stranka num textnum rok rejstrik tag keywords autor authoryears authornum authoryear pred = BEFEHL** po = BEFEHL<br>vlevo = BEFEHL **vlevo = BEFEHL vpravo = BEFEHL inherits: \setupbtx 2 REFERENCE**  $\lambda$ **l** wayscite  $[\cdot \cdot \cdot \cdot]$   $[\cdot \cdot \cdot \cdot \cdot]$ 1 implicitni cat<sup>eg</sup>ory entry short stranka num textnum rok rejstrik tag keywords autor authoryears authornum authoryear **2 REFERENCE** \alwayscite  $[\ldots, \ldots^{\frac{1}{n}}, \ldots]$   $[\ldots, \ldots^{\frac{2}{n}}, \ldots]$ **1 odkaz = REFERENCE alternativa = implicitni category entry short stranka num textnum rok rejstrik tag keywords autor authoryears authornum authoryear pred = BEFEHL po** = BEFEHL<br>vlevo = BEFEHL vlevo = BEFEHL<br>
vpravo = BEFEHL<br> **v**pravo = BEFEHL **vpravo = BEFEHL inherits: \setupbtx 2 KEY = VALUE \ampersand** \anchor  $[...]$   $[...,...]$   $[...,-]$   $[...,-]$   $[...,-]$   $\{...$ OPT **1 NAME** OPT OPT OPT **2 inherits: \setuplayer 3 inherits: \setuplayerinherits: \nastavoramovani 4 CONTENT \antikva**  $\Omega : \Lambda : \Lambda \to \Lambda^2$ . **1 BEFEHL 2 CSNAME**  $\emptyset$  \appendgvalue  $\{.\cdot\cdot\}$   $\{.\cdot\cdot\}$ **1 NAME 2 BEFEHL**  $\operatorname{Appendico}$ commalist  $\{.\cdot.\} \setminus \cdot^2$ . **1 TEXT 2 CSNAME**  $\Omega : \Lambda : \Lambda \to \Lambda^2$ . **1 BEFEHL 2 CSNAME**  $\Omega$ ...  $\to \Omega$ ...  $\to \Omega$ ... **1 BEFEHL 2 CSNAME**  $\Omega$   $\{.\n$   $\{.\n$   $\}$   $\{.\n$   $\}$ **1 NAME 2 BEFEHL**  $\{\text{apply } \{.\cdot.\cdot\} \{.\cdot.\cdot\}$ **1 CONTENT 2 CONTENT** \applyalternativestyle {...} **\* NAME**  $\operatorname{Applyprocessor}$  {...} {...} **1 NAME 2 CONTENT**

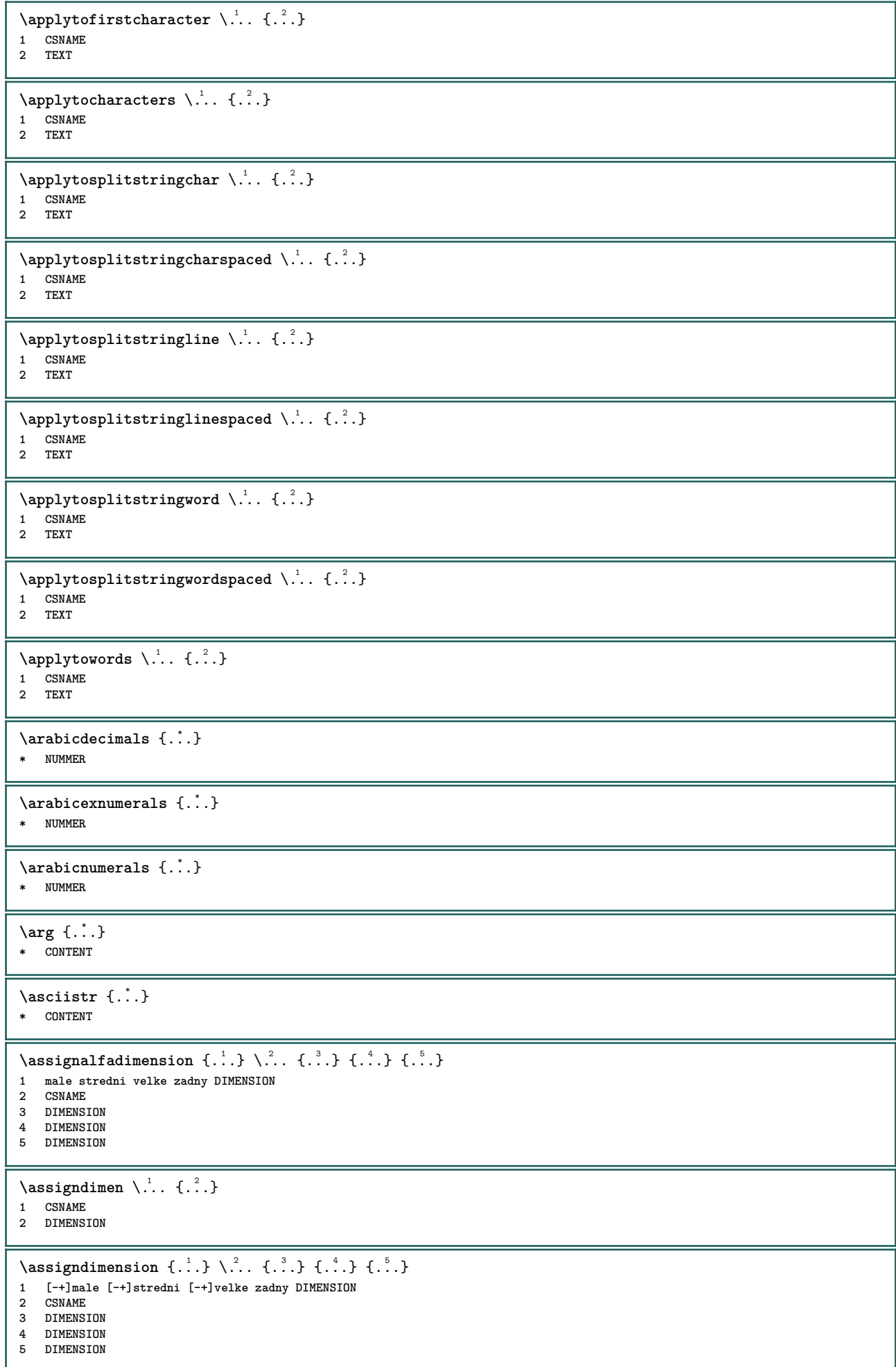

```
\text{Assignifermpty} \\ldots {\ldots }
1 CSNAME
2 BEFEHL
\text{lass} \text{trans} \ldots \ldots \ldots \text{to} \ldots1 SPRACHE = TEXT
2 CSNAME
\assignvalue \{.\cdot.\} \... \{.\cdot.\} \{.\cdot.\} \{.\cdot.\} \{.\cdot.\}1 male stredni velke TEXT
2 CSNAME
3 BEFEHL
4 BEFEHL
5 BEFEHL
\text{Assingular } \{.\cdot.\} \setminus \{.\cdot.\} \setminus \{.\cdot.\} \} \1 prizpusobive siroky DIMENSION
2 CSNAME
3 TEXT
4 DIMENSION
\assumelongusagecs \.<sup>1</sup>.. {.<sup>2</sup>.}
1 CSNAME
2 CONTENT
\astype {...}
* CONTENT
\LambdaTTACHMENT [\cdot, \cdot, \cdot, \cdot, \cdot]1 NAME<sup>OPT</sup> OPT
2 inherits: \setupattachment
instances: attachment
\text{lattachment } [\dots] [\dots, \dots]1 NAME<sup>OPT</sup> OPT
2 inherits: \setupattachment
\autocap {...}
* TEXT
\lambda : \{.\n : \{.\n : \}OPT
1 TEXT
2 CONTENT
\lambda : \{.\n . \{.\n . \}OPT
1 TEXT
2 CONTENT
\lambda : \{.\n . \}OPT
1 TEXT
2 CONTENT
\autoinsertnextspace
\autointegral {.<sup>1</sup>.} {.<sup>2</sup>.} {.<sup>3</sup>.}
1 TEXT
2 TEXT
3 TEXT
\automathematics {...}
* CONTENT
\lambda) \{\ldots, \ldots\}* NAME
\autostarttext ... \autostoptext
\availablehsize
```
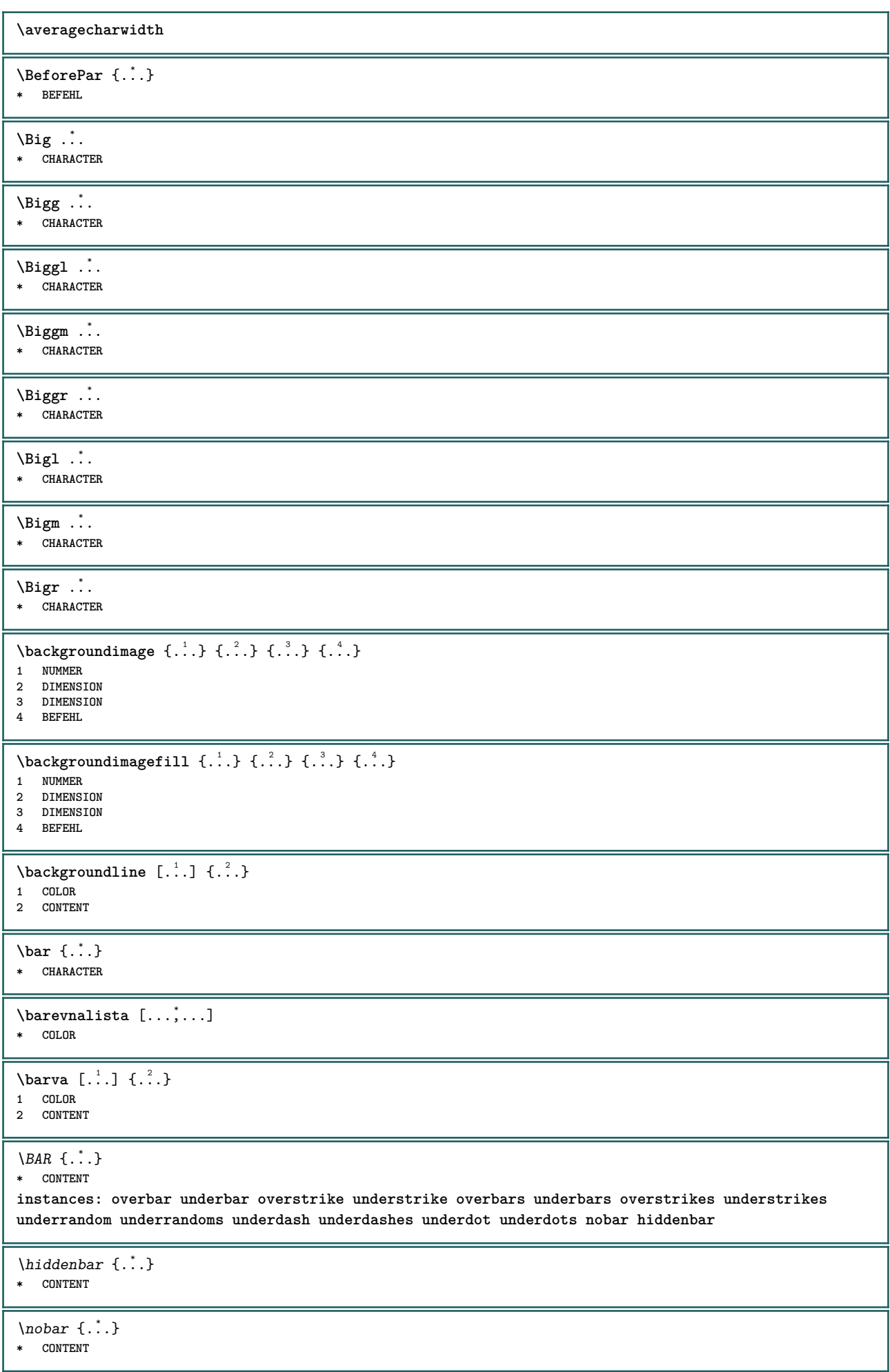

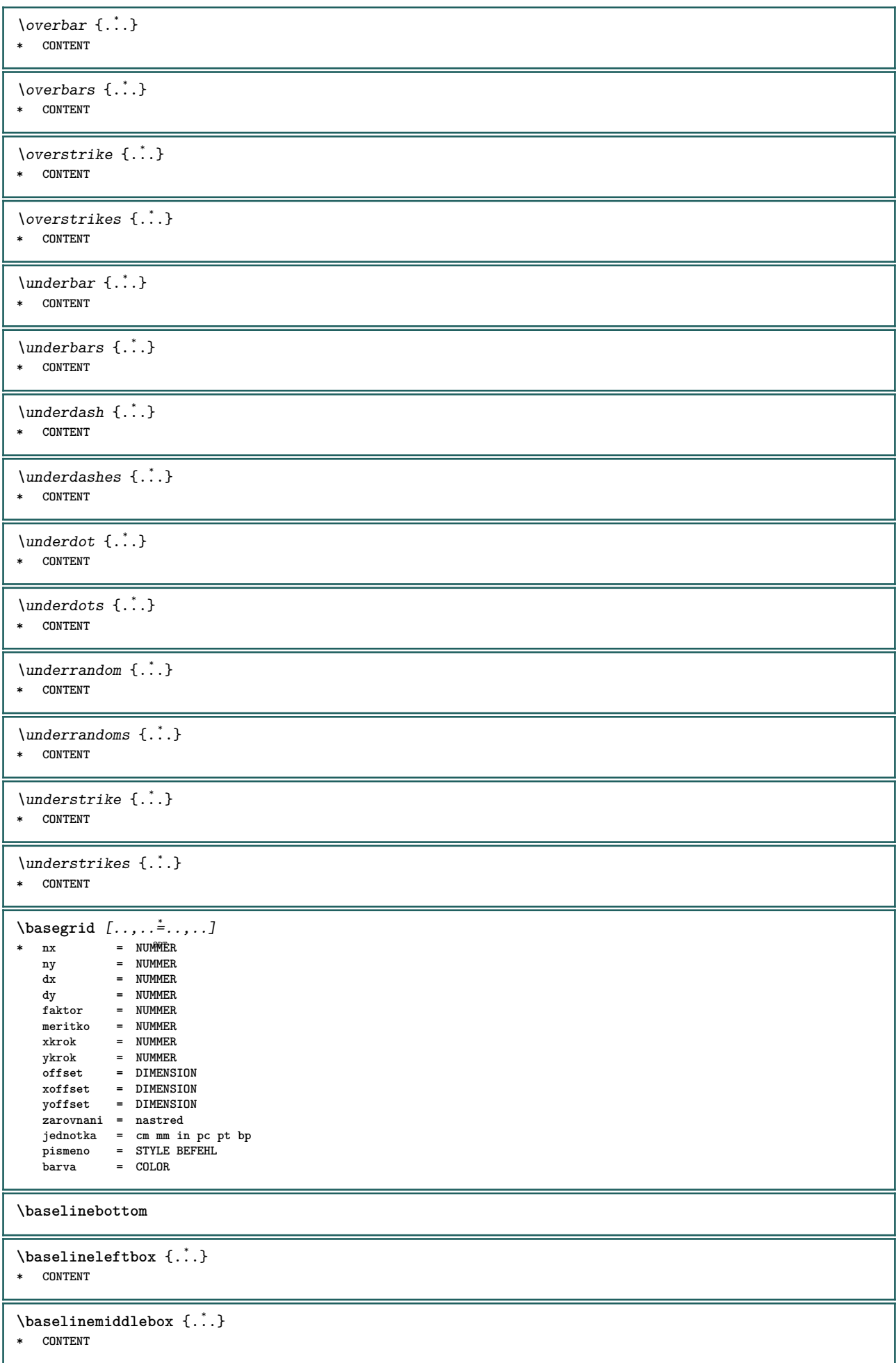

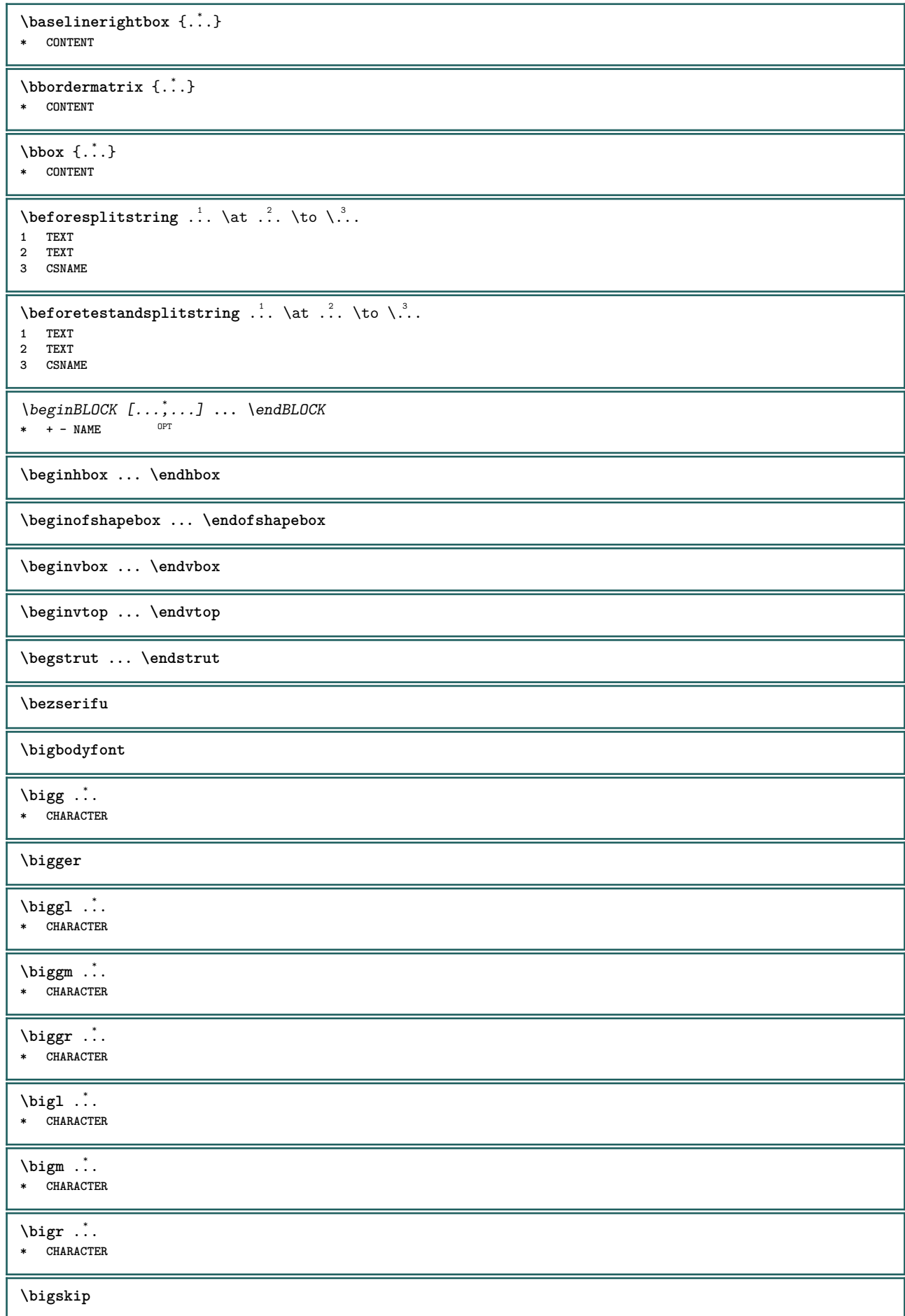

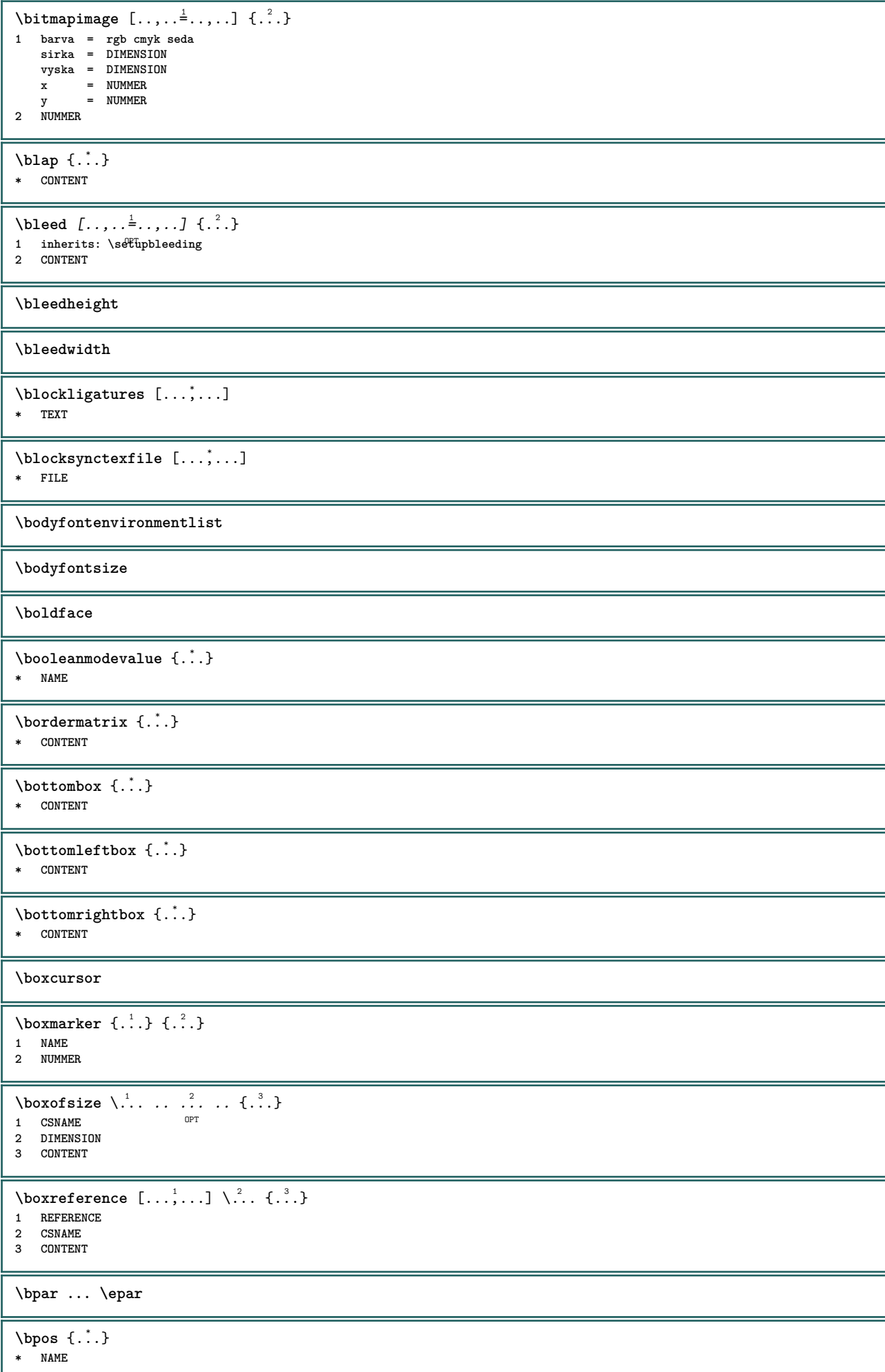

**\breakhere**  $\text{where } \{.\,.\,.\}$ **\* CHARACTER \bTABLE** [..,..=..,..] \* **... \eTABLE** \* inherits: \set<sup>QP</sup>pTABLE **\bTABLEbody** [..,..=..,..] \* **... \eTABLEbody** \* inherits: \setupTAB<sup>OP</sup>EE **\bTABLEfoot** [..,..=..,..] \* **... \eTABLEfoot** \* inherits: \setupTAB<sup>@PE</sup> **\bTABLEhead** [..,..=..,..] \* **... \eTABLEhead** \* inherits: \setupTAB<sup>@PE</sup> **\bTABLEnext** [..,..=..,..] \* **... \eTABLEnext** \* inherits: \setupTAB<sup>OP</sup>EE **\bTC** [..,..=..,..] \* **... \eTC \*** inherits: \BTD \bTD  $[\dots, \dots \infty] \dots \text{erb}$ OPT **\* nx = NUMMER ny = NUMMER nc = NUMMER nr** = NUMMER<br>**n** = NUMMER **n = NUMMER m = NUMMER akce = REFERENCE inherits: \setupTABLE \bTDs** [...] \* **... \eTDs \* NAME \bTH** [..,..=..,..] \* **... \eTH \*** inherits: \P5TD \bTN  $[\ldots, \ldots \infty] \ldots \text{ term}$ **\*** inherits: \BTD **\bTR** [..,..=..,..] \* **... \eTR** \* inherits: \PHetupTABLE **\bTRs** [...] \* **... \eTRs \* NAME \bTX** [..,..=..,..] \* **... \eTX \*** inherits: \P5TD **\bTY** [..,..=..,..] \* **... \eTY**  $*$  inherits: \SetupTABLE \btxabbreviatedjournal {...} **\* NAME**  $\texttt{\&btxaddjournal}$   $[.\cdot].$   $[.\cdot].$ **1 NAME 2 NAME**

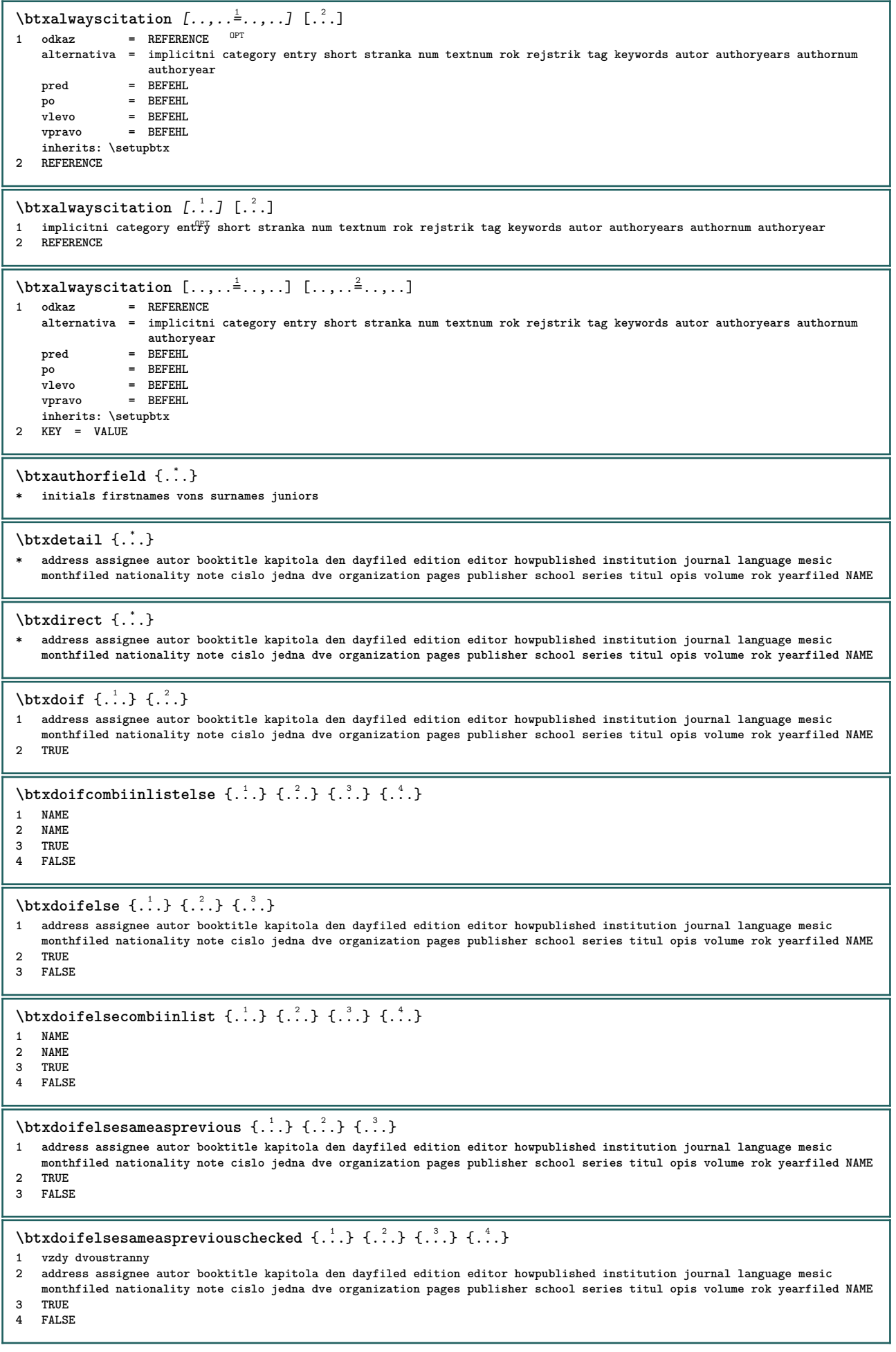

\btxdoifelseuservariable  $\{.\n,.\n\}$   $\{.\n,.\n\}$   $\{.\n,.\n\}$ **1 KEY 2 TRUE 3 FALSE**  $\text{obtxdoifnot } \{.\cdot.\cdot\} \{.\cdot.\cdot\}$ **1 address assignee autor booktitle kapitola den dayfiled edition editor howpublished institution journal language mesic monthfiled nationality note cislo jedna dve organization pages publisher school series titul opis volume rok yearfiled NAME 2 TRUE**  $\hbox{\tt btxdoifsameas}$  previouselse  $\{.\,.\,.\,$  }  $\{.\,.\,.\,$  }  $\{.\,.\,.\,$  } **1 address assignee autor booktitle kapitola den dayfiled edition editor howpublished institution journal language mesic monthfiled nationality note cislo jedna dve organization pages publisher school series titul opis volume rok yearfiled NAME 2 TRUE 3 FALSE** \btxdoifsameaspreviouscheckedelse  $\{.\cdot\cdot\}$ ,  $\{.\cdot\cdot\}$ ,  $\{.\cdot\cdot$ **1 vzdy dvoustranny 2 address assignee autor booktitle kapitola den dayfiled edition editor howpublished institution journal language mesic monthfiled nationality note cislo jedna dve organization pages publisher school series titul opis volume rok yearfiled NAME 3 TRUE 4 FALSE** \btxdoifuservariableelse  $\{.\cdot.\cdot\}$   $\{.\cdot.\cdot\}$   $\{.\cdot.\cdot\}$ **1 KEY 2 TRUE 3 FALSE** \btxexpandedjournal {...} **\* NAME**  $\text{btxfield } \{.\,. \}$ **\* address assignee autor booktitle kapitola den dayfiled edition editor howpublished institution journal language mesic monthfiled nationality note cislo jedna dve organization pages publisher school series titul opis volume rok yearfiled NAME**  $\text{tational} \{ . . . \}$ **\* address assignee autor booktitle kapitola den dayfiled edition editor howpublished institution journal language mesic monthfiled nationality note cislo jedna dve organization pages publisher school series titul opis volume rok yearfiled NAME** \btxfieldtype {...} **\* address assignee autor booktitle kapitola den dayfiled edition editor howpublished institution journal language mesic monthfiled nationality note cislo jedna dve organization pages publisher school series titul opis volume rok yearfiled NAME** \btxfirstofrange {...} **\* volume pages**  $\text{btxflush } \{.\,.\,.\}$ **\* address assignee autor booktitle kapitola den dayfiled edition editor howpublished institution journal language mesic monthfiled nationality note cislo jedna dve organization pages publisher school series titul opis volume rok yearfiled NAME**  $\text{Iushauthor}$   $[ .^1 .]$   $[ .^2 .]$ 1 num normalni normalshort inverted invertedshort **2 autor editor \btxflushauthorinverted** {...} \* **\* autor editor** \btxflushauthorinvertedshort {..<sup>\*</sup>.} **\* autor editor** \btxflushauthorname {...} **\* autor editor** \btxflushauthornormal {...} **\* autor editor** \btxflushauthornormalshort {...} **\* autor editor**

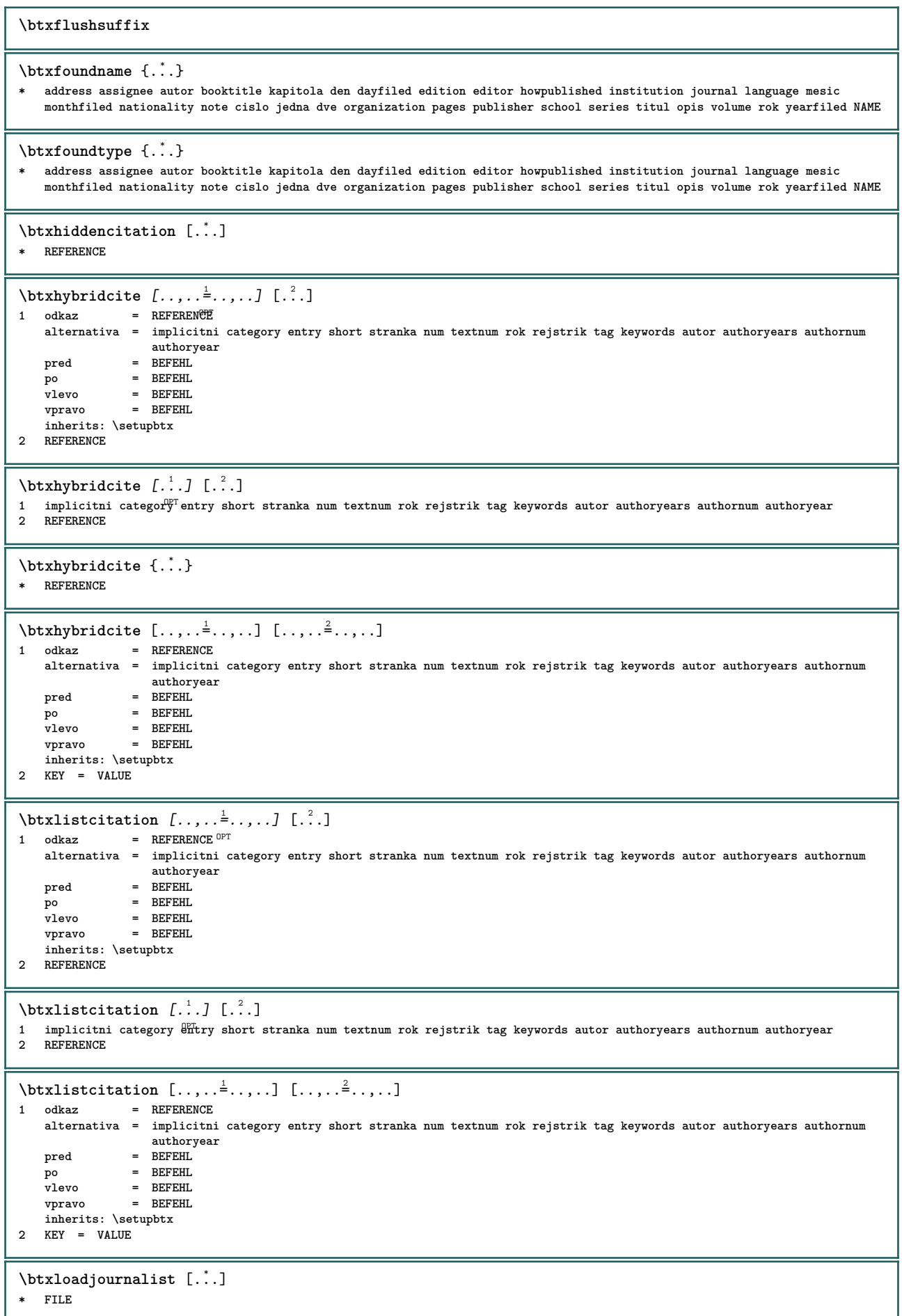

```
\hbox{\tt \char'42}1 volume pages
2 TRUE
3 FALSE
\text{btxremapauthor} [...] [...]
1 TEXT
2 TEXT
\btxsavejournalist [...]
* FILE
\text{btxsetup } \{.\n<sup>*</sup>..}
* NAME
\btxsingularorplural {.<sup>1</sup>..} {.<sup>2</sup>..} {.<sup>3</sup>..}
1 editor producer director
2 TRUE
3 FALSE
\text{btxsingularplural} {...} {...} {...}
1 editor producer director
2 TRUE
3 FALSE
\hbox{\texttt{b}}1 odkaz = REFERENCE<sup>OPT</sup>
   alternativa = implicitni category entry short stranka num textnum rok rejstrik tag keywords autor authoryears authornum
                     authoryear
    pred = BEFEHL
   po = BEFEHL<br>
vlevo = REFEHL
   vlevo = BEFEHL<br>vpravo = BEFEHL
                 vpravo = BEFEHL
    inherits: \setupbtx
2 REFERENCE
\hbox{\texttt{b}}1 implicitni category <sup>gr</sup>itry short stranka num textnum rok rejstrik tag keywords autor authoryears authornum authoryear
2 REFERENCE
\hbox{\texttt{b}}1 odkaz = REFERENCE
   alternativa = implicitni category entry short stranka num textnum rok rejstrik tag keywords autor authoryears authornum
                     authoryear
    pred = BEFEHL
   po = BEFEHL<br>vlevo = REFEHL
    vlevo = BEFEHL
    vpravo = BEFEHL
    inherits: \setupbtx
2 KEY = VALUE
\TOOLTIP [\ldots, \ldots \stackrel{1}{\dots}, \ldots] \{.\stackrel{?}{\dots}\} \{.\stackrel{?}{\dots}\}1 inherits: \setuptooltip
2 TEXT
3 TEXT
instances: tooltip
\TOOLTIP [ .^1 . ] \{ .^2 . \} \{ .^3 . \}1 vlevo nast<sup>pe</sup>d vpravo
2 TEXT
3 TEXT
instances: tooltip
\tooltip [\, \cdot \, ] \, \{ \cdot \, \cdot \, ] \, \{ \cdot \, \cdot \, \} \, \{ \cdot \, \cdot \, \}1 vlevo nast<sup>pe</sup>d vpravo
2 TEXT
3 TEXT
\tooltip [\ldots, \ldots \stackrel{1}{\dots}, \ldots] \{.\stackrel{?}{\dots}\} \{.\stackrel{3}{\dots}\}1 inherits: \setuptooltip
2 TEXT
3 TEXT
```
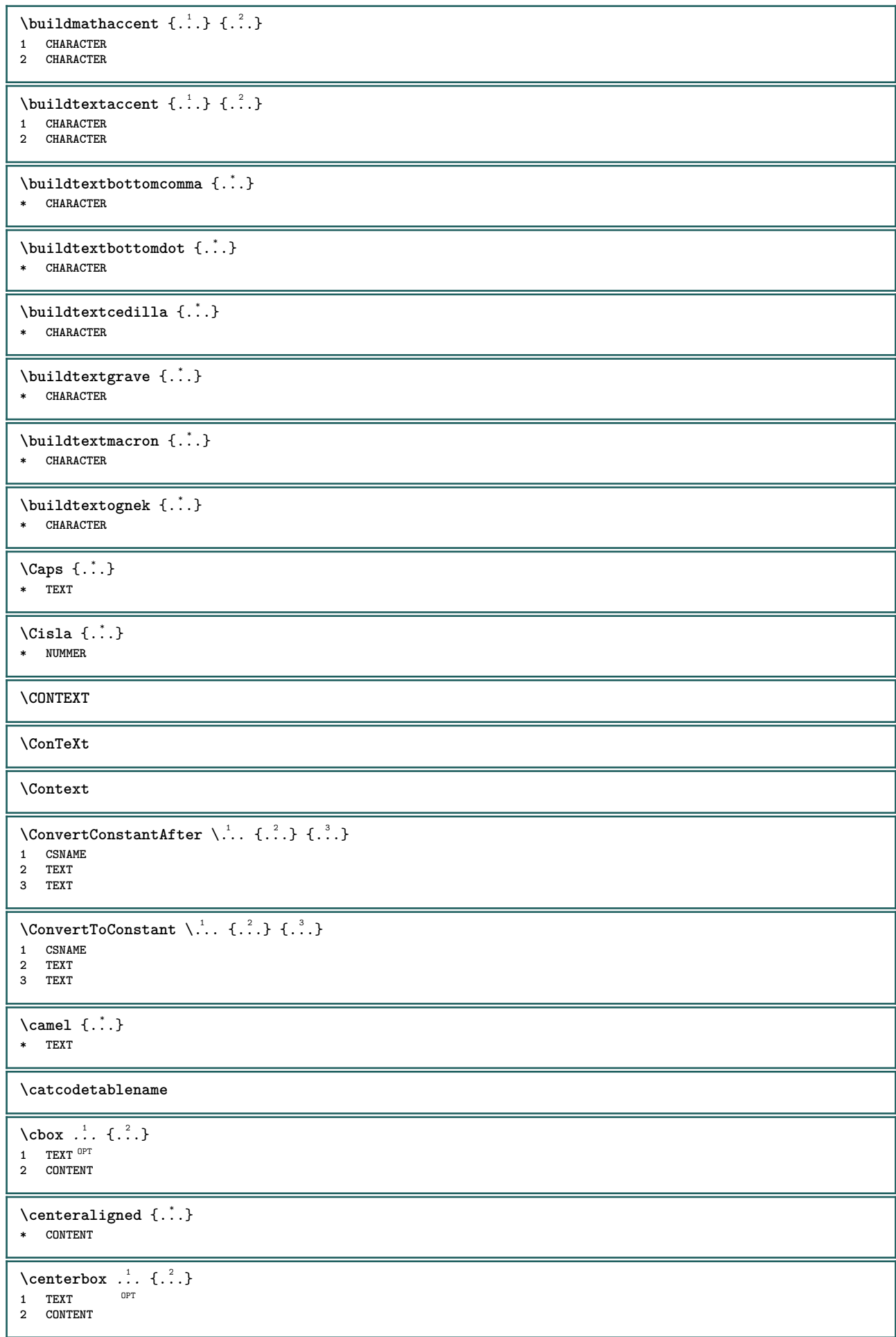

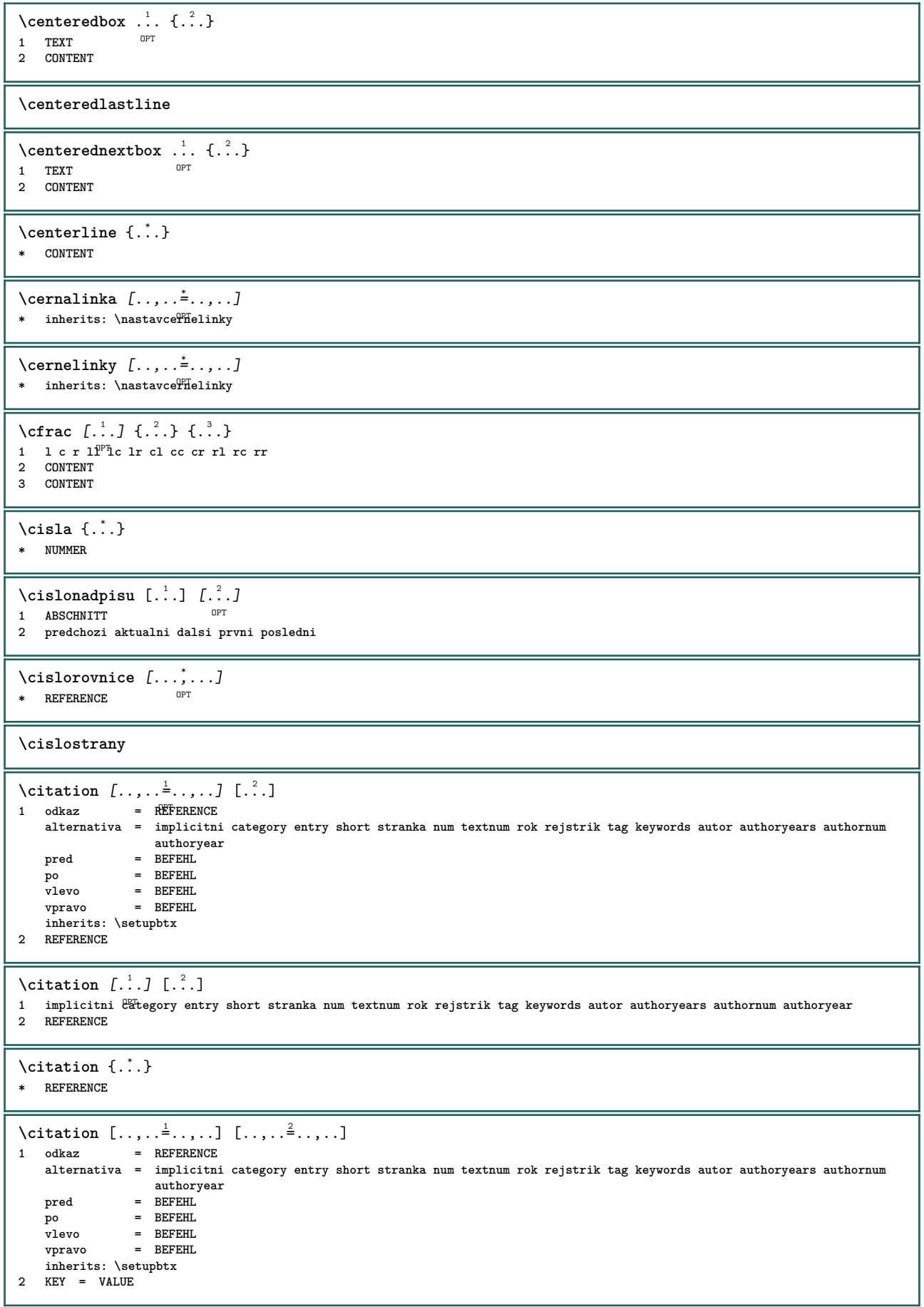

\cite  $[\ldots, \ldots \frac{1}{2}, \ldots, \ldots]$   $[\ldots^2, \ldots]$ 1 odkaz <sup>OPT</sup> REFERENCE **alternativa = implicitni category entry short stranka num textnum rok rejstrik tag keywords autor authoryears authornum authoryear pred = BEFEHL po = BEFEHL vlevo = BEFEHL vpravo = BEFEHL inherits: \setupbtx 2 REFERENCE**  $\text{cite}$   $[.\,.]\,$   $[.\,.]$ 1 implic<sup>ip</sup>ini category entry short stranka num textnum rok rejstrik tag keywords autor authoryears authornum authoryear **2 REFERENCE \cite** {...} \* **\* REFERENCE \cite** [..,..=<sup>1</sup>..,..] [..,..=<sup>2</sup>..,..] **1 odkaz = REFERENCE alternativa = implicitni category entry short stranka num textnum rok rejstrik tag keywords autor authoryears authornum authoryear pred = BEFEHL po = BEFEHL vlevo = BEFEHL vpravo = BEFEHL inherits: \setupbtx 2 KEY = VALUE \clap** {...} \* **\* CONTENT**  $\lambda$ classfont  $\{\ldots\}$   $\{\ldots\}$ **1 NAME 2 FONT**  $\cl{cldommand} \{.\n$ **\* BEFEHL**  $\cdot$ **\cldcontext**  $\{.\cdot.\cdot\}$ **\* BEFEHL**  $\label{c1d1o1d1}$ **\* FILE** \cldprocessfile {.<sup>\*</sup>.} **\* FILE \collect** {...} \* **\* CONTENT** \collectedtext  $[\ldots, \ldots \frac{1}{2}, \ldots, \ldots]$   $[\ldots, \ldots \frac{2}{7}, \ldots, \ldots]$   $\{.\stackrel{3}{\ldots}\}$   $\{.\stackrel{4}{\ldots}\}$ 1 inherits: \setupcollect<sup>87</sup> O<sub>PT</sub> **2 pismeno = STYLE BEFEHL barva = COLOR inherits: \nastavoramovani 3 TEXT 4 CONTENT** \collectexpanded {...} **\* CONTENT** \colorcomponents {...} **\* COLOR**  $\setminus$ colored  $[...,-\frac{1}{2},...]$   $\{.\stackrel{?}{.}.$ **1 inherits: \definujbarvu 2 CONTENT**

```
\colored [...] \{...}
1 COLOR
2 CONTENT
\{ \cdot \cdot \cdot \} \{ \cdot \cdot \cdot \}1 COLOR
2 CONTENT
\lambdacolumnbreak [...,...]* ano ne nastaveni lokalne sila prvni posledni NUMMER NAME
\text{Combinepages } [\dots] [\dots, \dots]1 FILE OPT
2 alternativa = a b c horizontalne vertikalne
   n = NUMMER
   nx = NUMMER
   ny = NUMMER
   start = NUMMER
   stop = NUMMER
   vzdalenost = DIMENSION
   vrsek = BEFEHL
   spodek = BEFEHL
   vlevo = BEFEHL
   vpravo = BEFEHL
   pred = BEFEHL
   po = BEFEHL
   mezi = BEFEHL
   ramecek = zap vyp
   pozadi = popredi barevne NAME
   barvapozadi = COLOR
\commalistelement
\text{Commalistsentence} [..., [...] [..., ...]1 TEXT OPT
2 TEXT
\commalistsize
\text{Comparedimensional } \{.\n . \} \{.\n . \}1 DIMENSION
2 DIMENSION
\emptyset comparedimensioneps \{.\n,.\n\} \{.\n,.\n\}1 DIMENSION
2 DIMENSION
\emptysetcompletebtxrendering [\cdot, \cdot, \cdot] [\cdot, \cdot, \cdot, \cdot]OPT
OPT 1 NAME
2 inherits: \setupbtxrendering
\upmu_{\text{MD}}COMBINEDLIST [\dots, \dots]^** inherits: \nastavseznam
instances: content
\unluplnycontent [\ldots,\ldots^*],\ldots]\begin{array}{ll} \ast \quad \text{intersect} \\ \end{array}\emptyset completelist [.<sup>1</sup>..., [...,...<sup>2</sup>...,...
1 LISTE OPT
2 inherits: \nastavseznam
\emptysetcompletelistofFLOATS [\dots, \dots]* inherits: \nastavseznam
instances: chemicals figures tables intermezzi graphics
\completelistoffigures [\ldots, \ldots]* inherits: \nastavseznam
```
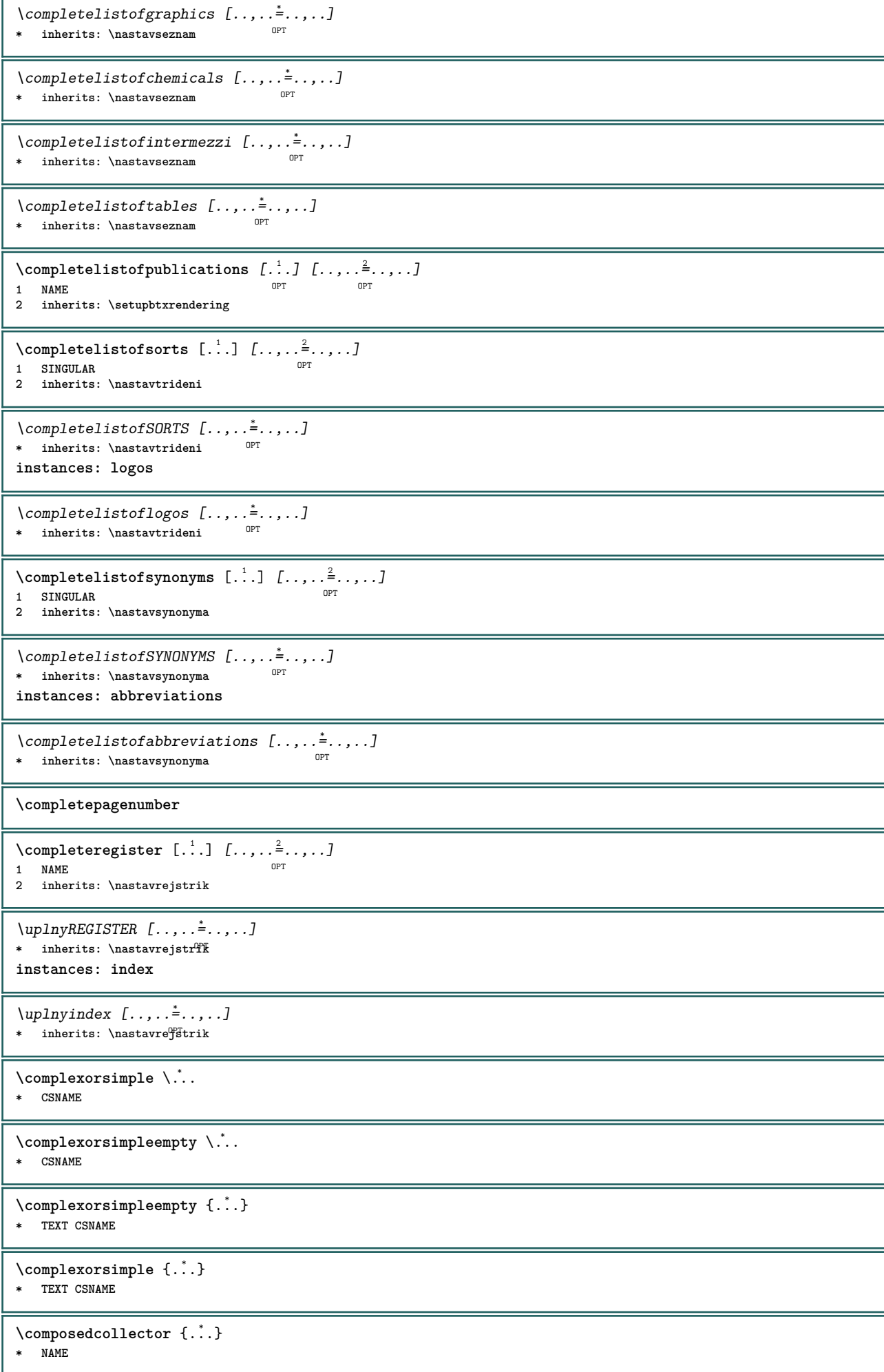

```
\composedlayer {...}
* NAME
\compresult
\verb|\constantdimen|\text{...}* CSNAME
\constantdimenargument \.<sup>*</sup>..
* CSNAME
\constantemptyargument \.<sup>*</sup>..
* CSNAME
\constantnumber \.<sup>*</sup>..
* CSNAME
\text{constant}numberargument \Lambda...
* CSNAME
\contentreference [...,...] 1
[..,..=..,..] 2
OPT
{...} 3
1 REFERENCE
2 inherits: \nastavoramovani
3 CONTENT
\continuednumber {...}
* NUMMER
\continueifinputfile {.<sup>*</sup>..}
* FILE
\text{convertagument} ... \to \.<sup>2</sup>..
1 TEXT
2 CSNAME
\text{Convertcommand } \ldots \ldots1 CSNAME
2 CSNAME
\text{Convertedcounter} [..] [..,..] [..,..]1 NAME OPT
2 inherits: \setupcounter
\text{Converteddimen } \{.\n \} \{.\n \}1 DIMENSION
2 ex em pt in cm mm sp bp pc dd cc nc
\setminusconvertedsubcounter [\cdot \cdot \cdot \cdot] [\cdot \cdot \cdot \cdot] [\cdot \cdot \cdot \cdot \cdot \cdot \cdot \cdot]1 NAME OPT OPT
2 NUMMER NUMMER:NUMMER NUMMER:* NUMMER:vse
3 inherits: \setupcounter
\text{convertmonth } \{.\n<sup>*</sup>..}
* NUMMER
\text{Convertvalue} \therefore \text{to } \dots1 NAME
2 CSNAME
\convertvboxtohbox
\text{Copyboxfromcache } \{.\cdot.\cdot\} \{.\cdot.\cdot.\}1 NAME
2 NUMMER TEXT
3 CSNAME NUMMER
```
 $\text{CopyLABELtext}$   $[..]$   $[..,..]$ OPT **1 SPRACHE 2 KEY = KEY instances: head label mathlabel taglabel unit operator prefix suffix btxlabel**  $\text{Copybtxlabeltext } [..] [...]$ OPT **1 SPRACHE 2 KEY = KEY** \copyheadtext  $[\cdot \cdot \cdot \cdot]$   $[\cdot \cdot \cdot \cdot \cdot \cdot \cdot \cdot \cdot]$ OPT **1 SPRACHE 2 KEY = KEY** \copylabeltext  $[\cdot \cdot \cdot \cdot]$   $[\cdot \cdot \cdot \cdot \cdot \cdot \cdot \cdot \cdot]$ OPT **1 SPRACHE 2 KEY = KEY**  $\text{Copymathableltext } [\dots] [\dots, \dots]$ OPT **1 SPRACHE 2 KEY = KEY**  $\text{Copy operatortext } [..].] [...,...]$ –<br>OPT **1 SPRACHE 2 KEY = KEY**  $\text{Copy prefixtext}$   $[..]$   $[..,..]$ OPT **1 SPRACHE 2 KEY = KEY** \copysuffixtext  $[\cdot \cdot \cdot \cdot]$   $[\cdot \cdot \cdot \cdot \cdot \cdot \cdot \cdot \cdot]$ OPT **1 SPRACHE 2 KEY = KEY**  $\text{Copytaglabeltext}$   $[..]$   $[..,..]$ OPT **1 SPRACHE 2 KEY = KEY** \copyunittext  $[\cdot \cdot \cdot \cdot]$   $[\cdot \cdot \cdot \cdot \cdot \cdot \cdot \cdot \cdot]$ OPT **1 SPRACHE 2 KEY = KEY** \copypages [.<sup>1</sup>..] [..,..<sup>2</sup>...,..] [..,..<sup>3</sup>...,..] OPT **1** FILE OPT OPT **2 znaceni = zap vyp offset** =  $\angle$ ap vyp<br>
offset = DIMENSION n = NUMMER **3 inherits: \setupexternalfigure**  $\text{Copyparameters}$  [...]  $[...]$   $[...]$   $[...]$ **1 TEXT 2 TEXT 3 KEY**  $\text{Vcopyposition } \{.\overset{1}{\ldots}\} \{.\overset{2}{\ldots}\}$ **1 NAME 2 NAME**  $\text{countersubs}$   $[.\cdot].$   $[.\cdot].$ 1 NAME<sup>OPT</sup> **2 NUMMER**  $\text{counttoken } \ldots \ \in \ldots$   $\ldots$ **1 TEXT 2 TEXT 3 CSNAME**  $\{\text{count tokens } \ldots \}$  \to \... **1 TEXT 2 CSNAME**

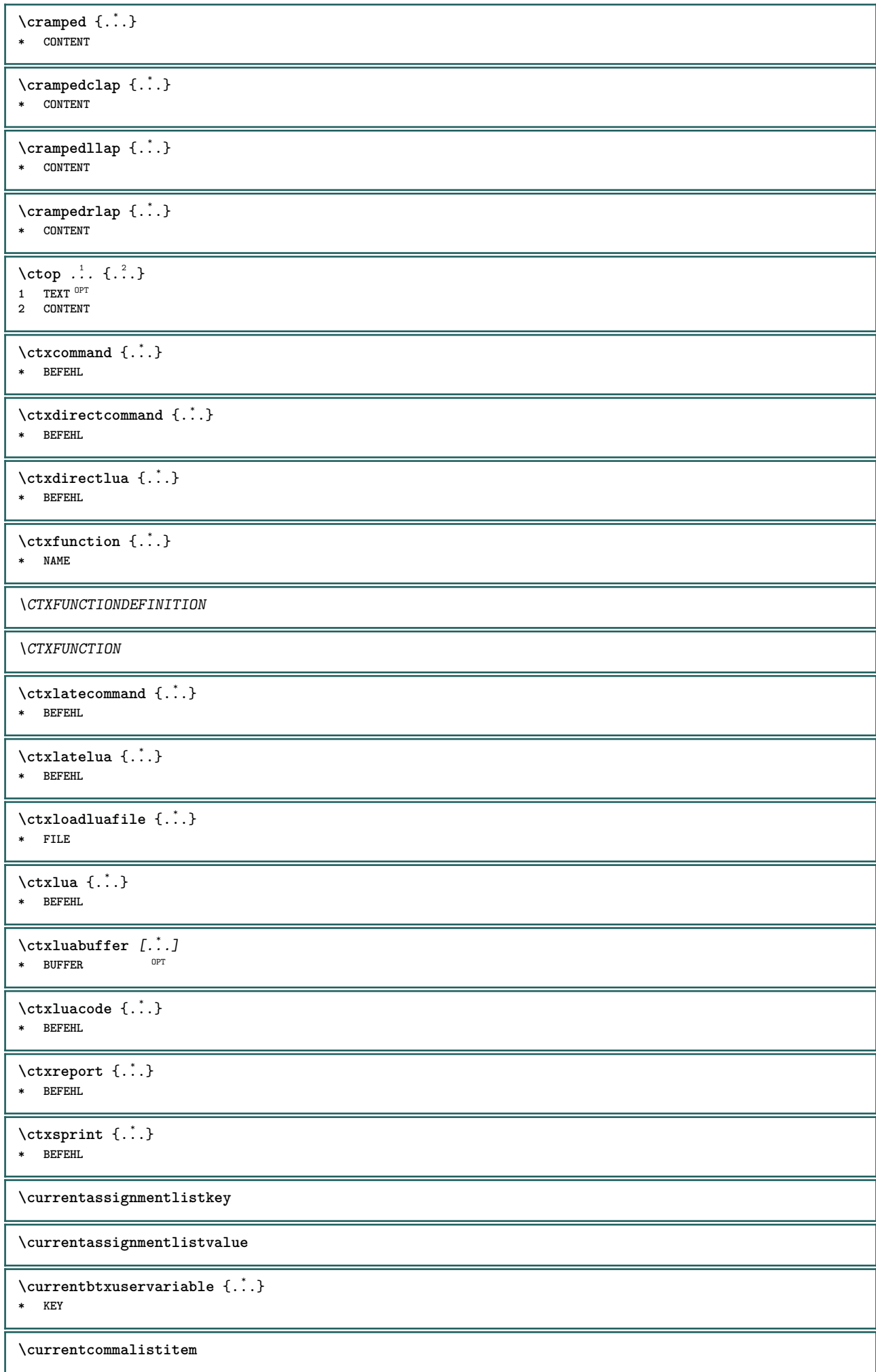

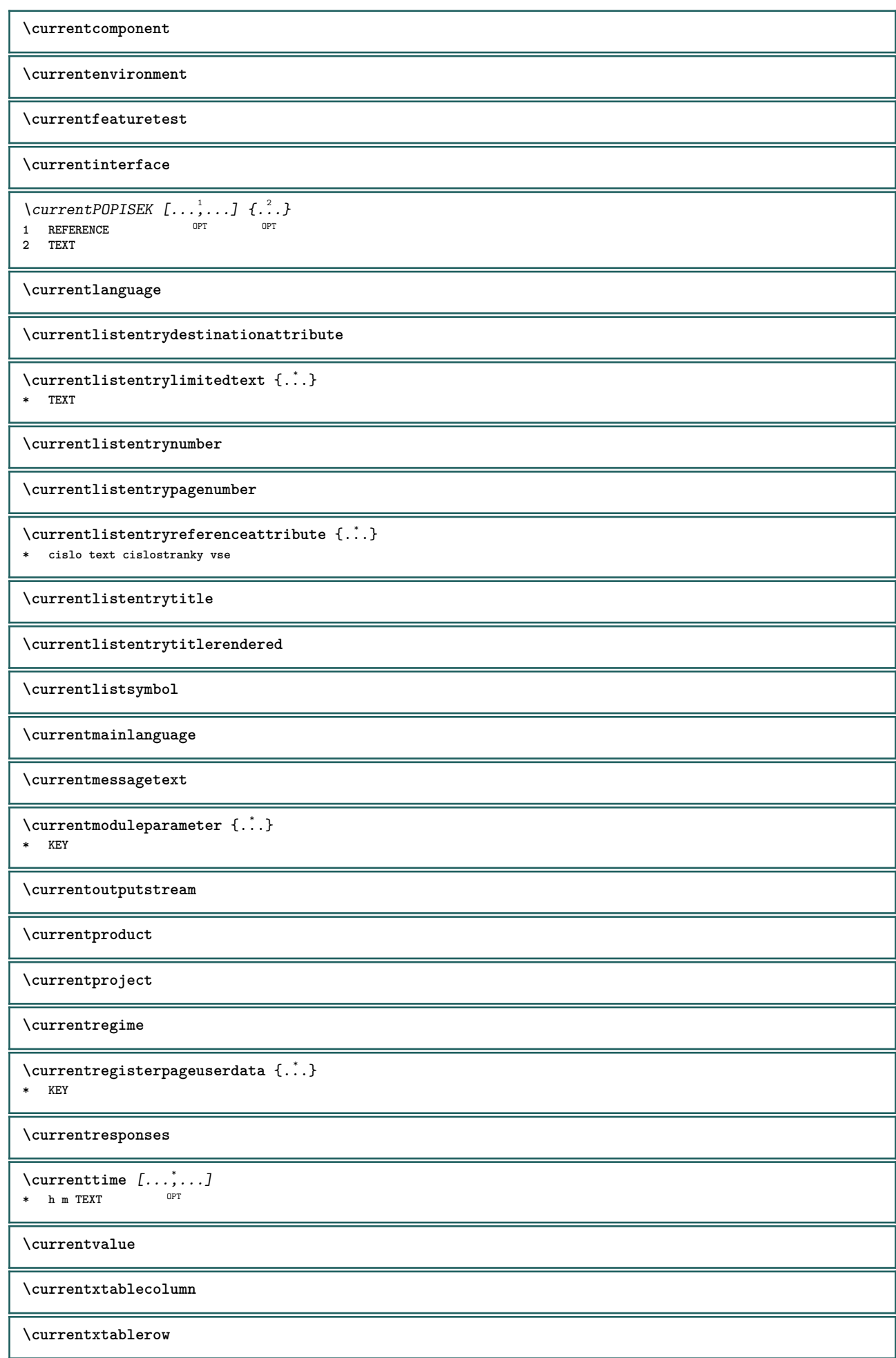

 $\{d, \ldots\}$ **\* CHARACTER \dalsipodstranka**  $\text{Matasetvariable } \{.\cdot.\cdot\} \{.\cdot.\cdot\} \{.\cdot.\cdot\}$ **1 NAME 2 NAME NUMMER 3 KEY realpage** \datum  $\left[\ldots, \ldots \right]$   $\left[\ldots, \ldots \right]$ <br>1 d = NIIMMER OPT  $1$  d = NUMMER<sup>OPT</sup>  $^{OPT}$ **m = NUMMER y = NUMMER 2 inherits: \aktualnidatum**  $\text{dayoftheweek } \{.\cdot.\cdot\} \{.\cdot.\cdot\} \{.\cdot.\cdot\}$ **1 NUMMER 2 NUMMER 3 NUMMER**  $\text{dayspermonth} \{.\cdot.\cdot\} \{.\cdot.\cdot\}$ **1 NUMMER 2 NUMMER** \dddot {...<sup>\*</sup>..} **\* CHARACTER** \ddot {...} **\* CHARACTER**  $\text{decrement } \ldots$ **\* CSNAME**  $\text{decrementcounter}$  [...] [...] **1 NAME 0PT 2 NUMMER** \decrementedcounter [...] **\* NAME \decrementpagenumber \decrementsubpagenumber** \decrementvalue {...} **\* NAME** \decrement cd:parentheses-l **\* CSNAME NUMMER \defaultinterface \defaultobjectpage \defaultobjectreference**  $\left\{ \det C \right\}$  at  $\left\{ \det C \right\}$  and  $\left\{ \det C \right\}$ **1 CSNAME 2 CHARACTER NUMMER 3 BEFEHL**  $\setminus$  defconvertedargument  $\setminus$  ...  $\{.\n.$ <sup>2</sup>... **1 CSNAME 2 TEXT**

 $\det$ convertedcommand  $\lambda$ ...  $\lambda$ .. **1 CSNAME 2 CSNAME**  $\left\{ \text{convertedvalue } \right\}$ ...  $\{ . . . \}$ **1 CSNAME 2 NAME**  $\left\{ \text{the} \right\}$   $\therefore$   $\{ .^{2} \}$ **1 CHARACTER 2 BEFEHL**  $\setminus$ definealternativestyle  $[...,\ldots]$   $[.\stackrel{?}{.}.]$   $[.\stackrel{?}{.}.]$ **1 NAME 2 BEFEHL 3 BEFEHL**  $\setminus$ defineanchor  $[ .^1 . ] [ .^2 . ] [ . . , . , ^3 . . , . ] [ . . , . , ^4 . . , . ]$ OPT **1 NAME** OPT OPT **2 NAME 3 inherits: \setuplayer 4 inherits: \setuplayerinherits: \nastavoramovani**  $\setminus$ defineattachment  $[\cdot \cdot \cdot]$   $[\cdot \cdot \cdot \cdot]$   $[\cdot \cdot \cdot \cdot \cdot \cdot]$ OPT **1 NAME** OPT OPT OPT **2 NAME 3 inherits: \setupattachment**  $\left\{ \text{defineattribute} \right\}$  [...,  $\left[ \ldots, \ldots \right]$ **1 NAME** OPT **2 lokalne globalne public private**  $\setminus$ definebackground  $[$ .<sup>1</sup>..]  $[$ .<sup>2</sup>..]  $[$ ...,.<sup>3</sup>...,..] OPT **1 NAME OPT OPT OPT 2 NAME 3 inherits: \nastavpozadi**  $\left\{ \Delta \right\}$   $\left[ .^{1}$ ... $\left[ .^{2}$ ... $\left[ ..0, .. \right]$ OPT 1 NAME **2 NAME 3 inherits: \setupbar**  $\setminus$  define body fontswitch  $[$ ... $]$   $[$ ...,<sup>2</sup>...] **1 NAME 2 inherits: \nastavzakladnifont**  $\setminus$  define break point  $[ .^1 . ] [ .^2 . ] [ . . , . , ^3 . . , . ]$ **1 NAME 0PT 2 CHARACTER 3 typ = 1 2 3 4 5 nvlevo = NUMMER nvpravo = NUMMER vlevo = BEFEHL stredni = BEFEHL vpravo = BEFEHL range = ano ne language = SPRACHE** \definebreakpoints [...] **\* NAME**  $\left\{ \text{definebtx } [\dots] , [\dots] , [\dots, \dots] \right\}$ OPT 1 **NAME** OPT OPT OPT **2 NAME 3 inherits: \setupbtx**  $\text{Definebtxdataset}$   $[...]$   $[...]$   $[...]$   $[...]$   $[...]$   $[...$ **1 NAME** OPT OPT OPT **2 NAME 3 inherits: \setupbtxdataset**

**\definebtxregister** [.<sup>1</sup>..] [.<sup>2</sup>..*]* [...,..<sup>3</sup>...,..]<br>1 NAME **1 NAME OPT OPT 2 NAME 3 inherits: \setupbtxregister**  $\setminus$ definebtxrendering  $[\cdot, \cdot]$   $[\cdot, \cdot, \cdot]$   $[\cdot, \cdot, \cdot, \cdot]$ OPT **1 NAME** OPT OPT OPT **2 NAME 3 inherits: \setupbtxrendering**  $\setminus$ definebutton  $[\cdot, \cdot]$   $[\cdot, \cdot, \cdot]$   $[\cdot, \cdot, \cdot, \frac{3}{2}, \cdot, \cdot, \cdot]$ OPT **1 NAME** OPT OPT **2 NAME 3 inherits: \setupbutton**  $\setminus$  define capitals  $[$ ... $]$   $[$ ... $]$   $[$ ... $]$   $[$ ... $]$ ... $]$ OPT **1** NAME OPT OPT **2 NAME 3 inherits: \nastavkapitalky**  $\setminus$ definecollector  $[.\cdot .]$   $[.\cdot .]$   $[.\cdot .]$   $[.\cdot .]$   $[.\cdot .]$ OPT **1** NAME OPT OPT OPT **2 NAME 3 inherits: \setupcollector**  $\left\{ \text{definecolumnbreak} \: [\: . \: . \: . \: ] \: [\: . \: . \: . \: . \: . \: ] \right.$ **1 NAME 2 ano ne nastaveni lokalne sila prvni posledni NUMMER**  $\setminus$  define combination  $[$ .<sup>1</sup>..]  $[$ .<sup>2</sup>..]  $[$ ...,.<sup>3</sup>...,..] OPT **1 NAME** OPT OPT **2 NAME 3 inherits: \setupcombination**  $\setminus$  define comment  $[\cdot \cdot \cdot]$   $[\cdot \cdot \cdot]$   $[\cdot \cdot \cdot, \cdot \cdot]$ OPT **1 NAME** OPT OPT **2 NAME 3 inherits: \nastavkomentar** \definecomplexorsimple \.<sup>\*</sup>.. **\* CSNAME** \definecomplexorsimpleempty \.<sup>\*</sup>.. **\* CSNAME** \definecomplexorsimpleempty {...} **\* TEXT CSNAME** \definecomplexorsimple {...} **\* TEXT CSNAME**  $\setminus$  define conversions et  $[$ ...]  $[$ ..., $]$  $[$ ...]  $[$ ... $]$ 1 NAME SECTIONBLOCK: NAME **2 NAME PROCESSOR->NAME 3 NAME PROCESSOR->NAME**  $\setminus$  definecounter  $[\cdot \cdot \cdot]$   $[\cdot \cdot \cdot \cdot]$   $[\cdot \cdot \cdot \cdot \cdot \cdot]$ OPT **1 NAME** OPT OPT OPT **2 NAME 3 inherits: \setupcounter**  $\setminus$ definedataset  $[$ ...]  $[$ ... $]$   $[$ ... $]$ ,... $\stackrel{3}{=}$ ....] OPT **1 NAME** OPT OPT **2 NAME 3 inherits: \setupdataset**  $\setminus$ definedelimitedtext  $[\cdot \cdot \cdot]$   $[\cdot \cdot \cdot \cdot]$   $[\cdot \cdot \cdot \cdot \cdot \cdot \cdot \cdot]$ OPT **1 NAME** OPT OPT **2 NAME 3 inherits: \setupdelimitedtext**

 $\def\end{array}$   $[\ldots]$ OPT **\* FONT**  $\setminus$ defineeffect  $[\cdot \cdot \cdot]$   $[\cdot \cdot \cdot \cdot]$   $[\cdot \cdot \cdot \cdot \cdot \cdot \cdot]$ OPT **1 NAME** OPT OPT OPT **2 NAME 3 inherits: \setupeffect**  $\left\{ \Delta b \right\}$   $\left\{ \ldots \right\}$   $\left\{ \ldots \right\}$ OPT **1 NUMMER 2 CSNAME 3 CONTENT**  $\setminus$  defineexternalfigure  $[$ .<sup>1</sup>..]  $[$ .<sup>2</sup>..*]*  $[$ ...,..<sup>3</sup>...,..*]* OPT **1 NAME 0PT 0PT 2 NAME 3 inherits: \setupexternalfigure**  $\setminus$ definefallbackfamily  $[.\cdot .]$   $[.\cdot .]$   $[.\cdot .]$   $[.\cdot .]$   $[.\cdot .,\cdot .]$ **1 NAME 0PT 2 rm ss tt mm hw cg antikva serif pravidelne bezserifu sans podpora strojopis opis mono rukopisne kaligraficke math mathematika 3 FONT 4 rscale = NUMMER designsize = implicitni auto goodies = FILE**  $\begin{array}{rcl} \texttt{range} & = & \texttt{NUMMER NAME} \\ \texttt{offset} & = & \texttt{NUMMER NAME} \end{array}$ offset = NUMMER NAME<br>check = ano ne **check = ano ne**  $=$  ano ne<br> $=$  NAME  ${\tt features} \\textrm{tf}$ **tf** = TEXT<br> **bf** = TEXT **bf = TEXT it** = TEXT<br>
s1 = TEXT  $=$  TEXT **bi = TEXT bs = TEXT sc = TEXT**  $\setminus$ definefallbackfamily  $[.\cdot .\cdot ]$   $[.\cdot .\cdot ]$   $[.\cdot .\cdot ]$   $[.\cdot .\cdot ,\cdot .\cdot ]$ **1 NAME 0PT 2 rm ss tt mm hw cg antikva serif pravidelne bezserifu sans podpora strojopis opis mono rukopisne kaligraficke math mathematika 3 FONT 4 NAME**  $\setminus$ definefieldbody  $[.\cdot .]$   $[.\cdot .]$   $[.\cdot .]$   $[.\cdot .]$   $[.\cdot .]$ OPT 1 NAME **2 NAME 3 inherits: \setupfieldbody**  $\left\{ \text{definefieldbodyset } [\dots], [\dots], \dots \right\}$ **1 NAME 2 NAME**  $\setminus$ definefieldcategory  $[ .^1 . ] [ .^2 . ] [ . . , . , ^3 . . , . ]$ OPT **1 NAME** OPT OPT OPT **2 NAME 3 inherits: \setupfieldcategory**  $\left\{ \text{definefileconstant } \{.\,. \} \ \{.\,. \} \right\}$ **1 NAME 2 NAME**  $\left\{ \text{definefilefallback } [\dots], [\dots], \dots \right\}$ **1 NAME 2 FILE** \definefilesynonym [.<sup>1</sup>.] [.<sup>2</sup>.] **1 NAME 2 FILE**  $\left\{ \text{definefilter} \; [\; .\; .\; ]\; [\; .\; .\; ]\; [\; .\; .\; .\; .\; .\; ]\; [\; .\; .\; .\; .\; ]\; ]\;$ OPT 1 NAME<sup>OPT</sup> OPT OPT **2 NAME 3 inherits: \setupfiller**

```
\setminusdefinefirstline [...] [...]] [...,..<sup>3</sup>...,..]
                                         O<sub>pt</sub>
1 NAME OPT OPT
2 NAME
3 inherits: \setupfirstline
\setminusdefinefittingpage [...] [...]] [...,..\frac{3}{2}...,..]
                                            OPT
1 NAME OPT OPT OPT
2 NAME
3 inherits: \setupfittingpage
\definefontalternative [...<sup>*</sup>..]
* NAME
\setminus definefontfallback [ .^1 . ] [ .^2 . ] [ . . ,^3 . . . ] [ . . , . , ^4 . . , . . ]1 NAME
2 FONT NAME
3 NAME NUMMER
4 rscale = NUMMER
    sila = ano ne
     check = ano ne
     offset = NUMMER NAME
     features = NAME
\setminusdefinefontfamily [.\cdot^\frac{1}{2}.] [.\cdot^\frac{3}{2}] [.\cdot,\ldots^\frac{4}{2}...,..]
1 NAME 1 1
2 rm ss tt mm hw cg antikva serif pravidelne bezserifu sans podpora strojopis opis mono rukopisne kaligraficke math mathematika
3 FONT
4 rscale = NUMMER
    designsize = implicitni auto
    \overline{\phantom{a}} goodies<br>features
    features = NAME<br>tf = TEXT
    tf = TEXT<br>bf = TEXT
    bf = TEXT<br>
it = TEXT
                   it = TEXT
    sl = TEXT<br>
bi = TEXT
                   bi = TEXT
    bs = TEXT<br>
bs = TEXT
                    sc = TEXT
\setminus definefontfamilypreset [ \dots, \dots^2, \dots, \dots ]1 NAME
2 inherits: \definefontfamily
\left\{ \text{definefontfamily{} \begin{align*} \begin{bmatrix} 1 & 1 \\ 2 & 3 \end{bmatrix}, \begin{bmatrix} 2 & 3 \\ 3 & 4 \end{bmatrix}, \begin{bmatrix} 2 & 3 \\ 3 & 4 \end{bmatrix}, \begin{bmatrix} 2 & 3 \\ 3 & 4 \end{bmatrix}, \begin{bmatrix} 2 & 3 \\ 3 & 4 \end{bmatrix}, \begin{bmatrix} 2 & 3 \\ 3 & 4 \end{bmatrix}, \begin{bmatrix} 2 & 3 \\ 3 & 4 \end{bmatrix}, \begin{bmatrix} 2 & 3 \\ 3 & 4 \end{bmatrix}, \begin{bmatrix} 2 & 3 \\ 3 & 41 NAME
2 NAME
\setminus definefontfamily [.\cdot] [.\cdot] [.\cdot] [.\cdot] [.\cdot] [.\cdot] [.\cdot]1 NAME 0PT
2 rm ss tt mm hw cg antikva serif pravidelne bezserifu sans podpora strojopis opis mono rukopisne kaligraficke math mathematika
3 FONT
4 NAME
```
28

 $\setminus$  definefontfeature  $[ \dots ] [ \dots ] [ \dots , \dots ]$ OPT **1 NAME 2 NAME 3 language = NAME script = NAME auto mode = node base auto zadny liga = ano ne kern = ano ne extrakerns = ano ne tlig = ano ne trep = ano ne missing = ano ne dummies = ano ne analyze** = ano ne<br>unicoding = ano ne **unicoding = ano nexpanzen** = NAME  $expanzen$ **protrusion = NAME nostackmath = ano ne realdimensions = ano ne itlc = ano ne textitalics = ano ne mathitalics = ano ne** slant = NUMMER<br>extend = NUMMER **e** NUMMER<br>**=** NUMMER  $dimensions$ **boundingbox = ano ne pozadi ramecek prazdne COLOR compose = ano ne char-ligatures = ano ne compat-ligatures = ano ne**  $goodies$ **extrafeatures = ano ne featureset** = NAME<br> **colorsheme** = NAME **colorsheme = NAME postprocessor = NAME**  $math$ **keepligatures = ano ne auto devanagari = ano ne features = ano ne tcom = ano ne anum = ano ne mathsize = ano ne decomposehangul = ano ne mathalternatives = ano ne mathgaps = ano ne checkmarks** = ano ne<br>
NAME = ano ne  $=$  ano ne **mathnolimitsmode = NUMMER blockligatures = ano ne \definefontfile** [...] <sup>1</sup> [...] <sup>2</sup> [..,..=..,..] <sup>3</sup> OPT **1 NAME 2 FILE 3 features = NAME fallbacks = NAME goodies = NAME designsize = auto implicitni** \definefontsize [...] **\* NAME**  $\setminus$  definefontsolution  $[$ ...]  $[$ ... $]$ ]  $[$ ...,.. $\stackrel{3}{=}$ ...,..] OPT **1** NAME OPT OPT **2 NAME 3 inherits: \setupfontsolution**  $\setminus$ defineformula  $[$ .<sup>1</sup>..]  $[$ .<sup>2</sup>..*]*  $[$ ...,.<sup>3</sup>...,..] OPT **1 NAME** OPT OPT OPT **2 NAME 3 inherits: \setupformula**  $\setminus$ defineformulaalternative  $[ .^1 . ] [ .^2 . ] [ .^3 . ]$ **1 NAME 2 CSNAME 3 CSNAME**  $\setminus$  define formula framed  $[$ .<sup>1</sup>..]  $[$ .<sup>2</sup>..]  $[$ ...,..<sup>3</sup>...,..] OPT **1 NAME** OPT OPT OPT **2 NAME 3 inherits: \setupformulaframed**

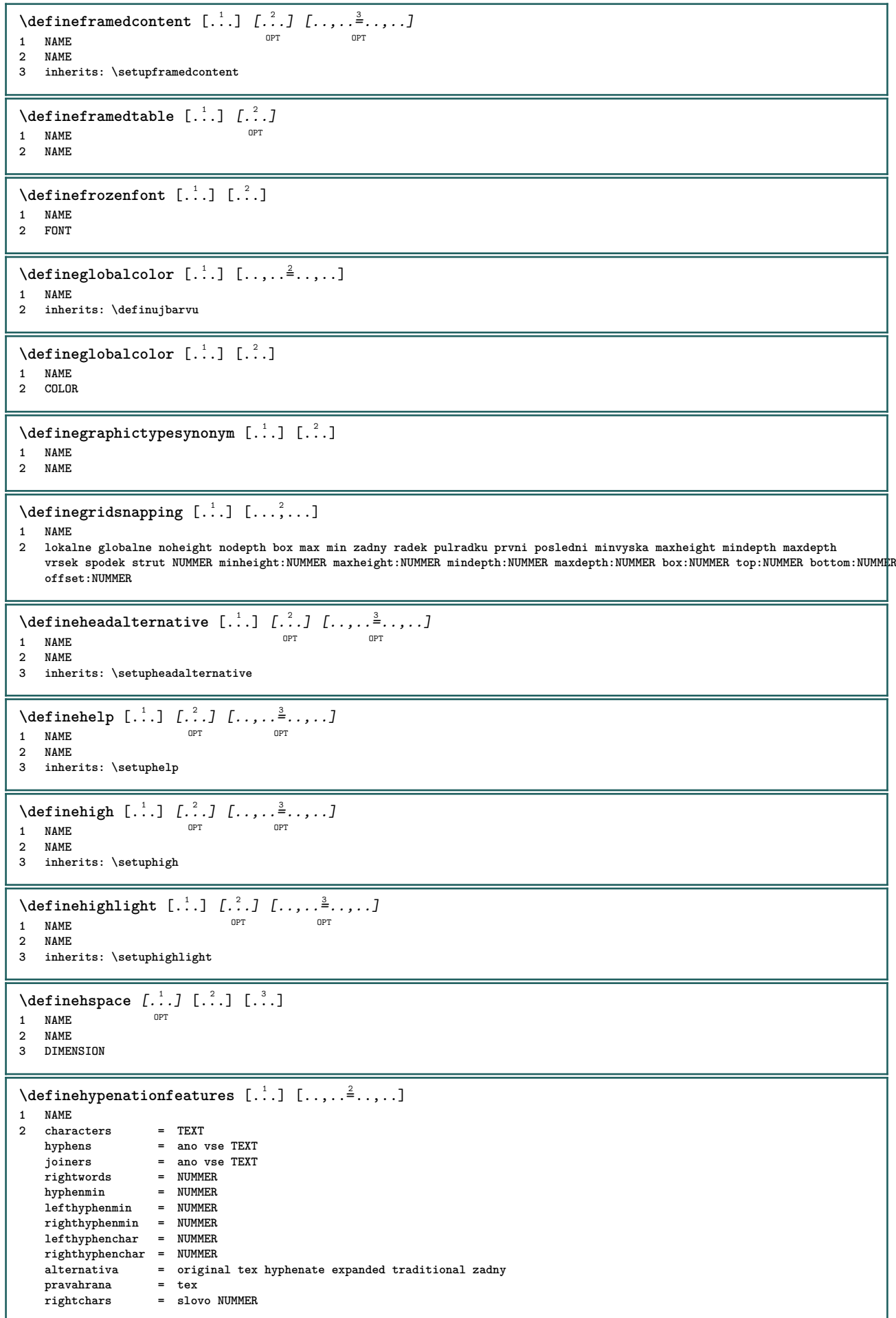

 $\setminus$ definecharacterkerning  $[$ .<sup>1</sup>..]  $[$ .<sup>2</sup>..]  $[$ ...,.<sup>3</sup>...,..] OPT **1 NAME** OPT OPT **2 NAME 3 inherits: \setupcharacterkerning** \definecharacterspacing [...] **\* NAME**  $\left\{ \text{definechemical }, \ldots \right\}$ **1 NAME 2 CONTENT**  $\setminus$ definechemicals  $[$ ...]  $[$ ... $]$ ]  $[$ ...,..<sup>3</sup>...,..] OPT **1 NAME** OPT OPT **2 NAME 3 inherits: \setupchemical**  $\left\{ \text{definechemical symbol } [\dots] , [\dots] \right\}$ **1 NAME 2 TEXT**  $\setminus$  define indentedtext  $[$ ...]  $[$ ... $]$ ]  $[$ ...,.. $\stackrel{3}{=}$ ...,..] OPT **1 NAME** OPT OPT OPT **2 NAME 3 inherits: \setupindentedtext**  $\det$ ineindenting  $[\cdot, \cdot]$   $[\cdot, \cdot, \cdot]$ **1 NAME 2 [-+]male [-+]stredni [-+]velke zadny ne ne prvni dalsi ano vzdy nikdy liche sude normalni reset toggle DIMENSION**  $\setminus$  define initial  $[$ ...]  $[$ ... $]$   $[$ ... $]$ ,... $]$ OPT **1 NAME** OPT OPT **2 NAME 3 inherits: \setupinitial**  $\setminus$  defineinsertion  $[$ ... $]$   $[$ ... $]$   $[$ ... $]$   $[$ ...,. $]$ OPT **1 NAME** OPT OPT **2 NAME 3 inherits: \setupinsertion**  $\setminus$  define interaction  $[$ ... $]$   $[$ ... $]$   $[$ ... $]$   $[$ ... $]$ ... $]$ OPT **1** NAME OPT OPT OPT **2 NAME 3 inherits: \nastavinterakci**  $\setminus$  define interaction bar  $[$ .<sup>1</sup>...]  $[$ .<sup>2</sup>...*]*  $[$ ...,..<sup>3</sup>...,.. O<sub>p</sub> **1 NAME** OPT OPT **2 NAME 3 inherits: \nastavinterakcnilistu**  $\left\{ \text{d} \in \mathbb{R}^n : \mathbb{R}^n : \math$ **1 NAME 2 NAME**  $\left\{ \text{defineinterface element } \{.\cdot.\cdot\} \{.\cdot.\cdot\} \right\}$ **1 NAME 2 NAME**  $\left\{ \text{defineinterfacencyariable } \{.\cdot.\cdot\} \{.\cdot.\cdot\} \right\}$ **1 NAME 2 NAME**  $\setminus$  define interlinespace  $[$ ...]  $[$ ... $]$ ]  $[$ ...,.. $\frac{3}{2}$ ...,..] OPT **1 NAME** OPT OPT OPT **2 NAME 3 inherits: \nastavmeziradkovoumezeru**

 $\setminus$  define intermediate color  $[\cdot, \cdot]$   $[\cdot, \cdot, \cdot]$   $[\cdot, \cdot, \cdot, \cdot]$ **1 NAME 0PT 2 COLOR NUMMER 3 a = NUMMER t = NUMMER**  $\setminus$ defineitemgroup  $[$ ... $]$   $[$ ... $]$   $[$ ... $]$   $[$ ... $]$ ... $]$ OPT 1 NAME **2 NAME 3 inherits: \setupitemgroup**  $\setminus$  defineitems  $[ \dots ] [ \dots ] [ \dots , \dots ]$ OPT 1 NAME<sup>OPT</sup> OPT OPT **2 NAME 3 inherits: \nastavpolozky**  $\delta$  \definelabelclass  $[ . . . ] [ . . . ]$ **1 NAME 0PT 2 NUMMER** \definelayer [.<sup>1</sup>..] [.<sup>2</sup>..] [..,..<sup>3</sup>..,..] OPT **1 NAME** OPT OPT OPT **2 NAME 3 inherits: \setuplayer**  $\setminus$ definelayerpreset  $[ .^1 . ] [ . . , . , .^2 . . , . . ]$ **1 NAME 2 inherits: \setuplayer**  $\left\{ \text{definelayerpresent} \left[ \begin{array}{c} 1 \\ 1 \end{array} \right], \left[ \begin{array}{c} 2 \\ 1 \end{array} \right] \right\}$ **1 NAME 2 NAME** \definelayout [.<sup>1</sup>..] [.<sup>2</sup>..] [..,..<sup>3</sup>..,..] OPT **1 NAME** OPT OPT OPT **2 NAME 3 inherits: \nastavvzhled**  $\setminus$ definelinefiller  $[.\cdot .]\,$   $[.\cdot .]\,$   $[.\cdot .\, ,\, .\,$  $\stackrel{3}{\dots}$ ...,..] OPT **1 NAME** OPT OPT OPT **2 NAME 3 inherits: \setuplinefiller**  $\setminus$ definelinenote  $[\cdot \cdot \cdot]$   $[\cdot \cdot \cdot \cdot]$   $[\cdot \cdot \cdot \cdot \cdot \cdot]$ OPT **1 NAME** OPT OPT OPT **2 NAME 3 inherits: \setuplinenote**  $\setminus$  definelinenumbering  $[ .^1 . ] [ .^2 . ] [ . . , . , ^3 . . , . ]$ OPT OPT **1 NAME 2 NAME 3 inherits: \nastavcislovaniradku**  $\texttt{\{definelines} \, [\, \ldots \,],\, \, [\, \ldots \,],\, \, \ldots \,]}_{\texttt{OPT}} \quad \ldots \, [\, \ldots \,],\, \, \ldots \,]$ 1 NAME<sup>OPT</sup> OPT OPT **2 NAME 3 inherits: \nastavradky**  $\setminus$ definelistalternative  $[\cdot \cdot \cdot]$   $[\cdot \cdot \cdot \cdot]$   $[\cdot \cdot \cdot \cdot \cdot \cdot \cdot]$ OPT **1 NAME** OPT OPT **2 NAME 3 inherits: \setuplistalternative**  $\setminus$ definelistextra  $[$ ... $]$   $[$ ... $]$   $[$ ... $]$   $[$ ... $]$ ... $]$ OPT **1** NAME OPT OPT **2 NAME 3 inherits: \setuplistextra**  $\left\{ \text{definelow } [\dots] \right. [\dots] \quad \left[ \dots, \dots \right]$ OPT **1 NAME** OPT OPT OPT **2 NAME 3 inherits: \setuplow**
**\definelowhigh** [...] <sup>1</sup> [...] <sup>2</sup> OPT [..,..=..,..] <sup>3</sup> **1 NAME** OPT OPT **2 NAME 3 inherits: \setuplowhigh**  $\setminus$ definelowmidhigh  $[.\cdot .]\,$   $[.\cdot .]\,$   $[.\cdot .\,$ ,  $.\cdot$   $\stackrel{3}{\sim}$ ...,..] OPT **1 NAME** OPT OPT OPT **2 NAME 3 inherits: \setuplowmidhigh**  $\setminus$ defineMPinstance  $[.\cdot .]$   $[.\cdot .]$   $[.\cdot .]$ ,  $[.\cdot .]$ OPT **1 NAME OPT OPT OPT 2 NAME 3 inherits: \setupMPinstance**  $\setminus$ definemarginblock  $[ .^1 . ] [ .^2 . ] [ . . , . ,^3 . . , . ]$ OPT **1** NAME OPT OPT **2 NAME 3 inherits: \setupmarginblock**  $\setminus$ definemargindata  $[.\cdot^\frac{1}{2}.\cdot,\cdot]$   $[.\cdot,\cdot,\cdot^\frac{3}{2}.\cdot,\cdot,\cdot]$ OPT **1** NAME OPT OPT **2 NAME 3 inherits: \setupmargindata** \definemarker [...] **\* NAME** \definemathaccent .<sup>1</sup>. .<sup>2</sup>. **1 NAME 2 CHARACTER**  $\setminus$ definemathalignment  $[\cdot \cdot \cdot]$   $[\cdot \cdot \cdot \cdot]$   $[\cdot \cdot \cdot \cdot \cdot \cdot \cdot \cdot]$ OPT **1 NAME** OPT OPT **2 NAME 3 inherits: \setupmathalignment**  $\setminus$ definemathcases  $[$ ... $]$   $[$ ... $]$   $[$ ... $]$   $[$ ... $]$ ... $]$ OPT **1 NAME OPT OPT OPT 2 NAME 3 inherits: \setupmathcases**  $\setminus$  definemath command  $[$ ... $]$   $[$ ... $]$   $[$ ... $]$   $[$ ... $]$   $[$ ... $]$ **1 NAME** OPT OPT OPT **2 ord op bin rel open close punct alpha uvnitr nothing limop nolop box 3 jedna dve 4 BEFEHL \...##1 \...##1##2**  $\delta$  **\definemathdouble**  $[ .^1 . ] [ .^2 . ] [ .^3 . ] [ .^4 . ]$ **1 obe vfenced NAME 2 NAME 3 NUMMER 4 NUMMER**  $\setminus$  definemathdoubleextensible  $[ .^1 . J [ .^2 . ] [ .^3 . ] [ .^4 . ]$ OPT **1 obe vfenced 2 NAME 3 NUMMER 4 NUMMER**  $\setminus$ definemathematics  $[.\cdot]$   $[.\cdot]$   $[.\cdot]$   $[.\cdot]$ ,  $[.\cdot]$ ,  $[.\cdot]$ OPT **1 NAME OPT OPT 2 NAME 3 inherits: \setupmathematics**  $\left\{ \text{definemathextensible } [..].] [..].] [..].$ 1 reverse mathematika text chemistry **2 NAME 3 NUMMER**

 $\text{Adefinematiffence} \:\: [\dots] \:\: \: [\dots] \:\: \: [\dots] \:\: \dots] \:\: \dots] \:\: \ \text{OPT} \:\: \dots]$ **1 NAME** OPT OPT **2 NAME 3 inherits: \setupmathfence**  $\setminus$  definemathfraction  $[$ .<sup>1</sup>..]  $[$ .<sup>2</sup>..]  $[$ ...,..<sup>3</sup>...,..] OPT **1 NAME** OPT OPT OPT **2 NAME 3 inherits: \setupmathfraction**  $\setminus$ definemathframed  $[ .^1 . ] [ .^2 .] [ . . , . , ^3 . . , . ]$ OPT **1 NAME OPT OPT OPT 2 NAME 3 inherits: \setupmathframed**  $\setminus$  definemathmatrix  $[ .^1 . ] [ .^2 .] [ . . , . , ^3 . . , . ]$ OPT **1 NAME** OPT OPT OPT **2 NAME 3 inherits: \setupmathmatrix**  $\setminus$ definemathornament  $[$ .<sup>1</sup>..]  $[$ .<sup>2</sup>..]  $[$ ...,.<sup>3</sup>...,..] OPT 1 NAME **2 NAME 3 inherits: \setupmathornament**  $\left\{ \text{define} \right\}$   $\left[ \ldots \right]$   $\left[ \dots \right]$   $\left[ \dots \right]$ **1 vrsek vfenced NAME 2 NAME 3 NUMMER**  $\setminus$  definemathover extensible  $\begin{bmatrix} . & . & . \end{bmatrix}$   $\begin{bmatrix} . & . & . \end{bmatrix}$ OPT **1 vrsek vfenced 2 NAME 3 NUMMER**  $\setminus$  definemathovertextextensible  $[...]$ ,  $[.]$   $[.]$ OPT **1 bothtext 2 NAME 3 NUMMER**  $\setminus$ definemathradical  $[.\cdot .]$   $[.\cdot .]$   $[.\cdot .]$   $[.\cdot .]$ ,  $\cdot .]$ **1 NAME** OPT OPT **2 NAME 3 inherits: \setupmathradical**  $\setminus$ definemathstackers  $[\cdot \cdot \cdot]$   $[\cdot \cdot \cdot \cdot]$   $[\cdot \cdot \cdot \cdot \cdot \cdot \cdot]$ OPT **1 NAME** OPT OPT OPT **2 NAME 3 inherits: \setupmathstackers**  $\left\{ \text{definemathtyle } [\dots] \ \left[ \dots \right] , \dots \right\}$ **1 NAME 2 obrazovka text script scriptscript cramped uncramped normalni zhustene male velke**  $\lambda$ definemathtriplet  $\begin{bmatrix} .^1 \cdot .^1 \end{bmatrix} \begin{bmatrix} .^2 \cdot .^1 \end{bmatrix} \begin{bmatrix} .^3 \cdot .^1 \end{bmatrix}$ **1 NAME** OPT OPT OPT **2 NAME 3 TEXT**  $\left\{ \text{definement} \right\}$   $\left[ \ldots \right]$   $\left[ \dots \right]$   $\left[ \dots \right]$ **1 spodek vfenced NAME 2 NAME 3 NUMMER**  $\setminus$ definemathunderextensible  $[., .]$   $[., .]$   $[., .]$ OPT **1 spodek vfenced 2 NAME 3 NUMMER**

```
\definemathundertextextensible [...] 1
[...] 2
[...] 3
                                               OPT
1 bothtext
2 NAME
3 NUMMER
\left\{ \text{defined} \left[ \begin{array}{c} 1 \\ 1 \end{array} \right], \left[ \begin{array}{c} 2 \\ 3 \end{array} \right], \left[ \begin{array}{c} 3 \\ 2 \end{array} \right] \right\}OPT
1 siroce
2 NAME
3 NUMMER
\left\{ \text{definemeasure } [\dots] [\dots] \right\}1 NAME
2 DIMENSION
\definemessageconstant {...}
* NAME
\setminusdefinemixedcolumns [\cdot, \cdot] [\cdot, \cdot, \cdot] [\cdot, \cdot, \cdot, \cdot]OPT
1 NAME OPT OPT OPT
2 NAME
3 inherits: \setupmixedcolumns
\detinemode [...,...] [...]1 NAME OPT
2 ano ne drzet
\definemultitonecolor [\cdot \cdot \cdot] [\ldots, \ldots \xrightarrow{2} \ldots, \ldots] [\ldots, \ldots \xrightarrow{4} \ldots, \ldots]1 NAME 0PT
2 COLOR = NUMMER
3 inherits: \definujbarvu
4 inherits: \definespotcolor
\setminusdefinenamedcolor [.\cdot].] [.,.,.\frac{2}{7},.,.]1 NAME
2 inherits: \definujbarvu
\detinenamedcolor [...] [...<sup>2</sup>..]
1 NAME
2 COLOR
\setminus definenamespace [...] [...,.\frac{2}{7}...,..]
1 NAME
2 jmeno = TEXT
    parent = TEXT
   pismeno = ano ne
   prikaz = ano ne seznam
    setup = ano ne seznam
    set = ano ne seznam
    ramecek = ano ne
\setminusdefinenarrower [.<sup>1</sup>...] [.<sup>2</sup>...] [...,.<sup>3</sup>...,..]
                                 OPT
1 NAME 0PT 0PT 0PT
2 NAME
3 inherits: \nastavzuzeni
\setminusdefinenote [\cdot \cdot \cdot] [\cdot \cdot \cdot \cdot] [\cdot \cdot \cdot \cdot \cdot \cdot \cdot]OPT
1 NAME OPT OPT OPT
2 NAME
3 inherits: \setupnote
\setminusdefineornament [\cdot, \cdot, \cdot] [\cdot, \cdot, \cdot, \frac{2}{7}, \cdot, \cdot, \cdot] [\cdot, \cdot, \cdot, \frac{3}{7}, \cdot, \cdot, \cdot]1 NAME OPT
2 alternativa = a b
   inherits: \setupcollector
3 pismeno = STYLE BEFEHL
    barva = COLOR
   inherits: \nastavoramovani
\setminusdefineornament [\cdot, \cdot, \cdot] [\cdot, \cdot, \cdot, \frac{2}{7}, \cdot, \cdot, \cdot] [\cdot, \cdot, \cdot, \frac{3}{7}, \cdot, \cdot, \cdot]1 NAME OPT
2 alternativa = a b
    inherits: \setuplayer
3 inherits: \setuplayeredtext
```
 $\setminus$  defineoutputroutine  $[$ ... $]$   $[$ ... $]$   $[$ ... $]$ ... $]$ OPT **1 NAME** OPT OPT **2 NAME 3 inherits: \setupoutputroutine**  $\det$ ineoutputroutinecommand  $[\ldots,\ldots]$ **\* KEY**  $\text{definepage}$   $[.\cdot$ .]  $[.\cdot$ .] **1 NAME 2 REFERENCE**  $\left\{ \text{definepagebreak } [\dots], \dots, \dots \right\}$ **1 NAME 2 prazdne zahlavi upati dummy ramecek NUMMER +NUMMER implicitni reset zablokovat ano ne zlom prazdny nastaveni vysokapriorita vlevo vpravo sude liche ctyrnasobny posledni poslednistrana start stop**  $\setminus$ definepagegrid  $[.\cdot$ ..]  $[.\cdot$ ...]  $[.\cdot,\cdot,\cdot^{\frac{3}{2}} \ldots, \cdot,\cdot]$ OPT **1 NAME** OPT OPT **2 NAME 3 inherits: \setuppagegrid**  $\lambda$ definepagegridarea [.<sup>1</sup>..] [.<sup>2</sup>..] [..,..<sup>3</sup>...,..] OPT **1 NAME** OPT OPT OPT **2 NAME 3 inherits: \setuppagegridarea**  $\setminus$ definepagegridspan  $[$ .<sup>1</sup>..]  $[$ .<sup>2</sup>..*]*  $[$ ...,..<sup>3</sup>...,..*]* OPT 1 NAME **2 NAME 3 inherits: \setuppagegridspan**  $\setminus$ definepagechecker  $[.\cdot .]$   $[.\cdot .]$   $[.\cdot .]$   $[.\cdot .]$ OPT **1 NAME OPT OPT 2 NAME 3 inherits: \setuppagechecker**  $\text{Adefinepageinjection}$   $[.\,.].$   $[\,. ,\,. ,\,. ]$   $[\,. ,\,. ,\,. ]$ **1 NAME** OPT OPT **2 NAME 3 inherits: \setuppageinjection**  $\setminus$ definepageinjectionalternative  $[ .^1 . ] [ .^2 . ] [ . . , . , ^3 . . , . ]$ OPT **1 NAME** OPT OPT **2 NAME 3 inherits: \setuppageinjectionalternative**  $\left\{ \Delta \left( \text{definepages} \right) \right\}$  [...,  $\left[ . . . . \right]$ ]  $\left[ . . . , . . . \right]$ **1 NAME 2 horizontalne vertikalne 3 DIMENSION**  $\setminus$ definepagestate  $[$ ...]  $[$ ... $]$ ]  $[$ ...,..<sup>3</sup>...,..] OPT **1 NAME** OPT OPT **2 NAME 3 inherits: \setuppagestate**  $\setminus$ definepairedbox  $[$ ... $]$   $[$ ... $]$   $[$ ... $]$   $[$ ... $]$ ... $]$ OPT **1 NAME** OPT OPT **2 NAME 3 inherits: \setuppairedbox**  $\setminus$ defineparagraph  $[$ ... $]$   $[$ ... $]$   $[$ ... $]$   $[$ ...,.. $]$ OPT **1 NAME** OPT OPT OPT **2 NAME 3 inherits: \setupparagraph**  $\left\{ \text{defineparallel} \: [\: . \: . \: . \: ] \: [\: . \: . \: . \: . \: . \: ] \right.$ **1 NAME 2 NAME**

 $\label{def:q} $$\defineparbuider [..]$ **\* NAME**  $\setminus$ defineplacement  $[$ ... $]$   $[$ ... $]$   $[$ ... $]$   $[$ ...,.. $]$ OPT **1 NAME** OPT OPT **2 NAME 3 inherits: \setupplacement**  $\setminus$ definepositioning  $[ .^1 . ] [ .^2 . ] [ . . , . , ^3 . . , . ]$ OPT **1 NAME** OPT OPT OPT **2 NAME 3 inherits: \nastavumistovani**  $\setminus$ defineprefixset  $[$ .<sup>1</sup>..]  $[$ ...<sup>2</sup>...]  $[$ .<sup>3</sup>..] 1 NAME SECTIONBLOCK: NAME **2 ABSCHNITT 3 ABSCHNITT**  $\setminus$ defineprocesscolor  $[$ .<sup>1</sup>..]  $[$ .<sup>2</sup>..]  $[$ ..,..<sup>3</sup>...,..] **OPT 1 NAME 2 COLOR 3 inherits: \definujbarvu**  $\setminus$ defineprocessor  $[.\cdot .]$   $[.\cdot .]$   $[.\cdot .]$   $[.\cdot .]$ OPT **1 NAME** OPT OPT **2 NAME 3 inherits: \setupprocessor**  $\setminus$  define push button  $[ .^1 . ]$   $[ . . , . , ^2 . . , . ]$ **1 NAME** OPT **2 inherits: \setupfieldcontentframed** \definepushsymbol [.<sup>1</sup>..] [.<sup>2</sup>..] **1 NAME 2 n r d**  $\setminus$ definerenderingwindow  $[\cdot \cdot \cdot]$   $[\cdot \cdot \cdot \cdot]$   $[\cdot \cdot \cdot \cdot \cdot \cdot \cdot]$ OPT **1 NAME** OPT OPT OPT **2 NAME 3 inherits: \setuprenderingwindow**  $\setminus$  defineresetset  $[\cdot \cdot \cdot]$   $[\cdot \cdot \cdot \cdot, \cdot \cdot]$   $[\cdot \cdot \cdot \cdot]$ 1 NAME SECTIONBLOCK: NAME **2 NUMMER 3 NUMMER**  $\left\{ \text{definescale } [\dots], [\dots], \dots, \dots \right\}$ OPT 1 NAME<sup>OPT</sup> OPT **2 NAME 3 inherits: \setupscale**  $\setminus$ definescript  $[\cdot \cdot \cdot]$   $[\cdot \cdot \cdot \cdot]$   $[\cdot \cdot \cdot \cdot \cdot \cdot \cdot]$ OPT **1** NAME OPT OPT **2 NAME 3 inherits: \setupscript**  $\left\{ \text{definesectionlevels} \right. \left[ \begin{array}{c} 1 \\ 1 \end{array} \right] \left[ \begin{array}{c} 2 \\ 1 \end{array} \right]$ **1 NAME 2 ABSCHNITT**  $\left\{ \text{defineselectron [} \ldots \right\}$  [...,. $\frac{2}{7}$ ....] **1 NAME** OPT **2 inherits: \setupselector**  $\setminus$  defineseparatorset  $[ .^1 . ] [ . . .^2 . . . ] [ .^3 . ]$ 1 NAME SECTIONBLOCK: NAME **2 BEFEHL PROCESSOR->BEFEHL 3 BEFEHL PROCESSOR->BEFEHL**

 $\left\{ \text{defineshift } [\dots], [\dots], \dots, \dots \right\}$ OPT 1 NAME<sup>OPT</sup> OPT **2 NAME 3 inherits: \setupshift**  $\setminus$ definesidebar  $[$ .<sup>1</sup>..]  $[$ .<sup>2</sup>..*]*  $[$ ...,.<sup>3</sup>...,..] OPT **1 NAME** OPT OPT OPT **2 NAME 3 inherits: \setupsidebar**  $\left\{ \text{definesort } [\dots] , [\dots] , [\dots] , [\dots] , [\dots] \right\}$ OPT **1 ano ne 2 SINGULAR 3 NAME 4 CONTENT**  $\setminus$ definespotcolor  $[$ .<sup>1</sup>...]  $[$ .<sup>2</sup>...<sub>.</sub>..<sup>2</sup>...... **1 NAME 2 COLOR 3 a = NUMMER zadny normalni multiply rastr prekryv softlight hardlight colordodge colorburn darken lighten difference exclusion hue saturation barevne luminosity**  $t = NUMMER$ **e = TEXT**  $p = NUMMER$  $\setminus$  definestyleinstance  $[ .^1 . ] [ .^2 . ] [ .^3 . ] [ .^4 . ]$ OPT OPT **1 NAME 2 rm ss tt mm hw cg 3 tf bf it sl bi bs sc 4 BEFEHL**  $\setminus$ definesubformula  $[.\cdot .]$   $[.\cdot .]$   $[.\cdot .]$   $[.\cdot .,\cdot .]$ OPT **1 NAME OPT OPT OPT 2 NAME 3 inherits: \setupsubformula** \definesynonym [.<sup>1</sup>.] [.<sup>2</sup>.] [.<sup>3</sup>.] {.<sup>4</sup>.} {.<sup>5</sup>.} OPT **1 ano ne 2 SINGULAR 3 NAME 4 TEXT 5 CONTENT**  $\setminus$  definesystemattribute  $[.\cdot^1.]$   $[.\cdot,\cdot^2,\cdot.]$ OPT **1 NAME 2 lokalne globalne public private** \definesystemconstant {...} **\* NAME** \definesystemvariable {...<sup>\*</sup> **\* NAME**  $\setminus$ defineTABLEsetup  $[.\cdot]$ .]  $[.\cdot,.\cdot]$ <sup>2</sup>...,..] **1 NAME 2 inherits: \setupTABLE**  $\setminus$ definetabulation  $[$ .<sup>1</sup>..]  $[$ .<sup>2</sup>...]  $[$ ...,..<sup>3</sup>...,..] OPT **1 NAME** OPT OPT OPT **2 NAME 3 inherits: \setuptabulation**  $\setminus$ definetextbackground  $[$ ...]  $[$ ... $]$ ]  $[$ ...,.. $\frac{3}{2}$ ...,..] OPT **1 NAME** OPT OPT **2 NAME 3 inherits: \setuptextbackground**  $\left\{ \text{definetextflow } [\dots], [\dots], \dots, \dots \right\}$ OPT **1 NAME** OPT OPT OPT **2 NAME 3 inherits: \setuptextflow**

 $\setminus$ definetooltip  $[\cdot \cdot \cdot]$   $[\cdot \cdot \cdot \cdot]$   $[\cdot \cdot \cdot \cdot \cdot \cdot]$ OPT **1 NAME** OPT OPT **2 NAME 3 inherits: \setuptooltip** \definetransparency [.<sup>1</sup>.] [.<sup>2</sup>.] **1 NAME 2 NUMMER**  $\setminus$  definetransparency  $[ \dots, \dots^{\frac{2}{n}}, \dots ]$ **1 NAME 2 a = NUMMER zadny normalni multiply rastr prekryv softlight hardlight colordodge colorburn darken lighten difference exclusion hue saturation barevne luminosity t = NUMMER**  $\left\{ \text{definetransparency } [\dots] [\dots] \right\}$ **1 NAME 2 NAME** \definetwopasslist {...} **\* NAME** \definetype [.<sup>1</sup>..] [.<sup>2</sup>..] [..,..<sup>3</sup>..,..] OPT **1 NAME OPT OPT OPT 2 NAME 3 inherits: \nastavtype** \definetypeface [.<sup>1</sup>.] [.<sup>2</sup>.] [.<sup>3</sup>.] [.<sup>4</sup>.] [.<sup>5</sup>.] [..,..<sup>5</sup>..,..] OPT 1 NAME **2 rm ss tt mm hw cg 3 serif sans mono math handwriting calligraphy 4 NAME 5 implicitni dtp 6 rscale = auto NUMMER features = NAME fallbacks = NAME goodies = NAME designsize = auto implicitni smer = obe** \definetypescriptprefix [.<sup>1</sup>.] [.<sup>2</sup>.] **1 NAME 2 TEXT** \definetypescriptsynonym [.<sup>1</sup>.] [.<sup>2</sup>.] **1 NAME 2 TEXT**  $\setminus$ definetypesetting  $[.\cdot .]$   $[.\cdot .]$   $[.\cdot .]$   $[.\cdot .]$   $[.\cdot .]$ OPT **1 NAME** OPT OPT **2 TEXT 3 inherits: \setupexternalfigure**  $\setminus$ defineunit  $[\cdot \cdot \cdot]$   $[\cdot \cdot \cdot \cdot]$   $[\cdot \cdot \cdot \cdot \cdot \cdot]$ OPT **1 NAME OPT OPT OPT 2 NAME 3 inherits: \setupunit**  $\setminus$ defineviewerlayer  $[ .^1 . ] [ .^2 . ] [ . . , . , ^3 . . , . ]$ OPT **1 NAME** OPT OPT OPT **2 NAME 3 inherits: \setupviewerlayer**  $\text{definevspace}$  [...]  $[.\,.]$  [...] OPT **1 NAME 2 NAME 3 DIMENSION**  $\det$ **inevspacing**  $[ .^1 . ] [ .^2 . ]$ **1 NAME 2 inherits: \vspacing**

 $\setminus$  definevspacing a mount  $[$ ... $]$   $[$ ... $]$   $[$ ... $]$   $[$ ... $]$ OPT **1 NAME** OPT OPT OPT **2 DIMENSION 3 DIMENSION**  $\left\{ \Delta \right\}$   $\left[ .^{1}$   $\left[ .^{2}$   $\right]$   $\left[ .^{3}$   $\ldots$   $\right]$   $\ldots$   $\ldots$   $\frac{3}{2}$ OPT **1 NAME** OPT OPT OPT **2 NAME 3 inherits: \setupxtable** \definuj  $[.\cdot .] \setminus .^2$ .  $\{.\cdot .^3..\}$ OPT **1 NUMMER 2 CSNAME 3 CONTENT**  $\det$ **inujakcent** ... ... ... **1 CHARACTER 2 CHARACTER 3 CHARACTER**  $\det$ inujbarvu  $[\cdot \cdot \cdot]$   $[\cdot \cdot \cdot \cdot \cdot \cdot \cdot]$ **1 NAME 2 r = NUMMER g = NUMMER b = NUMMER c = NUMMER m = NUMMER y = NUMMER k = NUMMER h = NUMMER s = NUMMER v = NUMMER x = NUMMER a = NUMMER zadny normalni multiply rastr prekryv softlight hardlight colordodge colorburn darken lighten difference exclusion hue saturation barevne luminosity t = NUMMER**  $\det$ inujbarvu  $[.\cdot$ .]  $[.\cdot$ .] **1 NAME 2 COLOR**  $\left\{ \Delta \right\}$   $\left[ .^{1} \right]$   $\left[ .^{2} \right]$   $\left[ .., .^{3} \right]$ OPT **1 NAME** OPT OPT OPT **2 NAME 3 inherits: \nastavblok**  $\setminus$ definujbloksekce  $[\cdot, \cdot]$   $[\cdot, \cdot, \cdot]$   $[\cdot, \cdot, \cdot, \cdot]$ **1 NAME 0PT 2 NAME 3 inherits: \nastavbloksekce**  $\setminus$ definujbuffer  $[$ .<sup>1</sup>..]  $[$ .<sup>2</sup>..*]*  $[$ ...,..<sup>3</sup>...,..*]* OPT **1 NAME** OPT OPT **2 BUFFER 3 inherits: \nastavbuffer**  $\det$ **inujfont**  $[\cdot \cdot \cdot]$   $[\cdot \cdot \cdot \cdot]$   $[\cdot \cdot \cdot \cdot \cdot \cdot]$ **1 NAME** OPT **2 FONT 3 inherits: \nastavmeziradkovoumezeru**  $\det$ inujfont  $[$ .<sup>1</sup>..]  $[$ .<sup>2</sup>..]  $[$ .<sup>3</sup>..] 1 **NAME** OPT **2 FONT 3 NAME \definujformatodkazu** [.<sup>1</sup>..] *[.<sup>2</sup>..] [...,..*.<sup>3</sup>..*...]*<br>1 NAME **1 NAME** OPT OPT **2 NAME 3 inherits: \setupreferenceformat**  $\delta$   $\text{definu}$   $\text{if } \delta$ **1 NAME 2 DIMENSION**

**\definujinterakcnimenu** [.<sup>1</sup>..] *[.<sup>2</sup>..] [...,..*<sup>3</sup>..*...]*<br>1 MAME **1 NAME** OPT OPT **2 NAME 3 inherits: \nastavinterakcnimenu**  $\setminus$ definujkombinovanyseznam  $[.\cdot^\frac{1}{2}.\cdot,\cdot]$   $[.\cdot,\cdot,\cdot,\frac{3}{2}.\cdot,\cdot,\cdot]$ **1 NAME** OPT **2 LISTE 3 inherits: \nastavseznam \definujkonverzi** [...] <sup>1</sup> [...] <sup>2</sup> [...] <sup>3</sup> OPT **1 SPRACHE 2 NAME 3 CSNAME**  $\delta$ **\definujkonverzi** [.<sup>1</sup>..] [.<sup>2</sup>..] [...,<sup>3</sup>...] OPT **1 SPRACHE 2 NAME 3 TEXT**  $\setminus$ definujnadpis  $[$ .<sup>1</sup>..]  $[$ .<sup>2</sup>..*]*  $[$ ...,.<sup>3</sup>...,..] OPT **1 NAME** OPT OPT **2 ABSCHNITT 3 inherits: \nastavnadpis**  $\setminus$ definujobrazeksymbol  $[.\cdot^\frac{1}{2}]$   $[.\cdot^\frac{2}{2}]$   $[.\cdot,\cdot,\cdot^\frac{3}{2}$ ...,..] **1 NAME 0PT 2 FILE NAME 3 inherits: \externiobraz \definujodkaz** [...] <sup>1</sup> [...,...] <sup>2</sup> **1 NAME 2 REFERENCE**  $\setminus$ definujodstavce  $[$ ... $]$   $[$ ... $]$   $[$ ... $]$   $[$ ... $]$ ... $]$ OPT **1 NAME** OPT OPT **2 NAME 3 inherits: \nastavodstavce**  $\det$ inujopis  $[ .^1 . ] [ .^2 .] [ . . , . , ^3 . . , . ]$ OPT 1 NAME<sup>OPT</sup> OPT **2 NAME 3 inherits: \nastavopis**  $\setminus$ definujoramovani  $[.\cdot .]\,$   $[.\cdot .]\,$   $[.\cdot .\,$ ,  $.\cdot$   $\stackrel{3}{\sim}$ ...,..] OPT **1 NAME** OPT OPT OPT **2 NAME 3 inherits: \nastavoramovani**  $\setminus$ definujoramovanytext  $[$ .<sup>1</sup>..]  $[$ .<sup>2</sup>..*]*  $[$ ...,..<sup>3</sup>...,..*]* OPT 1 NAME **2 NAME 3 inherits: \setupframedtext**  $\delta$  \definujpaletu  $[\ldots, \ldots]$ **1 NAME 2 NAME = COLOR**  $\delta$  \definujpaletu  $[ .^1 . ] [ .^2 . ]$ **1 NAME 2 NAME**  $\setminus$ definujplvouciobjekt  $[.\cdot .\cdot ]$   $[.\cdot .\cdot ]$   $[.\cdot .\cdot ,.\cdot ^{\frac{3}{2}}\cdot .\cdot ,.\cdot ]$ OPT **1 SINGULAR** OPT OPT OPT **2 SINGULAR PLURAL 3 inherits: \nastavplvouciobjekt instances: chemical figure table intermezzo graphic**

 $\setminus$ definujplvouciobjekt  $[$ ...]  $[$ ... $]$   $[$ ... $]$ OPT 1 SINGULAR OPT OPT **2 PLURAL 3 SINGULAR instances: chemical figure table intermezzo graphic \definujpodpole** [...] <sup>1</sup> [...] <sup>2</sup> [...,...] <sup>3</sup> **1 NAME 2 NAME 3 NAME** \definujpole [.<sup>1</sup>..] [.<sup>2</sup>..] [.<sup>3</sup>..] [...<sup>4</sup>....] [.<sup>5</sup>..] **1 NAME 2 radio pod text radek push check signature 3 NAME 4 NAME 5 NAME** \definujpopis [.<sup>1</sup>.] [.<sup>2</sup>.] [..,..<sup>3</sup>..,..] OPT **1 NAME** OPT OPT OPT **2 NAME 3 inherits: \setupdescription**  $\setminus$ definujpopisek  $[.\cdot .]\,$   $[.\cdot .]\,$   $[.\cdot .\, ,\, .\, \frac{3}{2}.\, .\, ,\, .\, ]$ OPT **1 NAME** OPT OPT **2 NAME 3 inherits: \setuplabel**  $\setminus$ definujprekryv  $[\ldots, \ldots]$   $[\ldots, \ldots]$   $[\ldots, \ldots]$ OPT **1 NAME 2 NAME 3 BEFEHL** \definujprikaz .<sup>1</sup>. .<sup>2</sup>. **1 CHARACTER 2 BEFEHL** \definujprofil [.<sup>1</sup>.] [.<sup>2</sup>.] [..,..<sup>3</sup>..,..] OPT **1 NAME** OPT OPT **2 NAME 3 inherits: \setupprofile**  $\left\{ \Delta \left( \begin{array}{cc} 1 & 1 \\ 1 & 1 \end{array} \right), \begin{array}{cc} 1 & 1 \\ 1 & 1 \end{array} \right\}$ 1 NAME **2 TEXT 3 TEXT** \definujprostredizakladnihofontu [.<sup>1</sup>..] [.<sup>2</sup>..] [..,..<sup>3</sup>...,..] O<sub>pt</sub> **1 NAME** OPT OPT **2 implicitni DIMENSION** 3 velky = DIMENSION NUMMER<br>male = DIMENSION NUMMER male = DIMENSION NUMMER<br>a = DIMENSION NUMMER<br>= DIMENSION NUMMER **a** = DIMENSION NUMMER<br>b = DIMENSION NUMMER **b = DIMENSION NUMMER c** = DIMENSION NUMMER<br>d = DIMENSION NUMMER d = DIMENSION NUMMER<br>text = DIMENSION NUMMER  $=$  DIMENSION NUMMER x = DIMENSION NUMMER<br>xx = DIMENSION NUMMER **xx** = DIMENSION NUMMER<br>script = DIMENSION NUMMER **script = DIMENSION NUMMER scriptscript = DIMENSION NUMMER meziradkovamezera = DIMENSION em = sklonene kurziva STYLE BEFEHL \* = NUMMER**  $\setminus$ definujrejstrik  $[$ . $]$ .]  $[$ . $]$ ... $]$  $[$ ...,.. $]$ OPT **1 NAME** OPT OPT OPT **2 NAME 3 inherits: \nastavrejstrik**  $\setminus$ definujsablonutabulky  $[.\cdot .].$   $[.\cdot .].$   $[.\cdot .].$   $[.\cdot .].$ OPT 1 NAME **2 TEMPLATE 3 NAME 4 NAME**

\definujsekci [...] **\* NAME**  $\setminus$ definujseznam [ $\cdot$ ..] [ $\cdot$ ..] [ $\cdot$ .,..<sup>3</sup>..,..] OPT **1 NAME** OPT OPT **2 LISTE 3 inherits: \nastavseznam**  $\setminus$ definujskupinubarev  $[.\cdot^1.]$   $[.\cdot^2.]$   $[x:y:\r;z,...]$ OPT **1 NAME 2 seda rgb cmyk spot 3 TRIPLET**  $\setminus$ definujstartstop  $[ .^1 . ] [ .^2 .] [ . . , . , ^3 . . , . ]$ OPT **1 NAME** OPT OPT OPT **2 NAME 3 inherits: \setupstartstop** \definujstyl [.<sup>1</sup>..] [.<sup>2</sup>..*]* [..,..<sup>3</sup>..,..*]* OPT 1 NAME<sup>OPT</sup> OPT OPT **2 NAME 3 inherits: \setupstyle**  $\det$ inujstylfontu  $[\ldots, \ldots]$   $[\ldots, \ldots]$ **1 NAME 2 NAME**  $\det$ inujsymbol [ $\ldots$ ]  $\ldots$ ]  $\ldots$ ] OPT **1 NAME 2 NAME 3 BEFEHL**  $\setminus$ definujsynonumumfontu  $[\cdot^1]$ .]  $[\cdot^2]$ .]  $[\cdot, \cdot, \cdot^{\frac{3}{2}}$ ...,..] **1 NAME 0PT 2 FONT 3 features = NAME fallbacks = NAME goodies = NAME designsize = auto implicitni**  $\det$ inujsynonyma [ $\cdot$ ..] [ $\cdot$ ..]  $\ldots$ ] [ $\cdot$ ...] OPT 1 SINGULAR **2 PLURAL 3 CSNAME 4 CSNAME** \definujtabelaci [.<sup>1</sup>.] [.<sup>2</sup>.] [/.<sup>3</sup>./] OPT **1 NAME** OPT OPT OPT **2 NAME 3 TEMPLATE** \definujtext [.<sup>1</sup>.] [.<sup>2</sup>.] [.<sup>3</sup>.] [.<sup>4</sup>.] [.<sup>5</sup>.] [.<sup>6</sup>.] [.<sup>7</sup>.] **1 NAME** OPT OPT OPT OPT OPT **2 vrsek zahlavi text upati spodek 3 text marginalie hrana 4 datum cislostranky BESCHRIFTUNG TEXT BEFEHL 5 datum cislostranky BESCHRIFTUNG TEXT BEFEHL 6 datum cislostranky BESCHRIFTUNG TEXT BEFEHL 7 datum cislostranky BESCHRIFTUNG TEXT BEFEHL**  $\left\{ \Delta \left( \begin{array}{cc} 1 & 1 \\ 1 & 1 \end{array} \right), \begin{array}{cc} 1 & 1 \\ 1 & 1 \end{array} \right\}$ 1 SINGULAR OPT **2 PLURAL 3 zadny CSNAME** \definujupravu [.<sup>1</sup>..] [.<sup>2</sup>..] [..,..<sup>3</sup>..,..] OPT **1 NAME** OPT OPT **2 NAME 3 inherits: \nastavupravu**

\definujvelikostpapiru [.<sup>1</sup>.] [..,..<sup>2</sup>..,..] 1 NAME<br>2 sirka  $=$  DIMENSION **vyska = DIMENSION vrsek = BEFEHL spodek = BEFEHL vlevo = BEFEHL vpravo = BEFEHL vzdalenost = DIMENSION stranka = inherits: \nastavvelikostpapiru papir = inherits: \nastavvelikostpapiru**  $\setminus$ definujvelikostpapiru  $[.\cdot .\cdot ]$   $[.\cdot .\cdot ,\cdot .\cdot ]$   $[.\cdot .\cdot ,\cdot .\cdot ]$ **1 NAME 0PT 2 inherits: \nastavvelikostpapiru 3 inherits: \nastavvelikostpapiru**  $\delta$  \definujvycet  $[\cdot, \cdot, \cdot, \cdot]$   $[\cdot, \cdot, \cdot, \cdot, \cdot]$ 1 NAME<sup>OPT</sup> OPT OPT **2 NAME 3 inherits: \setupenumeration \definujzakladnifont**  $\left[\ldots, \ldots, \ldots\right]$   $\left[\ldots, \ldots, \ldots\right]$   $\left[\ldots, \ldots, \frac{4}{7}, \ldots\right]$ <br>1 NAME implicitni opt **1 NAME implicitni 2 NAME DIMENSION 3 rm ss tt hw cg 4 tf = FILE bf = FILE it = FILE sl = FILE bi = FILE bs = FILE sc = FILE mr = FILE mrlr = FILE mrrl = FILE mb = FILE mblr = FILE mbrl = FILE**  $\setminus$ definujzakladnifont  $[\ldots, \ldots]$   $[\ldots, \ldots]$   $[\ldots, \ldots]$   $[\ldots, \ldots]$   $[\ldots, \ldots]$ OPT OPT **1 NAME implicitni 2 NAME DIMENSION 3 rm ss tt hw cg 4 NAME** \definujzasobnikpoli [.<sup>1</sup>..] [...<sup>2</sup>....] *[...,..*<sup>3</sup>...,.*.*] **1 NAME 0PT 2 NAME 3 inherits: \setupfieldcategory** \definujznaceni [.<sup>1</sup>..] [.<sup>2</sup>..] [..,..<sup>3</sup>..,..] OPT **1 NAME 0PT 0PT 0PT 2 BESCHRIFTUNG 3 inherits: \nastavznaceni**  $\det$ inujznak .<sup>1</sup>. .<sup>2</sup>. **1 CHARACTER 2 NUMMER** \delimited  $[.\cdot]$   $[.\cdot]$   $[.\cdot]$   $\{.\cdot$   $\cdot$   $\}$ OPT **1 NAME 2 SPRACHE 3 CONTENT**  $\delta$  \delimitedtext  $[ .^1 . ]$   $[ .^2 .]$   $[ .^3 .]$ OPT **1 NAME 2 SPRACHE 3 CONTENT** \DELIMITEDTEXT [...] <sup>1</sup> {...} <sup>2</sup> O<sub>pt</sub> **1 SPRACHE 2 CONTENT instances: quotation quote blockquote speech aside**

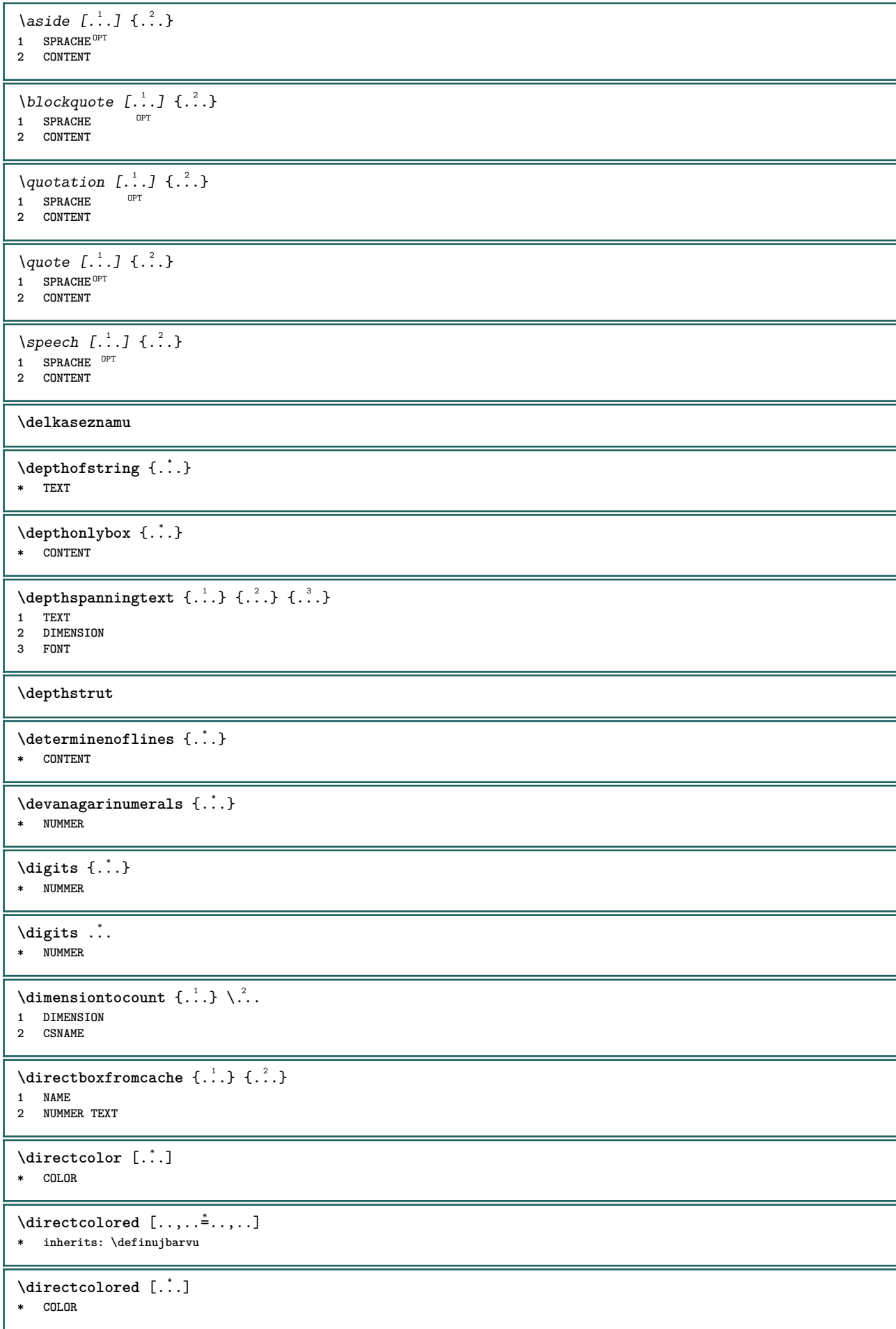

```
\langle directconvertedcounter \{.\cdot.\cdot\} \{.\cdot.\cdot\}1 NAME
2 prvni predchozi dalsi posledni cislo
\directcopyboxfromcache {.<sup>1</sup>.} {.<sup>2</sup>.}
1 NAME
2 NUMMER TEXT
\langledirectdummyparameter {\dots}
* KEY
\directgetboxllx .<sup>*</sup>.
* CSNAME NUMMER
\directgetboxlly .<sup>*</sup>.
* CSNAME NUMMER
\directhighlight {.<sup>1</sup>..} {.<sup>2</sup>..}
1 NAME
2 TEXT
\left\{ \text{directlocal framed} \left[ \begin{array}{c} 1 \end{array} \right], \left[ \begin{array}{c} 2 \end{array} \right], \left[ \begin{array}{c} 2 \end{array} \right] \right\}1 NAME
2 CONTENT
\directluacode {...}
* BEFEHL
\directselect \{.\,.\,.\} \{.\,.\,.\} \{.\,.\,.\} \{.\,.\,.\} \{.\,.\,.\,.\} \{.\,.\,.\,.\}1 NAME OPT OPT OPT OPT OPT
2 CONTENT
3 CONTENT
4 CONTENT
5 CONTENT
6 CONTENT
\directsetbar {...}
* NAME
\directsetup {...}
* NAME
\directsymbol {.<sup>1</sup>.} {.<sup>2</sup>.}
1 NAME
2 NAME
\langledirectvspacing {\dots,\dots}
* inherits: \vspacing
\text{dis } \{.\dot{.}.\}* CONTENT
\disabledirectives [\ldots,\ldots]* NAME
\disableexperiments [\ldots, \ldots]* NAME
\lambdadisablemode [\ldots, \ldots]* NAME
\disableoutputstream
\disableparpositions
\disableregime
```
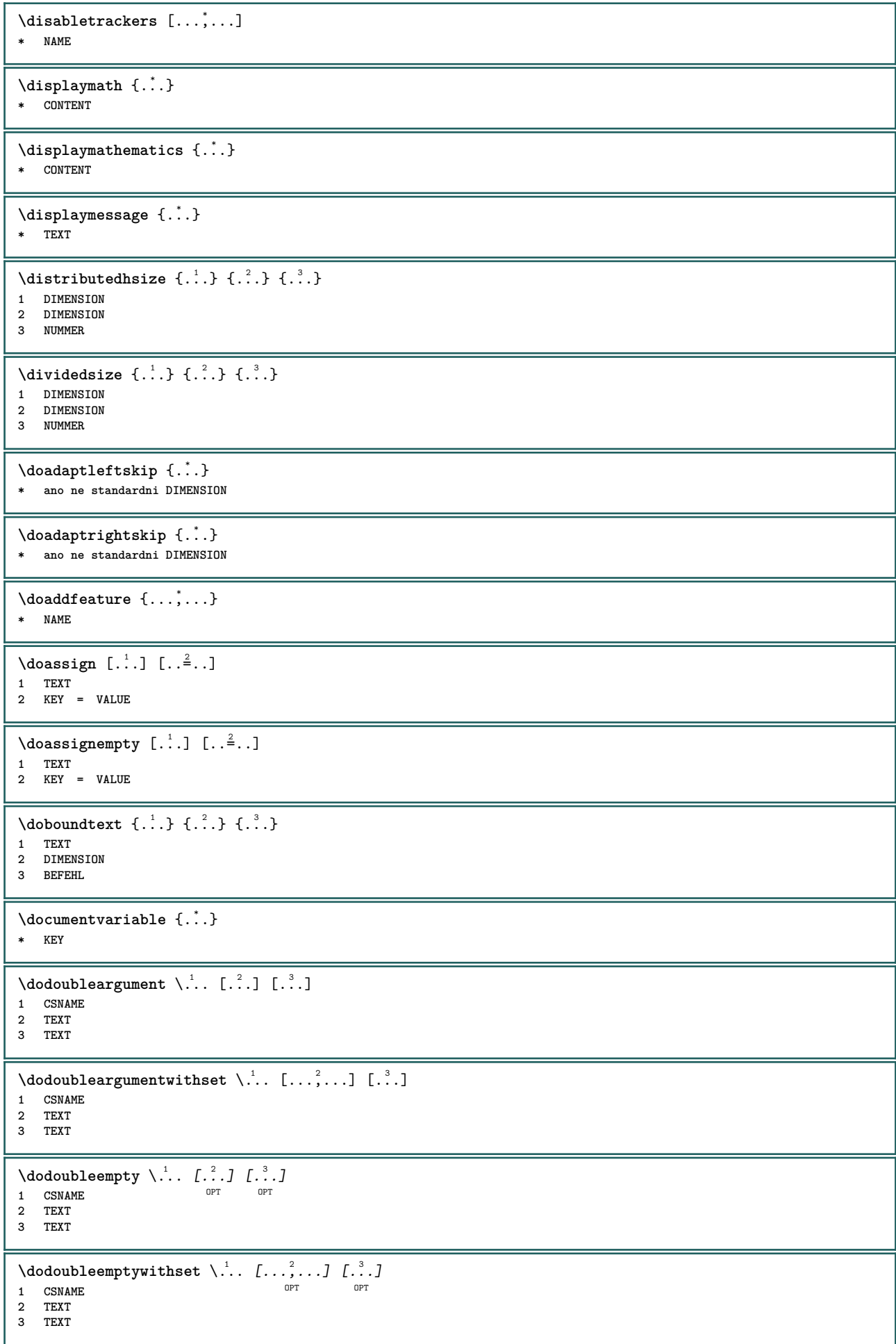

```
\setminus dodoublegroupempty \setminus... \{.\stackrel{?}{.}. \} \{.\stackrel{?}{.}.OPT
1 CSNAME OPT OPT
2 TEXT
3 TEXT
\lambdadoeassign [ .^1 . ] [ . .^2 . .]1 TEXT
2 KEY = VALUE
\setminus doexpandedrecurse \{.\cdot\cdot\cdot\} \{.\cdot\cdot\}1 NUMMER
2 BEFEHL
\dot{\text{dofastloopes}} {\ldots} \lambda...
1 NUMMER
2 CSNAME
\dogetattribute {...}
* NAME
\texttt{dogetattributeid} \{.\texttt{.}\}* NAME
\texttt{\textbackslash} dogetcommacommandelement ... \from ... \to \...
1 NUMMER
2 TEXT
3 CSNAME
\dogobbledoubleempty [.<sup>1</sup>..] [.<sup>2</sup>..]
                                OPT
1 TEXT OPT OPT OPT
2 TEXT
\dogobblesingleempty [...<sup>*</sup>..]
OPT * TEXT
\docheckassignment {...}
* TEXT
\docheckedpagestate {...} {...} {...} {...} {...} {...} {...} {...}
1 REFERENCE
2 BEFEHL
3 BEFEHL
4 BEFEHL
5 BEFEHL
6 BEFEHL
7 BEFEHL
\docheckedpair {...,<sup>*</sup>....}
* TEXT
\doif \{.\,.\,.\} \{.\,.\,.\} \{.\,.\,.\}1 CONTENT
2 CONTENT
3 TRUE
\{ \text{doifallcommon } \{ \ldots, \ldots \} \{ \ldots, \ldots \} \{ \ldots \}1 TEXT
2 TEXT
3 TRUE
\setminusdoifallcommonelse \{ \ldots, \ldots \} \{ \ldots, \ldots \} \{ \ldots^3 \} \{ \ldots \}1 TEXT
2 TEXT
3 TRUE
4 FALSE
\{ \phi_{\text{bold}} \ \{ \ldots, \ldots \} \{ \ldots, \ldots \} \{ \ldots, \ldots \}1 NAME
2 TRUE
3 FALSE
```
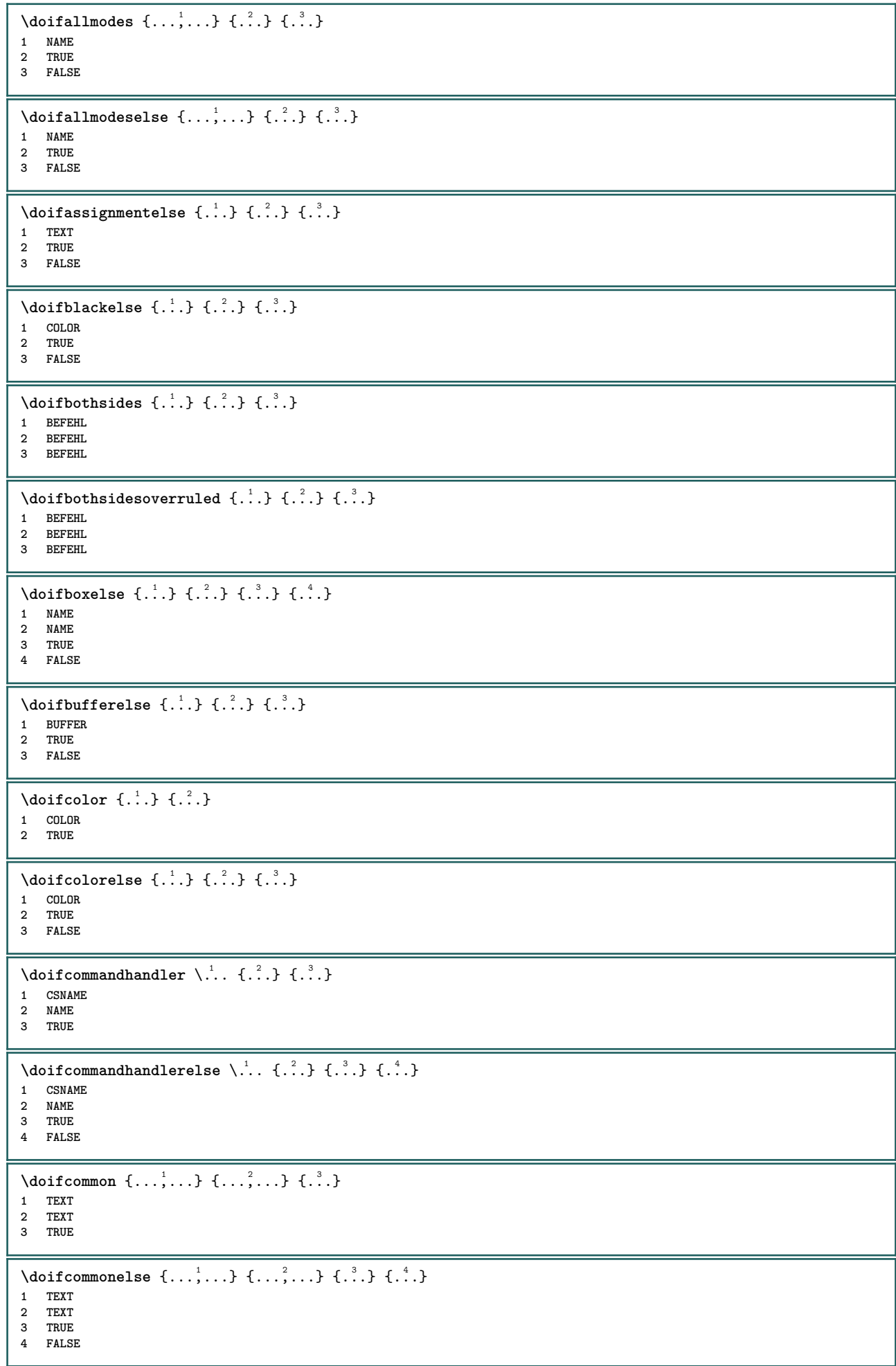

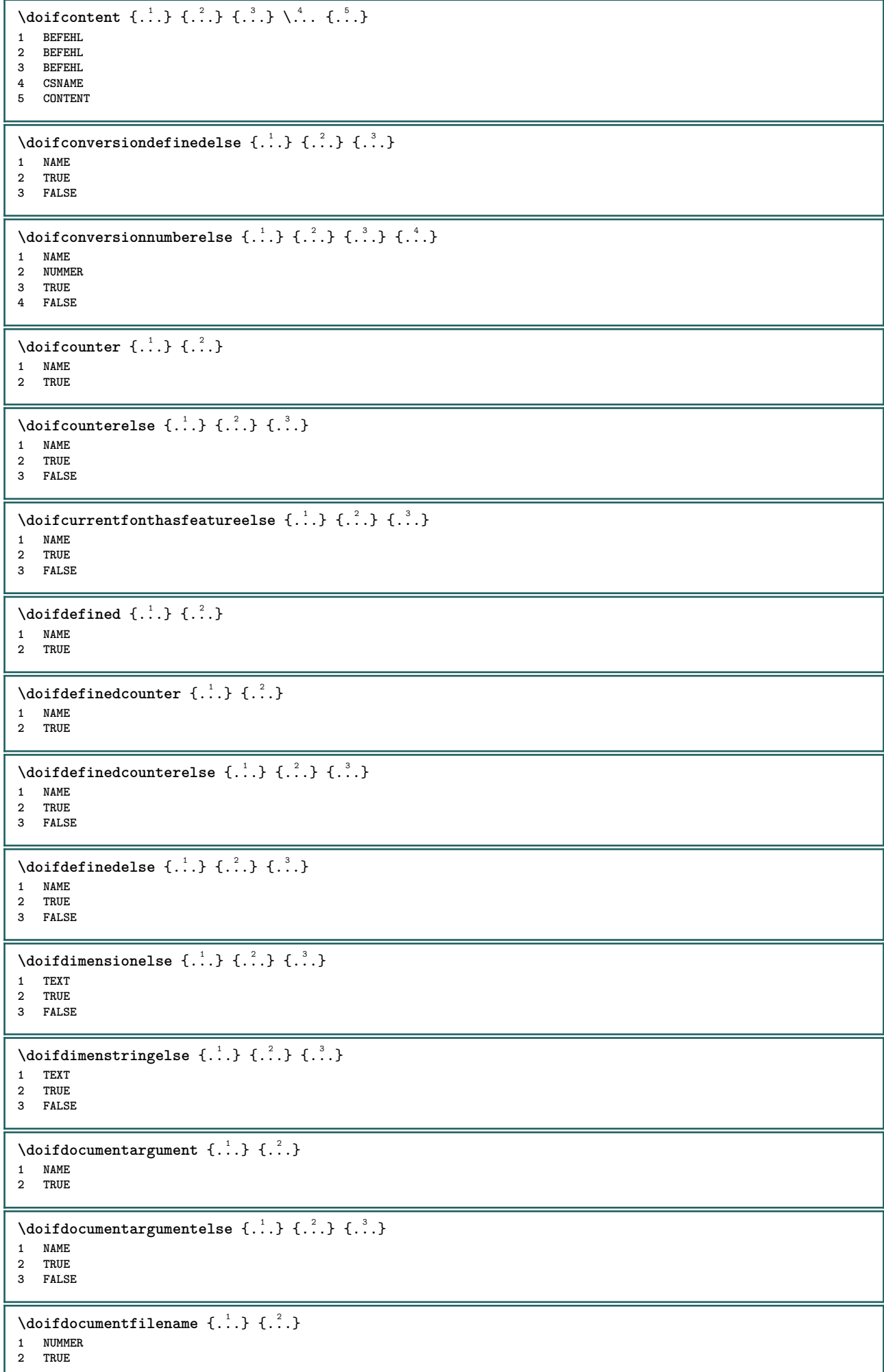

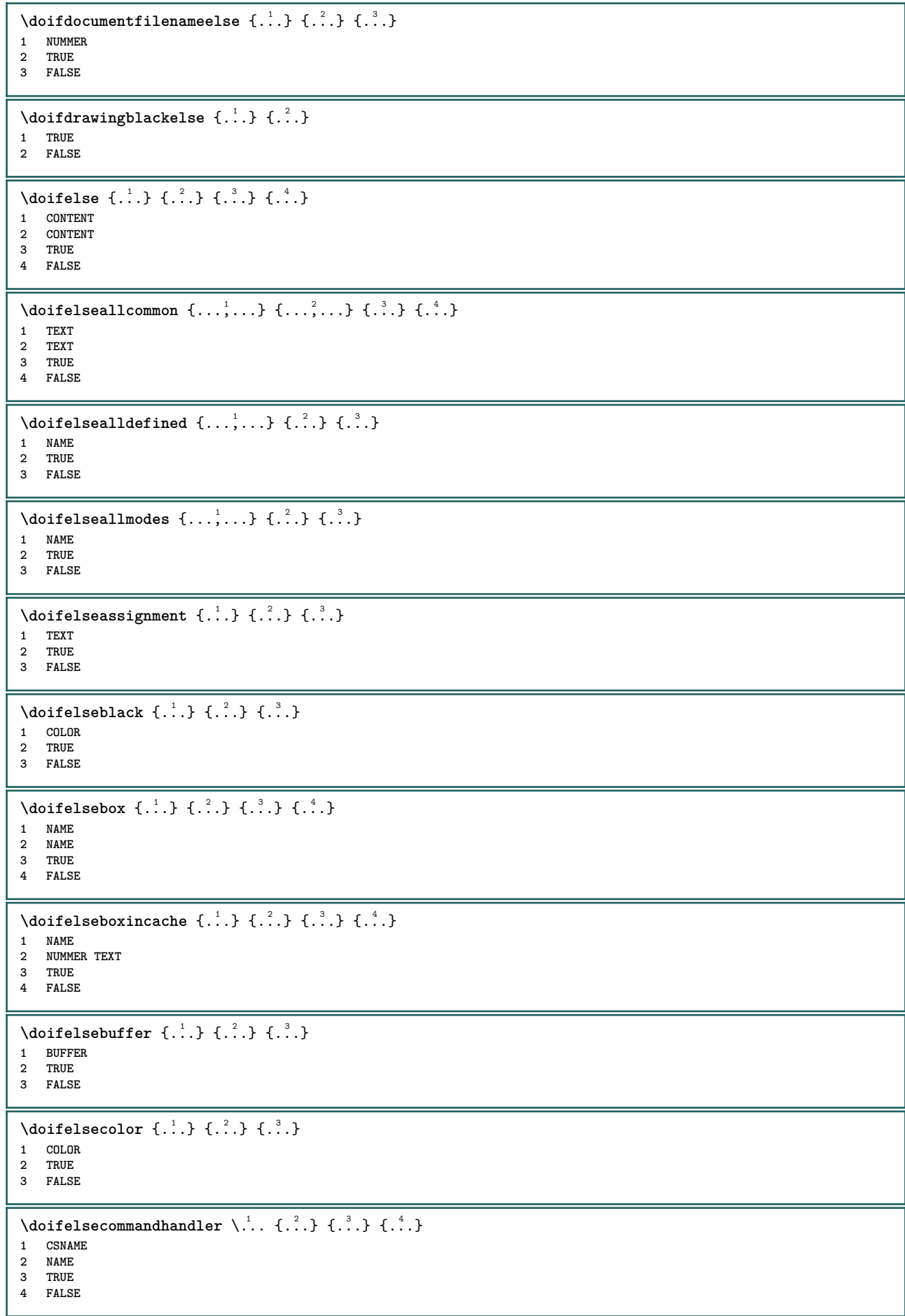

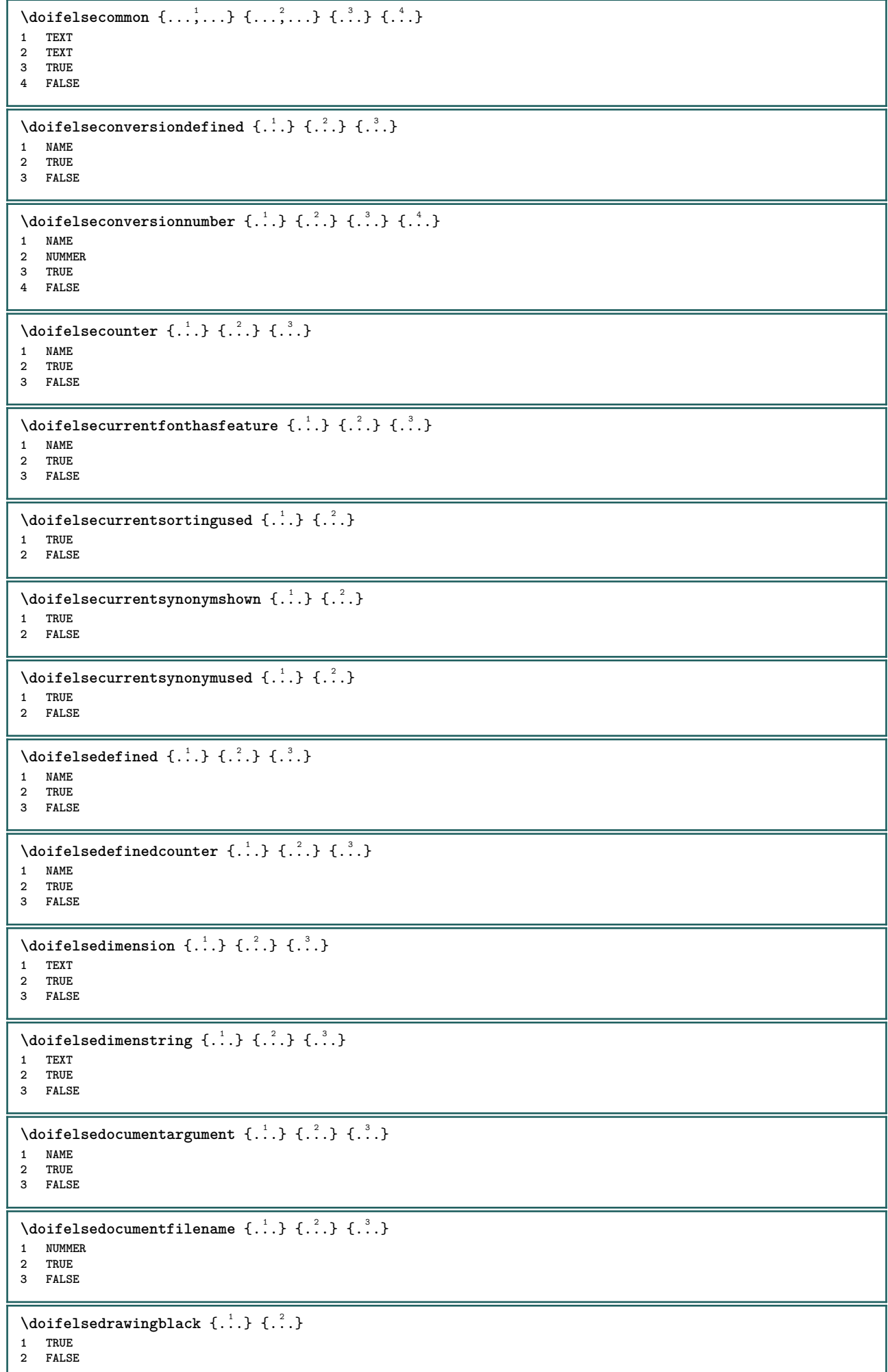

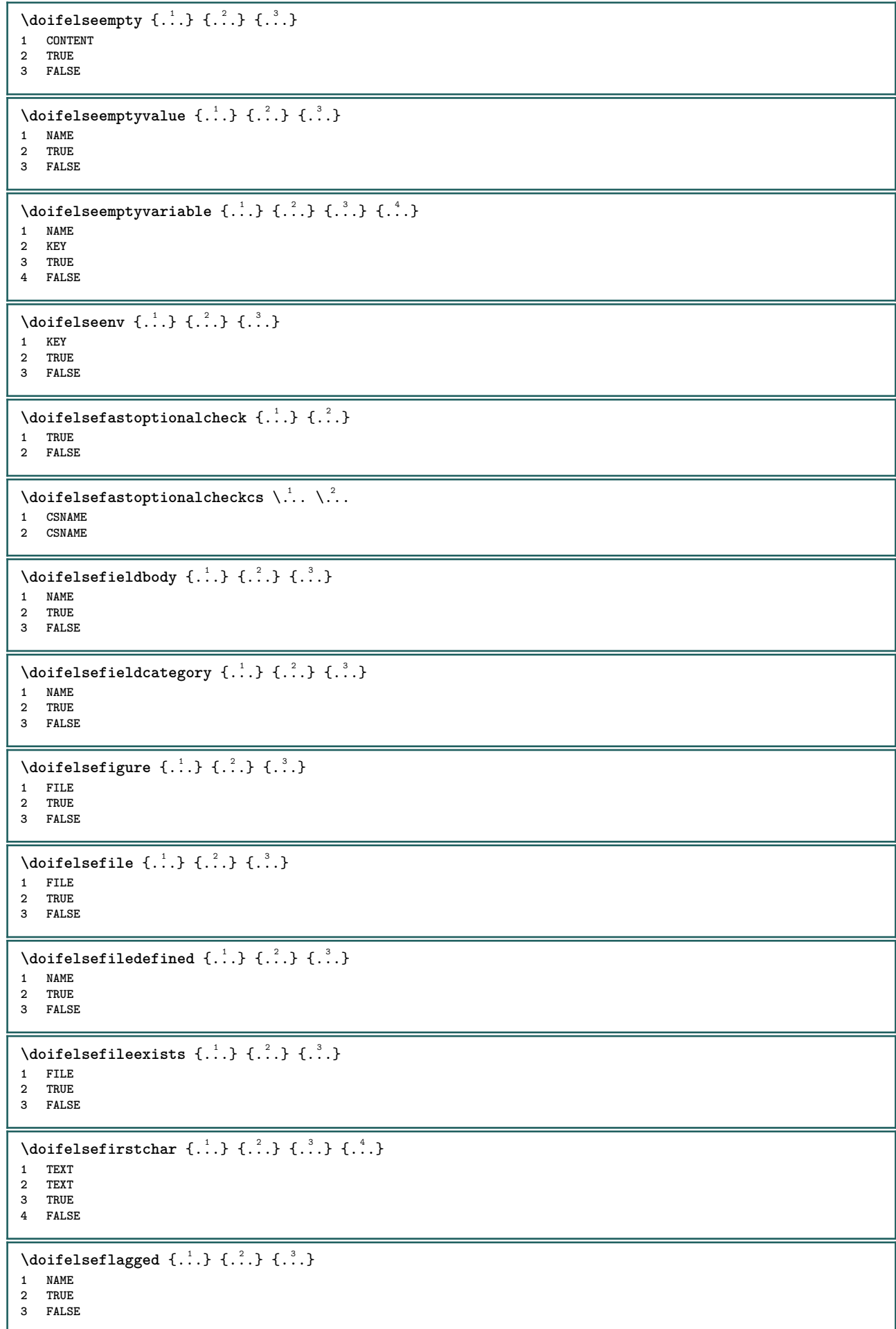

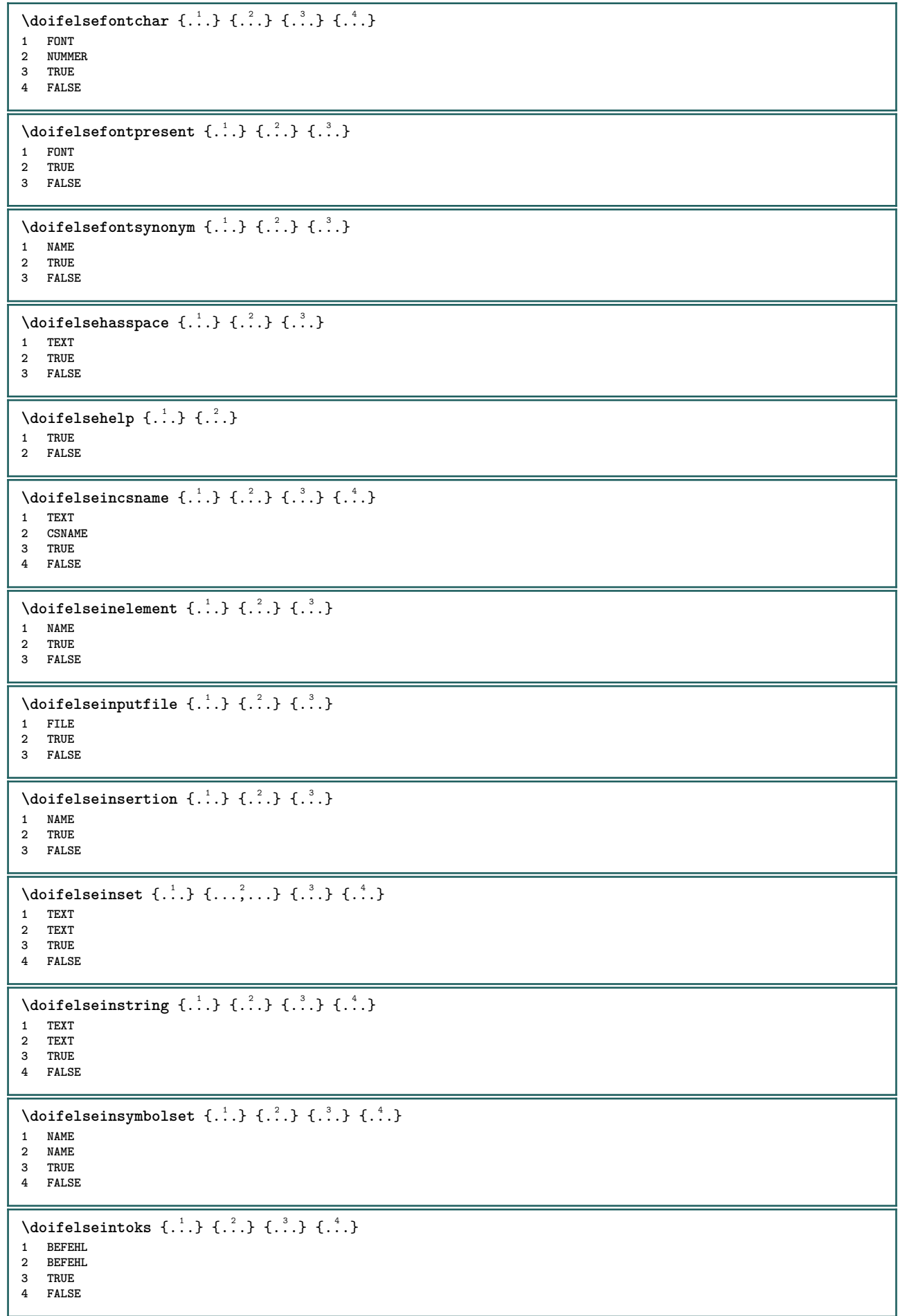

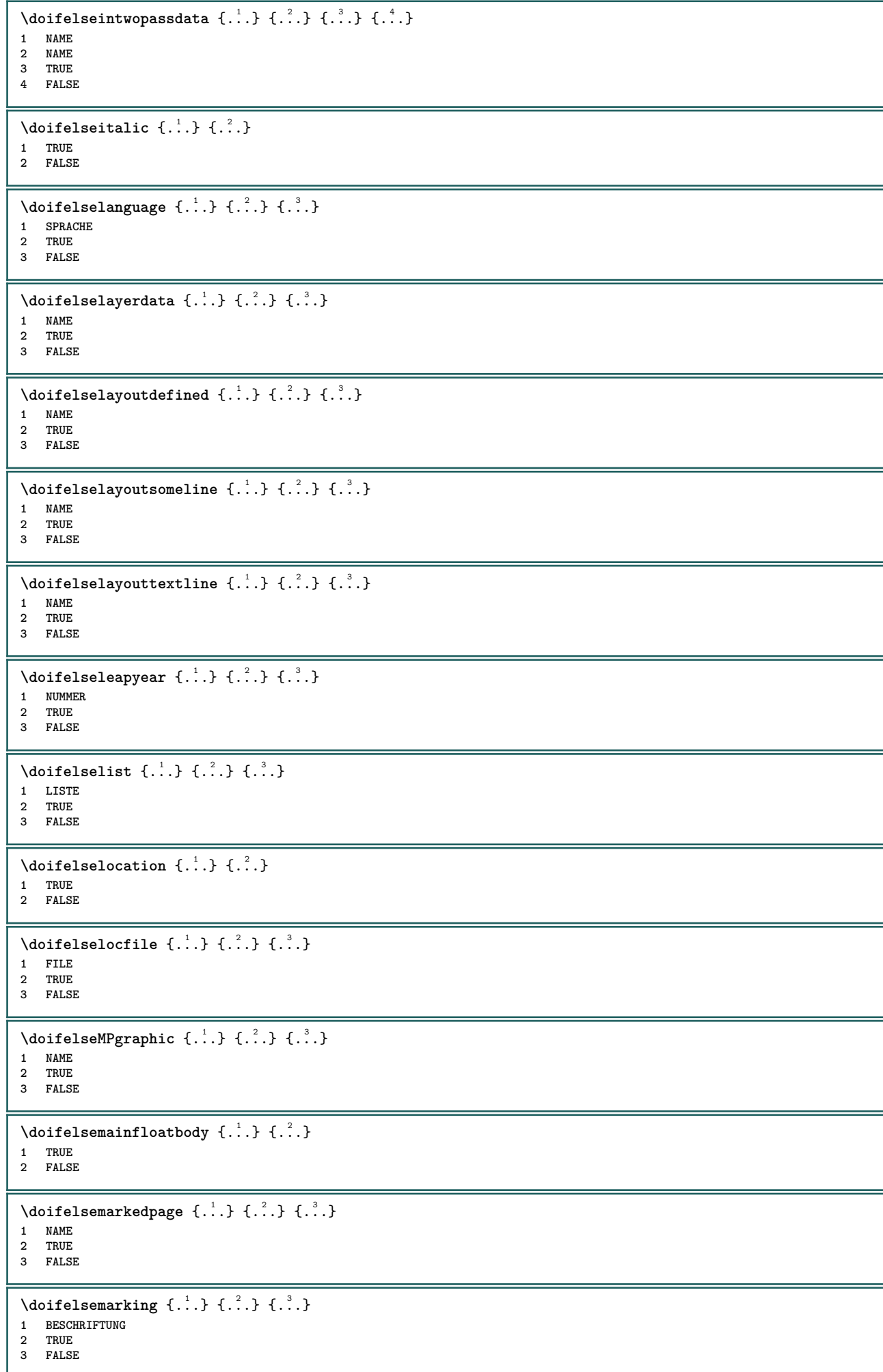

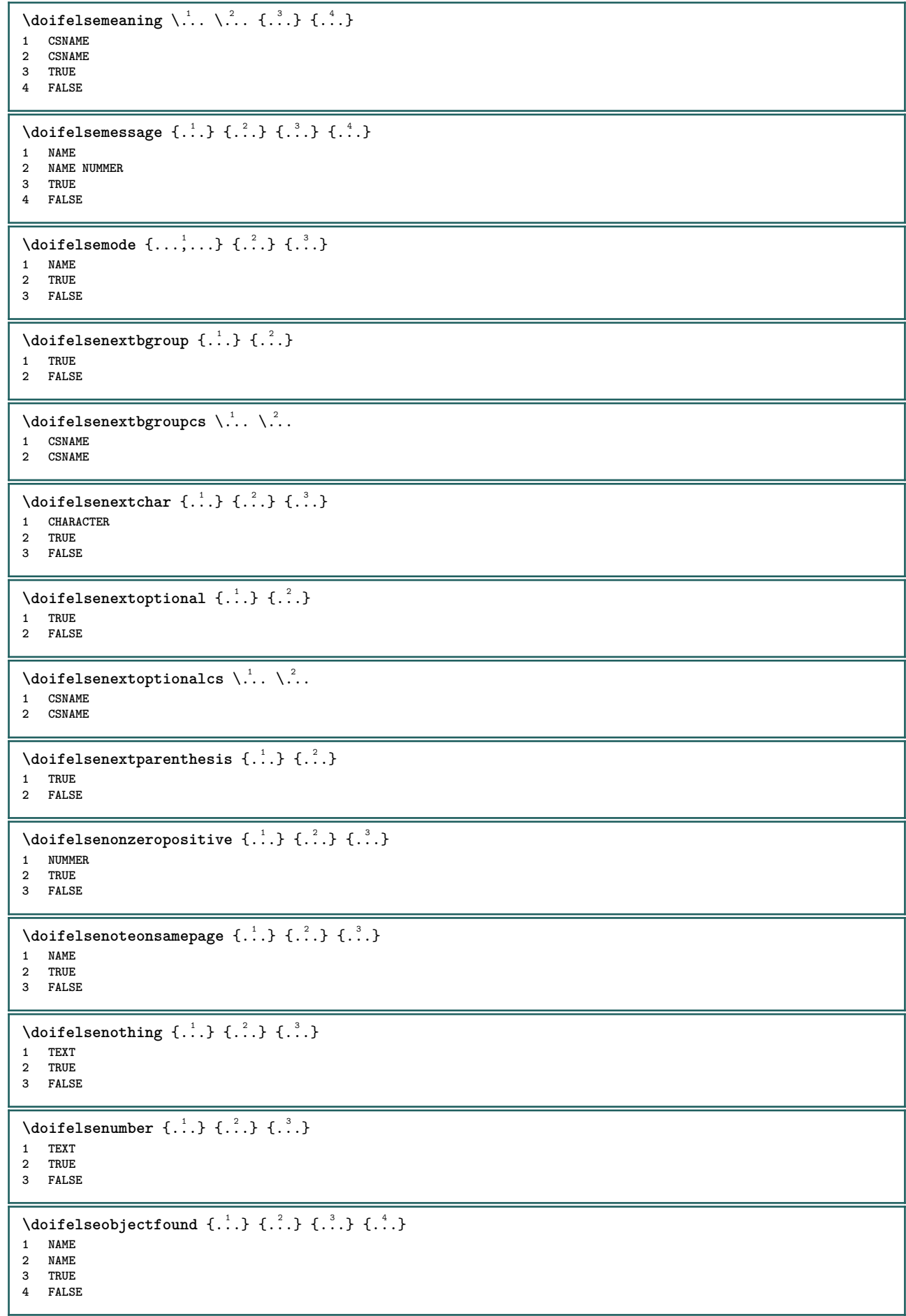

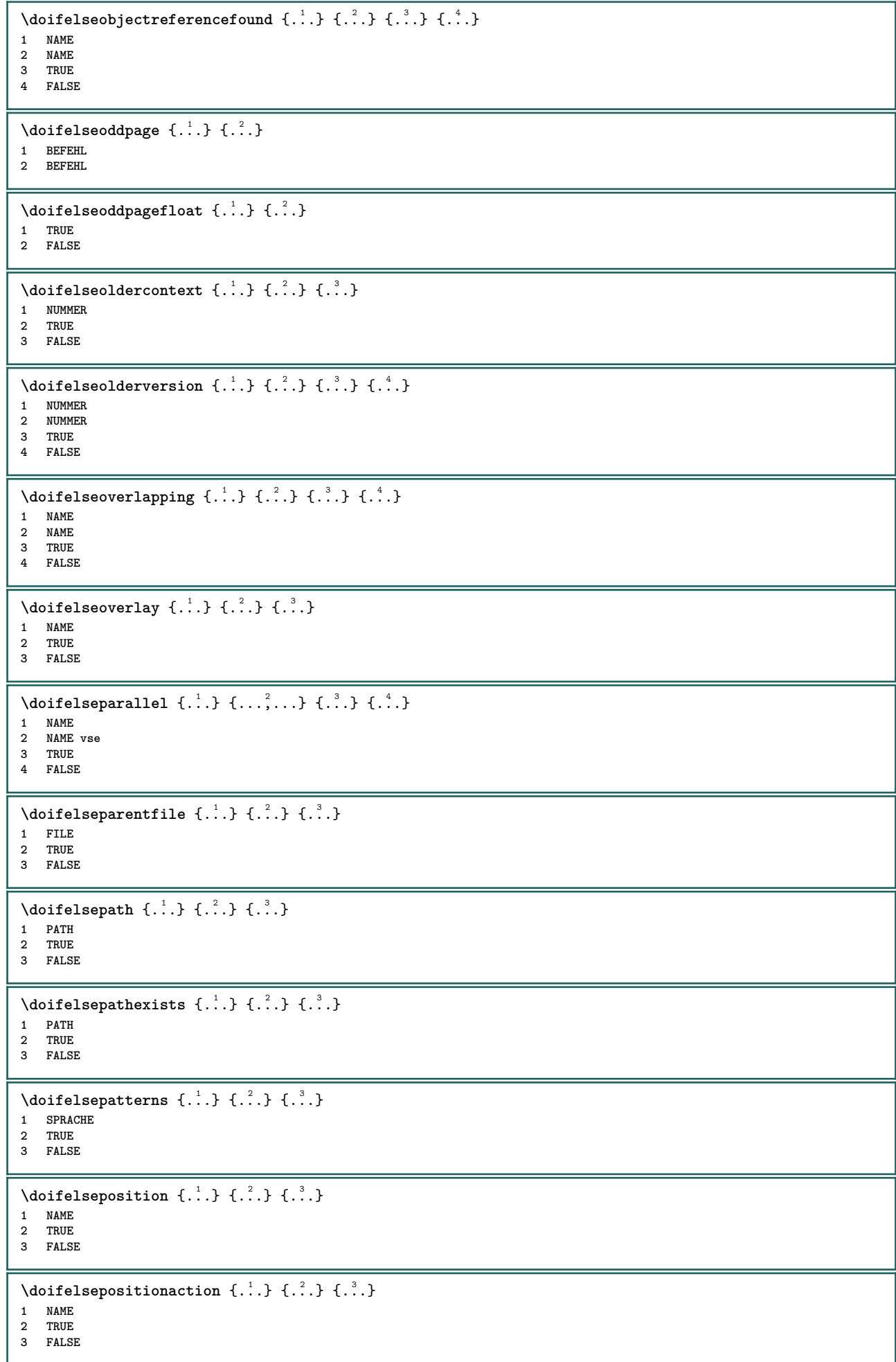

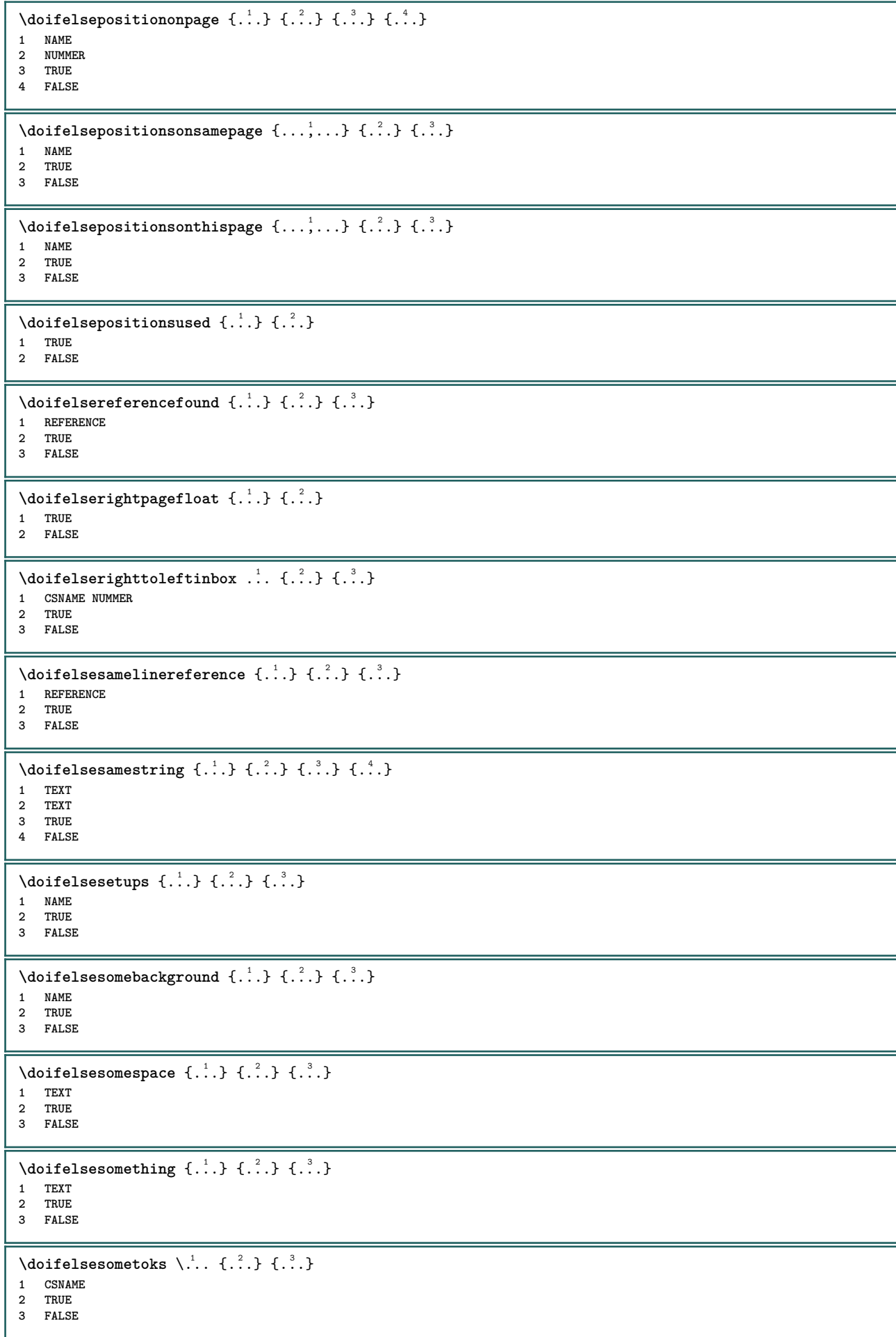

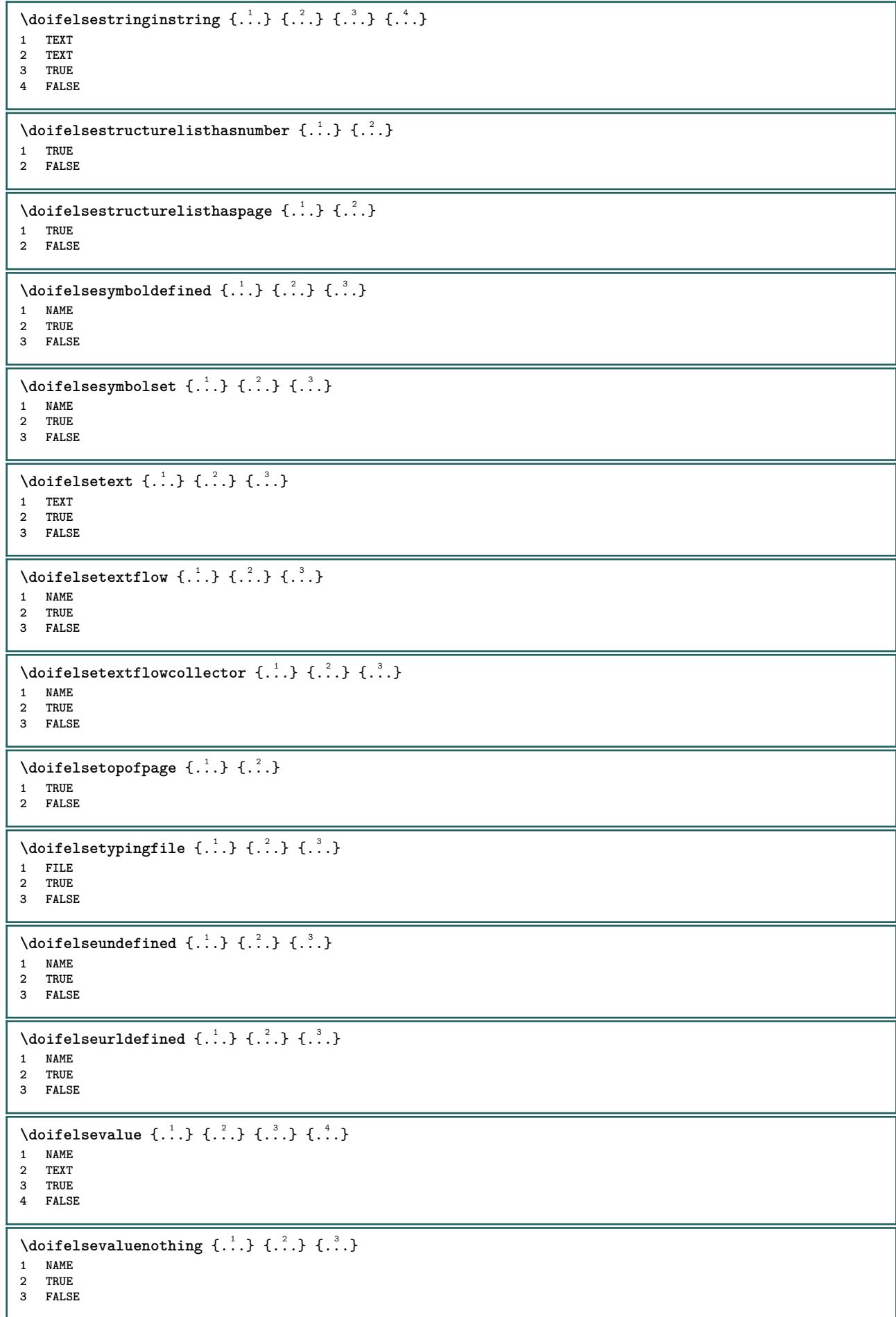

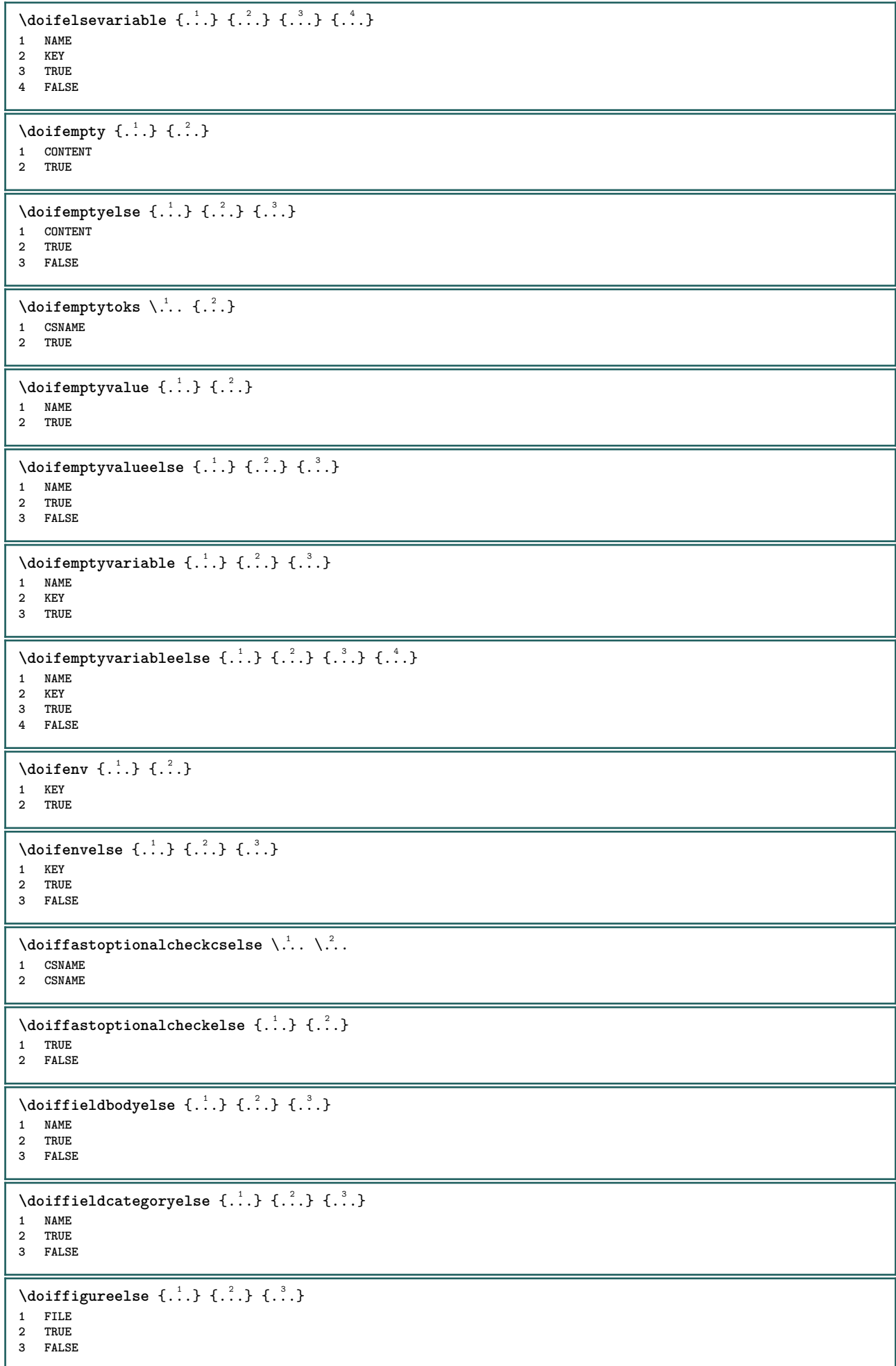

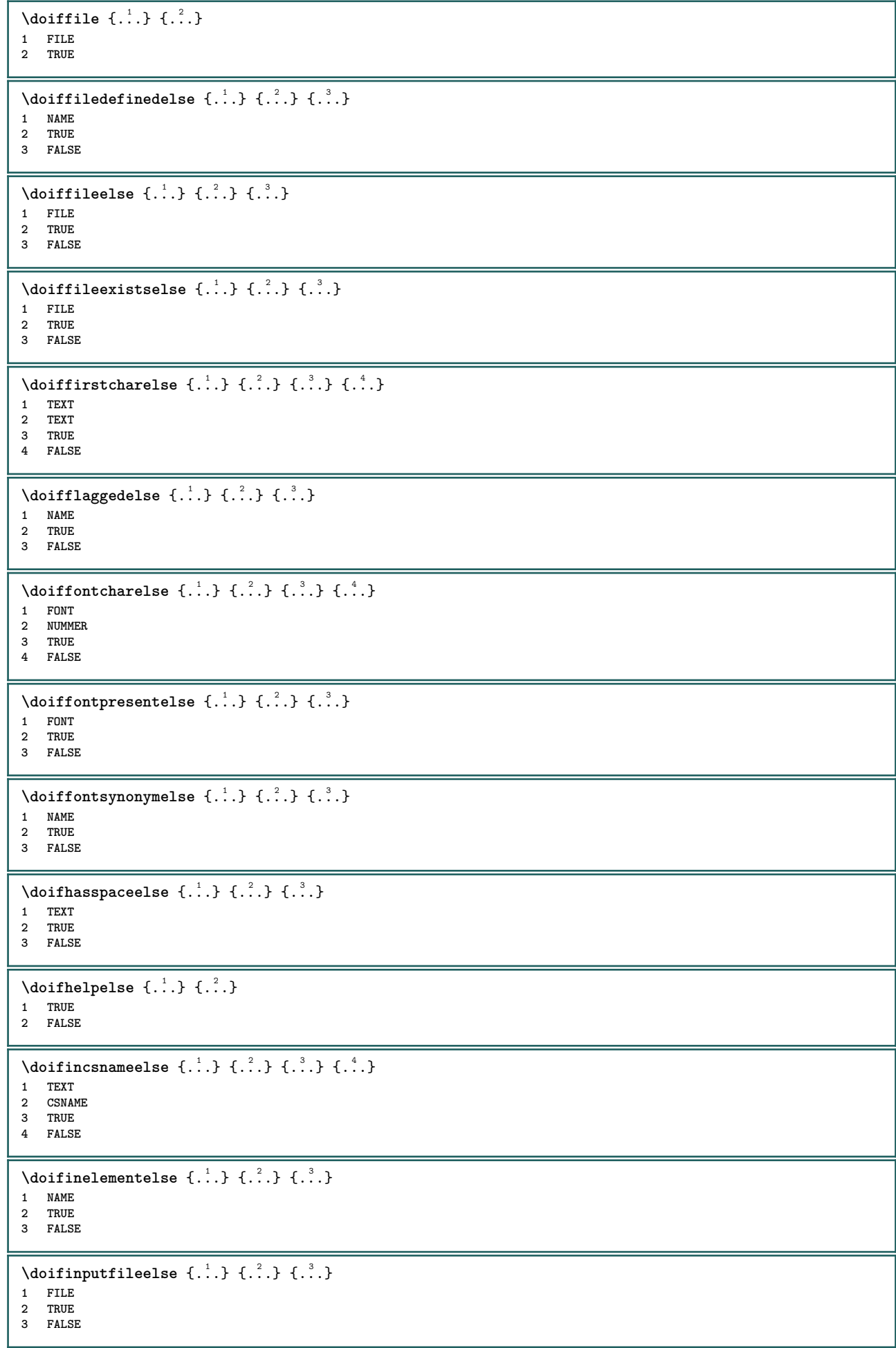

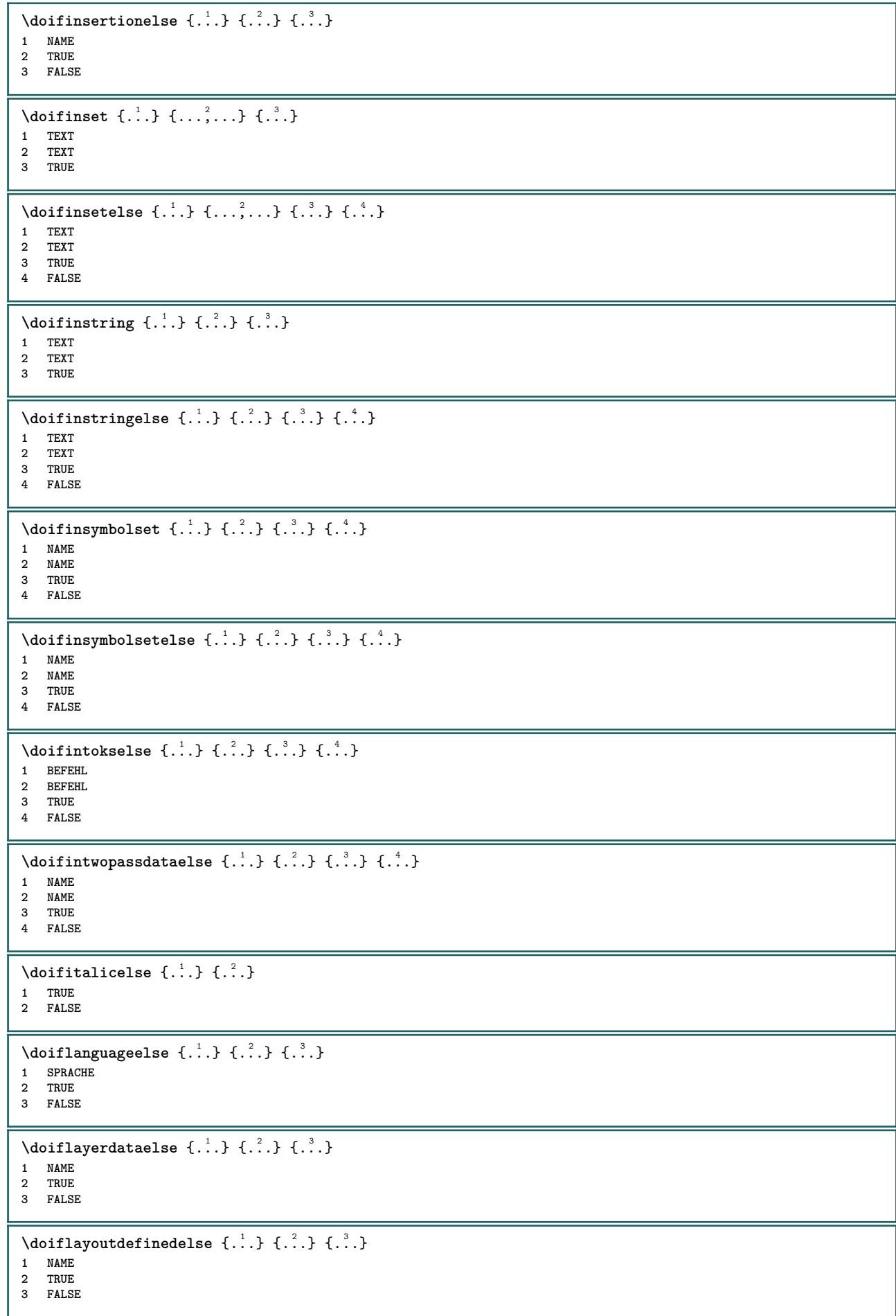

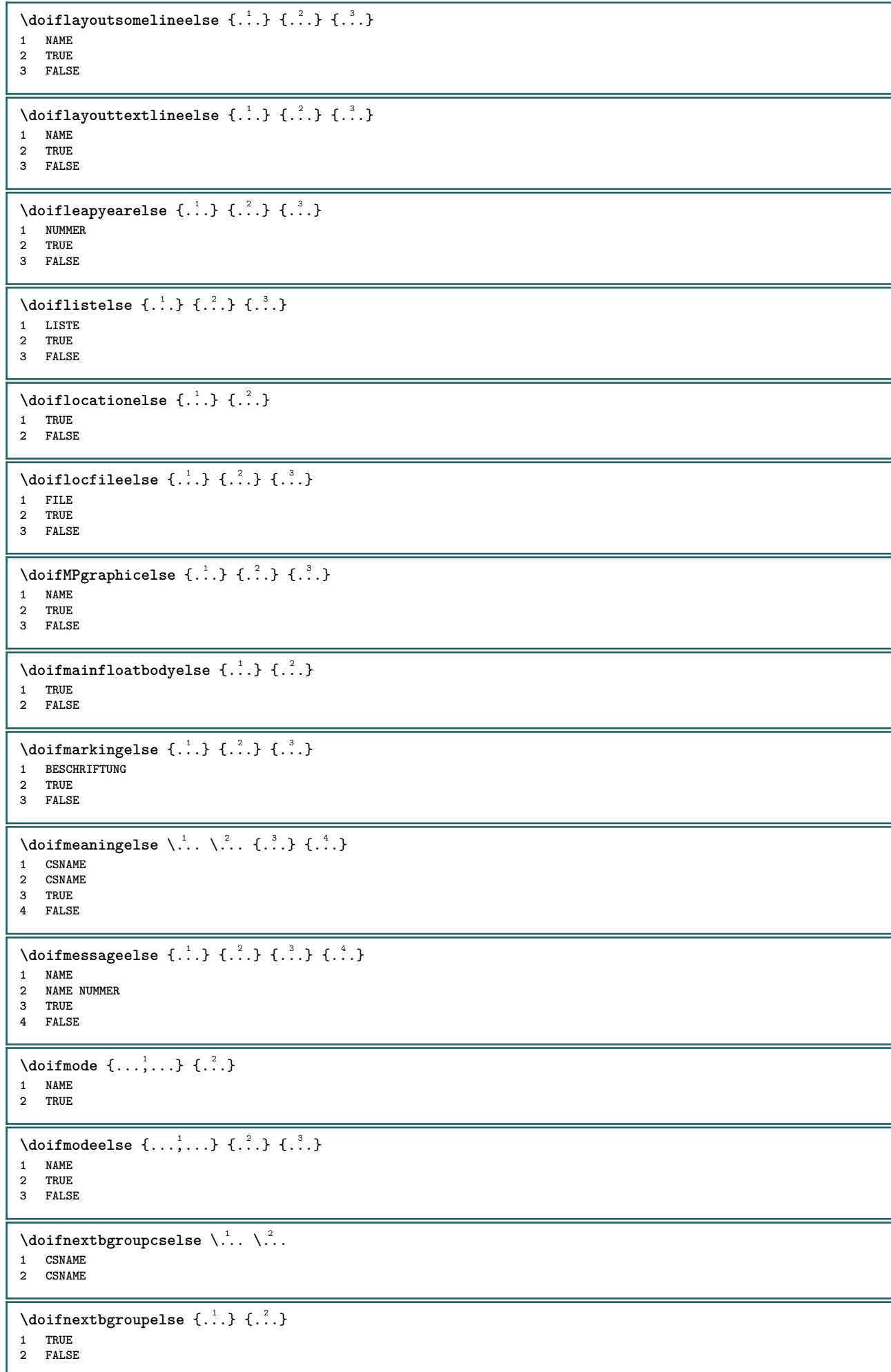

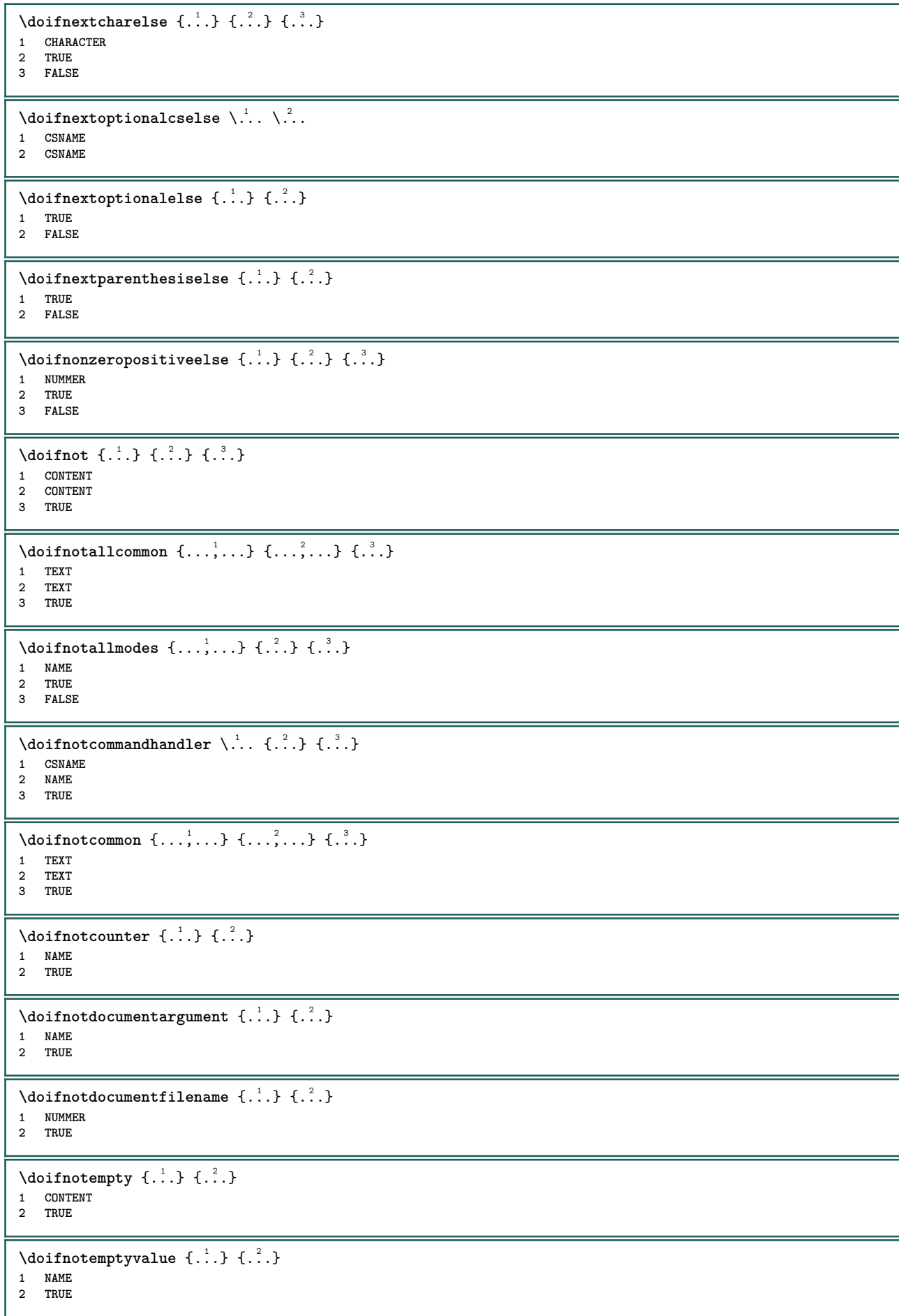

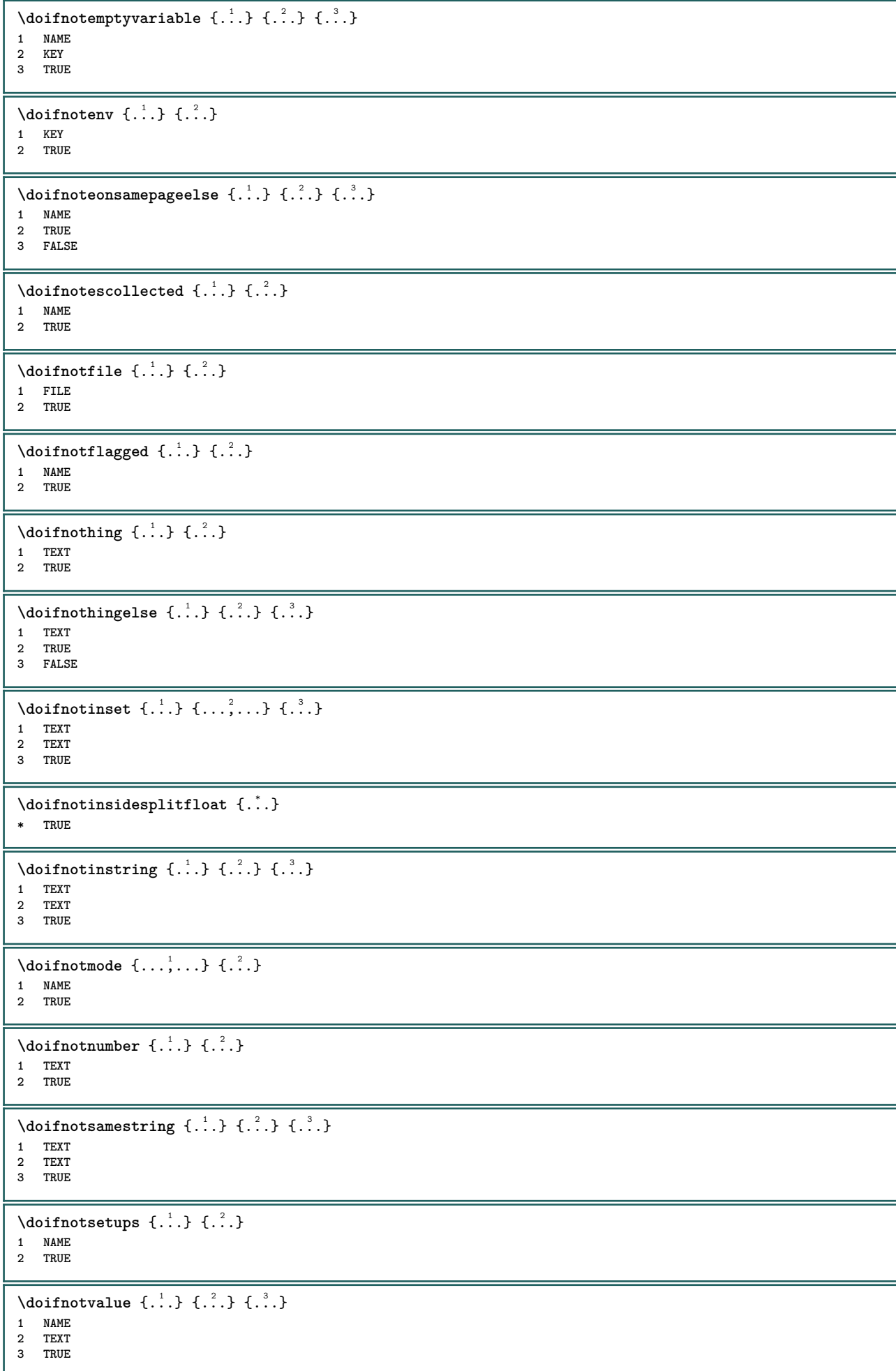

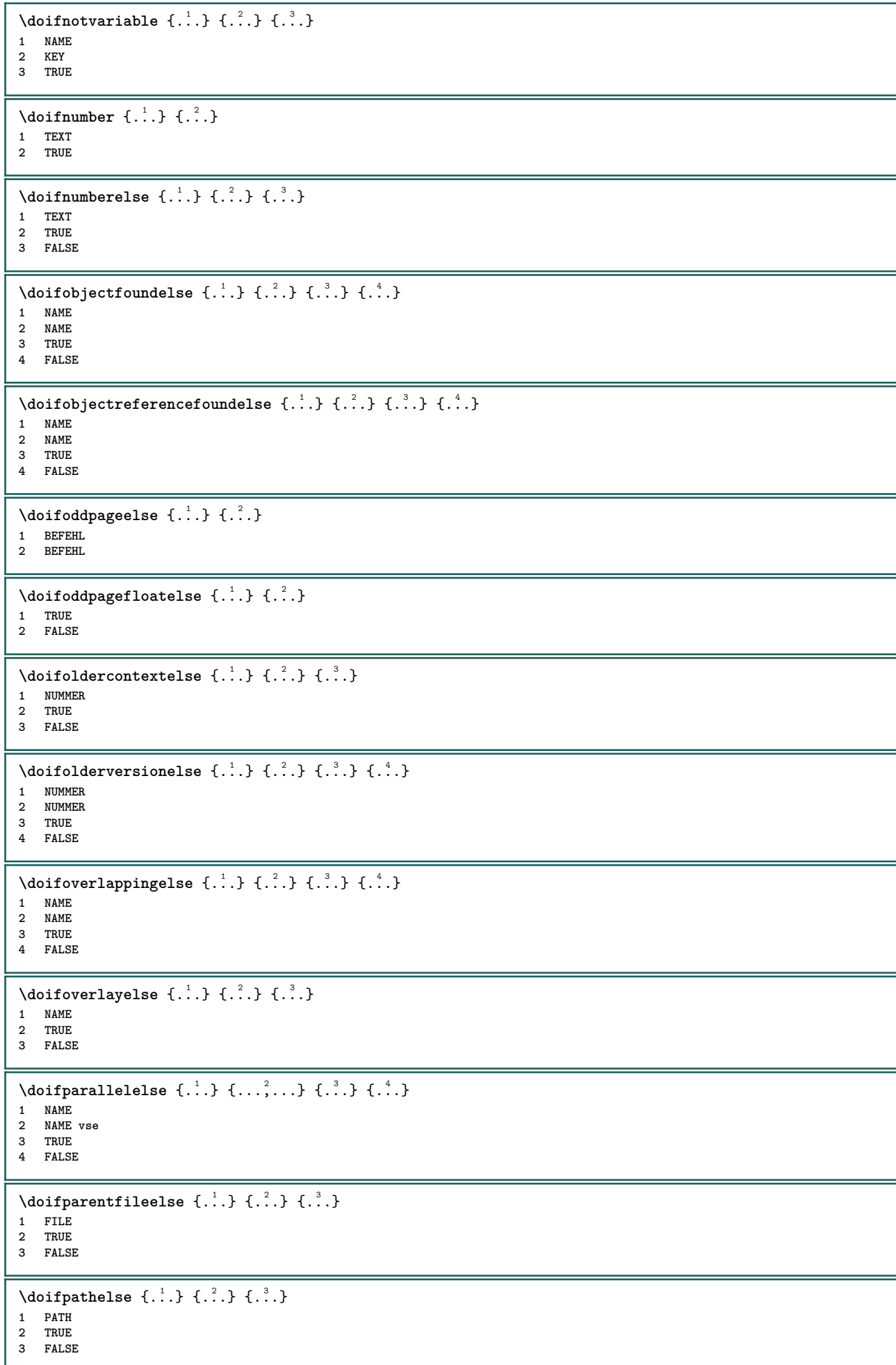

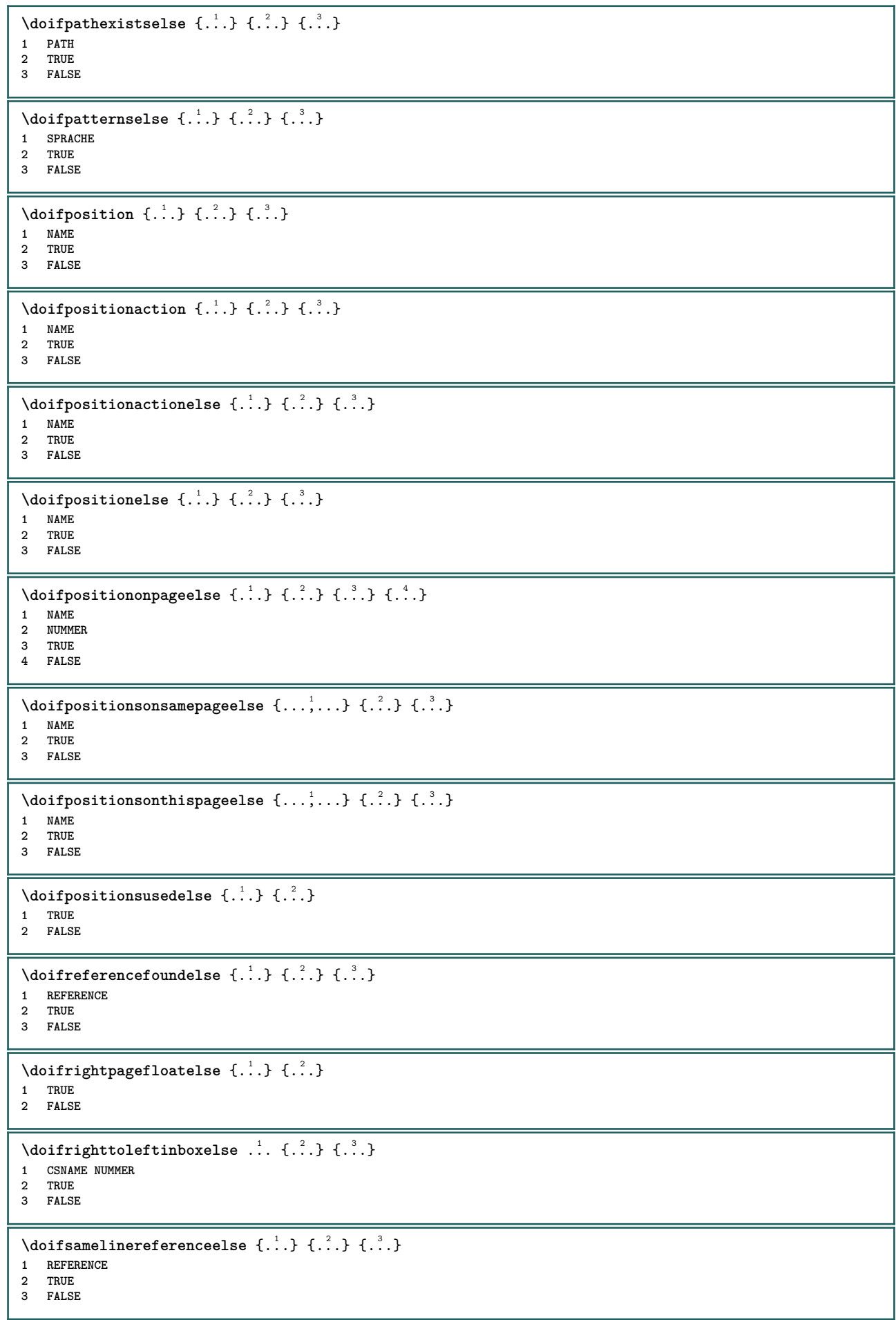

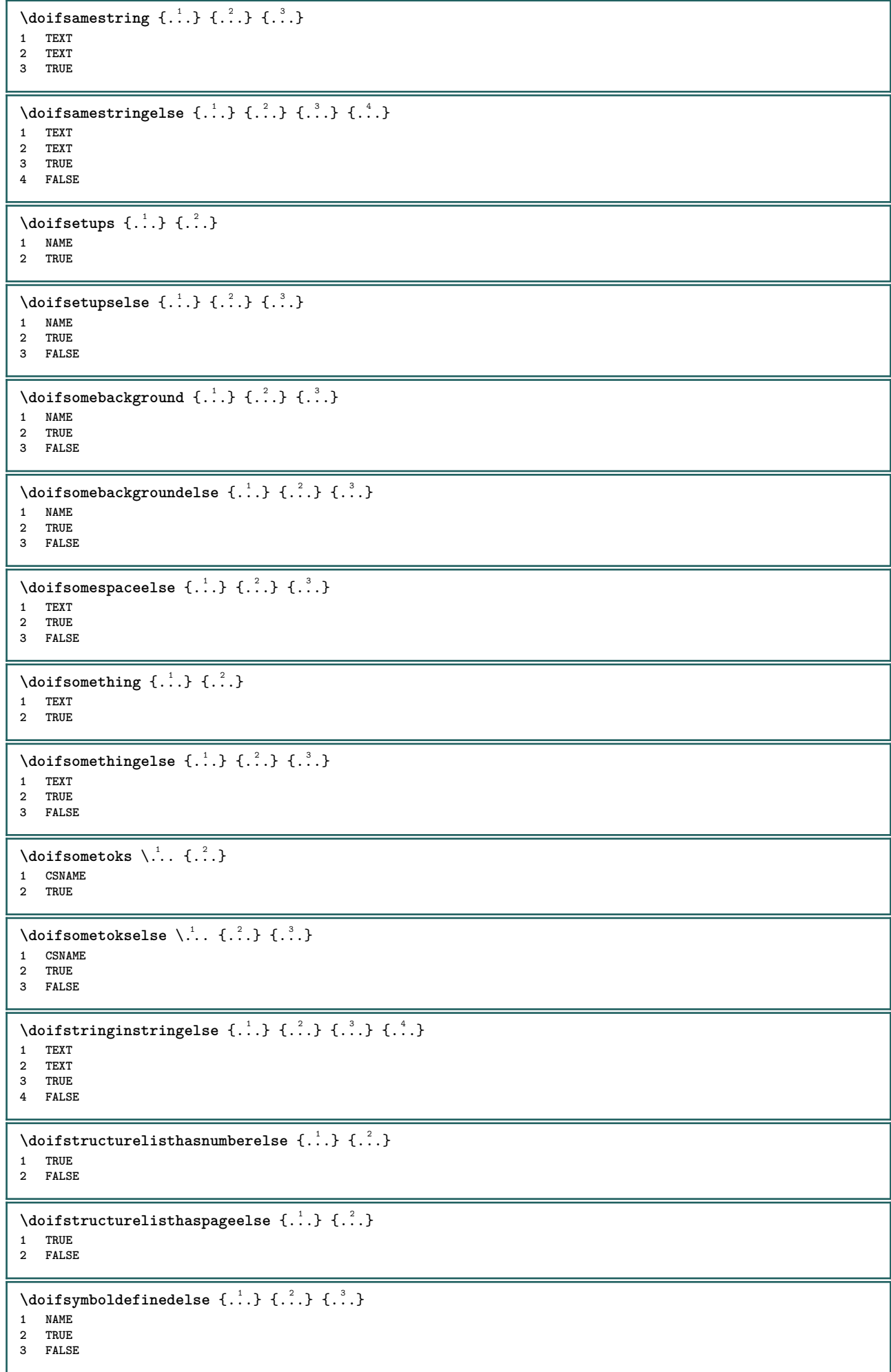
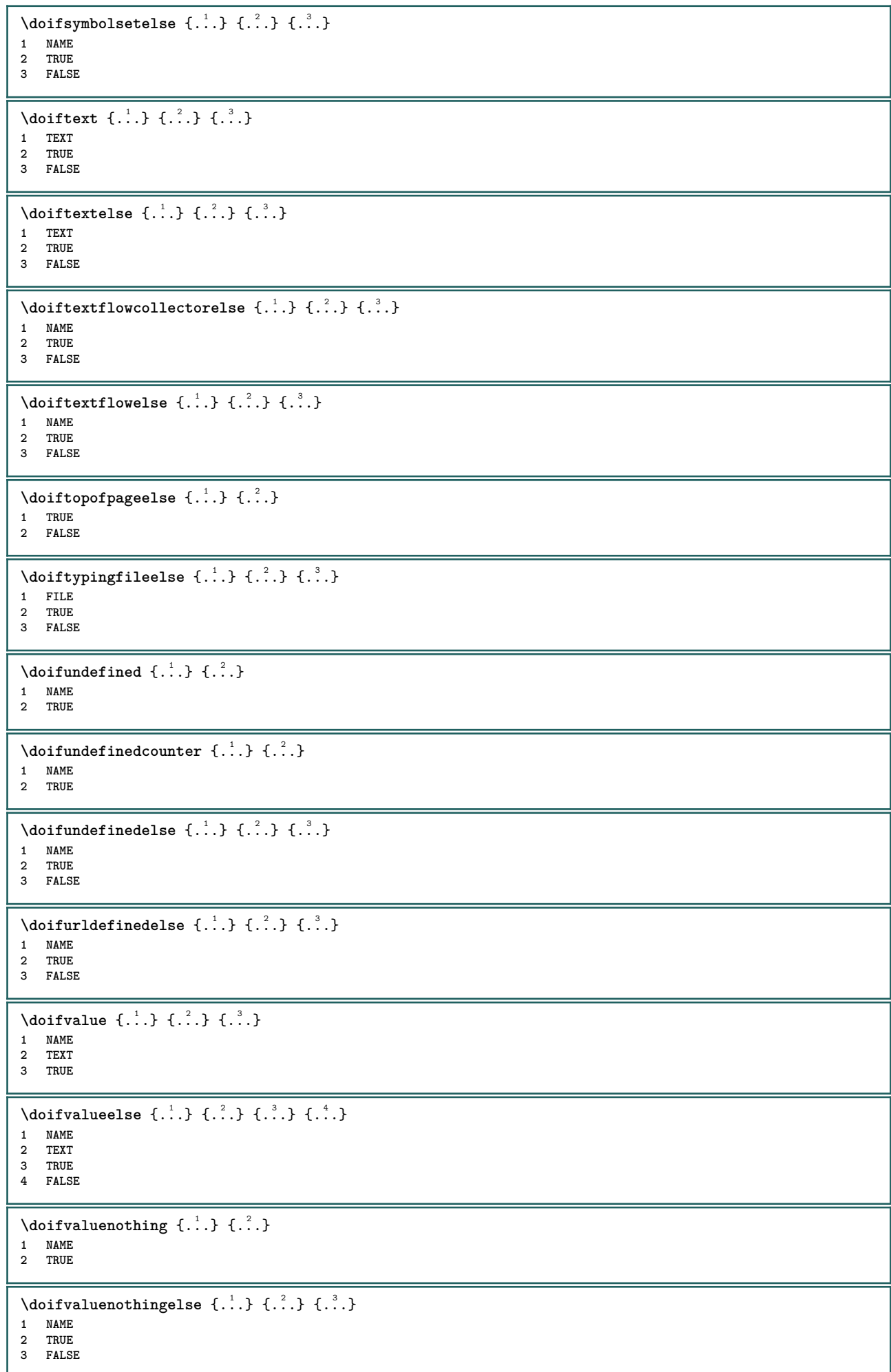

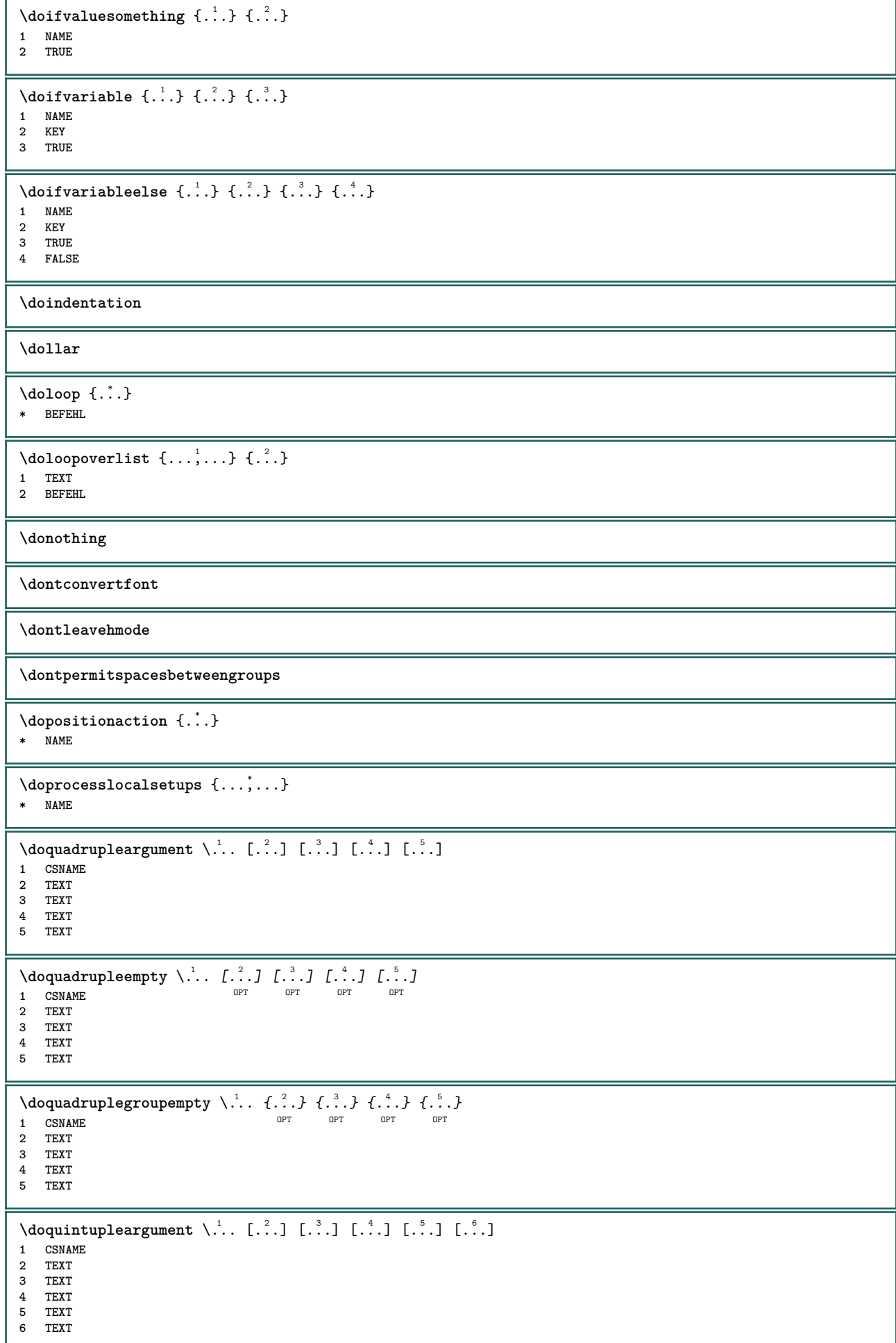

 $\lambda$ doquintupleempty  $\lambda$ ... [...] [...] [...] [...] [...] [...] O<sub>pt</sub> OPT OPT OPT **1 CSNAME 1** OPT OPT OPT OPT OPT OPT **2 TEXT 3 TEXT 4 TEXT 5 TEXT 6 TEXT**  $\lambda$ doquintuplegroupempty  $\lambda$ ...  $\{.\n,.\n,.\n,$   $\{.\n,.\n,.\n,$   $\{.\n,.\n,.\n,.\n,.\n,.\n,.\n,$ OPT OPT OPT OPT **1 CSNAME** OPT OPT OPT OPT OPT OPT **2 TEXT 3 TEXT 4 TEXT 5 TEXT 6 TEXT**  $\text{Moreover } \{.\n<sup>1</sup>\n<sup>2</sup>\n<sup>3</sup>\n<sup>4</sup>\n<sup>2</sup>\n<sup>3</sup>\n<sup>4</sup>\n<sup>5</sup>\n<sup>6</sup>\n<sup>7</sup>\n<sup>8</sup>\n<sup>9</sup>\n<sup>10</sup>\n<sup>11</sup>\n<sup>12</sup>\n<sup>13</sup>\n<sup>14</sup>\n<sup>15</sup>\n<sup>16</sup>\n<sup>17</sup>\n<sup>18</sup>\n<sup>19</sup>\n<sup>19</sup>\n<sup>10</sup>\n<sup>10</sup>$ **1 NUMMER 2 BEFEHL \dorechecknextindentation**  $\setminus$  dore peatwith command  $[.\cdot .] \setminus \cdot^2$ . **1 TEXT NUMMER\*TEXT 2 CSNAME**  $\{\ldots, \ldots\}$ **\* NAME**  $\text{doresetandafffeature } \{ \ldots, \ldots \}$ **\* NAME**  $\text{doresetattribute } \{.\,.\,.\}$ **\* NAME**  $\dot{c}$   $\{ . . . , . , . , . . \}$ **1 NUMMER 2 CSNAME 3 CONTENT**  $\text{dosetattribute} \{.\n<sup>1</sup>\n<sub>1</sub>\n<sub>2</sub>\n<sub>3</sub>\n$ **1 NAME 2 NUMMER** \dosetleftskipadaption {...} **\* ano ne standardni DIMENSION** \dosetrightskipadaption {...} **\* ano ne standardni DIMENSION**  $\verb+\dosetup+ the external \emph{inespace} \{ \dots, \dots \overset{*}{\text{--}} \dots, \dots \}$ **\* inherits: \nastavmeziradkovoumezeru** \dosetupcheckedinterlinespace {...,\*...} **\* zap vyp reset auto male stredni velke NUMMER DIMENSION** \dosetupcheckedinterlinespace {...} **\* NAME**  $\lambda$ doseventupleargument  $\lambda$ ... [...]  $[$ ...]  $[$ ...]  $[$ ... $]$   $[$ ... $]$   $[$ ... $]$   $[$ ... $]$   $[$ ...]  $[$ ...]  $[$ .... **1 CSNAME 2 TEXT 3 TEXT 4 TEXT 5 TEXT 6 TEXT 7 TEXT 8 TEXT**

 $\lambda$ doseventupleempty  $\lambda$ ... [...] [...] [...] [...] [...] [...] [...] [...] OPT OPT OPT OPT OPT OPT 1 CSNAME **1** OPT OPT OPT OPT OPT OPT OPT OPT **2 TEXT 3 TEXT 4 TEXT 5 TEXT 6 TEXT 7 TEXT 8 TEXT**  $\lambda$  dosing leargument  $\lambda$ ... [...] **1 CSNAME 2 TEXT**  $\text{N} \cdot \text{N} \cdot \text{$ 1 CSNAME<sup>OPT</sup> **2 TEXT**  $\setminus$  dosinglegroupempty  $\setminus$   $\stackrel{1}{\ldots}$   $\{.\stackrel{2}{\ldots}\}$ **1 CSNAME** OPT **2 TEXT** \dosixtupleargument \.<sup>1</sup>.. [.<sup>2</sup>.] [.<sup>3</sup>.] [.<sup>4</sup>.] [.<sup>5</sup>.] [.<sup>6</sup>.] [.<sup>7</sup>.] [.<sup>7</sup>.] **1 CSNAME 2 TEXT 3 TEXT 4 TEXT 5 TEXT 6 TEXT 7 TEXT**  $\lambda$ dosixtupleempty  $\lambda$ ... [...] [...] [...] [...] [...] [...] [...] OPT OPT OPT OPT OPT OPT **1 CSNAME 2 TEXT 3 TEXT 4 TEXT 5 TEXT 6 TEXT 7 TEXT** \dostarttagged {.<sup>1</sup>.} {.<sup>2</sup>.} ... \dostoptagged **1 NAME 2 NAME**  $\setminus$  dostepwiserecurse  $\{.\cdot\cdot\}$   $\{.\cdot\cdot\}$   $\{.\cdot\cdot\}$   $\{.\cdot\cdot\}$ **1 NUMMER 2 NUMMER 3 [-+]NUMMER 4 BEFEHL** \dosubtractfeature {...,<sup>\*</sup>...} **\* NAME** \dotfskip {...} **\* DIMENSION**  $\dotsc$   $\dotsc$ **\* CSNAME**  $\left\{ \text{dotripleargument } \right\}$ , [....]  $[0.1, 0.1]$   $[0.1, 0.1]$ **1 CSNAME 2 TEXT 3 TEXT 4 TEXT**  $\setminus$ dotripleargumentwithset  $\setminus$ ... [..., $^2$ ...] [...] [...] **1 CSNAME 2 TEXT 3 TEXT 4 TEXT**

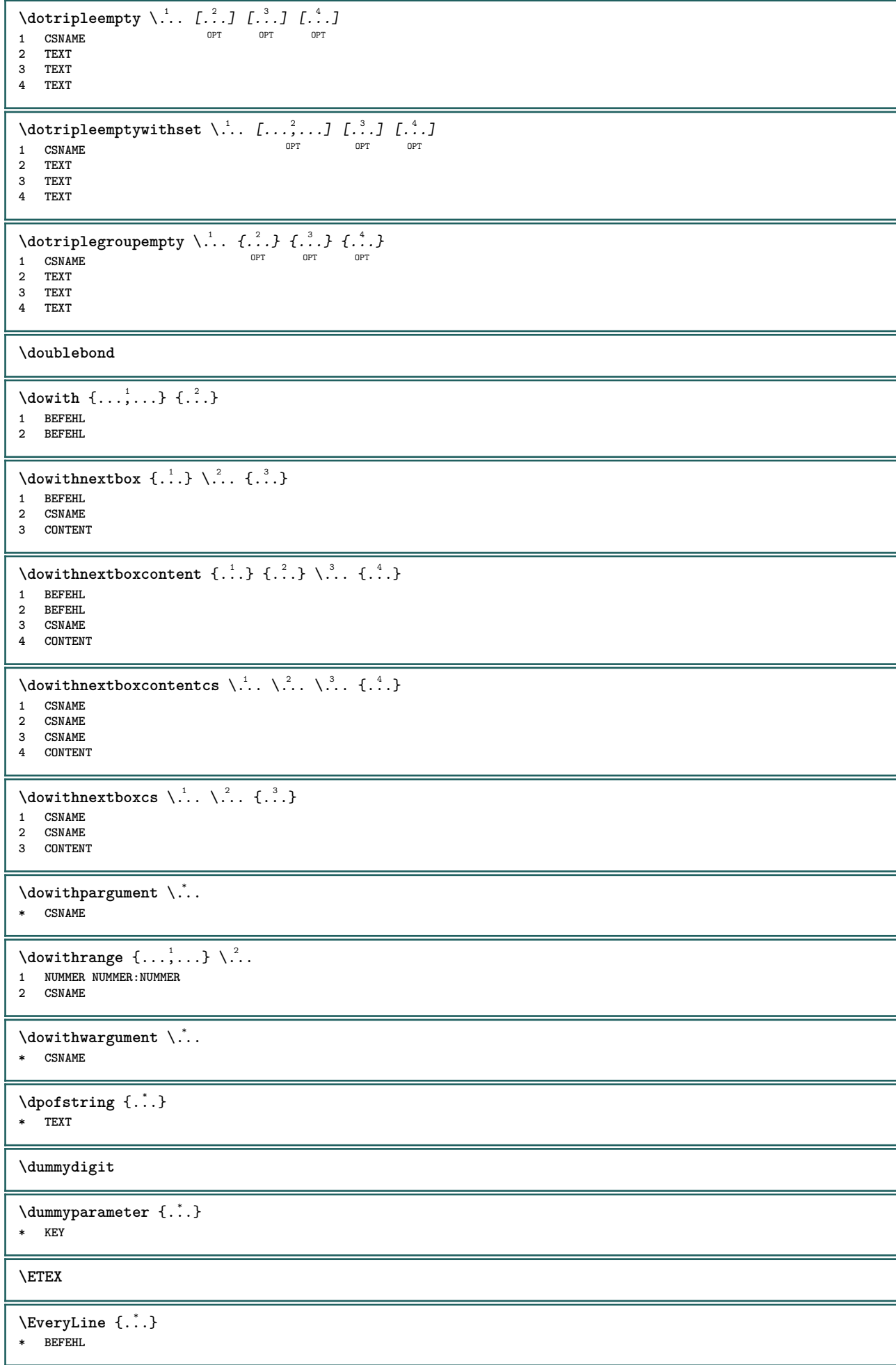

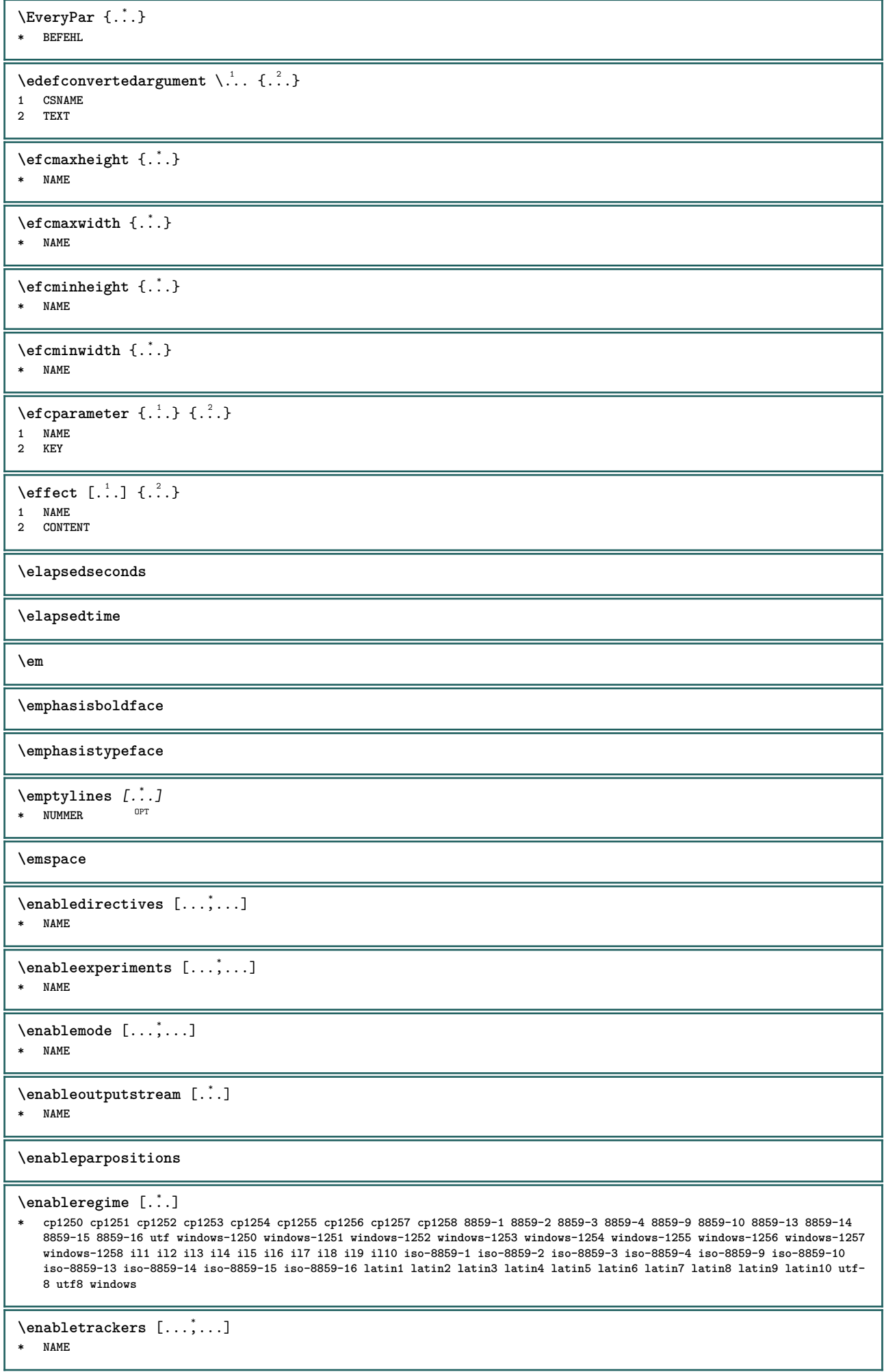

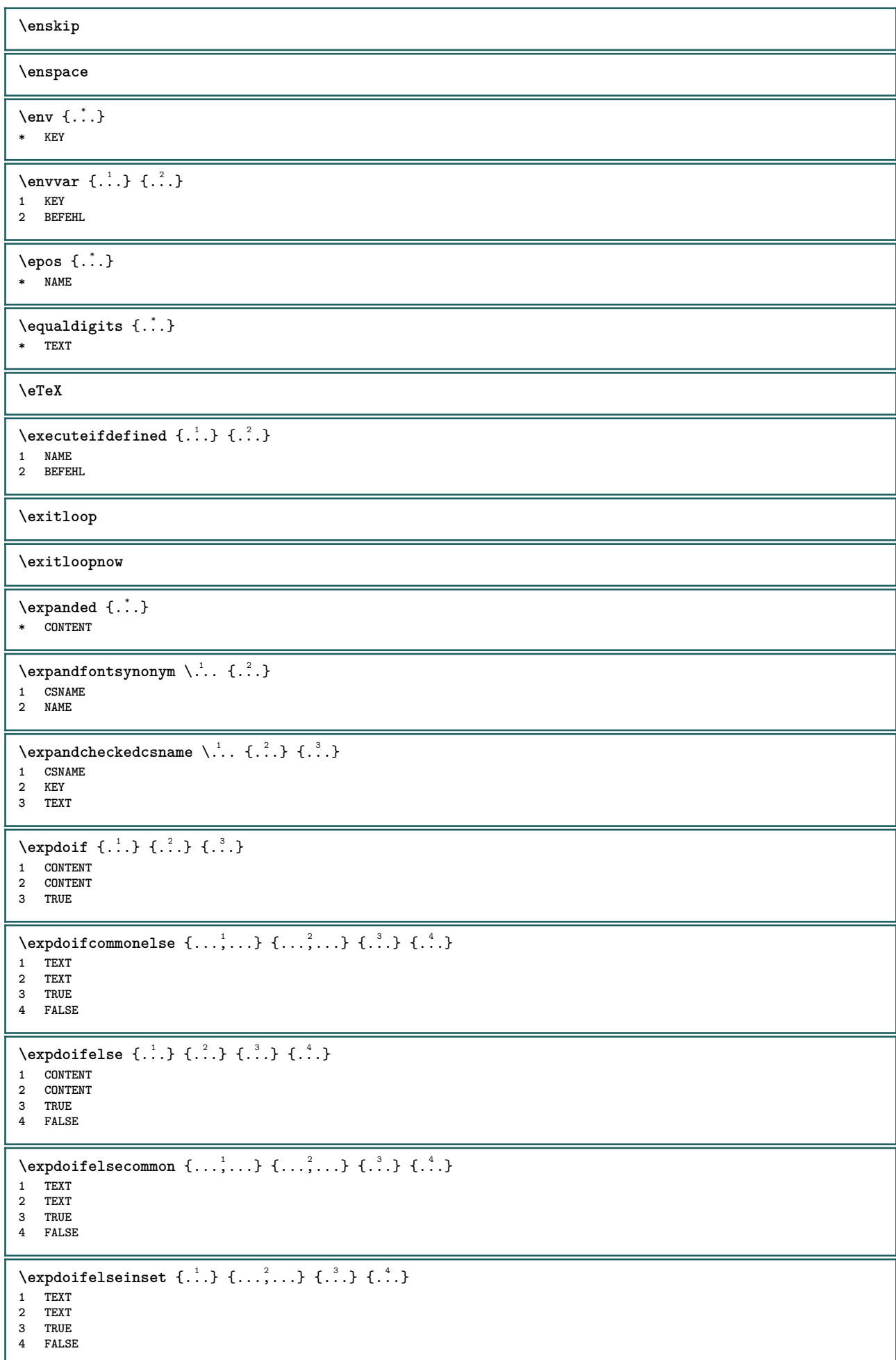

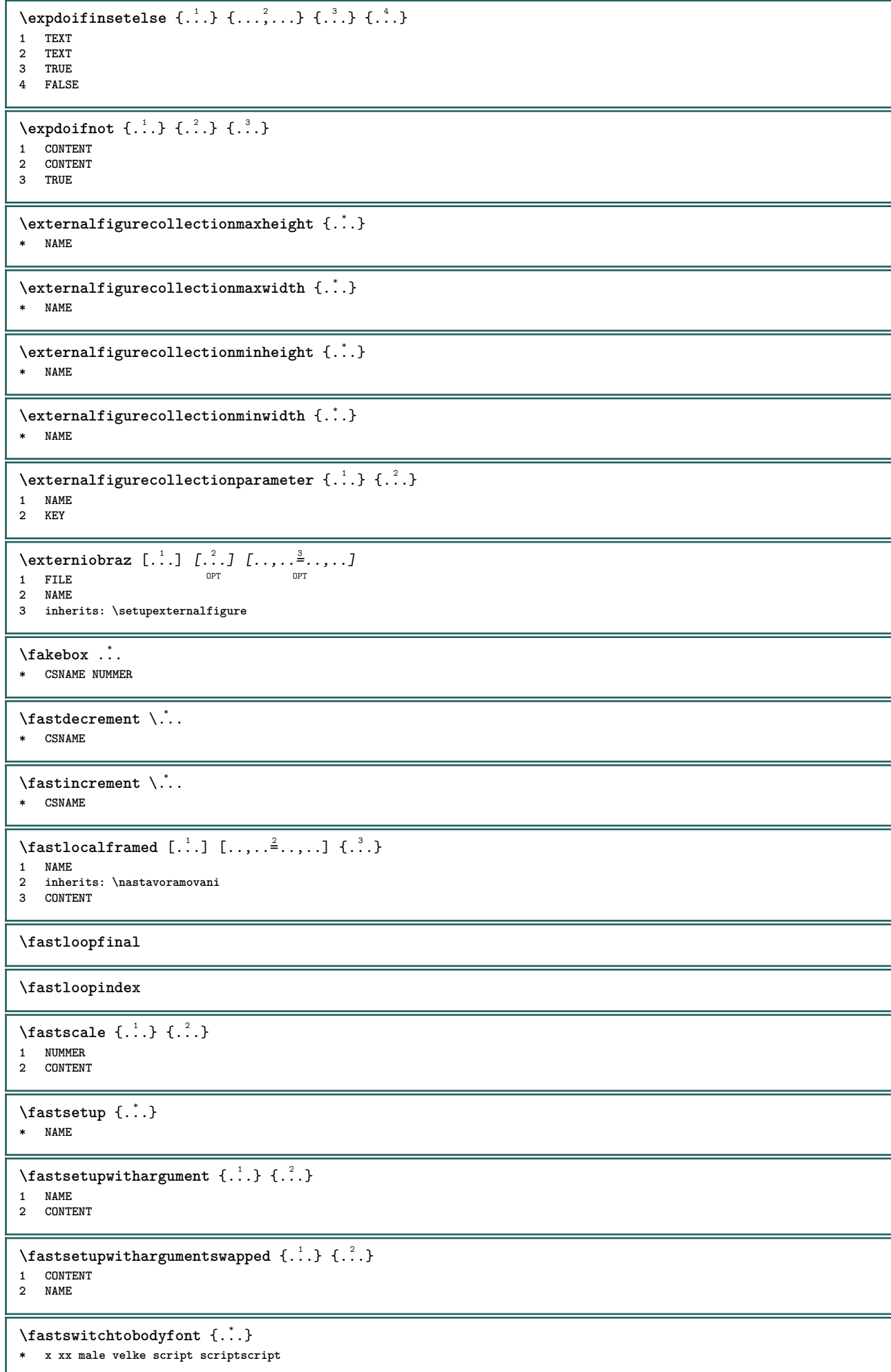

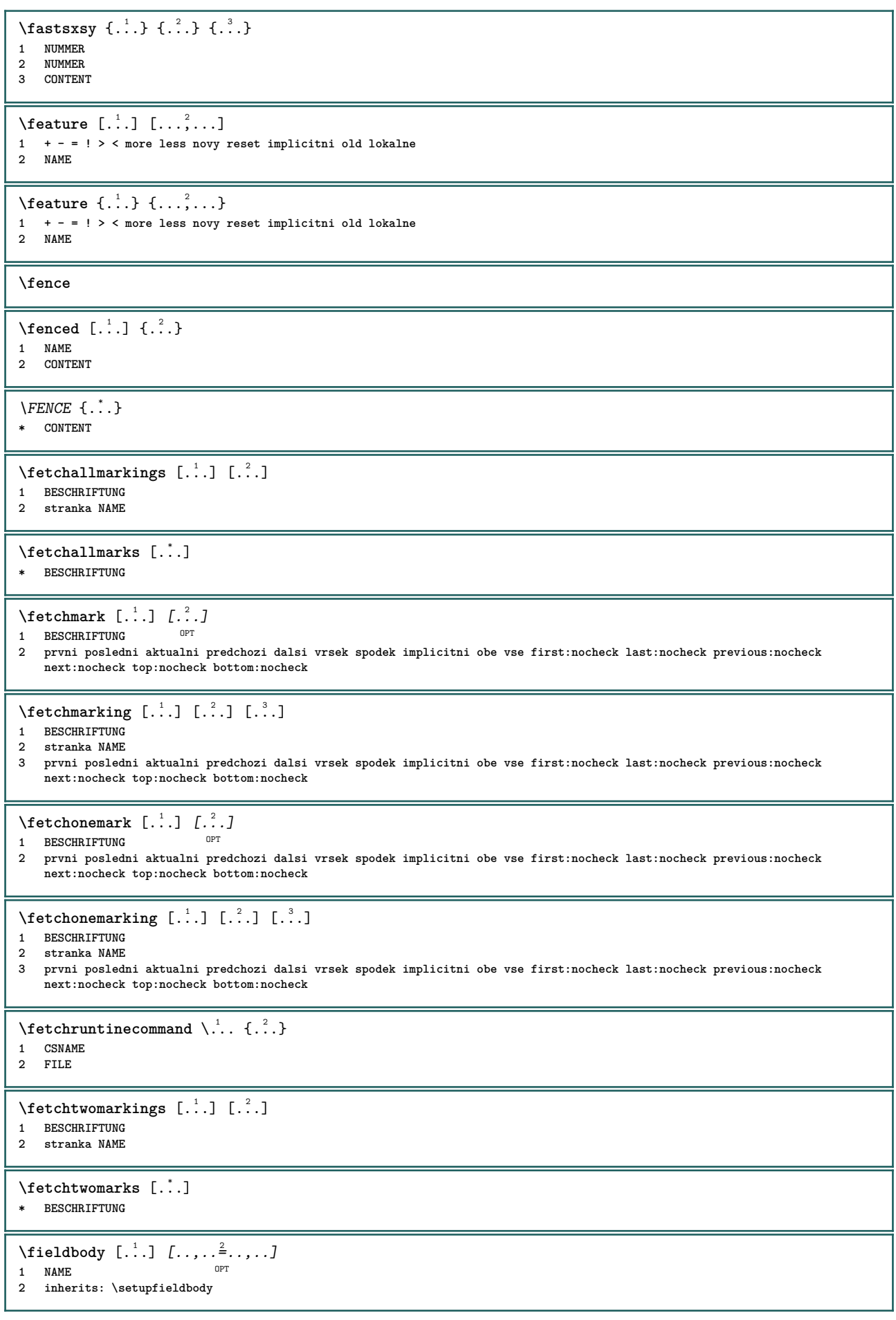

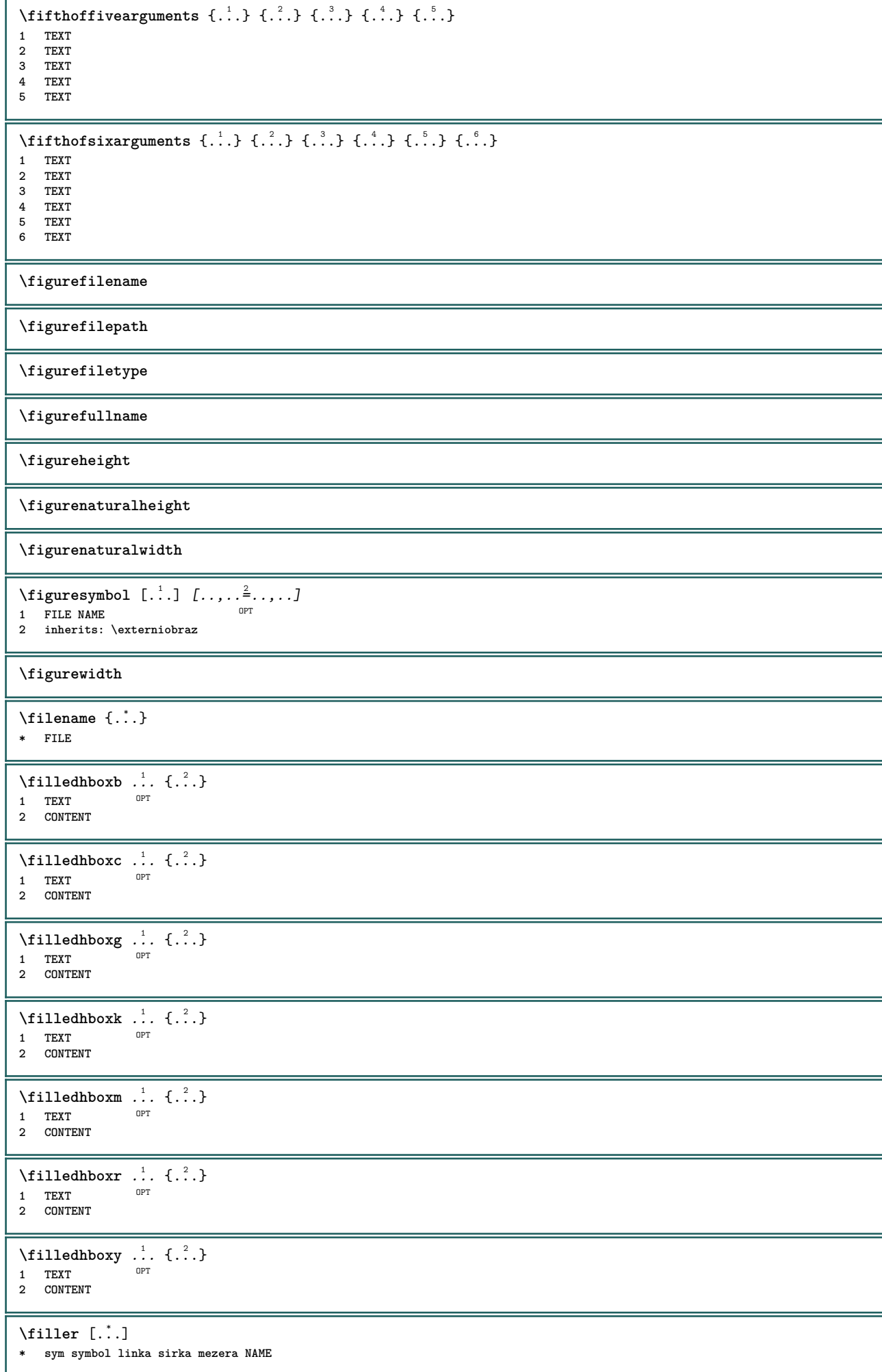

```
\filterfromnext {.<sup>1</sup>.} {.<sup>2</sup>.} {.<sup>3</sup>.} {.<sup>4</sup>.} {.<sup>5</sup>.} {.<sup>6</sup>.} {.<sup>7</sup>.}
                                          OPT
                                                  OPT
                                                          OPT
                                                                  OPT
1 NUMMER OPT OPT OPT OPT OPT OPT
2 NUMMER
3 CONTENT
4 CONTENT
5 CONTENT
6 CONTENT
7 CONTENT
\left\{ \text{if different formula} \right\} { ...} { ...} { ...}
1 NAME
2 NUMMER
3 NUMMER
\filterpages [\cdot...] [\cdot \cdot \cdot, \cdot, \cdot \cdot] [\cdot \cdot \cdot, \cdot \cdot, \cdot]1 FILE OPT
2 sude liche NUMMER NUMMER:NUMMER
3 sirka = DIMENSION
    n = NUMMER
    category = NAME
\filterreference {...}
* implicitni text titul cislo stranka realpage
\left\{ \text{indtwo} \right\} \left\{ \ldots \right\} \left\{ \ldots \right\}1 NAME
2 NAME
\finishregisterentry [\ldots] [\ldots, \ldots^{\frac{2}{n}}, \ldots] [\ldots, \ldots^{\frac{3}{n}}, \ldots]1 NAME OPT<br>
2 popisek = NAME
2 popisek
    keys = TEXT PROCESSOR->TEXT
    entries = TEXT PROCESSOR->TEXT
    alternativa = TEXT
3 KEY = VALUE
\left\{ \text{firstcounter } [\dots] [\dots] \right\}1 NAME<sup>OPT</sup>
2 NUMMER
\firstcountervalue [...]
* NAME
\firstcharacter
\firstoffivearguments \{.\cdot.\cdot\} \{.\cdot.\cdot\} \{.\cdot.\cdot\} \{.\cdot.\cdot\} \{.\cdot.\cdot\}1 TEXT
2 TEXT
3 TEXT
4 TEXT
5 TEXT
\firstoffourarguments \{.\cdot.\cdot\} \{.\cdot.\cdot\} \{.\cdot.\cdot\} \{.\cdot.\cdot\}1 TEXT
2 TEXT
3 TEXT
4 TEXT
\firstofoneargument {...}
* TEXT
\firstofoneunexpanded {...}
* TEXT
\firstofsixarguments {.<sup>1</sup>..} {.<sup>2</sup>.} {.<sup>3</sup>..} {.<sup>4</sup>..} {.<sup>5</sup>..} {.<sup>6</sup>..}
1 TEXT
2 TEXT
3 TEXT
4 TEXT
5 TEXT
6 TEXT
```
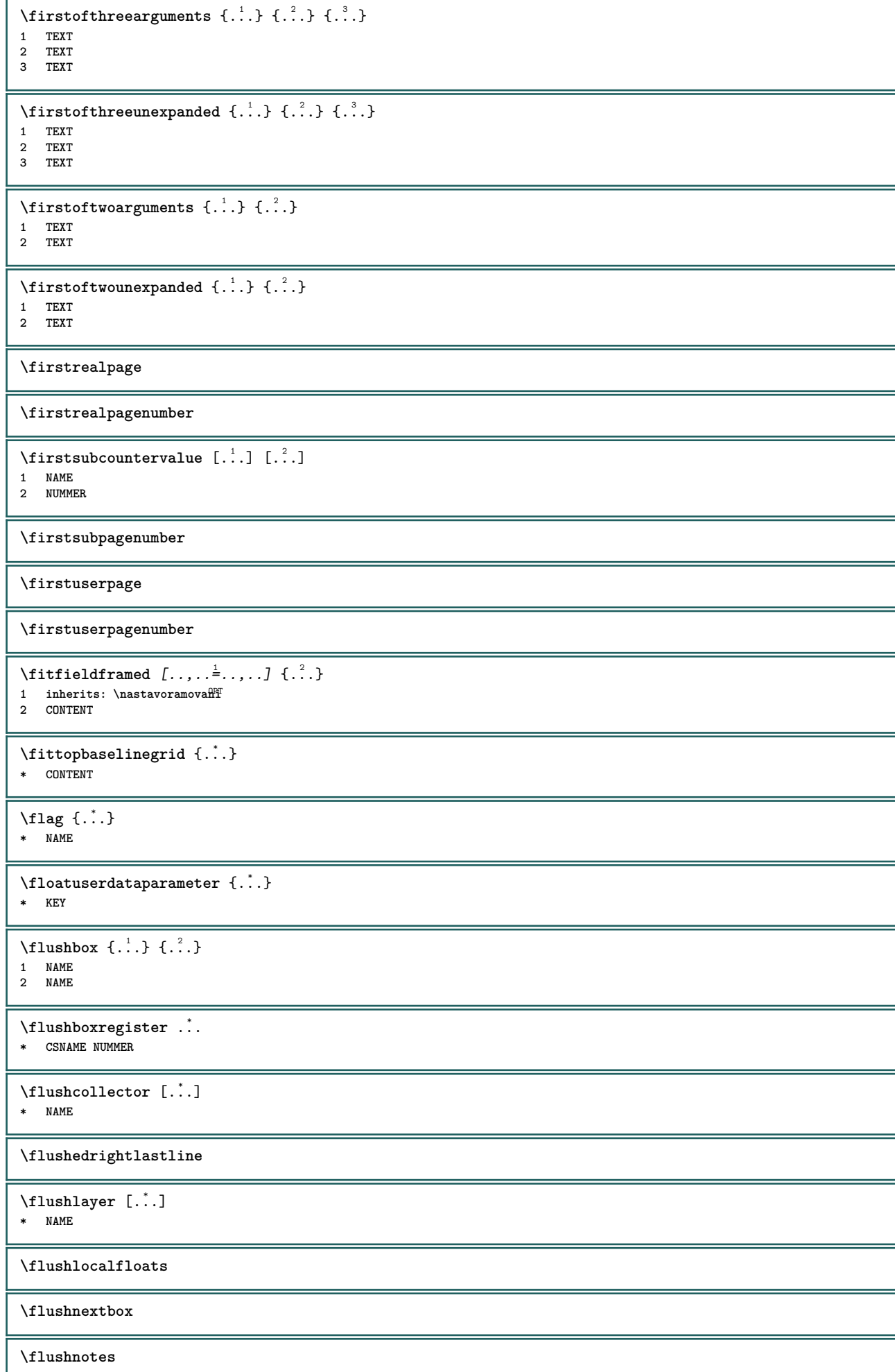

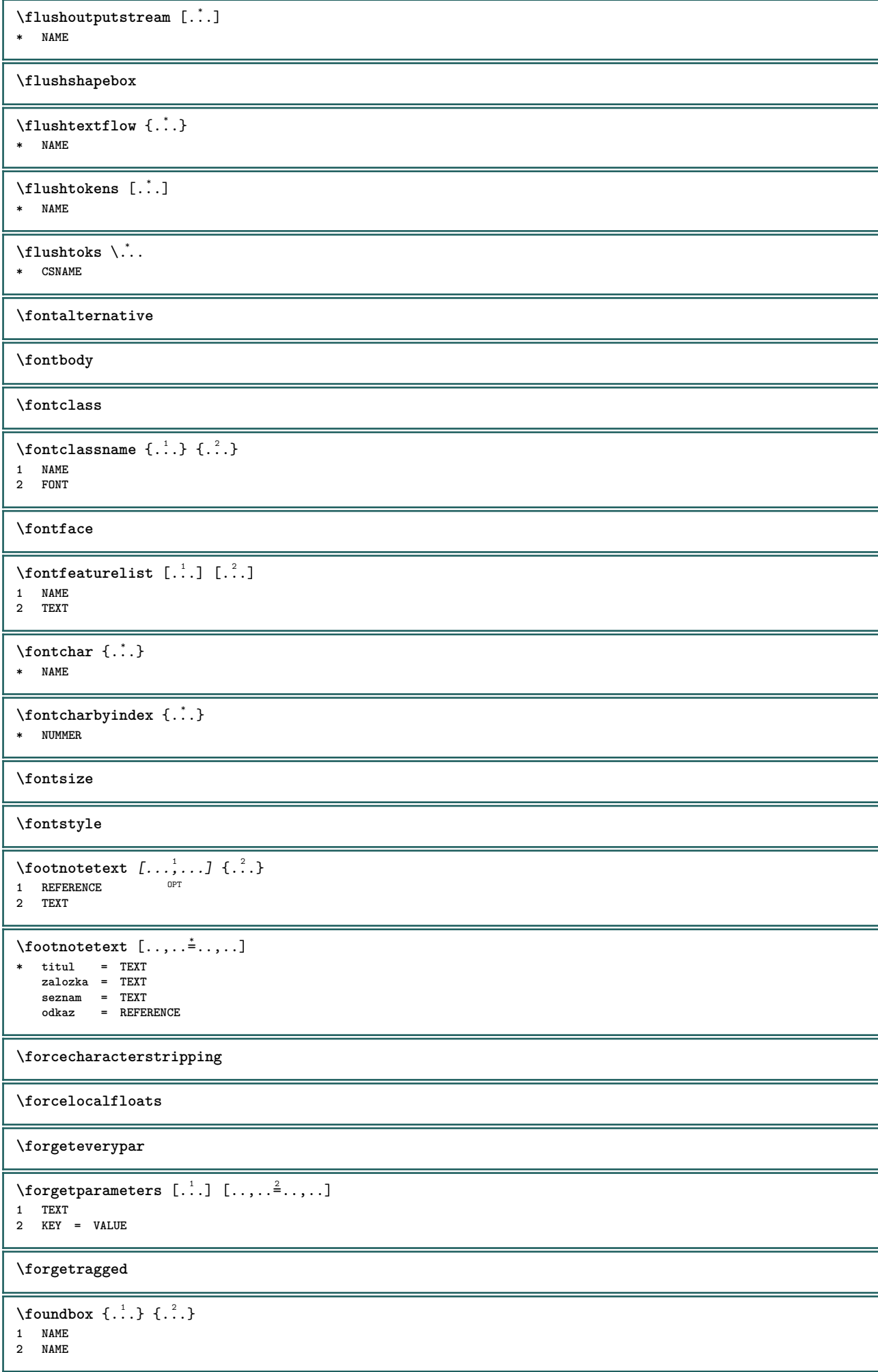

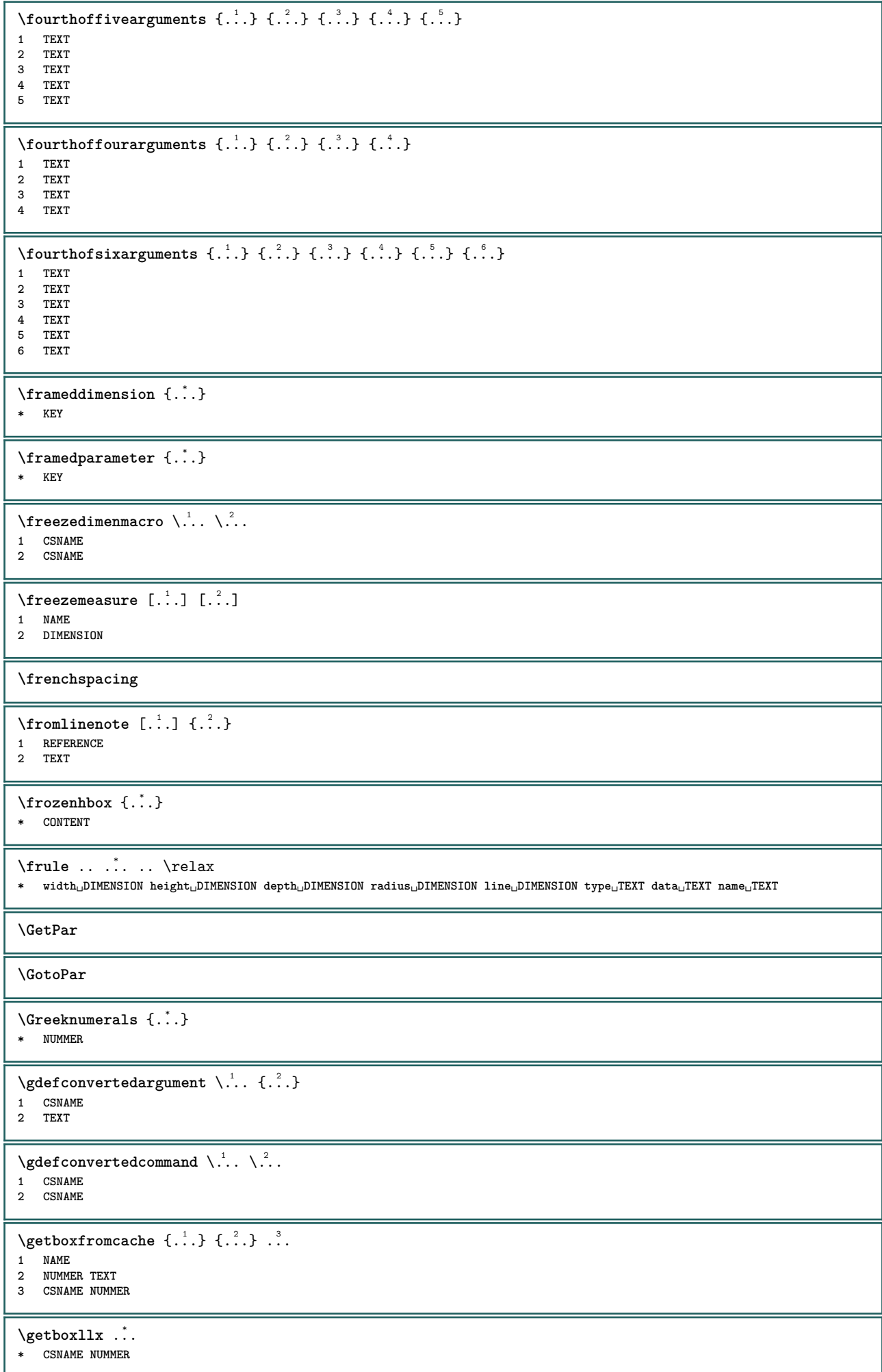

\getboxlly .<sup>\*</sup>. **\* CSNAME NUMMER** \getbufferdata [...] OPT **\* BUFFER** \getcommacommandsize  $[\ldots,\ldots]$ **\* BEFEHL** \getcommalistsize  $[\dots, \dots]$ **\* BEFEHL**  $\setminus$ getdayoftheweek  $\{.\cdot.\cdot\}$   $\{.\cdot.\cdot\}$   $\{.\cdot.\cdot\}$ **1 NUMMER 2 NUMMER 3 NUMMER**  $\setminus$ getdayspermonth  $\{.\cdot.\cdot\}$   $\{.\cdot.\cdot\}$ **1 NUMMER 2 NUMMER** \getdefinedbuffer [...] **\* BUFFER** \getdocumentargument {...} **\* NAME** \getdocumentargumentdefault {.<sup>1</sup>..} {.<sup>2</sup>..} **1 NAME 2 TEXT** \getdocumentfilename {...} **\* NUMMER** \getdummyparameters  $[\ldots, \ldots^*], \ldots]$ **\* KEY = VALUE**  $\setminus$ getemptyparameters  $[\cdot, \cdot, \cdot]$   $[\cdot, \cdot, \cdot, \frac{2}{7}, \cdot, \cdot, \cdot]$ **1 TEXT 2 KEY = VALUE**  $\setminus$ geteparameters  $[\cdot \cdot \cdot]$   $[\cdot \cdot \cdot, \cdot \cdot \cdot]$ **1 TEXT 2 KEY = VALUE**  $\setminus$ getexpandedparameters  $[$ ...]  $[$ ...,. $\stackrel{2}{=}$ ....] **1 TEXT 2 KEY = VALUE**  $\setminus$ getfiguredimensions  $[$ .<sup>1</sup>..]  $[$ ..,.. $\frac{2}{7}$ ...,..] OPT **1 FILE 2 inherits: \setupexternalfigure** \getfirstcharacter {...} **\* TEXT** \getfirsttwopassdata {...} **\* NAME**  $\setminus$ getfromcommacommand  $[...,\ldots]$   $[.\cdot$ .] **1 BEFEHL 2 NUMMER**  $\setminus$ getfromcommalist  $[\ldots, \ldots]$   $[\ldots, \ldots]$ **1 BEFEHL 2 NUMMER**

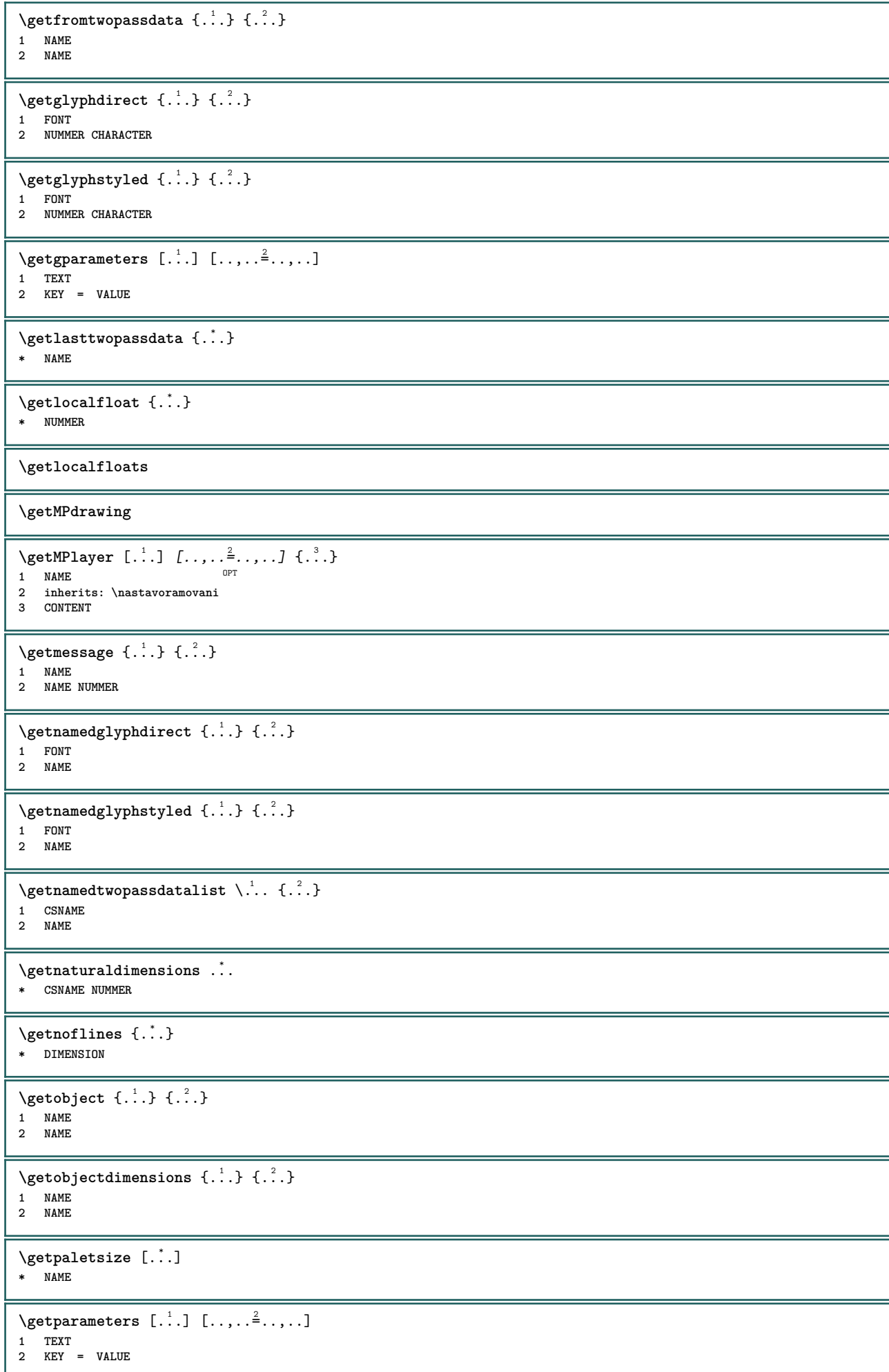

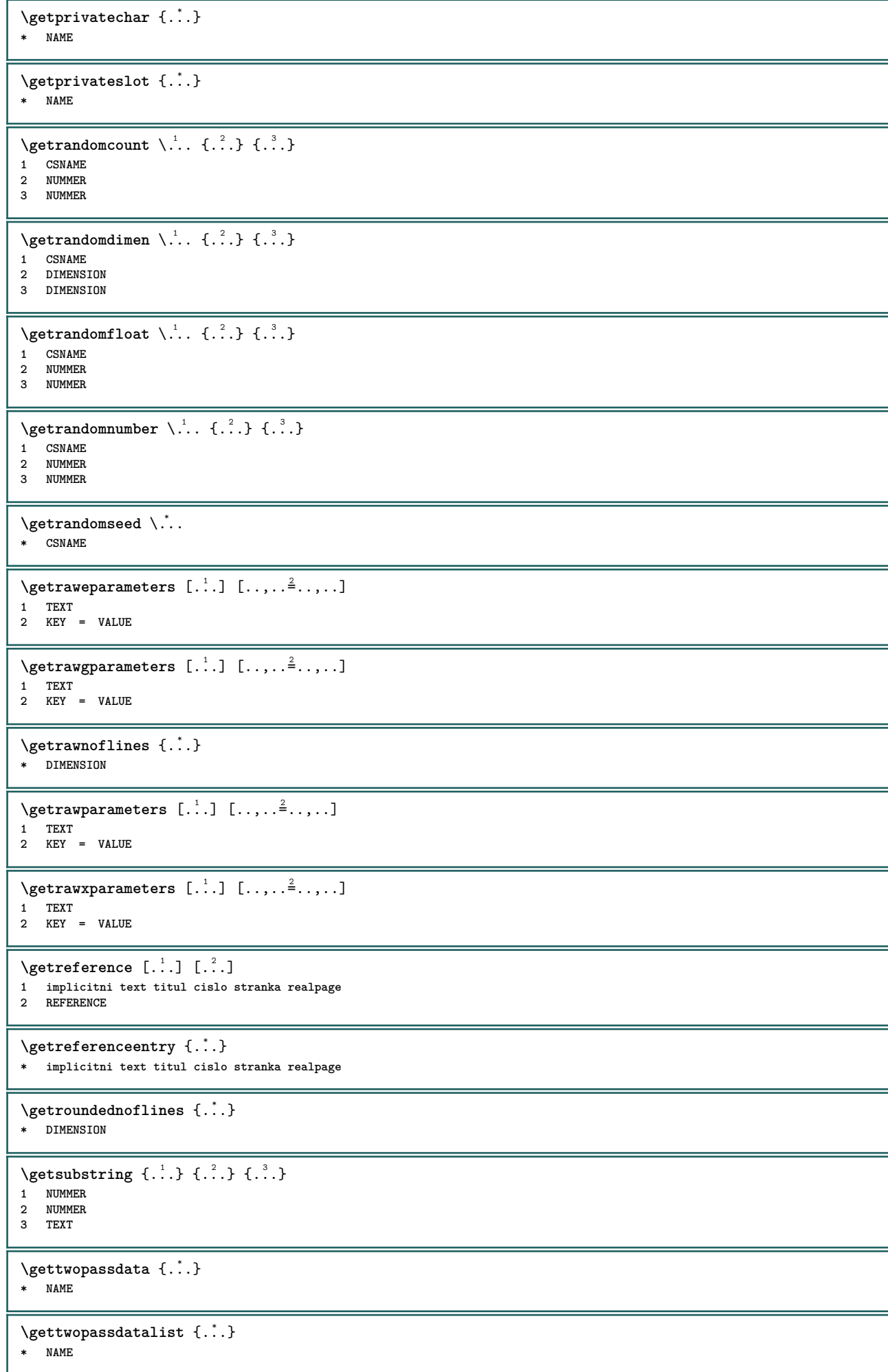

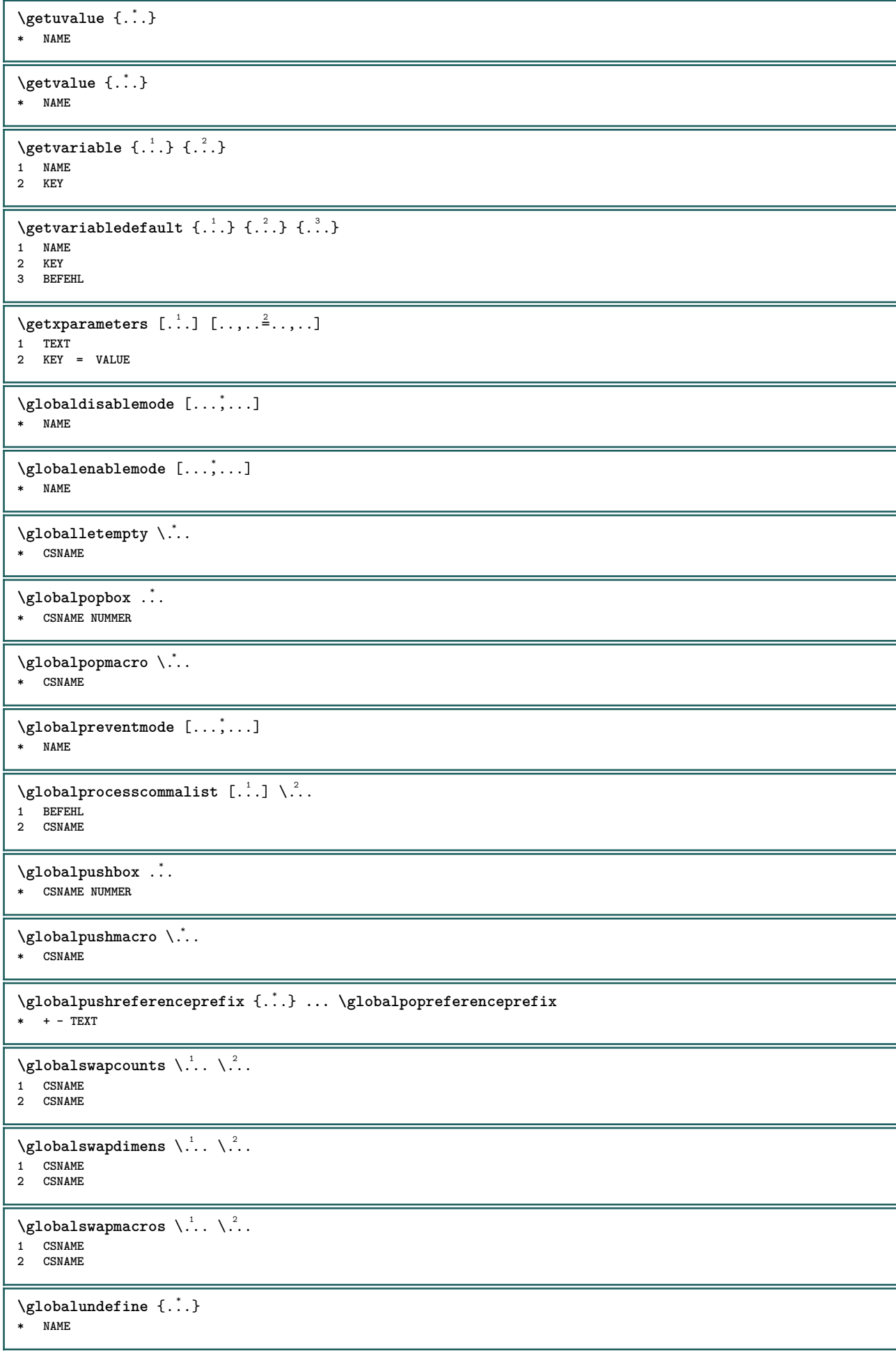

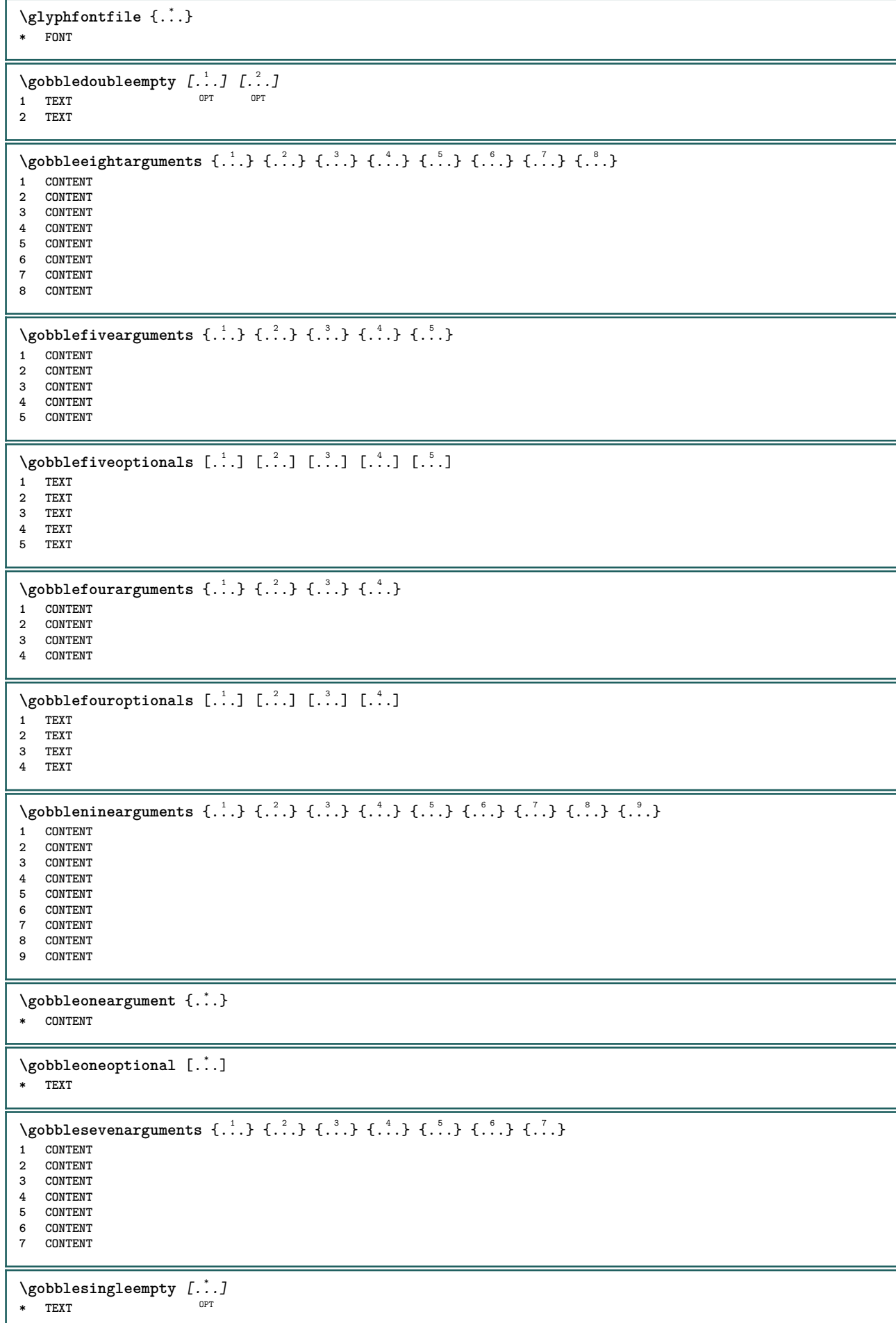

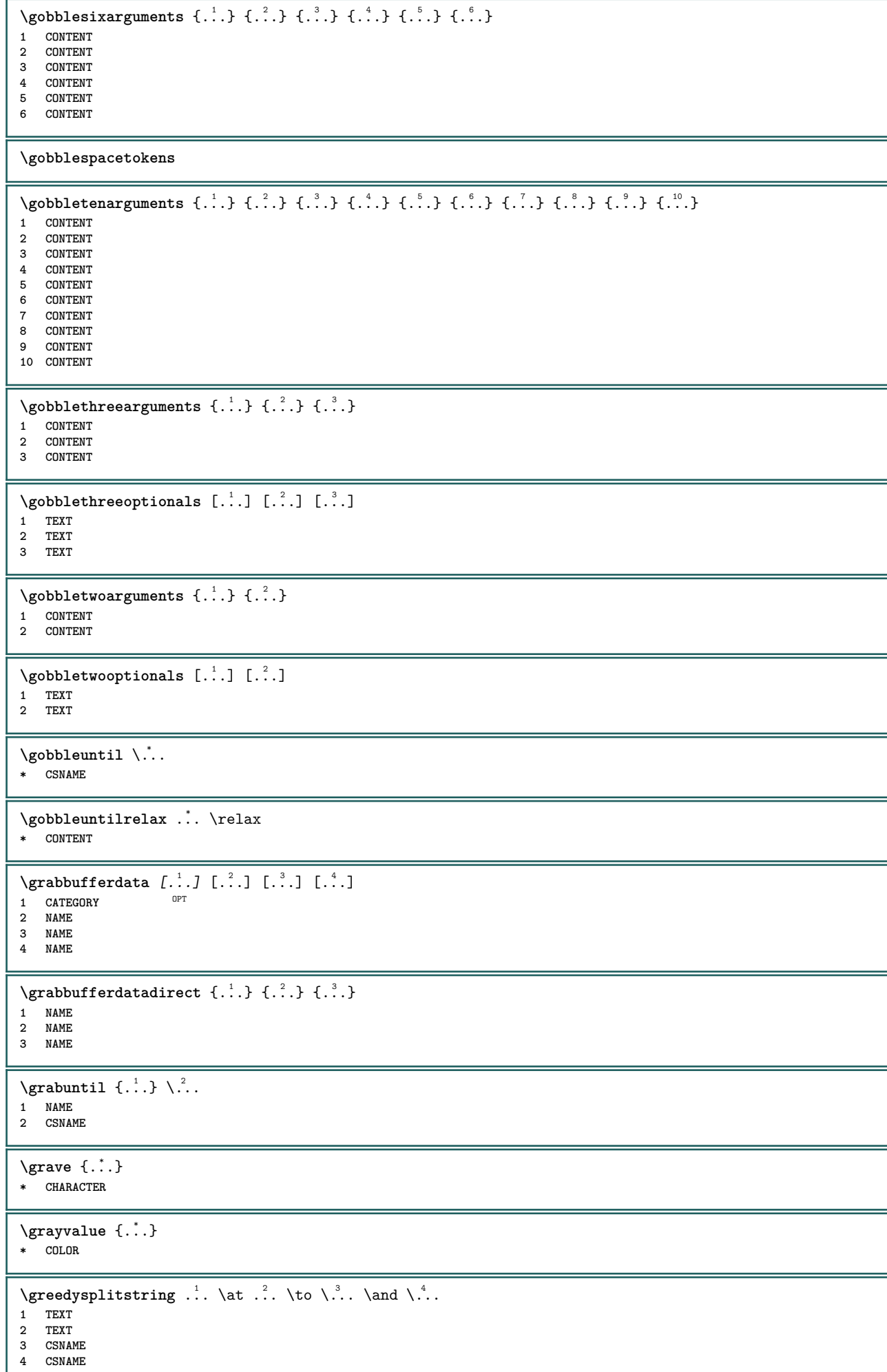

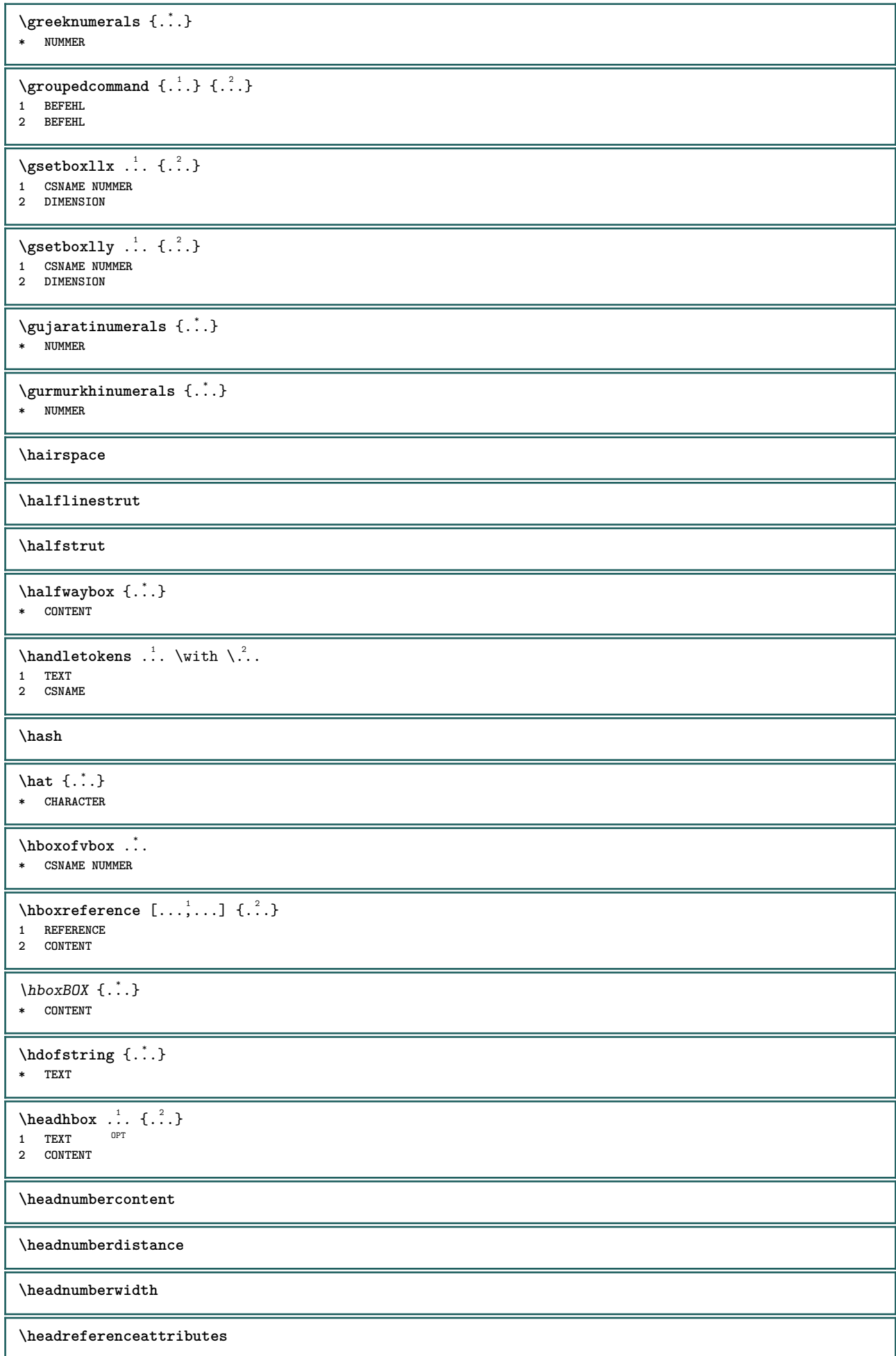

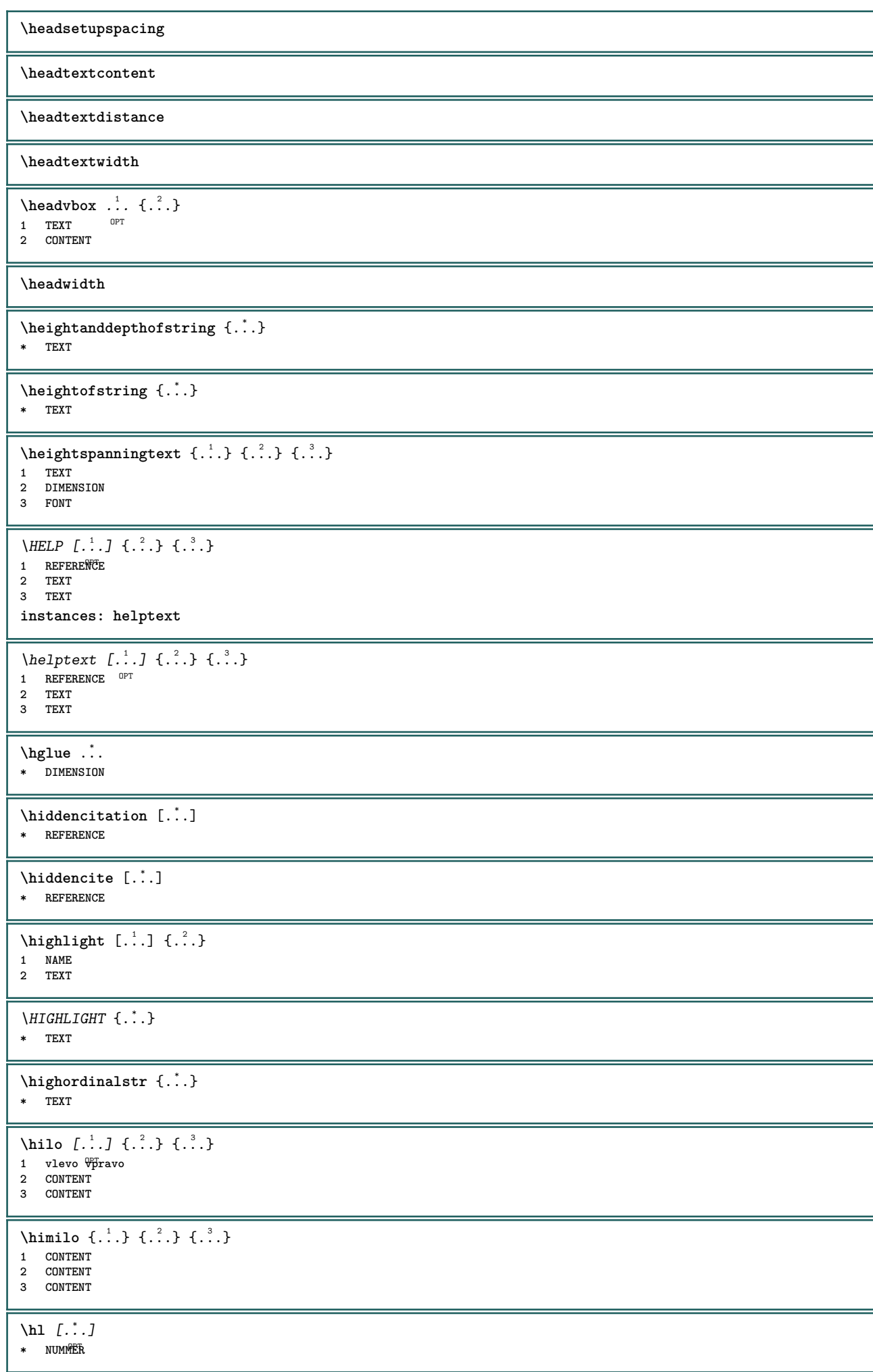

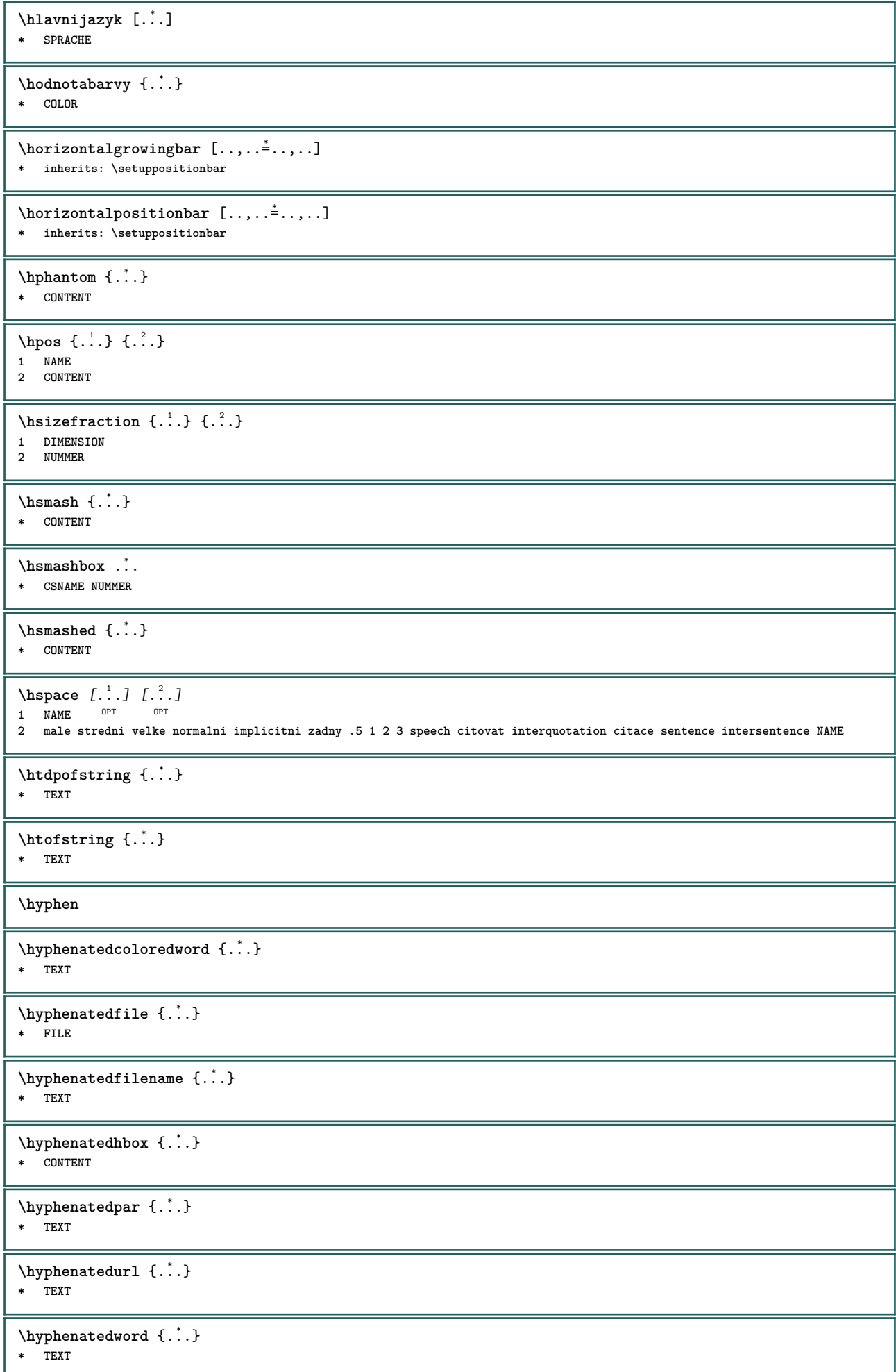

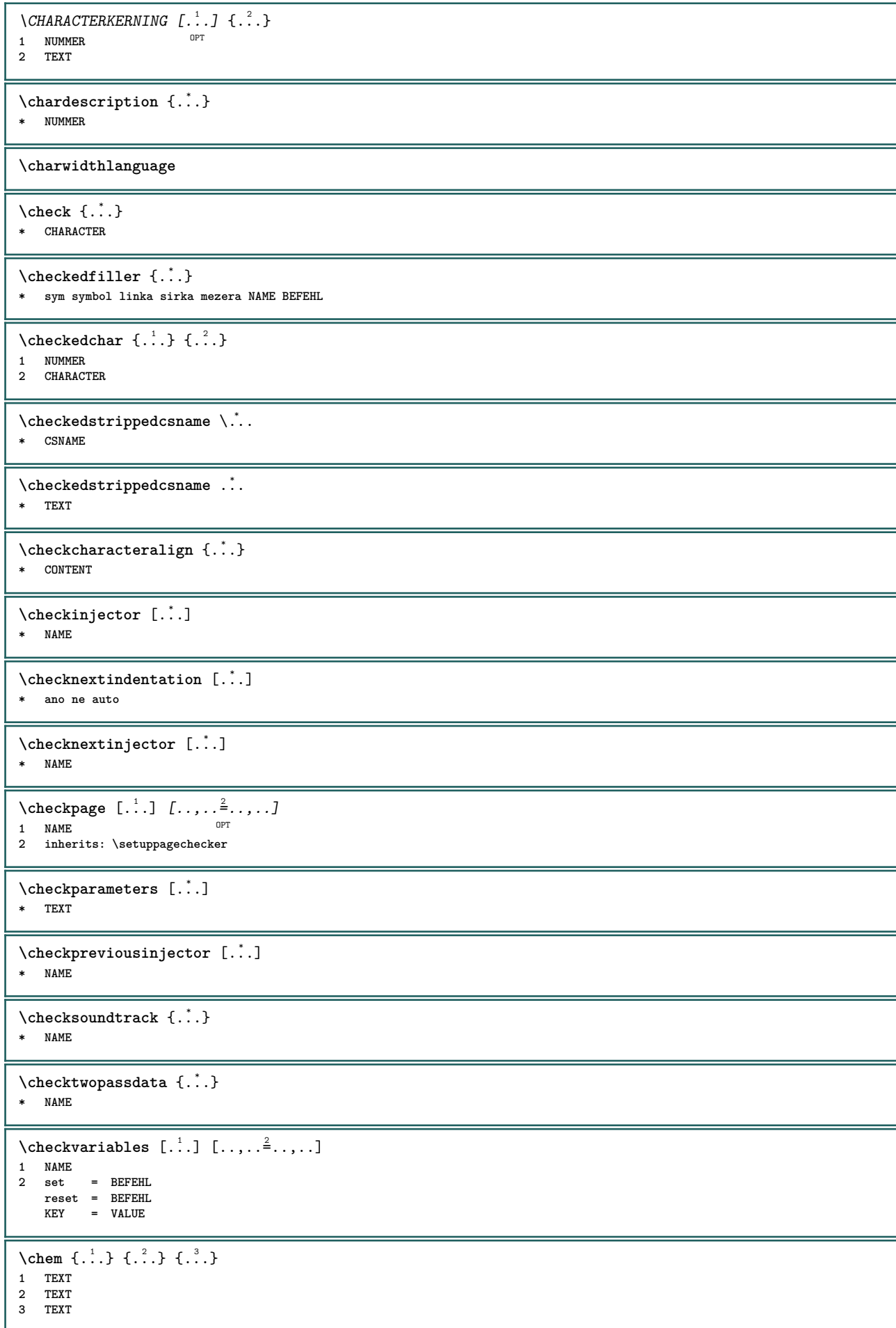

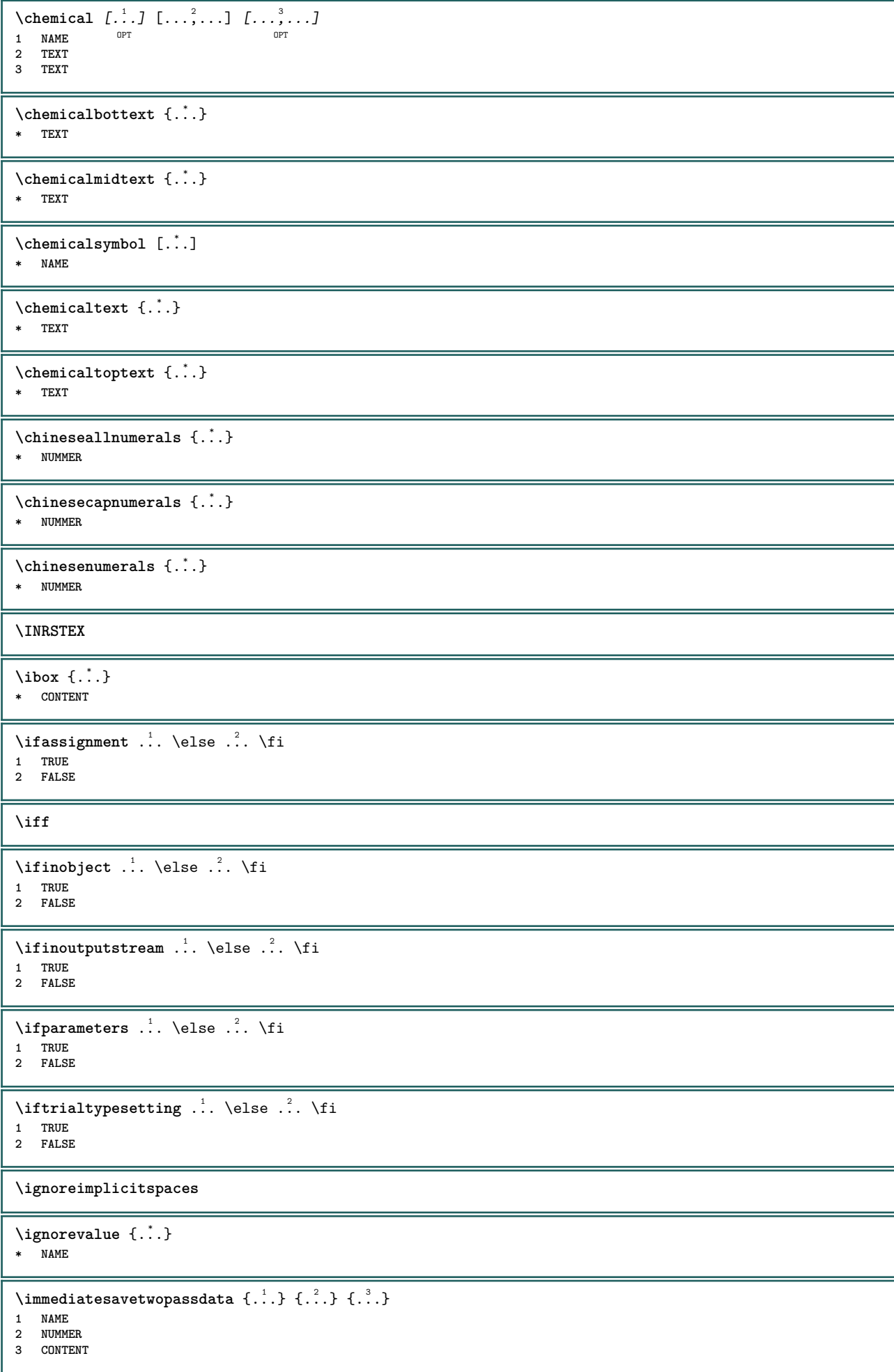

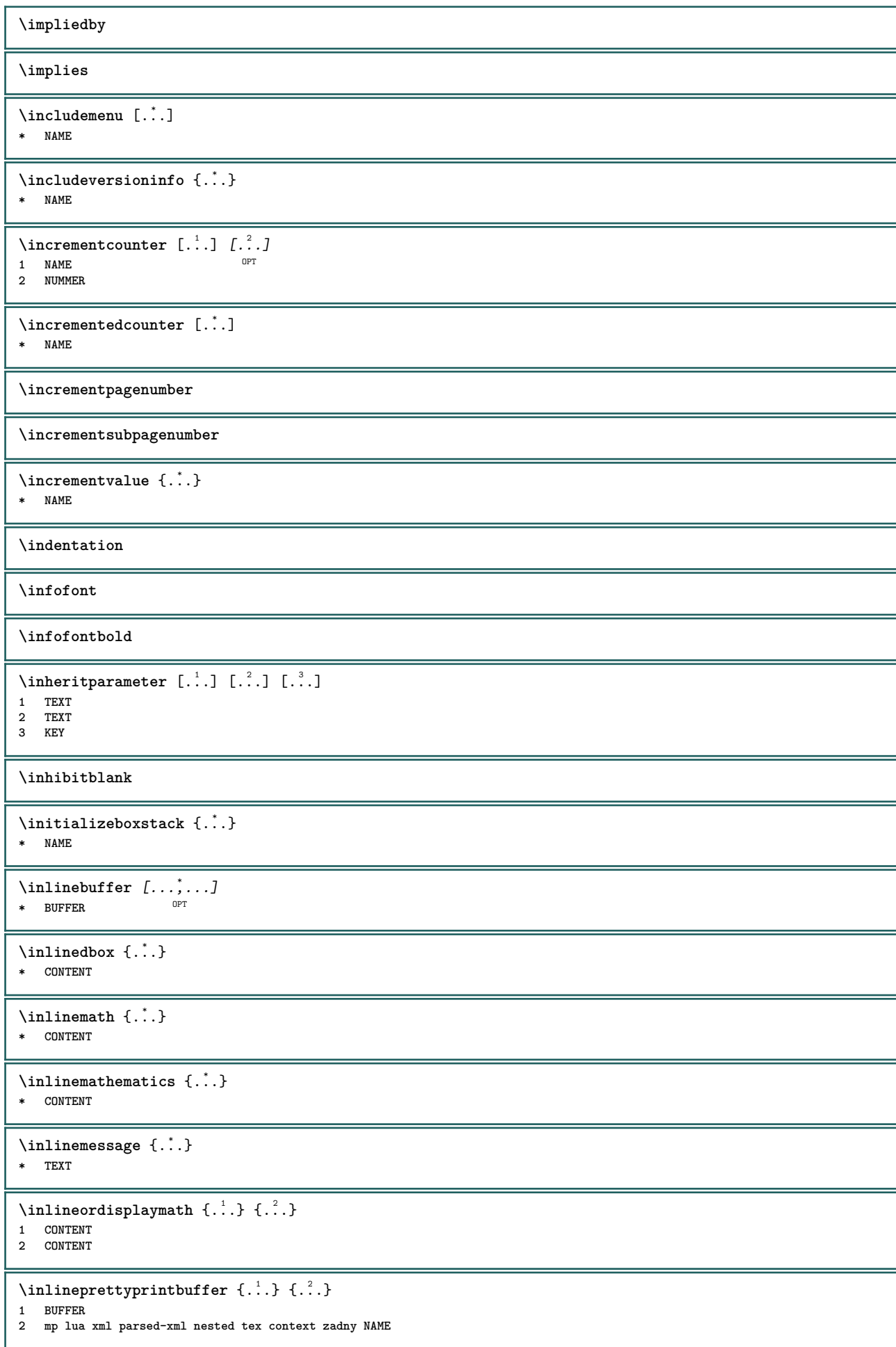

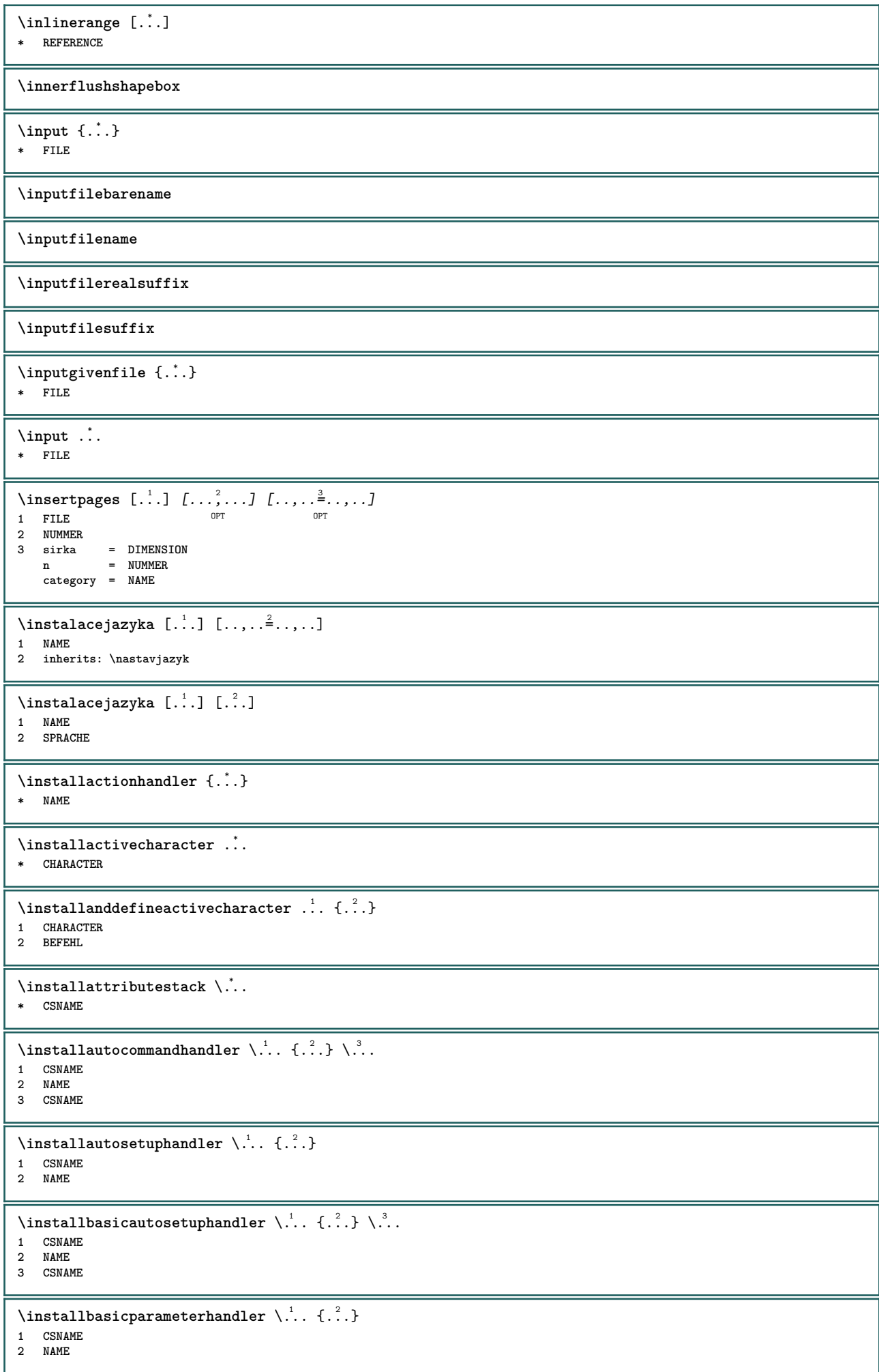

```
\infty \{ . . . . \}1 NAME
2 BEFEHL
\installcommandhandler \.<sup>1</sup>.. {...} \.<sup>3</sup>...
1 CSNAME
2 NAME
3 CSNAME
\installcorenamespace {...}
* NAME
\installdefinehandler \.<sup>1</sup>.. {.<sup>2</sup>.} \.<sup>3</sup>..
1 CSNAME
2 NAME
3 CSNAME
\in \{ .^2, . \}1 CSNAME
2 NAME
\installdefinitionsetmember \.<sup>1</sup>. \{.\cdot.\cdot\} \.<sup>3</sup>. \{.\cdot.\cdot\}1 CSNAME
2 NAME
3 CSNAME
4 NAME
\installdirectcommandhandler \.<sup>1</sup>. \{.\n3.}1 CSNAME
2 NAME
\mathcal{A} installdirectparameterhandler \setminus... \{.\n, .\}1 CSNAME
2 NAME
\verb|\instantalldirectparameterseth andler |.+.+.1 CSNAME
2 NAME
\infty \{ .^1, .^2, . \}1 CSNAME
2 NAME
\verb|\installdirectstyle| and color handler |\n... |\n... |\n1 CSNAME
2 NAME
\installframedautocommandhandler \.<sup>1</sup>. . \{.\cdot.\cdot\} \.<sup>3</sup>. .
1 CSNAME
2 NAME
3 CSNAME
\lambdainstallframedcommandhandler \lambda... \{.\n,.\n,.\n,.\n,1 CSNAME
2 NAME
3 CSNAME
\in \{ . . . . \}1 NAME
2 BEFEHL
\installnamespace {...}
* NAME
\in \{ .^2, . \}1 CSNAME
2 BEFEHL
```
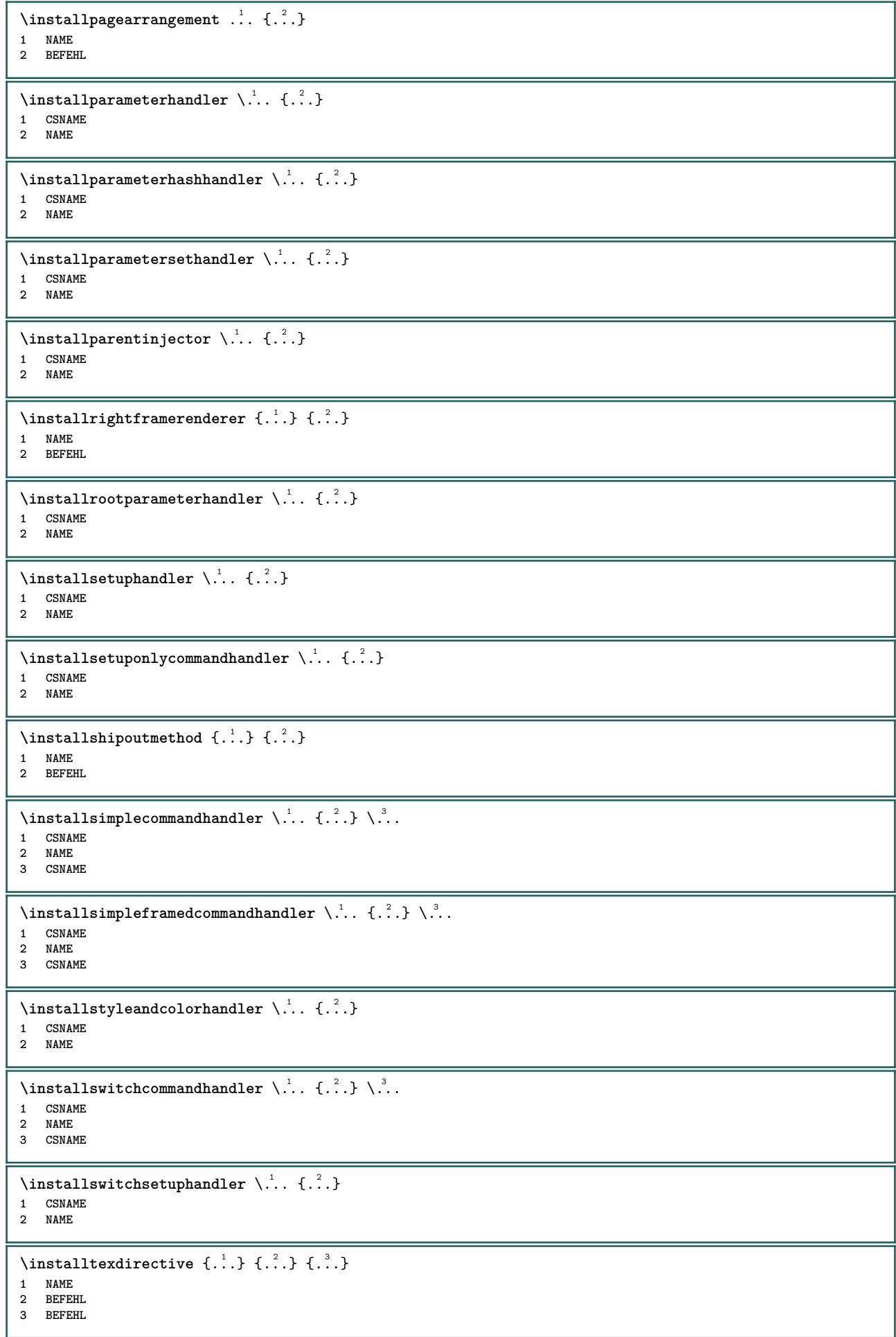

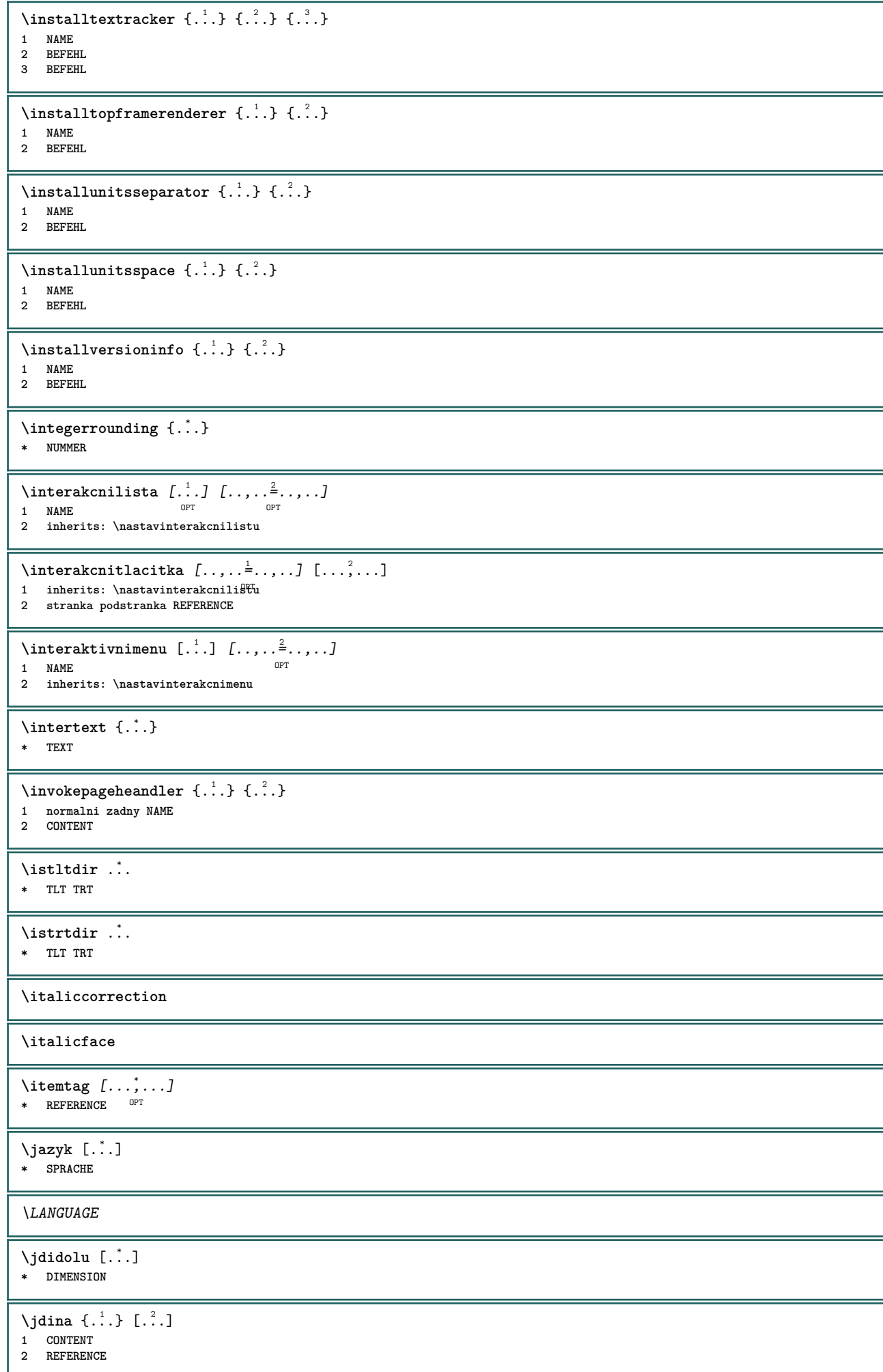

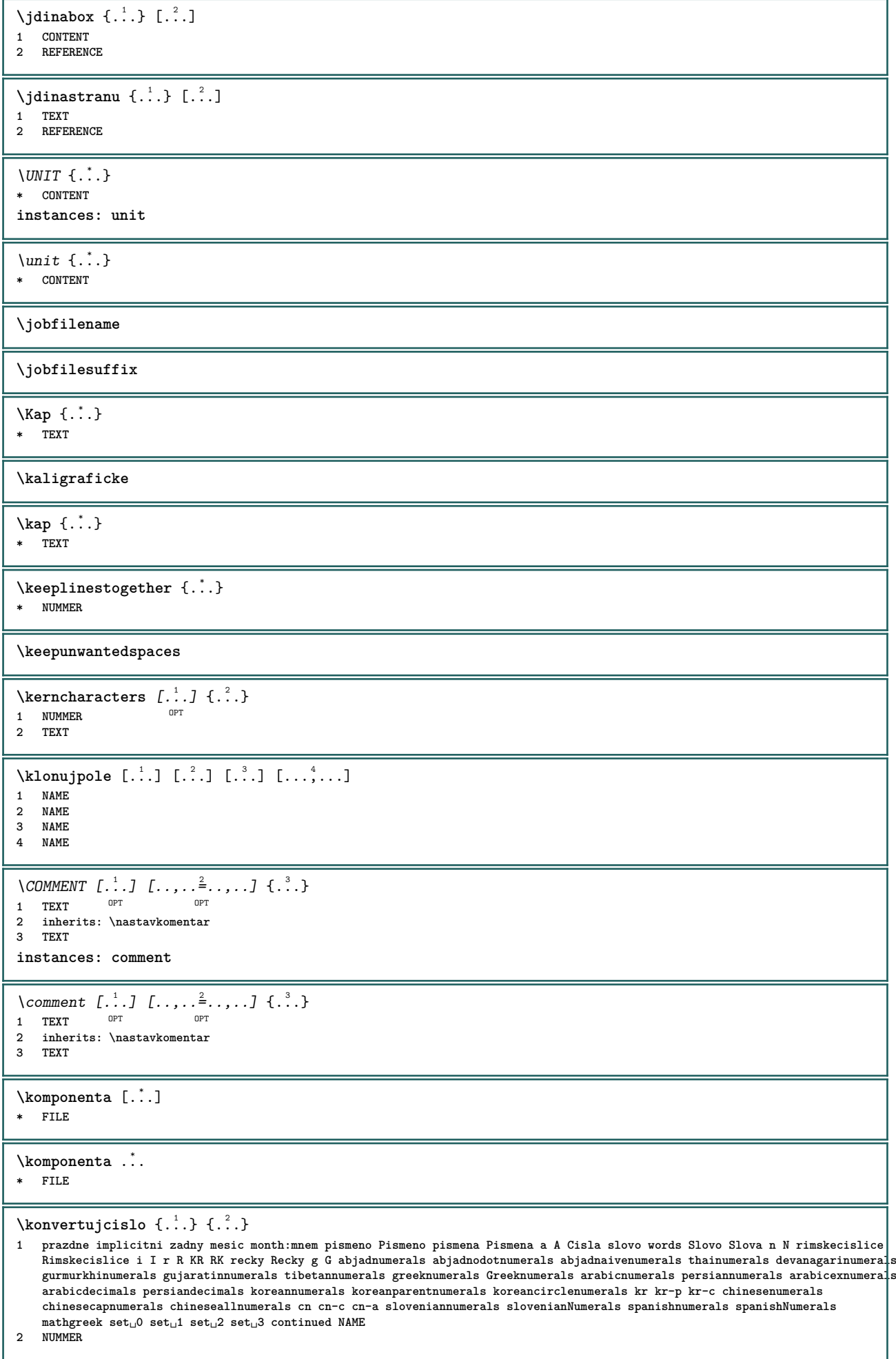

ı

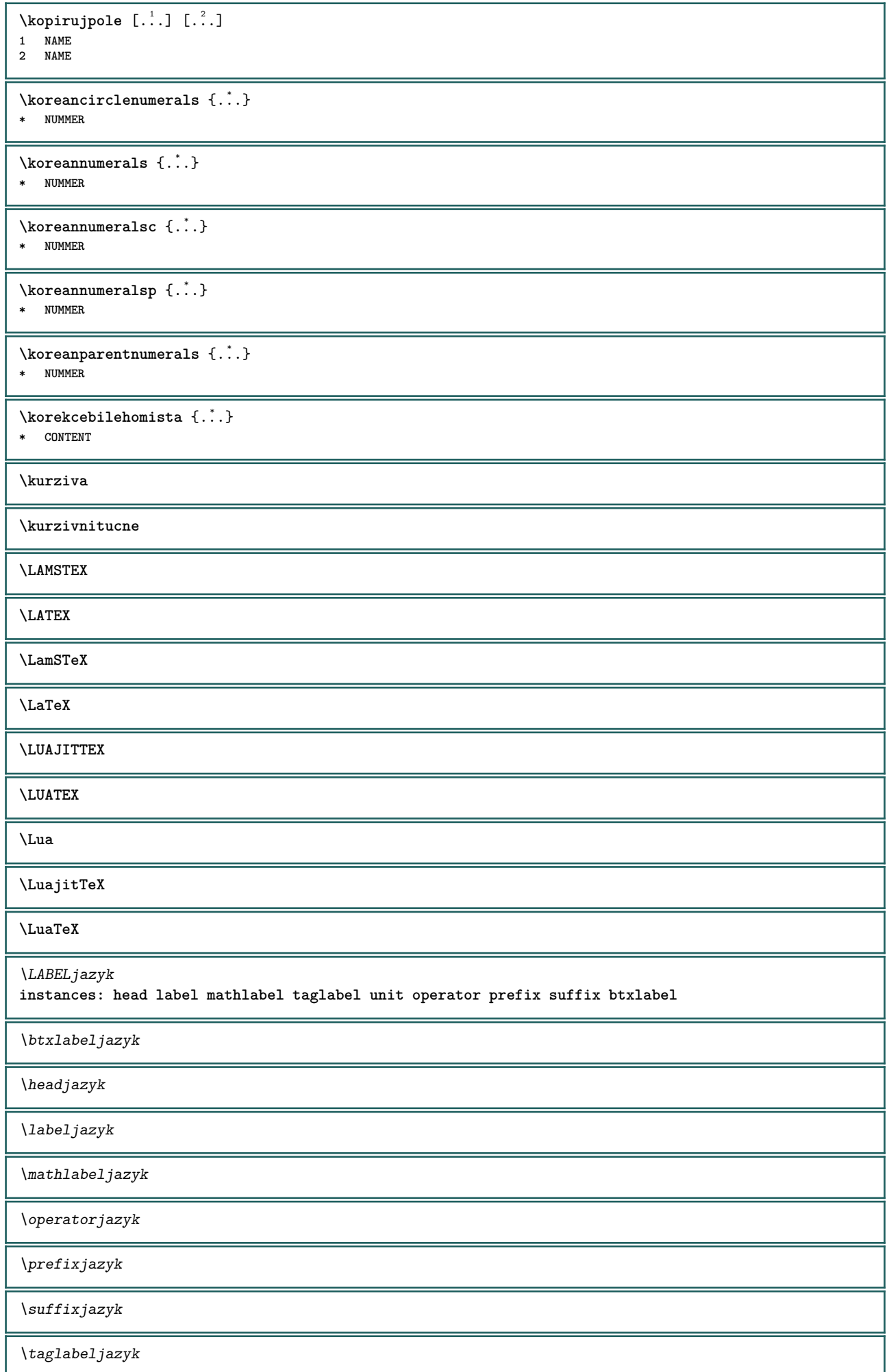

 $\sqrt{\text{uniti}}$ 

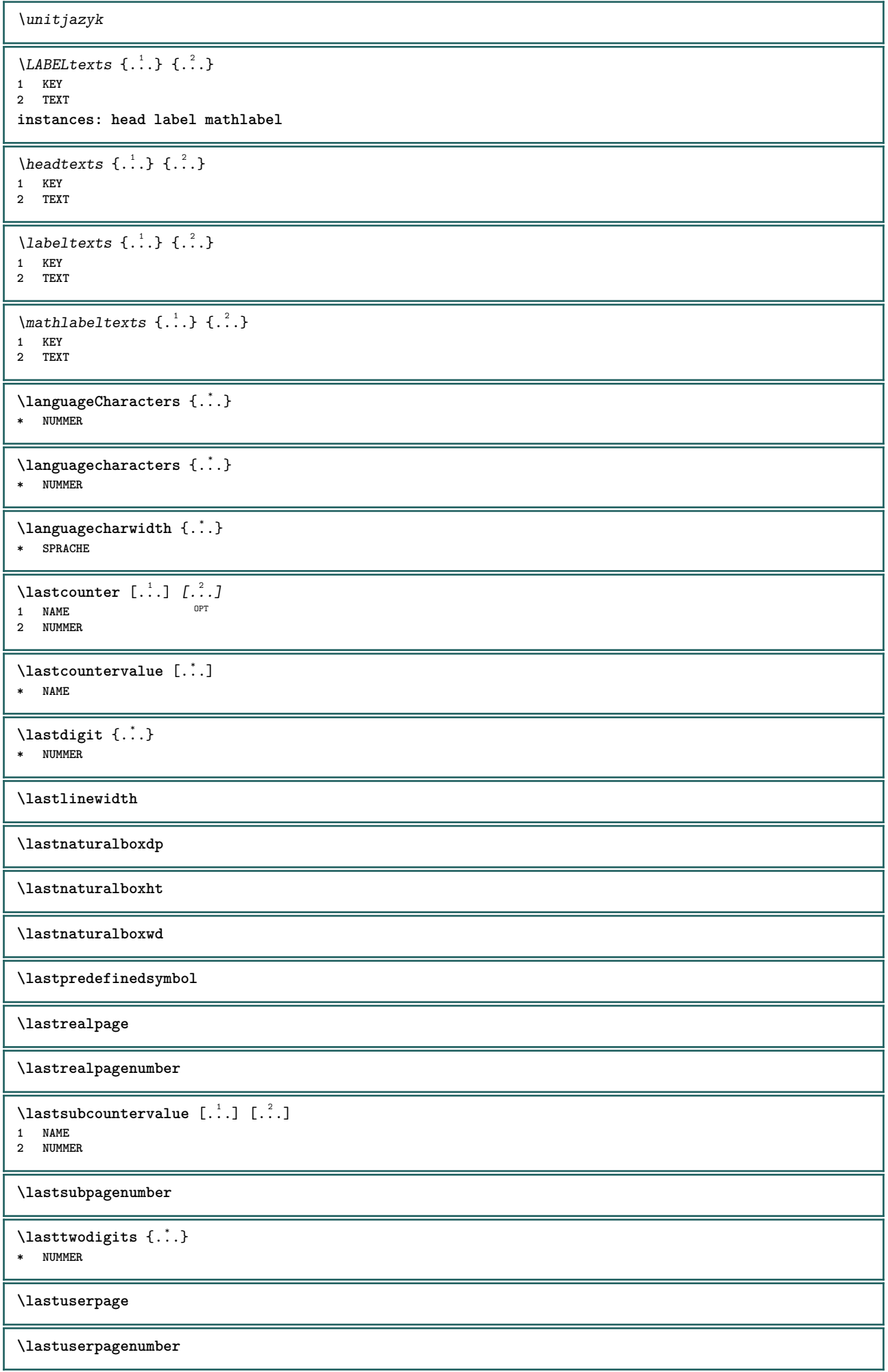

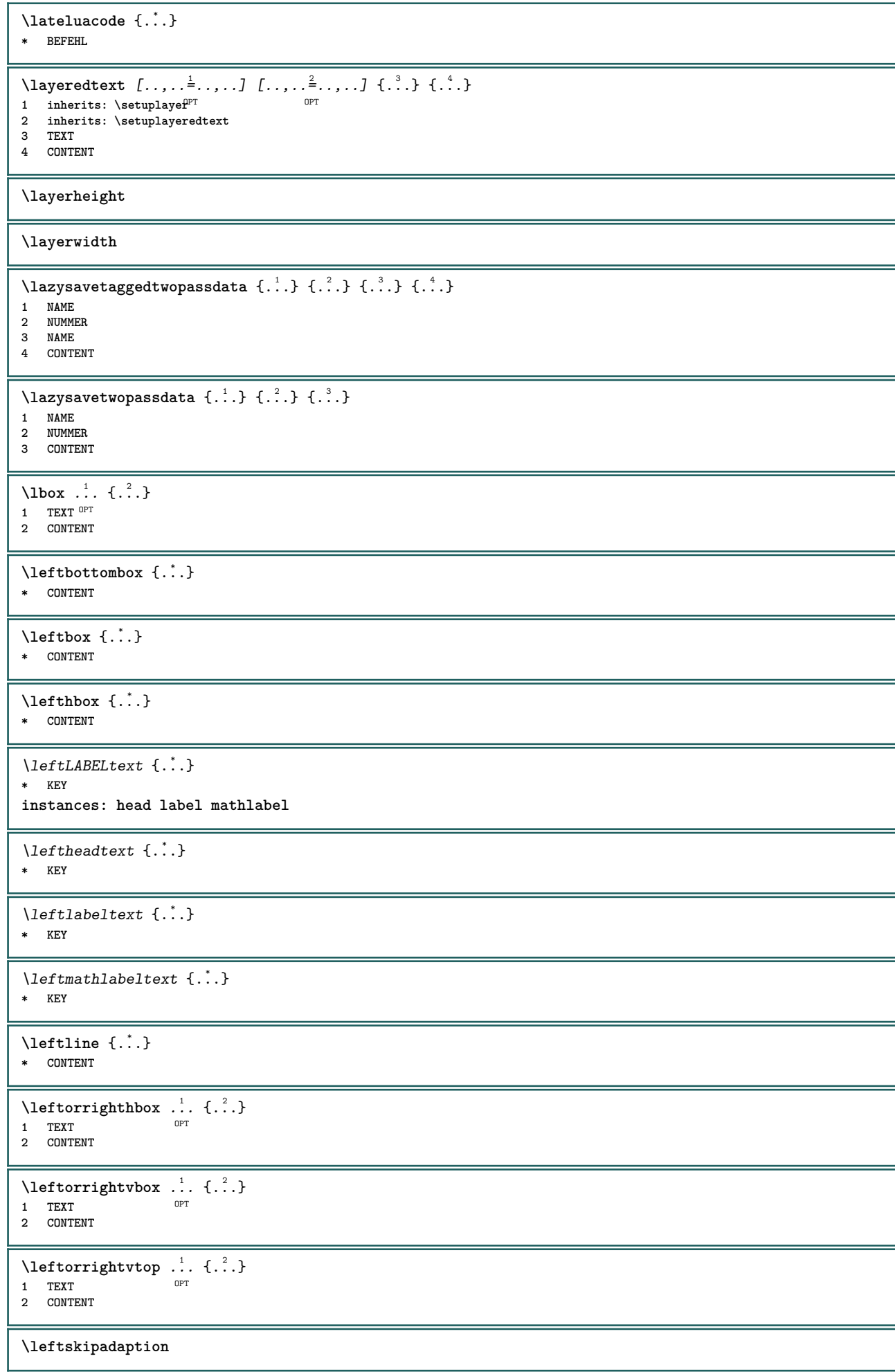

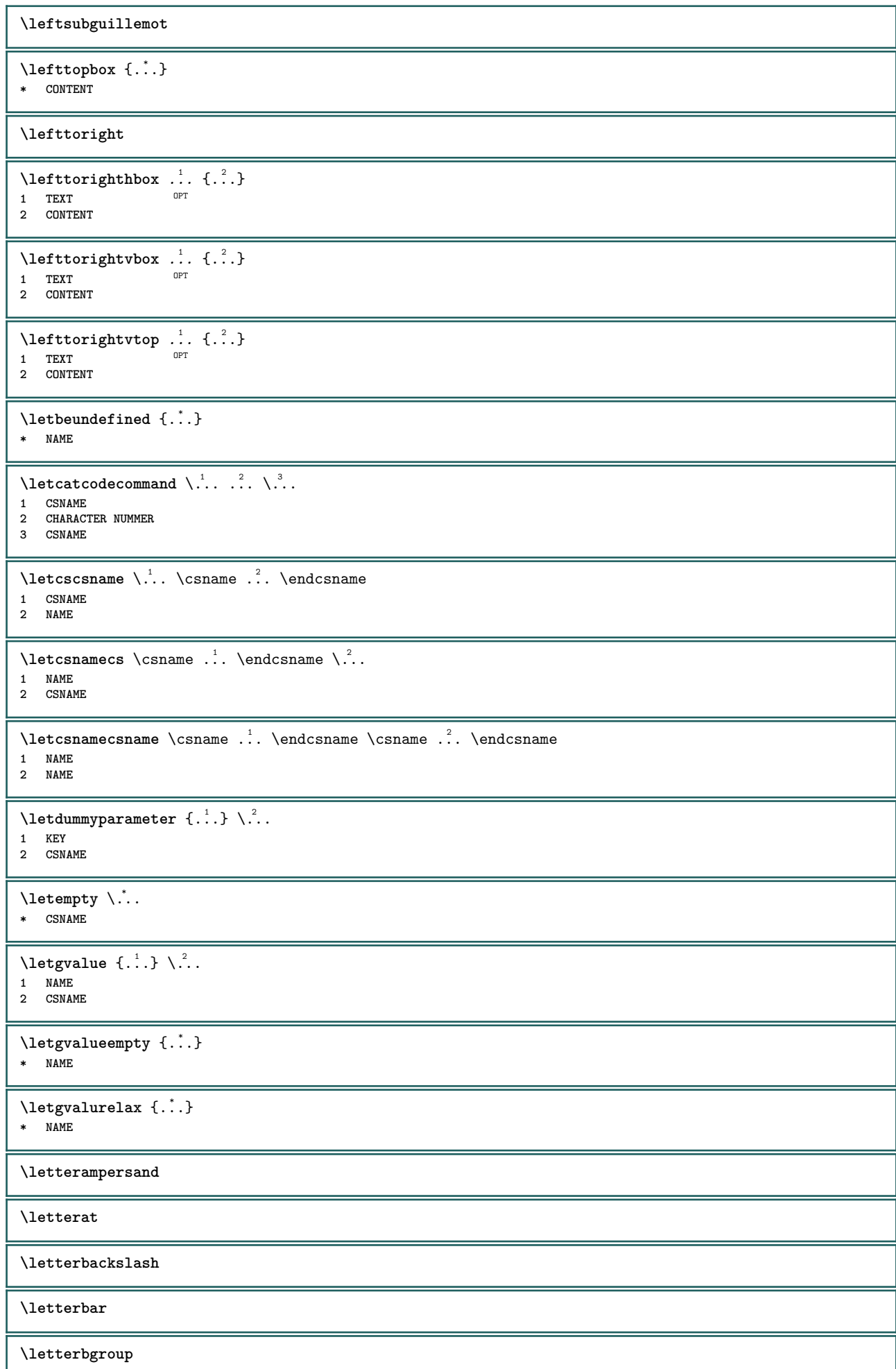

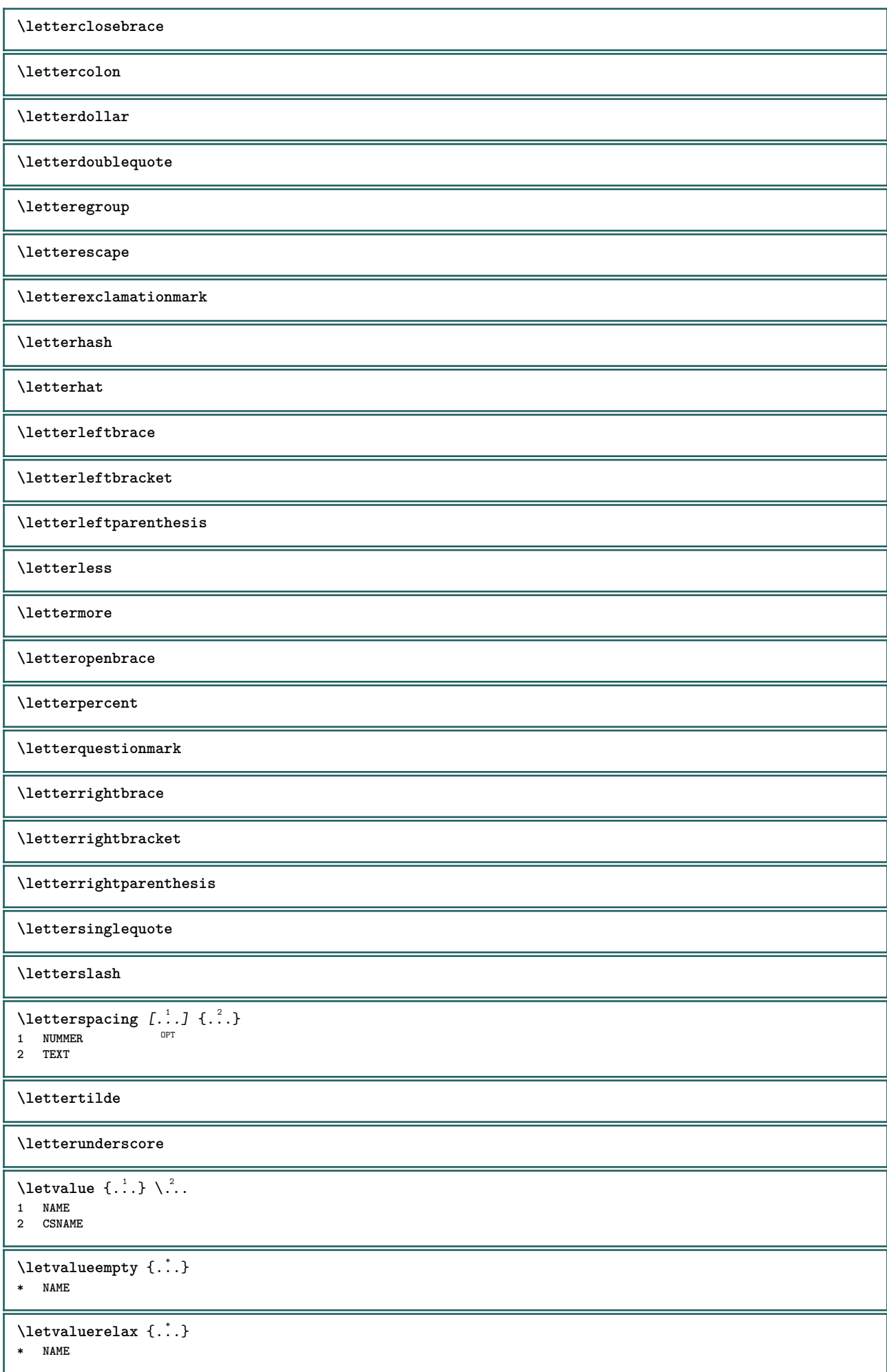
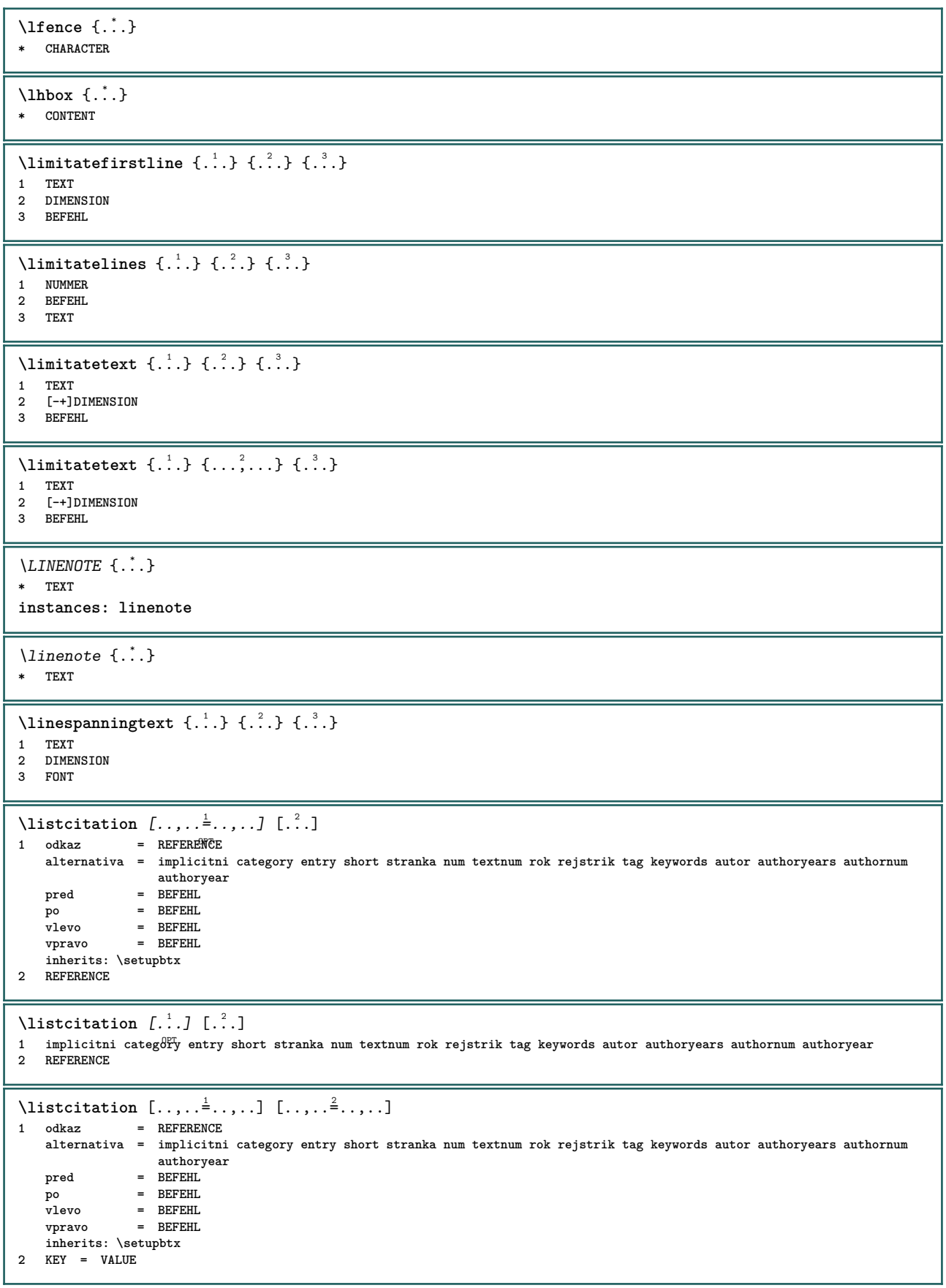

 $\text{listcite} [...,...^{\frac{1}{2}}...], \dots]$ 1 odkaz = REFERENCE **alternativa = implicitni category entry short stranka num textnum rok rejstrik tag keywords autor authoryears authornum authoryear pred = BEFEHL** po = BEFEHL<br>vlevo = BEFEHL *v* = BEFEHL<br>
= BEFEHL **vpravo = BEFEHL inherits: \setupbtx 2 REFERENCE**  $\lambda$ listcite  $[.\cdot .]$   $[.\cdot .]$ 1 implicitni <sup>ge</sup>tegory entry short stranka num textnum rok rejstrik tag keywords autor authoryears authornum authoryear **2 REFERENCE** \listcite  $[\ldots, \ldots \stackrel{i}{\vdots} \ldots]$   $[\ldots, \ldots \stackrel{i}{\vdots} \ldots]$ **1 odkaz = REFERENCE alternativa = implicitni category entry short stranka num textnum rok rejstrik tag keywords autor authoryears authornum authoryear pred = BEFEHL** po = BEFEHL<br>vlevo = BEFEHL vlevo = BEFEHL<br>
vpravo = BEFEHL<br> **v**pravo = BEFEHL **vpravo = BEFEHL inherits: \setupbtx 2 KEY = VALUE \listnamespaces** \llap $\{\ldots\}$ **\* CONTENT** \loadanyfile [...] **\* FILE** \loadanyfileonce [...] **\* FILE** \loadbtxdefinitionfile [...] **\* FILE** \loadbtxreplacementfile [...] **\* FILE** \loadcldfile [...<sup>\*</sup>..] **\* FILE** \loadcldfileonce [...] **\* FILE** \loadfontgoodies [...] **\* FILE**  $\lambda$ loadluafile  $[$ ...<sup>\*</sup>..] **\* FILE** \loadluafileonce [...] **\* FILE**  $\lambda$ loadspellchecklist  $[\cdot \cdot \cdot \cdot]$   $[\cdot \cdot \cdot \cdot]$ **1 NAME 2 FILE** \loadtexfile [...] **\* FILE \loadtexfileonce**  $[\cdot,\cdot,\cdot]$ **\* FILE**

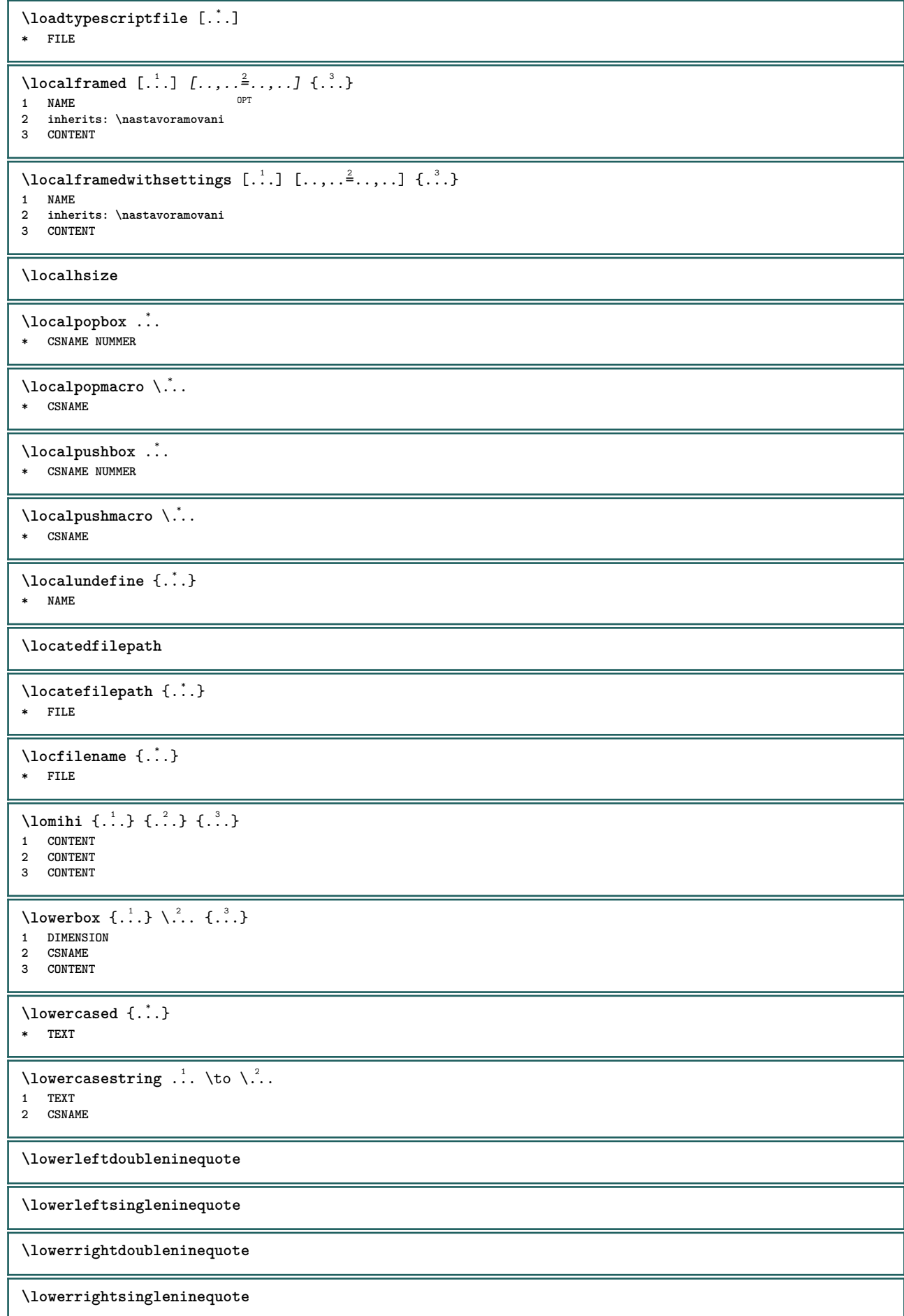

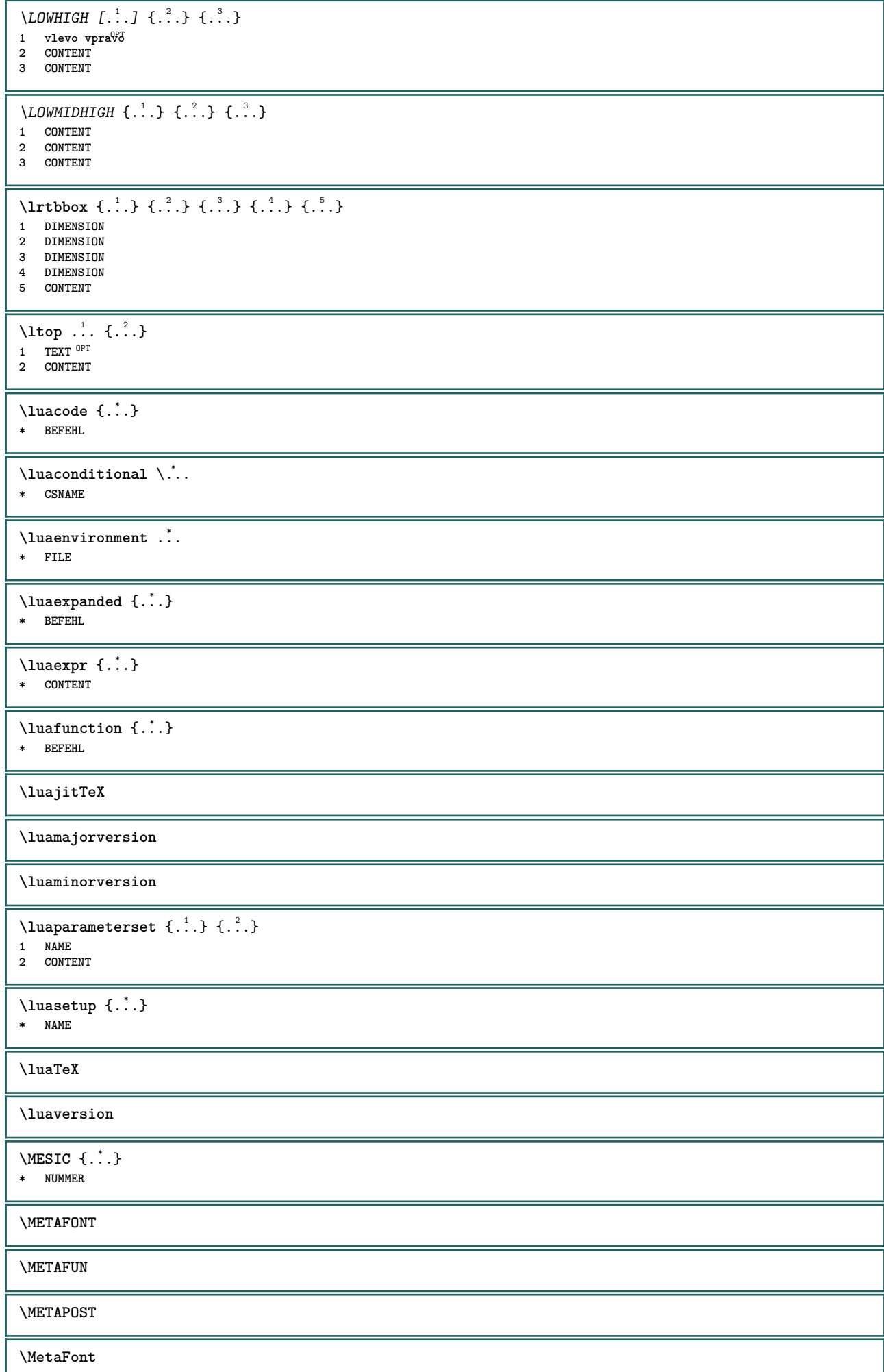

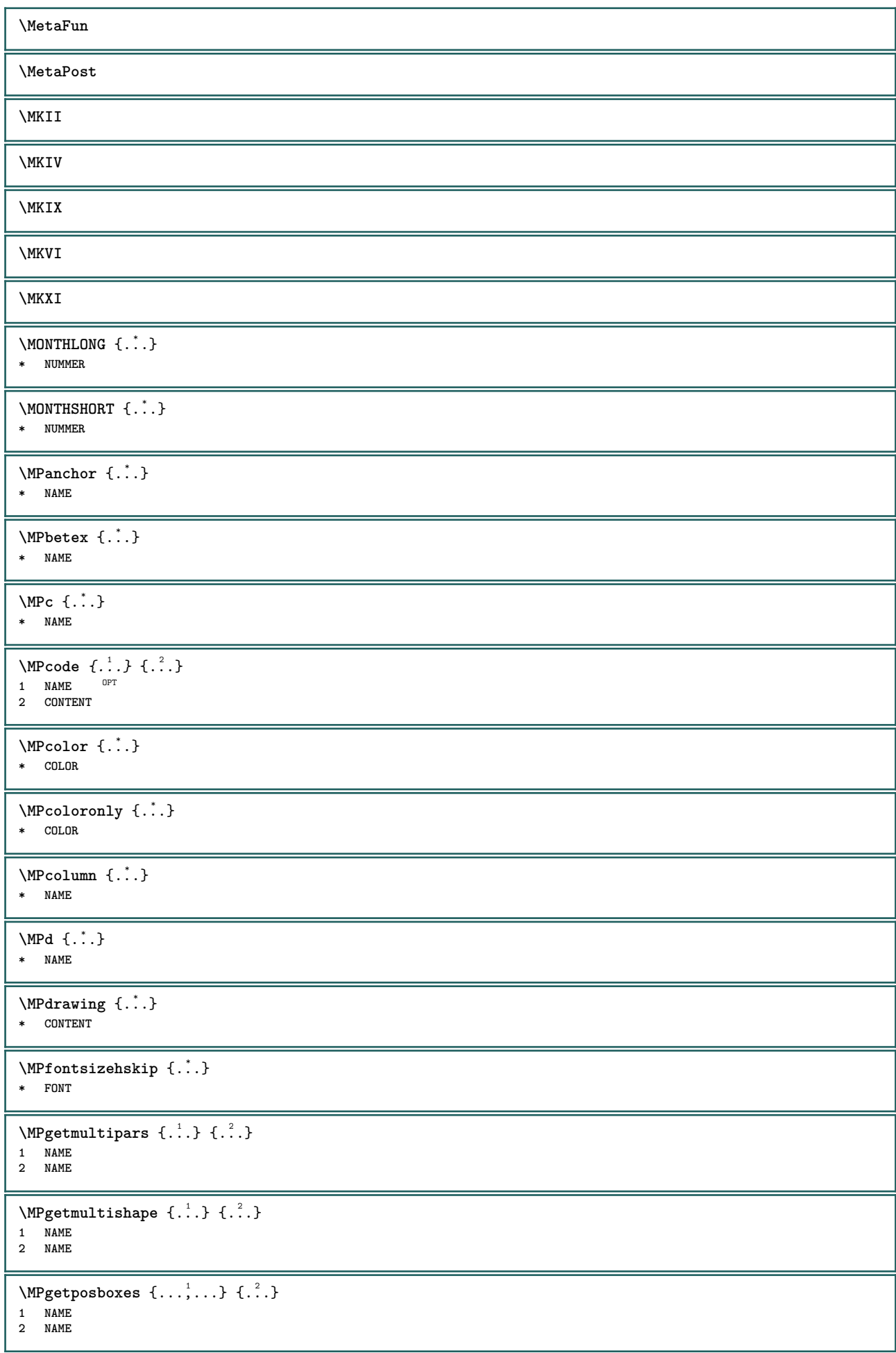

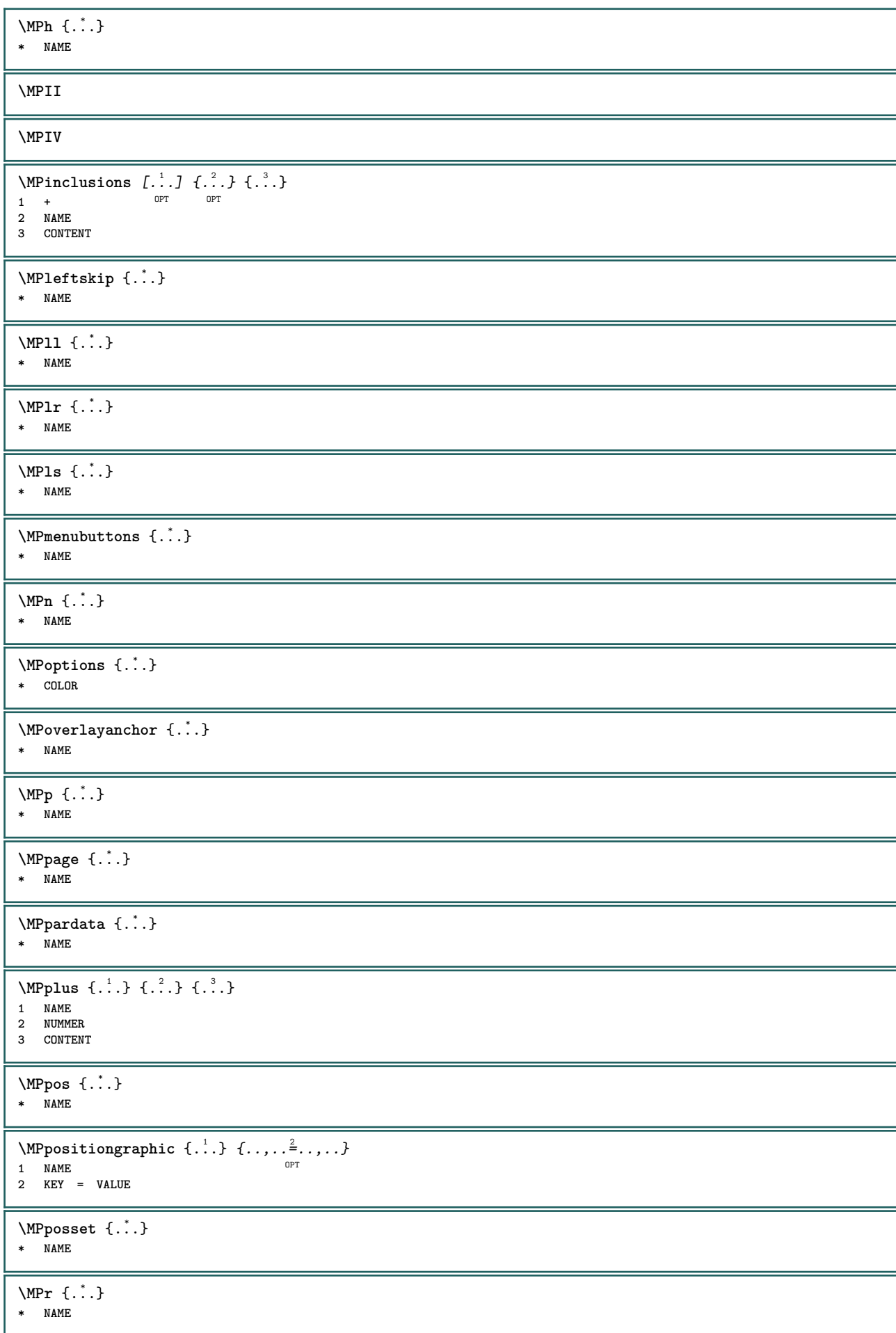

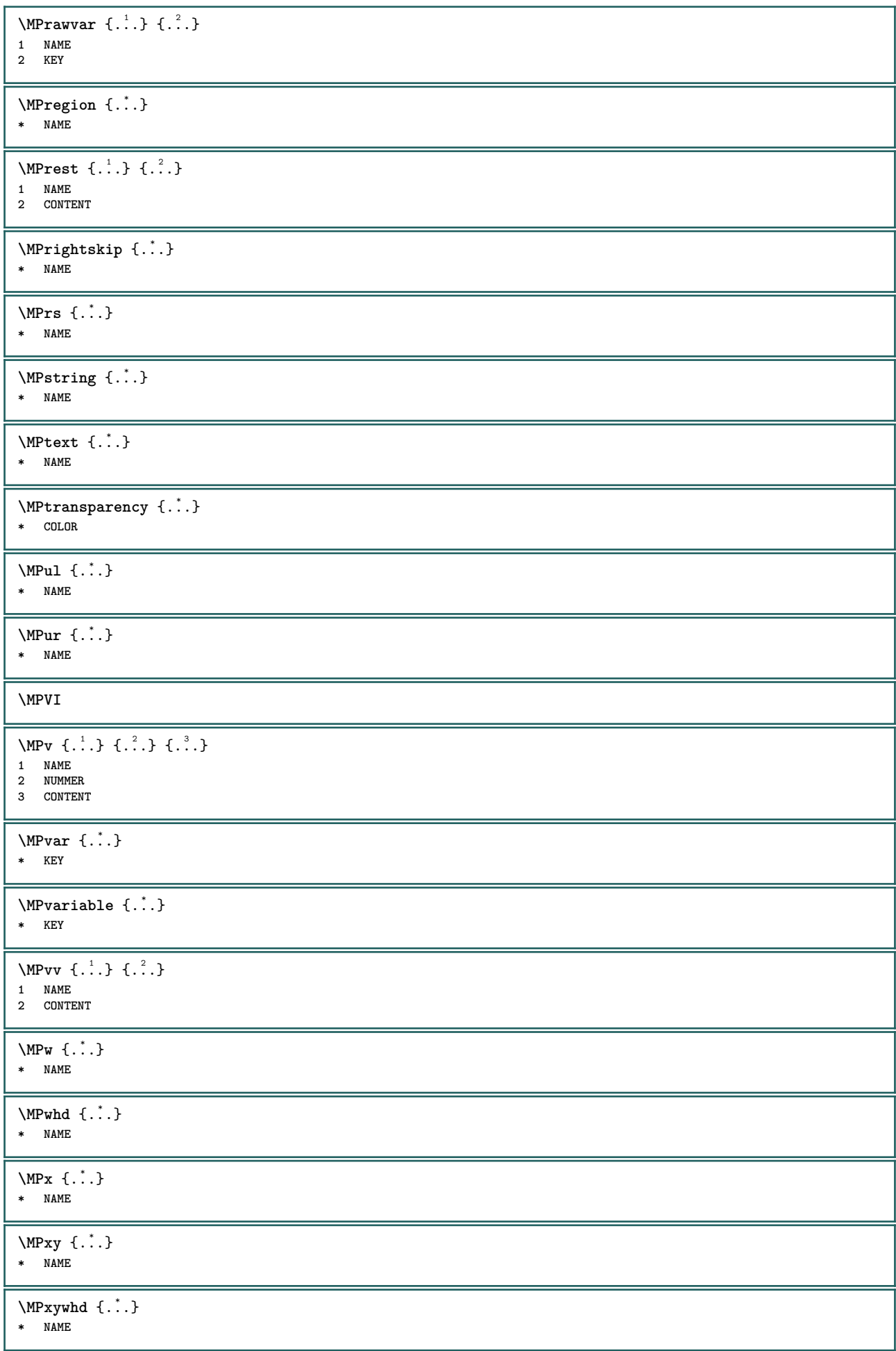

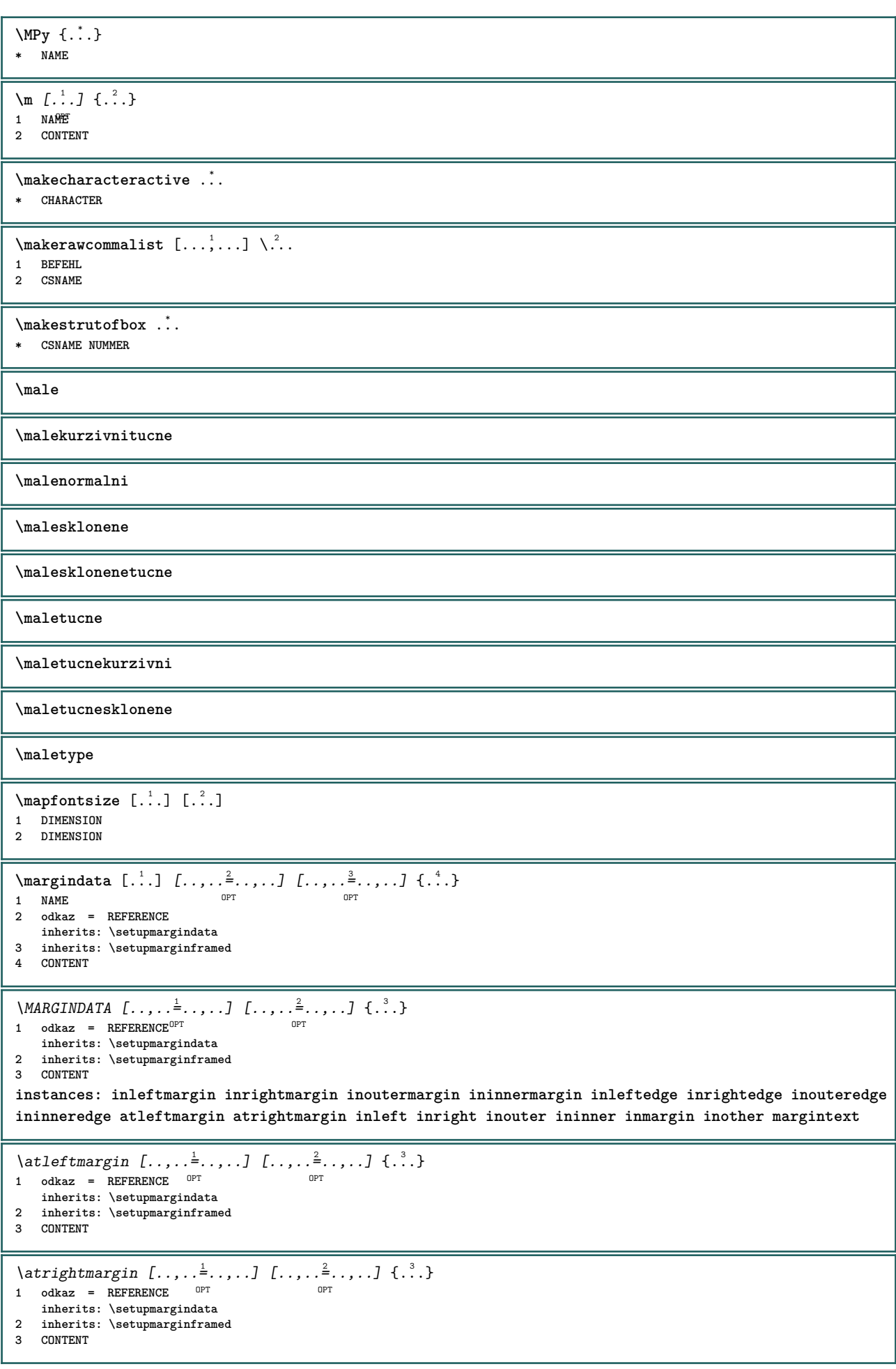

\ininner  $[\ldots, \ldots \frac{1}{2}, \ldots, \ldots]$   $[\ldots, \ldots \frac{2}{3}, \ldots, \ldots]$   $\{\ldots \}$ 1 odkaz = REFERENCE O<sub>p</sub>T **inherits: \setupmargindata 2 inherits: \setupmarginframed 3 CONTENT** \ininneredge  $[\dots, \dots \frac{1}{2}, \dots, \dots]$   $[\dots, \dots \frac{2}{3}, \dots, \dots]$   $\{.\overset{3}{\dots}\}$ 1 odkaz = REFERENCE <sup>OPT</sup> OPT **inherits: \setupmargindata 2 inherits: \setupmarginframed 3 CONTENT** \ininnermargin  $[\ldots, \ldots \frac{1}{2}, \ldots]$   $[\ldots, \ldots \frac{2}{7}, \ldots]$   $\{.\cdot\}$ 1 odkaz = REFERENCE <sup>OPT</sup> OPT **inherits: \setupmargindata 2 inherits: \setupmarginframed 3 CONTENT** \inleft  $[\ldots, \ldots \stackrel{i}{\vdots} \ldots]$   $[\ldots, \ldots \stackrel{2}{\vdots} \ldots, \ldots]$   $\{ \ldots \}$ 1 odkaz = REFERENCE O<sub>pt</sub> **inherits: \setupmargindata 2 inherits: \setupmarginframed 3 CONTENT** \inleftedge  $[\ldots, \ldots \frac{1}{2}, \ldots, \ldots]$   $[\ldots, \ldots \frac{2}{7}, \ldots, \ldots]$   $\{\ldots\}$ 1 odkaz = REFERENCE<sup>OPT</sup> O<sub>PT</sub> **inherits: \setupmargindata 2 inherits: \setupmarginframed 3 CONTENT**  $\infty$  \inleftmargin  $[\ldots, \ldots \stackrel{1}{\vdots} \ldots, \ldots]$   $[\ldots, \ldots \stackrel{2}{\vdots} \ldots, \ldots]$   $\{.\stackrel{3}{\ldots}\}$ 1 odkaz = REFERENCE <sup>OPT</sup> OPT **inherits: \setupmargindata 2 inherits: \setupmarginframed 3 CONTENT** \inmargin  $[\ldots, \ldots \frac{1}{2}, \ldots, \ldots]$   $[\ldots, \ldots \frac{2}{3}, \ldots, \ldots]$   $\{\ldots\}$ 1 odkaz = REFERENCE OPT **inherits: \setupmargindata 2 inherits: \setupmarginframed 3 CONTENT** \inother  $[\ldots, \ldots \frac{1}{2}, \ldots, \ldots]$   $[\ldots, \ldots \frac{2}{3}, \ldots, \ldots]$   $\{\ldots \}$ 1 odkaz = REFERENCE **OPT inherits: \setupmargindata 2 inherits: \setupmarginframed 3 CONTENT** \inouter  $[\ldots, \ldots \frac{1}{2}, \ldots, \ldots]$   $[\ldots, \ldots \frac{2}{3}, \ldots, \ldots]$   $\{\ldots \}$ 1 odkaz = REFERENCE OPT **inherits: \setupmargindata 2 inherits: \setupmarginframed 3 CONTENT** \inouteredge  $[\ldots, \ldots \frac{1}{2}, \ldots]$   $[\ldots, \ldots \frac{2}{7}, \ldots]$   $\{.\cdot\}$ . 1 odkaz = REFERENCE <sup>OPT</sup> OPT **inherits: \setupmargindata 2 inherits: \setupmarginframed 3 CONTENT** \inoutermargin  $[\ldots, \ldots]$   $[\ldots, \ldots]$   $\{ \ldots, \ldots]$   $\{ \ldots \}$ <br>1 odkaz = BEEERENCE OPT **1 odkaz = REFERENCE inherits: \setupmargindata 2 inherits: \setupmarginframed 3 CONTENT** \inright  $[\ldots, \ldots \frac{1}{2}, \ldots, \ldots]$   $[\ldots, \ldots \frac{2}{3}, \ldots, \ldots]$   $\{\ldots \}$ 1 odkaz = REFERENCE OPT **inherits: \setupmargindata 2 inherits: \setupmarginframed 3 CONTENT**

\inrightedge  $[\ldots, \ldots]$   $[\ldots, \ldots]$   $\{ \ldots, \ldots]$   $\{ \ldots \}$ <br>1 odkaz = BEEEBENCE OPT **1 odkaz = REFERENCE inherits: \setupmargindata 2 inherits: \setupmarginframed 3 CONTENT** \inrightmargin  $[\ldots, \ldots]$   $[\ldots, \ldots]$   $\{ \ldots, \ldots]$   $\{ \ldots \}$ <br>1 odkaz = BEEERENCE OPT OPT **1 odkaz = REFERENCE inherits: \setupmargindata 2 inherits: \setupmarginframed 3 CONTENT**  $\text{Nargintext } [...,...^{\frac{1}{2}}...,...]$   $[...,...^{\frac{2}{2}}...]$   $\{...^{3}...$ 1 odkaz = REFERENCE<sup>OPT</sup> OPT **inherits: \setupmargindata 2 inherits: \setupmarginframed 3 CONTENT**  $\text{X}$   $\left[\ldots\right]$   $\left[\ldots\right]$ 1 reset vse NAME OPT **2 CONTENT** \markinjector [...] **\* NAME**  $\text{Nmax}$   $[ . . . ]$   $[ . . . ]$ 1 **NAME** OPT **2 [-+]NUMMER**  $\mathtt{...}$ **\* CONTENT**  $\mathcal{L}$   $\{.\cdot\}$   $\{.\cdot\}$ OPT **1 NAME 2 CONTENT**  $\mathcal{L}$   $\left[ .^1 \cdot .^1 \cdot .^2 \cdot .^3 \right]$ 1 NAME OPT **2 CONTENT \mathbf \mathbi \mathblackboard \mathbs**  $\text{MATHCOMMAND} \{.\cdot\} \{.\cdot\}$ OPT 1 TEXT OPT OPT **2 TEXT \mathdefault**  $\mathcal{L}$   $\{ .^{1} \}, \{ .^{3} \}, \{ .^{4} \}$ 1 obe vfenced <sup>OPT</sup> **2 NUMMER 3 TEXT 4 TEXT**  $\text{MATHDOUBLEEXTENSIBLE } \{.\cdot\cdot\} \{.\cdot\}$ **1 TEXT 2 TEXT instances: doublebar doublebrace doubleparent doublebracket overbarunderbar overbraceunderbrace overparentunderparent overbracketunderbracket** \doublebar  $\{\ldots\}$   $\{\ldots\}$ **1 TEXT 2 TEXT**

```
\{doublebrace\{ . . . \} \{ . . . \}1 TEXT
2 TEXT
\doublebracket \{\ldots\} \{\ldots\}1 TEXT
2 TEXT
\doubleparent \{\ldots\} \{\ldots\}1 TEXT
2 TEXT
\overline{\text{overbarrunderbar} \{.\cdot.\cdot\} \} {.\cdot.\cdot}
1 TEXT
2 TEXT
\overbraceunderbrace \{.\cdot\cdot\} \{.\cdot\cdot\}1 TEXT
2 TEXT
\verb+\over\text{bracket} \ \{ \ldots \} \ \{ \ldots \} \ \{ \ldots \}1 TEXT
2 TEXT
\overparentunderparent \{\cdot, \cdot\} \{\cdot, \cdot\}.
1 TEXT
2 TEXT
\text{MATHEXTENSIBLE } \{.\cdot.\cdot\} \{.\cdot.\cdot\}OPT
1 TEXT OPT OPT
2 TEXT
instances: xrel xequal xleftarrow xrightarrow xleftrightarrow xLeftarrow xRightarrow xLeftrightarrow
xtwoheadleftarrow xtwoheadrightarrow xmapsto xhookleftarrow xhookrightarrow xleftharpoondown
xleftharpoonup xrightharpoondown xrightharpoonup xrightoverleftarrow xleftrightharpoons xrightleftharpoons
xtriplerel mrel mequal mleftarrow mrightarrow mleftrightarrow mLeftarrow mRightarrow mLeftrightarrow
mtwoheadleftarrow mtwoheadrightarrow mmapsto mhookleftarrow mhookrightarrow mleftharpoondown
mleftharpoonup mrightharpoondown mrightharpoonup mrightoverleftarrow mleftrightharpoons mrightleftharpoons
mtriplerel eleftarrowfill erightarrowfill eleftrightarrowfill etwoheadrightarrowfill eleftharpoondownfill
eleftharpoonupfill erightharpoondownfill erightharpoonupfill eoverbarfill eunderbarfill eoverbracefill
eunderbracefill eoverparentfill eunderparentfill eoverbracketfill eunderbracketfill trel tequal
tmapsto tleftarrow trightarrow tleftrightarrow tLeftarrow tRightarrow tLeftrightarrow ttwoheadleftarrow
ttwoheadrightarrow thookleftarrow thookrightarrow tleftharpoondown tleftharpoonup trightharpoondown
trightharpoonup trightoverleftarrow tleftrightharpoons trightleftharpoons ttriplerel cleftarrow
crightarrow crightoverleftarrow
\cleftarrow \{\ldots\} \{\ldots\}OPT
1 TEXT OPT OPT
2 TEXT
\crightarrow \{\ldots\} \{\ldots\}OPT
1 TEXT OPT OPT
2 TEXT
\crightoverleftarrow \{\ldots\} \{\ldots\}OPT
1 TEXT OPT OPT
2 TEXT
\eleftarrowfill \{\ldots\} \{\ldots\}OPT
1 TEXT OPT OPT
2 TEXT
\eleftharpoondownfill \{\ldots\} \{\ldots\}OPT
1 TEXT OPT OPT
2 TEXT
\eleftharpoonupfill \{\ldots\} \{\ldots\}OPT
1 TEXT OPT OPT
2 TEXT
```
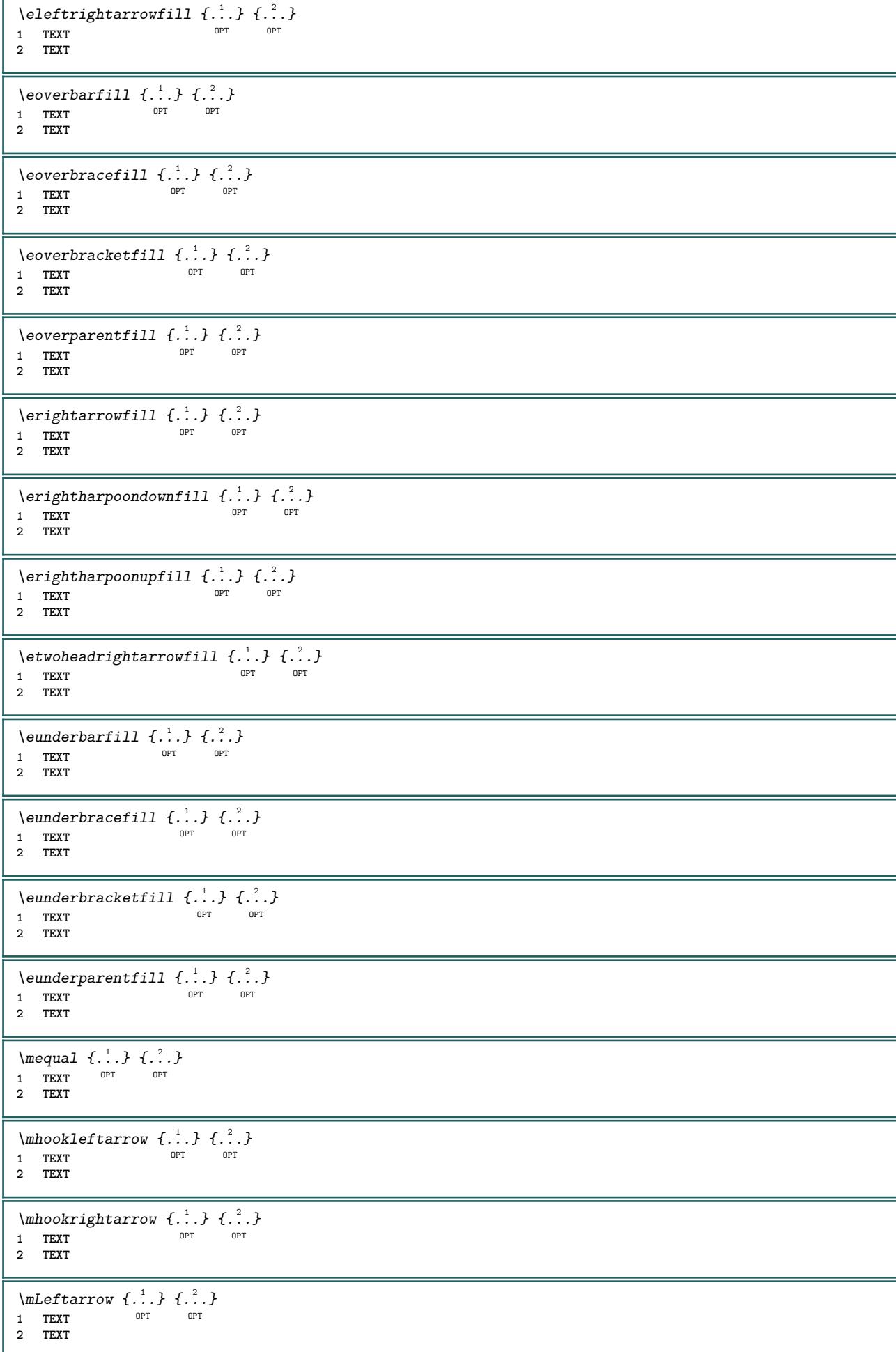

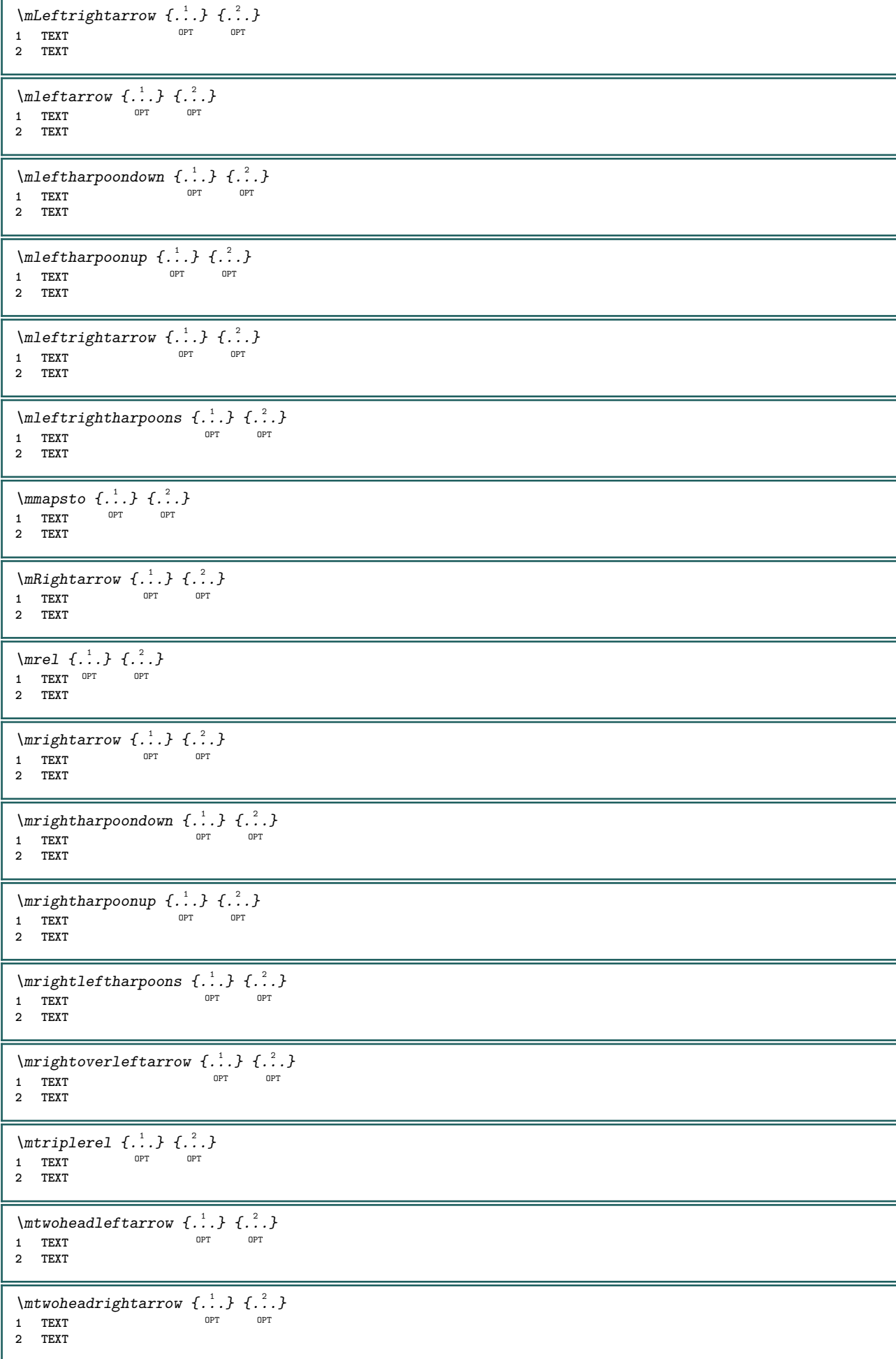

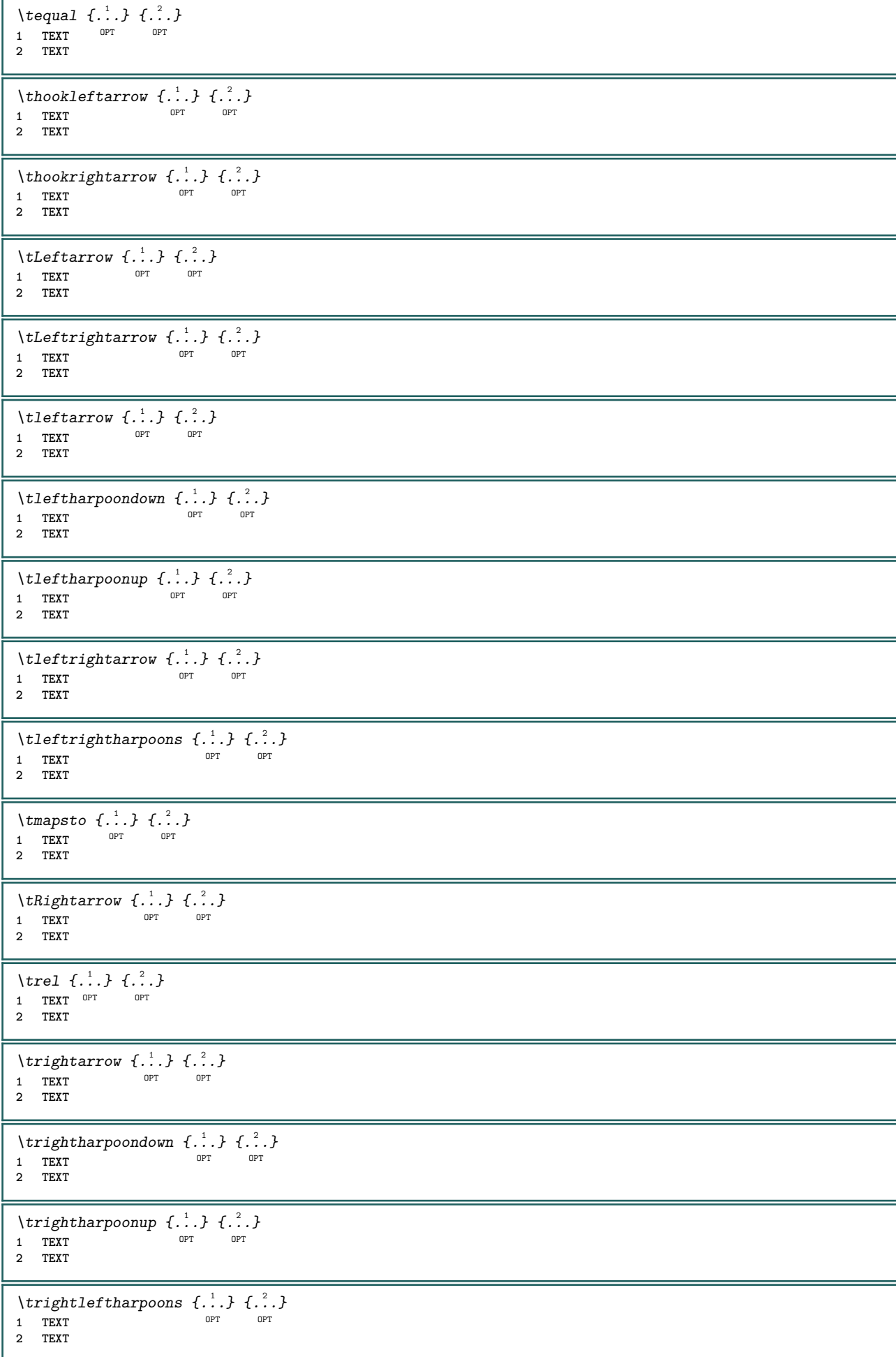

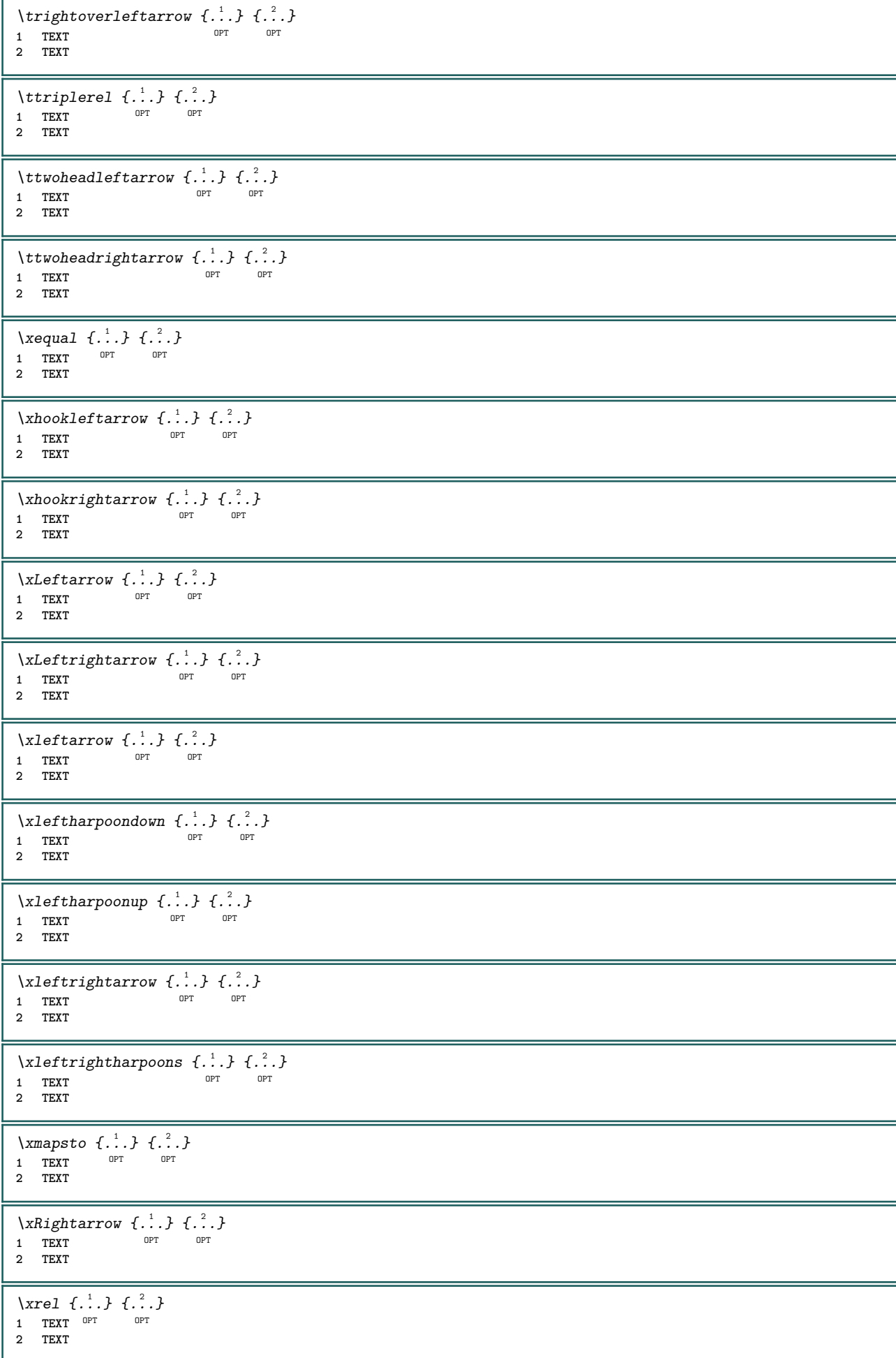

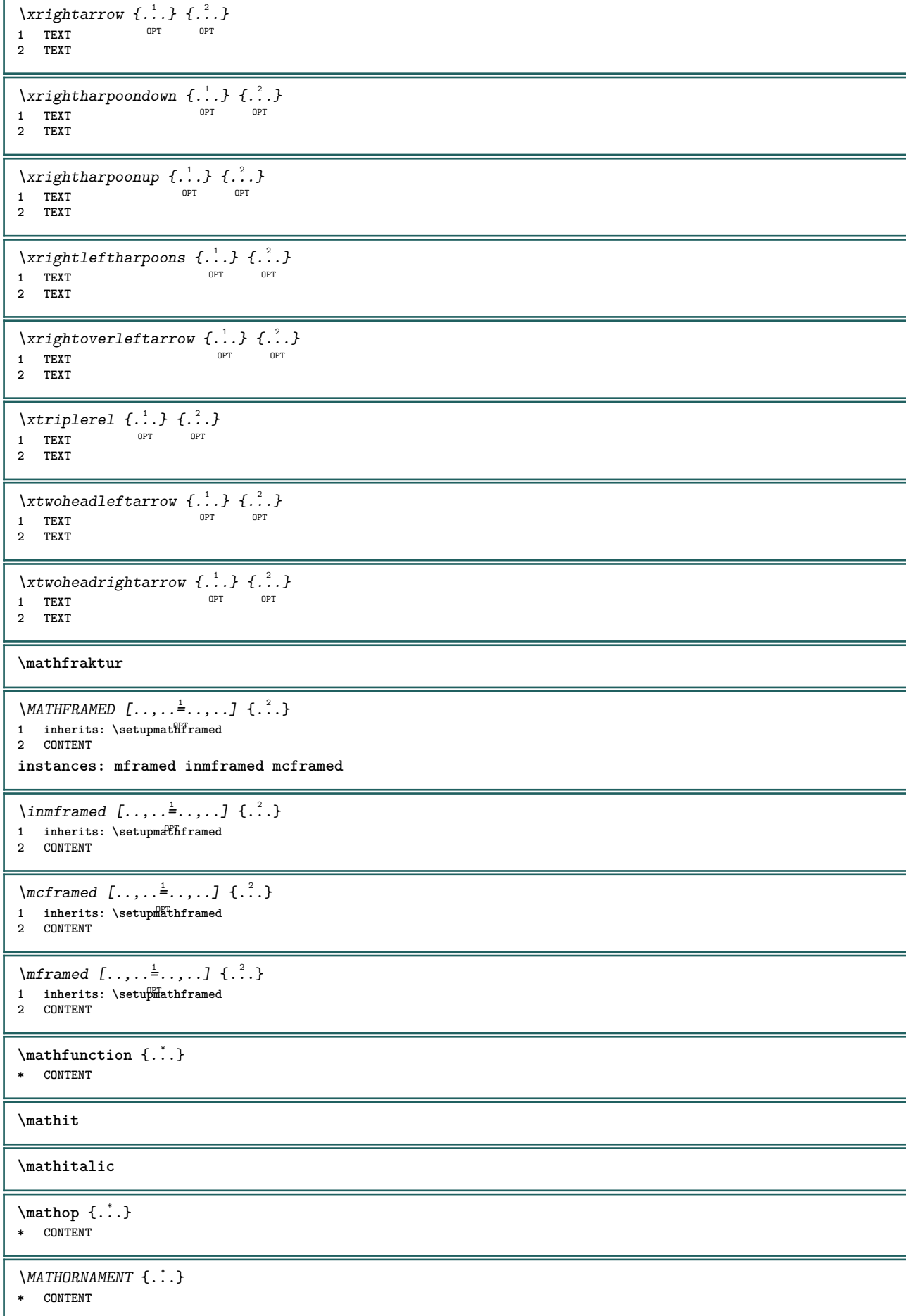

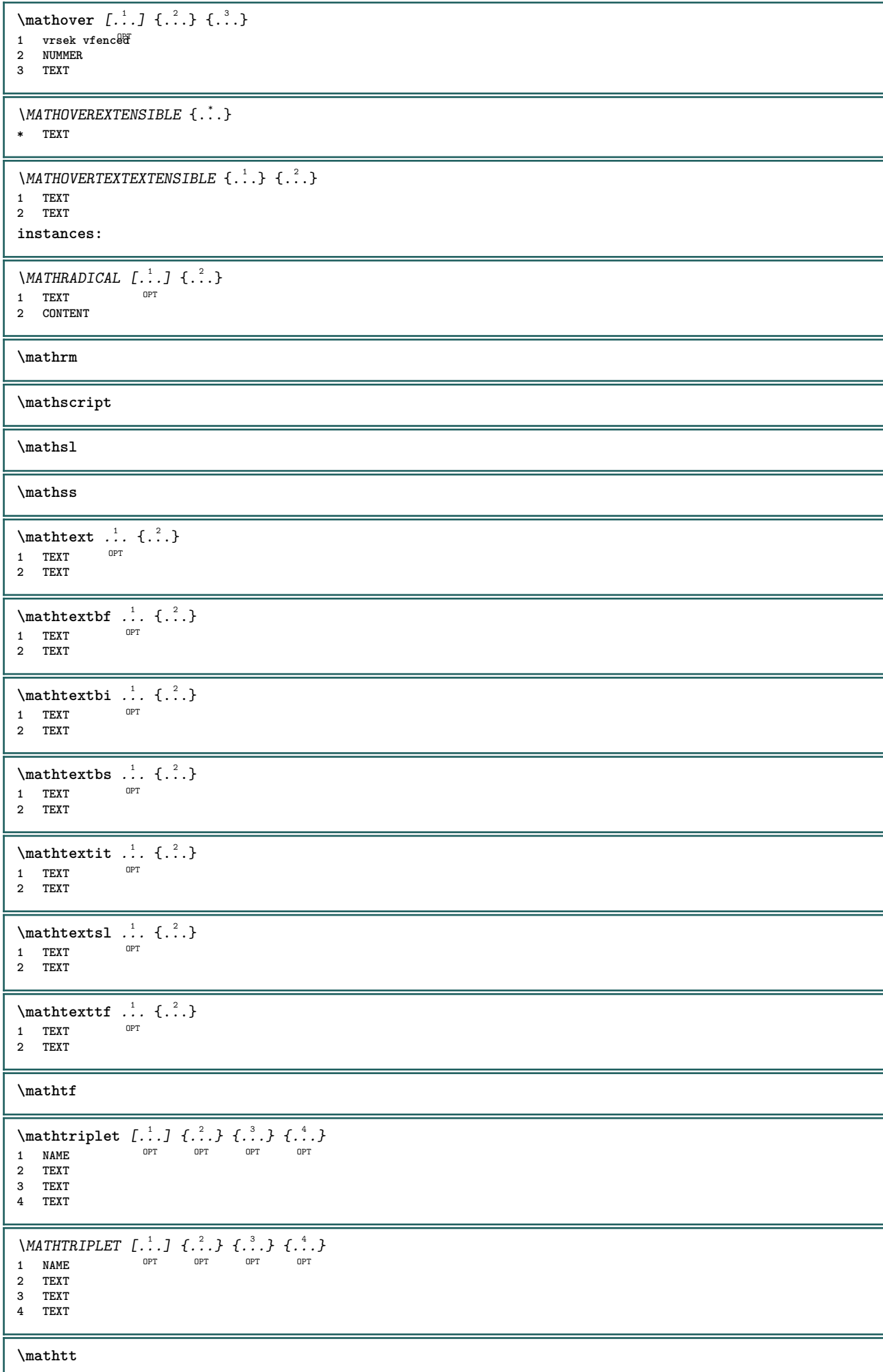

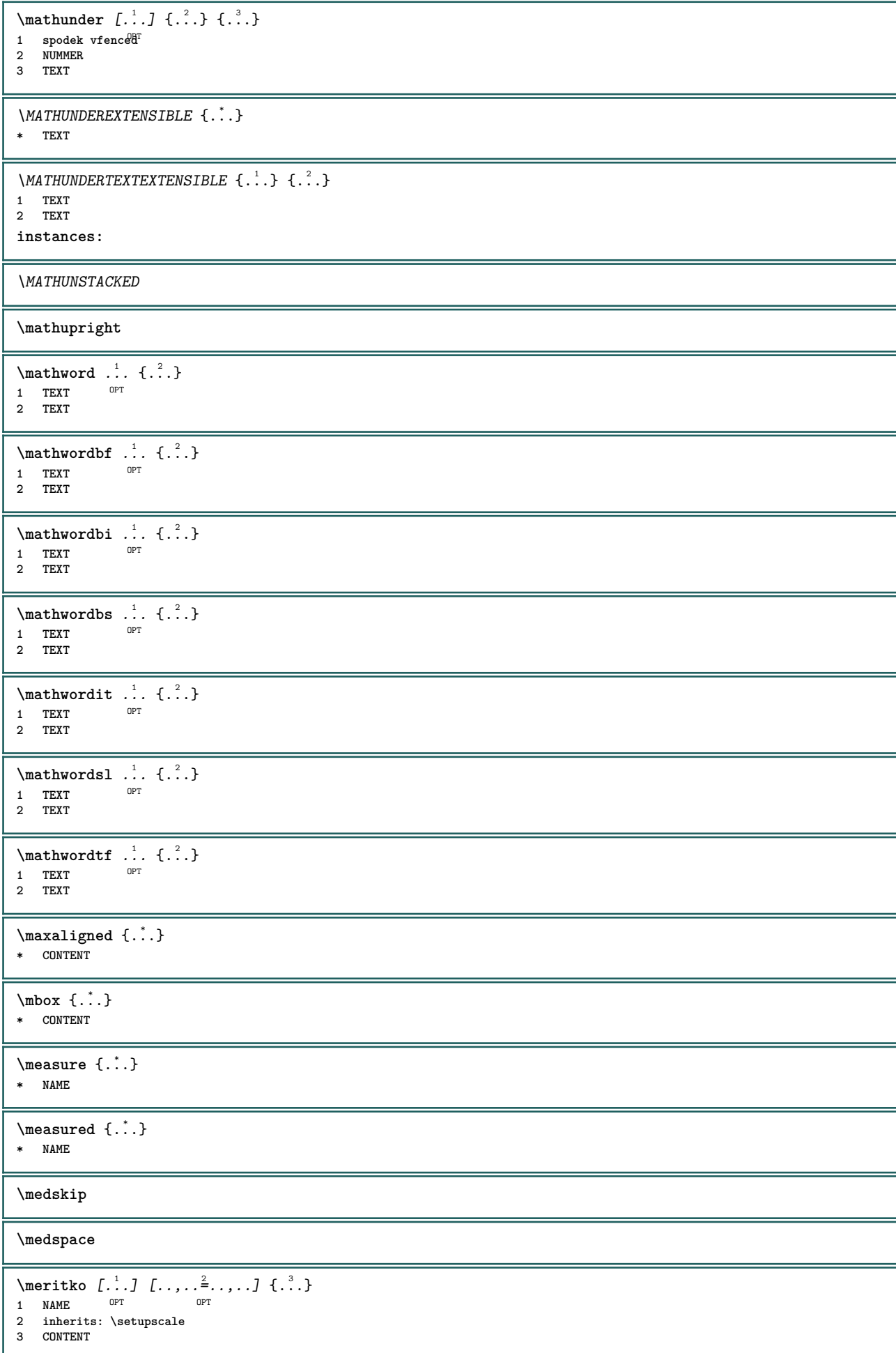

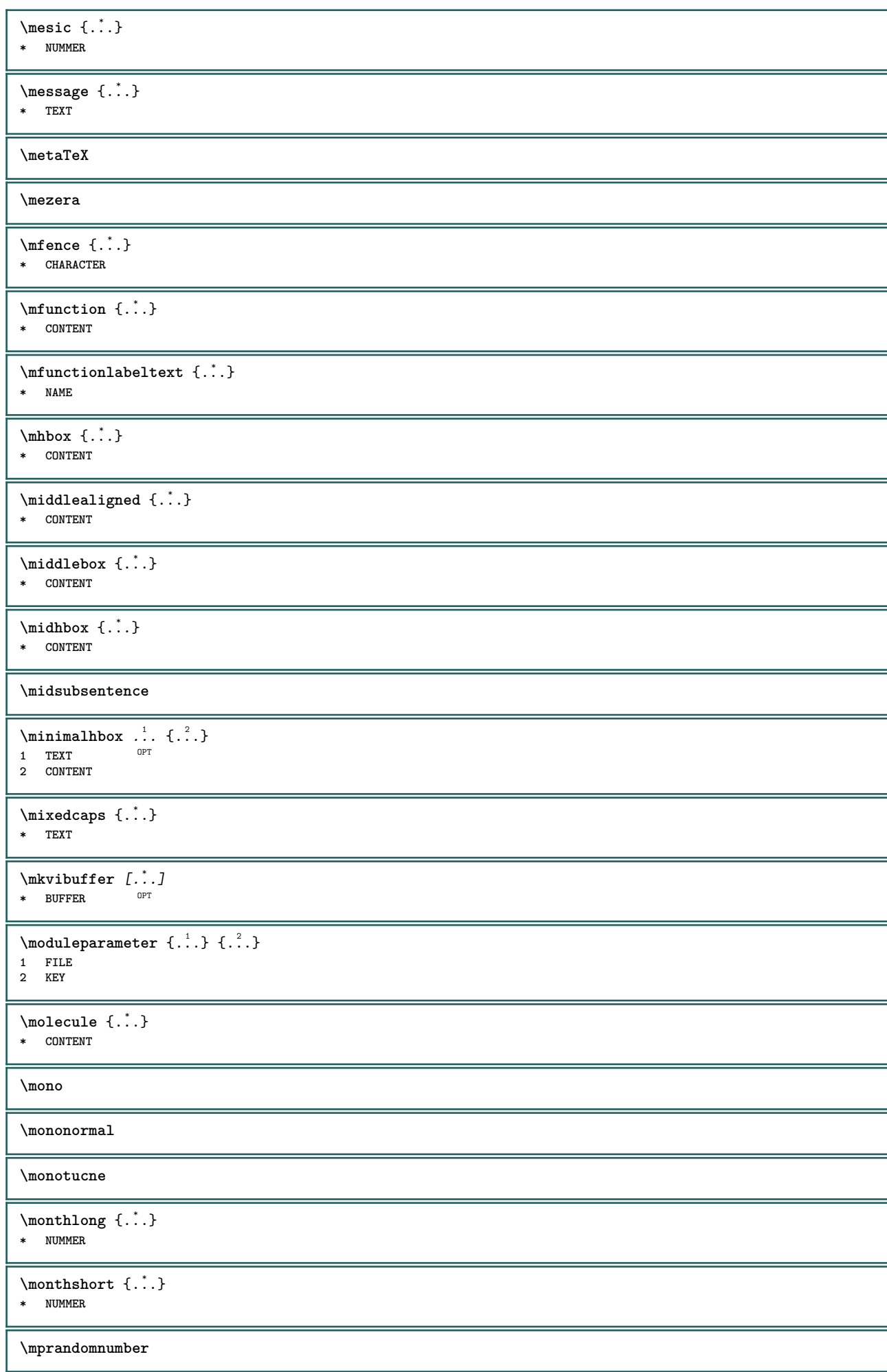

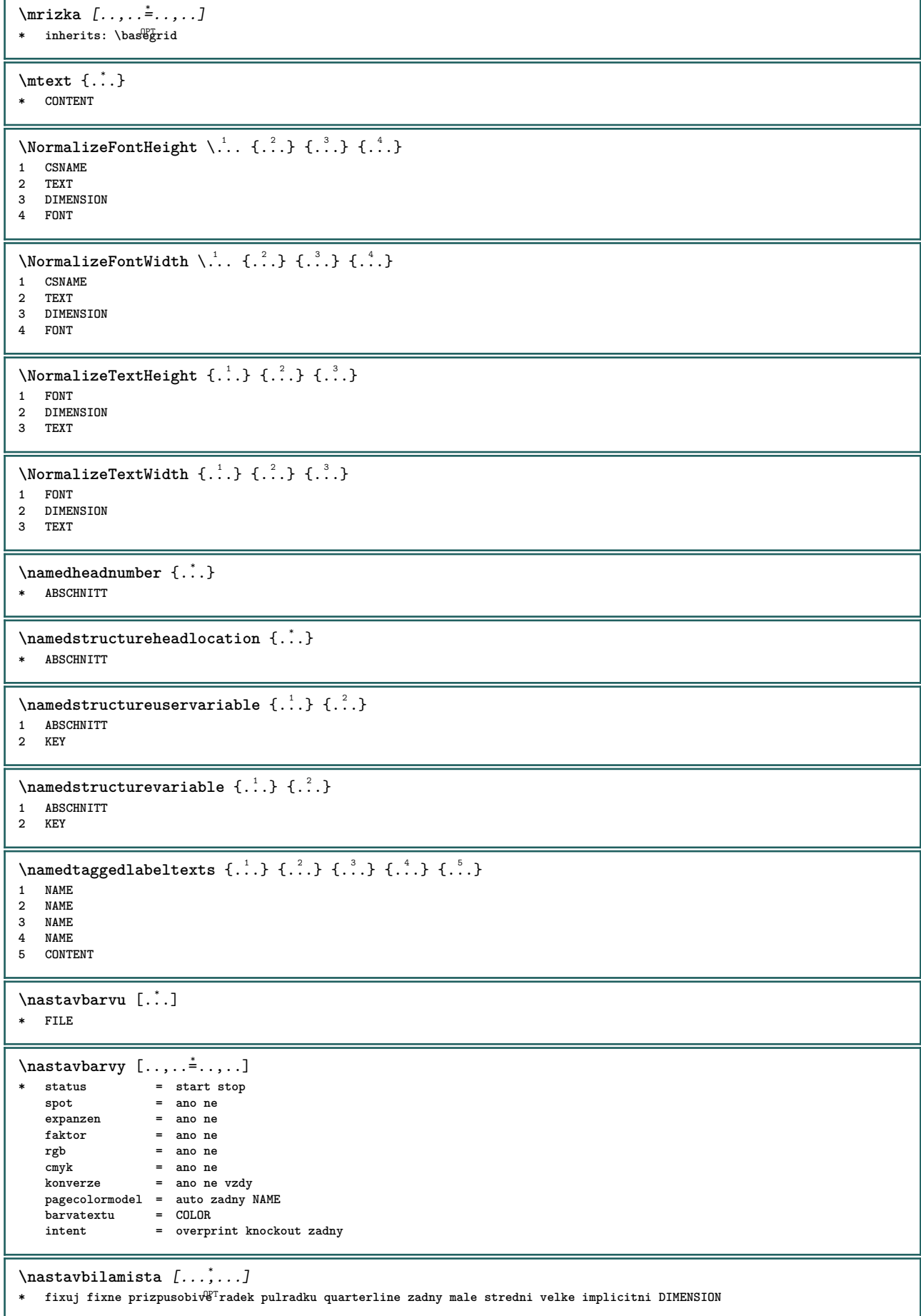

```
\n\text{Nastavblock } [\dots, \dots] [\dots, \dots^2, \dots]OPT
1 NAME
2 pred = BEFEHL
   po = BEFEHL
    vnitrni = BEFEHL
    pismeno = STYLE BEFEHL
   barva = COLOR
\mathcal{S} \mathcal{S} \ldots \ldots \ldots \ldots \ldots \ldots \ldots \ldotsOPT
1 NAME
2 stranka = inherits: \strana
   pred = BEFEHL
   po = BEFEHL
   \begin{array}{ccc}\n\mathbf{r} & - & - \\
\mathbf{cis} & \mathbf{r} \\
\mathbf{cis} & \mathbf{r}\n\end{array}\n\text{Nastavbuffer } [...,...,...] [...,...^2,...,...]O<sub>p</sub>T
1 BUFFER
2 pred = BEFEHL
   po = BEFEHL
\nastavcernelinky [\ldots, \ldots^*],* sirka = max DIMENSION
   vyska = max DIMENSION<br>hloubka = max DIMENSION
             = \frac{\text{max}}{\text{max}} DIMENSION
   vzdalenost = DIMENSION
    n = NUMMER
   alternativa = a b
    pismeno = STYLE BEFEHL
    barva = COLOR
    typ = mp ano ne
    mp = NAME
\n\hat{z}.] [...]
1 ABSCHNITT
2 [-+]NUMMER
\n\text{Maxtavcis}* inherits: \setupuserpagenumber
\nastavcislovaniodstavcu [\ldots, \ldots]* status = start stop radek reset
    vzdalenost = DIMENSION
   pismeno = STYLE BEFEHL<br>barva = COLOR
                barva = COLOR
\texttt{\texttt{max}} [\ldots, \ldots] [\ldots, \ldots]OPT
1 NAME
2 start = NUMMER
   krok = NUMMER<br>metoda = stranka
               metoda = stranka prvni dalsi
   konverzepokracovat = ano ne
   misto = text begin end implicitni vlevo vpravo uvnitr vnejsi ivlevo ivpravo marginalie naokraji
   vzdalenost = DIMENSION
   zarovnani = uvnitr vnejsi flushleft flushright vlevo vpravo nastred auto<br>prikaz = \...##1
               prikaz = \...##1
   vlevo = BEFEHL
   vpravo = BEFEHL
   marginalie = DIMENSION
   sirka = marginalie DIMENSION
   pismeno = STYLE BEFEHL
    barva = COLOR
\nastavcislovanistran [\ldots, \ldots]* alternativa = jednostranne dvoustranny
    stranka = inherits: \strana
   strut = ano ne<br>
prikaz = \...##2
    \begin{array}{rcl} \text{prikaz} & = & \dots \text{#1} \\ \text{view} & = & \text{REFEHI}. \end{array}a v c c bEFEHL
    vpravo = BEFEHL
    status = start stop
   sirka = DIMENSION<br>misto = zahlavi un
                misto = zahlavi upati vlevo nastred vpravo ivlevo ivpravo marginalie naokraji naokraji textovahrana
   pismeno = STYLE BEFEHL
    barva = COLOR
```

```
\nastavcitaci [..,..<sup>*</sup>...,..]
* inherits: \setupdelimitedtext
\nastavdeleniplvoucichobjektu [..,..<sup>*</sup>...,..]
* pred = BEFEHL
   po = BEFEHL<br>mezi = BEFEHL
    mezi = BEFEHL
    radky = auto NUMMER
   konverze = NAME
\nastavdelitko [..,..=<sup>*</sup>...,..]
* znak = normalni siroce
\lambdanastavdolnitexty [...] [...] [...] [...] [...] [...]
1 text marginalie hrana<sup>OPT</sup> OPT OPT OPT OPT
2 datum cislostranky BESCHRIFTUNG TEXT BEFEHL
3 datum cislostranky BESCHRIFTUNG TEXT BEFEHL
4 datum cislostranky BESCHRIFTUNG TEXT BEFEHL
5 datum cislostranky BESCHRIFTUNG TEXT BEFEHL
\nastaveni [...]
* NAME
\nastaveni {...}
* NAME
\n\text{Nastavhorejsek } [.1.1] [\ldots, .1]1 text marginalie hrana
2 inherits: \setuplayoutelement
\lambdanastavhornitexty [\cdot..] [\cdot..] [\cdot..] \cdot...] [\cdot...]
1 text marginalie hrana<sup>OPT</sup> OPT OPT OPT OPT
                            OPT
                                    OPT
                                           OPT
2 datum cislostranky BESCHRIFTUNG TEXT BEFEHL
3 datum cislostranky BESCHRIFTUNG TEXT BEFEHL
4 datum cislostranky BESCHRIFTUNG TEXT BEFEHL
5 datum cislostranky BESCHRIFTUNG TEXT BEFEHL
\n\text{Nastavinterakci } [\dots, \dots] [\dots, \dots^{\frac{2}{n}} \dots]OPT
1 NAME
2 status = start stop
   pismeno = STYLE BEFEHL<br>barva = COLOR
                      = COLOR<br>= COLOR
   kontrastnibarvatitul = TEXT<br>podtitulek = COLOR
   podtitulek
   autor = TEXT<br>datum = TEXT<br>= TEXT
                      = TEXT<br>= TEXT
   keywordzaostreni = standardni ramecek sirka minsirka vyska minvyska prizpusobive tight
   menu = zap vyp<br>fieldlayer = auto NA
    fieldlayer = auto NAME
    pocitat = REFERENCE
   klik = ano ne
   obrazovka = normalni novy
   stranka = ano ne stranka jmeno auto
                      otevriakci = REFERENCE
   zavriakci = REFERENCE
    akceotevrenistranky = REFERENCE
    akcezavrenistranky = REFERENCE
   sadasymbolu = NAME
   vyska = DIMENSION
    hloubka = DIMENSION
    focusoffset = DIMENSION
\label{eq:main}OPT * NAME
```
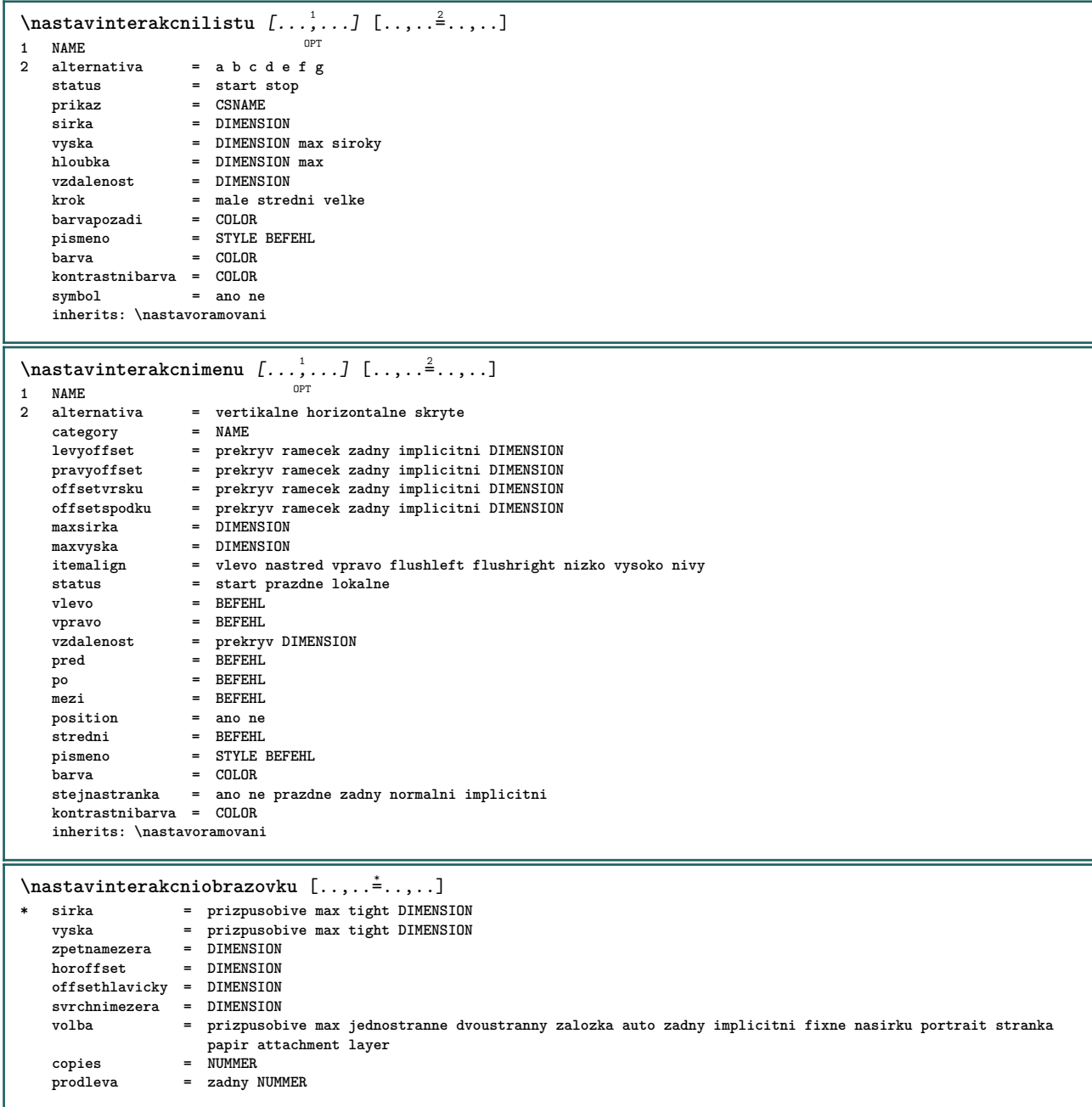

```
\n\text{Nastavigazyk } [..] [..,..^2...,.]1 SPRACHE implicithi
2 implicitni = SPRACHE
    status = start stop
    datum = inherits: \aktualnidatum<br>
patterns = FILE
    patterns = FILE<br>lefthvohenmin = NUMMER
    lefthyphenmin = NUMMER<br>righthyphenmin = NUMMER
    right righthyphenmin
    lefthyphenchar = NUMMER<br>righthyphenchar = NUMMER
    right righthyphenchar
    setups = NAME
    mezerovani = siroky zhustene
    font = autotext = TEXT<br>limittext = TEXT
    limitexthyphen = TEXT
    compoundhyphen = TEXT
    leftcompoundhyphen = TEXT
    rightcompoundhyphen = TEXT
    citovatvlevo = BEFEHL<br>citovatvpravo = BEFEHL<br>citovatvpravo = BEFEHL
    \verb|citovatvpravo|citacevlevo = BEFEHL
    citacevpravo = BEFEHL
    leftspeech = BEFEHL<br>
rightspeech = BEFEHL
    right<sub>spech</sub>vetavlevo = BEFEHL<br>middlespeech = BEFEHL
    middlespeech = BEFEHL<br>vetavpravo = REFEHL
    vetavnravo
    midsentence = BEFEHL<br>
podvetavlevo = BEFEHL
    podvetavlevo = BEFEHL
    podvetavpravo
    faktor = ano ne
\texttt{\n} \texttt{\n} \1 NAME
    2 titul = ano ne
              sc = ano ne
    pismeno = STYLE BEFEHL
\{\n  n_{\text{max}} \in [1, 1, 2, \ldots, 2, \ldots]1 LISTE
2 inherits: \nastavseznam
\nastaveniCOMBINEDLIST [..,...=..,..]
* inherits: \nastavseznam
instances: content
\text{Nastavenicontent} [\ldots, \ldots]* inherits: \nastavseznam
\n\text{Nastavkomentar} [\ldots, \ldots] [\ldots, \ldots]י<br>חסח
1 NAME
                 = start stop zadny
    metoda = normalni skryte
    symbol = Comment Napoveda Insert Klavesa Newparagraph Note Odstavec Default
     sirka = prizpusobive DIMENSION
     vyska = prizpusobive DIMENSION
     hloubka = prizpusobive DIMENSION
     titul = TEXT
    podtitulek = TEXT
    autor = TEXT
    nx = NUMMER
    ny = NUMMER
    barva = COLOR
    volba = xml max
    textlayer = NAME
    misto = levahrana pravahrana naokraji levyokraj pravyokraj text vysoko zadny
    vzdalenost = DIMENSION
    mezera = ano
                 buffer = BUFFER
\nastavkomentarstrany [\ldots, \ldots, \ldots]* misto = vlevo vpravo vrsek spodek zadny
     status = start stop zadny
     offset = DIMENSION
    vzdalenost = DIMENSION
    sirka = DIMENSION
    vyska = DIMENSION
```

```
\n\texttt{max} \texttt{min} \texttt{min} \texttt{min} \texttt{min} \texttt{min} \texttt{min} \texttt{min} \texttt{min} \texttt{min} \texttt{min} \texttt{min} \texttt{min} \texttt{min} \texttt{min} \texttt{min} \texttt{min} \texttt{min} \texttt{min} \texttt{min} \texttt{min} \texttt{min} \texttt{min} \texttt{min} \textOPT
 1 NUMMER
 2 inherits: \setupmarginrule
 \nastavmeziradkovoumezeru [...<sup>1</sup>,...] [..,..<sup>2</sup>..,..]<br>1 NAME
1 NAME
     radek = DIMENSION<br>vyska = NUMMER
      vyska = NUMMER
      hloubka = NUMMER
      minvyska = NUMMER
      mindepth = NUMMER
      vzdalenost = DIMENSION
      vrsek = NUMMER vyska
      spodek = NUMMER
      natahnout = NUMMER
      shrink = NUMMER
\n\texttt{maximexiradkovoumezeru} [\dots, \dots]* zap vyp reset auto male stredni velke NUMMER DIMENSION
\nastavmeziradkovoumezeru [...<sup>*</sup>..]
* NAME
```
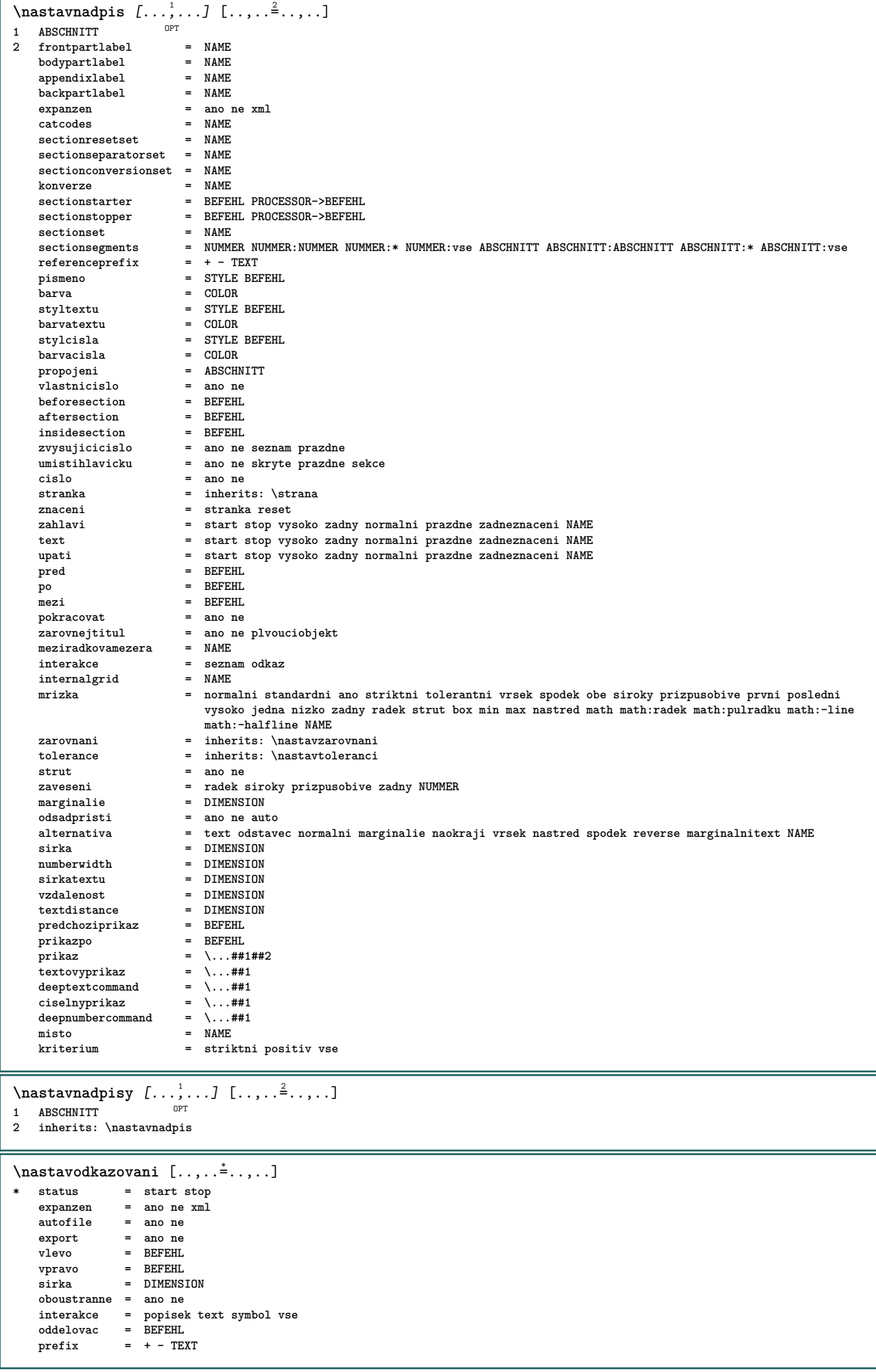

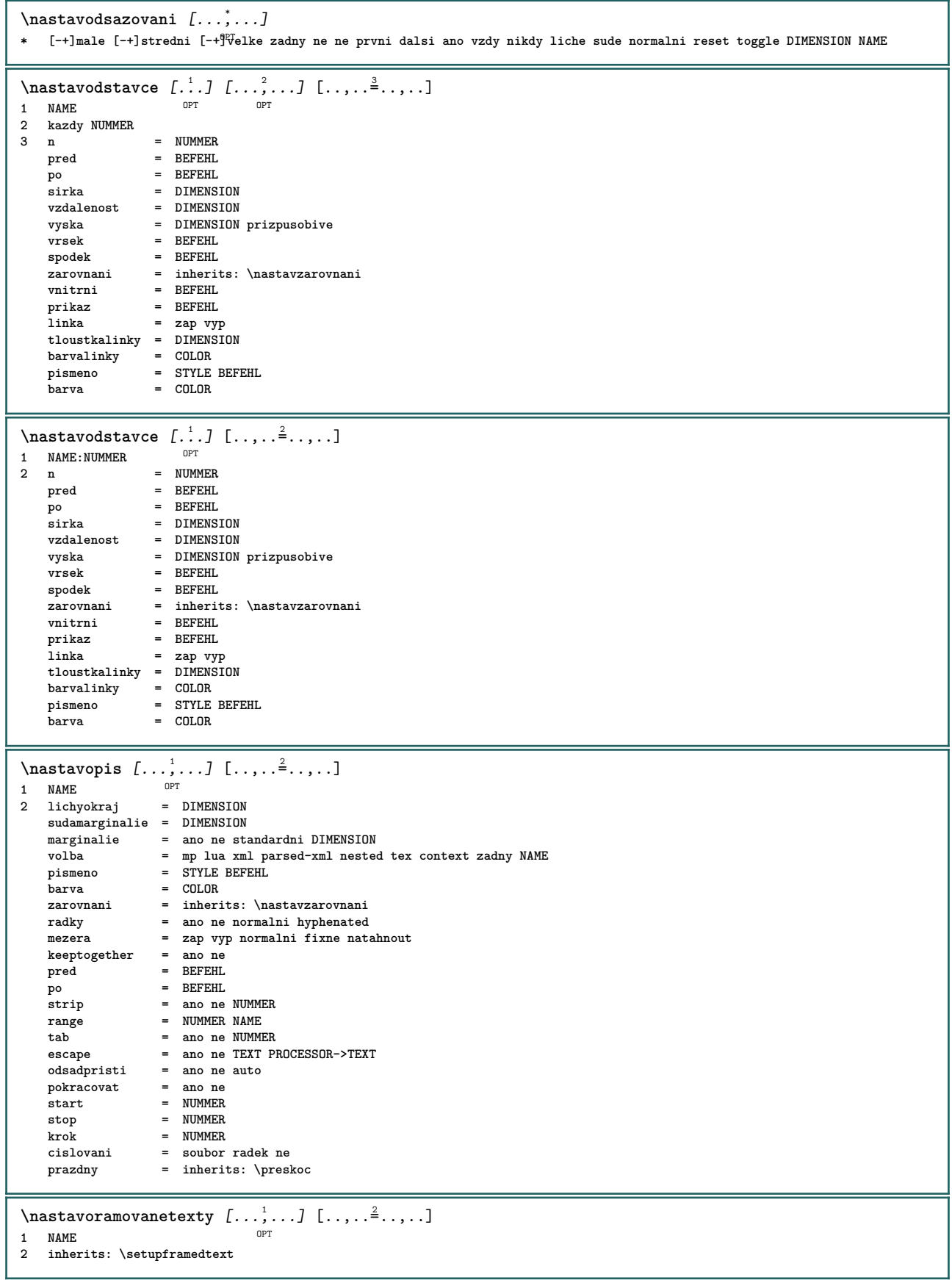

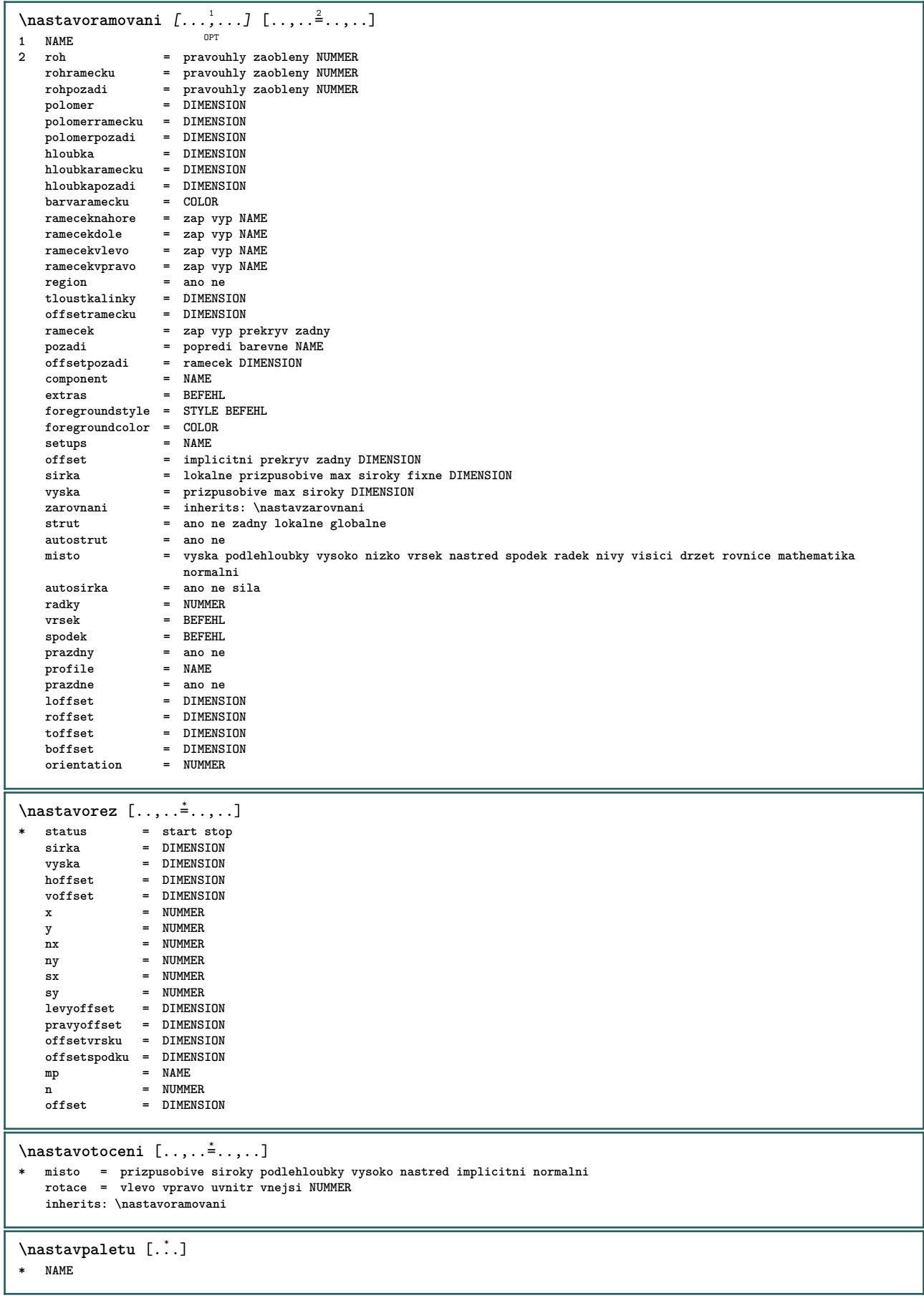

```
\texttt{\{nastavplvouciobjekt} [\dots, \dots] [\dots, \dots]}.OPT
1 SINGULAR
2 odsadpristi = ano ne auto
   implicitni = inherits: \placefloat
   fallback = inherits: \placefloat
   vnitrni = BEFEHL<br>kriterium = DIMENSI
                           kriterium = DIMENSION
   metoda = NUMMER
   sidemethod = NUMMER
   textmethod = NUMMER
   sidealign = vyska podlehloubky radek pulradku mrizka normalni
   mrizka = inherits: \snaptogrid
   lokalne = ano ne<br>
prikaz = \...##
                           = \ \ \ \{... # \n 1}<br>= DIMENSION
   availablewidth = DIMENSION
   availableheight
   minsirka = DIMENSION
   maxsirka = DIMENSION
   misto = vlevo vpravo nastred flushleft flushright center max uvnitr vnejsi innermargin outermargin
                             inneredge outeredge zpetnamezera cutspace levyokraj pravyokraj levahrana pravahrana
   vzdalenostlevehookraje = DIMENSION
   vzdalenostpravehookraje = DIMENSION
    levyokraj = DIMENSION
    pravyokraj = DIMENSION
   innermargin = DIMENSION
   outermargin = DIMENSION
   bottombefore = BEFEHL<br>
bottomafter = REFEHL<br>
\frac{1}{2}bottomafter
   expanzen = ano ne xml<br>referencentedix = + - \text{TRT}referenceprefix = + - 1<br>xmlsetup = NAME
   xmlsetup = NAME<br>catcodes = NAME
   catcodes = NAME<br>
freeregion = ano ne
   freeregion
   mezerapred = zadny inherits: \preskoc
   mezeraza = zadny inherits: \preskoc
   sirka = DIMENSION
   vyska = DIMENSION
   offset = DIMENSION zadny prekryv<br>
bocnimezerapred = zadny inherits: \preskow<br>
bocnimezeraza = zadny inherits: \preskow<br>
= zadny inherits: \preskow<br>
= zadny inherits: \preskow
                           bocnimezerapred = zadny inherits: \preskoc
                           bocnimezeraza = zadny inherits: \preskoc
   spacebeforeside = zadny inherits: \preskoc<br>spaceafterside = zadny inherits: \preskoc
                           spaceafterside = zadny inherits: \preskoc
   sidethreshold = old dimension<br>marginalie = DIMENSTONmarginalienvrsek = DIMENSION
   nspodek = DIMENSION
   krok = male stredni velke radek podlehloubky
   nradky = NUMMER
   cache = ano ne
\texttt{\texttt{max1}}vouciobjekty [\ldots, \ldots] [\ldots, \ldots]OPT
1 SINGULAR
2 inherits: \nastavplvouciobjekt
\nastavpodcislostrany [\ldots, \ldots]* inherits: \setupcounter
\nastavpole [\cdot^{\frac{1}{n}}] [...,<sup>2</sup>...] [..,..<sup>3</sup>...,.] [..,..<sup>4</sup>...,..] [...,.<sup>5</sup>...,.]
                          OPT
                                         OPT
                                                             OPT
1 NAME
2 reset popisek ramecek horizontalne vertikalne
3 inherits: \setupfieldtotalframed
4 inherits: \setupfieldlabelframed
5 inherits: \setupfieldcontentframed
\n\text{Nastavpolozky } [...], ... ] [...], ...^2.....]
                      OPT
1 NAME
2 alternativa = vlevo vpravo vrsek spodek naokraji
   sirkatextu = DIMENSION
    sirka = DIMENSION
    vzdalenost = DIMENSION
    symbol = zadny NAME
    zarovnani = vlevo nastred vpravo flushleft flushright uvnitr vnejsi marginalie
   textalign = vlevo nastred vpravo flushleft flushright uvnitr vnejsi
   n = NUMMER<br>pred = BEFEHL
               pred = BEFEHL
   po = BEFEHL<br>mezi = BEFEHL
               mezi = BEFEHL
\n\text{Nastavpopisek } [...], ...] [...], ...<sup>2</sup>.....]
                     OPT
1 NAME
2 inherits: \setupfloatcaption
```

```
\texttt{\{nastavpopisky} \, [\dots, \dots] [\dots, \dots] }1 NAME
2 inherits: \setupfloatcaption
\n\text{Nastavpozadi} [...,...] [...,...] ... ...OPT
1 NAME<br>2 status
2 status = start stop
    levyoffset = DIMENSION
    pravyoffset = DIMENSION
    offsetvrsku = DIMENSION
    offsetspodku = DIMENSION
    pred = BEFEHL
    po = BEFEHL
    i<br>po = BEFEHL<br>inherits: \nastavoramovani
\n\text{Nastavpozadi} \left[\dots, \dots\right] \left[\dots, \dots\right]1 papir stranka levastranka pravastranka text skryte
2 status = start stop
   inherits: \nastavoramovani
\nastavprechodstrany [...]
* reset auto start nahodny NUMMER
\n\texttt{hastavpreskok} [\ldots, \ldots]* inherits: \preskoc <sup>OPT</sup>
\nastavprogramy [\ldots, \ldots^*], \ldots]* pismeno = STYLE BEFEHL
    barva = COLOR
\nastavradkovani [...<sup>.</sup>..]
* fixne zhustene sirok\mathbf{\hat{y}}^{\text{PT}}\n\text{Nastavradky } [...,...,...] [...,...,...]OPT
1 NAME<br>2 volba<br>pred
                = zhustene
   pred = BEFEHL<br>po = BEFEHL
   po = BEFEHL<br>mezi = BEFEHL<br>mezi = BEFEHL
                mezi = BEFEHL
    odsazovani = inherits: \nastavodsazovani
    zarovnani = inherits: \nastavzarovnani
    mezera = ano zap vyp fixne implicitni<br>prikaz = BEFEHL
    prikaz = BEFEHL
    pismeno = STYLE BEFEHL
    barva = COLOR
    vlevo = BEFEHL
    vpravo = BEFEHL
```
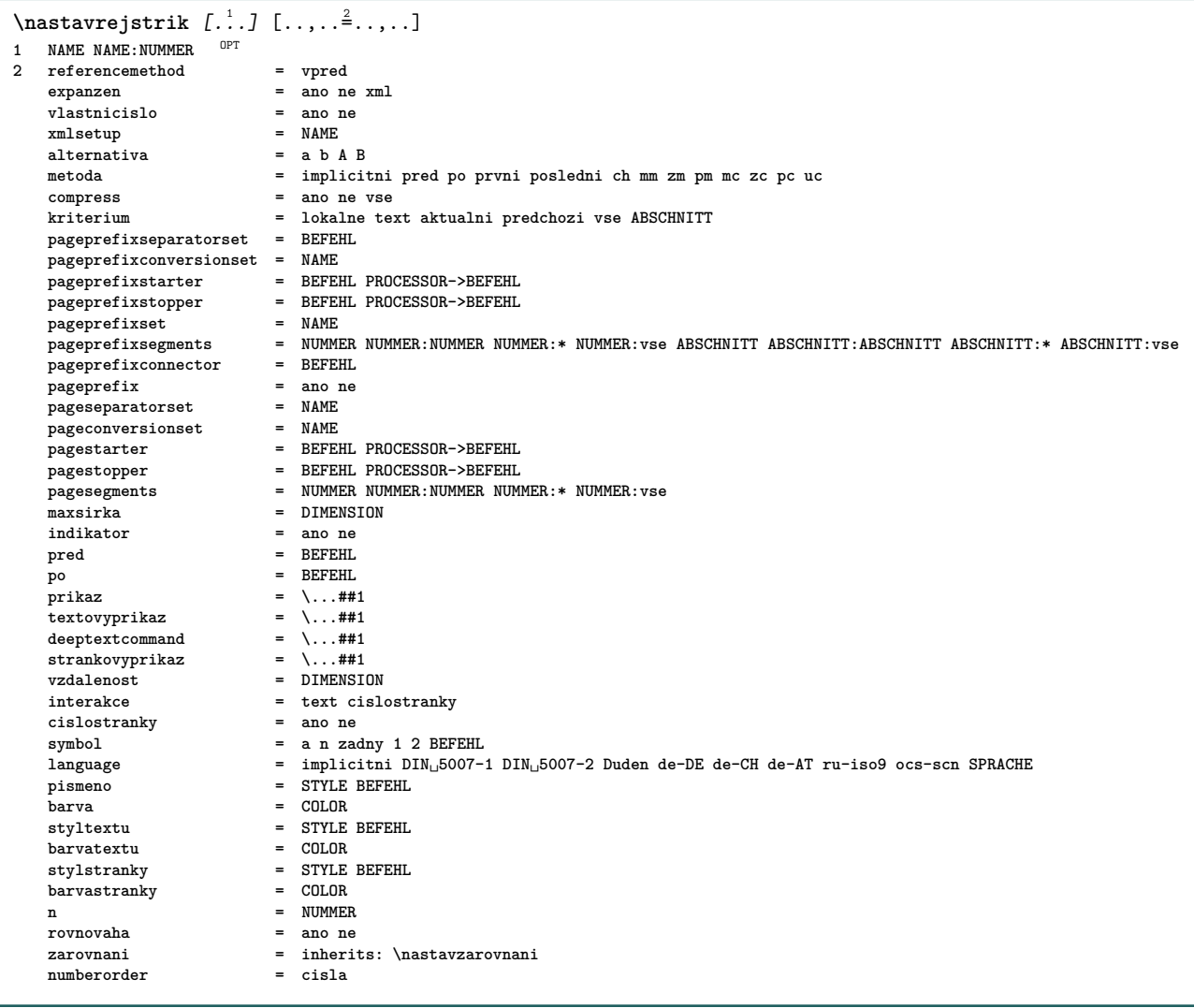

 $\texttt{\{nastavrejstrik} [...], ...]}$   $[...], ...]$   $[...], ...$ ]  $[...], ...$ OPT OPT **1 NAME 2 NUMMER 3 referencemethod = vpred** expanzen = ano ne xml<br>vlastnicislo = ano ne vlastnicislo = ano n<br>xmlsetup = NAME  $x$ mlsetup **alternativa = a b A B metoda = implicitni pred po prvni posledni ch mm zm pm mc zc pc uc compress = ano ne vse zhustene kriterium = lokalne text aktualni predchozi vse ABSCHNITT pageprefixseparatorset = BEFEHL pageprefixconversionset = NAME pageprefixstarter = BEFEHL PROCESSOR->BEFEHL pageprefixstopper = BEFEHL PROCESSOR->BEFEHL pageprefixset = NAME pageprefixsegments = NUMMER NUMMER:NUMMER NUMMER:\* NUMMER:vse ABSCHNITT ABSCHNITT:ABSCHNITT ABSCHNITT:\* ABSCHNITT:vse pageprefixconnector = BEFEHL pageprefix** = ano ne<br>
pageseparatorset = NAME pageseparatorset = NAME<br>pageconversionset = NAME pageseparatorset<br>pageconversionset<br>pagestarter<br>pagesegments **pagestarter = BEFEHL PROCESSOR->BEFEHL pagestopper = BEFEHL PROCESSOR->BEFEHL pagesegments = NUMMER NUMMER:NUMMER NUMMER:\* NUMMER:vse maxsirka = DIMENSION indikator = ano ne pred = BEFEHL po** = **BEFEHL prikaz** = \...##1<br> **textovyprikaz** = \...##1  $\begin{tabular}{ll} \texttt{text} & = & \dots \texttt{\#11} \\ \texttt{deeptext} & = & \dots \texttt{\#11} \\ \texttt{strankovyprikaz} & = & \dots \texttt{\#11} \\ \end{tabular}$ **deeptextcommand = \...##1 strankovyprikaz = \...##1** vzdalenost = DIMENSION **interakce = text cislostranky cislostranky = ano ne symbol = a n zadny 1 2 BEFEHL language = implicitni DIN␣5007-1 DIN␣5007-2 Duden de-DE de-CH de-AT ru-iso9 ocs-scn SPRACHE** pismeno = STYLE BEFEHL **barva = COLOR styltextu = STYLE BEFEHL barvatextu** = COLOR **stylstranky = STYLE BEFEHL**  $barv$ arvastranky **n** = NUMMER **rovnovaha = ano ne zarovnani** = inherits: \nastavzarovnani<br>
numberorder = cisla  $numberorder$  $\n\text{Nastaveni}\n\big\{ \big[ \dots, \dots \big] \quad [\dots, \dots] \big]$ OPT **1 NUMMER 2 inherits: \nastavrejstrik instances: index**  $\n\text{Nastaveni index } [\dots, \dots, \dots] [\dots, \dots, \dots]$ O<sub>PT</sub> **1 NUMMER 2 inherits: \nastavrejstrik**  $\text{Nastavrovnice } [...], ... ]$   $[...], ...^2$ .....] OPT **1 NAME 2 inherits: \setupformula** \nastavsadusymbolu [...] **\* NAME**

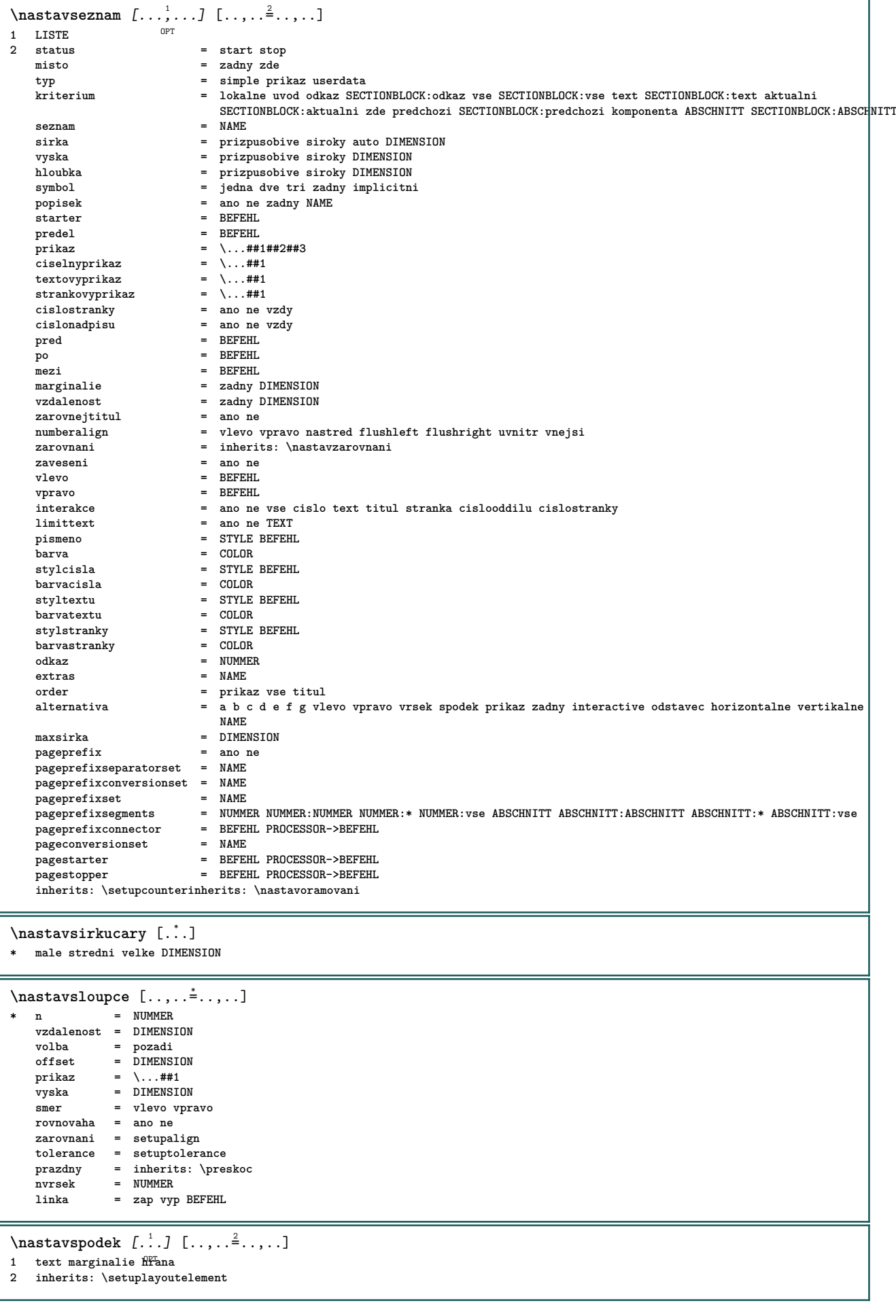

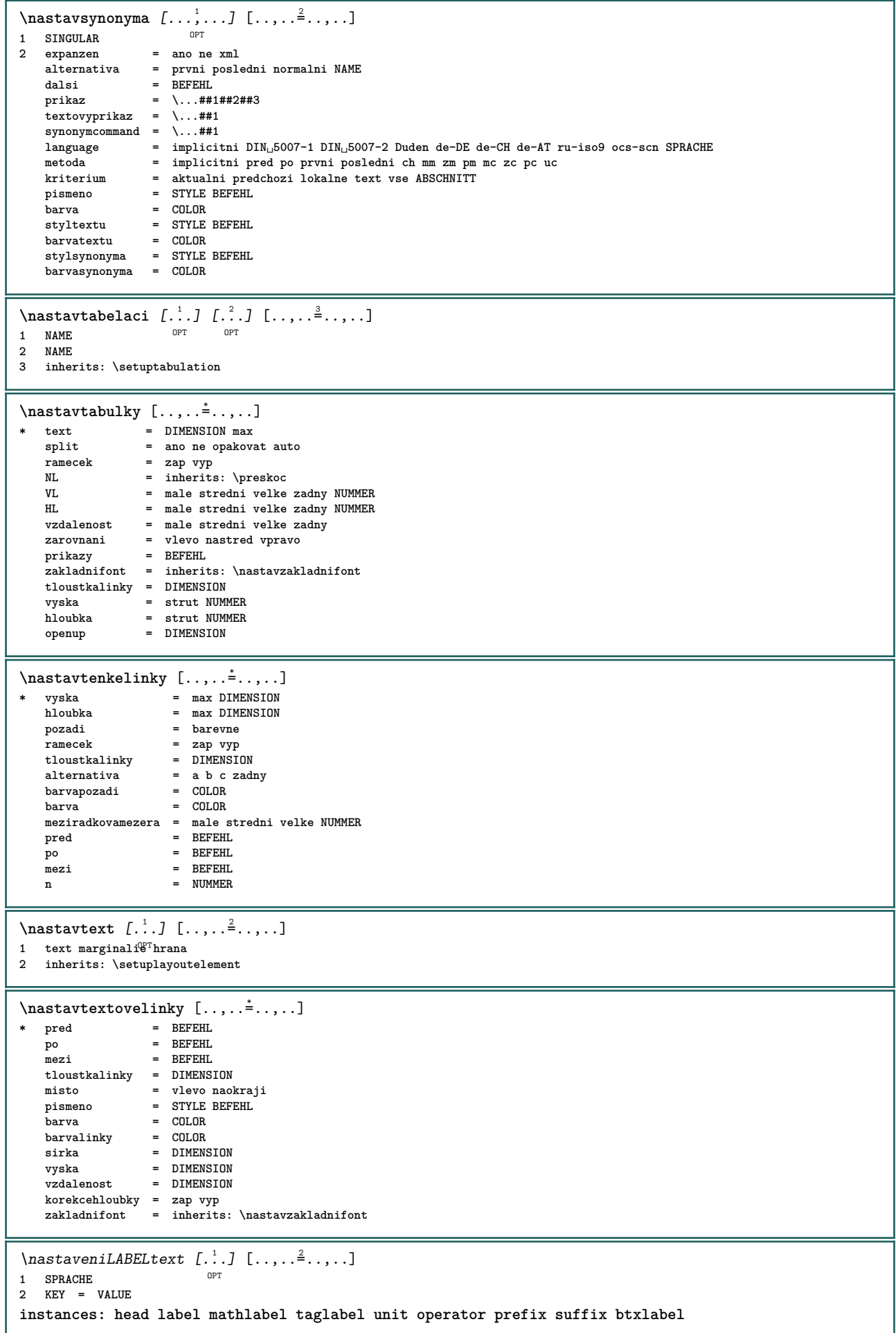

 $\n\text{Maxtavenibtxlabeltext } [\dots] [\dots, \dots]$ OPT **1 SPRACHE 2 KEY = VALUE**  $\text{Nastaveni} \neq \text{ l} \dots, \dots \stackrel{1}{=} \dots, \dots$ OPT **1 SPRACHE 2 KEY = VALUE**  $\n\text{Nastavenilabeltext}$   $[..]$   $[...,...^2...]$ OPT **1 SPRACHE 2 KEY = VALUE**  $\n\text{Maxtavenimathlabeltext } [\dots] [\dots, \dots]$ OPT **1 SPRACHE 2 KEY = VALUE**  $\text{Nastaveni operatortext } [\dots] [\dots, \dots]$ OPT **1 SPRACHE 2 KEY = VALUE**  $\text{Nastaveniprefixtext } [..].$   $[..,.^2...,...]$ OPT **1 SPRACHE 2 KEY = VALUE**  $\text{Nastavenisufficient}$   $[..]$   $[..,..\overset{2}{\ldots},..]$ OPT **1 SPRACHE 2 KEY = VALUE**  $\n\text{Nastavenitaglabeltext} [\n\ldots, \ldots]$ OPT **1 SPRACHE 2 KEY = VALUE**  $\text{Nastavenimitter}$   $[..]$   $[...,$   $\stackrel{2}{\ldots},$   $...]$ OPT **1 SPRACHE 2 KEY = VALUE**  $\lambda$ nastavtexttexty [.<sup>1</sup>..] [.<sup>2</sup>..] [.<sup>3</sup>..] [.<sup>4</sup>..] [.<sup>5</sup>..] 1 text marginalie hrana<sup>pt</sup> opt opt opt opt **2 datum cislostranky BESCHRIFTUNG TEXT BEFEHL 3 datum cislostranky BESCHRIFTUNG TEXT BEFEHL 4 datum cislostranky BESCHRIFTUNG TEXT BEFEHL 5 datum cislostranky BESCHRIFTUNG TEXT BEFEHL** \nastavtextyupati [.<sup>1</sup>..] [.<sup>2</sup>..] [.<sup>3</sup>..] [.<sup>4</sup>..] [.<sup>5</sup>..] 1 text marginalie hrana<sup>OPT</sup> OPT OPT OPT OPT **2 datum cislostranky BESCHRIFTUNG TEXT BEFEHL 3 datum cislostranky BESCHRIFTUNG TEXT BEFEHL 4 datum cislostranky BESCHRIFTUNG TEXT BEFEHL 5 datum cislostranky BESCHRIFTUNG TEXT BEFEHL** \nastavtextyzahlavi [.<sup>1</sup>..] [.<sup>2</sup>..] [.<sup>3</sup>..] [.<sup>4</sup>..] [.<sup>5</sup>..] 1 text marginalie hrana <sup>OPT</sup> OPT OPT OPT OPT OPT **2 datum cislostranky BESCHRIFTUNG TEXT BEFEHL 3 datum cislostranky BESCHRIFTUNG TEXT BEFEHL 4 datum cislostranky BESCHRIFTUNG TEXT BEFEHL 5 datum cislostranky BESCHRIFTUNG TEXT BEFEHL** \nastavtoleranci  $[\ldots, \ldots]$ **\* horizontalne vertikalne velmistriktni striktni tolerantni velmitolerantni mezera natahnout**

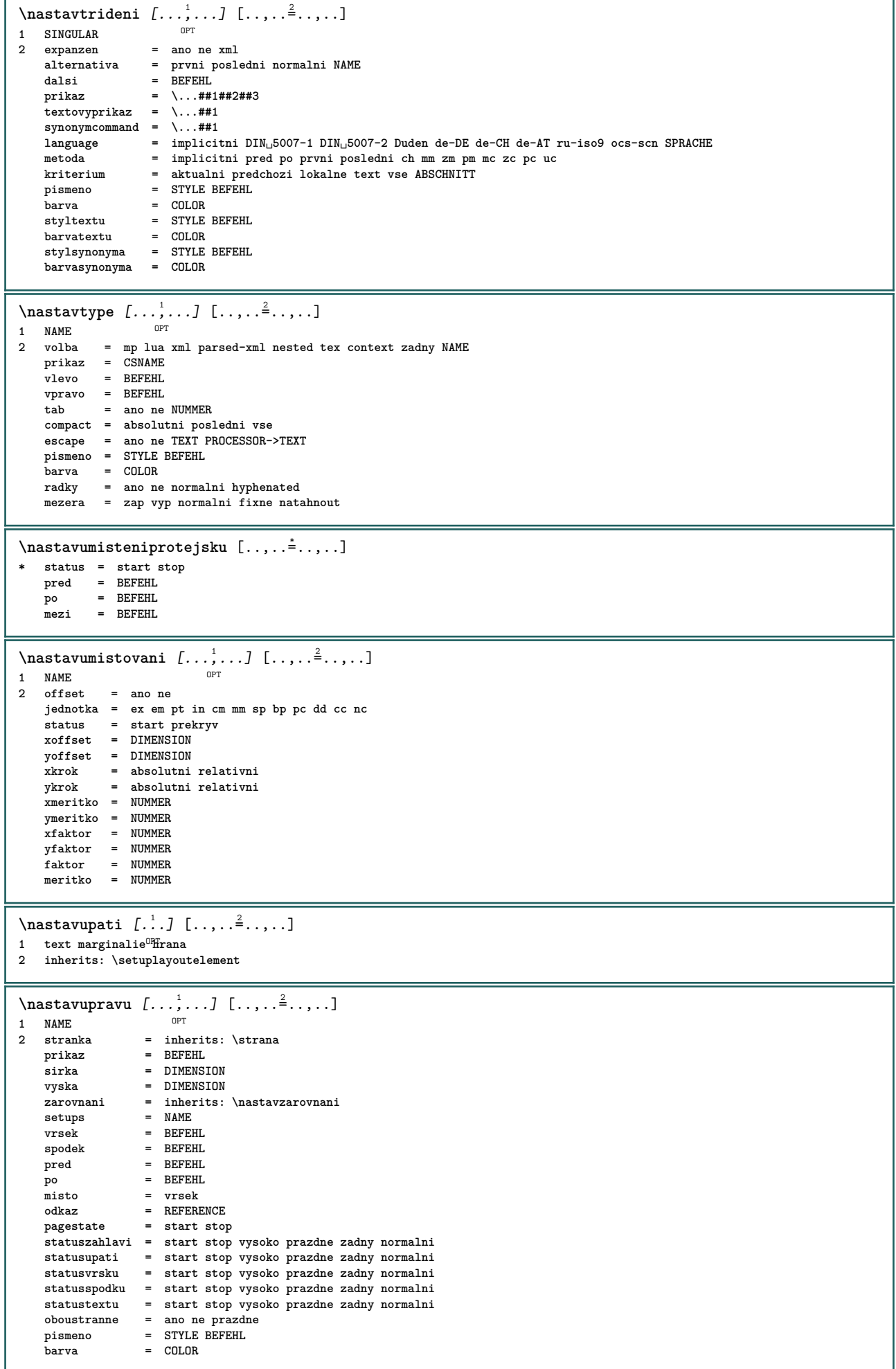
```
\nastavurl [..,..<sup>*</sup>...,..]
* pismeno = STYLE BEFEHL
    barva = COLOR
\nastavusporadani [...,*...]
* zablokovat zrcadleno dvoustranny negativ 90 180 270 reset pozadi normalni 2*16 2*8 2*4 2*2 2**2 2SIDE 2TOP 2UP 2DOWN 2*4*2
   2*2*4 2TOPSIDE 2*8*Z 2*6*Z 1*8 1*4 3SIDE TRYPTICHON ZFLYER-8 ZFLYER-10 ZFLYER-12 MAPFLYER-12 DOUBLEWINDOW 1*2-Conference
   1*4-Conference 2*2*2 2*2*3 XY NAME
\n\texttt{nastavvelikostpapiru} \[\n... \]\nOPT
1 NAME
2 vrsek = BEFEHL
   spodek = BEFEHL<br>vlevo = BEFEHL
                vlevo = BEFEHL
   vpravo = BEFEHL
   metoda = normalni zadny NAME
                meritko = NUMMER
   nx = NUMMER
   ny = NUMMER
   dx = DIMENSTONdy = DIMENSION
    sirka = DIMENSION
    vyska = DIMENSION
   svrchnimezera = DIMENSION
   zpetnamezera = DIMENSION
    offset = DIMENSION
    stranka = reset nasirku zrcadleno negativ otoceno 90 180 270 NAME
    papir = reset nasirku zrcadleno negativ otoceno 90 180 270 NAME
    volba = prizpusobive max
    vzdalenost = DIMENSION
\lambda hastavvelikostpapiru [\ldots, \ldots] [\ldots, \ldots]1 reset nasirku zrcadleno negativ otoceno 90<sup>0P</sup>T80 270 NAME
2 reset nasirku zrcadleno negativ otoceno 90 180 270 NAME
\nastavvsechnapole [\ldots, \ldots] [\ldots, \ldots^{\frac{2}{m}}, \ldots] [\ldots, \ldots^{\frac{3}{m}}, \ldots] [\ldots, \ldots^{\frac{4}{m}}, \ldots]1 reset popisek ramecek hori<sup>pr</sup>ontalne vertik<sup>2</sup>ine
                                                            OPT
2 inherits: \setupfieldtotalframed
3 inherits: \setupfieldlabelframed
4 inherits: \setupfieldcontentframed
\n\text{Nastavvycty } [\dots, \dots] [\dots, \dots]1 NAME<sup>OPT</sup>
2 inherits: \setupenumeration
\nastavvyplnovelinky [\ldots, \ldots^*], \ldots]* pred = BEFEHL
                     po = BEFEHL
   n = NUMMER
   meziradkovamezera = male stredni velke NUMMER
    vzdalenost = DIMENSION
    sirka = prizpusobive siroky DIMENSION
    oddelovac = BEFEHL
    pismeno = STYLE BEFEHL
    barva = COLOR
\label{eq:main} $$\n<math display="block">\n\text{supplnoveradky} [\dots, \dots \doteq \dots ]</math>\n<math display="block">*\n    pred = BEFEHL</math>* pred = BEFEHL
    po = BEFEHL
    marginalie = DIMENSION
    sirka = DIMENSION
    vzdalenost = DIMENSION
   tloustkalinky = DIMENSION
   barva = COLOR
```
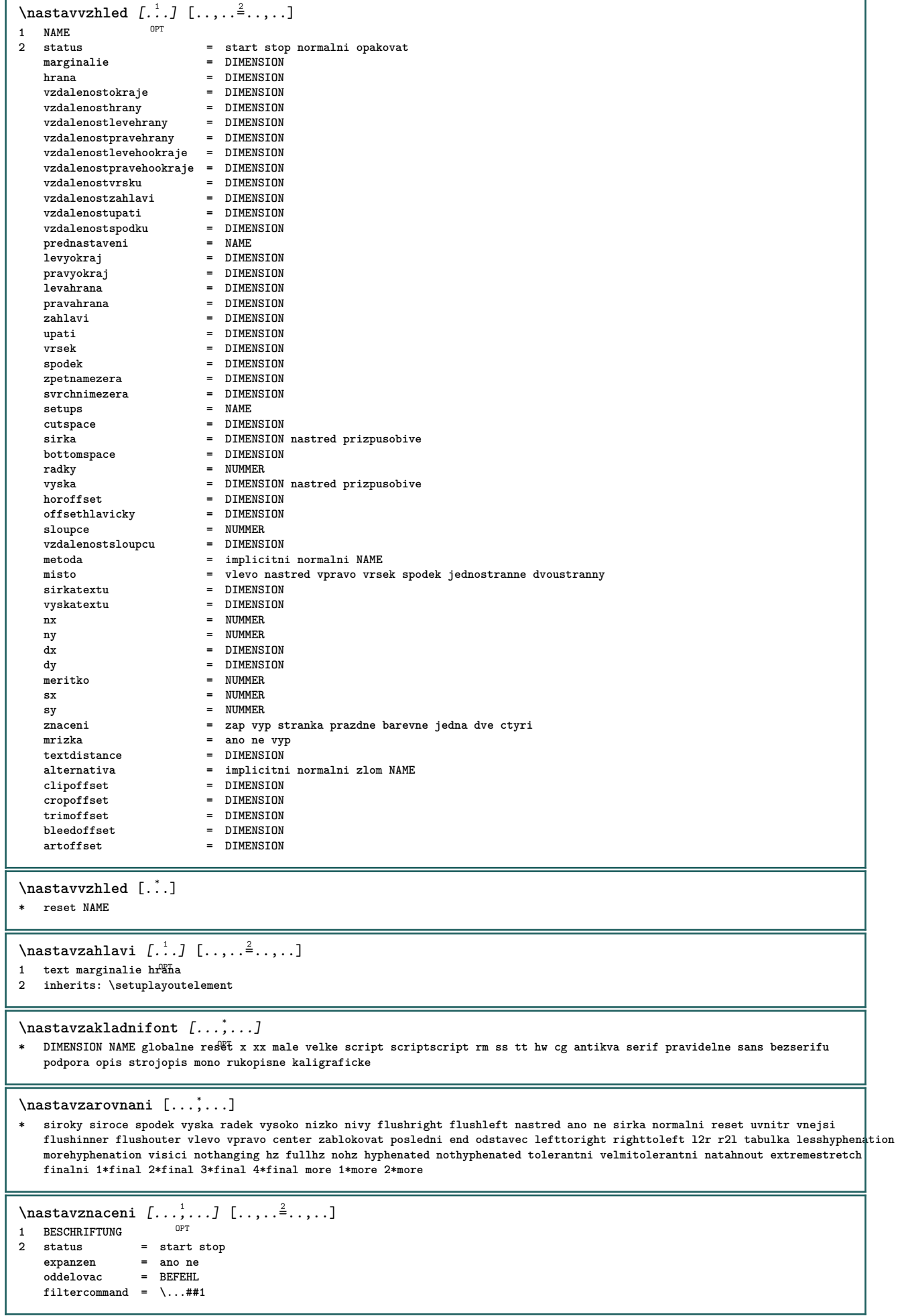

I

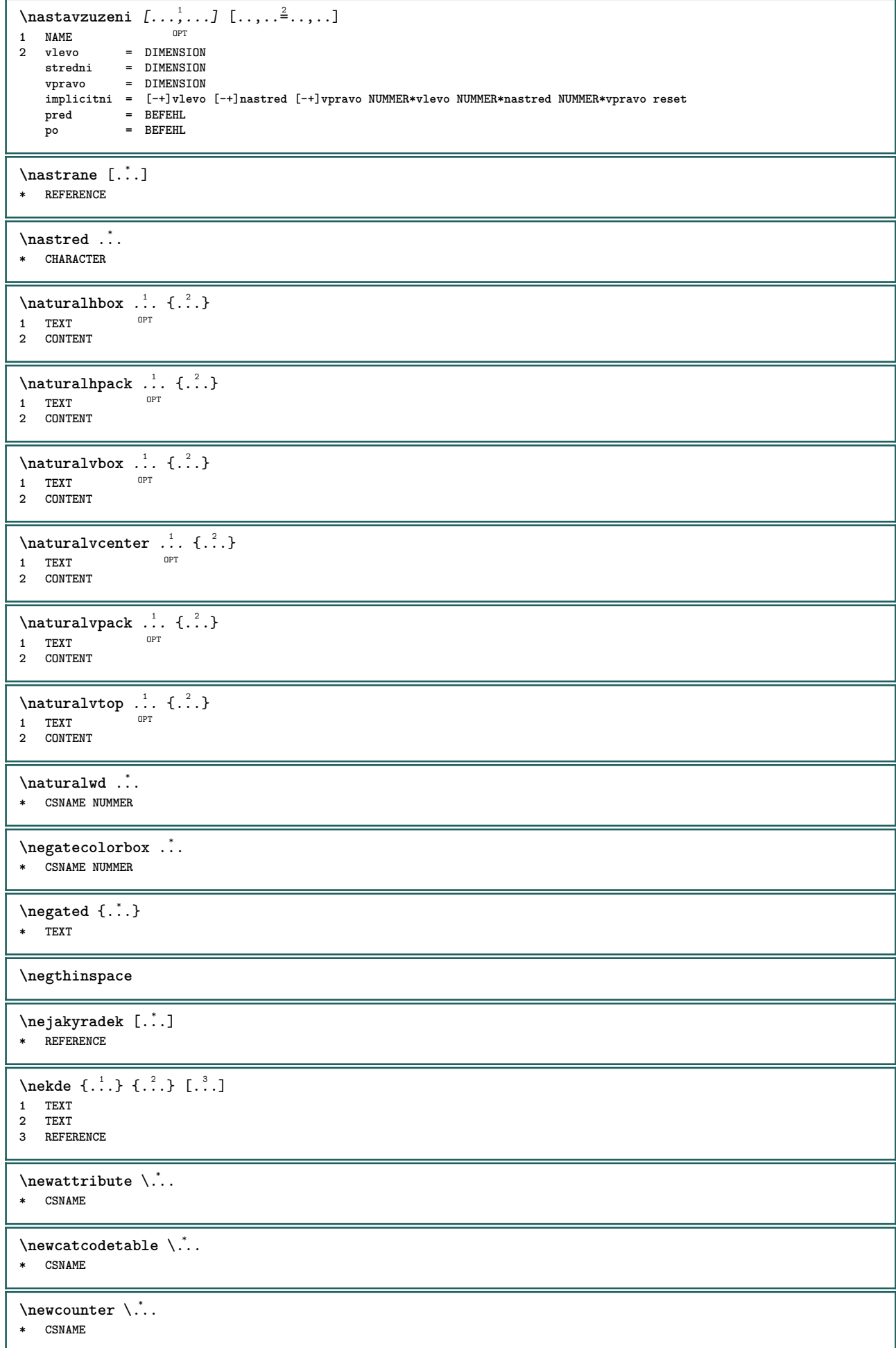

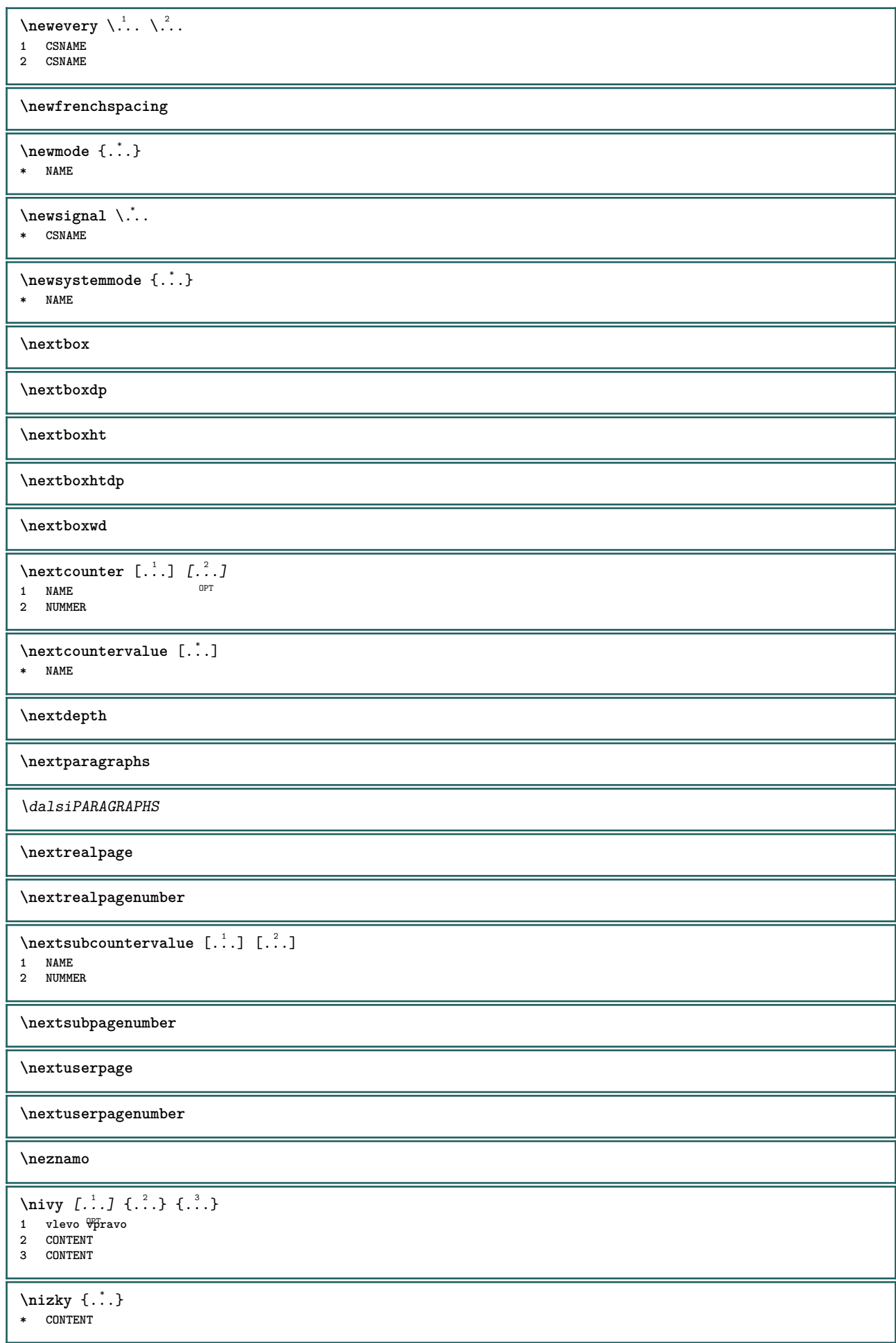

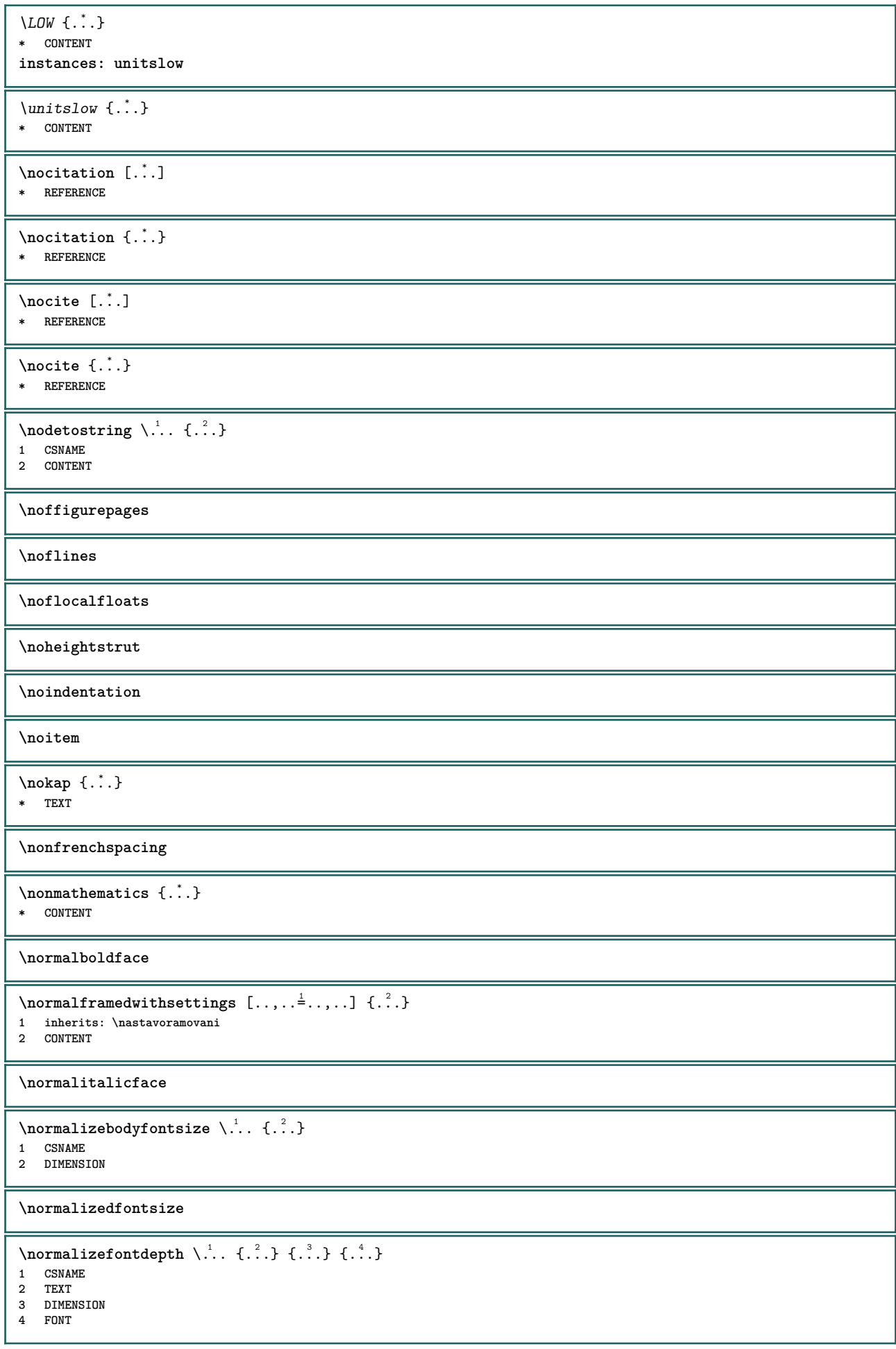

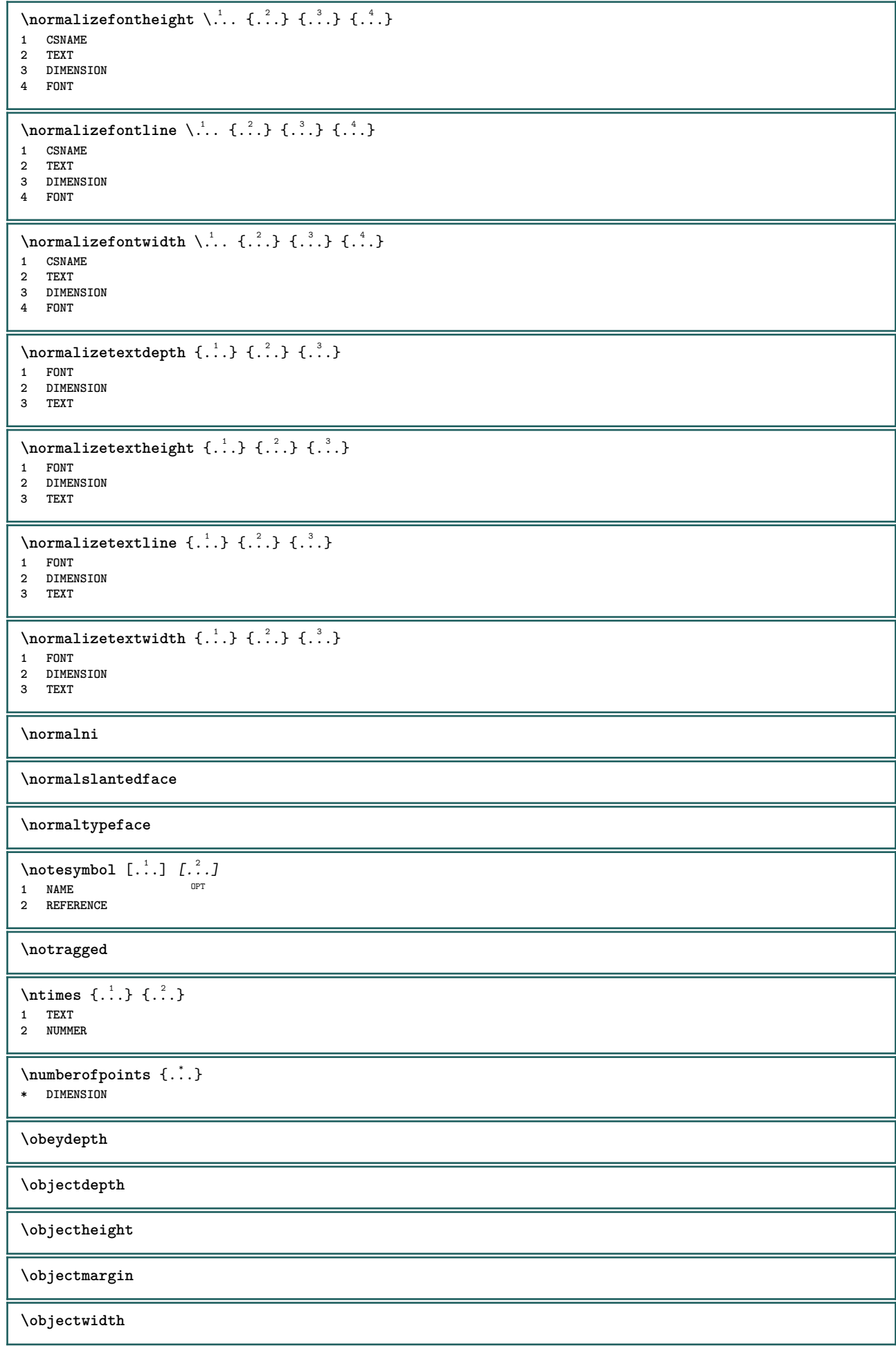

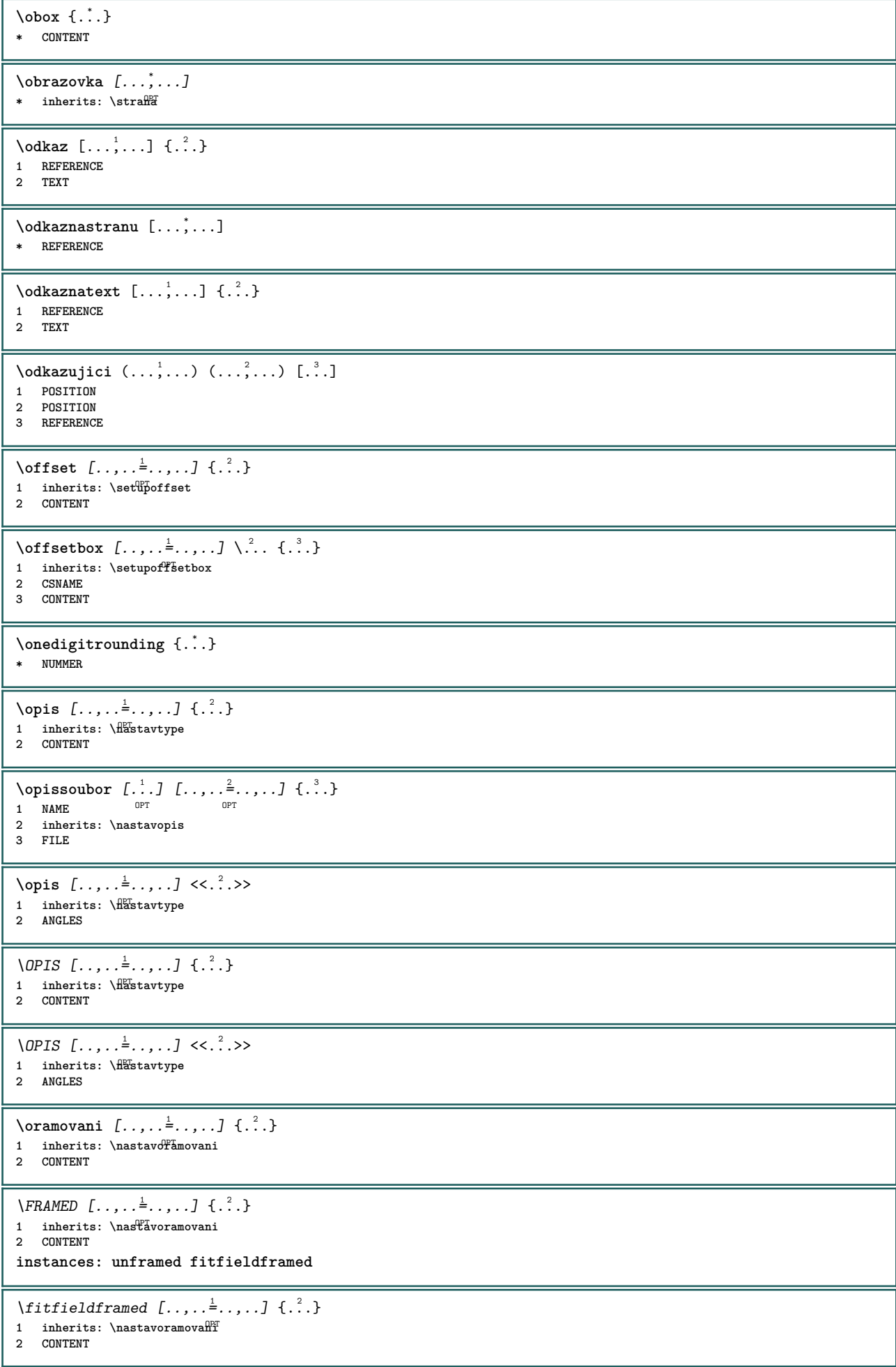

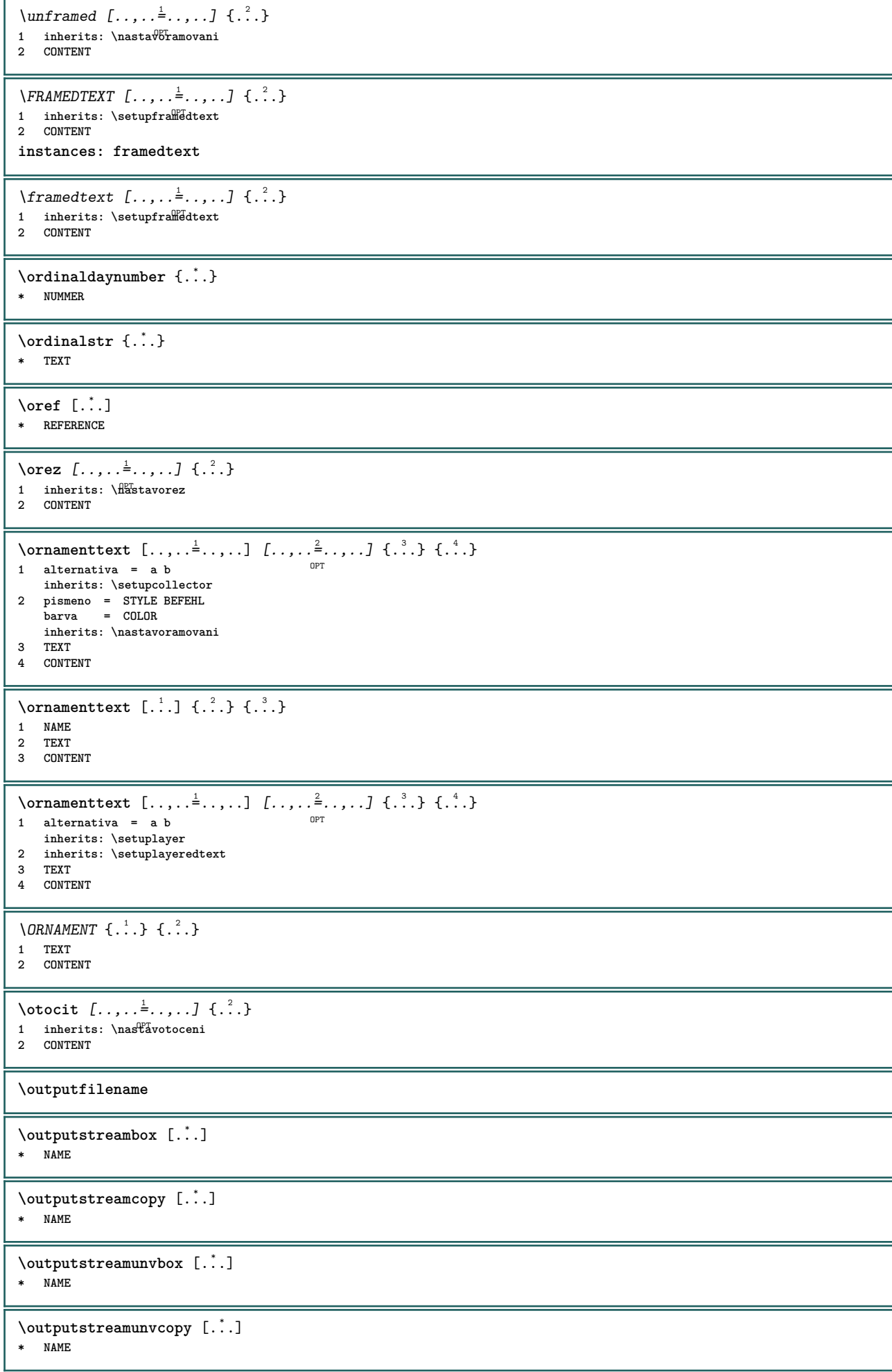

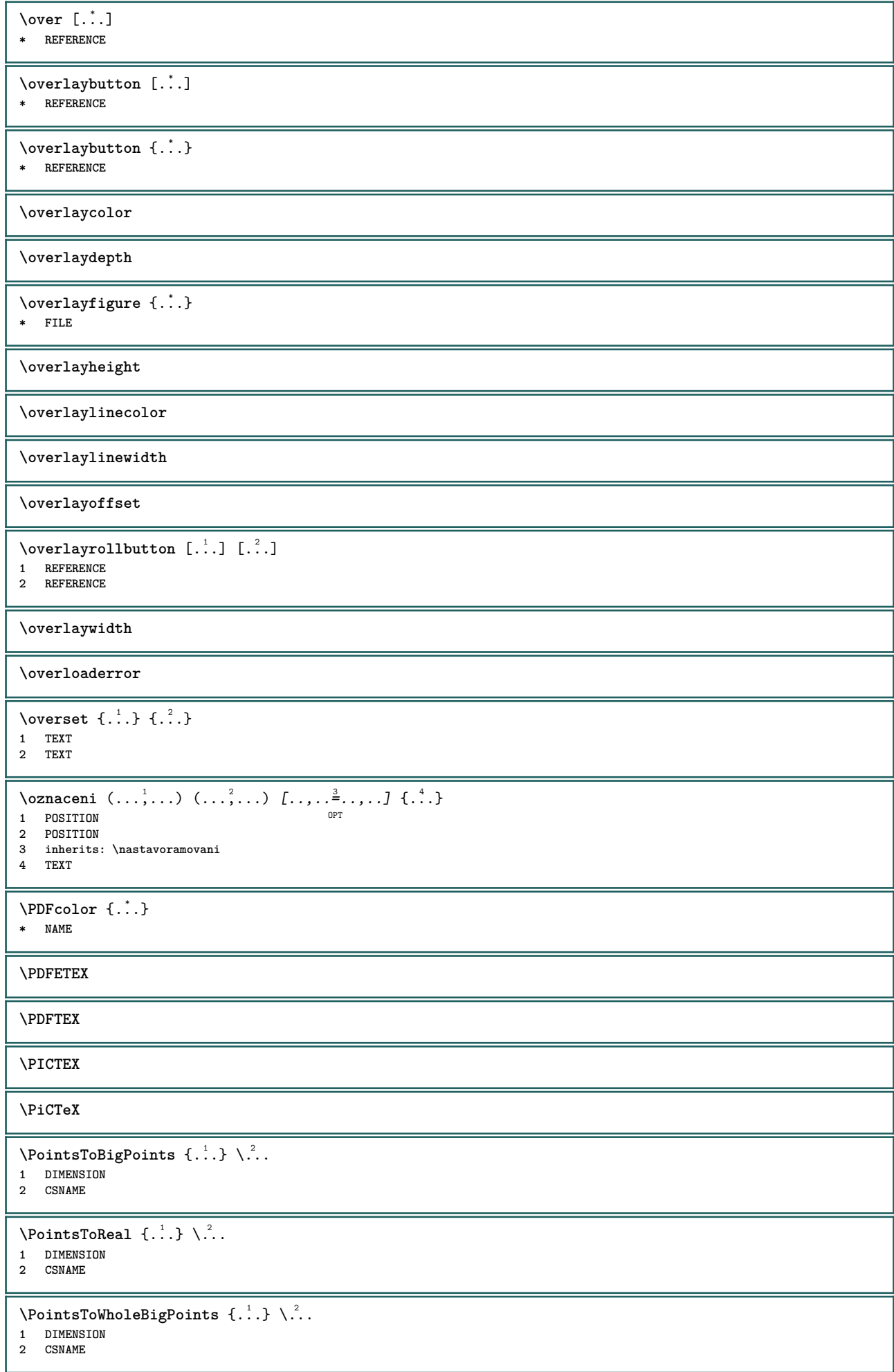

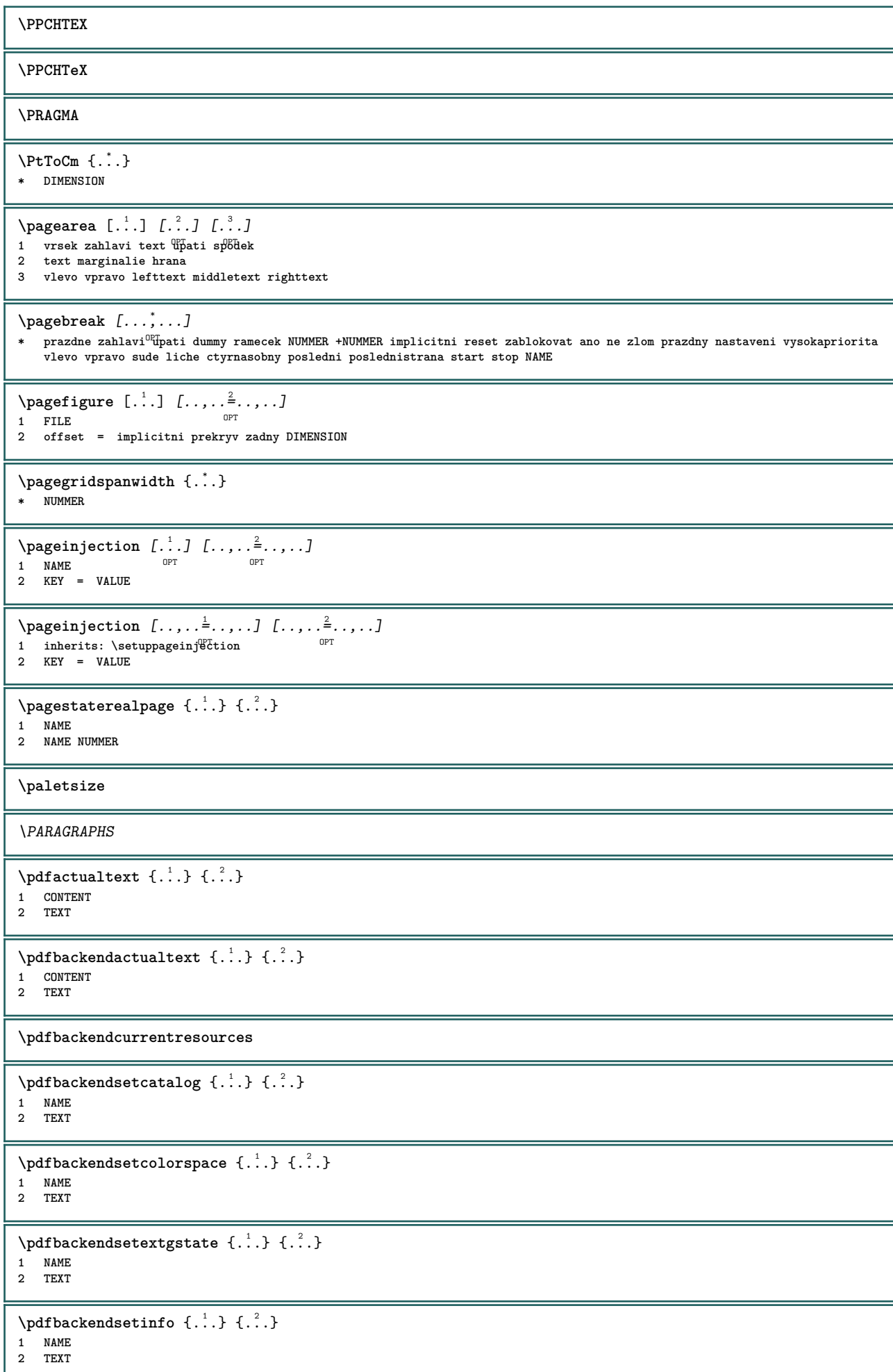

ı

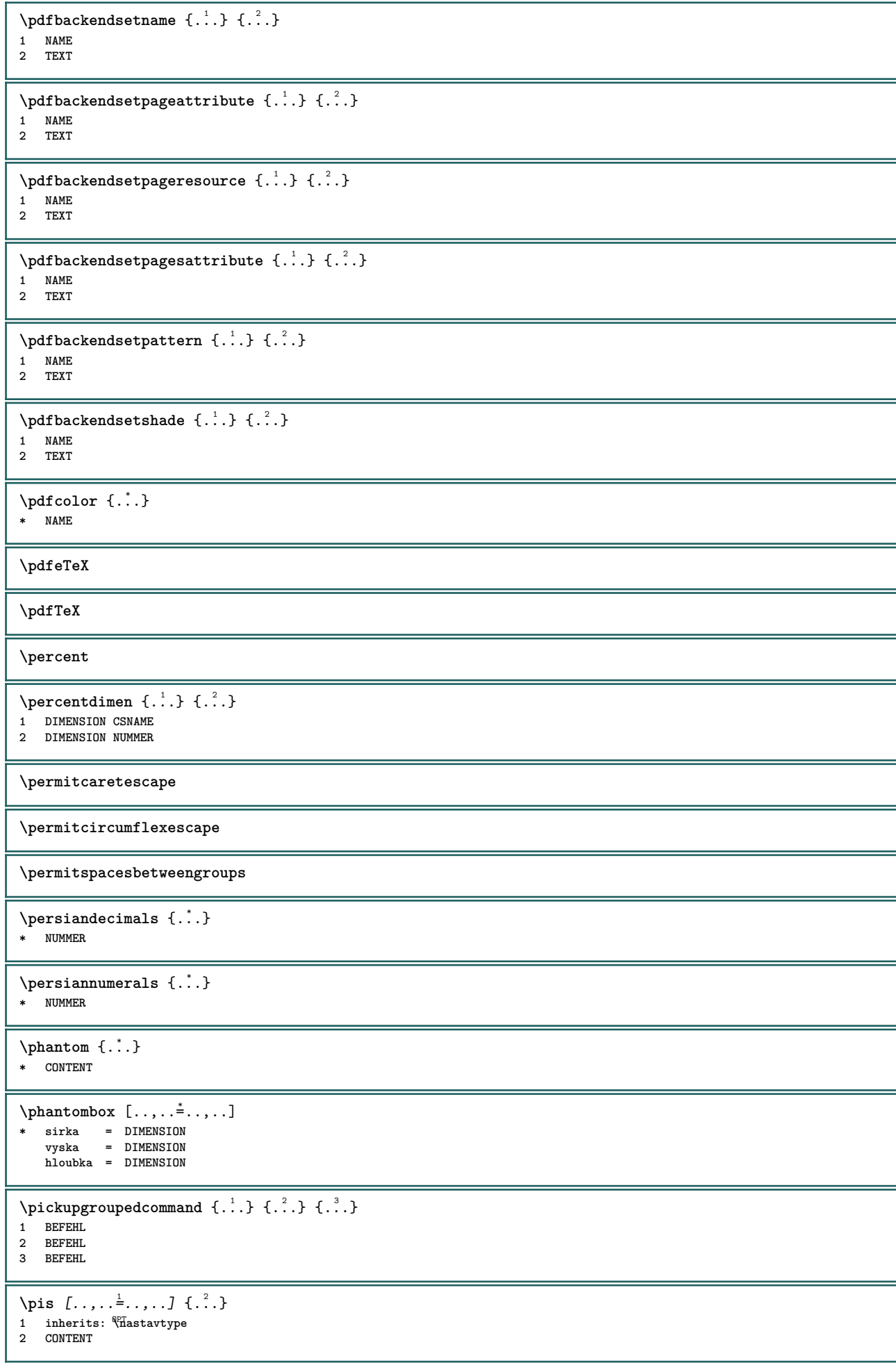

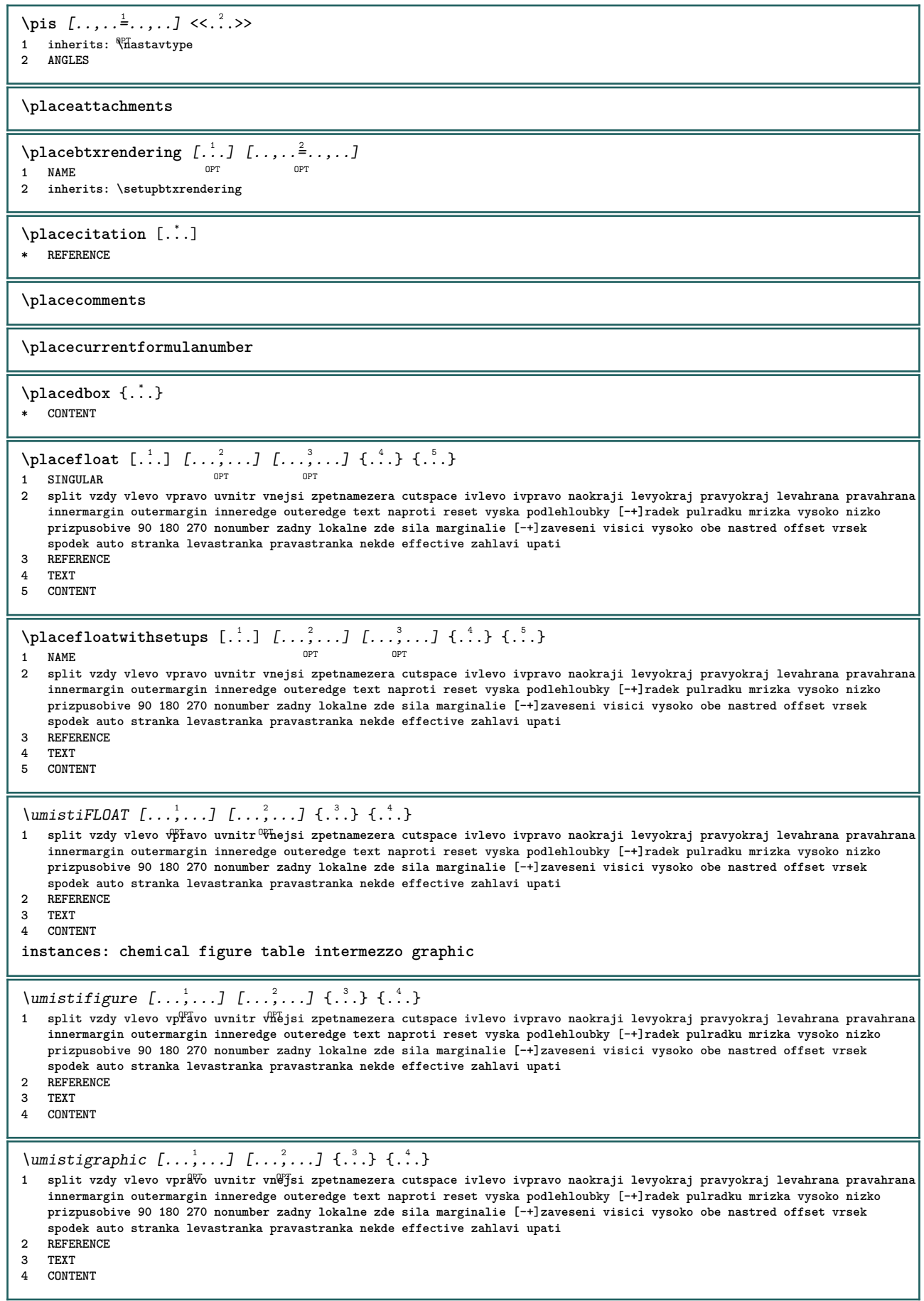

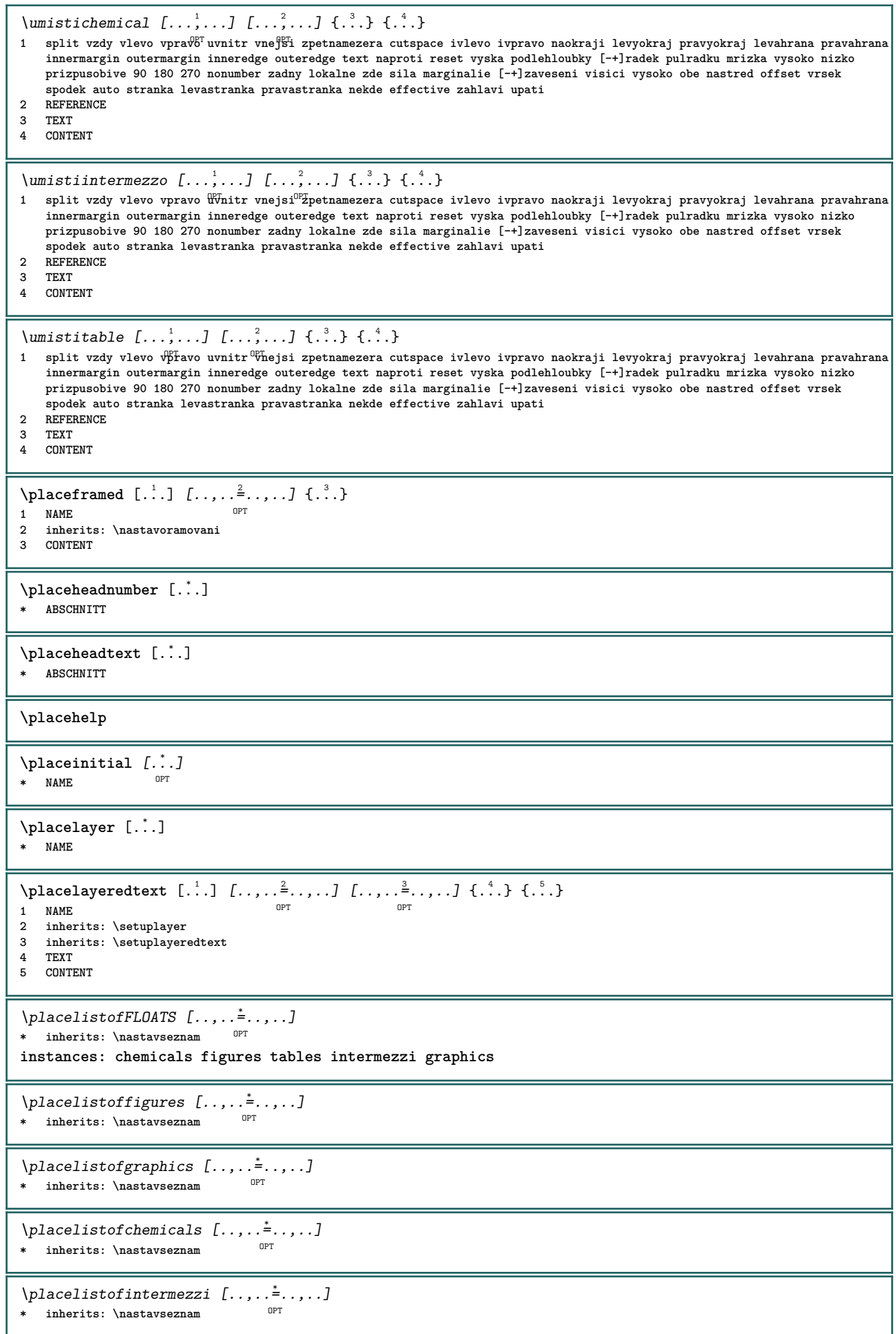

 $\Delta$ bes [..,.. $\frac{1}{2}$ ] -<br>\* inherits: \nastavseznam  $\Delta$ **)**  $\Delta$ [...,...] OPT **1 NAME OPT OPT OPT 2 inherits: \setupbtxrendering**  $\Delta$ **placelistofsorts**  $[\cdot, \cdot, \cdot]$   $[\cdot, \cdot, \cdot, \cdot]$ 1 SINGULAR OPT **2 inherits: \nastavtrideni**  $\Delta$ blacelistofSORTS  $[\ldots, \ldots]$ \* inherits: \nastavtrideni  $0^{\text{OPT}}$ **instances: logos**  $\verb+\p!lacelist of logos~[...,...\overset{*}{=}....].$ OPT **\* inherits: \nastavtrideni** \placelistofsynonyms [.<sup>1</sup>.] [..,..<sup>2</sup>..,..] 1 SINGULAR OPT **2 inherits: \nastavsynonyma**  $\Delta$  \placelistofSYNONYMS  $[\dots, \dots]$ \* inherits: \nastavsynonyma **instances: abbreviations**  $\Delta$  \placelistofabbreviations  $[\ldots, \ldots]$ \* inherits: \nastavsynonyma  $\Delta$ **placelocalnotes**  $[ . . . ] [ . . , . . <sup>2</sup> . . . , . ]$ **1 NAME** OPT **2 inherits: \setupnote**  $\Delta$ **placement** [.<sup>1</sup>..] [..,..<sup>2</sup>..,..] {.<sup>3</sup>..} OPT **1 NAME 2 inherits: \setupplacement 3 CONTENT**  $\text{VPLACEMENT } [\dots, \dots \stackrel{1}{\dots}, \dots] \in \{.\n}$ 1 inherits: \setuppl<sup>q</sup>tement **2 CONTENT**  $\Delta$ **placenamedfloat**  $[ . . . ] [ . . . ]$ **1 NAME 2 REFERENCE**  $\Delta$ [...,  $\ldots$ ]  $\{.\cdot\}$ OPT **1 + - REFERENCE 2 TEXT**  $\Delta$ **Placenotes**  $[\ldots, \ldots]$   $[\ldots, \ldots]^2$ **1 NAME** OPT **2 inherits: \setupnote \placepagenumber**  $\Delta$ **placepairedbox** [.<sup>1</sup>..] [..,.. $\frac{2}{7}$ ...,..] {.<sup>3</sup>..} {.<sup>4</sup>..} OPT **1 NAME 2 inherits: \setuppairedbox 3 CONTENT 4 TEXT** \umistiPAIREDBOX  $[\ldots, \ldots]$   $\{.\ldots\}$   $\{.\ldots\}$ 1 inherits: \setuppairedbox<sup>0PT</sup> **2 CONTENT 3 TEXT instances: legend**

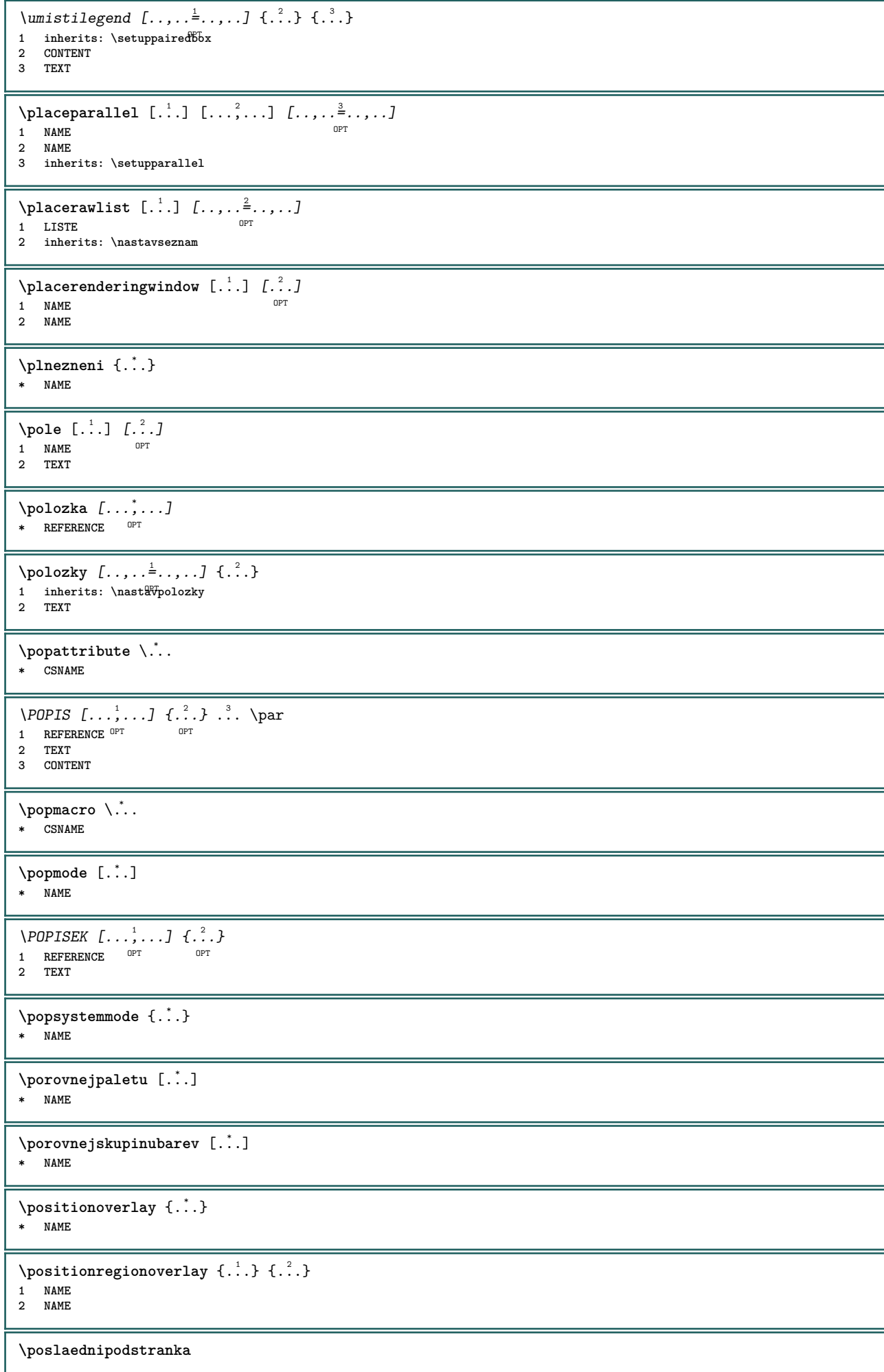

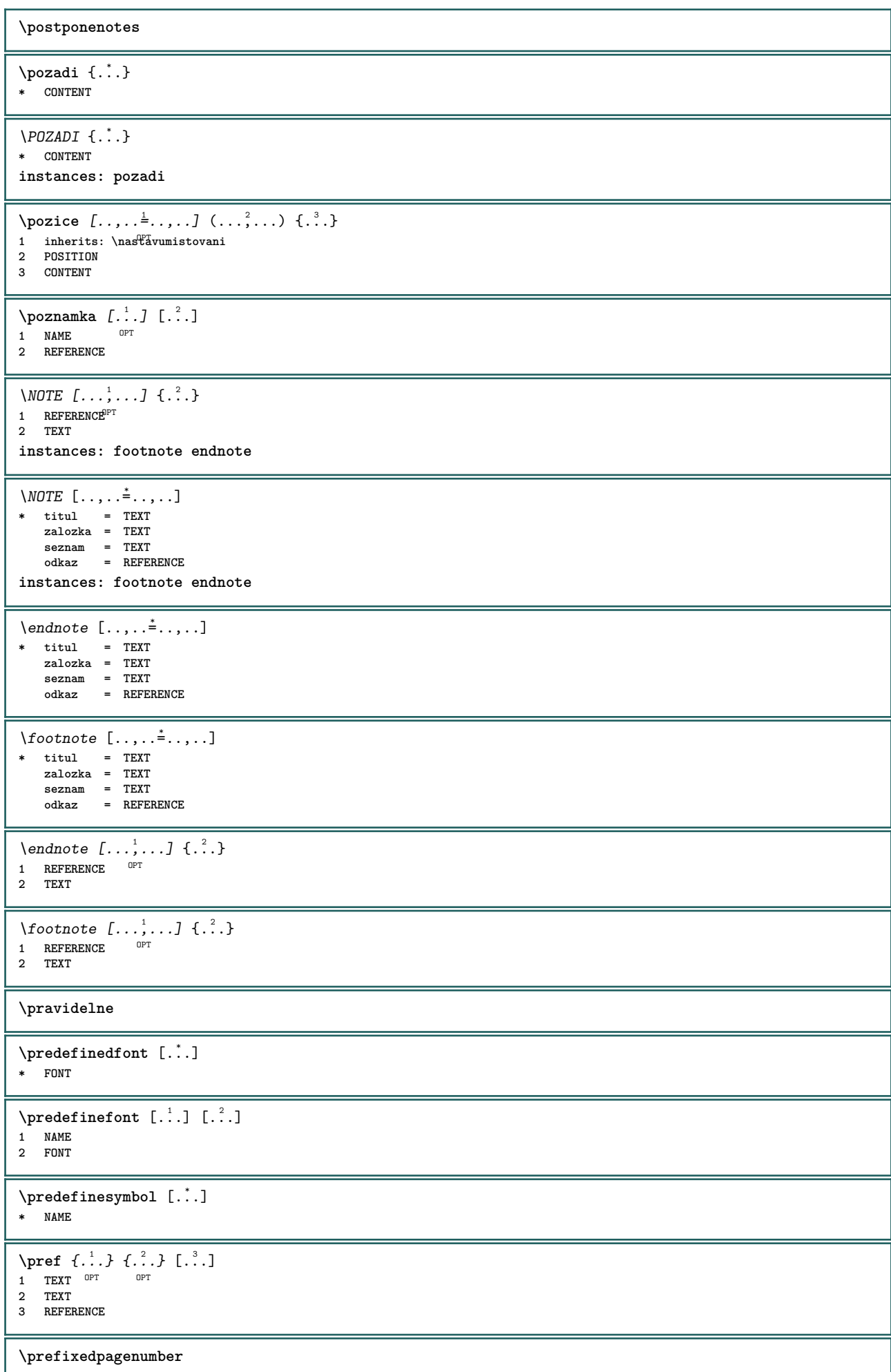

\prelozit [..,..<sup>\*</sup>...,..] \* SPRACHE = TEXT <sup>OPT</sup>  $\preceq$ **Prependetoks** ... \to \... **1 BEFEHL 2 CSNAME**  $\preceq$   $\{ . . . . \}$ **1 NAME 2 BEFEHL**  $\preceq$   $\preceq$   $\prece$ **1 TEXT 2 CSNAME**  $\preceq$ **Prependtoks** ... \to \... **1 BEFEHL 2 CSNAME** \prependtoksonce ... \to \.<sup>2</sup>.. **1 BEFEHL 2 CSNAME**  $\preceq$   $\{ . . . . \}$ **1 NAME 2 BEFEHL** \prepninazakladnifont  $[\ldots,\ldots]$ **\* inherits: \nastavzakladnifont**  $\text{present}$   $[\ldots, \ldots]$ **\* inherits: \setupdocument** \presetfieldsymbols  $[\ldots, \ldots]$ **\* NAME**  $\text{N}\text{present}$  [...]  $[.,.,.^\frac{2}{7},.].$ O<sub>p</sub> **1 SPRACHE 2 KEY = VALUE instances: head label mathlabel taglabel unit operator prefix suffix btxlabel** \presetbtxlabeltext  $[\cdot, \cdot, \cdot, \cdot, \cdot, \cdot]$ OPT **1 SPRACHE 2 KEY = VALUE** \presetheadtext  $[\cdot \cdot \cdot \cdot]$   $[\cdot \cdot \cdot \cdot \cdot \cdot \cdot \cdot]$ OPT **1 SPRACHE 2 KEY = VALUE** \presetlabeltext  $[\cdot \cdot \cdot \cdot \cdot \cdot \cdot \cdot \cdot \cdot \cdot \cdot \cdot \cdot]$ O<sub>p</sub> **1 SPRACHE 2 KEY = VALUE** \presetmathlabeltext  $[\cdot \cdot \cdot]$   $[\cdot \cdot \cdot \cdot \cdot \cdot \cdot]$ OPT **1 SPRACHE 2 KEY = VALUE** \presetoperatortext  $[\cdot, \cdot, \cdot, \cdot, \cdot, \cdot]$ OPT **1 SPRACHE 2 KEY = VALUE** \presetprefixtext [...] <sup>1</sup> [..,..=..,..] <sup>2</sup> OPT **1 SPRACHE 2 KEY = VALUE**  $\text{{}{} \text{{}{} \text{{} \text{{} \text{}}}}$ OPT **1 SPRACHE 2 KEY = VALUE**

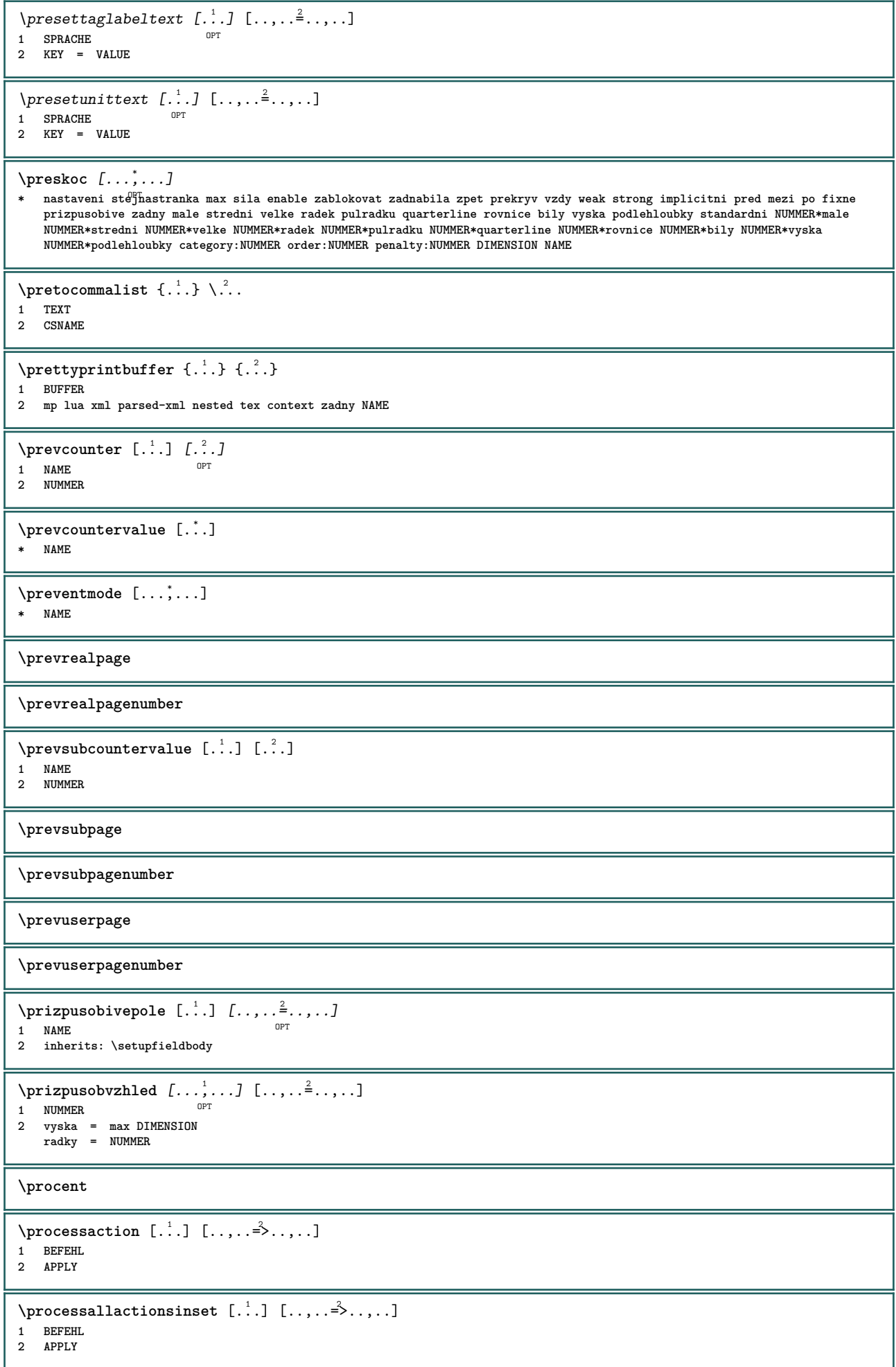

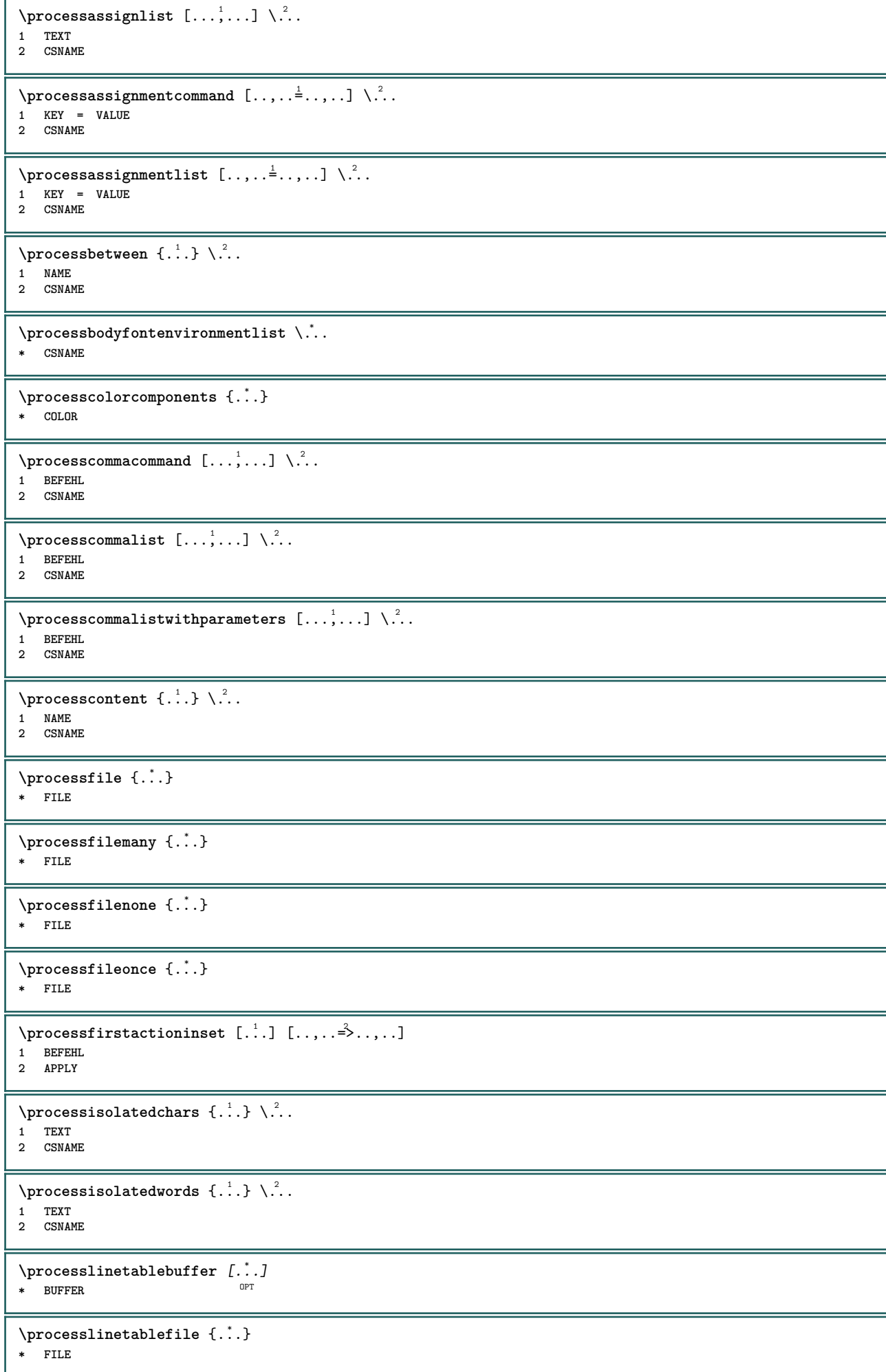

```
\processlist \{.\cdot.\} \{.\cdot.\} \{.\cdot.\} \backslash \cdot..
1 CHARACTER
2 CHARACTER
3 TEXT
4 CSNAME
\preccurlyeq* NAME
\processMPfigurefile {...}
* FILE
\preccurlyeq \preccurlyeq \{1, \dots, 1, \dots, 2, \dots, 3, \dots, 4, \dots, 5\}1 NUMMER
2 NUMMER
3 BEFEHL
\preccurlyeq \preccurlyeq \{ \ldots, \ldots \}1 NUMMER NUMMER:NUMMER
2 CSNAME
\preccurlyeq \processseparatedlist [..] [..] [..] [..]1 TEXT
2 TEXT
3 CSNAME BEFEHL
\processTEXbuffer [...]
OPT * BUFFER
\processtokens \{.\cdot.\} \{.\cdot.\} \{.\cdot.\cdot\} \{.\cdot.\cdot.\} \{.\cdot.\cdot.\}1 BEFEHL
2 BEFEHL
3 BEFEHL
4 BEFEHL
5 TEXT
\preccurlyeq* CSNAME
\processxtablebuffer [...]
OPT * NAME
\processyear {.<sup>1</sup>..} {.<sup>2</sup>..} {.<sup>3</sup>..} {.<sup>4</sup>..}
1 NUMMER
2 BEFEHL
3 BEFEHL
4 BEFEHL
\prod_{i=1}^{\infty}* FILE
\produkt .<sup>*</sup>.
* FILE
\piiledbox [.<sup>1</sup>..] [..,..<sup>2</sup>..,..] {.<sup>3</sup>..}
1 zadny fixne str<sup>op</sup>ktni halffixed quarterfixed eightsfixed NAME
2 inherits: \setupprofile
3 CONTENT
\sqrt{p}rofilegivenbox \{\cdot, \cdot\}.
1 zadny fixne striktni<sup>0</sup> Halffixed quarterfixed eightsfixed NAME
2 CSNAME NUMMER
\preccurlyeq [...]
* NAME
\projekt [...]
* FILE
```
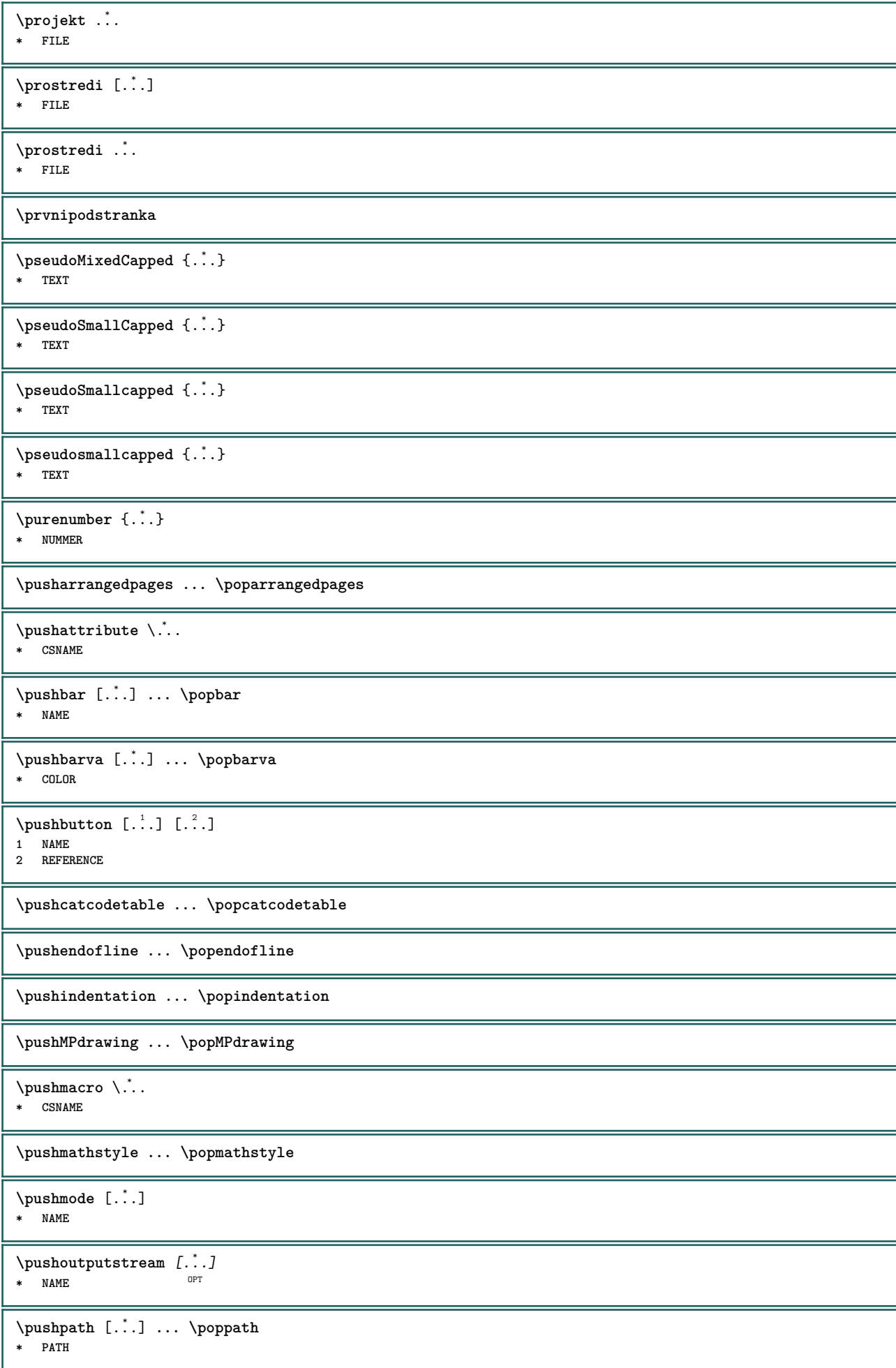

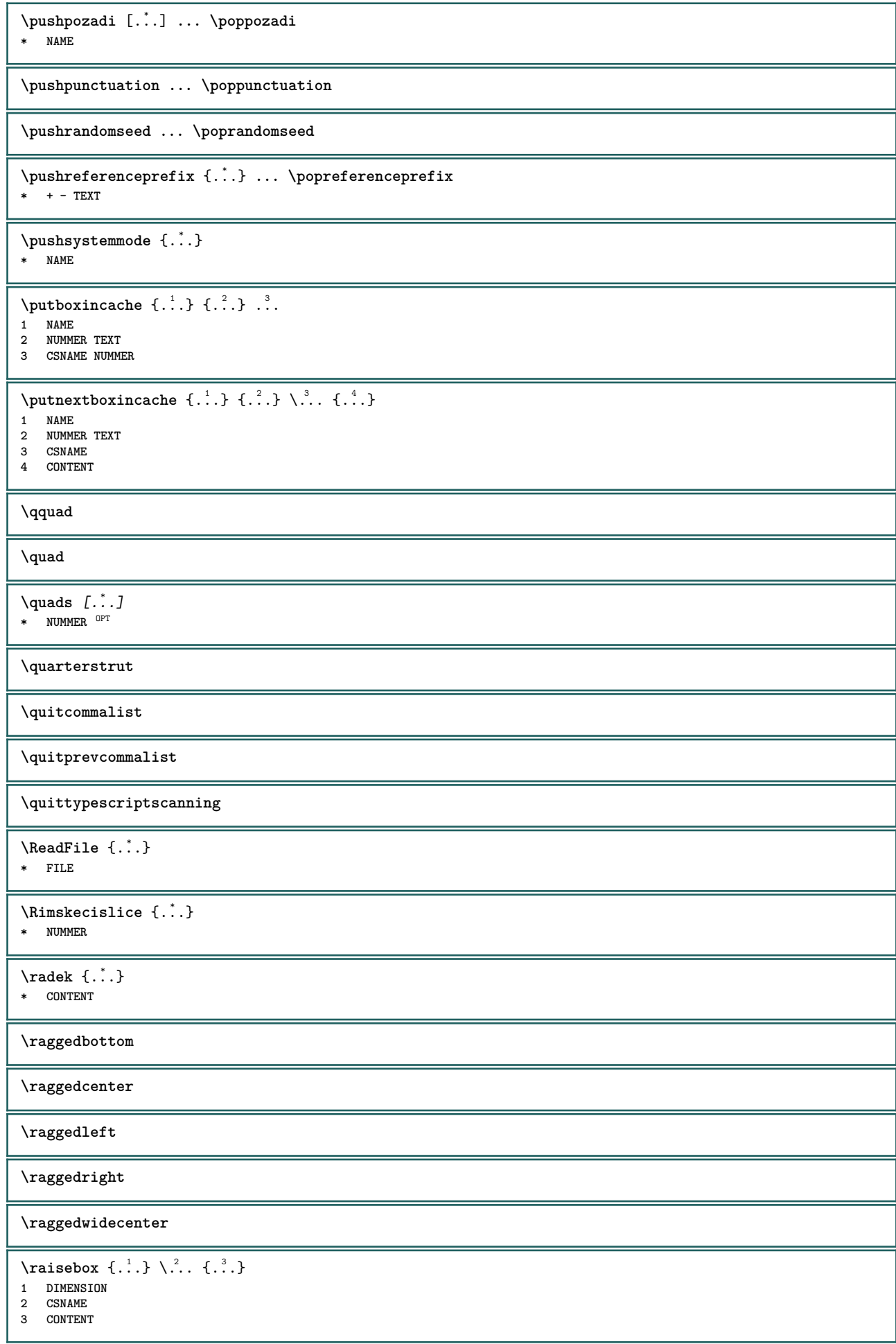

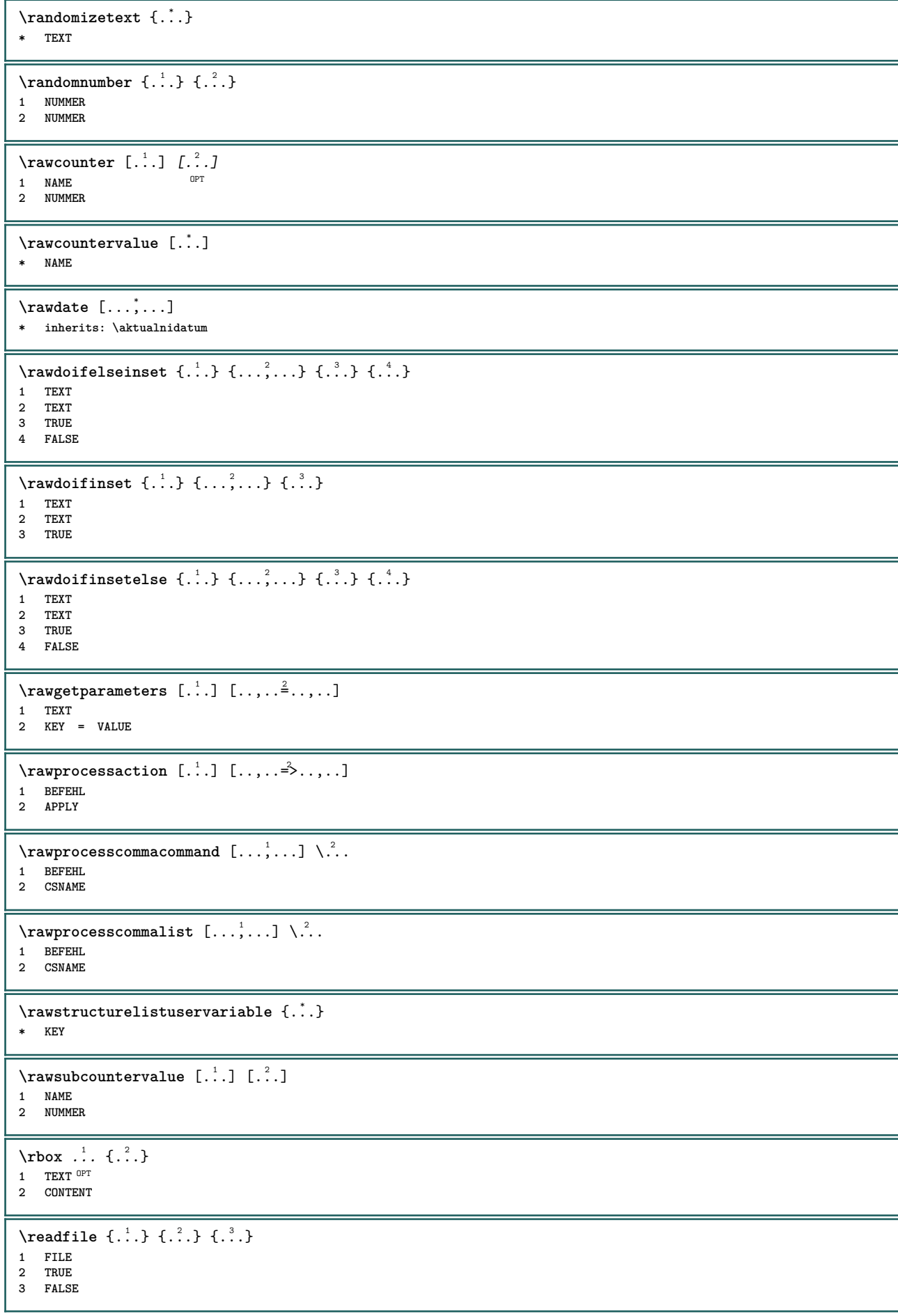

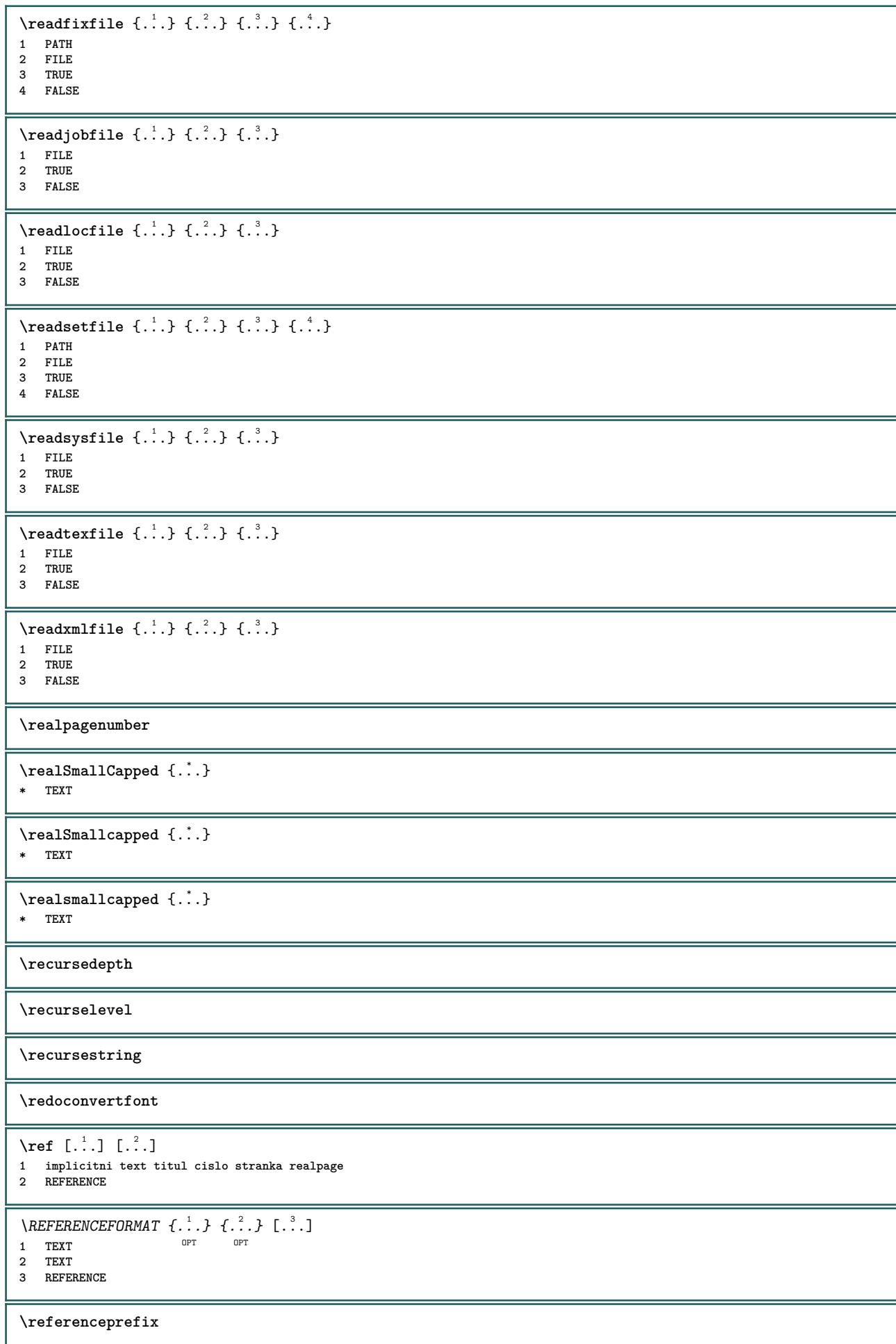

```
\text{Vregister} [..., \frac{2}{3} ..., ...]
1 NAME
2 inherits: \setupattachment
\text{regularization} \{.\n . \} \{.\n . \}1 FILE
2 NUMMER
\registerexternalfigure [.<sup>1</sup>..] [.<sup>2</sup>..] [..,..<sup>3</sup>..,..]
                                       OPT
1 FILE OPT OPT OPT
2 NAME
3 inherits: \setupexternalfigure
\registerfontclass {...}
* NAME
\registerhyphenationexception [.<sup>1</sup>..] [.<sup>2</sup>..]
                                        OPT
1 SPRACHE
2 TEXT
\registerhyphenationpattern [.<sup>1</sup>..] [.<sup>2</sup>..]
                                      OPT
1 SPRACHE
2 TEXT
\text{registermenubuttons} [...] [...]
1 NAME
2 TEXT
\text{registersort} [ .^1 . ] [ .^2 . ]1 SINGULAR
2 NAME
\registersynonym [.<sup>1</sup>.] [.<sup>2</sup>.]
1 SINGULAR
2 NAME
\text{registerunit} [..] [..,..\overset{2}{\dots}...]1 prefix jednotka operator suffixe symbol packaged
2 KEY = VALUE
\kappa[...] [........]
1 TEXT PROCESSOR->TEXT
2 INDEX
instances: index
\{index [...] [... + ...". + ...]1 TEXT PROCESSOR->TEXT
2 INDEX
\REGISTER [...] \{ .^2 \} [... + .^3 + .]1 TEXT PROCESSOR->TEXT
2 TEXT
3 INDEX
instances: index
\index [\, \ldots \, ] \, {\ldots} \, {\ldots} \, {\ldots} \, {\ldots} \, {\ldots}1 TEXT PROCESSOR->TEXT
2 TEXT
3 INDEX
\lceil \text{relaternarking } [\dots] [\dots]1 BESCHRIFTUNG
2 BESCHRIFTUNG
\{1 NAME
2 NAME
3 NAME
4 NAME
```
 $\relax{valueifundefined}$  {...} **\* NAME \remainingcharacters \removebottomthings \removedepth**  $\text{remove from commandist } \ldots \} \ \$ **1 TEXT 2 CSNAME \removelastskip \removelastspace**  $\verb|\removemarkedcontent [.".]$ **\* NAME \removepunctuation**  $\text{Xremovesubstring}$  ...  $\text{from}$  ...  $\text{to}$   $\ldots$ **1 TEXT 2 TEXT 3 CSNAME**  $\text{removes}$ ... \from \.<sup>2</sup>... **1 BEFEHL 2 CSNAME \removeunwantedspaces** \replacefeature [...] **\* NAME** \replacefeature {...} **\* NAME**  $\text{replace}$  incommalist  $\lambda^1$ ...  $\{\lambda^2, \lambda\}$ **1 CSNAME 2 NUMMER**  $\text{Preplacement}$  [ $\ldots$ ] [ $\ldots$ ] [ $\ldots$ ] **1 NAME 2 TEXT 3 TEXT**  $\text{rescan } \{.\,.\,.\}$ **\* CONTENT**  $\text{Yes}$ canwithsetup  $\{.\cdot.\cdot\}$   $\{.\cdot.\cdot\}$ **1 NAME 2 CONTENT \resetallattributes**  $\texttt{\textbf{t}}$  ... **\* NAME** \resetandaddfeature {...} **\* NAME \resetbar**

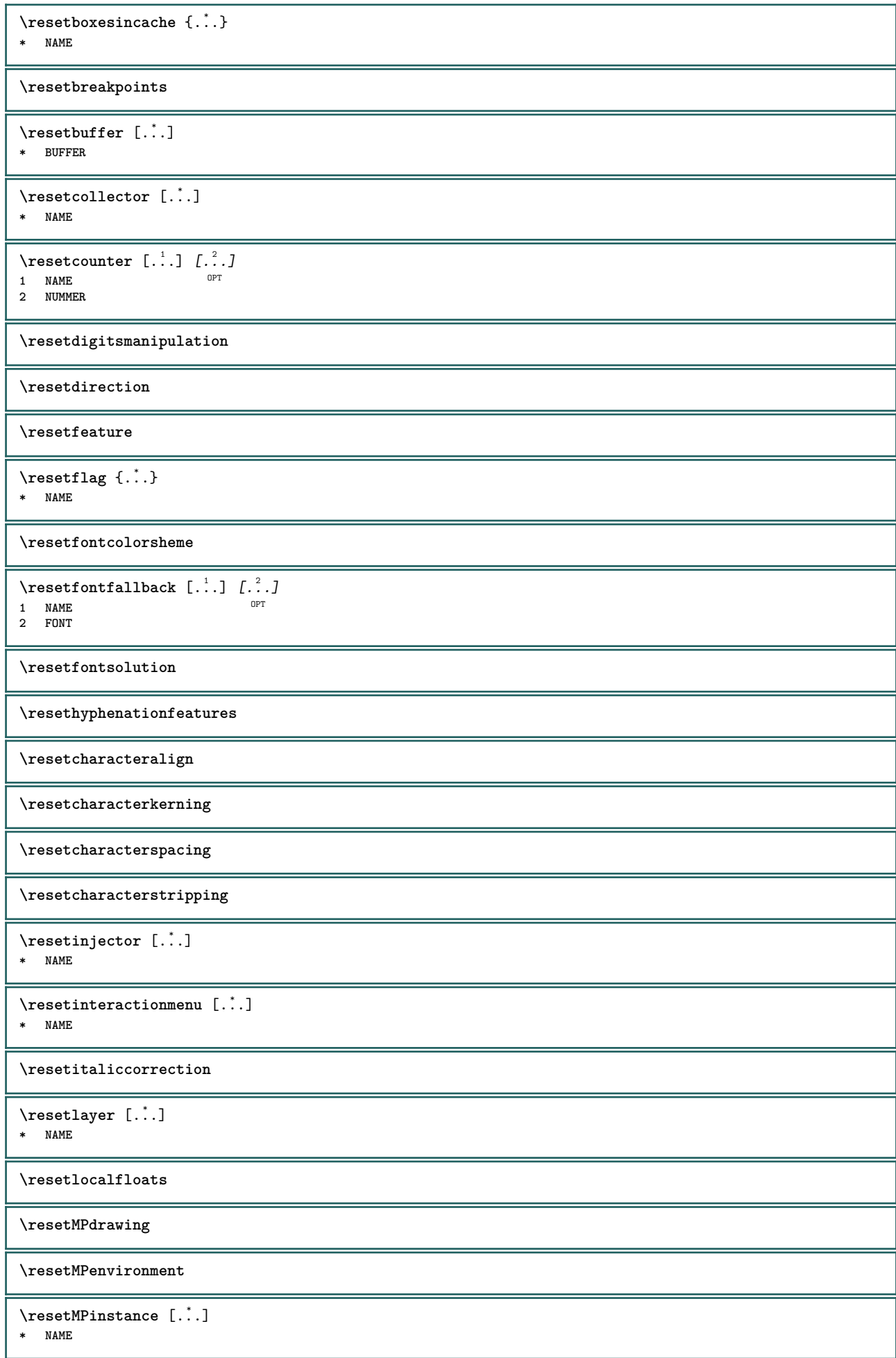

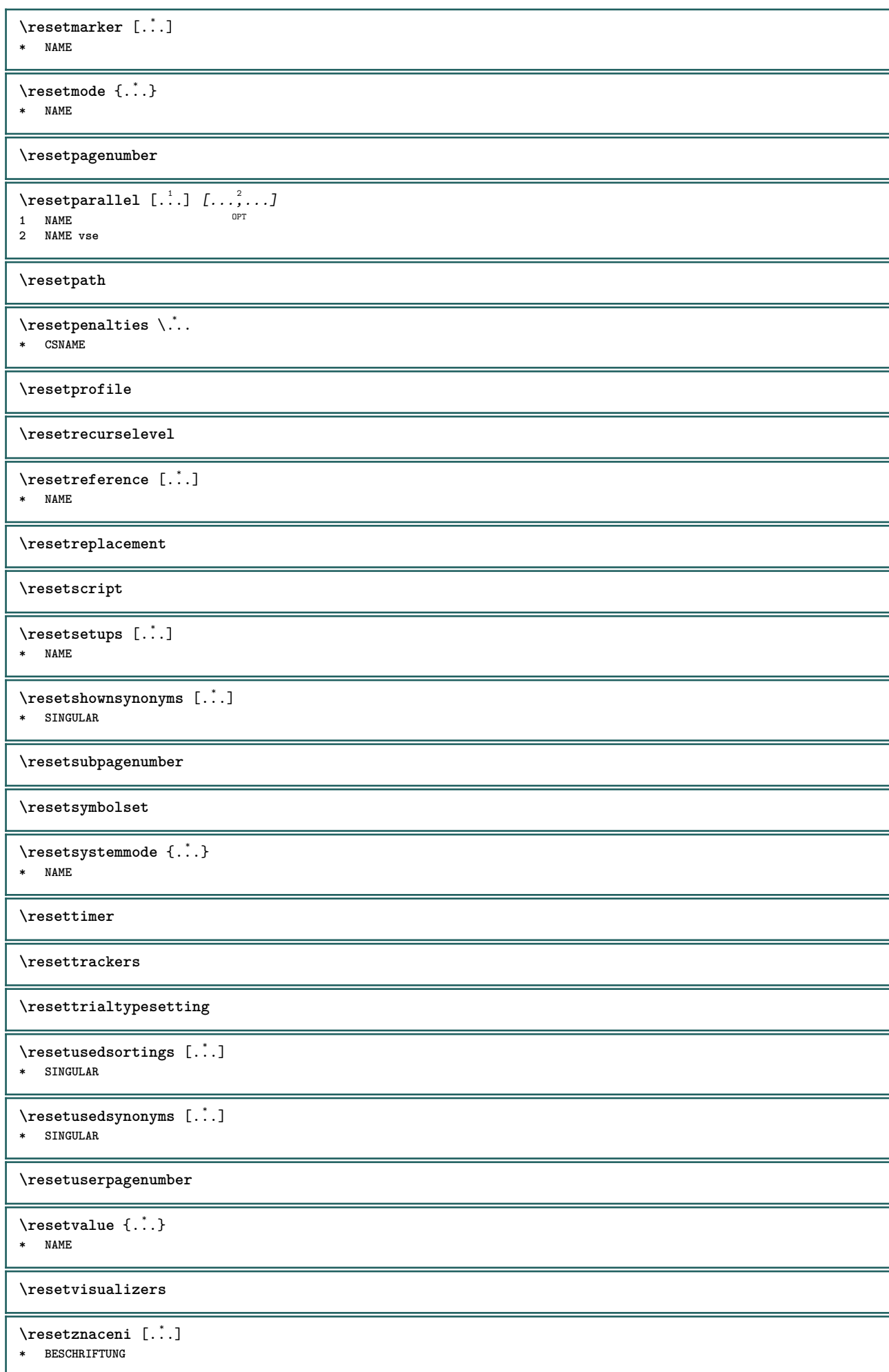

\reshapebox {...} **\* BEFEHL**  $\text{Vresolved}$  [ $\text{F}$ ],  $\{1,2,3,4\}$ **1 FONT 2 e:NAME x:NUMMER d:NUMMER s:NUMMER i:NUMMER n:NAME c:NAME u:NAME a:NAME**  $\text{Vresolved}$  [  $\text{E}$   $\{.\cdot\}$   $\{.\cdot\}$   $\{.\cdot\}$ **1 FONT 2 e:NAME x:NUMMER d:NUMMER s:NUMMER i:NUMMER n:NAME c:NAME u:NAME a:NAME**  $\text{Testartcounter}$   $[.\cdot$ ...]  $[.\cdot$ ...<sup>3</sup>...] OPT **1 NAME 2 NUMMER 3 NUMMER**  $\text{testorebox } \{.\dots\} \{.\dots\}$ **1 NAME 2 NAME \restorecatcodes**  $\verb+\restore+ counter [.\,.]$ **\* NAME**  $\verb+\restore+ current attributes {.\,.}$ **\* NAME \restoreendofline \restoreglobalbodyfont**  $\text{reusableMPgraphic } \{.\cdot\} \{.\cdot\,,\cdot\} = \ldots,$ **1 NAME** OPT **2 KEY = VALUE**  $\text{Pgraphic} \{.., .\} \{.., .\}$ **1 NAME** OPT **2 KEY = VALUE \reuserandomseed \revivefeature**  $\lvert \frac{1}{2} \rvert$ **\* CHARACTER**  $\theta \in \{ . . . \}$ **\* CONTENT** \rightbottombox {...} **\* CONTENT** \rightbox {...} **\* CONTENT**  $\rightleftharpoons$ **\* CONTENT**  $\{rightLABELtext{ } \{.\cdot.\cdot\}$ **\* KEY instances: head label mathlabel**  $\rightarrow$   $\{.\cdot\}$ **\* KEY**

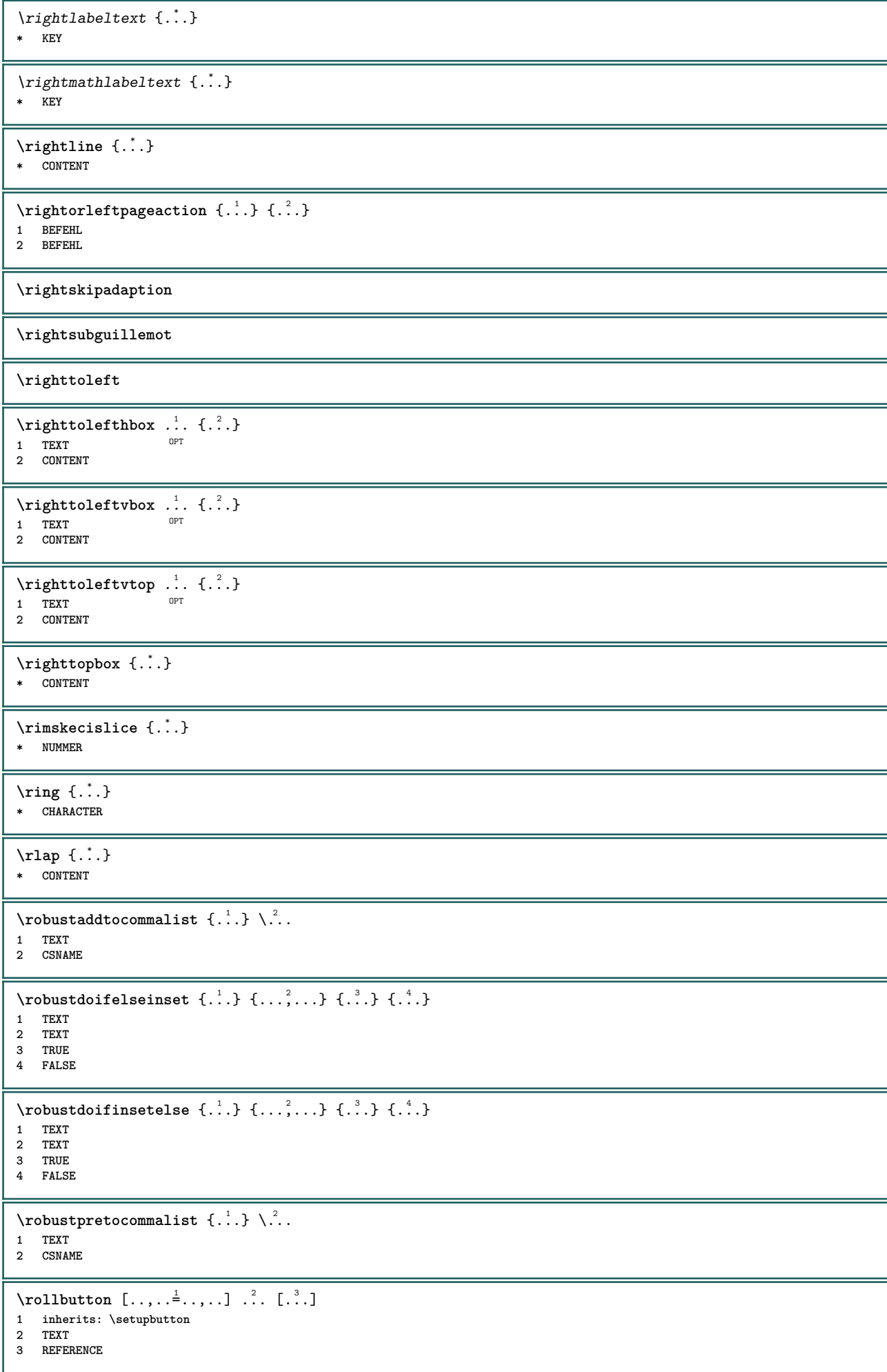

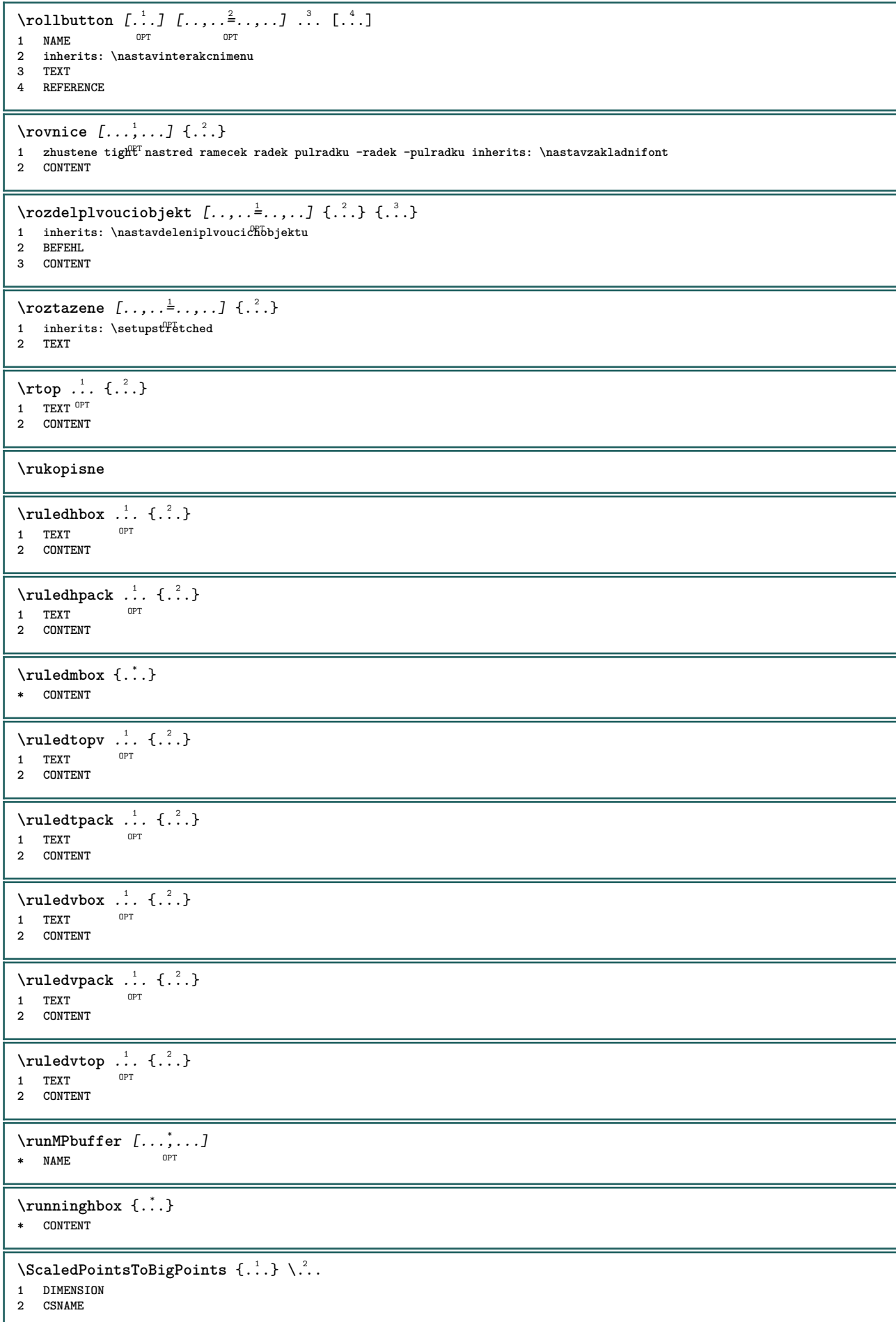

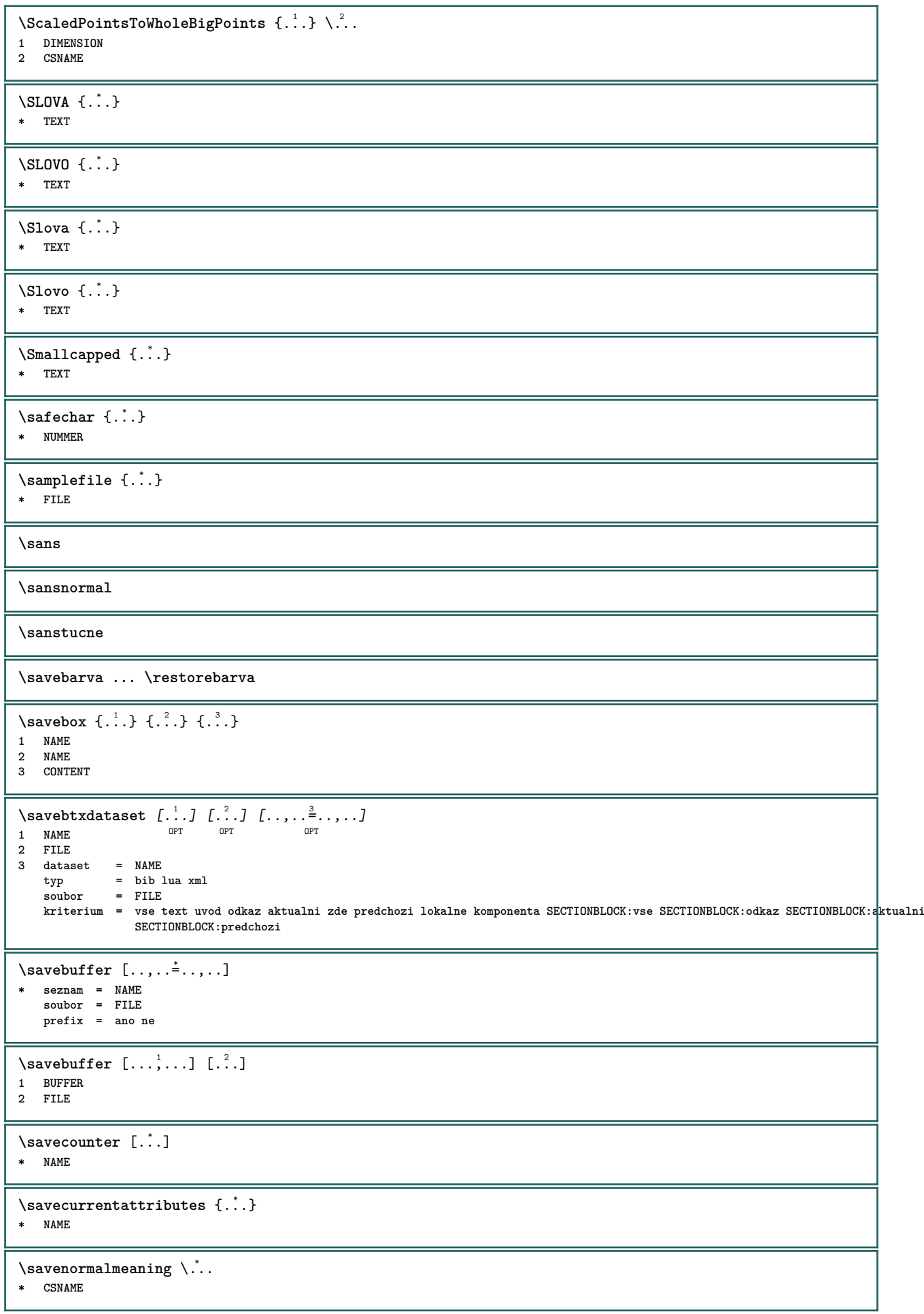

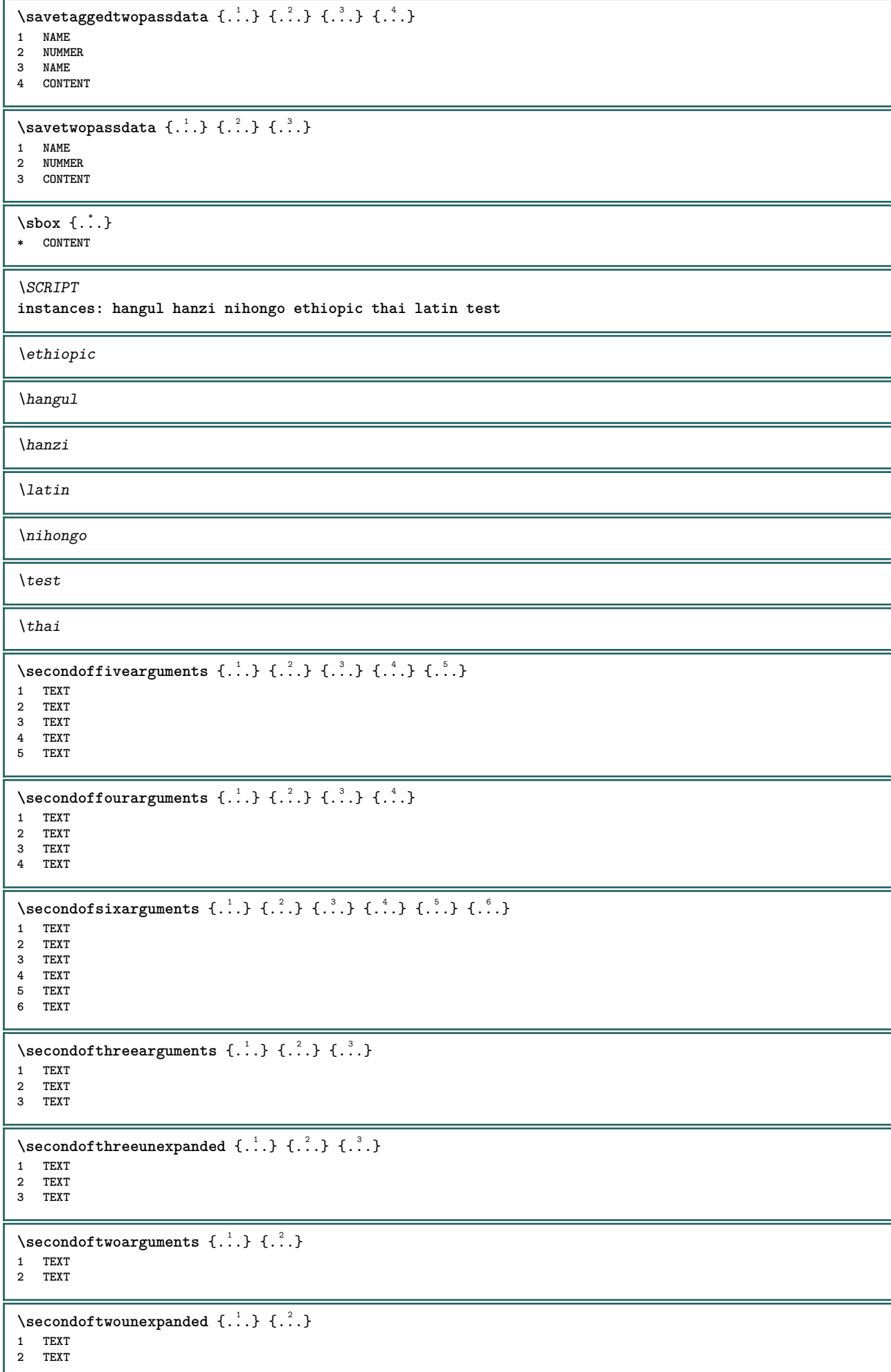

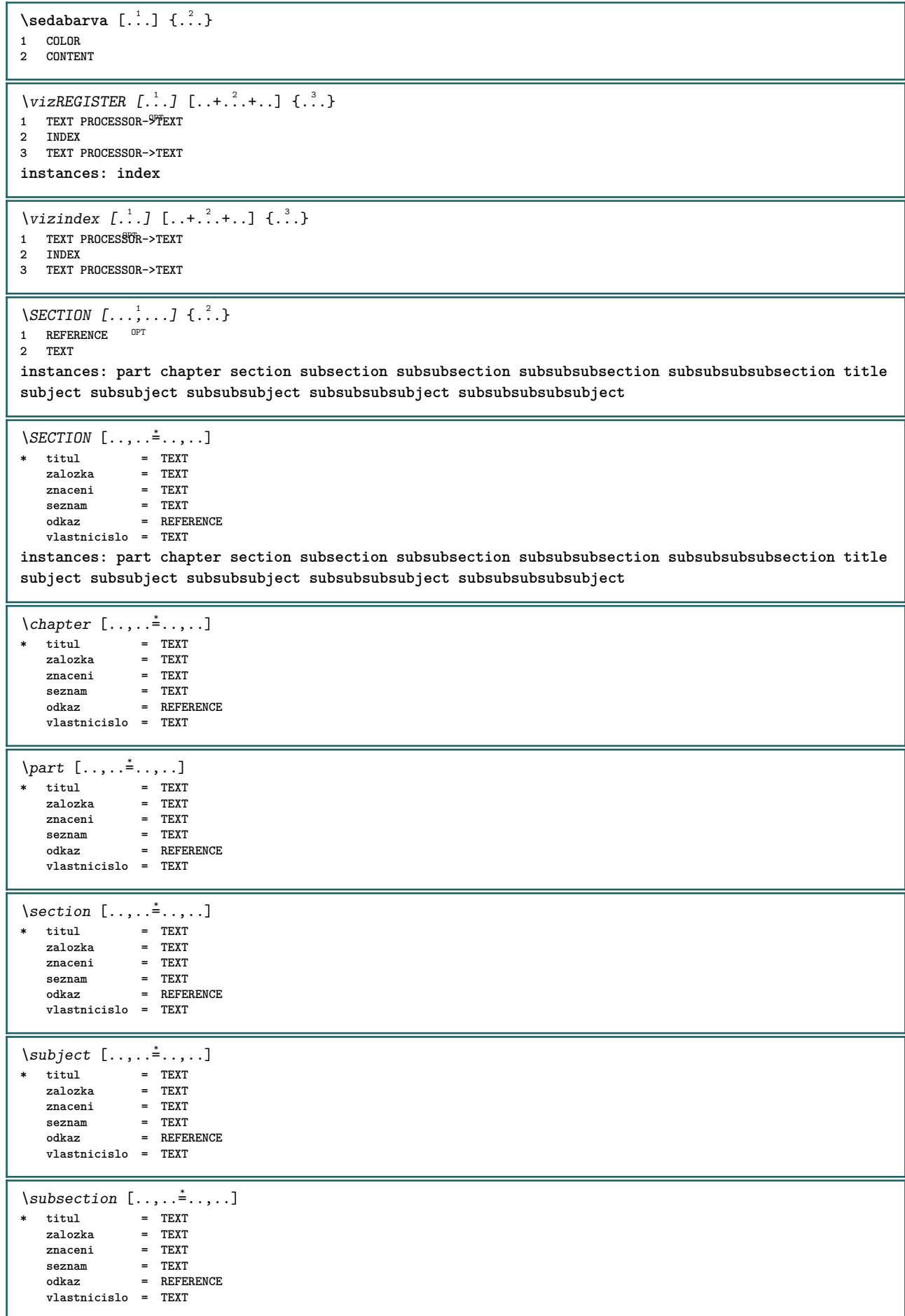

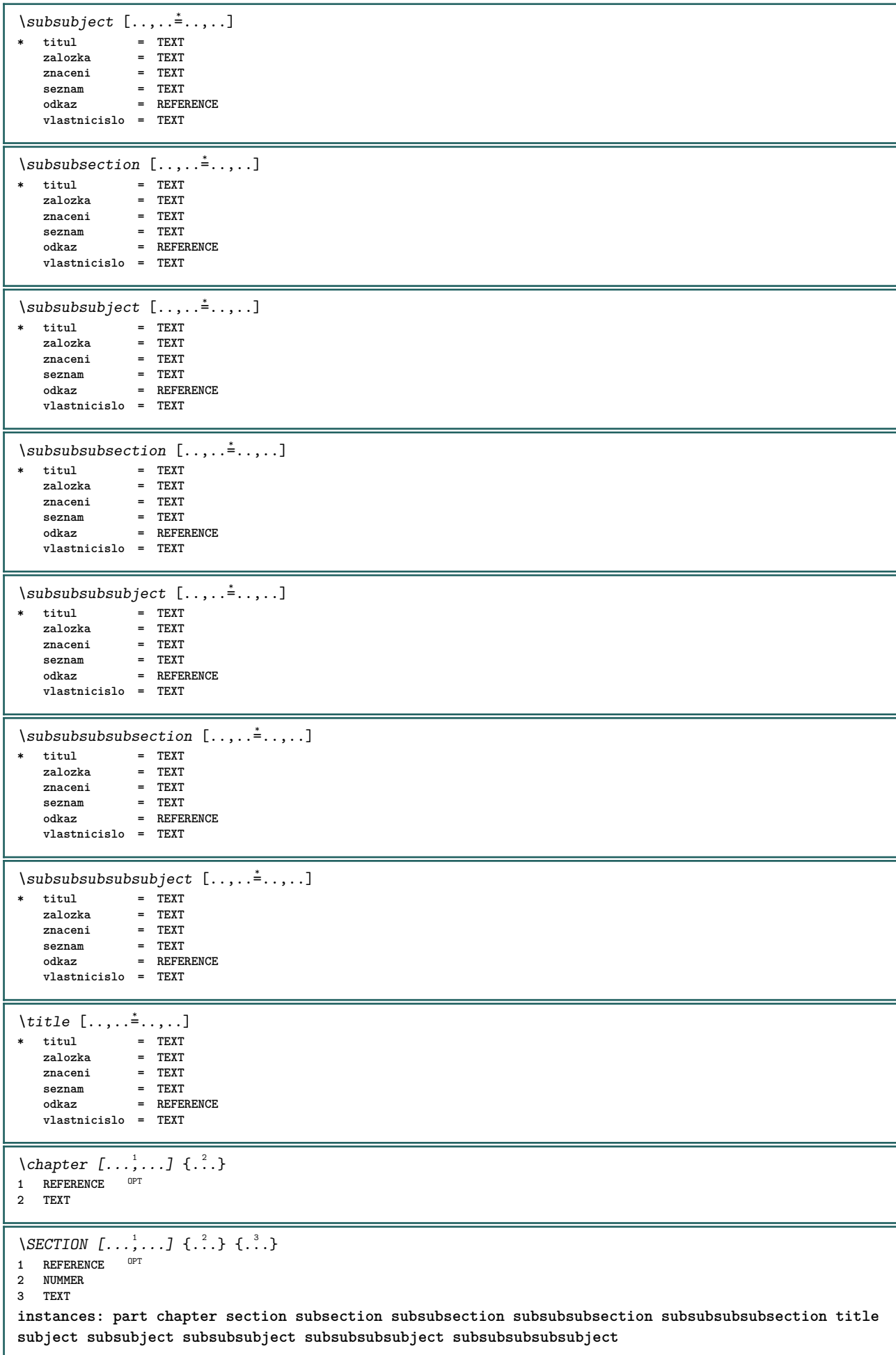

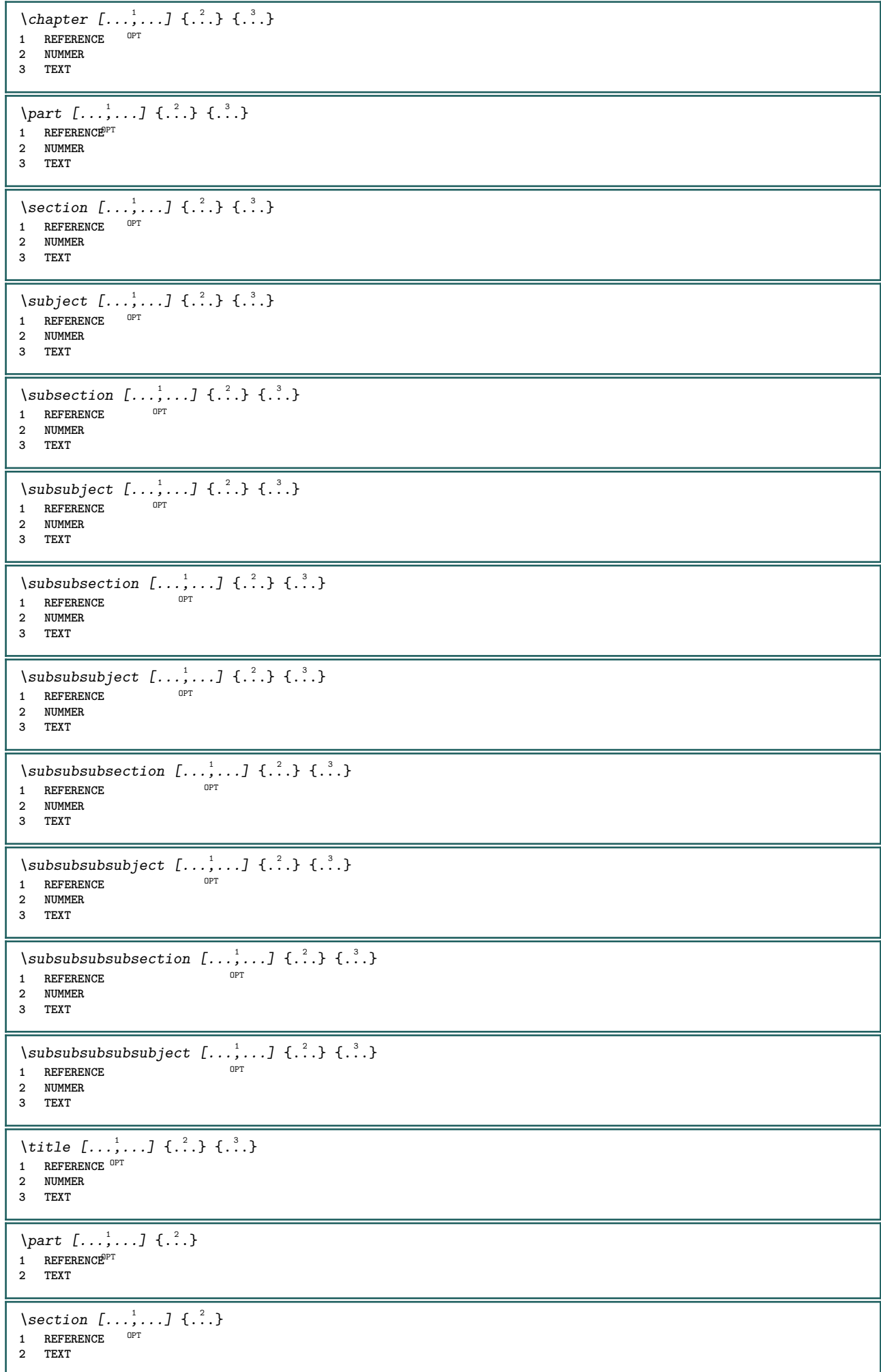
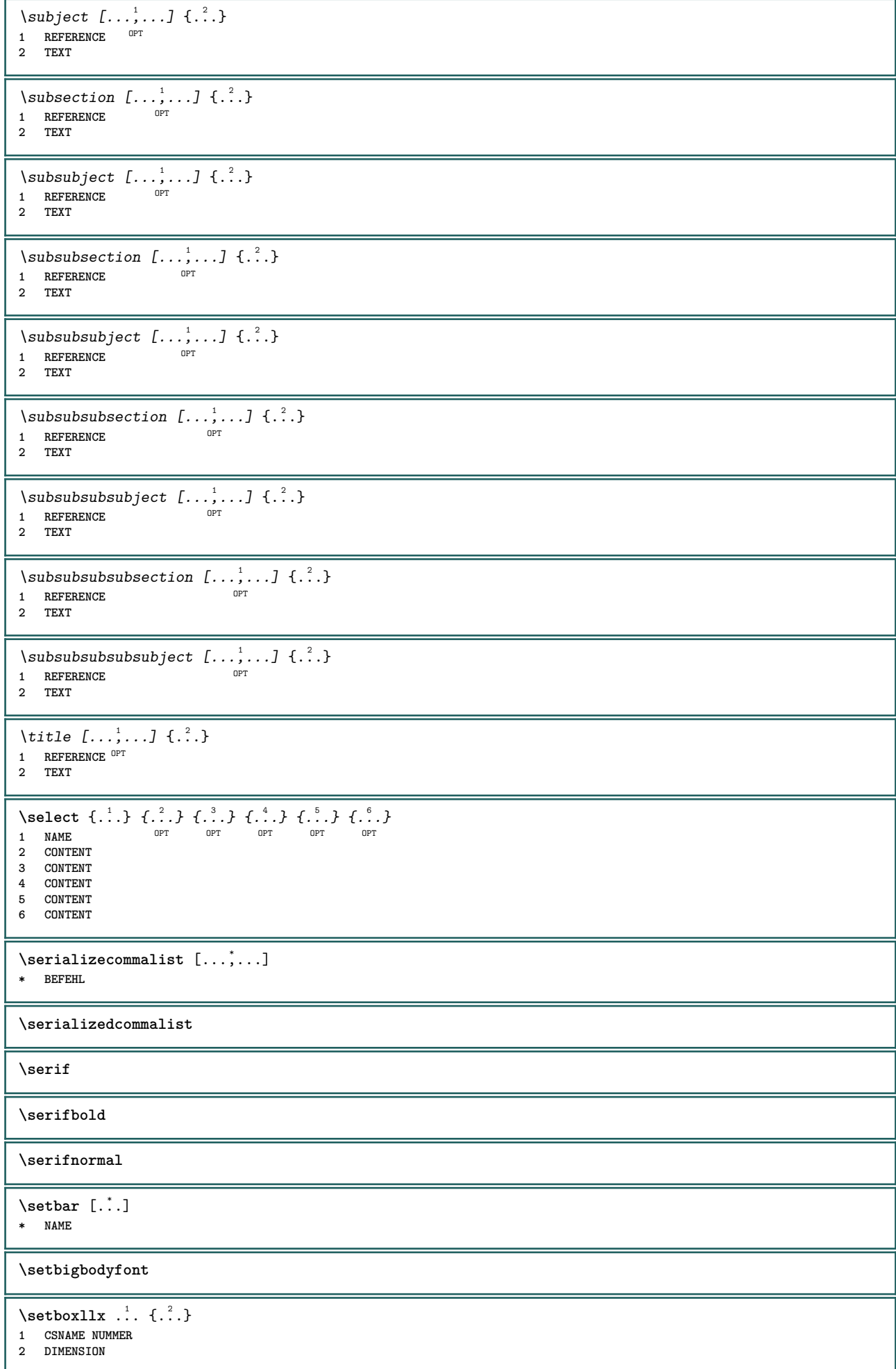

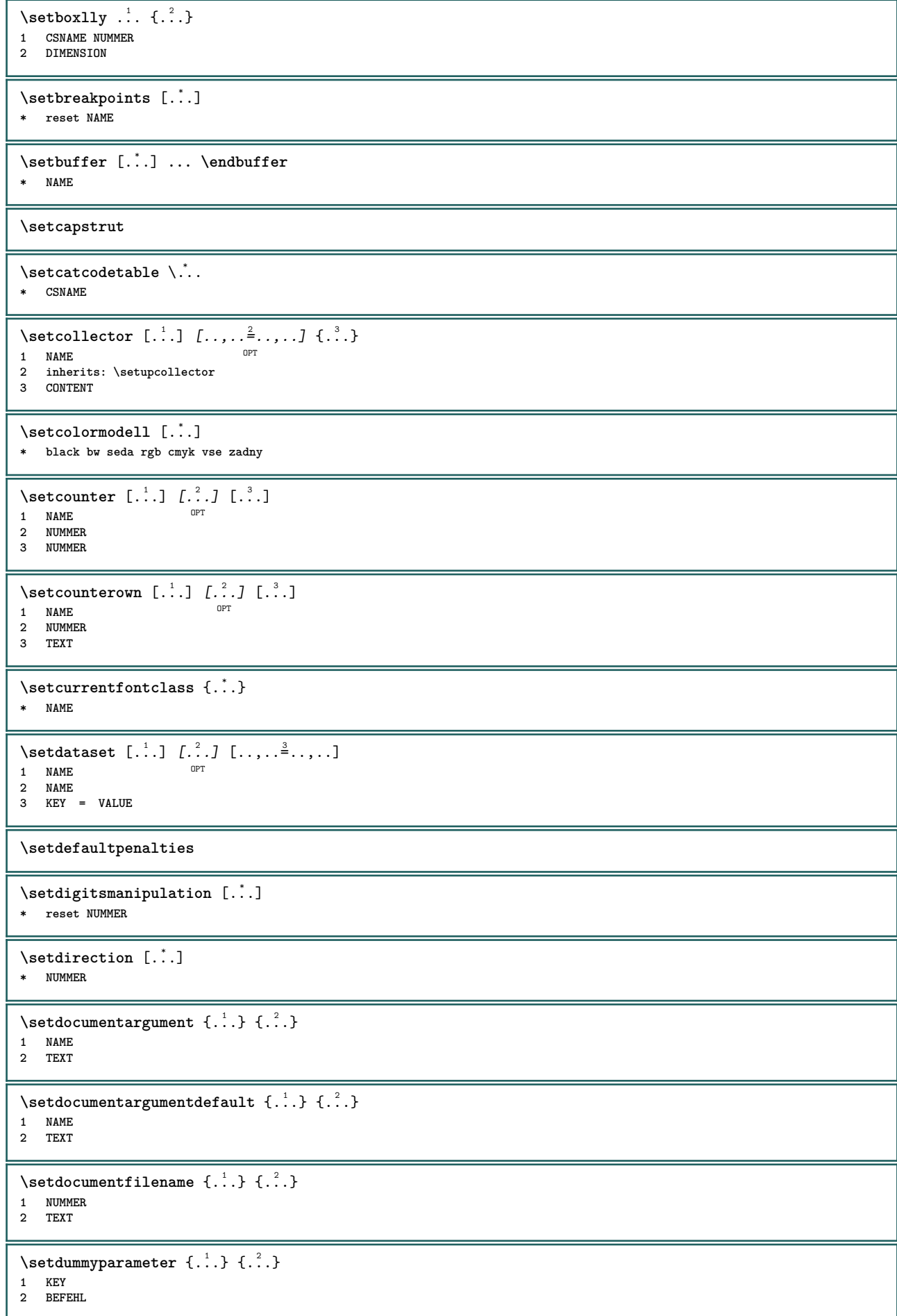

```
\setminussetelementexporttag [.\cdot..] [.\cdot..<sup>2</sup>...] [.\cdot..<sup>3</sup>...]
                                                OPT
1 NAME
2 export nature pdf
3 inline obrazovka mixed
\setminussetemeasure \{.\cdot\cdot\} \{.\cdot\cdot\}1 NAME
2 DIMENSION
\setminussetevalue \{.\cdot\,,\} \{.\cdot\,,\}1 NAME
2 CONTENT
\setevariable \{.\n,.\n\} \{.\n,.\n\} \{.\n,.\n\}1 NAME
2 KEY
3 VALUE
\setminussetevariables [\cdot \cdot \cdot] [\cdot \cdot \cdot \cdot \cdot \cdot \cdot \cdot....]
1 NAME
2 set = BEFEHL
     reset = BEFEHL
     KEY = VALUE
\setfirstline [\cdot, \cdot]<br>* NAME
OPT * NAME
\setminussetflag \{\ldots\}* NAME
\setfont .<sup>*</sup>.
* FONT
\setminussetfontcolorsheme [...]
* NAME
\setfontfeature {...}
* NAME
\verb+\setfont solution {\tt [\ldots]}* NAME
\setfontstrut
\setminussetgmeasure \{.\cdot.\cdot\} \{.\cdot.\cdot\}1 NAME
2 DIMENSION
\setminussetgvalue \{.\cdot.\cdot\} \{.\cdot.\cdot\}1 NAME
2 CONTENT
\setminussetgvariable \{.\cdot.\cdot\} \{.\cdot.\cdot\} \{.\cdot.\cdot\}1 NAME
2 KEY
3 VALUE
\setminussetgvariables [\cdot \cdot \cdot] [\cdot \cdot \cdot, \cdot \cdot \cdot \cdot]1 NAME
2 set = BEFEHL
     reset = BEFEHL
     KEY = VALUE
\sethboxregister .<sup>1</sup>. {.<sup>2</sup>.}
1 CSNAME NUMMER
2 CONTENT
```

```
\verb+\sethyphenatedurlafter {.\,.}* TEXT
\sethyphenatedurlbefore {...}
* TEXT
\sethyphenatedurlnormal {...}
* TEXT
\setminussethyphenationfeatures [\ldots,\ldots]* NAME reset
\setminussetcharacteralign \{.\cdot.\cdot\} \{.\cdot.\cdot\}1 NUMMER
2 TEXT number->TEXT text->TEXT
\setcharactercasing [...]
* reset SLOVO slovo Slovo Slova kapitalky Kapitalky zadny nahodny mixed camel kap Kap
\setcharactercleaning [...]
* reset 1
\setcharacterkerning [...]
* reset NAME
\setcharacterspacing [...]
* reset NAME
\setcharacterstripping [...]
* reset 1
\setcharstrut {...}
* TEXT
\setminussetinitial [\cdot, \cdot, \cdot, \cdot] [\cdot, \cdot, \cdot, \cdot]1 NAME<sup>OPT</sup> OPT
2 inherits: \setupinitial
\setminussetinjector [\cdot \cdot \cdot] [\cdot \cdot \cdot \cdot \cdot] [\cdot \cdot \cdot \cdot]1 NAME
2 NUMMER
3 BEFEHL
\setminussetinteraction [.\,. \, . \, ]* skryte NAME
\setminus setinterface command \{.\cdot\cdot\} \{.\cdot\cdot\}1 NAME
2 NAME
\setminussetinterfaceconstant \{.\cdot\cdot\} \{.\cdot\cdot\}1 NAME
2 NAME
\setminussetinterfaceelement \{.\cdot.\cdot\} \{.\cdot.\cdot\}1 NAME
2 NAME
\setminussetinterfacemessage \{.\cdot.\cdot\} \{.\cdot.\cdot\} \{.\cdot.\cdot\}1 NAME
2 titul NAME NUMMER
3 TEXT
\setminussetinterfacevariable \{.\cdot.\cdot\} \{.\cdot.\cdot\}1 NAME
2 NAME
```

```
\setminussetinternalrendering [...] [...] [...]1 NAME
2 auto embed
3 CONTENT
\setitaliccorrection [...]
* reset 1 2
\setminussetJSpreamble \{.\cdot.\cdot\} \{.\cdot.\cdot\}1 NAME
2 CONTENT
\setlayer [\, . \, . \, . \, ] \, [ \, . \, . \, . \, ] \, [ \, . \, . \, , \, . \, . \, . \, . \, . \, . \, ] \, \{ . \, . \, . \}1 NAME<sup>OPT</sup>
                                            OPT
2 vlevo vpravo sude liche
3 inherits: \setuplayer
4 CONTENT
\setlayerframed [\cdot \cdot \cdot] [\cdot \cdot \cdot, \cdot \cdot \frac{2}{7} \cdot \cdot \cdot, \cdot \cdot] [\cdot \cdot \cdot, \cdot \cdot \frac{3}{7} \cdot \cdot \cdot, \cdot \cdot] \{\cdot \cdot \cdot \cdot\}OPT
                                                                   OPT
1 NAME
2 inherits: \setuplayer
3 inherits: \nastavoramovani
4 CONTENT
\setlayerframed [\cdot \cdot \cdot] [\cdot \cdot \cdot \cdot \cdot \cdot] \{\cdot \cdot \cdot \}OPT
1 NAME
2 inherits: \setuplayerinherits: \nastavoramovani
3 CONTENT
\setlayertext [\cdot, \cdot] [\cdot, \cdot, \cdot] = [\cdot, \cdot, \cdot] [\cdot, \cdot, \cdot] = [\cdot, \cdot, \cdot] \{\cdot, \cdot\}1 NAME<sup>OPT</sup>
                                                               OPT
2 inherits: \setuplayer
3 zarovnani = inherits: \nastavzarovnani
     sirka = DIMENSION
     pismeno = STYLE BEFEHL
     barva = COLOR
4 TEXT
\setlinefiller [...]
* filler NAME
\setlocalhsize [...]
OPT * [-+]DIMENSION
\setMPlayer [.<sup>1</sup>..] [.<sup>2</sup>..] [..,..<sup>3</sup>..,..] {.<sup>4</sup>..}
                                                OPT
1 NAME
2 NAME
3 inherits: \setuplayer
4 CONTENT
\setminussetMPpositiongraphic \{.\cdot\cdot\} \{.\cdot\,,\cdot\} \{.\cdot\,,\cdot\cdot\} ...,...}
1 NAME 0PT
2 NAME
3 KEY = VALUE
\setMPpositiongraphicrange {.<sup>1</sup>..} {.<sup>2</sup>..} {.<sup>3</sup>..} {...,..<sup>4</sup>...,..}
1 NAME
2 NAME
3 NAME
4 KEY = VALUE
\setMPtext {.<sup>1</sup>..} {.<sup>2</sup>.}
1 NAME
2 TEXT
\setminussetMPvariable [ .^1 . ] [ . .^2 . . ]1 NAME
2 KEY = VALUE
\setminussetMPvariables [\cdot \cdot \cdot \cdot] [\cdot \cdot \cdot \cdot \cdot \cdot \cdot \cdot]OPT
1 NAME
2 KEY = VALUE
```
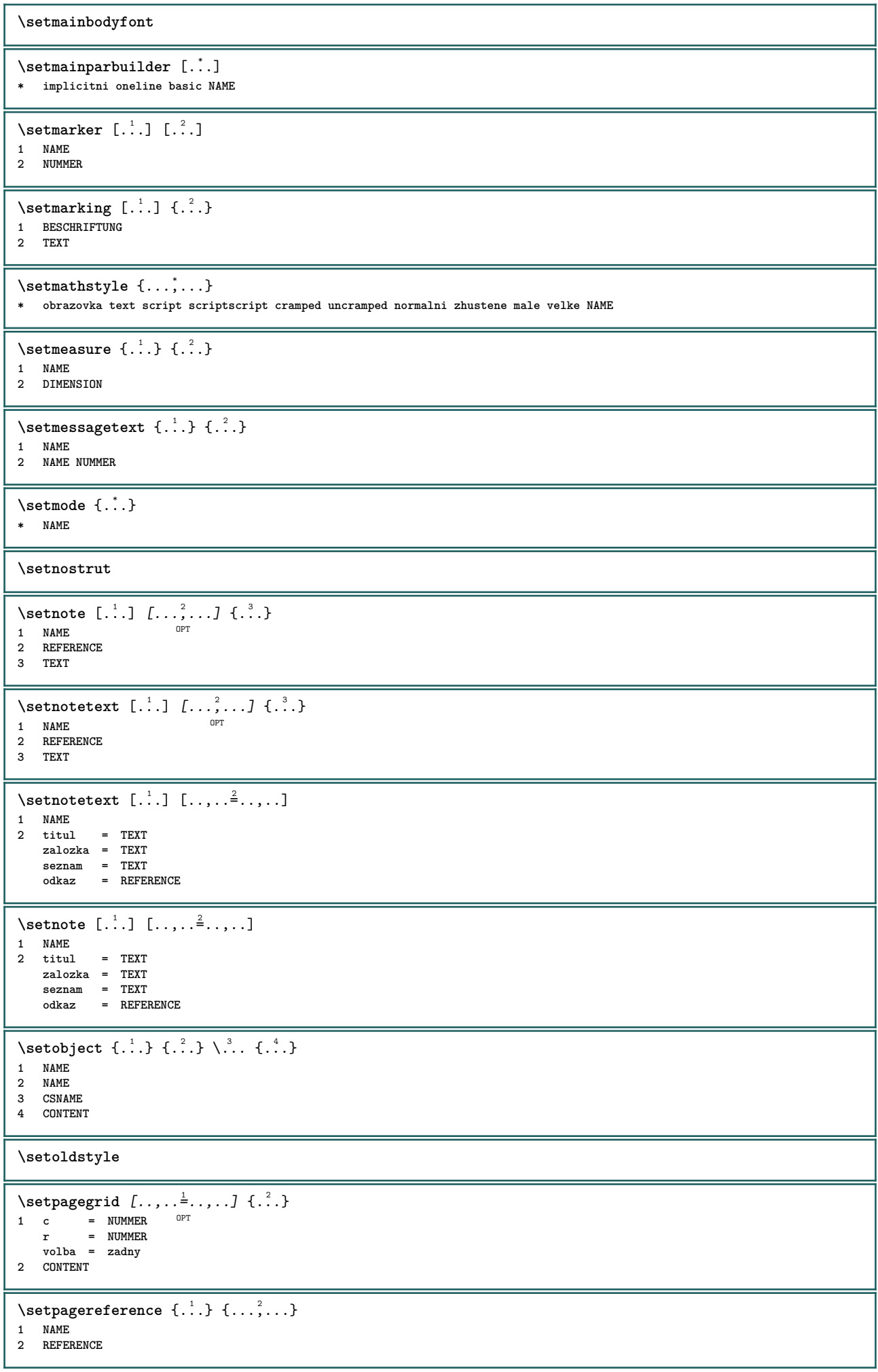

```
\setminussetpagestate [.\cdot .] [.\cdot .]1 NAME<sup>OPT</sup>
2 NAME NUMMER
\setpagestaterealpageno {.<sup>1</sup>.} {.<sup>2</sup>.}
1 NAME
2 NAME NUMMER
\setpenalties \.<sup>1</sup>.. \{.\n3.1\}1 CSNAME
2 NUMMER
3 NUMMER
\setminussetpercentdimen \{.\cdot\cdot\} \{.\cdot\cdot\}1 DIMENSION CSNAME
2 DIMENSION NUMMER
\setposition {...}
* NAME
\setminussetpositionbox \{.\cdot.\cdot\} \setminus\cdot.\cdot \{.\cdot.\cdot\}1 NAME
2 CSNAME
3 CONTENT
\setpositiondata \{.\cdot.\cdot\} \{.\cdot.\cdot\} \{.\cdot.\cdot\} \{.\cdot.\cdot\}1 NAME
2 DIMENSION
3 DIMENSION
4 DIMENSION
\setpositiondataplus \{.\cdot.\cdot\} \{.\cdot.\cdot\} \{.\cdot.\cdot\} \{.\cdot.\cdot\} \{.\cdot.\cdot\}...}
1 NAME
2 DIMENSION
3 DIMENSION
4 DIMENSION
5 TEXT
\setpositiononly {...}
* NAME
\setminussetpositionplus \{.\cdot.\cdot\} \{.\cdot.\cdot,\cdot.\cdot\} \setminus\cdot.\cdot \{.\cdot.\cdot\}1 NAME
2 TEXT
3 CSNAME
4 CONTENT
\setpositionstrut {...}
* NAME
\setprofile [...]
* zadny fixne striktni halffixed quarterfixed eightsfixed NAME
\setminussetrandomseed \{.\dot{.\cdot}\}* NUMMER
\setminussetreference [\ldots, \ldots] [\ldots, \ldots]<sup>2</sup>...,..]
1 REFERENCE
2 KEY = VALUE
\setminussetreferencedobject \{.\cdot.\cdot\} \{.\cdot.\cdot\} \setminus\cdot.\cdot \{.\cdot.\cdot\}1 NAME
2 NAME
3 CSNAME
4 CONTENT
```
 $\setminus$ setregisterentry  $[\cdot^{\frac{1}{n}}]$   $[\ldots, \ldots^{\frac{2}{n}}, \ldots]$   $[\ldots, \ldots^{\frac{3}{n}}, \ldots]$ **1 NAME 0PT 2 popisek = NAME keys = TEXT PROCESSOR->TEXT entries = TEXT PROCESSOR->TEXT keys:1 = TEXT keys:2 = TEXT keys:3 = TEXT entries:1 = TEXT entries:2 = TEXT entries:3 = TEXT alternativa = TEXT 3 KEY = VALUE** \setreplacement [...] **\* reset NAME** \setrigidcolumnbalance .<sup>\*</sup>. **\* CSNAME NUMMER**  $\setminus$ setrigidcolumnhsize  $\{.\cdot.\cdot\}$   $\{.\cdot.\cdot\}$   $\{.\cdot.\cdot\}$ **1 DIMENSION 2 DIMENSION 3 NUMMER** \setscript [...<sup>\*</sup>..] **\* hangul hanzi nihongo ethiopic thai test NAME**  $\setminus$ setsectionblock  $[\cdot, \cdot, \cdot]$   $[\cdot, \cdot, \cdot, \frac{2}{3}, \cdot, \cdot, \cdot]$ **1 NAME** OPT **2 zalozka = TEXT** \setsimplecolumnhsize  $[\ldots, \ldots^*],$ **\* n = NUMMER sirka = DIMENSION vzdalenost = DIMENSION radky = NUMMER \setsmallbodyfont \setsmallcaps** \setstackbox  $\{.\n,.\n\}$   $\{.\n,.\n\}$   $\{.\n,.\n\}$ **1 NAME 2 NAME 3 CONTENT** \setstructurepageregister  $[\cdot \cdot \cdot]$   $[\cdot \cdot \cdot, \cdot \cdot \frac{2}{7} \cdot \cdot \cdot, \cdot]$   $[\cdot \cdot \cdot, \cdot \cdot \frac{3}{7} \cdot \cdot \cdot, \cdot]$ 1 NAME<br>2 popisek = NAME  $\overline{2}$  popisek **keys = TEXT PROCESSOR->TEXT entries = TEXT PROCESSOR->TEXT keys:1 = TEXT keys:2 = TEXT keys:3 = TEXT entries:1 = TEXT entries:2 = TEXT entries:3 = TEXT alternativa = TEXT 3 KEY = VALUE \setstrut \setsuperiors** \setsystemmode {...} **\* NAME \settabular**

```
\verb+\settaggedmetadata [\dots, \dots \stackrel{*}{=}\dots, \dots ]* KEY = VALUE
\setminussettextcontent [...] [...] [...] [...] [...] [...] [...]1 vrsek zahlavi text upati spodek <sup>OPT</sup> 0PT
2 text marginalie hrana
3 vlevo nastred vpravo
4 datum cislostranky BESCHRIFTUNG TEXT BEFEHL
5 datum cislostranky BESCHRIFTUNG TEXT BEFEHL
\setminussettightobject \{.\cdot.\cdot\} \{.\cdot.\cdot\} \setminus\cdot.\cdot \{.\cdot.\cdot\}1 NAME
2 NAME
3 CSNAME
4 CONTENT
\setminussettightreferencedobject \{.\cdot.\cdot\} \{.\cdot.\cdot\} \setminus\cdot.\cdot \{.\cdot.\cdot\}1 NAME
2 NAME
3 CSNAME
4 CONTENT
\setminussettightunreferencedobject \{.\cdot.\cdot\} \{.\cdot.\cdot\} \setminus\cdot.\cdot \{.\cdot.\cdot\}1 NAME
2 NAME
3 CSNAME
4 CONTENT
\settrialtypesetting
\setminussetuevalue \{.\cdot.\cdot\} \{.\cdot.\cdot\}1 NAME
2 CONTENT
\setminussetugvalue \{.\cdot.\cdot\} \{.\cdot.\cdot\}1 NAME
2 CONTENT
\setminussetunreferencedobject \{.\cdot.\cdot\} \{.\cdot.\cdot\} \setminus\cdot.\cdot \{.\cdot.\cdot\}1 NAME
2 NAME
3 CSNAME
4 CONTENT
\setupalternativestyles [..,..=..,..] *
* metoda = normalni auto
\setminussetupattachment [\ldots, \ldots] [\ldots, \ldots]<sup>2</sup>...,..]
                              OPT
1 NAME
2 titul = TEXT
    podtitulek = TEXT
    autor = TEXT<br>soubor = FILE
    soubor = FILE<br>jmeno = NAME
    jmeno = NAME
    buffer = BUFFER<br>status = start
    status = start stop
    metoda = normalni skryte
    symbol = Graph Paperclip Pushpin Default
    sirka = prizpusobive DIMENSION
    vyska = prizpusobive DIMENSION
    hloubka = prizpusobive DIMENSION
    barva = COLOR
    textlayer = NAME
                 misto = levahrana pravahrana naokraji levyokraj pravyokraj text vysoko zadny
    vzdalenost = DIMENSION
\setminussetupattachments [\ldots, \ldots] [\ldots, \ldots]OPT
1 NAME
2 inherits: \setupattachment
```
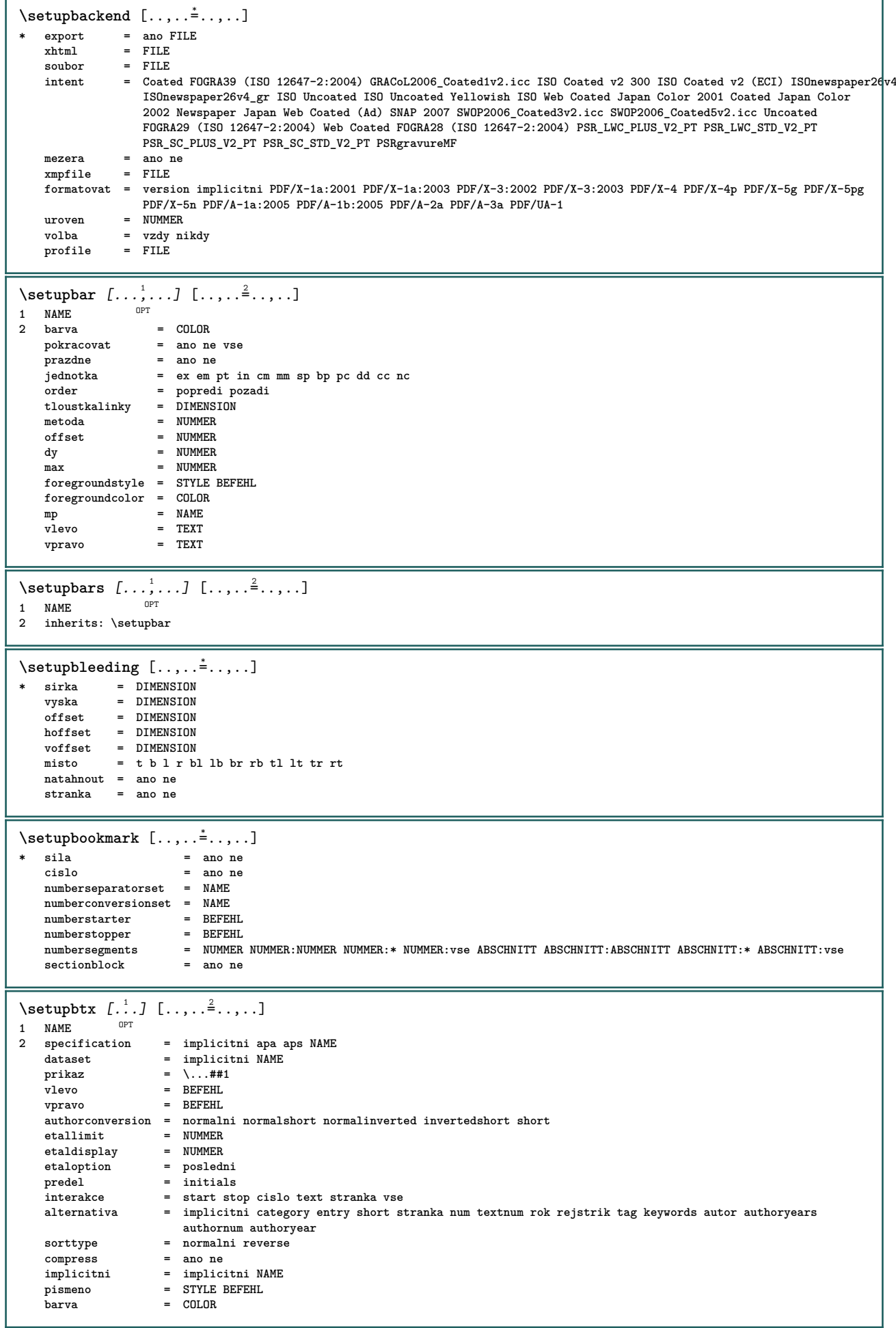

 $\setminus$ setupbtxdataset  $[\ldots, \ldots]$   $[\ldots, \ldots]$ <sup>2</sup>...,..] OPT **1 NAME 2 language = SPRACHE**  $\setminus$ setupbtxlist  $[\cdot, \cdot, \cdot, \cdot]$   $[\cdot, \cdot, \cdot, \cdot, \cdot]$ 1 NAME<sup>OPT</sup> **2 inherits: \nastavseznam** \setupbtxregister [...<sup>1</sup>,...] [..,..<sup>2</sup>...,..] OPT 1 **NAME**<br>2 status  $=$  start stop dataset = NAME<br>field = keywo **field = keyword range cislostranky autor register = NAME**<br>metoda = once **metoda = once alternativa = normalshort invertedshort** pismeno = STYLE BEFEHL<br>barva = COLOR  $=$  COLOR  $\setminus$ setupbtxrendering  $[\ldots, \ldots]$   $[\ldots, \ldots]$ OPT **1 NAME 2 statustextu = start stop pagestate = start stop oddelovac = BEFEHL kriterium = predchozi cite zde vse zadny filter = TEXT specification = NAME titul = TEXT pred = BEFEHL po = BEFEHL dataset = NAME metoda = dataset sila lokalne globalne zadny sorttype = short dataset seznam odkaz uzito implicitni cite rejstrik opakovat = ano ne group = NAME cislovani = ano ne num rejstrik tag short stranka**  $\setminus$ setupbtx  $[$ ...<sup>\*</sup>..] **\* NAME**  $\setminus$ setupbutton  $[\ldots, \ldots]$   $[\ldots, \ldots]$ OPT **1 NAME**  $=$  start stop **stejnastranka = ano ne prazdne zadny normalni implicitni pismeno = STYLE BEFEHL barva** = COLOR **kontrastnibarva = COLOR alternativa = skryte inherits: \nastavoramovani**  $\setminus$ setupcollector  $[\ldots, \ldots]$   $[\ldots, \ldots]$ <sup>2</sup>...,..] OPT 1 NAME<br>2 rotace **2 rotace = vlevo vpravo uvnitr vnejsi NUMMER roh = vlevo nastred vpravo vrsek spodek x = DIMENSION y = DIMENSION hoffset = DIMENSION voffset = DIMENSION misto = vlevo nastred vpravo vrsek spodek radek l c r m t b g status = start stop \setupcolumnspan** [..,..=..,..] \* **\* n = NUMMER inherits: \nastavoramovani**

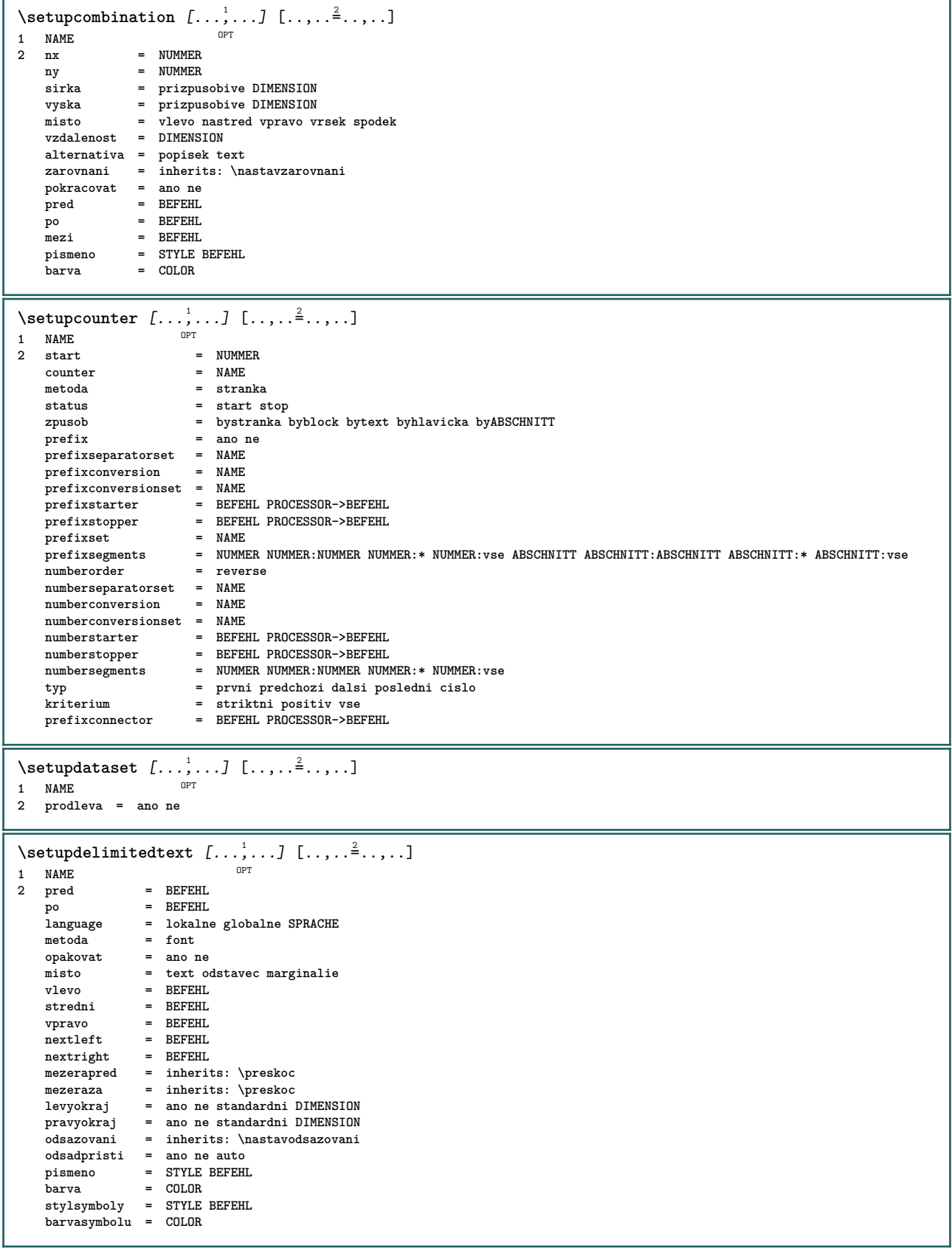

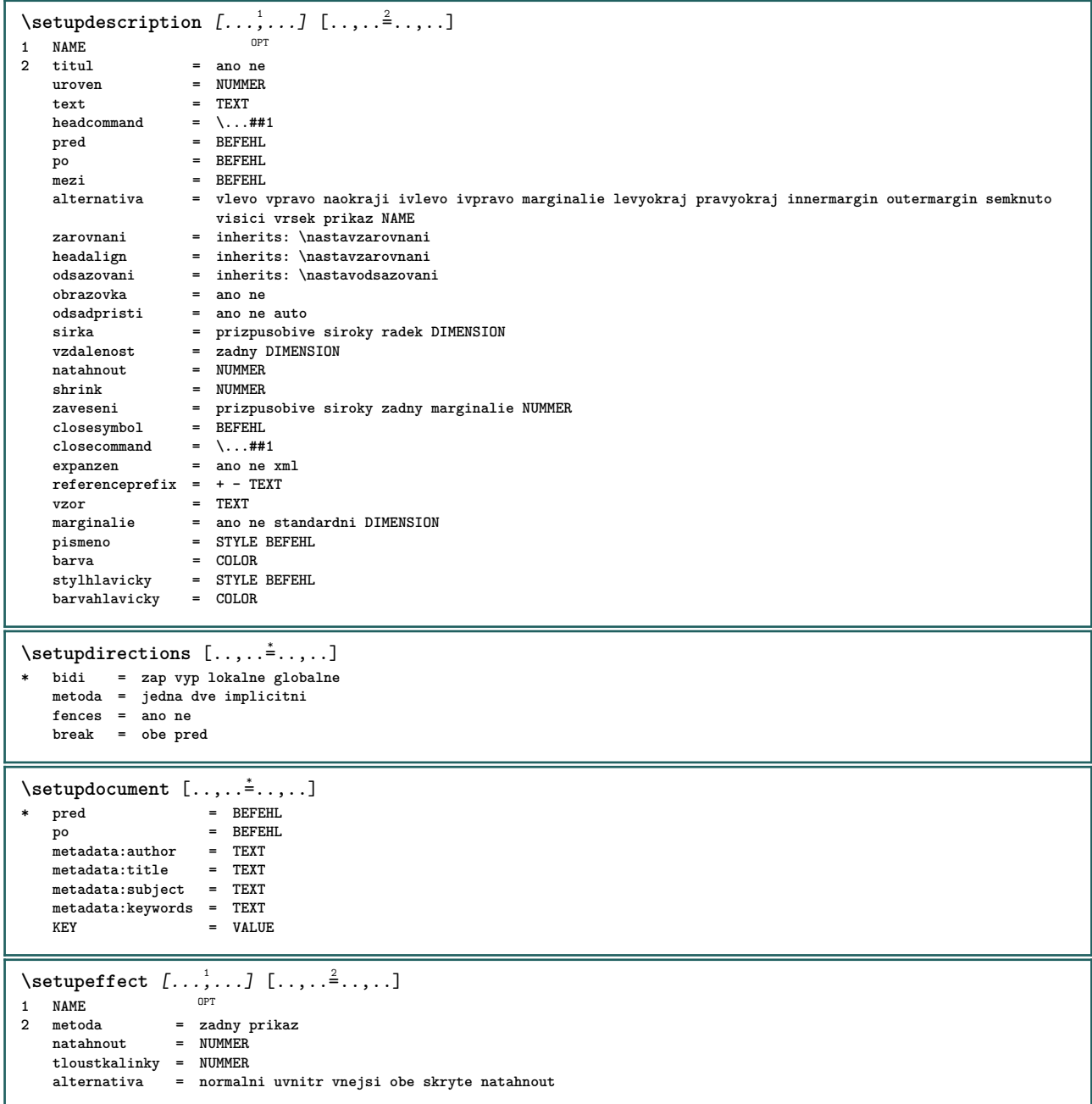

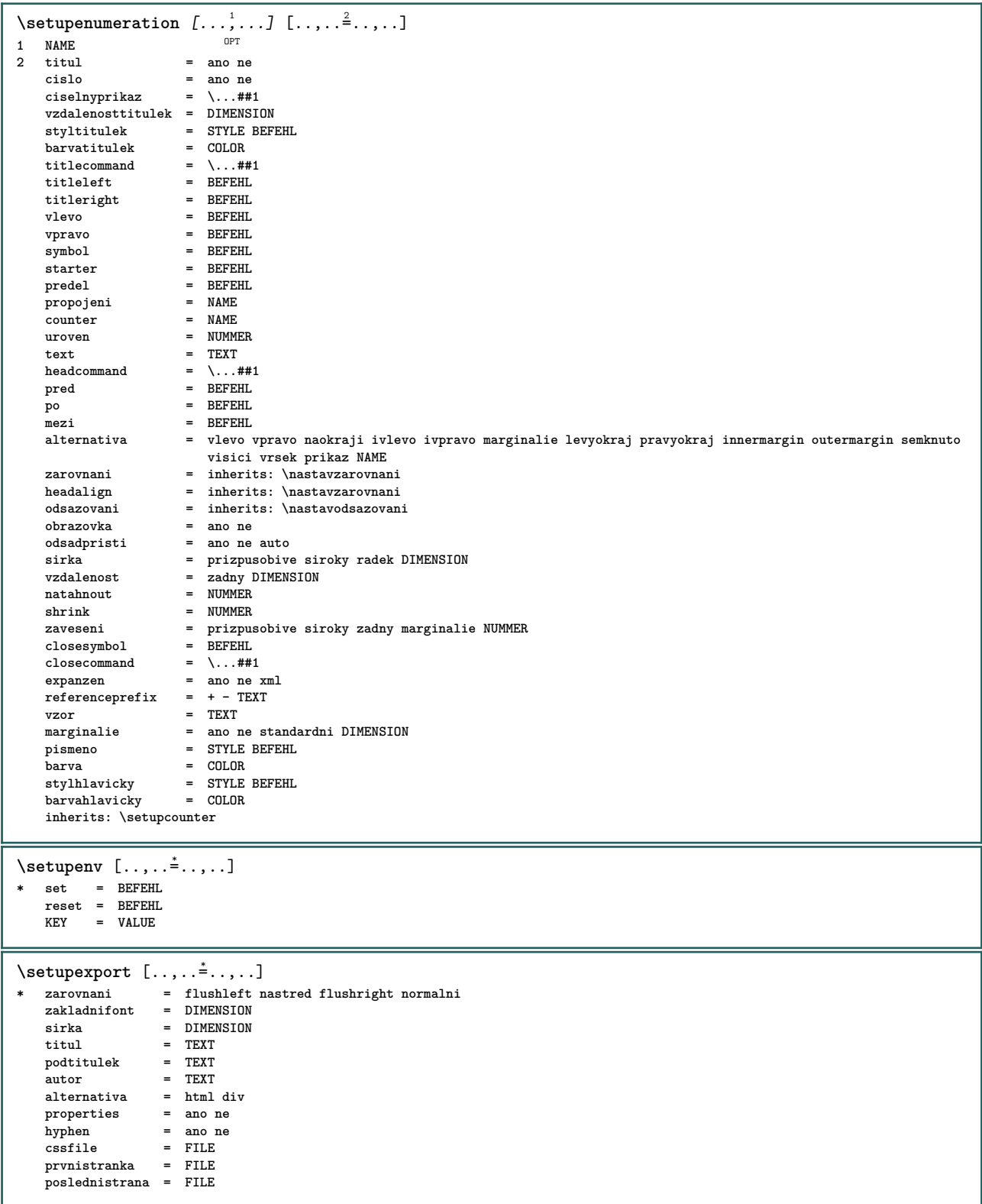

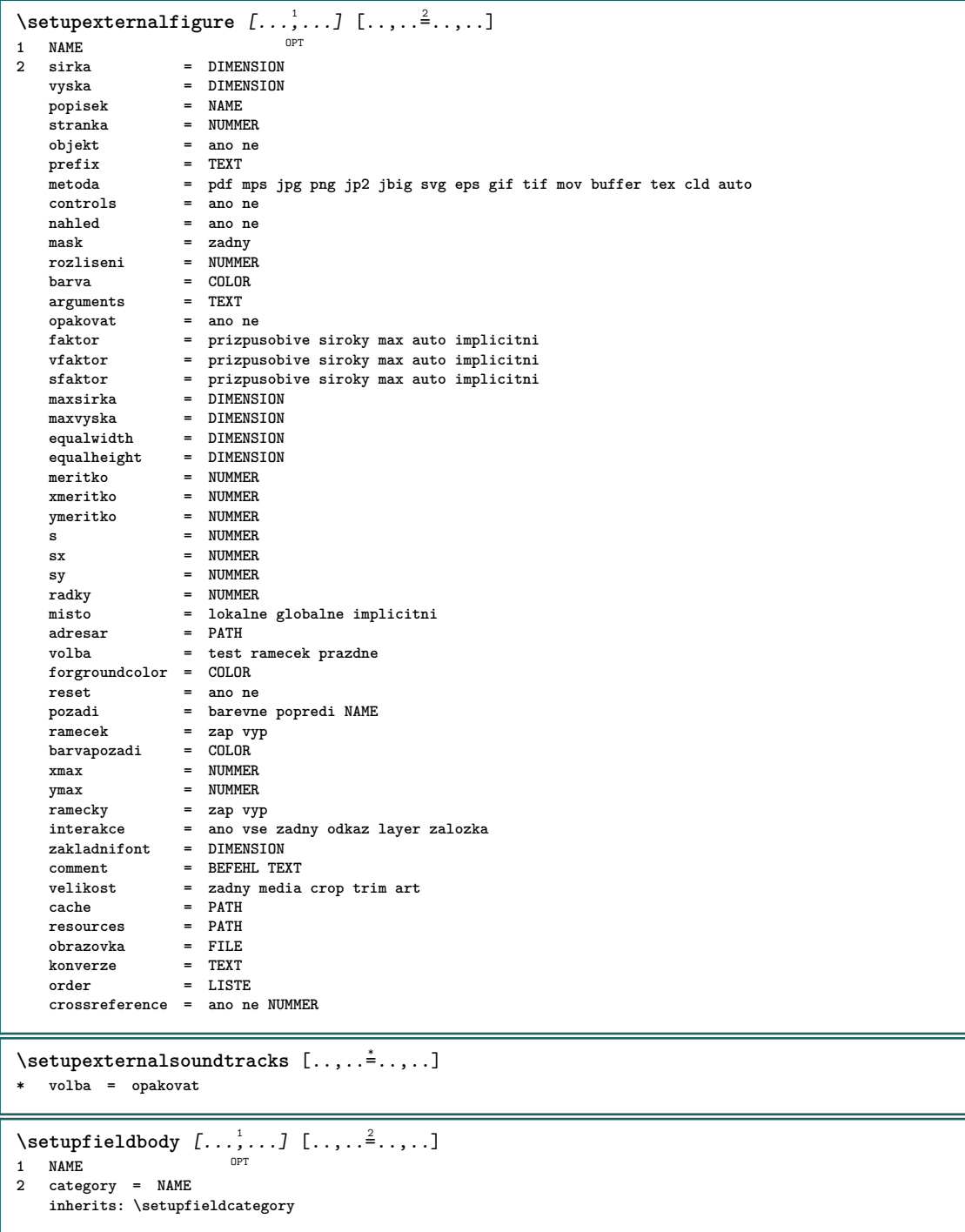

```
\setminussetupfieldcategory [\ldots, \ldots] [\ldots, \ldots]<sup>2</sup>...,..]
                            OPT
1 NAME
2 start = NUMMER
   pismeno = STYLE BEFEHL
   barva = COLOR
    typ = radio pod text radek push check signature
    values = TEXT
   implicitni = TEXT
   barvarameckupole = COLOR
   barvapozadipole = COLOR
   sirka = DIMENSION
   vyska = DIMENSION
   hloubka = DIMENSION
    zarovnani = vlevo nastred vpravo flushleft center flushright
    n = NUMMER
   symbol = NAME
   fieldlayervolba = pouzeprocteni pozadovane chranene tridene nedostupne nocheck fixne soubor skryte tisknutelne auto
    klikuvnitr = REFERENCE
   klikvne = REFERENCE<br>
oblastuvnitr = REFERENCE
   oblastuvnitroblastvne = REFERENCE
   klavesapo = REFERENCE
   formatovat = REFERENCE
   validovat = REFERENCE
   pocitat = REFERENCE
   focusin = REFERENCE
   focusout = REFERENCE
   openpage = REFERENCE<br>
closepage = REFERENCE
   closepage
\setminussetupfieldcontentframed [...^1,...] [...,...^2...]OPT
1 NAME
2 inherits: \nastavoramovaniinherits: \setupfieldcategory
\setminussetupfieldlabelframed [...,\ldots] [...,\ldots]O<sub>PT</sub>
1 NAME
2 inherits: \nastavoramovani
\setminussetupfieldtotalframed [...,\ldots] [...,\ldots]OPT
1 NAME
2 pred = BEFEHL
   po = BEFEHL<br>mezi = REFEHL
              mezi = BEFEHL
   vzdalenost = DIMENSION
   alternativa = reset popisek ramecek horizontalne vertikalne
   inherits: \nastavoramovani
\setminussetupfiller [\ldots, \ldots] [\ldots, \ldots]OPT
1 NAME
2 levyokraj = DIMENSION
   pravyokraj = DIMENSION
   vlevo = BEFEHL<br>
vpravo = BEFEHL<br>
= BEFEHL
              = BEFEHL
   alternativa = symbol natahnout linka mezera
    metoda = lokalne globalne nastred siroky
    sirka = DIMENSION
   vyska = DIMENSION
   hloubka = DIMENSION<br>offset = DIMENSION
              = DIMENSION
    vzdalenost = DIMENSION
    zarovnani = vlevo vpravo nastred flushleft flushright uvnitr vnejsi
   symbol = BEFEHL<br>pismeno = STYLE B
   pismeno = STYLE BEFEHL<br>barva = COLOR
              = COLOR
\setminussetupfirstline [\ldots, \ldots] [\ldots, \ldots]<sup>2</sup>...,..]
                       OPT
1 NAME
2 n = NUMMER
   alternativa = implicitni radek slovo
   pismeno = STYLE BEFEHL
   barva = COLOR
\setupfittingpage [\ldots, \ldots] [\ldots, \ldots]<sup>2</sup>.....]
                         OPT
1 NAME
2 pagestate = start stop
             prikaz = \...##1
   marginalie = stranka
   meritko = NUMMER
   papir = auto implicitni NAME
   inherits: \nastavoramovani
```
 $\setminus$ setupfloatcaption  $[\ldots, \ldots]$   $[\ldots, \ldots]$  $\overline{0}$ **1 NAME 2 suffix = BEFEHL suffixseparator = BEFEHL suffixstopper = BEFEHL misto = vlevo vpravo nastred nizko vysoko mrizka prekryv uvnitr vnejsi innermargin outermargin levyokraj pravyokraj lefthanging righthanging zaveseni vrsek spodek natahnout zadny implicitni prikaz = \...##1 ciselnyprikaz = \...##1 textovyprikaz = \...##1 mezerapred = inherits: \preskoc spaceinbetween = inherits: \preskoc mezeraza = inherits: \preskoc vzdalenost = DIMENSION headseparator = TEXT mezi = BEFEHL pismeno = STYLE BEFEHL barva = COLOR offsetvrsku = DIMENSION offsetspodku = DIMENSION cislo = ano ne zadny group = TEXT levyokraj** = DIMENSION<br>
pravyokraj = DIMENSION<br>
= DIMENSION **pravyokraj = DIMENSION innermargin = DIMENSION**  $\alpha$ utermargin<br>zarovnani **zarovnani<br>
= inherits: \nastavzarovnani**<br>
= inherits: \nastavzarovnani **sirka = prizpusobive max DIMENSION minsirka = prizpusobive DIMENSION maxsirka = DIMENSION inherits: \setupcounter**  $\setminus$ setupfontexpansion  $[\cdot, \cdot, \cdot]$   $[\cdot, \cdot, \cdot, \frac{2}{7}, \cdot, \cdot, \cdot]$ **1 NAME 2 vector = NAME faktor = NUMMER natahnout = NUMMER shrink = NUMMER krok = NUMMER**  $\setminus$ setupfontprotrusion  $[\cdot, \cdot, \cdot]$   $[\cdot, \cdot, \cdot, \frac{2}{3}, \cdot, \cdot, \cdot]$ **1 NAME 2 vector = NAME faktor = NUMMER vlevo = NUMMER vpravo = NUMMER**  $\setminus$ setupfonts  $[\ldots, \ldots^*], \ldots]$ **\* language = ne auto**  $\setminus$ setupfontsolution  $[\ldots, \ldots]$   $[\ldots, \ldots]$ <sup>2</sup>...,..] OPT **1 NAME 2 goodies = FILE solution = NAME**  $l$ ess **more = NAME metoda = preroll split normalni reverse nahodny kriterium = NUMMER**  $\setminus$ setupforms  $[\ldots, \ldots^*], \ldots]$ **\* metoda = XML HTML PDF export = ano ne**

 $\setminus$ setupformula  $[\ldots, \ldots]$   $[\ldots, \ldots]$ <sup>2</sup>...,..] OPT **1 NAME 2 misto = vlevo vpravo zarovnani = vlevo nastred vpravo flushleft center flushright normalni split = ano ne stranka strut** = ano ne<br> **v**zdalenost = DIMENS **vzdalenost = DIMENSION vlevo = BEFEHL vpravo = BEFEHL mezerapred = inherits: \preskoc mezeraza = inherits: \preskoc ciselnyprikaz = \...##1 barva** = COLOR<br>
stylcisla = STYLE = COLOR<br>= STYLE BEFEHL<br>= COLOR **barvacisla = COLOR volba = zhustene tight nastred ramecek radek pulradku -radek -pulradku inherits: \nastavzakladnifont marginalie = ano ne standardni DIMENSION levyokraj = DIMENSION pravyokraj** = DIMEN<br>alternativa = NAME **alternativa odsadpristi = ano ne auto mrizka = inherits: \snaptogrid ramecek = cislo zaveseni = zadny auto expanzen = ano ne xml referenceprefix = + - TEXT xmlsetup = NAME catcodes = NAME inherits: \setupcounter**  $\setminus$ setupformulaframed  $[\ldots, \ldots]$   $[\ldots, \ldots]$ <sup>2</sup>...,..] OPT **1 NAME 2 inherits: \nastavoramovani**  $\setminus$ setupframedcontent  $[\ldots, \ldots]$   $[\ldots, \ldots]$ <sup>2</sup>...,..] OPT **1 NAME 2 vlevo = BEFEHL vpravo = BEFEHL leftoffser = DIMENSION pravyoffset = DIMENSION offsetvrsku = DIMENSION offsetspodku = DIMENSION korekceradku = ano ne inherits: \nastavoramovani**  $\setminus$ setupframedtable  $[\cdot, \cdot, \cdot]$   $[\cdot, \cdot, \cdot, \frac{2}{7}, \cdot, \cdot, \cdot]$ OPT **1 NAME 2 pred = BEFEHL po = BEFEHL mezi = BEFEHL vzdalenost = DIMENSION inherits: \nastavoramovani**  $\setminus$ setupframedtablecolumn  $[...]$ .]  $[.]$   $[.]$   $[.]$ OPT **1 NAME 2 NUMMER kazdy 3 inherits: \nastavoramovani**  $\setminus$ setupframedtablerow  $[\cdot \cdot \cdot \cdot]$   $[\cdot \cdot \cdot \cdot \cdot]$   $[\cdot \cdot \cdot \cdot \cdot \cdot \cdot]$ O<sub>DT</sub> **1 NAME 2 NUMMER kazdy 3 inherits: \nastavoramovani**  $\setminus$ setupframedtext  $[\ldots, \ldots]$   $[\ldots, \ldots]$ <sup>2</sup>...,..] OPT **1 NAME 2 vlevo = BEFEHL vpravo = BEFEHL vnitrni = BEFEHL misto = vlevo vpravo nastred zadny korekcehloubky = zap vyp zakladnifont = inherits: \nastavzakladnifont odsazovani = inherits: \nastavodsazovani pismeno**<br>barva **barva = COLOR inherits: \nastavoramovaniinherits: \setupplacement** \setupglobalreferenceprefix [...] **\* + - TEXT**

```
\setminussetupheadalternative [\ldots, \ldots] [\ldots, \ldots]<sup>2</sup>...,..]
1 NAME<sup>OPT</sup>
2 alternativa = horizontalne vertikalne nekde
   renderingsetup = NAME
\setminussetuphelp [\ldots, \ldots] [\ldots, \ldots]OPT
1 NAME
2 inherits: \nastavoramovani
\setminussetuphigh [\ldots, \ldots] [\ldots, \ldots]OPT
1 NAME
2 vzdalenost = DIMENSION
    up = DIMENSION
    pismeno = STYLE BEFEHL
   barva = COLOR
\setminussetuphighlight [\ldots, \ldots] [\ldots, \ldots]OPT
1 NAME
2 prikaz = ano ne
   pismeno = STYLE BEFEHL
    barva = COLOR
\setuphyphenation [\ldots, \ldots \stackrel{*}{\cdot} \ldots]* metoda = original tex implicitni hyphenate expanded traditional zadny
\setminussetupcharacterkerning [\ldots, \ldots] [\ldots, \ldots]<sup>2</sup>...,..]
                                  OPT
1 NAME<br>2 faktor
             2 faktor = max NUMMER
   sirka = DIMENSION
   features = NAME
   pismeno = STYLE BEFEHL
   barva = COLOR
\setminussetupcharacterspacing [\cdot \cdot \cdot] [\cdot \cdot \cdot \cdot] [\cdot \cdot \cdot \cdot \cdot \cdot \cdot]1 NAME
2 NUMMER
                = NUMMER
    vpravo = NUMMER
   alternativa = 0 1
\setminussetupchemical [\ldots, \ldots] [\ldots, \ldots]<sup>2</sup>...,..]
                      OPT
1 NAME<br>2 strut
                 2 strut = ano ne auto kap prizpusobive radek implicitni CHARACTER
    sirka = prizpusobive zadny NUMMER
    vyska = prizpusobive zadny NUMMER
    vlevo = prizpusobive zadny NUMMER
    vpravo = prizpusobive zadny NUMMER
    vrsek = prizpusobive zadny NUMMER
    spodek = prizpusobive zadny NUMMER
    meritko = male stredni velke normalni NUMMER
    rotace = NUMMER
   symzarovnani = auto
    osa = zap vyp
    barvaramecku = COLOR
   tloustkalinky = DIMENSION
    offset = DIMENSION
    jednotka = DIMENSION
    faktor = NUMMER
    ramecek = zap vyp
   barvalinky
    zakladnifont = inherits: \nastavzakladnifont
    velikost = male stredni velke
    pismeno = STYLE BEFEHL
    barva = COLOR
\setminussetupchemicalframed [...,...] [...,-^2...,...]OPT
1 NAME
2 inherits: \nastavoramovani
```
 $\setminus$ setupindentedtext  $[\ldots, \ldots]$   $[\ldots, \ldots]$ <sup>2</sup>...,..] OPT **1 NAME 2 pred = BEFEHL po = BEFEHL vzdalenost = DIMENSION**  $vzor = TEXT$ **text = TEXT sirka = prizpusobive siroky DIMENSION oddelovac = BEFEHL** pismeno = STYLE BEFEHL **barva = COLOR stylhlavicky = STYLE BEFEHL barvahlavicky = COLOR**  $\setminus$ setupinitial  $[\ldots, \ldots]$   $[\ldots, \ldots]$ <sup>2</sup>...,..] OPT **1 NAME 2 n = NUMMER** m = NUMMER<br>pred = BEFEHL **pred = BEFEHL vzdalenost = DIMENSION hoffset = DIMENSION voffset = radek DIMENSION** pismeno = STYLE BEFEHL<br>barva = COLOR **barva** = COLOR<br> **font** = FONT **font = FONT text = TEXT misto = marginalie text metoda = prvni posledni auto zadny**  $\setminus$ setupinsertion  $[\ldots, \ldots]$   $[\ldots, \ldots]$ <sup>2</sup>...,..] OPT **1 NAME 2 misto = stranka text sloupce firstcolumn lastcolumn** \setupitaliccorrection  $[\ldots,\ldots]$ **\* text vzdy globalne zadny** \setupitemgroup [.<sup>1</sup>..] [...<sup>2</sup>,...] [...<sup>3</sup>,...] [..,..<sup>4</sup>.....]<br>1 NAME **1 NAME** OPT OPT OPT OPT **2 kazdy NUMMER 3 uvod nahodny pokracovat zhustene autouvod siroky text pred po zadnabila marginalie naokraji naokraji dotextu uvolnene prizpusobive nofit odstavec spojeno semknuto predel nostopper rozbalene opakovat norepeat reverse sloupce jedna dve tri ctyri pet six seven eight nine standardni NUMMER\*siroky NUMMER\*semknuto horizontalne NAME**<br>4 pred = BEFEHL  $=$  **BEFEHL po** = BEFEHL<br>mezi = BEFEHL **mezi = BEFEHL predhlavickou = BEFEHL pohlavicce = BEFEHL**<br>textvlevo = BEFEHL **textvlevo** = BEFEHL<br>textvpravo = BEFEHL  $textvpravo$ vlevo = BEFEHL<br>vpravo = BEFEHL **vpravo** = BEFEHL<br>faktor = NUMMER **faktor** = NUMMER<br>krok = DIMENS krok = DIMENSION<br>sirka = DIMENSION **sirka = DIMENSION vzdalenost = DIMENSION marginalie = ano ne standardni DIMENSION levyokraj = ano ne standardni DIMENSION pravyokraj = ano ne standardni DIMENSION zarovnani = inherits: \nastavzarovnani odsazovani = inherits: \nastavodsazovani start = NUMMER symzarovnani = vlevo nastred vpravo flushleft center flushright**  $symbol1$ **n** = NUMMER **odsadpristi = ano ne auto vnitrni**<br>prikaz prikaz = CSNAME<br>polozky = NUMMER **polozky = NUMMER maxsirka = DIMENSION itemalign = vlevo vpravo nastred flushleft flushright uvnitr vnejsi alignsymbol = ano ne textdistance = male stredni velke zadny mezera DIMENSION predelmista = ano ne pismeno = STYLE BEFEHL barva = COLOR stylhlavicky = STYLE BEFEHL barvahlavicky** = COLOR<br>stylsnacky = STYLE = STYLE BEFEHL<br>= COLOR  $barv$ aznacky **stylsymboly = STYLE BEFEHL barvasymbolu = COLOR mrizka = inherits: \definegridsnapping inherits: \setupcounter**

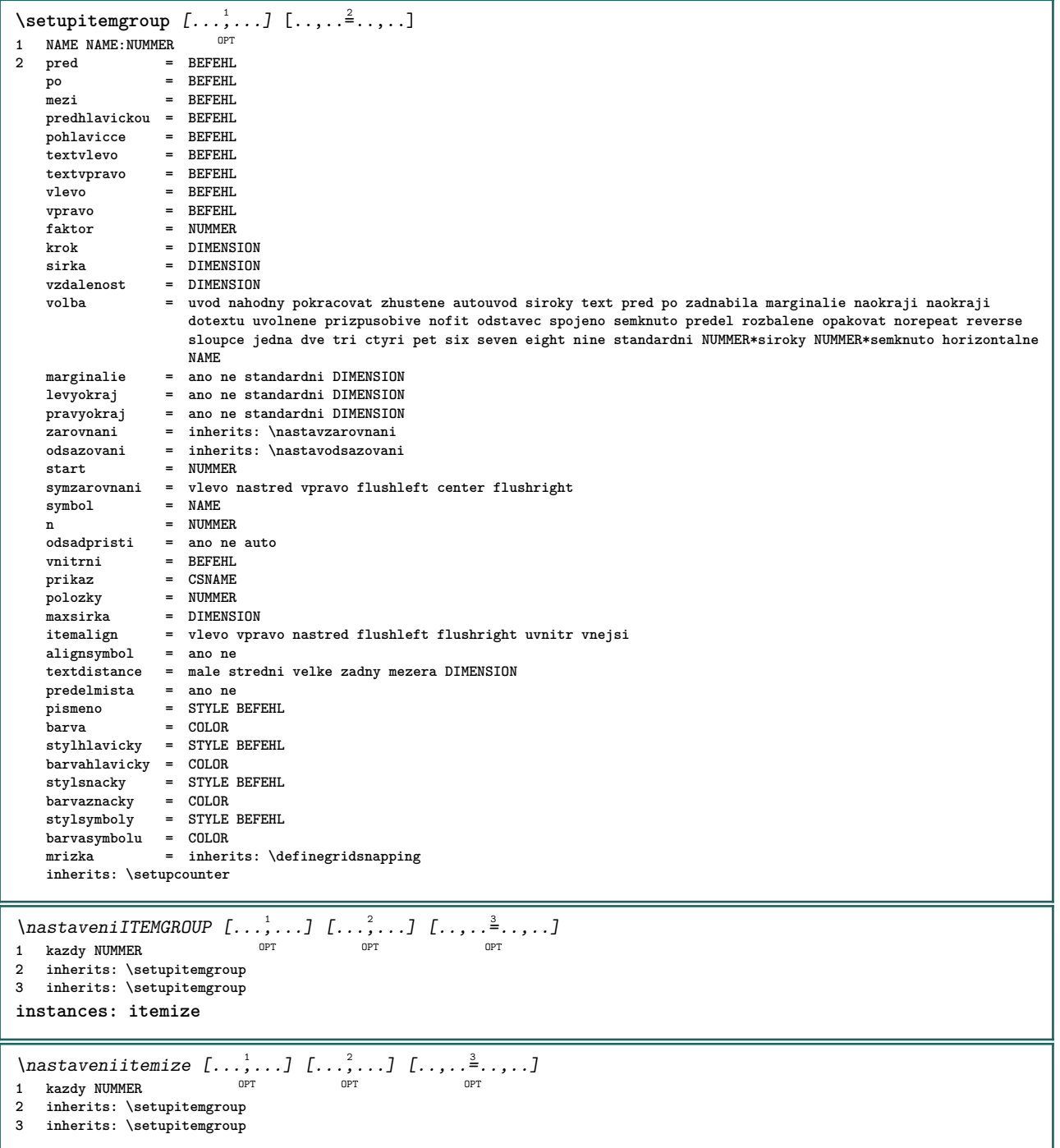

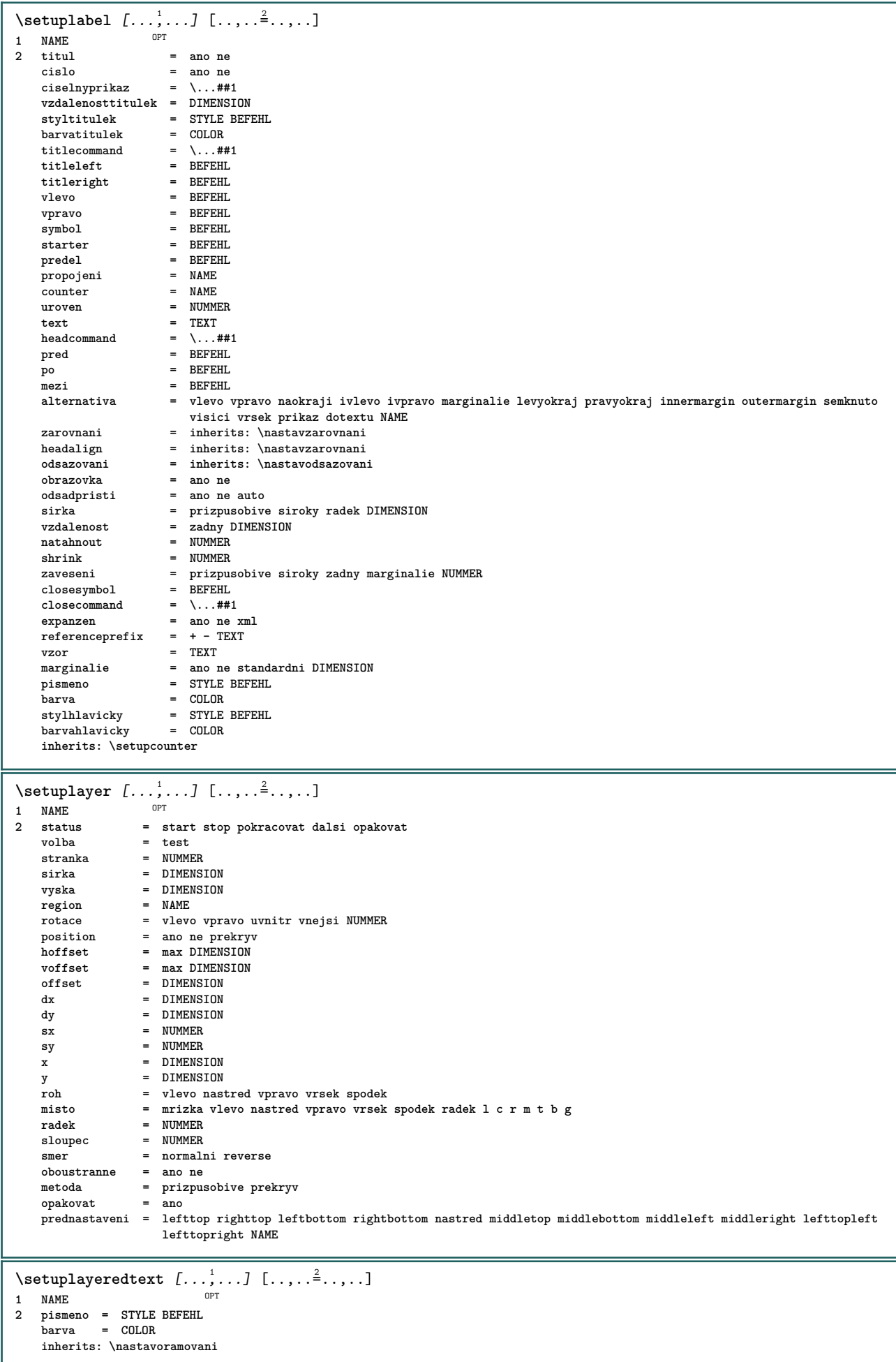

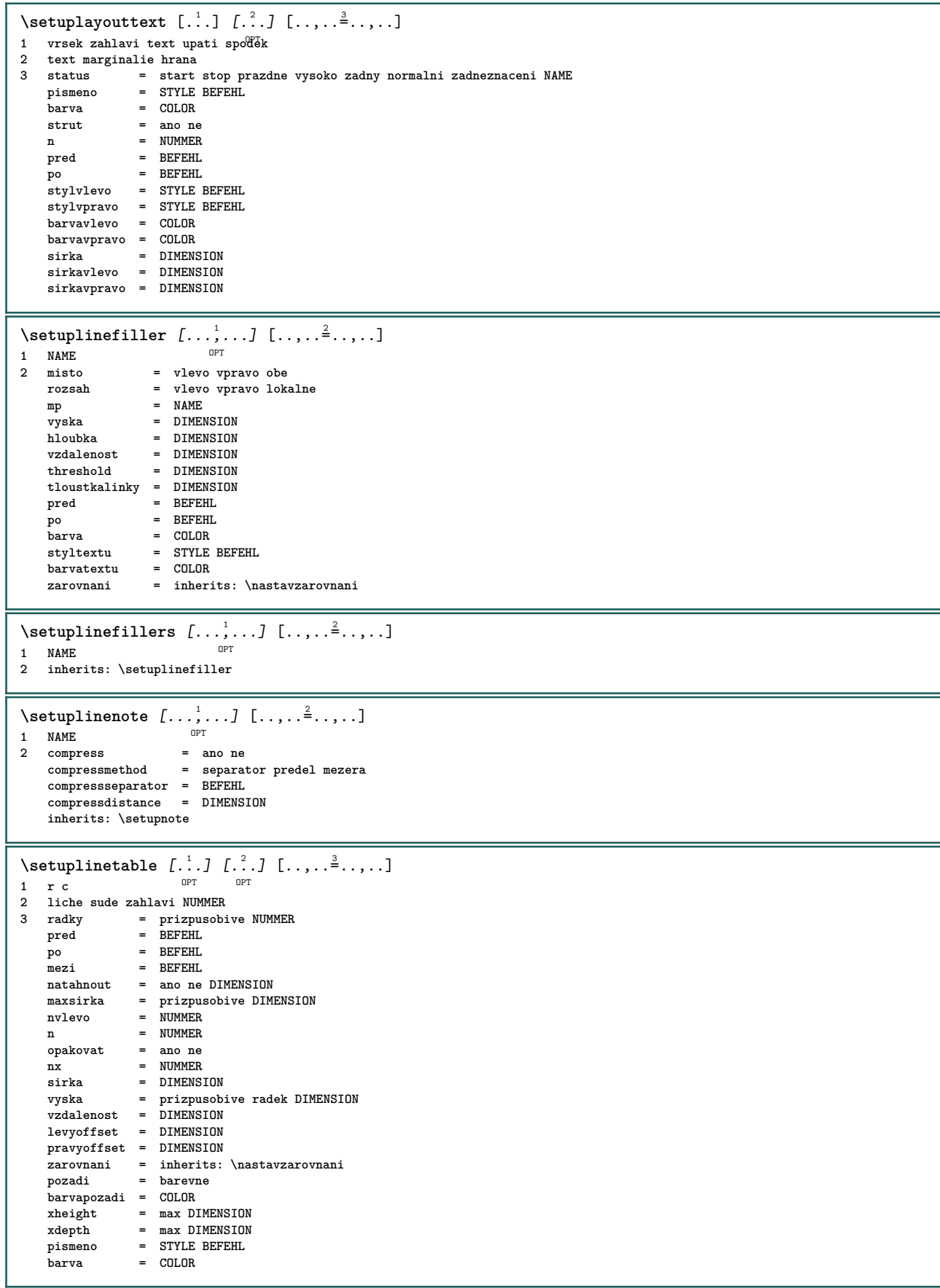

```
\setminussetuplistalternative [\ldots, \ldots] [\ldots, \ldots]<sup>2</sup>...,..]
                              OPT
1 NAME
2 pred = BEFEHL
  po = BEFEHL
   prikaz = \...##1##2##3
   renderingsetup = NAME
    sirka = DIMENSION
    vzdalenost = DIMENSION
    natahnout = DIMENSION
    filler = BEFEHL
\setminussetuplistextra [\ldots, \ldots] [\ldots, \ldots]<sup>2</sup>...,..]
                       OPT
1 NAME
2 pred = BEFEHL
  po = BEFEHL
\setuplocalfloats [\ldots, \ldots^*], \ldots]* pred = BEFEHL
   po = BEFEHL
   mezi = BEFEHL
\setuplocalinterlinespace [\ldots, \ldots] [\ldots, \ldots^{\frac{2}{n}}, \ldots]OPT
1 NAME
2 inherits: \nastavmeziradkovoumezeru
\setuplocalinterlinespace [\ldots,\ldots]* zap vyp reset auto male stredni velke NUMMER DIMENSION
\setuplocalinterlinespace [...]
* NAME
\setminussetuplow [\ldots, \ldots] [\ldots, \ldots]OPT
1 NAME
2 vzdalenost = DIMENSION
    down = DIMENSION
    pismeno = STYLE BEFEHL
   barva = COLOR
\setminussetuplowhigh [\ldots, \ldots] [\ldots, \ldots]<sup>2</sup>...,..]
                   OPT
1 NAME
2 vzdalenost = DIMENSION
    up = DIMENSION
    down = DIMENSION
    pismeno = STYLE BEFEHL
    barva = COLOR
\setminussetuplowmidhigh [...,...] [...,...]<sup>2</sup>.....]
                        OPT
1 NAME
2 up = DIMENSION
   \frac{d}{dx} = DIMENSION
   pismeno = STYLE BEFEHL
   barva = COLOR
\setupMPgraphics [..,..=..,..] *
* barva = lokalne globalne
    mpy = FILE
\setminussetup<code>MPinstance</code> [\ldots, \ldots] [\ldots, \ldots]OPT
1 NAME
2 formatovat = metafun mpost
    initializations = ano ne
    setups = NAME
    styltextu = STYLE BEFEHL
   barvatextu = COLOR
   extensions = ano ne
   metoda = binary decimal double scaled implicitni
\setupMPpage [..,..=..,..] *
* inherits: \setupfittingpage
\setminussetupMPvariables [.\cdot, \cdot, \cdot] [.,.,.\cdot]OPT
1 NAME
2 KEY = VALUE
```
 $\setminus$ setupmarginblock  $[\ldots, \ldots]$   $[\ldots, \ldots]$ OPT 1 NAME<br>2 status  $=$  start stop **sirka = DIMENSION pred = BEFEHL po** = BEFEHL<br>mezi = BEFEHL **mezi = BEFEHL zarovnani = inherits: \nastavzarovnani pismeno = STYLE BEFEHL barva = COLOR vrsek = BEFEHL spodek = BEFEHL misto = vlevo vpravo nastred naokraji vlevo = BEFEHL vpravo = BEFEHL** \setupmargindata  $[\ldots, \ldots]$   $[\ldots, \ldots]$ <br><sup>1</sup> NAME 1 NAME<br>2 strut **2 strut = ano ne auto kap prizpusobive radek implicitni CHARACTER prikaz = \...##1 sirka = DIMENSION zarovnani = inherits: \nastavzarovnani** anchor = region text<br>misto = vlevo vpravo **misto = vlevo vpravo uvnitr vnejsi metoda = vrsek radek prvni podlehloubky vyska category = implicitni hrana rozsah = lokalne globalne volba = text odstavec marginalie = lokalne normalni marginalie hrana vzdalenost = DIMENSION hoffset** = DIMENSION<br>voffset = DIMENSION **voffset = DIMENSION**  $=$  DIMENSION **bottomspace = DIMENSION threshold = DIMENSION** radek = NUMMER<br>stack = ano pol**stack = ano pokracovat pismeno = STYLE BEFEHL barva = COLOR**  $\setminus$ setupmarginframed  $[...,...]$   $[...,-^2...,...]$ OPT **1 NAME 2 inherits: \nastavoramovani**  $\setminus$ setupmarginrule  $[\cdot, \cdot, \cdot]$   $[\cdot, \cdot, \cdot, \frac{2}{7}, \cdot, \cdot, \cdot]$ 1 NUMMER OPT **2 inherits: \setupsidebar**  $\setminus$ setupmathalignment  $[\ldots, \ldots]$   $[\ldots, \ldots]$ <sup>2</sup>...,..] O<sub>pt</sub> **1 NAME 2 n = NUMMER m = NUMMER vzdalenost = DIMENSION** = auto<br>= TEXT  $oddelovac$ **zarovnani = vlevo nastred vpravo normalni misto = vrsek center spodek normalni**  $=$  math ne  $\setminus$ setupmathcases  $[\ldots, \ldots]$   $[\ldots, \ldots]$ <sup>2</sup>...,..] OPT **1 NAME 2 vlevo = BEFEHL vpravo = BEFEHL strut = ano ne** pismeno = STYLE BEFEHL **vzdalenost = DIMENSION numberdistance = DIMENSION**

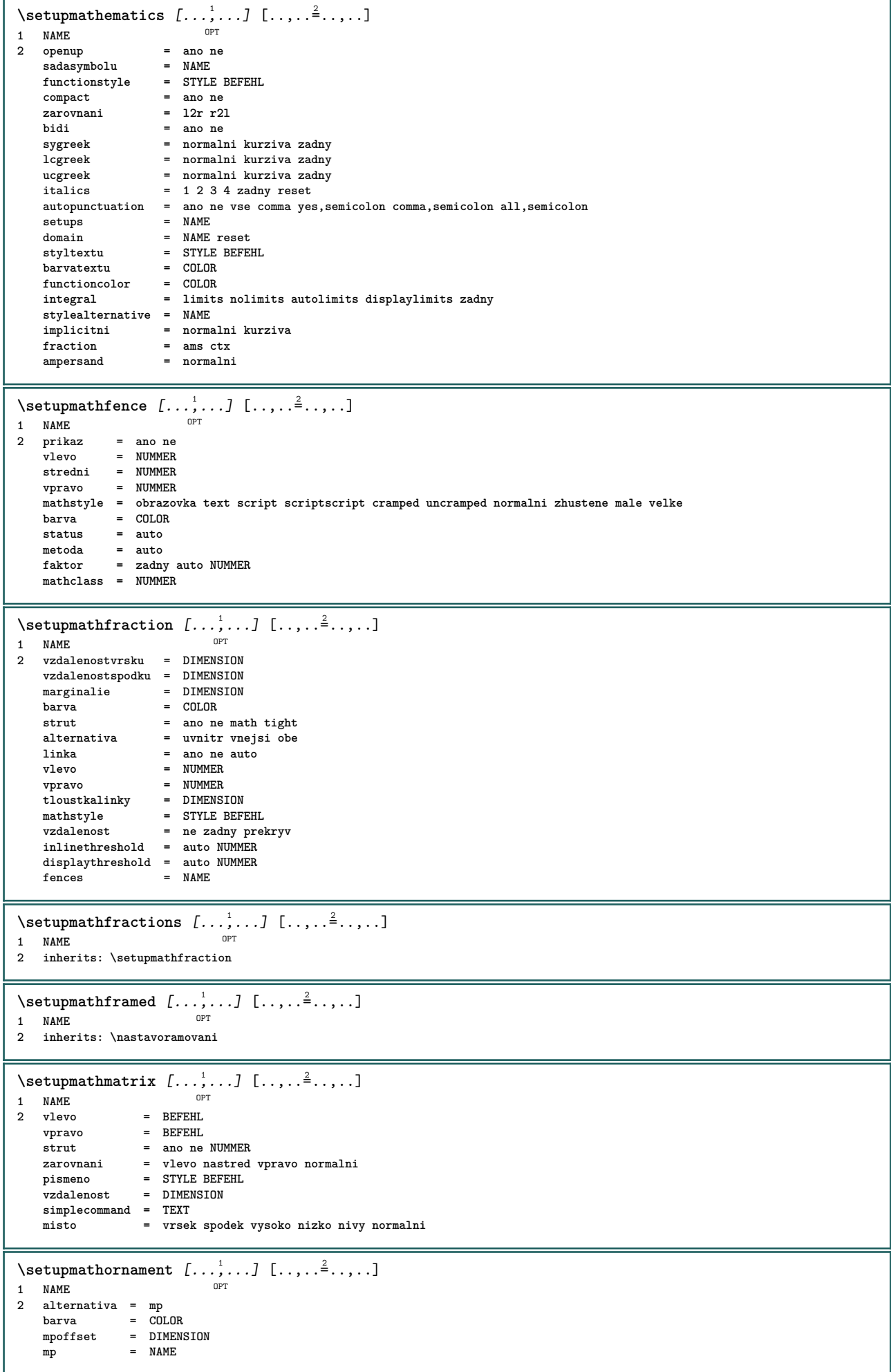

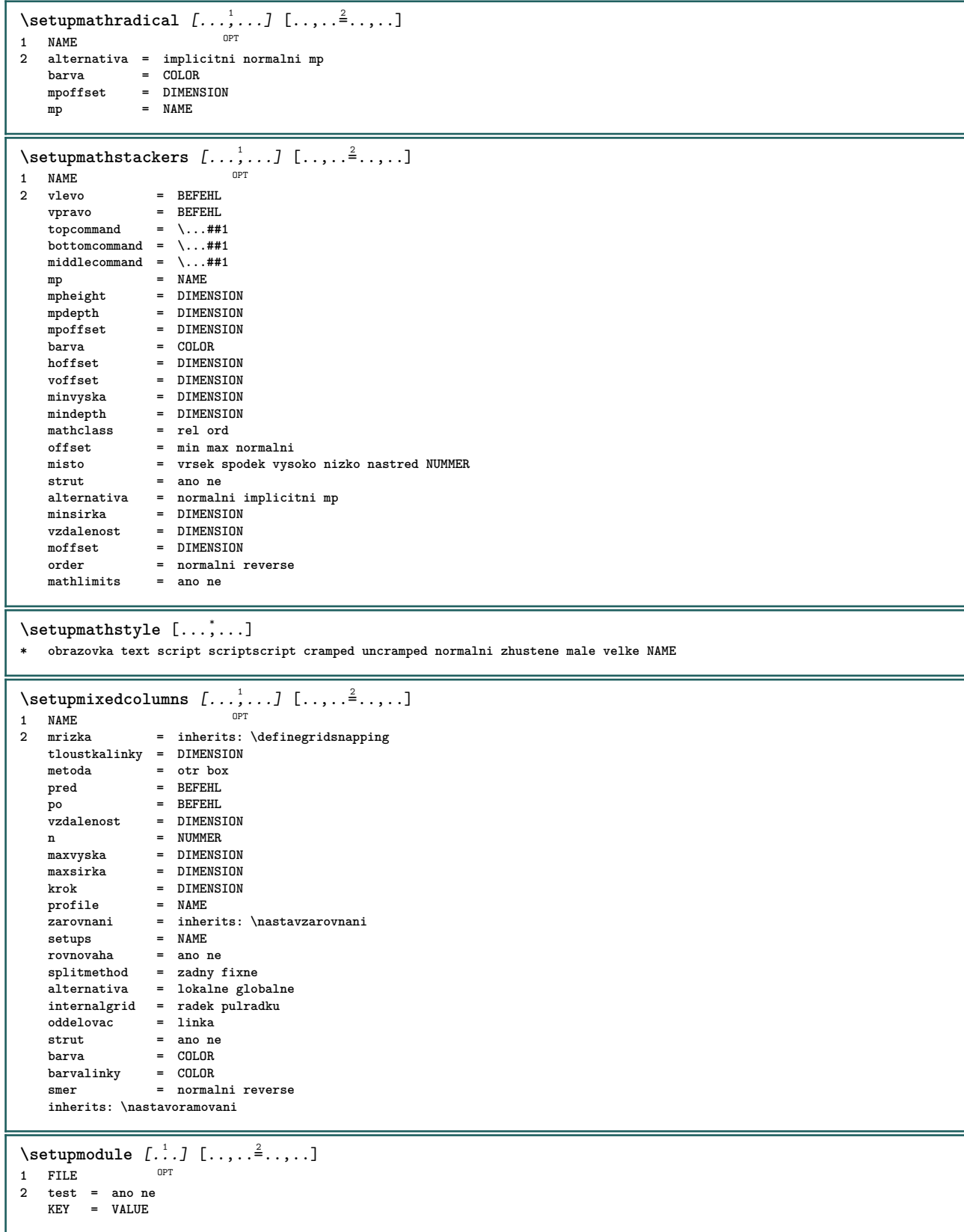

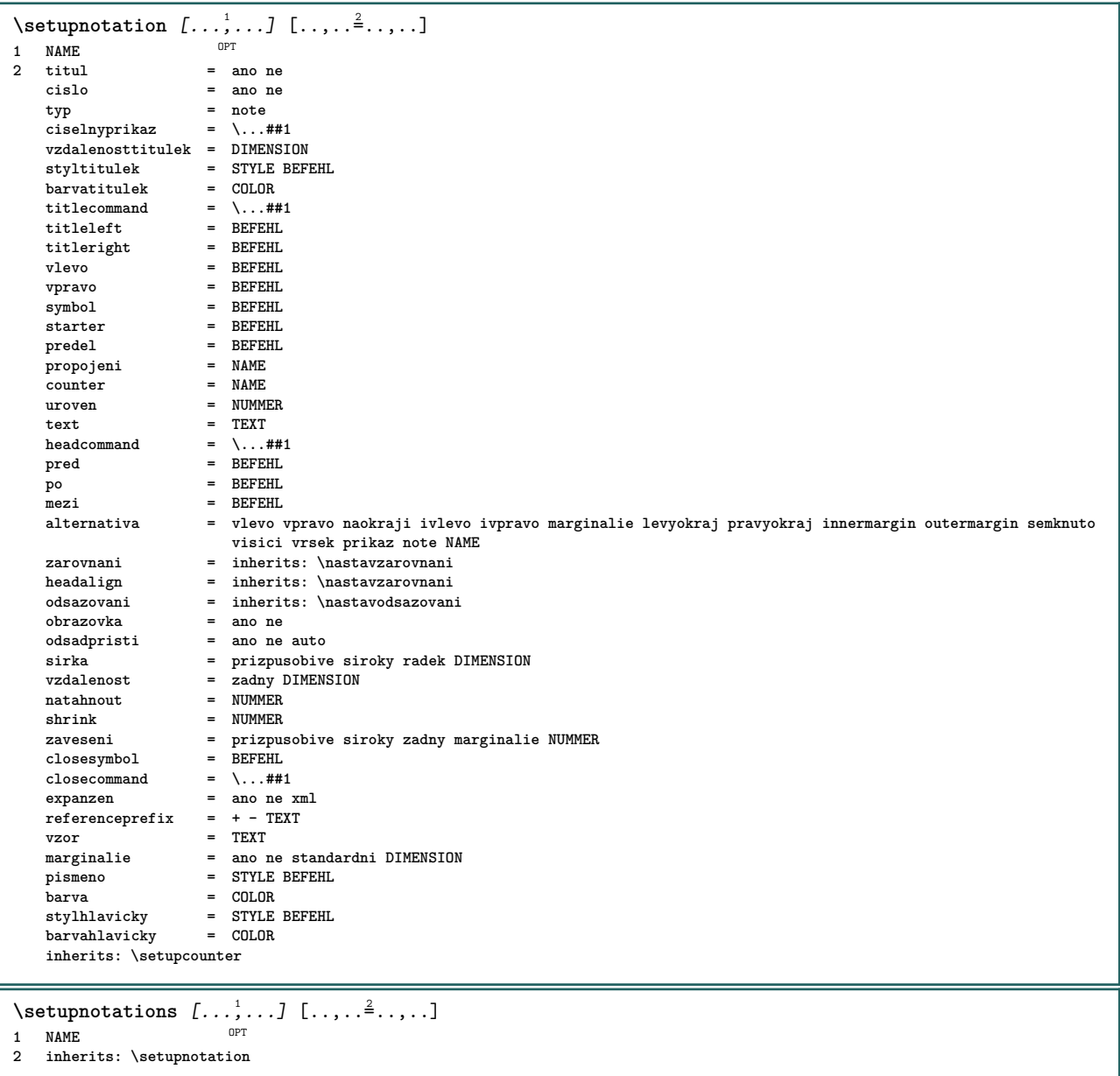

 $\setminus$ setupnote  $[\ldots, \ldots]$   $[\ldots, \ldots]$ OPT 1 NAME<br>2 interakce  $=$  ano ne cislo text vse<br> $= \ \ \ldots \# 1$  $\begin{tabular}{lllll} \multicolumn{2}{l}{{\small\textbf{symbolcommand}}} & = & \dots \# \# \texttt{1} \\ {\small\textbf{text}{{\small\textrm{text}}}\xspace} & = & \dots \# \texttt{1} \end{tabular}$ **textovyprikaz = \...##1** indikator = ano ne<br>
oddelovactextu = BEFEHL **oddelovactextu = BEFEHL sirka = DIMENSION vyska = DIMENSION** vzdalenost = DIMENSION<br>rulecommand = BEFEHL  $rulecommand$ **linka = zap vyp normalni vlevo vpravo prikaz odstavec split = tolerantni striktni velmistriktni NUMMER faktor = NUMMER misto = text stranka vysoko spodek zadny sloupce firstcolumn lastcolumn dalsi = BEFEHL n = NUMMER barvalinky** = COLOR<br> **tloustkalinky** = DIMENSION  $t$ loustkalinky **setups = NAME meziradkovamezera = NAME odstavec = ano ne pred = BEFEHL** po = BEFEHL<br>mezi = BEFEHL<br>= BEFEHL **mezi = BEFEHL rozsah = stranka vzdalenostsloupcu = DIMENSION pokracovat = ano ne alternativa = mrizka fixne sloupce note zadny kriterium = stranka zakladnifont = inherits: \nastavzakladnifont zarovnani = inherits: \nastavzarovnani** styltextu = STYLE BEFEHL<br>barvatextu = COLOR **barvatextu anchor = dalsi mezerapred = inherits: \preskoc spaceinbetween = inherits: \preskoc inherits: \nastavoramovani**  $\setminus$ setupnotes  $[\ldots, \ldots]$   $[\ldots, \ldots]^2$ OPT **1 NAME 2 inherits: \setupnote** \setupoffset  $[\ldots, \ldots \stackrel{*}{\dots}, \ldots]$ **\* inherits: \setupoffsetbox**  $\setminus$ setupoffsetbox  $[\ldots, \ldots^*], \ldots]$ **\* x = DIMENSION y = DIMENSION levyoffset = DIMENSION pravyoffset = DIMENSION offsetvrsku = DIMENSION offsetspodku = DIMENSION metoda = fixne sirka = DIMENSION vyska = DIMENSION hloubka** = DIMENSION<br>misto = vlevo nas **misto = vlevo nastred vpravo vrsek spodek radek l c r m t b g**  $\setminus$ setupoutputroutine  $[\cdot, \cdot, \cdot, \cdot]$   $[.,.,.,.]$ OPT **1 NAME 2 KEY = CSNAME** \setupoutputroutine [...] **\* NAME**  $\setminus$ setuppagegrid  $[\ldots, \ldots]$   $[\ldots, \ldots]$ OPT **1 NAME** n = NUMMER<br>nvlevo = NUMMER nvlevo = NUMMER<br>nvpravo = NUMMER **nvpravo = NUMMER sirka = DIMENSION auto vzdalenost = DIMENSION radky = NUMMER maxsirka = DIMENSION maxvyska = DIMENSION** smer = normalni reverse<br>stranka = inherits: \stran **stranka = inherits: \strana inherits: \nastavoramovani**

```
\setuppagegridarea [\dots, \dots, \dots] [\dots, \dots] ......]
1 NAME<br>2 status
    2 status = start stop opakovat
                  x = NUMMER
    y = NUMMER
    y = NUMMER<br>
nx = NUMMER<br>
ny = NUMMER
     ny = NUMMER
     pismeno = STYLE BEFEHL
     barva = COLOR
     clipoffset = DIMENSION
     pravyoffset = DIMENSION
    inherits: \nastavoramovani
\setuppagegridareatext [.<sup>1</sup>.] [.<sup>2</sup>.]
1 NAME
2 TEXT
\setminussetuppagegridlines [.\cdot^\frac{1}{2}. [.\cdot^\frac{2}{3}] [.\cdot^\frac{3}{2}]. [.\cdot^\frac{4}{3}]1 NAME
2 NUMMER
3 NUMMER
4 NUMMER
\setminussetuppagegridspan [\ldots, \ldots] [\ldots, \ldots]<sup>2</sup>...,..]
                                 OPT
1 NAME
2 n = NUMMER
    pismeno = STYLE BEFEHL
     barva = COLOR
     pred = BEFEHL
     po = BEFEHL
    inherits: \nastavoramovani
\setminussetuppagegridstart [.\cdot^1.] [.\cdot^2.] [.\cdot^3.] [.\cdot^4.]1 NAME
2 NUMMER
3 NUMMER
4 NUMMER
\setminussetuppagechecker [\ldots, \ldots] [\ldots, \ldots]<sup>2</sup>...,..]
                                OPT
1 NAME
2 radky = NUMMER
   offset = DIMENSION
    metoda = 0 1 2 3
   pred = BEFEHL<br>po = BEFEHL
     po = BEFEHL
     mezi = BEFEHL
\setminus \text{setuppageinjection} \, [\, \ldots, \, \ldots, \, \, \ldots, \, \, \ldots] \ \, [\, \ldots, \, \ldots, \, \, \ldots]1 NAME
    2 status = predchozi dalsi NUMMER
                  prodleva = ano ne
    alternativa = obrazek buffer setups zadny NAME
     stranka = inherits: \strana
     pagestate = start stop
    n = NUMMER
    inherits: \nastavoramovani
\setminussetuppageinjectionalternative [\ldots, \ldots] [\ldots, \ldots]<sup>2</sup>...,..]
                                                   OPT
1 NAME
2 renderingsetup = NAME
\setminussetuppageshift [\cdot \cdot \cdot \cdot] [\cdot \cdot \cdot \cdot \cdot] [\cdot \cdot \cdot \cdot \cdot]1 stranka papir <sup>OPT</sup> 1 OPT
2 NAME
3 NAME
\setminussetuppagestate [\ldots, \ldots] [\ldots, \ldots]OPT
1 NAME
2 prodleva = ano ne
```
 $\setminus$ setuppairedbox  $[\ldots, \ldots]$   $[\ldots, \ldots^{\frac{2}{n}}, \ldots]$ OPT **1 NAME 2 pred = BEFEHL po = BEFEHL mezi = BEFEHL misto = vlevo nastred vpravo vrsek spodek vysoko nizko n = NUMMER vzdalenost = DIMENSION zakladnifont = inherits: \nastavzakladnifont sirka = DIMENSION vyska = DIMENSION maxsirka = DIMENSION maxvyska = DIMENSION zarovnani = inherits: \nastavzarovnani** pismeno = STYLE BEFEHL **barva = COLOR**  $\text{NastaveniPAIREDBOX}$   $[\ldots, \frac{1}{n}, \ldots]$ **\* inherits: \setuppairedbox instances: legend**  $\text{Nastavenilegend } [...,...\overset{*}{\dots},...]$ **\* inherits: \setuppairedbox**  $\setminus$ setuppaper  $[\ldots, \ldots]$ **\* inherits: \nastavvelikostpapiru**  $\setminus$ setupparagraph  $[...,...]$   $[...,-]$ OPT **1 NAME** pismeno = STYLE BEFEHL<br>barva = COLOR  $=$  COLOR **zarovnani = inherits: \nastavzarovnani setups = NAME**  $\setminus$ setupparagraphintro  $[\ldots, \ldots]$   $[\ldots, \ldots]$ **1 reset kazdy prvni dalsi 2 BEFEHL**  $\setminus$ setupparallel  $[\cdot, \cdot, \cdot]$   $[\cdot, \cdot, \cdot, \cdot]$   $[\cdot, \cdot, \cdot, \frac{3}{2}, \cdot, \cdot, \cdot]$ **1 NAME 2 NAME 3 setups = NAME start = NUMMER n = NUMMER kriterium = vse**  $\setminus$ setupperiods  $[\ldots, \ldots \stackrel{*}{\cdot} \ldots]$ **\* n = NUMMER sirka = DIMENSION prizpusobive** vzdalenost = DIMENSION<br>svmbol = BEFEHL **symbol = BEFEHL**  $\setminus$ setupplacement  $[\ldots, \ldots]$   $[\ldots, \ldots]$ OPT **1 NAME 2 pred = BEFEHL po = BEFEHL vlevo = BEFEHL vpravo = BEFEHL mrizka = inherits: \snaptogrid korekceradku = zap vyp korekcehloubky = zap vyp marginalie = ano ne standardni** \setuppositionbar  $[\ldots, \ldots \stackrel{*}{\dots}, \ldots]$ **\* pismeno = STYLE BEFEHL barva** = COLOR<br>
n = NUMMER **n = NUMMER min = NUMMER max = NUMMER text = TEXT sirka = DIMENSION vyska = DIMENSION hloubka = DIMENSION**

 $\setminus$ setupprocessor  $[\ldots, \ldots]$   $[\ldots, \ldots^{\frac{2}{n}}, \ldots]$ OPT **1 NAME 2 status = start stop vlevo = BEFEHL vpravo = BEFEHL prikaz = \...##1 pismeno = STYLE BEFEHL barva = COLOR**  $\setminus$ setupprofile  $[\ldots, \ldots]$   $[\ldots, \ldots]$ OPT **1 NAME 2 vyska = DIMENSION hloubka = DIMENSION vzdalenost = DIMENSION**  ${\tt faktor} \ {\tt radky}$ **radky = NUMMER metoda = striktni fixne zadny** \setupquotation  $[\ldots,\ldots^*],\ldots]$ **\* inherits: \setupdelimitedtext** \setuprealpagenumber  $[\ldots,\ldots^*],$ **\* inherits: \setupcounter**  $\setminus$ setupreferenceformat  $[\ldots, \ldots]$   $[\ldots, \ldots]$ <sup>2</sup>...,..] OPT **1 NAME 2 popisek = \* NAME vlevo = BEFEHL vpravo = BEFEHL typ = implicitni text titul cislo stranka realpage setups = NAME autocase = ano ne text = TEXT pismeno = STYLE BEFEHL barva = COLOR** \setupreferenceprefix [...] **\* + - TEXT** \setupreferencestructureprefix [.<sup>1</sup>..] [.<sup>2</sup>..] [..,..<sup>3</sup>..,..] OPT OPT **1 NAME ABSCHNITT 2 implicitni 3 prefix = ano ne prefixseparatorset = NAME**  $perf$ **ixconversion prefixconversionset = NAME prefixstarter = BEFEHL PROCESSOR->BEFEHL prefixstopper = BEFEHL PROCESSOR->BEFEHL prefixset = NAME prefixsegments = NUMMER NUMMER:NUMMER NUMMER:\* NUMMER:vse ABSCHNITT ABSCHNITT:ABSCHNITT ABSCHNITT:\* ABSCHNITT:vse numberconversion = NAME numberconversionset = NAME numberstarter = BEFEHL PROCESSOR->BEFEHL numberstopper = BEFEHL PROCESSOR->BEFEHL numbersegments = NUMMER NUMMER:NUMMER NUMMER:\* NUMMER:vse** numberseparatorset = NAME<br>prefixconnector = BEFEH **prefixconnector = BEFEHL PROCESSOR->BEFEHL**  $\setminus$ setupregisters  $[\cdot \cdot \cdot]$   $[\cdot \cdot \cdot \cdot \cdot \cdot \cdot$ ....] 1 NAME NAME: NUMMER OPT **2 inherits: \nastavrejstrik** \setupregisters  $[\ldots], \ldots]$   $[\ldots, \ldots], \ldots, \ldots]$ <br>1 NAME **1 NAME 2 NUMMER 3 inherits: \nastavrejstrik**  $\setminus$ setuprenderingwindow  $[\ldots, \ldots]$   $[\ldots, \ldots]$ <sup>2</sup>...,..] OPT **1 NAME 2 akceotevrenistranky = REFERENCE akcezavrenistranky = REFERENCE inherits: \nastavoramovani**  $\setminus$ setups  $[\ldots, \ldots]$ **\* NAME**

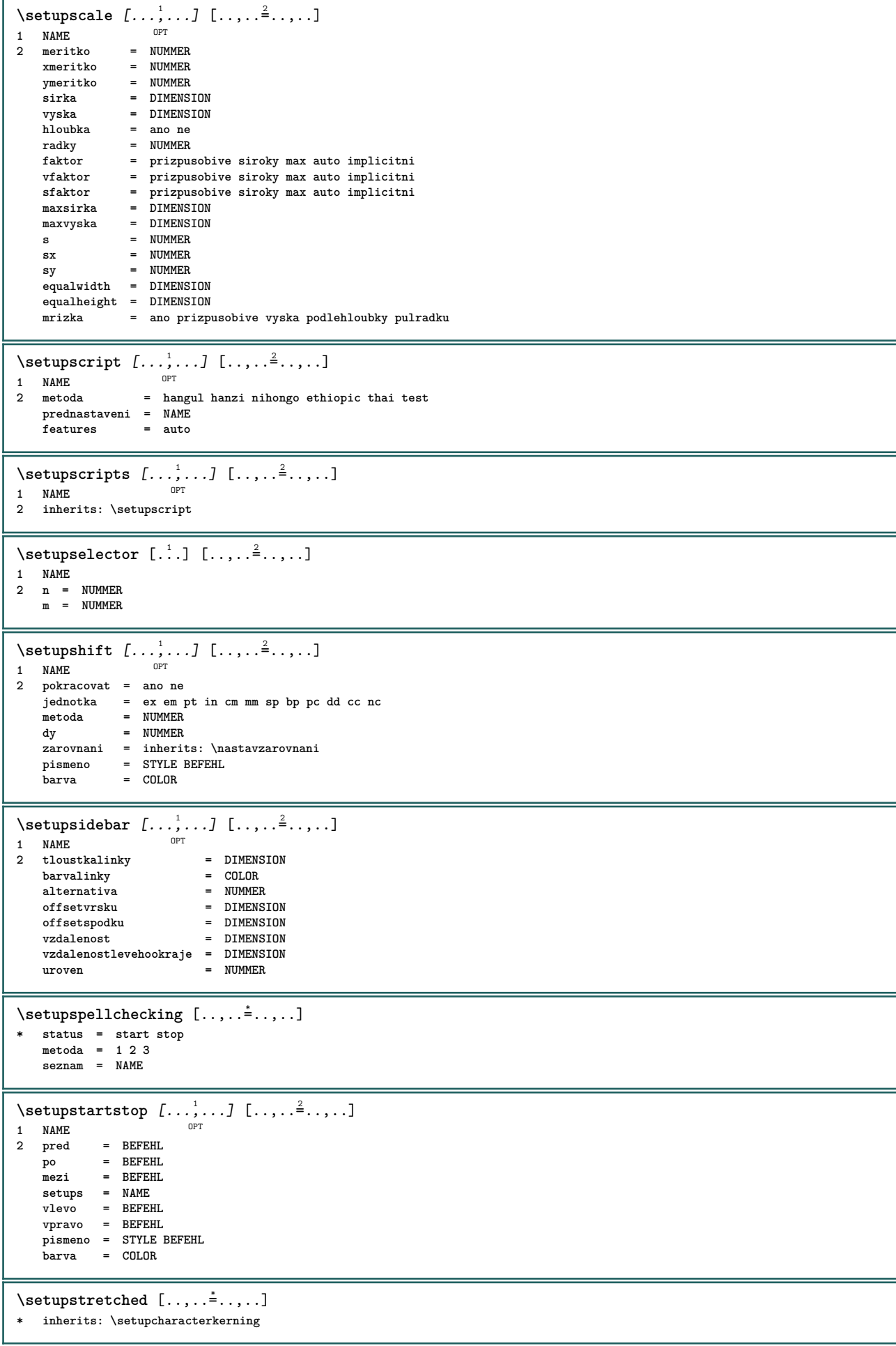

\setupstruts [...] \* ano ne auto kap<sup>0P</sup>urizpusobive radek implicitni CHARACTER \setupstyle  $[\ldots, \ldots]$   $[\ldots, \ldots]$ <sup>2</sup>.....] OPT **1 NAME 2 metoda = prikaz** pismeno = STYLE BEFEHL<br>barva = COLOR  $=$  COLOR  $\setminus$ setupsubformula  $[...,...]$   $[...,...^2...]$ O<sub>p</sub> **1 NAME 2 odsadpristi = ano ne auto**  $\setminus$ setupsubformulas  $[\ldots, \ldots]$   $[\ldots, \ldots]$ OPT **1 NAME 2 inherits: \setupsubformula**  $\setminus$ setupsynctex  $[\ldots, \ldots^*]$ **\* status = start stop metoda = min max** \setups  $\{ \ldots, \ldots \}$ **\* NAME**  $\setminus$ setupTABLE  $[\ldots, \ldots]$   $[\ldots, \ldots]$   $[\ldots, \ldots]$ 1 r c x y row colum<sup>er</sup> prvni posledni start zahlavi kazdy liche sude jedna NUMMER -NUMMER **2 prvni least kazdy dve liche sude NUMMER -NUMMER 3 extras = BEFEHL vlevo = BEFEHL vpravo** = BEFEHL<br>barvahlavicky = COLOR **barvahlavicky = COLOR stylhlavicky = STYLE BEFEHL vzdalenostlevehookraje = DIMENSION vzdalenostpravehookraje = DIMENSION vzdalenostsloupcu = DIMENSION maxsirka = DIMENSION setups = NAME**<br>sirkatextu = DIMEN **sirkatextu = DIMENSION lokalne split** = ano ne opakovat auto<br>
zahlavi = opakovat **zahlavi** = opakovat<br>volba = natahnou = natahnout tight pred = BEFEHL<br>po = BEFEHL **po = BEFEHL stejnastranka** = pred po obe<br>spaceinbetween = inherits: \ = inherits: \preskoc<br>= DIMENSION **splitoffset** = DIMENS<br>aligncharacter = ano ne **aligncharacter<br>alignmentcharacter** = TEXT number->TEXT text->TEXT<br>= DIMENSION  $vzdalenost$ **barva** = COLOR<br>
pismeno = math { **pismeno = math STYLE BEFEHL inherits: \nastavoramovani \setupTEXpage** [..,..=..,..] \* **\* inherits: \setupfittingpage**  $\setminus$ setuptabulation  $[\ldots, \ldots]$   $[\ldots, \ldots]$ <sup>2</sup>...,..] OPT **1 NAME 2 formatovat = TEMPLATE zadny** pred = BEFEHL<br>po = BEFEHL **po = BEFEHL vzdalenost = male stredni velke zadny prazdny podlehloubky mrizka DIMENSION zarovnani = vlevo nastred vpravo dimension linka = radek normalni barvalinky = COLOR tloustkalinky = DIMENSION zakladnifont = inherits: \nastavzakladnifont odsazovani = ano ne split = ano ne opakovat auto jednotka = DIMENSION marginalie = DIMENSION vnitrni = BEFEHL EQ = BEFEHL zahlavi = ano opakovat text ramecek = zap vyp titul = TEXT keeptogether = ano ne**

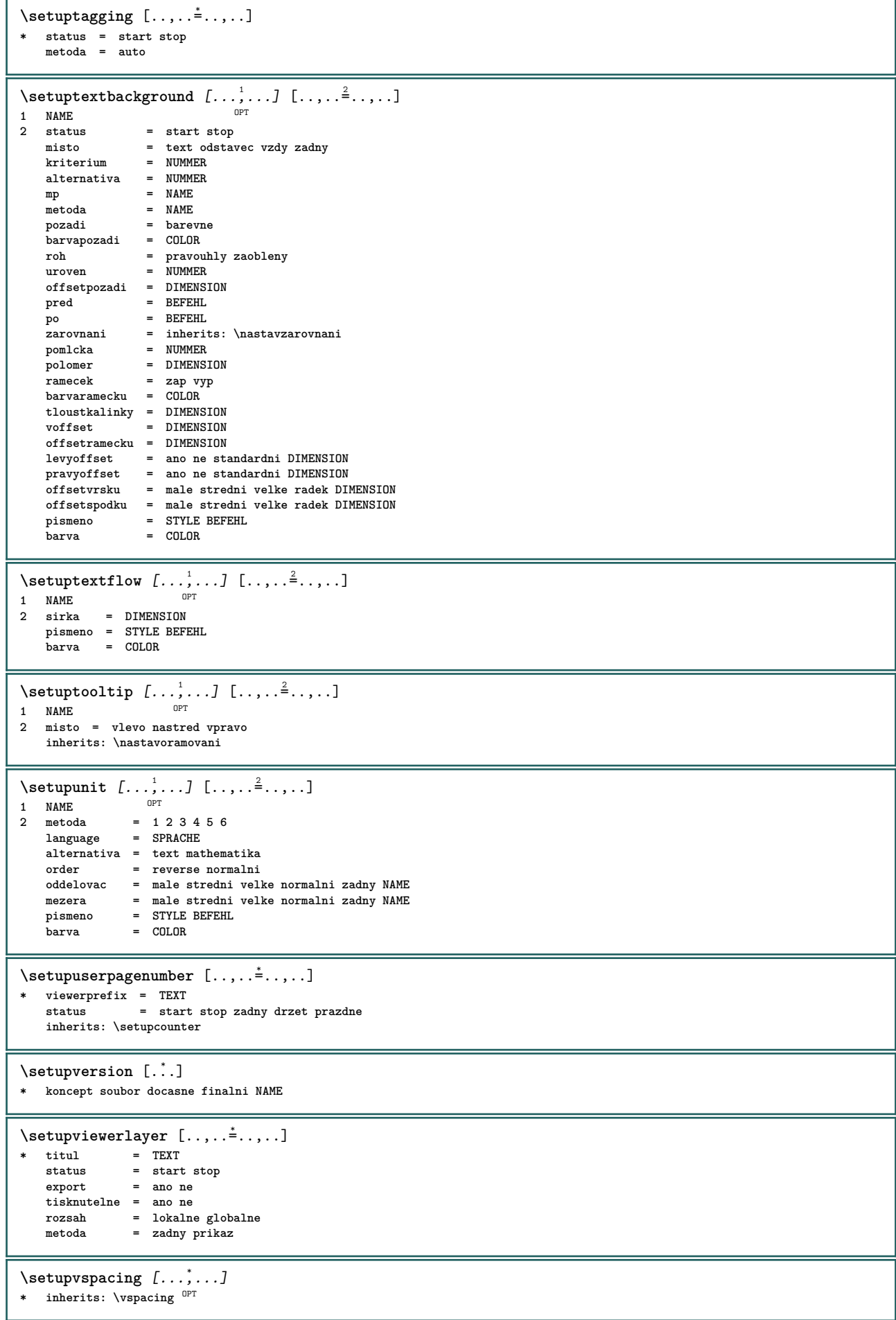

```
\setminus setupwithargument \{.\cdot\cdot\} \{.\cdot\cdot\}1 NAME
2 CONTENT
\setminussetupwithargumentswapped \{.\cdot.\cdot\} \{.\cdot.\cdot\}1 CONTENT
2 NAME
\verb|\setupxml [...,...^*...,...]* implicitni = skryte zadny text
  compress = ano ne
\setminussetupxtable [\ldots, \ldots] [\ldots, \ldots]^2.....
1 NAME<sup>OPT</sup>
2 sirkatextu = DIMENSION lokalne
    zakladnifont = inherits: \nastavzakladnifont
    spaceinbetween = inherits: \preskoc
    volba = tight max natahnout sirka vyska fixne
    vyskatextu = DIMENSION
    maxsirka = DIMENSION
    vzdalenostsloupcu = DIMENSION
    vzdalenostlevehookraje = DIMENSION
    vzdalenostpravehookraje = DIMENSION
    zahlavi = opakovat
    upati = opakovat
    tloustkalinky = DIMENSION
    split = ano ne opakovat auto
    splitoffset = DIMENSION
    stejnastranka = pred po obe
    vzdalenost = DIMENSION
   inherits: \nastavoramovani
\setminussetuvalue \{.\cdot.\cdot\} \{.\cdot.\cdot\}1 NAME
2 CONTENT
\setminussetuxvalue \{.\cdot.\cdot\} \{.\cdot.\cdot\}1 NAME
2 CONTENT
\setminussetvalue \{.\cdot\cdot\} \{.\cdot\cdot\}1 NAME
2 CONTENT
\setvariable \{.\n,.\n\} \{.\n,.\n\} \{.\n,.\n\}1 NAME
2 KEY
3 VALUE
\setminussetvariables [.\cdot .] [.\cdot ,.\cdot .^{\frac{2}{n}},.\cdot ,.\cdot ]1 NAME
2 set = BEFEHL
    reset = BEFEHL
    KEY = VALUE
\setvboxregister .<sup>1</sup>. {.<sup>2</sup>.}
1 CSNAME NUMMER
2 CONTENT
\setvisualizerfont [\cdot, \cdot]OPT * FONT
\setvtopregister .<sup>1</sup>. {.<sup>2</sup>.}
1 CSNAME NUMMER
2 CONTENT
\setminussetwidthof \cdot.. \setminus to \setminus..
1 TEXT
2 CSNAME
\setminussetxmeasure \{.\cdot\cdot\} \{.\cdot\cdot\}1 NAME
2 DIMENSION
```
```
\setminussetxvalue \{.\cdot\,,\} \{.\cdot\,,\}1 NAME
2 CONTENT
\setxvariable \{.\n,.\n\} \{.\n,.\n\} \{.\n,.\n\}1 NAME
2 KEY
3 VALUE
\setminussetxvariables [\cdot \cdot \cdot] [\cdot \cdot \cdot \cdot \cdot \cdot \cdot \cdot....]
1 NAME
2 set = BEFEHL
    reset = BEFEHL
    KEY = VALUE
\shapedhbox {...}
* CONTENT
\SigmaFIFT {\ldots}
* CONTENT
instances: shiftup shiftdown
\lambdashiftdown \{.\n.
* CONTENT
\lambdashiftup \{\ldots\}* CONTENT
\showallmakeup
\showattributes
\showboxes
\showbtxdatasetauthors [\dots, \dots]* specification = NAME
   dataset = NAME
   field = address assignee autor booktitle kapitola den dayfiled edition editor howpublished institution journal
                     language mesic monthfiled nationality note cislo jedna dve organization pages publisher school series
                     titul opis volume rok yearfiled NAME
\showbtxdatasetauthors \lceil .^* . . \rceilOPT * NAME
\showbtxdatasetcompleteness [..,..<sup>*</sup>.....]
* specification = NAME
   dataset = NAME<br>field = addre
                  field = address assignee autor booktitle kapitola den dayfiled edition editor howpublished institution journal
                    language mesic monthfiled nationality note cislo jedna dve organization pages publisher school series
                     titul opis volume rok yearfiled NAME
\showbtxdatasetcompleteness [...]
* NAME
\showbtxdatasetfields [..,..=..,..] *
* specification = NAME<br>dataset = NAME
   dataset<br>field
                  field = address assignee autor booktitle kapitola den dayfiled edition editor howpublished institution journal
                     language mesic monthfiled nationality note cislo jedna dve organization pages publisher school series
                     titul opis volume rok yearfiled NAME
\showbtxdatasetfields [...]
* NAME
\simeq \text{subtxt}ields [\ldots, \ldots]* rotace = NUMMER<sup>PT</sup>
   specification = NAME
```
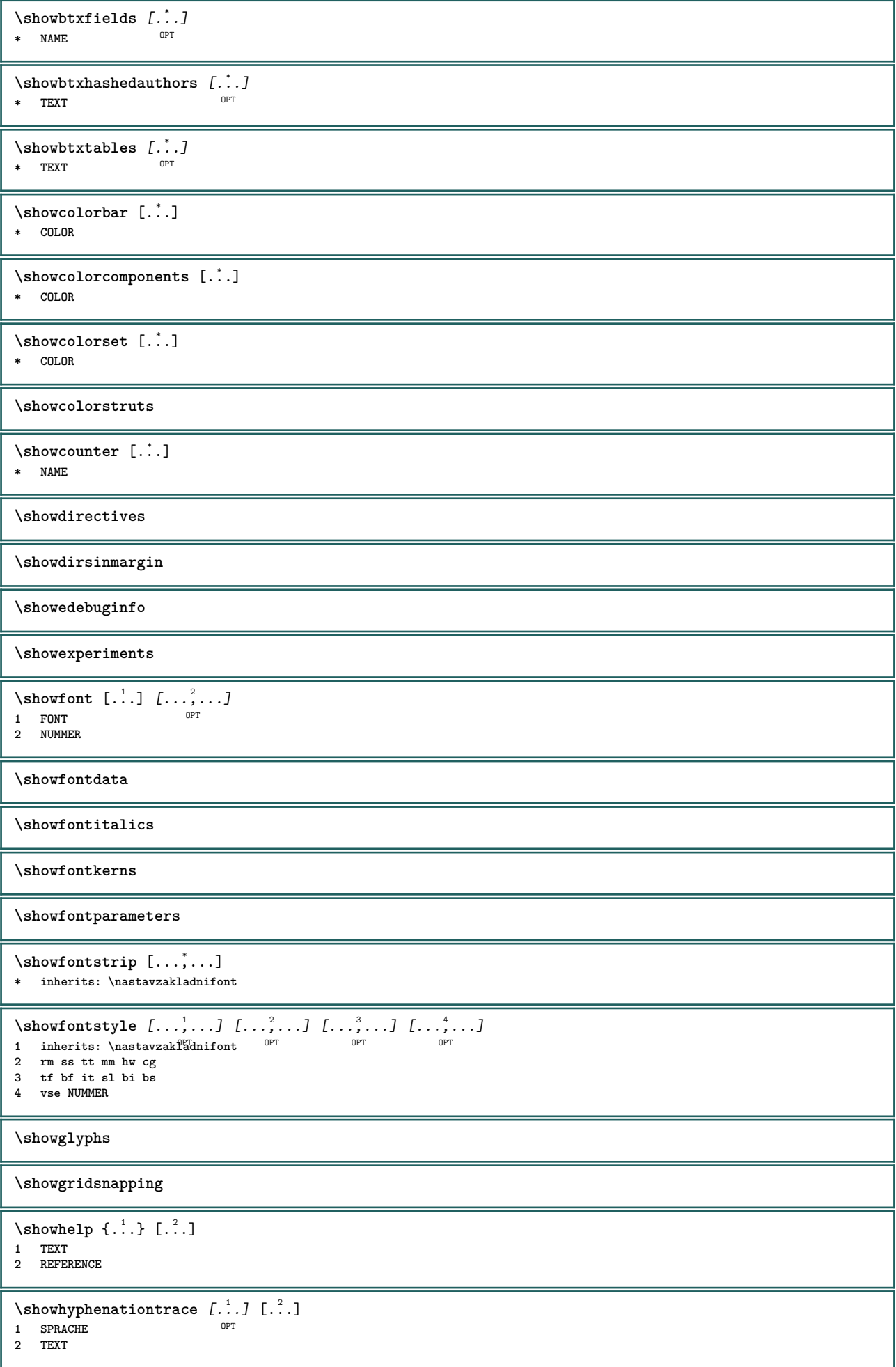

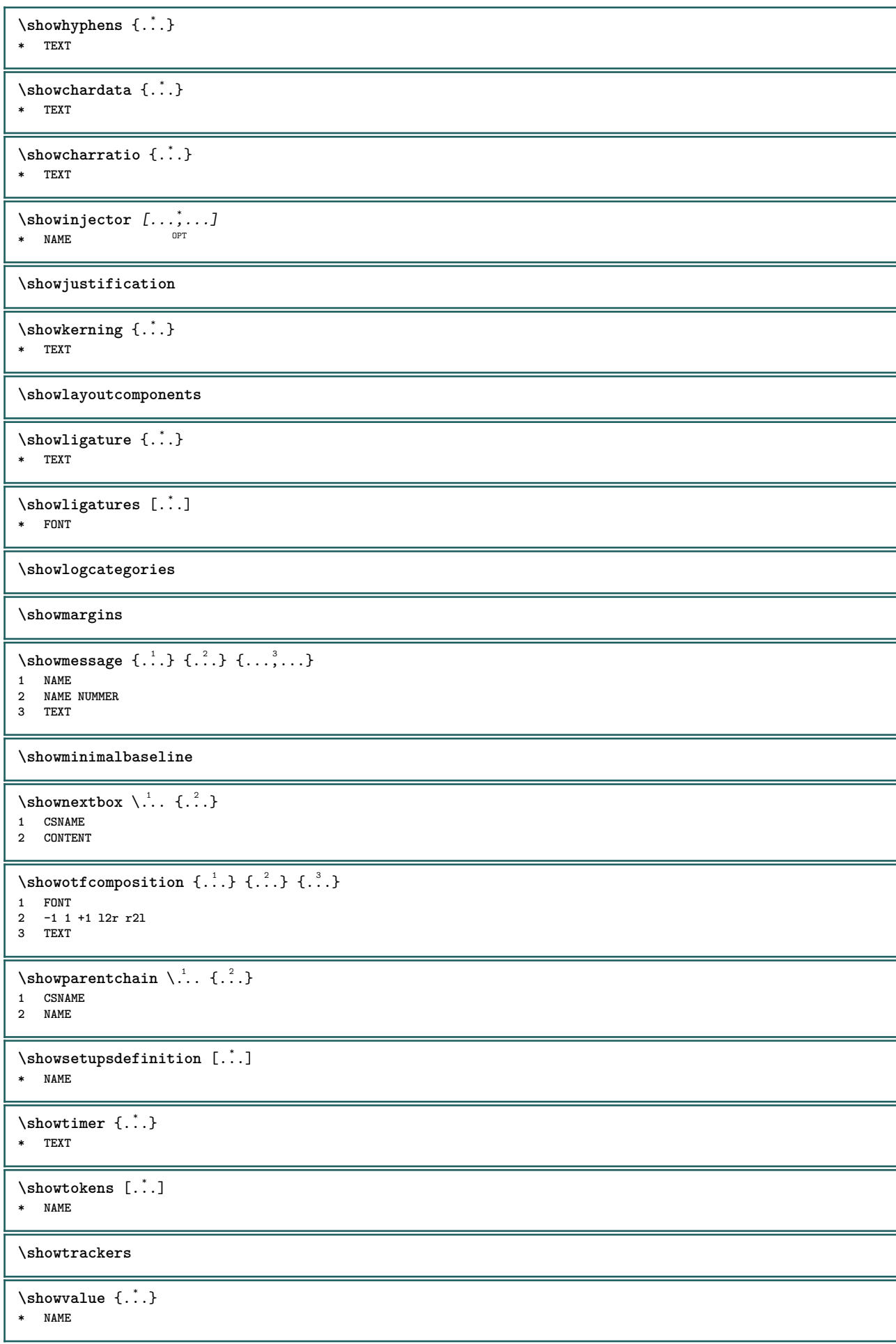

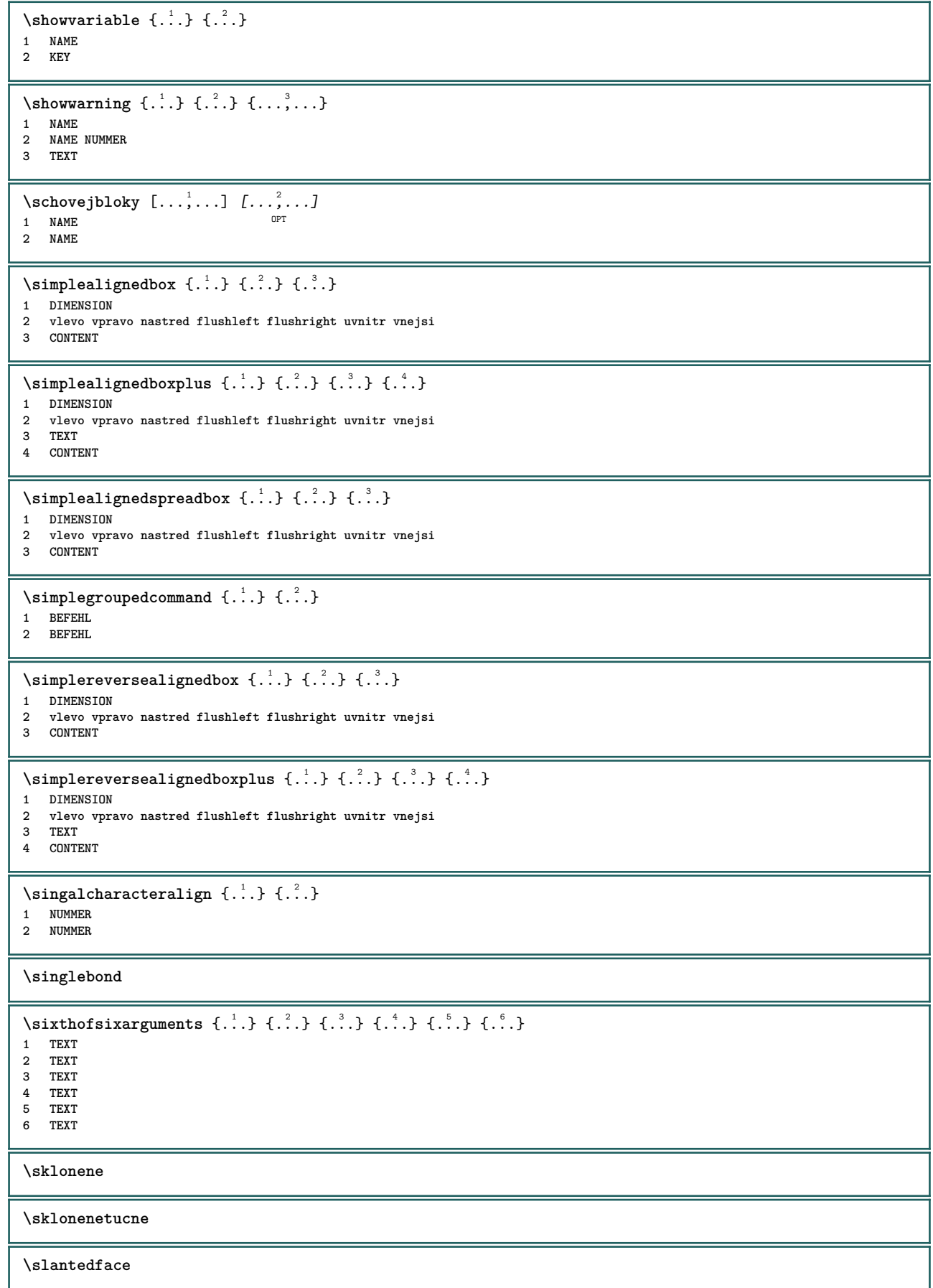

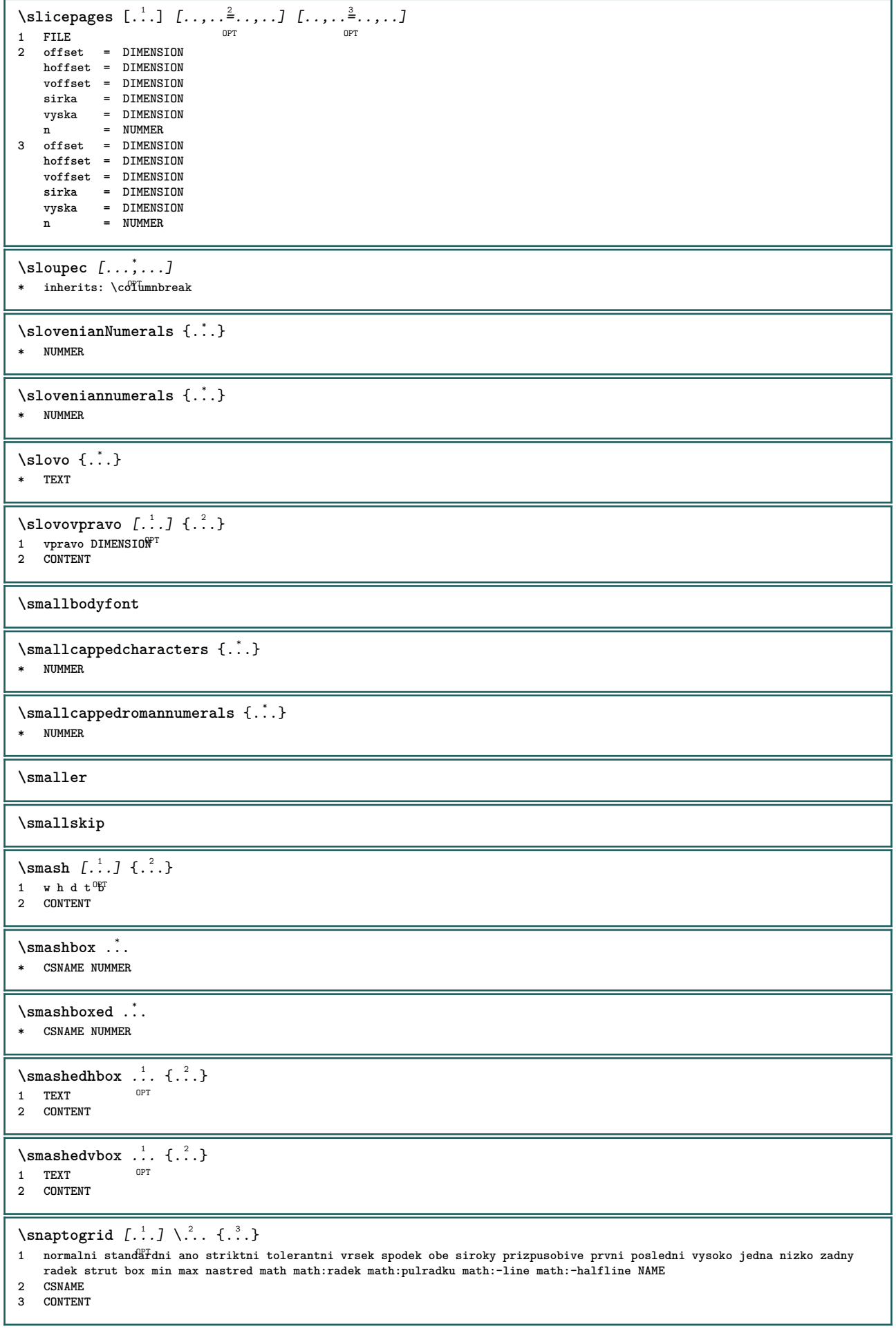

```
\text{N} \snaptogrid [\ldots, \ldots] \setminus \ldots {...}
1 inherits: \definegridsnapping
2 CSNAME
3 CONTENT
\setminussomeheadnumber [.\cdot .] [.\cdot .]1 ABSCHNITT
2 predchozi aktualni dalsi prvni posledni
\verb|\somekindoftab [... , ... ^{*} ... ]|* alternativa = horizon<sup>e</sup> alternativa = horizone and vertikalne
   sirka = DIMENSION
    vyska = DIMENSION
    n = NUMMER
   m = NUMMER
\somelocalfloat
\setminus somenamedheadnumber \{.\cdot\cdot\} \{.\cdot\cdot\}1 ABSCHNITT
2 predchozi aktualni dalsi prvni posledni
\someplace {...} {...} {...} {...} {...} [...]
1 TEXT
2 TEXT
3 TEXT
4 TEXT
5 TEXT
6 REFERENCE
\SORTING [ .^1 . ] {.^2 .}
             OPT
1 NAME
2 CONTENT
instances: logo
\logo [ .^1 . ] \{ .^2 . \}1 NAME <sup>OPT</sup>
2 CONTENT
\spanishNumerals {...}
* NUMMER
\spanishnumerals {...}
* NUMMER
\infty\splitatasterisk ... \... \... \...
1 TEXT
2 CSNAME
3 CSNAME
\infty... \ldots \ldots \ldots1 TEXT
2 CSNAME
3 CSNAME
\infty... \ldots \ldots \ldots1 TEXT
2 CSNAME
3 CSNAME
\infty... \ldots \ldots \ldots1 TEXT
2 CSNAME
3 CSNAME
\infty1: \ldots \ldots \ldots1 TEXT
2 CSNAME
3 CSNAME
```
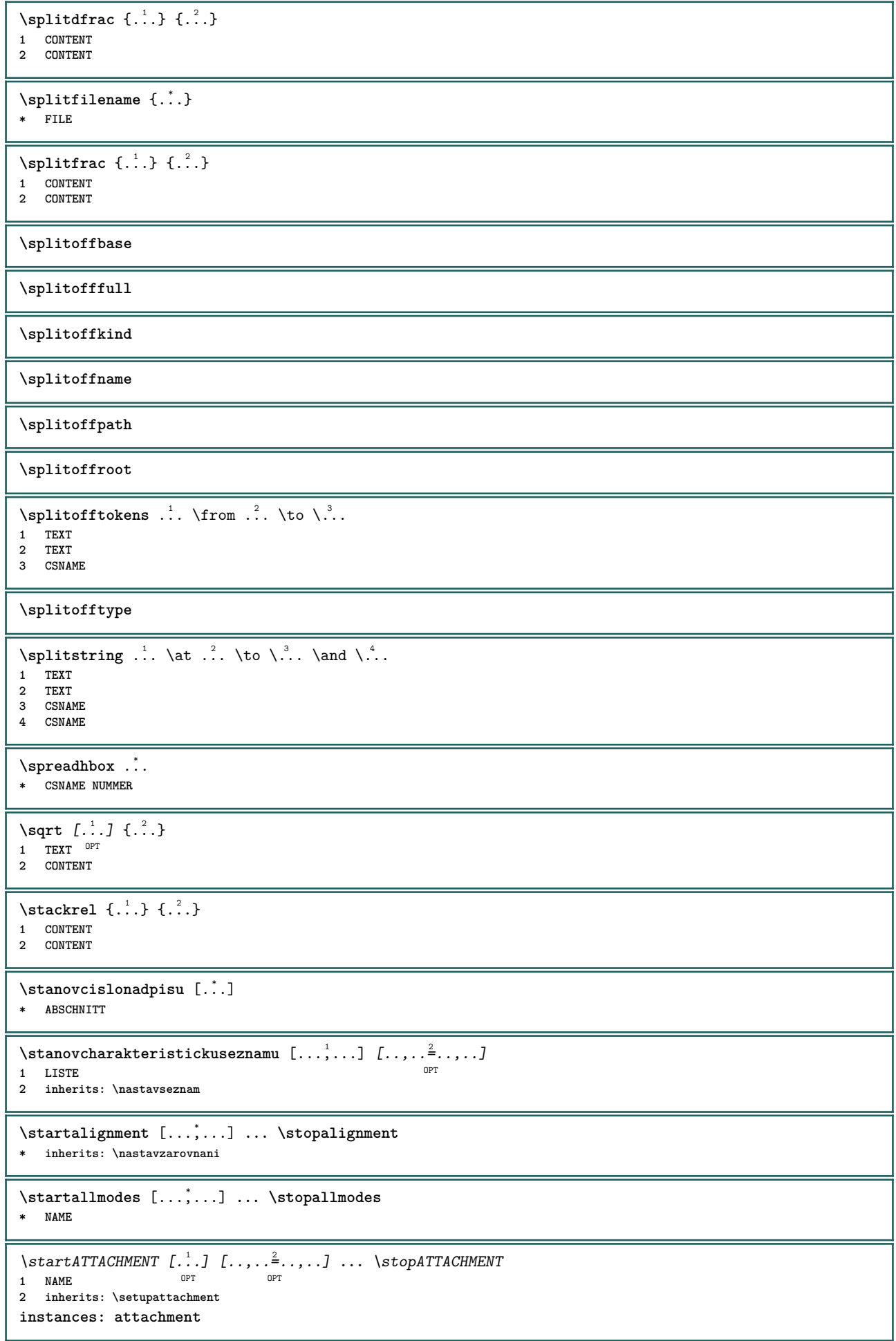

```
\startattachment [.<sup>1</sup>..] [..,..<sup>2</sup>..,..] ... \stopattachment
1 NAME<sup>OPT</sup>
                                 O<sub>pt</sub>
2 inherits: \setupattachment
\startbar [.<sup>*</sup>..] ... \stopbar
* NAME
\startbarva [.<sup>*</sup>..] ... \stopbarva
* COLOR
\startbbordermatrix ... \stopbbordermatrix
\startbitmapimage [\ldots, \ldots] ... \stopbitmapimage
* barva = rgb cmyk seda
   sirka = DIMENSION
   vyska = DIMENSION
   x = NUMMERy = NUMMER
\startbordermatrix ... \stopbordermatrix
\startbtxrenderingdefinitions [...] ... \stopbtxrenderingdefinitions
* NAME
\startbuffer [...] ... \stopbuffer
                OPT
* NAME
\startBUFFER ... \stopBUFFER
instances: hiding
\starthiding ... \stophiding
\startcatcodetable \.<sup>*</sup>.. ... \stopcatcodetable
* CSNAME
\startcenteraligned ... \stopcenteraligned
\startcollect ... \stopcollect
\startcollecting ... \stopcollecting
\startcolorintent [.<sup>*</sup>..] ... \stopcolorintent
* knockout overprint zadny
\startcoloronly [...] ... \stopcoloronly
* COLOR
\startcolorset [...] ... \stopcolorset
* NAME
\startcolumnspan [..,..=..,..] *
... \stopcolumnspan
* inherits: \setupcolumnspan<sup>pT</sup>
\startcombination [.<sup>1</sup>..] [..,..<sup>2</sup>..,..] ... \stopcombination
                      OPT
                                  OPT
1 NAME
2 inherits: \setupcombination
\startcombination [.<sup>1</sup>..] [.<sup>2</sup>..] ... \stopcombination
                      OPT
                             n<sub>p</sub>
1 NAME
2 N*M
\startcontextcode ... \stopcontextcode
\startcontextdefinitioncode ... \stopcontextdefinitioncode
```
\startctxfunction ... ... \stopctxfunction **\* NAME** \startctxfunctiondefinition ... ... \stopctxfunctiondefinition **\* NAME \startcurrentcolor ... \stopcurrentcolor \startcurrentlistentrywrapper ... \stopcurrentlistentrywrapper** \startdelimited [.<sup>1</sup>..] [.<sup>2</sup>..] [...,"....] ... \stopdelimited OPT OPT **1 NAME 2 SPRACHE 3 inherits: \startzuzeni** \startdelimitedtext [.<sup>1</sup>..] [.<sup>2</sup>..] [...,<sup>3</sup>....] ... \stopdelimitedtext OPT OPT **1 NAME 2 SPRACHE 3 inherits: \startzuzeni** \startDELIMITEDTEXT [.<sup>1</sup>..] [...<sup>2</sup>,...] ... \stopDELIMITEDTEXT OPT OPT **1 SPRACHE 2 inherits: \startzuzeni instances: quotation quote blockquote speech aside**  $\text{S}\text{S}$  \startaside  $[\cdot \cdot \cdot]$   $[\cdot \cdot \cdot \cdot]$  ... \stopaside 1 SPRACHE <sup>OPT</sup> OPT **2 inherits: \startzuzeni**  $\setlength\nockquote\no{ 1. . . } {\ldots, . . . }\n\rightharpoonup\no{ 2. . . . } \ldots \setlength\no{ 2. . . . } \n\setlength\no{ 3. . . . } \n\setlength\no{ 4. . . . } \n\setlength\no{ 4. . . . } \n\setlength\no{ 5. . . . } \n\setlength\no{ 6. . . . } \n\setlength\no{ 6. . . . } \n\setlength\no{ 6. . . . . } \n\setlength\no{ 6. . . . . } \n\setlength\no{ 6. . . . . } \n\setlength\no{ 6. . . . . . } \n\setlength\no{$ OPT **1 SPRACHE 2 inherits: \startzuzeni**  $\setminus \text{starquotation} \left[ .1, 0 \right] \left[ .1, 0 \right] \dots \setminus \text{stopquotation}$ <br> **1** SPRACHE **1 SPRACHE 2 inherits: \startzuzeni**  $\text{[} \ldots \text{]} \ldots \text{]} \ldots \text{!}$ 1 SPRACHE <sup>OPT</sup> OPT **2 inherits: \startzuzeni** \startspeech [.<sup>1</sup>..] [...,<sup>2</sup>...] ... \stopspeech 1 SPRACHE <sup>OPT</sup> OPT **2 inherits: \startzuzeni \startdisplaymath ... \stopdisplaymath \startdmath ... \stopdmath** \startdocument  $[\ldots, \ldots] \ldots$  \stopdocument  $*$  inherits: \setupdocumen<sup>tPT</sup> \starteffect [...] ... \stopeffect **\* NAME** \startEFFECT **...** \stopEFFECT \startelement {.<sup>1</sup>.} [..,..<sup>2</sup>..,..] ... \stopelement OPT **1 NAME 2 KEY = VALUE** \startembeddedxtable [..,.. = .., .. ] ... \stopembeddedxtable OPT **\* inherits: \setupxtable** \startembeddedxtable [...<sup>\*</sup>..] ... \stopembeddedxtable OPT **\* NAME**

\startexceptions [...] ... \stopexceptions **\* SPRACHE \startexpanded ... \stopexpanded \startexpandedcollect ... \stopexpandedcollect** \startextendedcatcodetable \.<sup>\*</sup>.. ... \stopextendedcatcodetable **\* CSNAME** \startexternalfigurecollection [...] ... \stopexternalfigurecollection **\* NAME** \startfittingpage [.<sup>1</sup>..] [..,..<sup>2</sup>..,..] ... \stopfittingpage OPT **1 NAME 2 inherits: \setupfittingpage** \startFITTINGPAGE [..,..<sup>\*</sup>...,..] ... \stopFITTINGPAGE **\*** inherits: \setupfittingpage<sup>0PT</sup> **instances: TEXpage MPpage** \startMPpage  $[\dots, \dots] \dots \setminus \text{stopMPpage}$ **\*** inherits: \setupfittingpage \startTEXpage [..,..=..,..] \* **...** \stopTEXpage \* inherits: \setupfittingpage \startfixne [.<sup>\*</sup>..] ... \stopfixne \* nizko nastred  $\mathbb{V}^{\mathsf{T}}$ soko nivy implicitni **\startfloatcombination** [..,..=..,..] \* **... \stopfloatcombination** OPT **\* inherits: \setupcombination** \startfloatcombination [...] ... \stopfloatcombination OPT **\* N\*M NAME** \startFLOATtext [...,<sup>1</sup>...] [...,<sup>2</sup>...] {...<sup>3</sup>... \stopFLOATtext 1 split vzdy vlevo vprav<sup>87</sup>uvnitr vne<sup>ggi</sup>i zpetnamezera cutspace ivlevo ivpravo naokraji levyokraj pravyokraj levahrana pravahrana **innermargin outermargin inneredge outeredge text naproti reset vyska podlehloubky [-+]radek pulradku mrizka vysoko nizko prizpusobive 90 180 270 nonumber zadny lokalne zde sila marginalie [-+]zaveseni visici vysoko obe nastred offset vrsek spodek auto stranka levastranka pravastranka nekde effective zahlavi upati 2 REFERENCE 3 TEXT instances: chemical figure table intermezzo graphic** \startfiguretext [...,<sup>1</sup>...] [...,<sup>2</sup>...] {...<sup>2</sup>} ... \stopfiguretext 1 split vzdy vlevo vpravo<sup>Dr</sup>uvnitr vnejs<sup>pr</sup>zpetnamezera cutspace ivlevo ivpravo naokraji levyokraj pravyokraj levahrana pravahrana **innermargin outermargin inneredge outeredge text naproti reset vyska podlehloubky [-+]radek pulradku mrizka vysoko nizko prizpusobive 90 180 270 nonumber zadny lokalne zde sila marginalie [-+]zaveseni visici vysoko obe nastred offset vrsek spodek auto stranka levastranka pravastranka nekde effective zahlavi upati 2 REFERENCE 3 TEXT** \startgraphictext [...,<sup>1</sup>...] [...,<sup>2</sup>...] {...<sup>3</sup>} ... \stopgraphictext 1 split vzdy vlevo vpravo <sup>u</sup>vnitr vnejsi<sup>0p</sup>ipetnamezera cutspace ivlevo ivpravo naokraji levyokraj pravyokraj levahrana pravahrana **innermargin outermargin inneredge outeredge text naproti reset vyska podlehloubky [-+]radek pulradku mrizka vysoko nizko prizpusobive 90 180 270 nonumber zadny lokalne zde sila marginalie [-+]zaveseni visici vysoko obe nastred offset vrsek spodek auto stranka levastranka pravastranka nekde effective zahlavi upati 2 REFERENCE 3 TEXT** \startchemicaltext [..., ...] [..., ...] {.<sup>3</sup>..} ... \stopchemicaltext 1 split vzdy vlevo vpravo u<del>VK</del>itr vnejsi 2petnamezera cutspace ivlevo ivpravo naokraji levyokraj pravyokraj levahrana pravahrana **innermargin outermargin inneredge outeredge text naproti reset vyska podlehloubky [-+]radek pulradku mrizka vysoko nizko prizpusobive 90 180 270 nonumber zadny lokalne zde sila marginalie [-+]zaveseni visici vysoko obe nastred offset vrsek spodek auto stranka levastranka pravastranka nekde effective zahlavi upati 2 REFERENCE 3 TEXT**

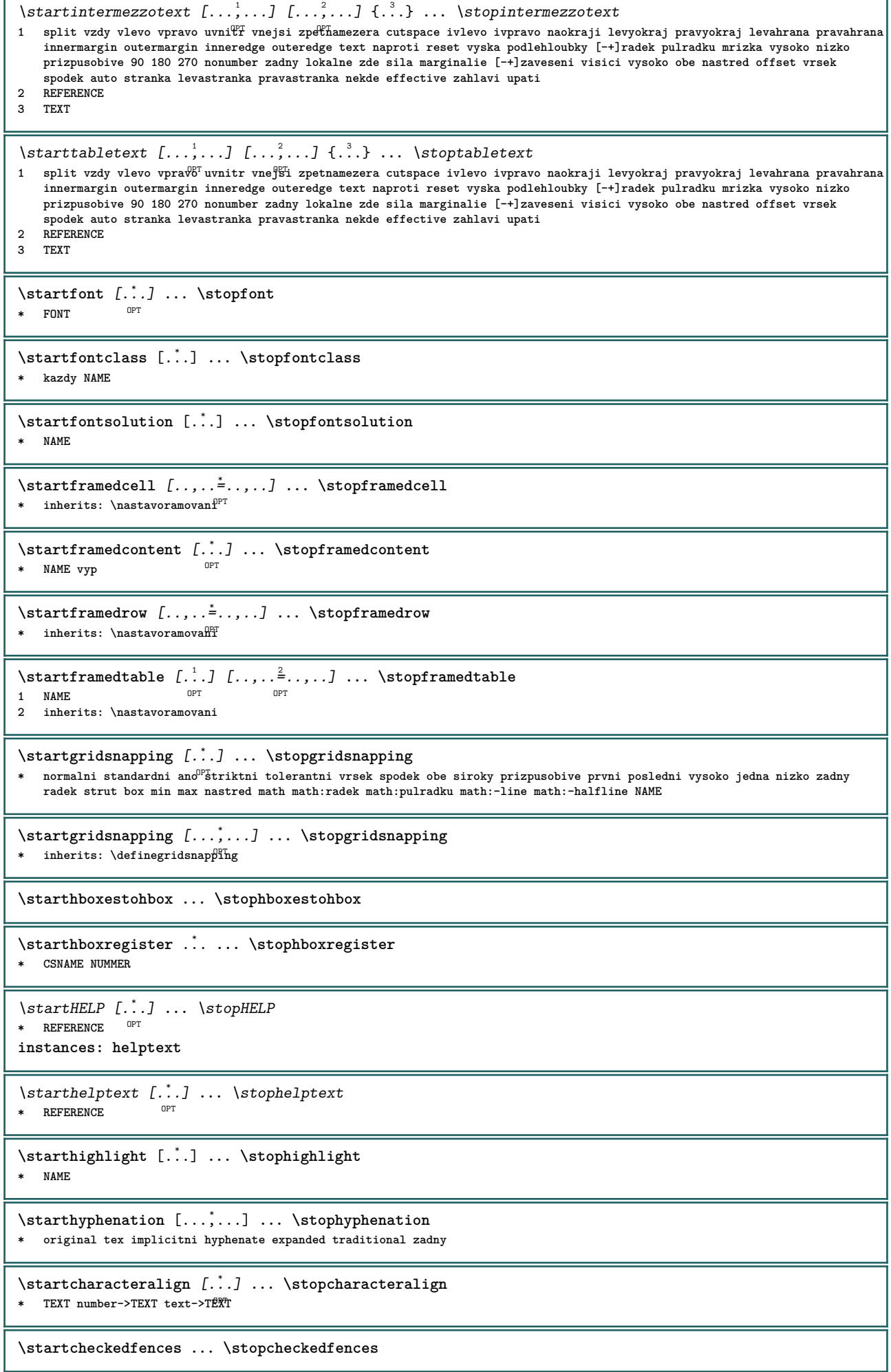

```
\startchemical [\cdot \cdot \cdot] [\cdot \cdot \cdot \cdot \cdot] ... \stopchemical
1 NAME<sup>OPT</sup>
                                 O<sub>p</sub>
2 inherits: \setupchemical
\startimath ... \stopimath
\startindentedtext [..<sup>*</sup>..] ... \stopindentedtext
* NAME
\startINDENTEDTEXT ... \stopINDENTEDTEXT
\startinterakce [...] ... \stopinterakce
* skryte NAME
\startinteraktivnimenu [...] ... \stopinteraktivnimenu
* NAME
\startinterface ... \stopinterface
* vse SPRACHE
\startintertext ... \stopintertext
\startitemgroup [\cdot \cdot \cdot] [\cdot \cdot \cdot \cdot \cdot] [\cdot \cdot \cdot \cdot \cdot \cdot] ... \stopitemgroup
                                 OPT
                                               _{\text{ODT}}1 NAME
2 inherits: \setupitemgroup
3 inherits: \setupitemgroup
\startITEMGROUP [...,<sup>1</sup>...] [..,..<sup>2</sup>..,..] ... \stopITEMGROUP
1 inherits: \setupitemgr<sup>87</sup>up
                                       OPT
2 inherits: \setupitemgroup
instances: itemize
\startitemize [\ldots, \ldots] [\ldots, \ldots]^2...,..] ... \stopitemize
1 inherits: \setupite for oup
                                     O<sub>p</sub>
2 inherits: \setupitemgroup
\startJScode ... ... ... \stopJScode
1 NAME
2 uses
3 NAME
\startJSpreamble .<sup>1</sup>. .<sup>2</sup>. ... ... \stopJSpreamble
1 NAME
2 uzito
3 now later
\startjdina [...] *
... \stopjdina
* REFERENCE
\startknockout ... \stopknockout
\startkomentarstranky ... \stopkomentarstranky
\startCOMMENT [.<sup>1</sup>..] [..,..<sup>2</sup>..,..] ... \stopCOMMENT
                  ^{\circ} OPT
                                OPT
1 TEXT
2 inherits: \nastavkomentar
instances: comment
\startcomment [.<sup>1</sup>..] [..,..<sup>2</sup>...,..] ... \stopcomment
1 TEXT OPT
                                OPT
2 inherits: \nastavkomentar
\startkomponenta [...] ... \stopkomponenta
* FILE *
```

```
\startkomponenta .<sup>*</sup>. ... \stopkomponenta
* FILE *
\startkonectabulky [...] ... \stopkonectabulky
* NAME
\startlayout [...] ... \stoplayout
* NAME
\startlinealignment [...<sup>*</sup>] ... \stoplinealignment
* vlevo nastred vpravo max
\startlinecorrection [...,*...] ... \stoplinecorrection
* prazdny inherits: \preskoc <sup>OPT</sup>
\startlinefiller [\, .\, .\, .\, ] [\, .\, .\, ,\, .\, .\, ] \, .\, .\, \stoplinefiller
                                   OPT
1 filler NAME
2 inherits: \setuplinefiller
\text{startLINENOTE} [...] {...}
1 REFERENCE
2 TEXT
instances: linenote
\text{|\:} \left\{ . \right\} \left\{ . \right\}.1 REFERENCE
2 TEXT
\startlinenumbering [.<sup>1</sup>..] [..,..<sup>2</sup>..,..] ... \stoplinenumbering
                          OPT
                                       OPT
1 NAME
2 pokracovat = ano ne
   start = NUMMER
   krok = NUMMER<br>metoda = stranka
               metoda = stranka prvni dalsi
\startlinenumbering [.<sup>1</sup>..] [.<sup>2</sup>.] ... \stoplinenumbering
                          OPT
                                  OPT
1 NAME
2 pokracovat NUMMER
\startlinetable ... \stoplinetable
\startlinetablebody ... \stoplinetablebody
\startlinetablecell [\ldots, \ldots] \ldots \stoplinetablecell
                              O<sub>PT</sub>
* inherits: \setuplinetable
\startlinetablehead ... \stoplinetablehead
\startlocalfootnotes ... \stoplocalfootnotes
\startlocalheadsetup ... \stoplocalheadsetup
\startlocallinecorrection [...,<sup>*</sup>....] ... \stoplocallinecorrection
                                     OPT
* prazdny inherits: \preskoc
\startlocalnotes [...,<sup>*</sup>....] ... \stoplocalnotes
* NAME
\startlocalsetups [.<sup>1</sup>..] [.<sup>2</sup>.] ... \stoplocalsetups
                       OPT
1 mrizka
2 NAME
\startlocalsetups ... ... \stoplocalsetups
* NAME
\startlua ... \stoplua
```

```
\startluacode ... \stopluacode
\startluaparameterset [...] ... \stopluaparameterset
* NAME
\startluasetups [.<sup>1</sup>.] [.<sup>2</sup>.] ... \stopluasetups
                     OPT
1 mrizka
2 NAME
\startluasetups ... ... \stopluasetups
* NAME
\startMPclip {.<sup>*</sup>..} ... \stopMPclip
* NAME
\startMPcode {...} ... \stopMPcode
                 OPT
* NAME
\startMPdefinitions {...} *
... \stopMPdefinitions
                          OPT
* NAME
\startMPdrawing [...] ... \stopMPdrawing
                     OPT
* -
\startMPenvironment [...<sup>*</sup>..] ... \stopMPenvironment
                          OPT
* reset globalne +
\startMPextensions {...,<sup>*</sup>....} ... \stopMPextensions
                           OPT
* NAME
\startMPinclusions [.<sup>1</sup>..] {.<sup>2</sup>..} ... \stopMPinclusions
                        OPT
                                OPT
1 +
2 NAME
\startMPinitializations ... \stopMPinitializations
\startMPpositiongraphic {.<sup>1</sup>.} {...<sup>2</sup>,...} ... \stopMPpositiongraphic
                                         OPT
1 NAME
2 KEY
\startMPpositionmethod {...} *
... \stopMPpositionmethod
* NAME
\startMPrun {...} *
... \stopMPrun
                 OPT
* NAME
\startmarginalnilinka [...] ... \stopmarginalnilinka
                             OPT
* NUMMER
\startmarginalnilinka [..,..<sup>*</sup>..,..] ... \stopmarginalnilinka
                                 OPT
* inherits: \setupmarginrule
\startmarginblock [...] ... \stopmarginblock
                        OPT
* NAME
\startmarkedcontent [...<sup>*</sup>..] ... \stopmarkedcontent
                         O<sub>p</sub>
* reset vse NAME
\startMATHALIGNMENT [..,..=..,..] *
... \stopMATHALIGNMENT
* inherits: \setupmathalignment<sup>0PT</sup>
instances: align mathalignment
\startalign [..,..<sup>*</sup>...,..] ... \stopalign
* inherits: \setupmat<sup>92</sup>alignment
```

```
\startmathalignment [..,..=..,..] *
... \stopmathalignment
* inherits: \setupmathalignment<sup>0PT</sup>
\startMATHCASES [..,..=..,..] *
... \stopMATHCASES
* inherits: \setupmathcase<sup>gPT</sup>
instances: cases mathcases
\startcases [\ldots, \ldots^* \ldots] \ldots \stopcases
* inherits: \setupmat<sup>p</sup>Cases
\startmathcases [\ldots, \ldots] \ldots \stopmathcases
* inherits: \setupmathcase<sup>@PT</sup>
\startMATHMATRIX [..,..=..,..] *
... \stopMATHMATRIX
* inherits: \setupmathmatri\hat{x}^{PT}instances: matrix mathmatrix
\startmathmatrix [..,..=..,..] *
... \stopmathmatrix
* inherits: \setupmathmatri\hat{x}^{PT}\startmatrix [\ldots, \ldots] \ldots \stopmatrix
* inherits: \setupmathmatrix
\startmathmode ... \stopmathmode
\startmathstyle [...,*...] ... \stopmathstyle
* obrazovka text script scriptscript cramped uncramped normalni zhustene male velke NAME
\startmatrices [..,..=..,..] *
... \stopmatrices
* inherits: \setupmathmat<sup>PT</sup>ix
\startmaxaligned ... \stopmaxaligned
\startmiddlealigned ... \stopmiddlealigned
\startmixedcolumns [.<sup>1</sup>..] [..,..<sup>2</sup>..,..] ... \stopmixedcolumns
OPT
1 NAME
                                    OPT
2 inherits: \setupmixedcolumns
\startMIXEDCOLUMNS [..,..=..,..] *
... \stopMIXEDCOLUMNS
* inherits: \setupmixedcolumns<sup>0PT</sup>
instances: itemgroupcolumns boxedcolumns
\startboxedcolumns [\dots, \dots] ... \stopboxedcolumns
* inherits: \setupmixedcolumns<sup>0PT</sup>
\startitemgroupcolumns [..,..<sup>*</sup>...,..] ... \stopitemgroupcolumns
                                   OPT
* inherits: \setupmixedcolumns
\startmode [...,<sup>*</sup>...] ... \stopmode
* NAME
\startmodeset [...,<sup>1</sup>...] {.<sup>2</sup>.} ... \stopmodeset
1 NAME implicitni
2 CONTENT
\startmodule [.<sup>*</sup>..] ... \stopmodule
* FILE
\startmoduletestsection ... \stopmoduletestsection
\startmodule ... ... \stopmodule
* FILE
```

```
\startnadpis [\ldots, \ldots] {.<sup>2</sup>..} ... \stopnadpis
                      OPT
1 REFERENCE
2 TEXT
\startnamedsection [\cdot^1, ] [.,.,.\frac{2}{7},.,.,.] [.,.,.\frac{3}{7},.,.,.] ... \stopnamedsection
                                       OPT
                                                        OPT
1 ABSCHNITT
2 titul = TEXT
                 zalozka = TEXT
   znaceni
   seznam = TEXT<br>odkaz = REFE
                  odkaz = REFERENCE
   vlastnicislo = TEXT
3 KEY = VALUE
\startnamedsubformulas [...,<sup>1</sup>...] {.<sup>2</sup>.} ... \stopnamedsubformulas
                                  OPT
1 + - REFERENCE
2 TEXT
\startnaproti ... \stopnaproti
\startnarrower [...,*...] ... \stopnarrower
* [-+]vlevo [-+]nastred<sup>PT</sup>[-+]vpravo NUMMER*vlevo NUMMER*nastred NUMMER*vpravo reset
\startNARROWER [...,*...] ... \stopNARROWER
* [-+]vlevo [-+]nastred<sup>PT</sup>[-+]vpravo NUMMER*vlevo NUMMER*nastred NUMMER*vpravo reset
\startnegativ ... \stopnegativ
\startnicelyfilledbox [..,..=<sup>*</sup>..,..] ... \stopnicelyfilledbox
                                    OPT
* sirka = DIMENSION
   vyska = DIMENSION
   offset = DIMENSION
   strut = ano ne
\startnointerference ... \stopnointerference
\startnotallmodes [\dots, \dots] ... \stopnotallmodes
* NAME
\startnotext ... \stopnotext
\startnotmode [...,*...] ... \stopnotmode
* NAME
\startobrazek [.<sup>1</sup>..] [.<sup>2</sup>..] [...,..<sup>3</sup>..,..] ... \stopobrazek<br>1 NAME
1 NAME
2 FILE
3 inherits: \externiobraz
\startodlozit [.<sup>*</sup>..] ... \stopodlozit
                  OPT
* [-+]NUMMER
\startodstavec [\cdot \cdot \cdot] [\cdot \cdot \cdot, \cdot \cdot] ... \stopodstavec
                    OPT
                                  O<sub>pt</sub>
1 NAME
2 inherits: \setupparagraph
\startoramovani [.<sup>1</sup>..] [..,..<sup>2</sup>..,..] ... \stoporamovani
1 NAME<sup>OPT</sup>
                                   OPT
2 inherits: \nastavoramovani
\startFRAMEDTEXT [.<sup>1</sup>..] [..,..<sup>2</sup>..,..] ... \stopFRAMEDTEXT
1 vlevo vpravo nastred <sup>OPT</sup>adny
                                    OPT
2 inherits: \setupframedtext
instances: framedtext
\startframedtext [.<sup>1</sup>..] [..,..<sup>2</sup>..,..] ... \stopframedtext
1 vlevo vpravo nastred <sup>OPT</sup>adny
                                   OPT
2 inherits: \setupframedtext
```

```
\startoutputstream [...] ... \stopoutputstream
* NAME
\startoverprint ... \stopoverprint
\startpagefigure [.<sup>1</sup>..] [..,..<sup>2</sup>..,..] ... \stoppagefigure
                                    OPT
1 FILE
2 offset = implicitni prekryv zadny DIMENSION
\startpagegrid [.<sup>1</sup>.] [..,..<sup>2</sup>..,..] ... \stoppagegrid
                   OPT
                                 OPT
1 NAME
2 inherits: \setuppagegrid
\startpagegridspan [.<sup>1</sup>..] [..,..<sup>2</sup>..,..] ... \stoppagegridspan
                                       OPT
1 NAME
2 inherits: \setuppagegridspan
\startPAGEGRID [..,..<sup>*</sup>...,..] ... \stopPAGEGRID
* inherits: \setuppagegrid^T\startpagelayout [...] ... \stoppagelayout
* stranka levastranka pravastranka
\startpar [.<sup>1</sup>..] [..,..=<sup>2</sup>..,..] ... \stoppar
1 NAME<sup>OPT</sup> OPT
2 inherits: \setupparagraph
\startparagraphs [...] ... \stopparagraphs
* NAME
\startparagraphscell ... \stopparagraphscell
\startPARAGRAPHS ... \stopPARAGRAPHS
\startPARALLEL ... \stopPARALLEL
\startparbuilder [...] ... \stopparbuilder
* implicitni oneline basic NAME
\startplacefloat [\cdot^1, 1], [\cdot, \cdot, \cdot^{\frac{2}{n}}, \cdot, \cdot, \cdot], [\cdot, \cdot, \cdot^{\frac{3}{n}}, \cdot, \cdot, \cdot] ... \stopplacefloat
                                    OPT
                                                     OPT
1 SINGULAR
2 titul = TEXT
   zalozka = TEXT
   znaceni = TEXT
   seznam = TEXT
   misto = split vzdy vlevo vpravo uvnitr vnejsi zpetnamezera cutspace ivlevo ivpravo naokraji levyokraj pravyokraj
               levahrana pravahrana innermargin outermargin inneredge outeredge text naproti reset vyska podlehloubky [-+]radek
               pulradku mrizka vysoko nizko prizpusobive 90 180 270 nonumber zadny lokalne zde sila marginalie [-+]zaveseni
               visici vysoko obe nastred offset vrsek spodek auto stranka levastranka pravastranka nekde effective zahlavi
               upati
    odkaz = REFERENCE
3 KEY = VALUE
\startumistiFLOAT [..,..<sup>1</sup> ..,..] [..,..<sup>2</sup> ..,..] ... \stopumistiFLOAT
                             OPT
                                               \sim1 titul = TEXT
   zalozka = TEXT
   znaceni = TEXT
   seznam = TEXT
   misto = split vzdy vlevo vpravo uvnitr vnejsi zpetnamezera cutspace ivlevo ivpravo naokraji levyokraj pravyokraj
              levahrana pravahrana innermargin outermargin inneredge outeredge text naproti reset vyska podlehloubky [-+]radek
               pulradku mrizka vysoko nizko prizpusobive 90 180 270 nonumber zadny lokalne zde sila marginalie [-+]zaveseni
               visici vysoko obe nastred offset vrsek spodek auto stranka levastranka pravastranka nekde effective zahlavi
               upati
   odkaz = REFERENCE
2 KEY = VALUE
instances: chemical figure table intermezzo graphic
```

```
\startumistifigure [\ldots, \ldots \stackrel{i}{\cdot}, \ldots] [\ldots, \ldots \stackrel{i}{\cdot}, \ldots] ... \stopumistifigure
                                O<sub>pt</sub>
                                                   O<sub>p</sub>
1 titul = TEXT
   zalozka = TEXT
    znaceni = TEXT
    seznam = TEXT
   misto = split vzdy vlevo vpravo uvnitr vnejsi zpetnamezera cutspace ivlevo ivpravo naokraji levyokraj pravyokraj
                levahrana pravahrana innermargin outermargin inneredge outeredge text naproti reset vyska podlehloubky [-+]radek
                pulradku mrizka vysoko nizko prizpusobive 90 180 270 nonumber zadny lokalne zde sila marginalie [-+]zaveseni
                visici vysoko obe nastred offset vrsek spodek auto stranka levastranka pravastranka nekde effective zahlavi
                upati
   odkaz = REFERENCE
2 KEY = VALUE
\startumistigraphic [\ldots, \ldots] [\ldots, \ldots] ..., \ldots \stopumistigraphic
                                 OPT
                                                    OPT
1 titul = TEXT
    zalozka = TEXT
    znaceni = TEXT
    seznam = TEXT
    misto = split vzdy vlevo vpravo uvnitr vnejsi zpetnamezera cutspace ivlevo ivpravo naokraji levyokraj pravyokraj
               levahrana pravahrana innermargin outermargin inneredge outeredge text naproti reset vyska podlehloubky [-+]radek
                pulradku mrizka vysoko nizko prizpusobive 90 180 270 nonumber zadny lokalne zde sila marginalie [-+]zaveseni
                visici vysoko obe nastred offset vrsek spodek auto stranka levastranka pravastranka nekde effective zahlavi
                upati
    odkaz = REFERENCE
2 KEY = VALUE
\startumistichemical [..,..<sup>1</sup> ..,..] [..,..<sup>2</sup> ..,..] ... \stopumistichemical
                                   OPT
                                                      O<sub>p</sub>T<sub>1</sub>
1 titul = TEXT
   zalozka = TEXT
    znaceni = TEXT
    seznam = TEXT
   misto = split vzdy vlevo vpravo uvnitr vnejsi zpetnamezera cutspace ivlevo ivpravo naokraji levyokraj pravyokraj
               levahrana pravahrana innermargin outermargin inneredge outeredge text naproti reset vyska podlehloubky [-+]radek
                pulradku mrizka vysoko nizko prizpusobive 90 180 270 nonumber zadny lokalne zde sila marginalie [-+]zaveseni
                visici vysoko obe nastred offset vrsek spodek auto stranka levastranka pravastranka nekde effective zahlavi
               upati
    odkaz = REFERENCE
2 KEY = VALUE
\startumistiintermezzo [..,..<sup>1</sup>..,..] [..,..<sup>2</sup>..,..] ... \stopumistiintermezzo
                                      OPT
                                                        OPT
1 titul = TEXT
    zalozka = TEXT
    znaceni = TEXT
   \begin{array}{rcl} \texttt{seznam} & = & \texttt{TEXT} \\ \texttt{misto} & = & \texttt{snli} \end{array}misto = split vzdy vlevo vpravo uvnitr vnejsi zpetnamezera cutspace ivlevo ivpravo naokraji levyokraj pravyokraj
                levahrana pravahrana innermargin outermargin inneredge outeredge text naproti reset vyska podlehloubky [-+]radek
                pulradku mrizka vysoko nizko prizpusobive 90 180 270 nonumber zadny lokalne zde sila marginalie [-+]zaveseni
                visici vysoko obe nastred offset vrsek spodek auto stranka levastranka pravastranka nekde effective zahlavi
                upati
    odkaz = REFERENCE
2 KEY = VALUE
\startumistitable [\ldots, \ldots] = \ldots, \ldots] [\ldots, \ldots] = \ldots \stopumistitable
                              OPT
                                                 O<sub>p</sub>T<sub>1</sub>
1 titul = TEXT
   zalozka = TEXT
    znaceni = TEXT
   seznam = TEXT
           misto = split vzdy vlevo vpravo uvnitr vnejsi zpetnamezera cutspace ivlevo ivpravo naokraji levyokraj pravyokraj
                levahrana pravahrana innermargin outermargin inneredge outeredge text naproti reset vyska podlehloubky [-+]radek
                pulradku mrizka vysoko nizko prizpusobive 90 180 270 nonumber zadny lokalne zde sila marginalie [-+]zaveseni
                visici vysoko obe nastred offset vrsek spodek auto stranka levastranka pravastranka nekde effective zahlavi
                upati
    odkaz = REFERENCE
2 KEY = VALUE
\startplacepairedbox [\cdot,\cdot,\cdot,\frac{2}{\cdots},\cdot,\cdot] ... \stopplacepairedbox
                                           OPT
1 NAME
2 inherits: \setuppairedbox
\startumistiPAIREDBOX [..,..=..,..] *
... \stopumistiPAIREDBOX
                                   OPT
* inherits: \setuppairedbox
instances: legend
\startumistilegend [..,..<sup>*</sup>...,..] ... \stopumistilegend
* inherits: \setuppairedbox <sup>OPT</sup>
\startpolozka [...,<sup>*</sup>....] ... \stoppolozka
                        OPT
* REFERENCE
```

```
\text{StartPOPIS} [...,...^*...] ... \stopPOPIS<br>* ... \text{IIPI} = \text{TFT} or
* titul = TEXT
     zalozka = TEXT
     seznam = TEXT
     odkaz = REFERENCE
\setlength{\unitlength}{1pt} \setlength{\unitlength}{1pt} \setlength{\unitlength}{1pt}1 REFERENCE
2 TEXT
\startpositioning [.<sup>1</sup>..] [..,..<sup>2</sup>..,..] ... \stoppositioning
1 NAME<sup>OPT</sup>
                                               OPT
2 inherits: \nastavumistovani
\startpositionoverlay {...} *
... \stoppositionoverlay
* NAME
\startpositiv ... \stoppositiv
\startpozadi [..,..=..,..] *
... \stoppozadi
* inherits: \nastavpoza<del>di</del>
\startPOZADI [..,..=..,..] *
... \stopPOZADI
* inherits: \nastavpoza<del>di</del>
instances: pozadi
\startNOTE [...,*...] ... \stopNOTE
                        OPT
* REFERENCE
instances: footnote endnote
\startNOTE [\ldots, \ldots] \ldots \text{stopNOTE}* titul = TEXT <sup>OPT</sup>
    zalozka = TEXT
     seznam = TEXT
     odkaz = REFERENCE
instances: footnote endnote
\startendnote [\ldots, \ldots] \ldots \stopendnote
                              OPT
* titul = TEXT
     zalozka = TEXT
     seznam = TEXT
     odkaz = REFERENCE
\startfootnote [\ldots, \ldots] \ldots \stopfootnote
                                OPT
 * titul = TEXT
    zalozka = TEXT
     seznam = TEXT
     odkaz = REFERENCE
\startendnote [...,*...] ... \stopendnote
                            OPT
* REFERENCE
\startfootnote [...,*...] ... \stopfootnote
                             \overline{0}* REFERENCE
\startprekryv ... \stopprekryv
\startprocessassignmentcommand [..,..=<sup>*</sup>..,..] ... \stopprocessassignmentcommand
* KEY = VALUE
\startprocessassignmentlist [..,..=<sup>*</sup>..,..] ... \stopprocessassignmentlist
* KEY = VALUE
\startprocesscommacommand [...,*...] ... \stopprocesscommacommand
* BEFEHL
\startprocesscommalist [...,*...] ... \stopprocesscommalist
* BEFEHL
```

```
\startprodukt [...] ... \stopprodukt
* FILE *
\startprodukt ... ... \stopprodukt
* FILE *
\startprojekt [..<sup>*</sup>..] ... \stopprojekt
* FILE *
\startprojekt .<sup>*</sup>. ... \stopprojekt
* FILE *
\startprostredi [...] ... \stopprostredi
* FILE *
\startprostredi ... \... \stopprostredi
* FILE *
\startprotectedcolors ... \stopprotectedcolors
\startpublikace [\cdot,\cdot,\cdot,\frac{2}{\cdot},\cdot,\cdot] ... \stoppublikace
                     OPT
                                    OPT
1 NAME
2 tag = REFERENCE
    category = TEXT
    k = REFERENCE
   \begin{array}{ccc} k & = & \text{REFE1} \\ t & = & \text{TEXT} \end{array}\startradek [...]
* REFERENCE
\startLINES [\ldots, \ldots] \ldots \text{topLINES}* inherits: \nastavradky
instances: lines
\startlines [\ldots, \ldots] \ldots \stoplines
* inherits: \nastavradky
\startrandomized ... \stoprandomized
\startrawsetups [\cdot \cdot \cdot] [\cdot \cdot \cdot \cdot] ... \stoprawsetups
                      OPT
1 mrizka
2 NAME
\startrawsetups ... ... \stoprawsetups
* NAME
\startreadingfile ... \stopreadingfile
\startregime [.<sup>*</sup>..] ... \stopregime
* inherits: \enableregime
\startregister [.<sup>1</sup>..] [.<sup>2</sup>..] [.<sup>3</sup>..] [.<sup>4</sup>..] [..+.<sup>5</sup>.+..]
                                     OPT
                                            OPT
1 NAME
2 NAME
3 TEXT
4 TEXT PROCESSOR->TEXT
5 INDEX
\startreusableMPgraphic {.<sup>1</sup>.} {...<sup>2</sup>,...} ... \stopreusableMPgraphic
                                            OPT
1 NAME
2 KEY
\startrovnice [\dots, \dots] ... \stoprovnice
* zhustene tight nast<sup>pp</sup>d ramecek radek pulradku -radek -pulradku inherits: \nastavzakladnifont
```
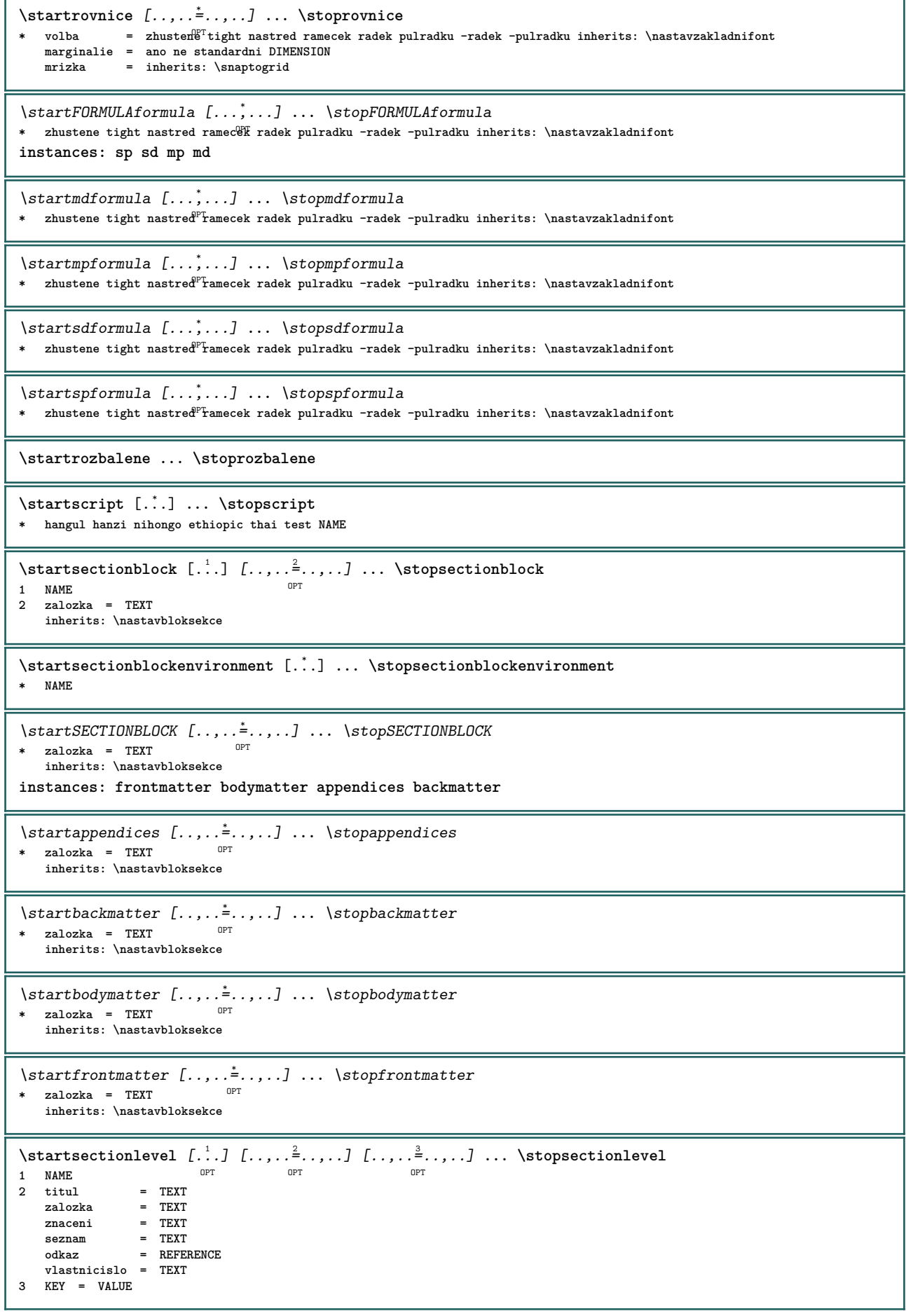

```
\startSECTION [..,..<sup>1</sup> ..,..] [..,..<sup>2</sup> ..,..] ... \stopSECTION
1 titul = TEXT <sup>OPT</sup>
                                            O<sub>pt</sub>
    zalozka = TEXT
   znaceni = TEXT
   seznam = TEXT
    odkaz = REFERENCE
   vlastnicislo = TEXT
2 KEY = VALUE
instances: part chapter section subsection subsubsection subsubsubsection subsubsubsubsection title
subject subsubject subsubsubject subsubsubsubject subsubsubsubsubject
\startchapter [\ldots, \ldots] [\ldots, \ldots] ..., \ldots \stopchapter
               = TEXT <sup>OPT</sup>
                                            OPT
1 titul<br>zalozka
                 z z<br>z<br>z<br>z<br><b>EXT
   znaceni
   seznam = TEXT<br>odkaz = REFE
                  odkaz = REFERENCE
    vlastnicislo = TEXT
2 KEY = VALUE
\startpart [\ldots, \ldots \stackrel{i}{\vdots} \ldots] [\ldots, \ldots \stackrel{i}{\vdots} \ldots] \ldots \stoppart
              = T\overline{\mathbf{E}}\overline{\mathbf{X}}\mathbf{T}OPT
1 titul
   zalozka = TEXT
   znaceni = TEXT
   seznam = TEXT
   odkaz = REFERENCE
   vlastnicislo = TEXT
2 KEY = VALUE
\startsection [..,..<sup>1</sup>..,..] [..,..<sup>2</sup>..,..] ... \stopsection
1 titul = TEXT <sup>OPT</sup>
                                          OPT
    zalozka = TEXT
   znaceni = TEXT
   seznam = TEXT<br>
odkaz = REFE
                 odkaz = REFERENCE
   vlastnicislo = TEXT
2 KEY = VALUE
\startsubject [\ldots, \ldots \stackrel{i}{\dotsc} \ldots] [\ldots, \ldots \stackrel{i}{\dotsc} \ldots] \ldots \stopsubject
              = TEXT ^{OPT}OPT
1 titul<br>zalozka
   zalozka = TEXT
   znaceni = TEXT
   seznam = TEXT<br>odkaz = REFE
                 odkaz = REFERENCE
   vlastnicislo = TEXT
2 KEY = VALUE
\startsubsection [\ldots, \ldots] [\ldots, \ldots]<sup>2</sup>...,..] \ldots \stopsubsection
                             OPT
                                                O<sub>pt</sub>
1 titul = TEXT
                 zalozka = TEXT
   znaceni = TEXT
   seznam = TEXT
   odkaz = REFERENCE
   vlastnicislo = TEXT
2 KEY = VALUE
\startsubsubject [\ldots, \ldots] [\ldots, \ldots] ..., \ldots \stopsubsubject
                             OPT
                                                OPT
1 titul = TEXT<br>
2alozka = TEXT
                 zalozka = TEXT
   znaceni
   seznam = TEXT<br>odkaz = REFE
                  odkaz = REFERENCE
    vlastnicislo = TEXT
2 KEY = VALUE
\startsubsubsection [\ldots, \ldots] [\ldots, \ldots]<sub>2</sub>...,...] \ldots \stopsubsubsection
                                 OPT
                                                    OPT
1 titul = TEXT
   zalozka = TEXT
   znaceni = TEXT
    seznam = TEXT
   odkaz = REFERENCE
    vlastnicislo = TEXT
2 KEY = VALUE
```
\startsubsubsubject  $[\ldots, \ldots \stackrel{i}{\vdots} \ldots]$   $[\ldots, \ldots \stackrel{i}{\vdots} \ldots]$  ... \stopsubsubsubject OPT OPT **1 titul = TEXT zalozka = TEXT znaceni = TEXT seznam = TEXT odkaz = REFERENCE vlastnicislo = TEXT 2 KEY = VALUE** \startsubsubsubsection  $[\ldots, \ldots]$   $[\ldots, \ldots]$  ...,  $\ldots$  \stopsubsubsection OPT OPT **1** titul = TEXT<br> **2alozka** = TEXT **zalozka = TEXT znaceni = TEXT seznam = TEXT odkaz = REFERENCE vlastnicislo = TEXT 2 KEY = VALUE** \startsubsubsubsubject  $[\ldots, \ldots]$   $[\ldots, \ldots]$  ...,  $\ldots$  \stopsubsubsubsubject OPT OPT **1 titul = TEXT zalozka = TEXT znaceni = TEXT seznam = TEXT odkaz = REFERENCE vlastnicislo = TEXT 2 KEY = VALUE** \startsubsubsubsubsection  $[\ldots, \ldots]$   $[\ldots, \ldots]$  ...,  $\ldots$  \stopsubsubsubsubsection OPT OPT **1 titul = TEXT zalozka = TEXT znaceni = TEXT seznam** = TEXT<br>
odkaz = REFE **odkaz = REFERENCE vlastnicislo = TEXT 2 KEY = VALUE** \startsubsubsubsubsubject  $[\ldots, \ldots] [\ldots, \ldots]$  ...,  $\ldots$  \stopsubsubsubsubsubject OPT OPT 1 titul = TEXT<br>zalozka = TEXT zalozka<br>znaceni **znaceni = TEXT seznam = TEXT odkaz = REFERENCE vlastnicislo = TEXT 2 KEY = VALUE** \starttitle  $[\ldots, \ldots \frac{1}{2}, \ldots, \ldots]$   $[\ldots, \ldots, \frac{2}{2}, \ldots, \ldots]$  ... \stoptitle 1 titul = TEXT O<sub>pt</sub> **zalozka = TEXT znaceni = TEXT seznam = TEXT odkaz = REFERENCE vlastnicislo = TEXT 2 KEY = VALUE** \startsetups  $[\cdot \cdot \cdot \cdot]$   $[\cdot \cdot \cdot \cdot \cdot \cdot]$  ... \stopsetups OPT **1 mrizka 2 NAME** \startsetups ... ... \stopsetups **\* NAME** \startshift [...] ... \stopshift **\* NAME** \startsidebar  $[\cdot,\cdot,\cdot,\frac{2}{\cdot},\cdot,\cdot]$  ... \stopsidebar OPT OPT **1 NAME 2 inherits: \setupsidebar** \startsimplecolumns [..,..<sup>\*</sup>...,..] ... \stopsimplecolumns  $*$  inherits: \setsimplecolumnhsi2e<sup>pt</sup> \startsloupce  $[\ldots, \ldots] \ldots$  \stopsloupce **\*** inherits: \nastavsloupce

```
\startspecialitem [.<sup>1</sup>..] [...<sup>2</sup>....] ... \stopspecialitem
                      OPT
                                 OPT
1 polozka
2 REFERENCE
\startspecialitem [...] ... \stopspecialitem
* pod pol
\startspecialitem [.<sup>1</sup>..] {.<sup>2</sup>.} ... \stopspecialitem
1 sym rozsah mar
2 TEXT
\startsplitformula ... \stopsplitformula
\startspread ... \stopspread
\start [...] ... \stop
* NAME <sup>OPT</sup>
\startSTARTSTOP ... \stopSTARTSTOP
\startstaticMPfigure {...} ... \stopstaticMPfigure
* NAME
\startstaticMPgraphic {.<sup>1</sup>..} {...<sup>2</sup>....} ... \stopstaticMPgraphic
                                     OPT
1 NAME
2 KEY
\STARTSTOP \{.\,.\,.\}* CONTENT
\startstrictinspectnextcharacter ... \stopstrictinspectnextcharacter
\startstructurepageregister [.<sup>1</sup>..] [.<sup>2</sup>..] [..,..<sup>2</sup>..,..] [..,..<sup>4</sup>..,..]
1 NAME OPT
2 NAME
3 popisek = NAME
   keys = TEXT PROCESSOR->TEXT
   entries = TEXT PROCESSOR->TEXT
   keys:1 = TEXT
   keys:2 = TEXT<br>keys:3 = TEXT
              keys:3 = TEXT
   entries:1 = TEXT
   entries:2entries:3 = TEXT
    alternativa = TEXT
4 KEY = VALUE
\startstyle [..,..=..,..] *
... \stopstyle
* inherits: \setupstyle
\startstyle [.<sup>*</sup>..] ... \stopstyle
* NAME FONT
\startSTYLE ... \stopSTYLE
\startsubformulas [...,*...] ... \stopsubformulas
                         OPT
* + - REFERENCE
\startsubjectlevel [\cdot^1, \cdot] [\cdot, \cdot, \cdot^{\frac{2}{n}}, \cdot, \cdot, \cdot] [\cdot, \cdot, \cdot]^2 ..., \stopsubjectlevel
                      OPT
                                  OPT
                                                   OPT
1 NAME
2 titul = TEXT
   zalozka = TEXT
   znaceni = TEXT
               seznam = TEXT
   odkaz = REFERENCE
   vlastnicislo = TEXT
3 KEY = VALUE
\startsubsentence ... \stopsubsentence
```

```
\startsubstack ... \stopsubstack
\startsymbolset [...] ... \stopsymbolset
* NAME
\startTABLE [\ldots, \ldots] \ldots \stopTABLE
* inherits: \setupTAB<sup>OP</sup>EE
\startTABLEbody [..,..<sup>*</sup>.....] ... \stopTABLEbody<br>* inherits:\setupTABLE <sup>OPT</sup>
* inherits: \setupTABLE
\startTABLEfoot [..,..<sup>*</sup>..,..] ... \stopTABLEfoot<br>* inherits: \setupTABLE <sup>OPT</sup>
* inherits: \setupTABLE
\startTABLEhead [..,..<sup>*</sup>...,..] ... \stopTABLEhead
* inherits: \setupTABLE <sup>OPT</sup>
\startTABLEnext [..,..=..,..] *
... \stopTABLEnext
* inherits: \setupTABLE <sup>OPT</sup>
\starttabelator [ | \cdot | ] [ | \cdot | , | \cdot | ] [ | \cdot | , | , | ] ... \stoptabelator
                      OPT
                                       opt<sup>-</sup>
1 TEMPLATE
2 inherits: \nastavtabelaci
\startTABULATE [.<sup>1</sup>.] [..,..<sup>2</sup>..,..] ... \stopTABULATE
1 NAME<sup>OPT</sup>
                                   OPT
2 inherits: \nastavtabelaci
instances: legend fact
\text{startfact} [..] [..,..] ... \text{stopfact}1 NAME OPT
                             O<sub>p</sub>T
2 inherits: \nastavtabelaci
\startlegend [.<sup>1</sup>..] [..,..<sup>2</sup>..,..] ... \stoplegend
           OPT
                                 OPT
1 NAME
2 inherits: \nastavtabelaci
\starttabulatehead [...] ... \stoptabulatehead
                        OPT
* NAME
\starttabulatetail [...] ... \stoptabulatetail
                          OPT
* NAME
\startTABULATION [.<sup>1</sup>..] [..,..<sup>2</sup>..,..] ... \stopTABULATION
1 NAME<sup>OPT</sup>
                                      OPT
2 inherits: \setuptabulation
\starttabulka [|.<sup>1</sup>.|] [..,..<sup>2</sup>..,..] ... \stoptabulka
                                     OPT
1 TEMPLATE
2 inherits: \nastavtabulky
\starttabulka [\cdot,\cdot,\cdot,\frac{2}{\ldots},\cdot] ... \stoptabulka
                                  OPT
1 NAME
2 inherits: \nastavtabulky
\starttabulky [|...|] ... \stoptabulky
* TEMPLATE
\starttabulky [...] ... \stoptabulky
* NAME
\starttexcode ... \stoptexcode
```

```
\starttexdefinition .<sup>1</sup>.
                            \begin{array}{ccc} 1 & 2 \\ \cdot & \cdot & \cdot \\ \text{OPT} & \text{OPT} \end{array}2 3<br>0PT OPT
                                       3 4<br>0PT OPT
                                            4 5<br>
.....<br>
OPT OPT
                                                  OPT
...
6
...
7
                                                             \ldots \stoptexdefinition opt
1 spaces nospaces
2 globalne
3 unexpanded
4 expanded
5 singleempty doubleempty tripleempty quadrupleempty quintupleempty sixtupleempty singleargument doubleargument tripleargument
   quadrupleargument quintupleargument sixtupleargument
6 NAME
7 TEMPLATE
\starttext ... \stoptext
\starttextbackground [\cdot \cdot \cdot] [\cdot \cdot \cdot, \cdot \cdot] ... \stoptextbackground
                                             OPT
1 NAME
2 inherits: \setuptextbackground
\starttextbackgroundmanual ... \stoptextbackgroundmanual
\startTEXTBACKGROUND [..,..<sup>*</sup>...,..] ... \stopTEXTBACKGROUND
* inherits: \setuptextbackground <sup>OPT</sup>
\starttextcolor [...] ... \stoptextcolor
* COLOR
\starttextcolorintent ... \stoptextcolorintent
\starttextflow [...] ... \stoptextflow
* NAME
\starttextnapovedy [...] ... \stoptextnapovedy
                            OPT
* REFERENCE
\starttextovalinka {...} ... \stoptextovalinka
* TEXT
\startLABELtext [.<sup>1</sup>.] [.<sup>2</sup>.] ... \stopLABELtext
                        OPT
1 SPRACHE
2 KEY
instances: head label mathlabel taglabel unit operator prefix suffix btxlabel
\startbtxlabeltext [.<sup>1</sup>..] [.<sup>2</sup>.] ... \stopbtxlabeltext
                            OPT
1 SPRACHE
2 KEY
\startheadtext [.<sup>1</sup>.] [.<sup>2</sup>.] ... \stopheadtext
                      OPT
1 SPRACHE
2 KEY
\startlabeltext [.<sup>1</sup>.] [.<sup>2</sup>.] ... \stoplabeltext
                      OPT
1 SPRACHE
2 KEY
\startmathlabeltext [.<sup>1</sup>..] [.<sup>2</sup>.] ... \stopmathlabeltext
                             OPT
1 SPRACHE
2 KEY
\startoperatortext [.<sup>1</sup>..] [.<sup>2</sup>.] ... \stopoperatortext
                           O<sub>p</sub>
1 SPRACHE
2 KEY
\startprefixtext [.<sup>1</sup>..] [.<sup>2</sup>.] ... \stopprefixtext
                        OPT
1 SPRACHE
2 KEY
\startsuffixtext [.<sup>1</sup>..] [.<sup>2</sup>.] ... \stopsuffixtext
                        OPT
1 SPRACHE
2 KEY
```
\starttaglabeltext [.<sup>1</sup>..] [.<sup>2</sup>.] ... \stoptaglabeltext OPT **1 SPRACHE 2 KEY** \startunittext [.<sup>1</sup>.] [.<sup>2</sup>.] ... \stopunittext OPT **1 SPRACHE 2 KEY** \starttokens [...] ... \stoptokens **\* NAME** \starttransparent [...] ... \stoptransparent **\* COLOR** \starttypescript  $[\ldots, \ldots]$   $[\ldots, \ldots]$   $[\ldots, \ldots]$  ... \stoptypescript 1 serif sans mono math ha<sup>nd</sup>writing calligraphy <sup>OPT</sup> **2 NAME 3 size jmeno** \starttypescriptcollection [...] ... \stoptypescriptcollection **\* NAME** \startTYPING [..,..=..,..] \* **...** \stopTYPING \* inherits: \nastavopi<sup>gPT</sup> **instances: typing LUA MP PARSEDXML TEX XML** \startTYPING [...,\*...] ... \stopTYPING \* pokracovat <sup>OPT</sup> **instances: typing LUA MP PARSEDXML TEX XML** \startLUA [...,<sup>\*</sup>....] ... \stopLUA<br>\* pokracovat <sup>OPT</sup> **\* pokracovat** \startMP [...,<sup>\*</sup>....] ... \stopMP \* pokracovat <sup>OPT</sup> \startPARSEDXML [...,\*...] ... \stopPARSEDXML OPT **\* pokracovat** \startTEX [...,\*...] ... \stopTEX \* pokracovat <sup>OPT</sup> \starttyping [...,<sup>\*</sup>...] ... \stoptyping \* pokracovat <sup>OPT</sup>  $\text{StartXML}$   $[...,...] ...$  \stopXML **\* pokracovat** \startLUA  $[\ldots, \ldots] \ldots \$ stopLUA **\*** inherits: \nasta $\forall$ bpis \startMP  $[\ldots, \ldots] \ldots \times \text{topMP}$ \* inherits: \nast<sup>opt</sup>opis \startPARSEDXML [..,..=..,..] \* **...** \stopPARSEDXML \* inherits: \nastavopis  $^{OPT}$ \startTEX  $[\ldots, \ldots] \ldots \text{stopTEX}$ **\*** inherits: \nasta $\forall b$ <sup>p</sup>is \starttyping  $[\ldots, \ldots] \ldots$  \stoptyping \* inherits: \nastavopi<sup>gPT</sup> \startXML [..,..=..,..] \* **...** \stopXML **\*** inherits: \nasta $\forall$ bpis

```
\startumistirovnici [..,..=..,..] *
... \stopumistirovnici
                                O<sub>p</sub>
* titul = TEXT
    suffix = TEXT
   odkaz = + - REFERENCE
\startumistirovnici [...,*...] ... \stopumistirovnici
                              OPT
* + - REFERENCE
\startuniqueMPgraphic {.<sup>1</sup>..} {...<sup>2</sup>....} ... \stopuniqueMPgraphic
                                        O<sub>pt</sub>
1 NAME
2 KEY
\startuniqueMPpagegraphic {.<sup>1</sup>.} {...<sup>2</sup>,...} ... \stopuniqueMPpagegraphic
                                              OPT
1 NAME
2 KEY
\startusableMPgraphic {.<sup>1</sup>..} {...,<sup>2</sup>....} ... \stopusableMPgraphic
                                         OPT
1 NAME
2 KEY
\startuseMPgraphic {.<sup>1</sup>..} {...,<sup>2</sup>...} ... \stopuseMPgraphic
                                     OPT
1 NAME
2 KEY
\startusemathstyleparameter \.<sup>*</sup>.. ... \stopusemathstyleparameter
* CSNAME
\startusingbtxspecification [...] ... \stopusingbtxspecification
* NAME
\startuzky [\cdot \cdot \cdot] [\cdot \cdot \cdot \cdot \cdot] ... \stopuzky
             OPT
                            o<sub>p</sub>
1 NAME
2 inherits: \nastavzuzeni
\startuzky [\ldots, \ldots] [\ldots, \ldots] ... \stopuzky
1 inherits: \nastavzuzeni
                                     OPT
2 [-+]vlevo [-+]nastred [-+]vpravo NUMMER*vlevo NUMMER*nastred NUMMER*vpravo reset
\startuzky [.<sup>1</sup>..] [...,<sup>2</sup>...] ... \stopuzky
1 NAME<sup>OPT</sup> OPT
2 [-+]vlevo [-+]nastred [-+]vpravo NUMMER*vlevo NUMMER*nastred NUMMER*vpravo reset
\startvboxregister .<sup>*</sup>. ... \stopvboxregister
* CSNAME NUMMER
\startvboxtohbox ... \stopvboxtohbox
\startvboxtohboxseparator ... \stopvboxtohboxseparator
\startviewerlayer [.<sup>*</sup>..] ... \stopviewerlayer
* NAME
\startVIEWERLAYER ... \stopVIEWERLAYER
\startvisici [..,..<sup>1</sup>...,..] {.<sup>2</sup>..} ... \stopvisici
1 vzdalenost = DIMENSTON
   n = NUMMER<br>misto = vlevo v
              misto = vlevo vpravo
2 CONTENT
\startvisici [...] 1
{...} 2
... \stopvisici
1 vlevo vpravo <sup>OPT</sup>
2 CONTENT
\startvtopregister .<sup>*</sup>. ... \stopvtopregister
* CSNAME NUMMER
```

```
\text{S\textrm{in}} \left\{ \begin{array}{ll} \text{in} \\ \text{in} \\ \text{in} \\ \text{in} \\ \text{in} \\ \text{in} \\ \text{in} \\ \text{in} \\ \text{in} \\ \text{in} \\ \text{in} \\ \text{in} \\ \text{in} \\ \text{in} \\ \text{in} \\ \text{in} \\ \text{out} \\ \text{out} \\ \text{out} \\ \text{out} \\ \text{out} \\ \text{out} \\ \text{out} \\ \text{out} \\ \text{out} \\ \text{out} \\ \text{out} \\ \text{out} \\ \text{out} \\ \text{out} \\ \text{out} \\ \text{out} \\ \text{out} \\ \* titul = TEXT
     zalozka = TEXT
     seznam = TEXT
     odkaz = REFERENCE
\startVYCET [...,<sup>1</sup>...] {.<sup>2</sup>.} ... \stopVYCET
                        OPT
                                      OPT
1 REFERENCE
2 TEXT
\startxcell [.<sup>1</sup>..] [..,..<sup>2</sup>...,..] ... \stopxcell
1 NAME<sup>OPT</sup>
                                       OPT
2 nx = NUMMER
    ny = NUMMER
    nc = NUMMER
    nr = NUMMER
    inherits: \setupxtable
\startxcellgroup [.<sup>1</sup>..] [..,..<sup>2</sup>..,..] ... \stopxcellgroup
1 NAME<sup>OPT</sup>
                                               OPT
2 inherits: \setupxtable
\startxgroup [\cdot \cdot \cdot] [\cdot \cdot \cdot \cdot \cdot] ... \stopxgroup
1 NAME OPT
                                       OPT
2 inherits: \setupxtable
\startxmldisplayverbatim [...] ... \stopxmldisplayverbatim
* NAME
\startxmlinlineverbatim [...i.] ... \stopxmlinlineverbatim
* NAME
\startxmlraw ... \stopxmlraw
\startxmlsetups [.<sup>1</sup>.] [.<sup>2</sup>.] ... \stopxmlsetups
                            OPT
1 mrizka
2 NAME
\startxmlsetups ... ... \stopxmlsetups
* NAME
\startxrow [\cdot \cdot \cdot \cdot] [\cdot \cdot \cdot \cdot \cdot \cdot] ... \stopxrow
1 NAME OPT
                                     OPT
2 inherits: \setupxtable
\startxrowgroup [\cdot \cdot \cdot \cdot \cdot] [\cdot \cdot \cdot \cdot \cdot \cdot] ... \stopxrowgroup
1 NAME<sup>OPT</sup>
                                            OPT
2 inherits: \setupxtable
\startxtable [..,..=..,..] *
... \stopxtable
* inherits: \setupxtab<sup>per</sup>
\startxtablebody [..,..<sup>*</sup>..,..] ... \stopxtablebody<br>* i<sup>nherits:</sup> \setupxtable <sup>OPT</sup>
* inherits: \setupxtable
\startxtablebody [...] ... \stopxtablebody
                               OPT
* NAME
\startxtablefoot [\ldots, \ldots] \ldots \stopxtablefoot
* inherits: \setupxtable <sup>OPT</sup>
\startxtablefoot [...<sup>*</sup>..] ... \stopxtablefoot
                             OPT
* NAME
\startxtablehead [\dots, \dots] ... \stopxtablehead
* inherits: \setupxtable <sup>OPT</sup>
```

```
\startxtablehead [...<sup>*</sup>..] ... \stopxtablehead
                        OPT
* NAME
\startxtablenext [..,..=<sup>*</sup>...,..] ... \stopxtablenext
* inherits: \setupxtable <sup>OPT</sup>
\startxtablenext [...<sup>*</sup>..] ... \stopxtablenext
                       OPT
* NAME
\startXTABLE [\dots, \dots] \dots \setminus \text{stopXTABLE}* inherits: \setupxtab<sup>per</sup>
\startxtable [...] ... \stopxtable
                  OPT
* NAME
\startzahlavitabulky [...] ... \stopzahlavitabulky
* NAME
\startzarovnanonastred ... \stopzarovnanonastred
\startzarovnanovlevo ... \stopzarovnanovlevo
\startzarovnanovpravo ... \stopzarovnanovpravo
\startzhustene [...] ... \stopzhustene
                     OPT
* prazdny
\startzlom [\cdot \cdot \cdot] [\cdot \cdot \cdot \cdot \cdot] ... \stopzlom
                              OPT
1 NAME
2 inherits: \nastavupravu
\startMAKEUPzlom [..,..=..,..] *
... \stopMAKEUPzlom
* inherits: \nastavupravu <sup>OPT</sup>
instances: standard page text middle
\startmiddlezlom [..,..<sup>*</sup>...,..] ... \stopmiddlezlom
* inherits: \nastavupravu <sup>OPT</sup>
\startpagezlom [..,..<sup>*</sup>...,..] ... \stoppagezlom
* inherits: \nastavupravu<sup>0PT</sup>
\startstandardzlom [..,..<sup>*</sup>...,..] ... \stopstandardzlom
                               OPT
* inherits: \nastavupravu
\starttextzlom [..,..<sup>*</sup>...,..] ... \stoptextzlom
* inherits: \nastavupravu<sup>0PT</sup>
\setminusstopLINENOTE [\cdot, \cdot]* REFERENCE
instances: linenote
\setminus \text{stoplinenote} [...]
* REFERENCE
\stopradek [...]
* REFERENCE
\setminusstopregister [.\cdot .] [.\cdot .]1 NAME
2 NAME
\stopstructurepageregister [.<sup>1</sup>..] [.<sup>2</sup>..]
1 NAME
2 NAME
```
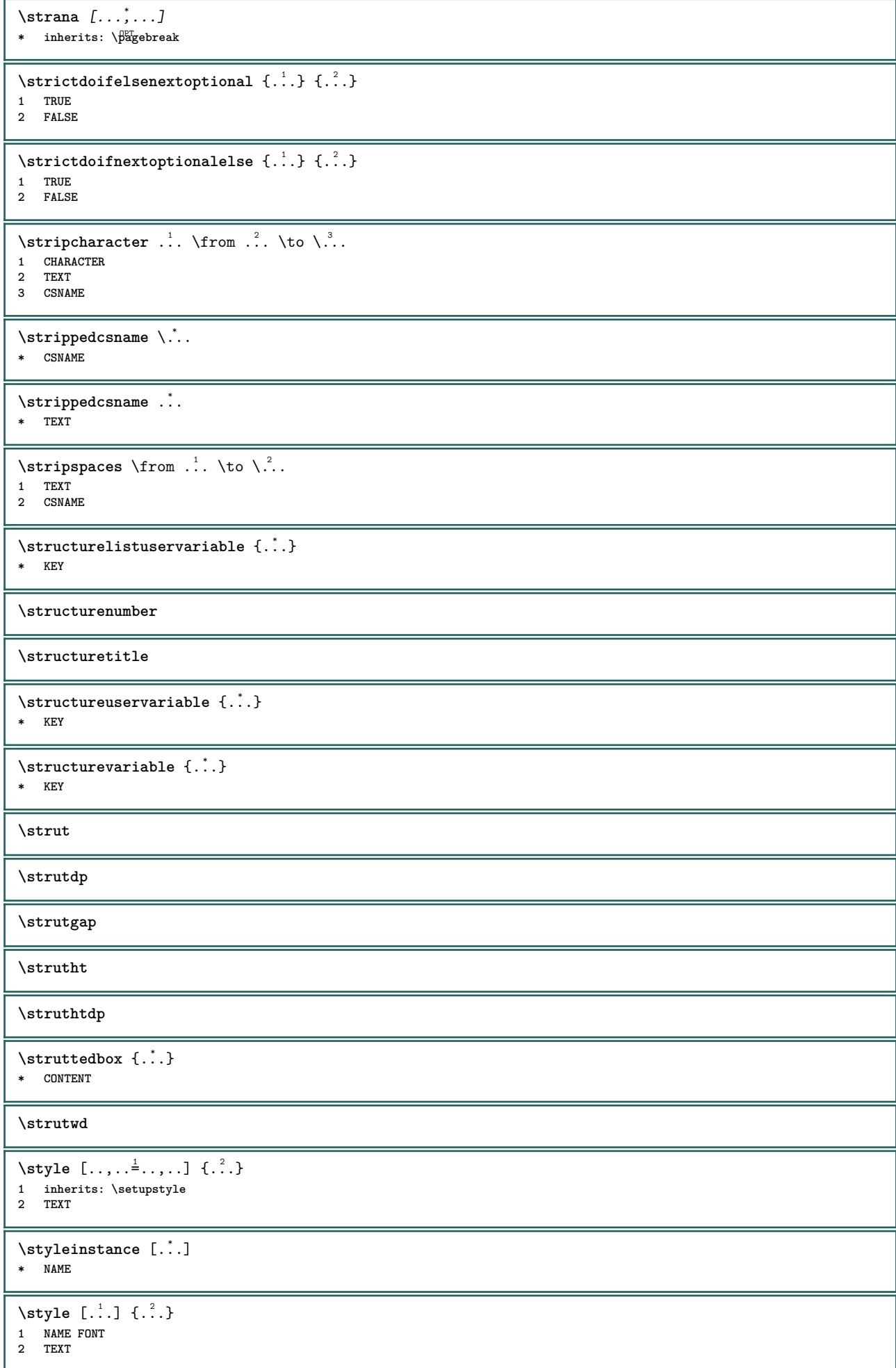

```
\STYLE \{\ldots\}* TEXT
\subpagenumber
\simeq {\ldots}
* CONTENT
\substituteincommalist \{.\n,.\n\} \{.\n,.\n\}1 TEXT
2 TEXT
3 CSNAME
\subtractfeature [...<sup>*</sup>..]
* NAME
\subtractfeature {...<sup>*</sup>}
* NAME
\sum_{n=1}^{\infty}1 CSNAME
2 CSNAME
\sum_{i=1}^{\infty}1 CSNAME
2 CSNAME
\swapface
\sum_{n=1}^{\infty}1 CSNAME
2 CSNAME
\swaptypeface
\switchstyleonly [...]
* rm ss tt hw cg antikva serif pravidelne sans bezserifu podpora opis strojopis mono rukopisne kaligraficke
\verb|\switchstyle\text{-}ly \verb|\|.\,.* CSNAME
\switchtocolor [...]
* COLOR
\setminusswitchtointerlinespace [\ldots, \ldots] [\ldots, \ldots]<sup>2</sup>...,..]
1 NAME OPT
2 inherits: \nastavmeziradkovoumezeru
\switchtointerlinespace [\ldots,\ldots]OPT * zap vyp reset auto male stredni velke NUMMER DIMENSION
\switchtointerlinespace [...<sup>*</sup>...]
* NAME
\sum_{i=1}^{\infty} [...]
           OPT
1 NAME
2 NAME
\symbolreference [...]
* REFERENCE
\sum_{i=1}^{\infty}* NAME
```
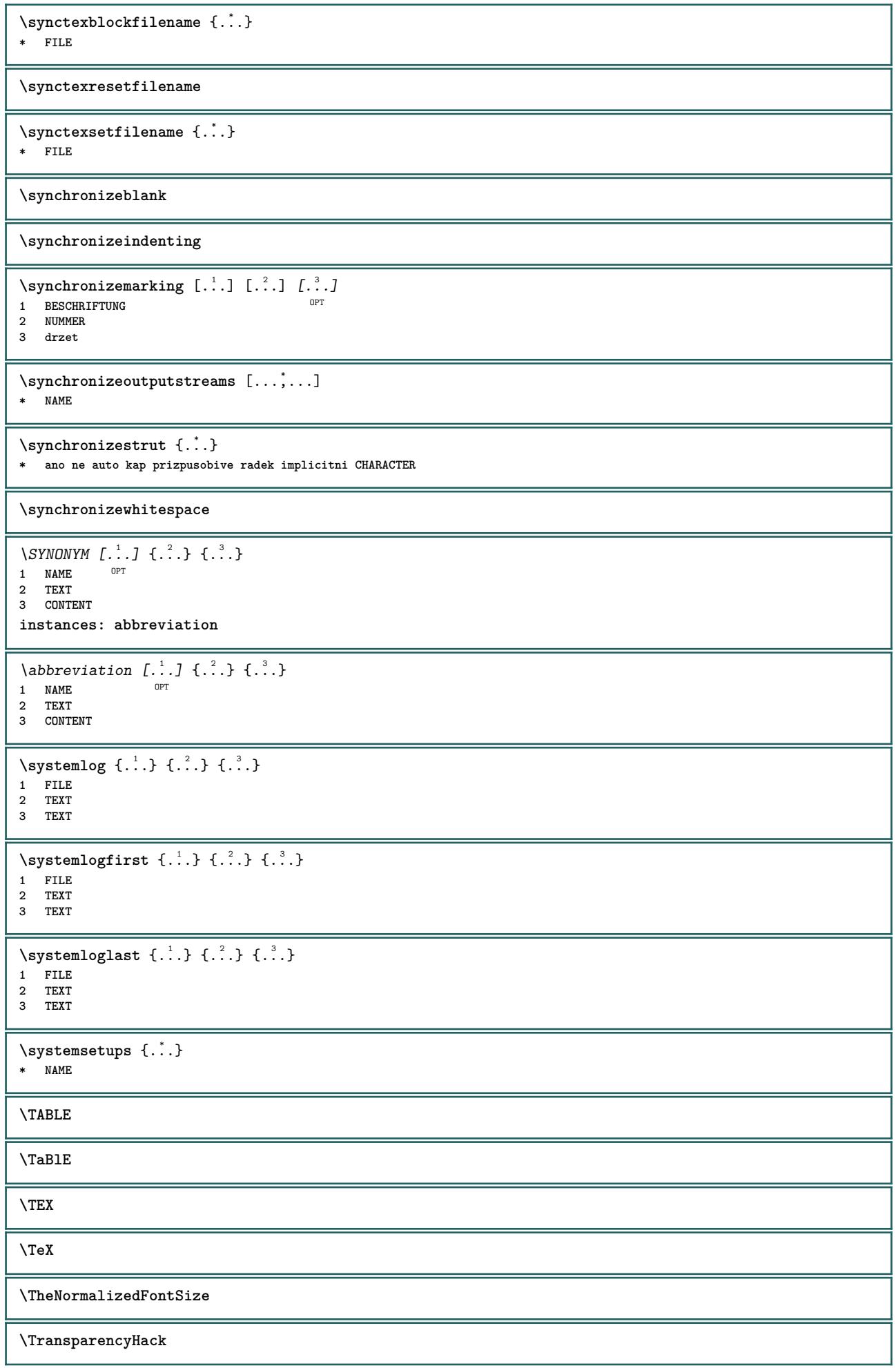

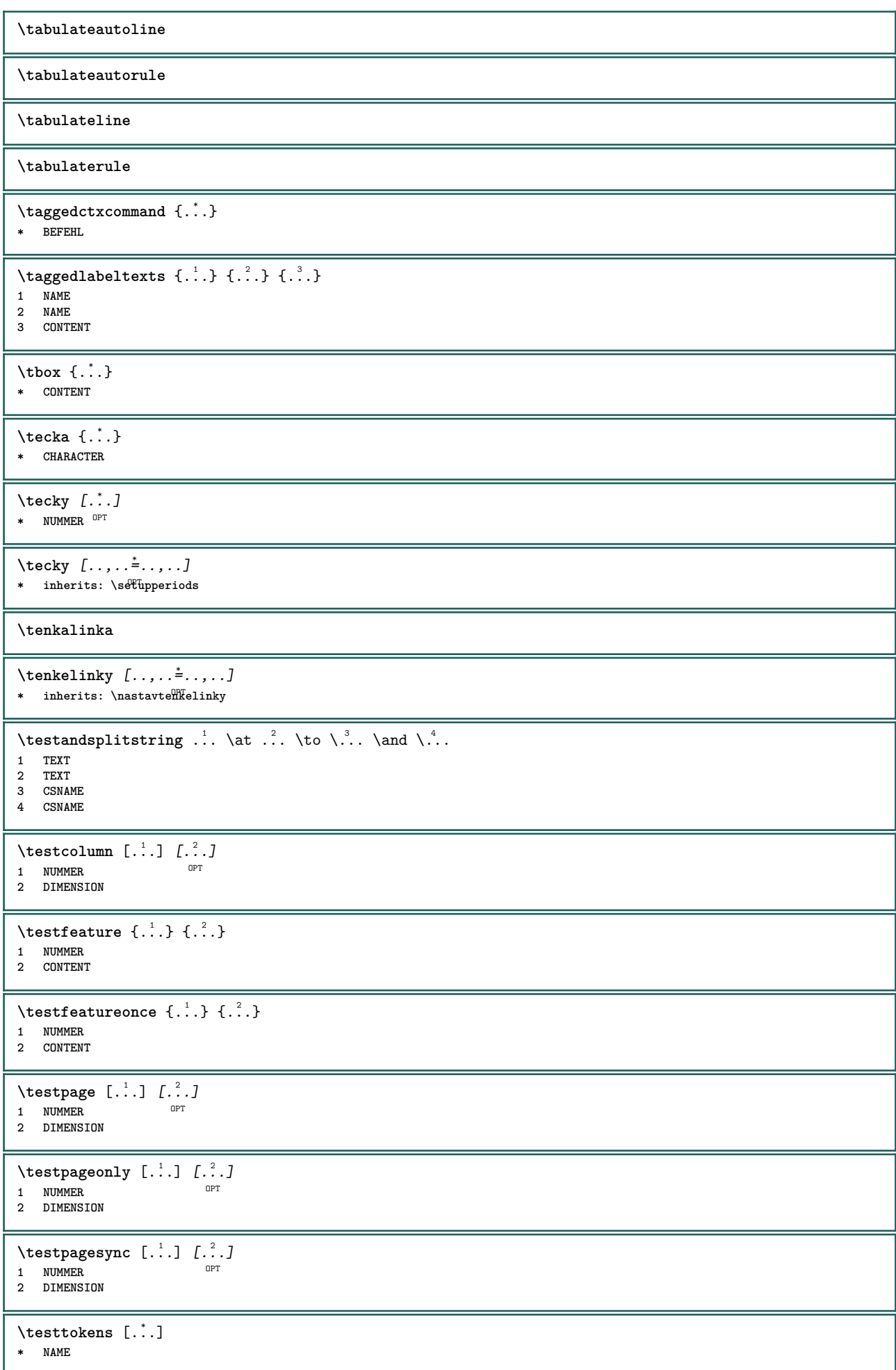

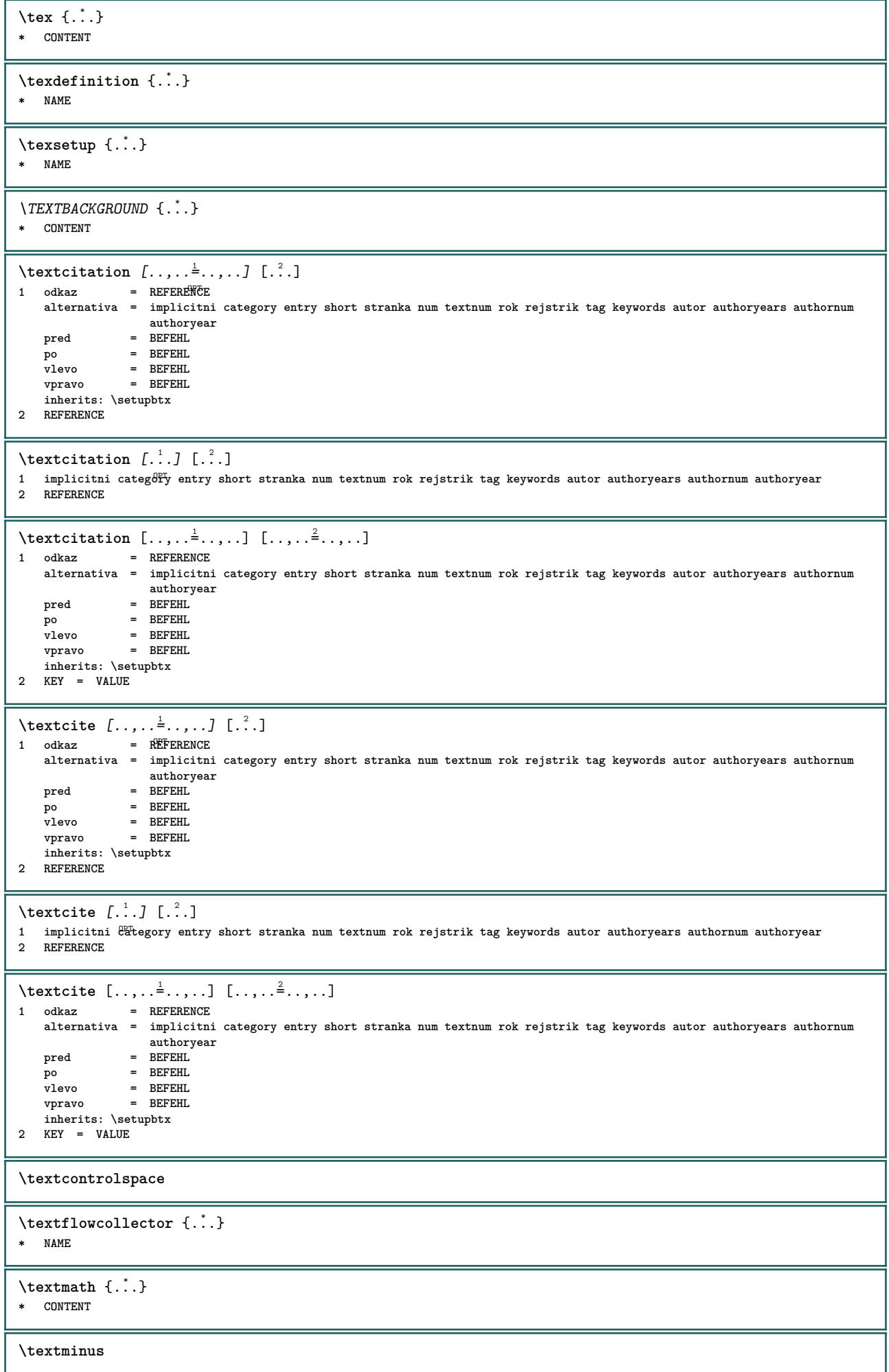

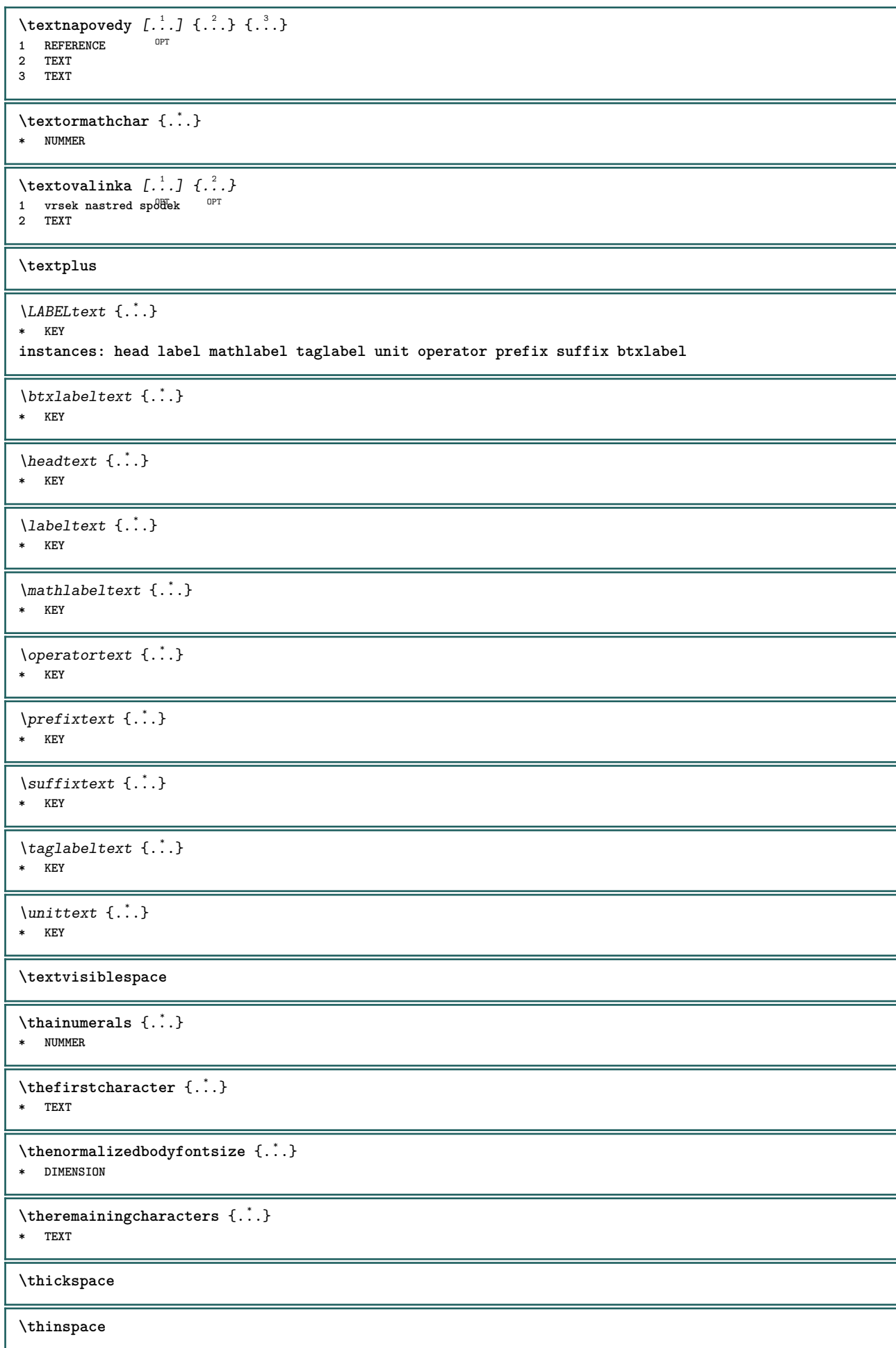
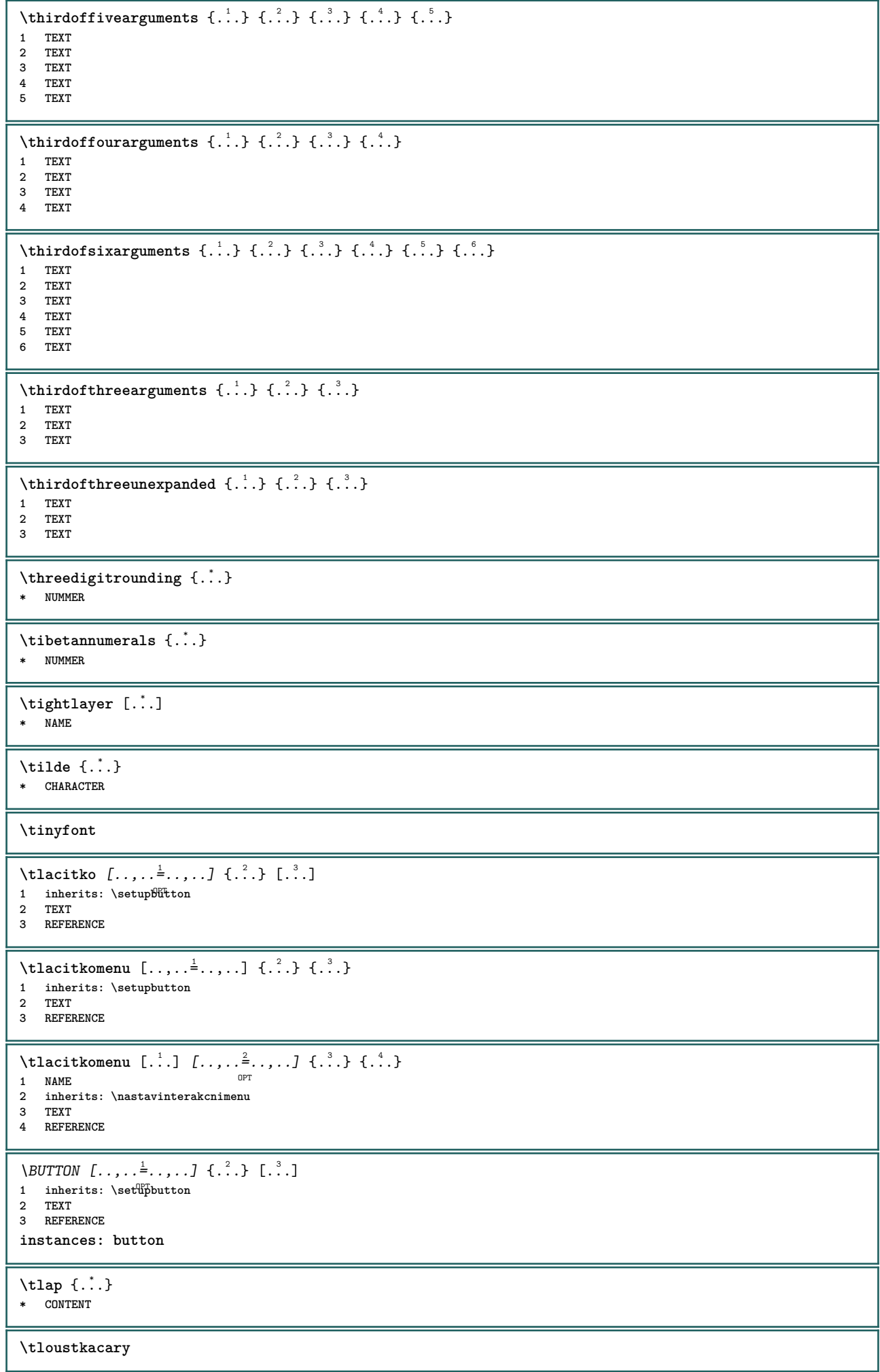

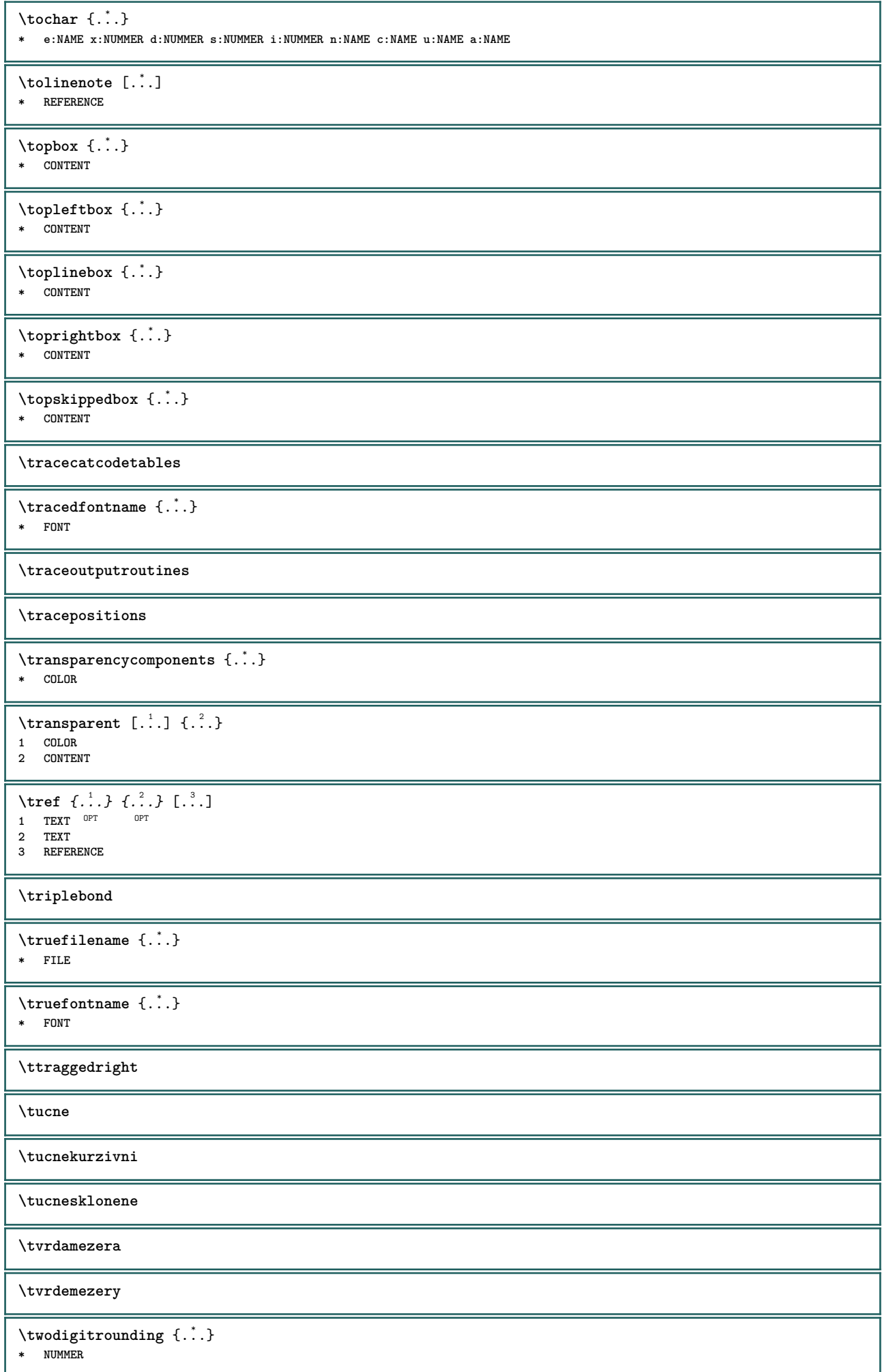

 $\vert \quad \text{tx}$ 

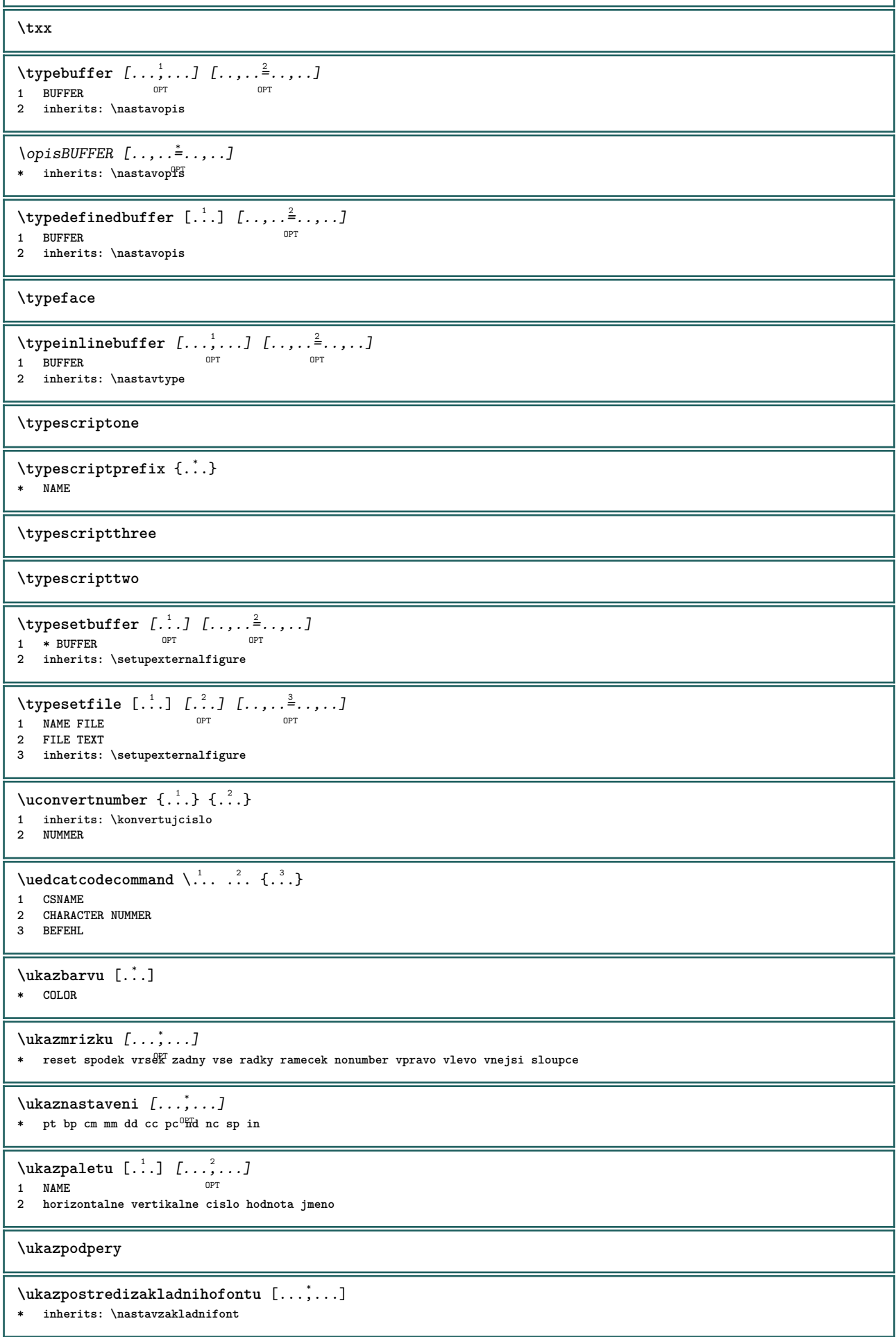

 $\texttt{Nukazrangecek}$   $[...,...]$   $[...]^2$ ... 1 vrsek zahlavi text<sup>pp</sup>upati spodek<sup>pr</sup> **2 levahrana levyokraj text pravyokraj pravahrana** \ukazsadusymbolu [...] **\* NAME**  $\mathcal{N}$ ukazskupinubarev  $[ .^1 . ] [ . . .^2 . . . ]$ **1 NAME** OPT **2 horizontalne vertikalne cislo hodnota jmeno** \ukazupravu [...<sup>\*</sup>..] \* zlom vse boxes<sup>pr</sup>iadek glyph fontkern hbox vbox vtop kern glue penalty strut whatsit simple simplehbox simplevbox simplevtop **user math kurziva origin reset**  $\texttt{Nukazvytisk} \,$   $\left[ \ldots, \ldots \right] \,$   $\left[ \ldots, \ldots \right] \,$   $\left[ \ldots, \ldots \right]$ 1 inherits: \nastavvelikostpapi<sup>pu</sup>ud <sup>OPT</sup> **2 inherits: \nastavvelikostpapiru 3 inherits: \nastavvzhled**  $\mathbf{u}$ kazvzhled  $[\ldots, \ldots]$ \* pt bp cm mm dd c $\mathcal{C}^{\text{PT}}$ pc nd nc sp in  $\mathbf{h}$ ...,... **\* inherits: \nastavzakladnifont**  $\sum_{i=1}^{\infty}$   $\left[\ldots, \ldots\right]$ **1** LISTE OPT **2 inherits: \nastavseznam**  $\sum_{\text{unistiCOMBINEDLIST}}$ [..,.. $^*$ .....] \* inherits: \nastavseznam **instances: content**  $\sum_{i=1}^{n}$ \* inherits: \nastavseznam<sup>pPT</sup> **\umistilokalnipoznamkypodcarou** [..,..=..,..] \* \* inherits: \setupnote  $\sum$ istinadsebe  $\{.\cdot.\}$   $\{.\cdot.\cdot\}$ **1 CONTENT 2 CONTENT**  $\sum$ istinamrizku  $[.\cdot,.]$   $\{.\cdot.\cdot\}$ 1 normalni standardni<sup>07</sup>ino striktni tolerantni vrsek spodek obe siroky prizpusobive prvni posledni vysoko jedna nizko zadny **radek strut box min max nastred math math:radek math:pulradku math:-line math:-halfline NAME 2 CONTENT**  $\sum_{\texttt{sum} \times \cup ...} ...$  {...} {...} 1 inherits: \definegridshapping **2 CONTENT** \umistipodrovnici [..., \*...] OPT **\* + - REFERENCE** \umistipoznamkypodcarou  $[\ldots, \ldots]$ OPT **\* inherits: \setupnote** \umistirejstrik [.<sup>1</sup>.] [..,..<sup>2</sup>..,..] **1 NAME** OPT **2 inherits: \nastavrejstrik**  $\sum_{i=1}^{n}$ \* inherits: \nastavrejstri $\mathbf{k}^{\text{PT}}$ **instances: index**

 $\sum_{i=1}^{n}$ OPT **\* inherits: \nastavrejstrik** \umistirovnici [...,\*...] OPT **\* + - REFERENCE**  $\sum_{i=1}^{\infty}$  [..., ...]  $[...,-,-,-]$ 1 LISTE <sup>OPT</sup> **2 inherits: \nastavseznam**  $\sumistivedlesebe \{.\n$ <sup>1</sup>...}  $\{.\n$ <sup>2</sup>...} **1 CONTENT 2 CONTENT \umistizalozky** [...,...] [...,<sup>2</sup>...] [...,..<sup>3</sup>...,.]<br>1 ABSCHNITT LISTE OFT OFT OFT OPT 1 **ABSCHNITT LISTE** OPT OPT OPT OPT **2 ABSCHNITT LISTE 3 inherits: \setupbookmark**  $\{\nabla \cdot \mathbf{a}_k\}$ **\* NAME**  $\undepthed {^*}.$ **\* CONTENT**  $\{\text{anderset } \{.\cdot.\} \{.\cdot.\}$ **1 TEXT 2 TEXT**  $\end{math}$  [...]  $[\ldots]$ **1 TEXT 2 KEY = VALUE** \unexpandeddocumentvariable {...<sup>\*</sup>..} **\* KEY**  $\unh$ hbox  $\ldots$  with  $\{.\,^2.\}$ **1 CSNAME NUMMER 2 BEFEHL**  $\{$ **\* NUMMER**  $\sum_{i=1}^{\infty}$ **1 NAME** OPT **2 KEY = VALUE**  $\sum_{i=1}^{\infty}$   $\{1, 2, \ldots, n-2, \ldots, n-1\}$ **1 NAME** OPT **2 KEY = VALUE \unprotect ... \protect** \unprotected .<sup>\*</sup>. \par **\* CONTENT** \unregisterhyphenationpattern [.<sup>1</sup>..] [.<sup>2</sup>..] OPT **1 SPRACHE 2 TEXT**  $\text{Nunspace}$   $\ldots$  { $\ldots$  } **1 CSNAME 2 TEXT**  $\text{Nunspaceargument}$ ... \to \.<sup>2</sup>... **1 TEXT 2 CSNAME**

```
\unspace\{ . . . \}* TEXT
\text{Nunspace} \ldots \ldots1 TEXT
2 CSNAME
\{\text{untexargument } \{.\cdot.\} \to \ \.\cdot.\1 TEXT
2 CSNAME
\{\text{untricommand } \{.\cdot.\} \to \ \cdot\ \cdot\ \cdot1 CSNAME
2 CSNAME
\uparrow \uparrow ...}
* TEXT
\text{Nuppercases} ... \text{to } \ldots1 TEXT
2 CSNAME
\upperleftdoubleninequote
\upperleftdoublesixquote
\upperleftsingleninequote
\upperleftsinglesixquote
\upperrightdoubleninequote
\upperrightdoublesixquote
\upperrightsingleninequote
\upperrightsinglesixquote
\urcicharakteristikurejstriku [.<sup>1</sup>.] [..,..<sup>2</sup>..,..]
1 NAME<br>2 language
   2 language = implicitni DIN␣5007-1 DIN␣5007-2 Duden de-DE de-CH de-AT ru-iso9 ocs-scn SPRACHE
               metoda = implicitni pred po prvni posledni ch mm zm pm mc zc pc uc
   numberorder = cisla
    compress = ano ne vse
    kriterium = lokalne text aktualni predchozi vse ABSCHNITT
\url [...]
* NAME
\usealignparameter \.<sup>*</sup>...
* CSNAME
\useblankparameter \.<sup>*</sup>...
* CSNAME
\texttt{\textbackslash} \mathbb{C} [..., \ldots]
* inherits: \nastavzakladnifont
\usebodyfontparameter \.<sup>*</sup>...
* CSNAME
\text{Nusebtxdataset } [.1.1] [\dots] [\dots] [\dots] ]OPT
1 NAME OPT OPT OPT
2 FILE
3 specification = NAME
```
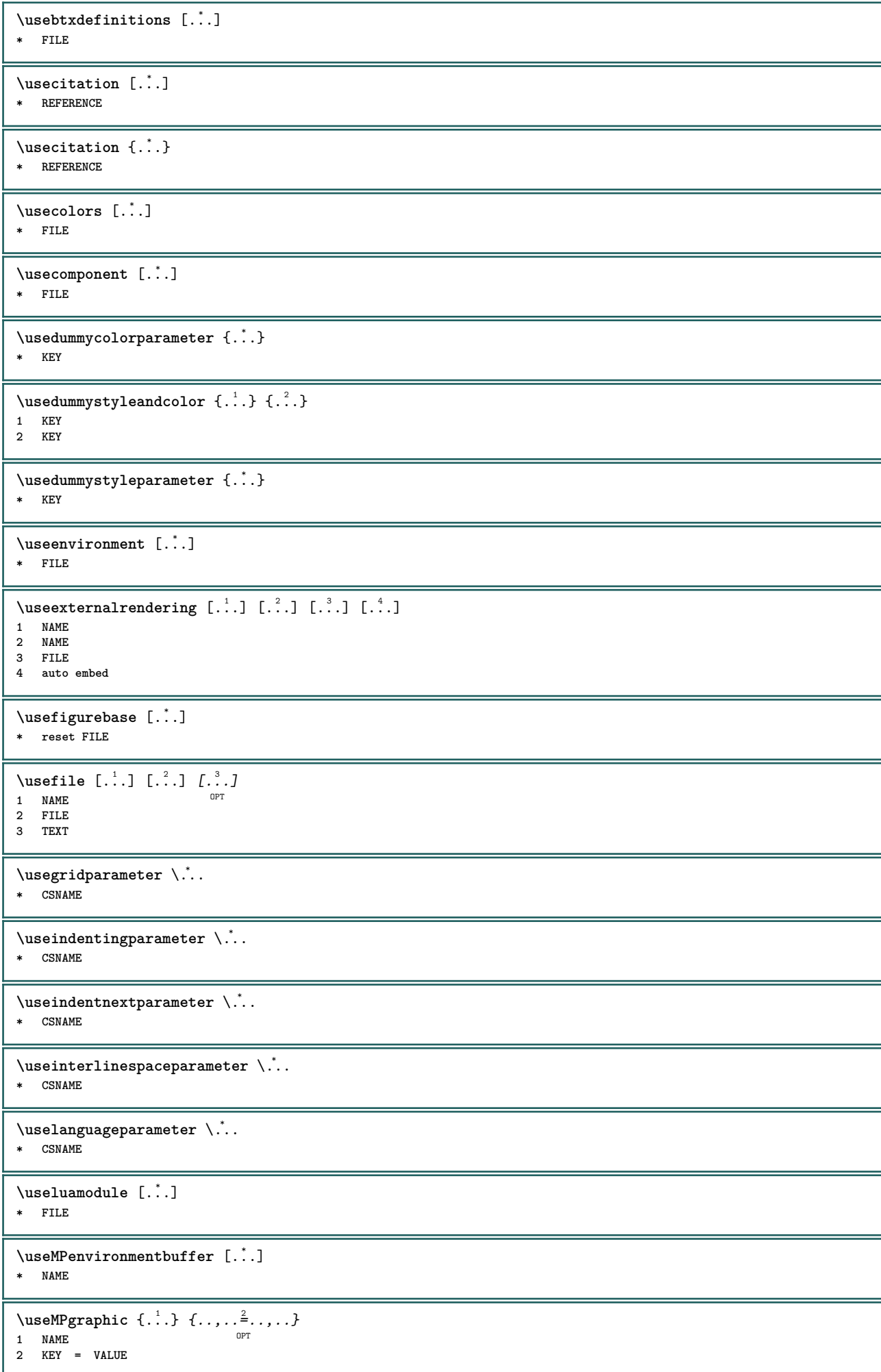

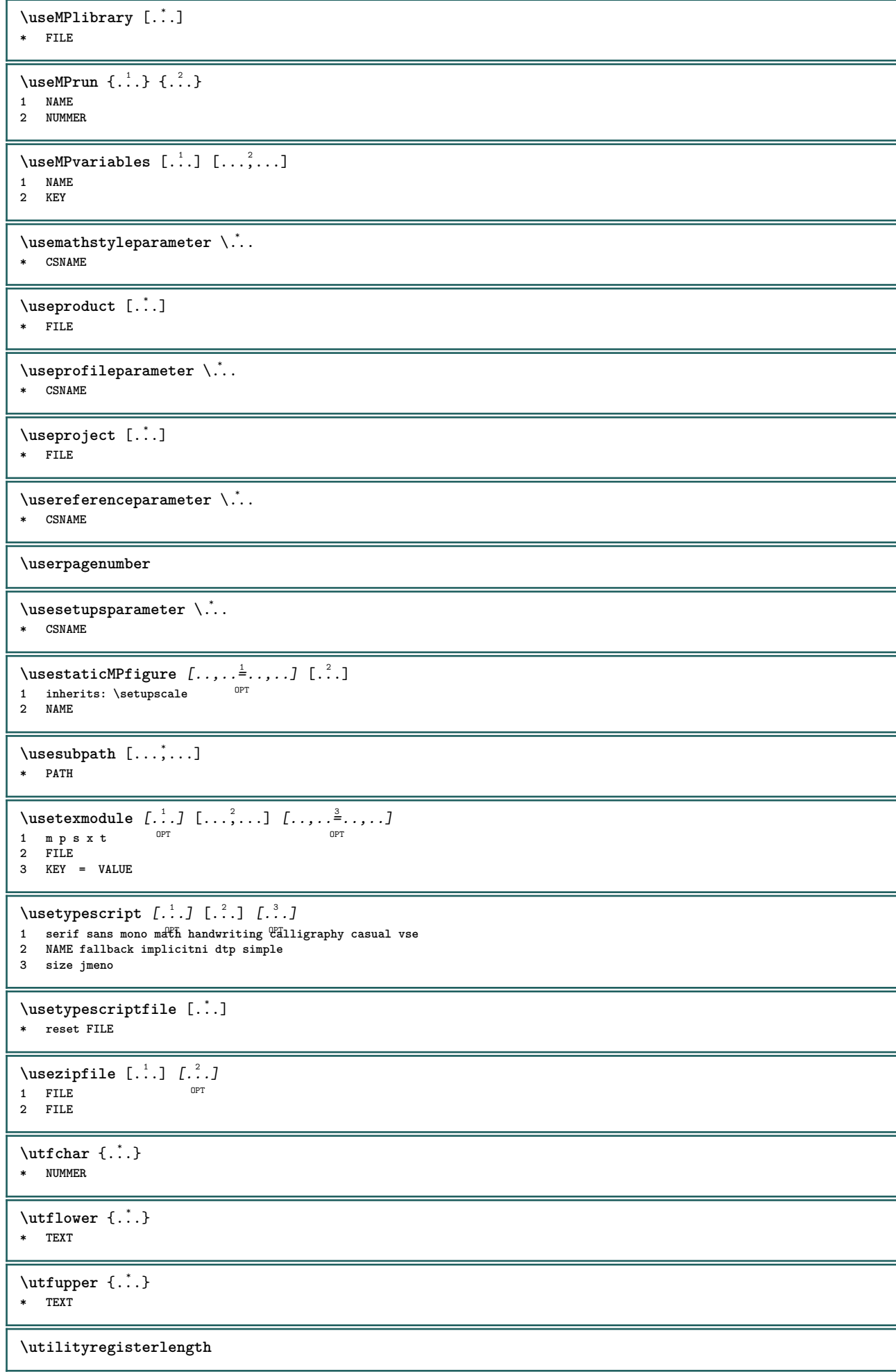

```
\langle \texttt{uzijadresar} [\dots, \dots]* PATH
\uzijbloky [...;...] [...;...] [...,...<sup>3</sup>.....]<br>1 NAME
1 NAME OPT OPT OPT
2 NAME
3 kriterium = text ABSCHNITT
\{uzijexternidokument [\dots] [\dots] [...\]1 NAME 0PT
2 FILE
3 TEXT
\uzijexterniobraz [.<sup>1</sup>..] [.<sup>2</sup>..] [.<sup>3</sup>..] [...,..<sup>4</sup>=..,..]<br>1 NAME
1 NAME OPT OPT
2 FILE
3 NAME
4 inherits: \setupexternalfigure
\uzijexternizvuk [.<sup>1</sup>.] [.<sup>2</sup>.]
1 NAME
2 FILE
\uzijJSscripts [.<sup>1</sup>..] [...<sup>2</sup>...]
1 FILE OPT
2 NAME
\uzijmodul [.<sup>1</sup>.] [...,<sup>2</sup>...] [..,..<sup>3</sup>..,..]
1 m p s x t <sup>OPT</sup> OPT
2 FILE
3 KEY = VALUE
\uzijsymbol [...]
* FILE
\uzijURL [.<sup>1</sup>..] [.<sup>2</sup>..] [.<sup>3</sup>..] [.<sup>4</sup>..]
                            OPT
1 NAME<sup>OPT</sup> OPT
2 URL
3 FILE
4 TEXT
\uzijurl [.<sup>1</sup>..] [.<sup>2</sup>..] [.<sup>3</sup>..] [.<sup>4</sup>..]
                            OPT
1 NAME<sup>OPT</sup> OPT
2 URL
3 FILE
4 TEXT
\VerboseNumber {...}
* NUMMER
\setminusVSEDNIDEN \{.\cdot\cdot\}* NUMMER
\forall vboxreference [\ldots, \ldots] \{.\overset{?}{.}.1 REFERENCE
2 CONTENT
\vec {...}
* CHARACTER
\velke ...
* CHARACTER
\verb|\verbatin {.\,.}* CONTENT
\verbatimstring {...}
* CONTENT
```
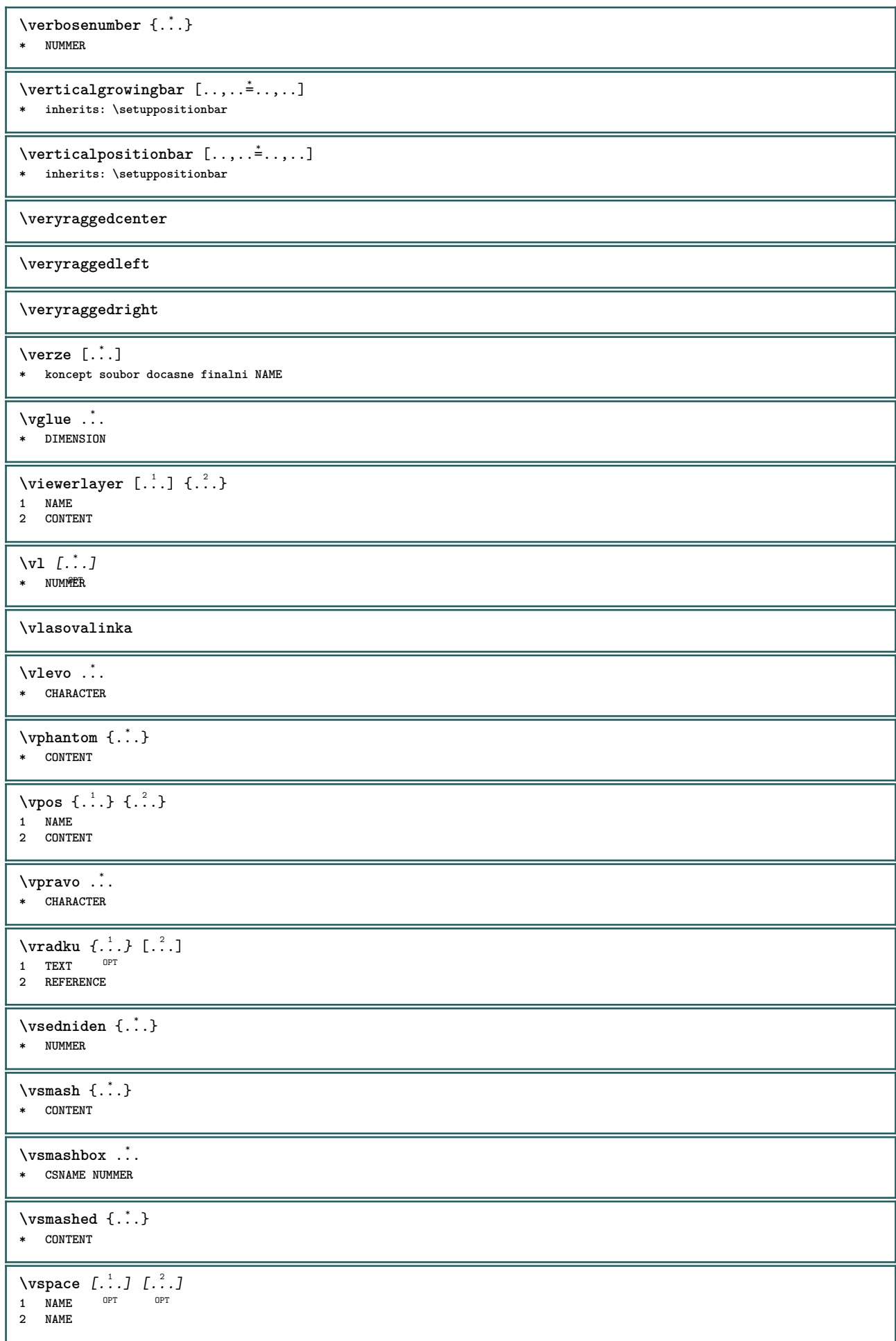

 $\varepsilon$   $\ldots$ ,  $\ldots$ OPT **\* nastaveni stejnastranka max sila enable zablokovat zadnabila zpet prekryv vzdy weak strong implicitni pred mezi po fixne prizpusobive zadny male stredni velke radek pulradku quarterline rovnice bily vyska podlehloubky standardni NUMMER\*male NUMMER\*stredni NUMMER\*velke NUMMER\*radek NUMMER\*pulradku NUMMER\*quarterline NUMMER\*rovnice NUMMER\*bily NUMMER\*vyska NUMMER\*podlehloubky category:NUMMER order:NUMMER penalty:NUMMER DIMENSION NAME**  $\forall$  vyberbloky  $[\ldots, \ldots]$   $[\ldots, \ldots]$   $[\ldots, \ldots]$   $[\ldots, \ldots]$ OPT **1 NAME 0PT 0PT 0PT 2 NAME 3 kriterium = text ABSCHNITT** \VYCET  $[\ldots, \ldots]$   $\{.\cdot, \cdot\}$   $\ldots$  \par 1 REFERENCE<sup>OPT</sup> OPT **2 TEXT 3 CONTENT** \vyplnenytext [..,..<sup>1</sup>..,..] {.<sup>2</sup>..} {.<sup>3</sup>..} 1 inherits: \nastavvyplnovelinky <sup>OPT</sup> <sup>OPT</sup> **2 TEXT 3 TEXT** \vyplnovelinky  $[\ldots, \ldots^{\frac{1}{n}}, \ldots]$  { $\ldots$ } { $\ldots$ } 1 inherits: \nastavvyplno<sup>QP</sup>elinky <sup>OPT</sup> <sup>OPT</sup> **2 TEXT 3 TEXT \vyplnovyradek** [..,..=..,..] \* **\* inherits: \nastavvyplnoveradky \vysoky** {...} \* **\* CONTENT**  $\H\left\{\ldots\right\}$ **\* CONTENT instances: unitshigh**  $\{unitship$ {...} **\* CONTENT**  $\Width$ SpanningText  $\{.\cdot.\cdot\}$   $\{.\cdot.\cdot\}$   $\{.\cdot.\cdot\}$ **1 TEXT 2 DIMENSION 3 FONT**  $\wedge$ wdofstring  $\{\ldots\}$ **\* TEXT**  $\widetilde{\{.\cdot\}}$ **\* TEXT**  $\widetilde{\mathcal{L}}$  \widthspanningtext  $\{.\cdot\,,\}$   $\{.\cdot\,,\}$   $\{.\cdot\,,\}$ **1 TEXT 2 DIMENSION 3 FONT**  $\text{withoutpt } \{.\overset{*}{\ldots}\}$ **\* DIMENSION**  $\text{Words } \{.\n$ <sup>\*</sup>..} **\* TEXT**  $\forall$ wordtonumber  $\{.\cdot\cdot\}$   $\{.\cdot\cdot\}$ **1 jedna dve tri ctyri pet 2 TEXT** \writedatatolist  $[\cdot \cdot \cdot]$   $[\cdot \cdot \cdot \cdot \cdot \cdot \cdot]$   $[\cdot \cdot \cdot \cdot \cdot \cdot \cdot \cdot \cdot$ ...] OPT **1 LISTE 2 inherits: \nastavseznam 3 KEY = VALUE**

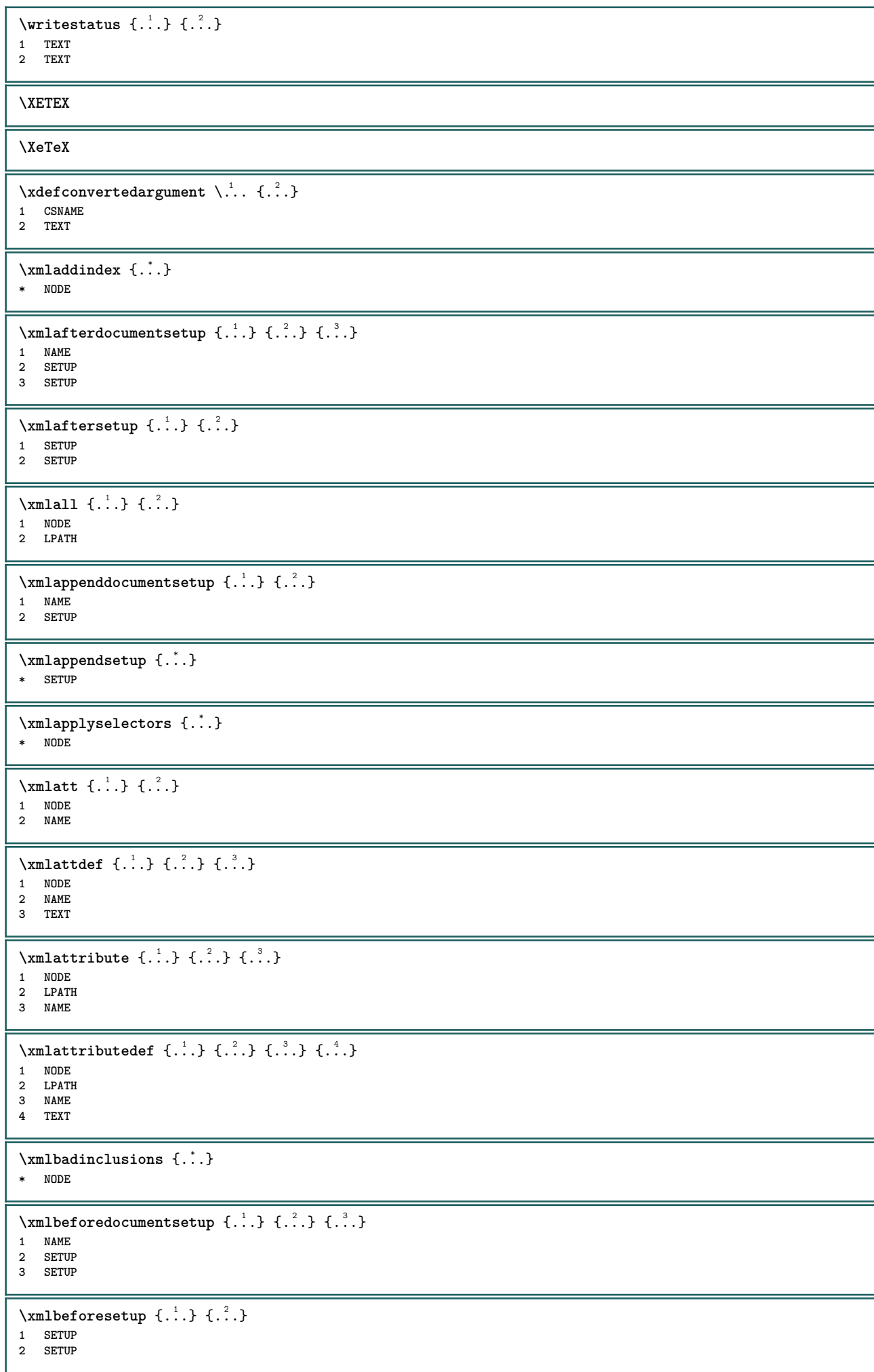

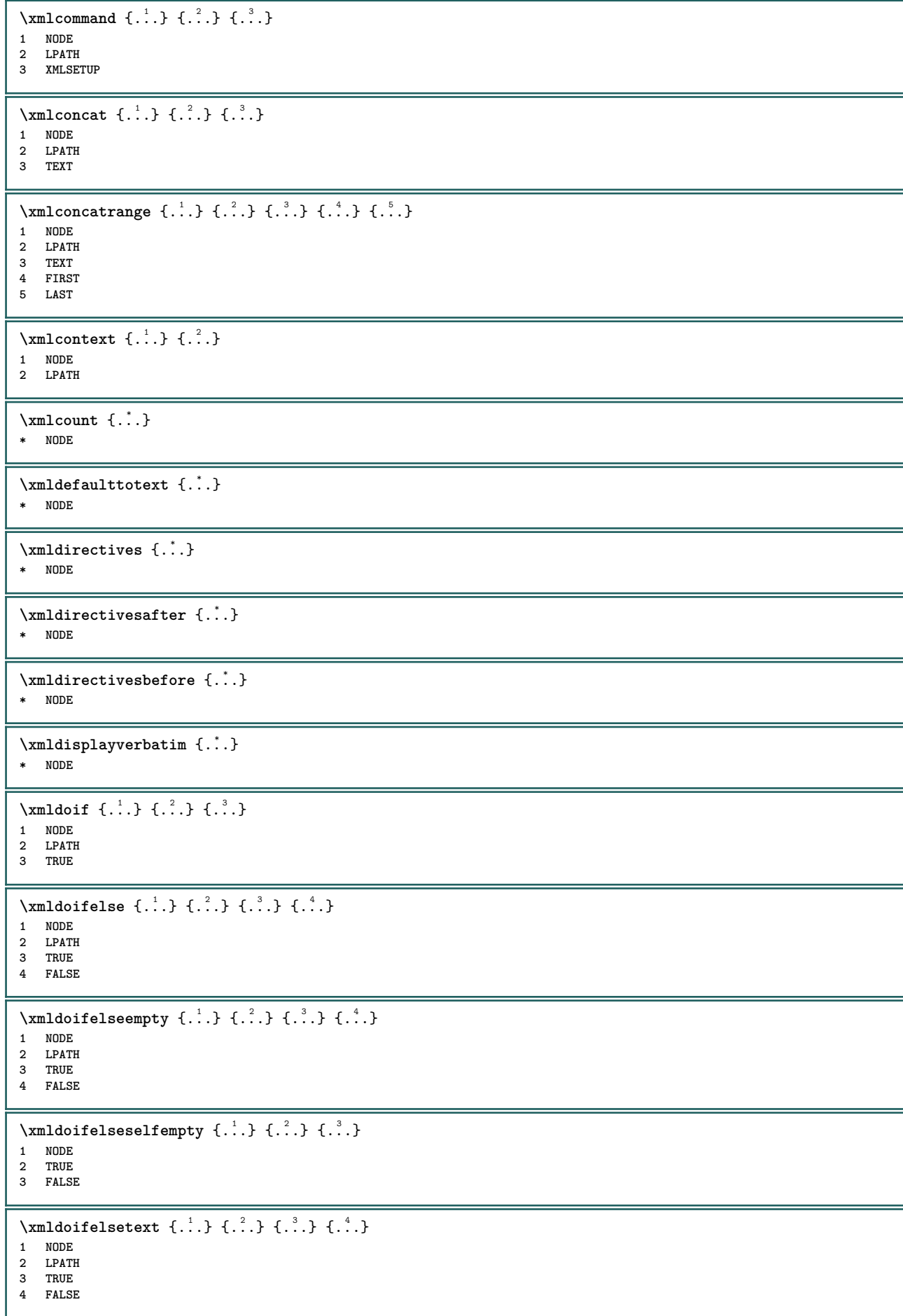

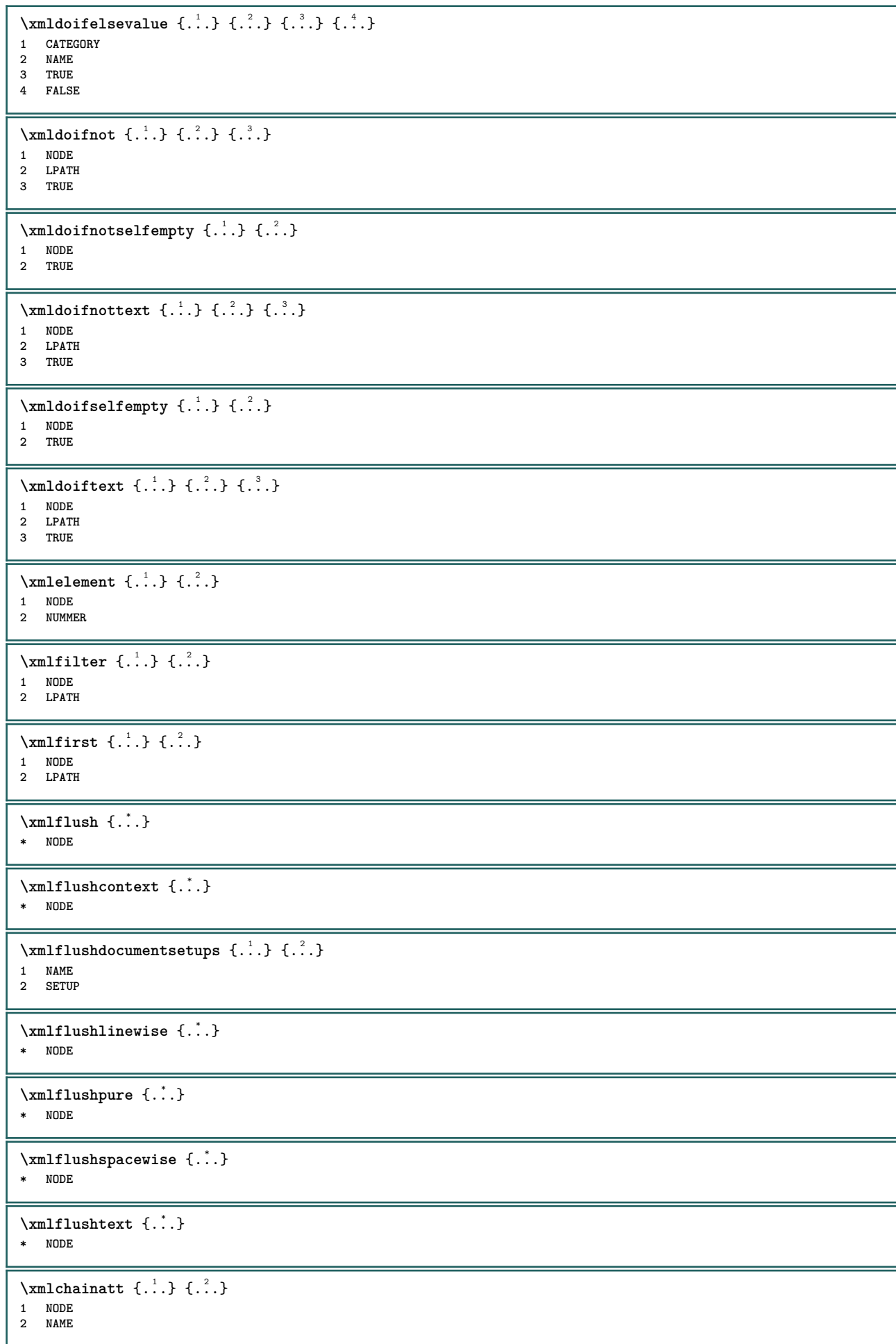

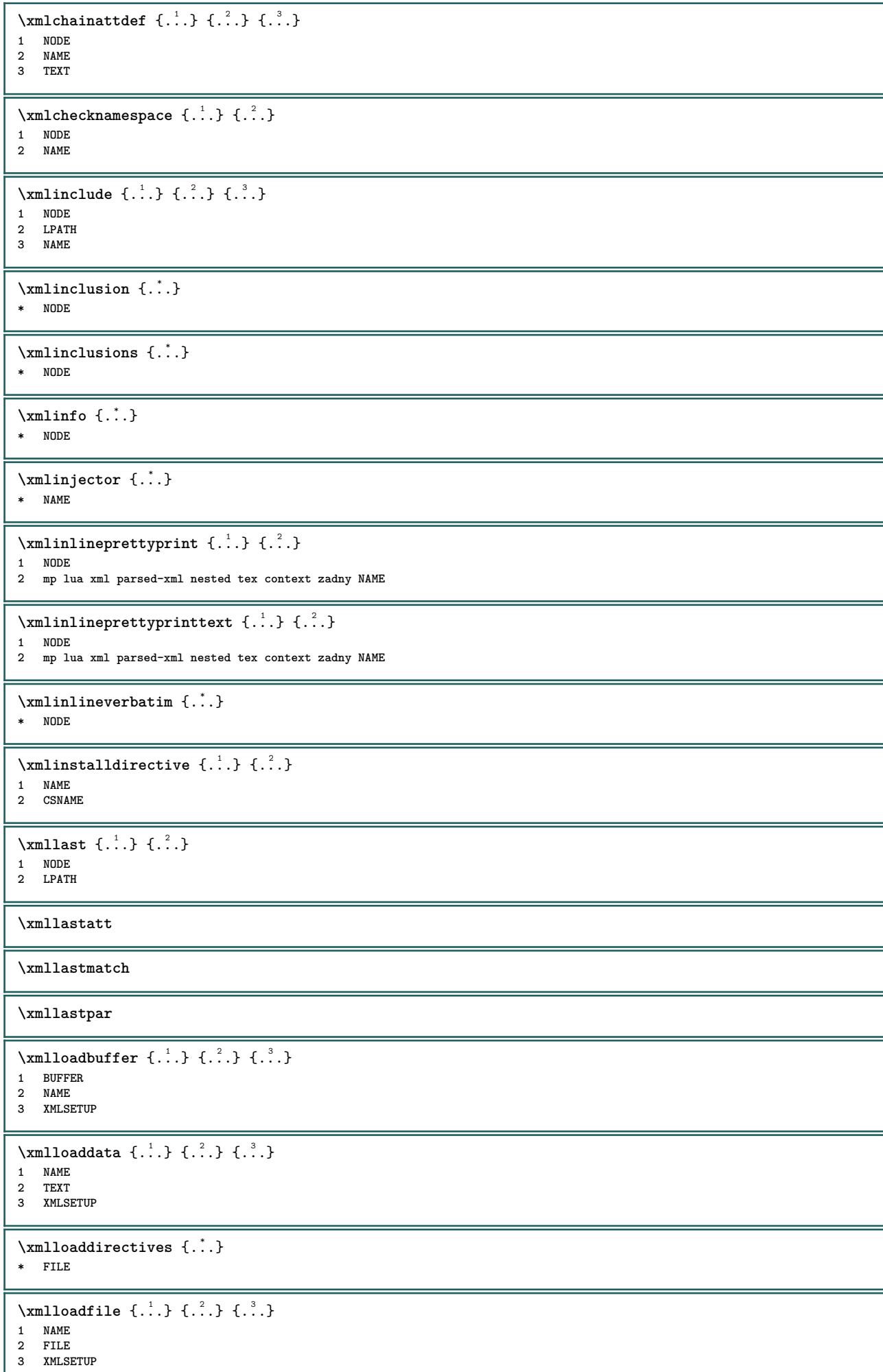

I.

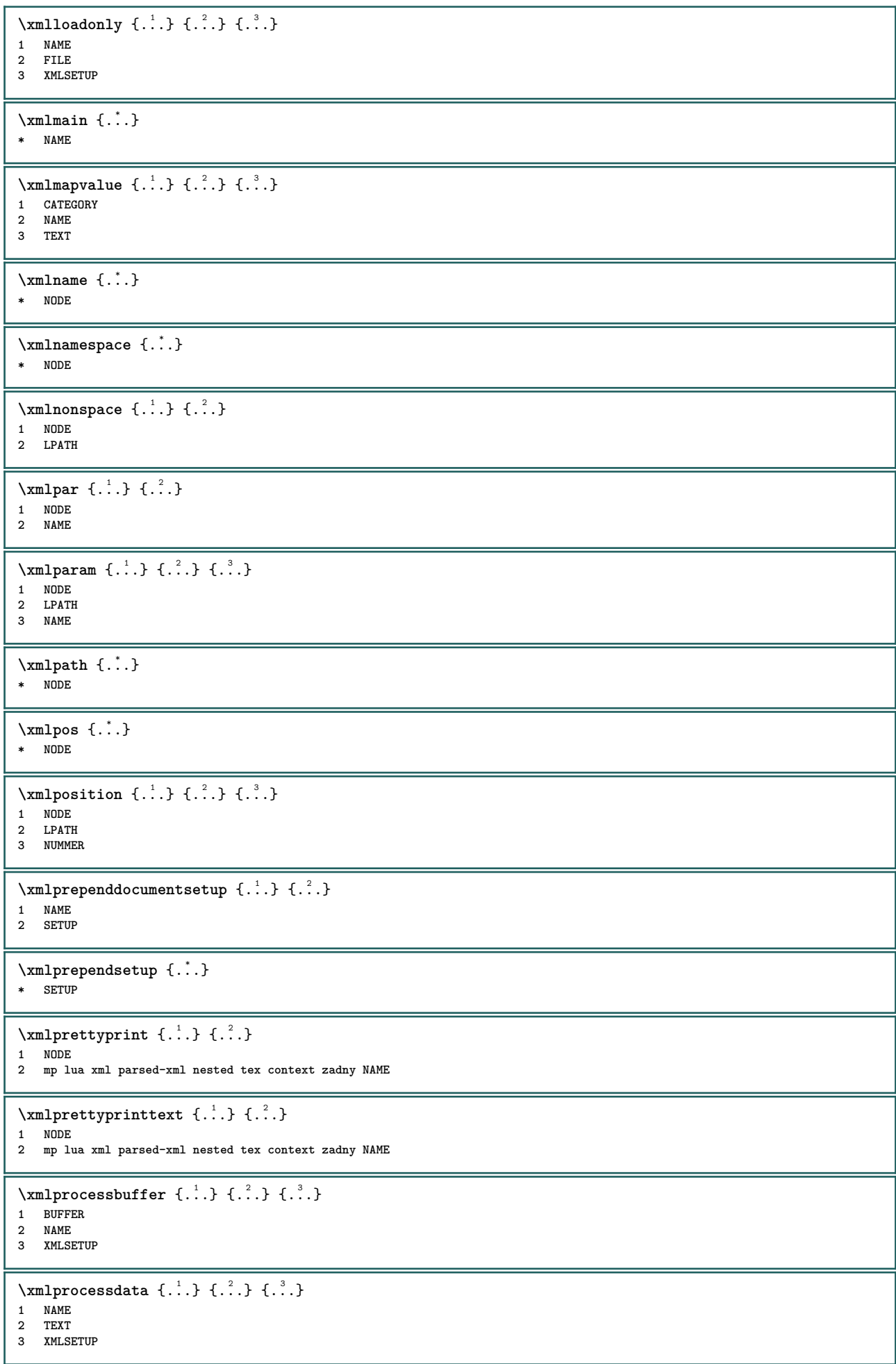

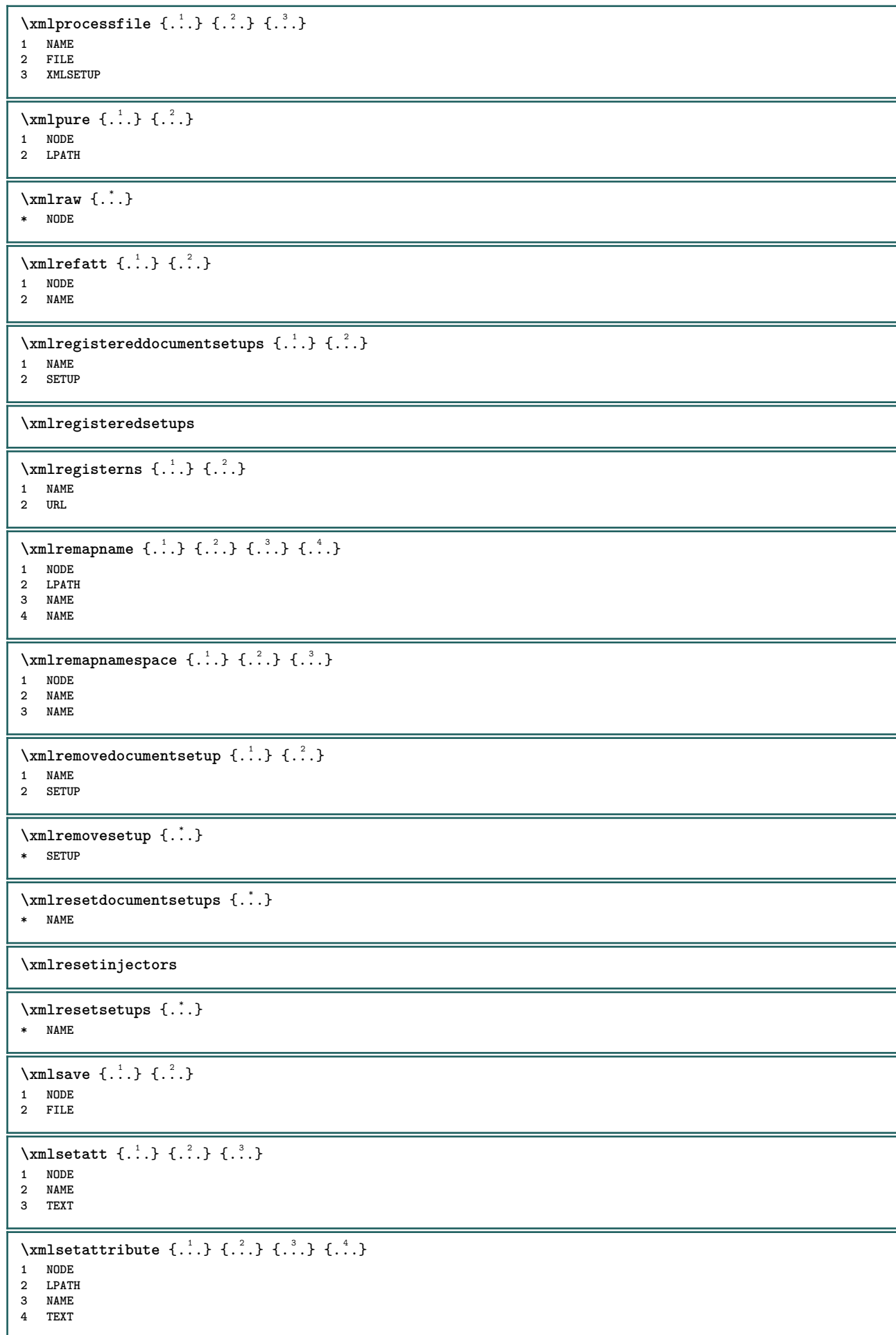

```
\xmlsetentity \{.\cdot.\} \{.\cdot.\cdot\}1 NAME
2 TEXT
\xm1setfunction \{.\cdot.\cdot\} \{.\cdot.\cdot\} \{.\cdot.\cdot\}1 NODE
2 LPATH
3 LUAFUNCTION
\xmlsetinjectors [\ldots,\ldots]* NAME
\xmlsetpar {.<sup>1</sup>.} {.<sup>2</sup>.} {.<sup>3</sup>.}
1 NODE
2 NAME
3 TEXT
\xmlsetparam {.<sup>1</sup>..} {.<sup>2</sup>..} {.<sup>3</sup>..} {.<sup>4</sup>..}
1 NODE
2 LPATH
3 NAME
4 TEXT
\xm1setsetup \{.\n. \} \{.\n. \} \{.\n. \}1 NAME
2 LPATH
3 SETUP
\xm1setup \{\ldots\} \{\ldots\}1 NODE
2 SETUP
\xmlshow {\ldots}* NODE
\xmlsnippet {.<sup>1</sup>.} {.<sup>2</sup>.}
1 NODE
2 NUMMER
\xmlstrip {.<sup>1</sup>.} {.<sup>2</sup>.}
1 NODE
2 LPATH
\xmlstripnolines \{.\cdot.\cdot\} \{.\cdot.\cdot\}1 NODE
2 LPATH
\xmath> \{.\n \{.\n \} \{.\n \} \{.\n \}1 NODE
2 LPATH
\xmlstrippednolines \{.\cdot.\cdot\} \{.\cdot.\cdot\}1 NODE
2 LPATH
\x + \x + \x + \x + \dots* NODE
\x + \x + \x + \frac{1}{2}1 NAME
2 TEXT
\xmltext \{.\cdot.\cdot\} \{.\cdot.\cdot\}1 NODE
2 LPATH
```
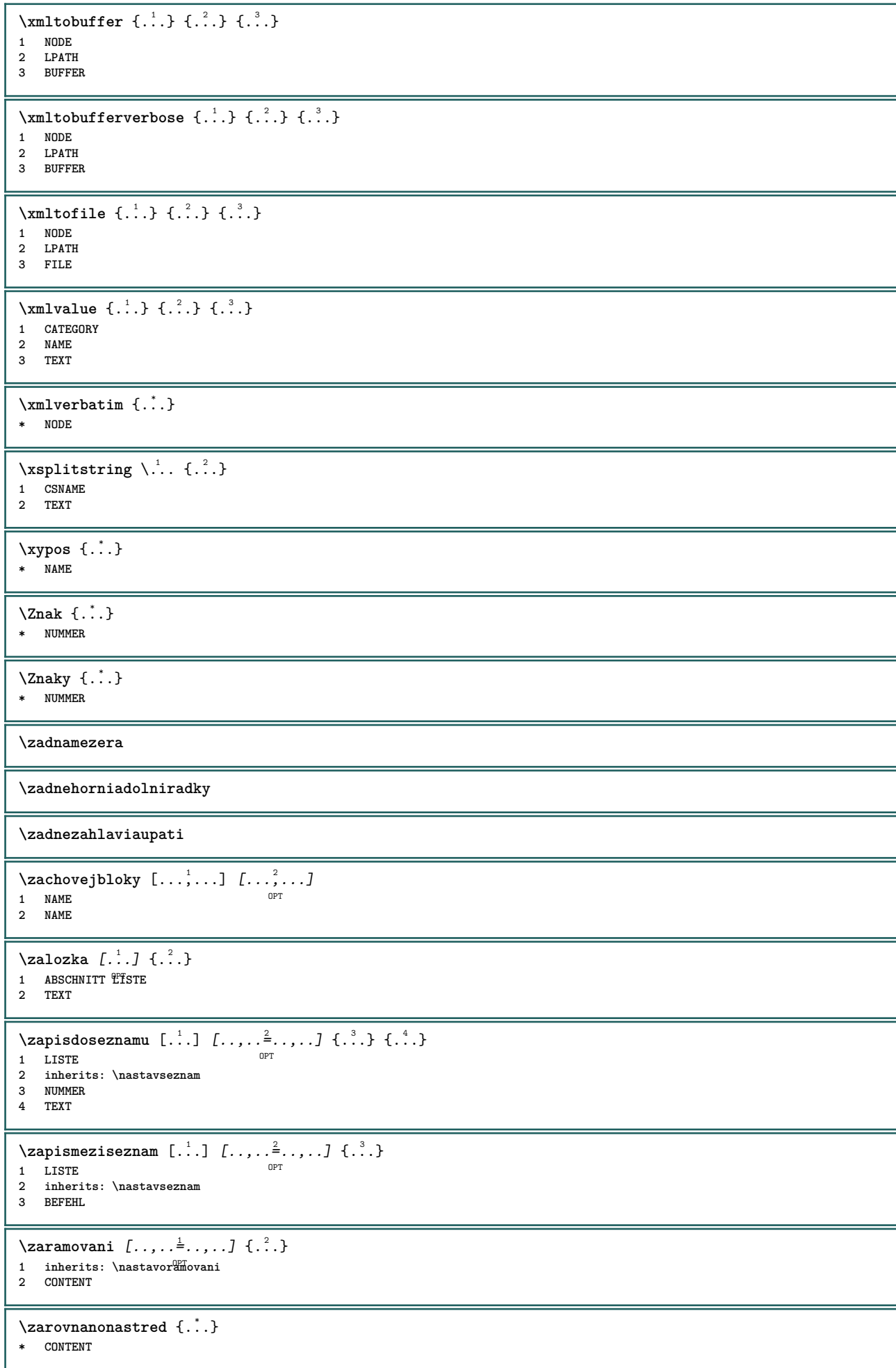

\zarovnanovlevo {...} **\* CONTENT** \zarovnanovpravo {...<sup>\*</sup>} **\* CONTENT** \zasobnikpoli [.<sup>1</sup>..] [...,<sup>2</sup>....] [..,..<sup>3</sup>...,..] **1 NAME** OPT OPT **2 NAME 3 inherits: \setupfieldcategory \ziskejbuffer** [...] \* BUFFER \ziskatBUFFER **\ziskejznaceni** [...] [...] [...] 1 BESCHRIFTUNG OPT OPT **2 stranka NAME 3 prvni posledni aktualni predchozi dalsi vrsek spodek implicitni obe vse first:nocheck last:nocheck previous:nocheck next:nocheck top:nocheck bottom:nocheck**  $\{FRACTION \{.\} \{.\}$ **1 CONTENT 2 CONTENT instances: xfrac xxfrac frac sfrac dfrac binom dbinom tbinom** \binom  $\{.\n{}^{1}.\n{}^{1}.\n{}^{2}.\n{}^{3}$ **1 CONTENT 2 CONTENT**  $\lambda$ dbinom  $\{.\n{}^{1}.\n{}^{1}.\n{}^{2}.\n{}^{3}.\n{}^{4}.\n{}^{4}.\n{}^{5}.\n{}^{6}.\n{}^{7}.\n{}^{8}.\n{}^{9}.\n{}^{10}.\n{}^{11}.\n{}^{11}.\n{}^{12}.\n{}^{13}.\n{}^{14}.\n{}^{15}.\n{}^{16}.\n{}^{17}.\n{}^{18}.\n{}^{19}.\n{}^{10}.\n{}^{11}.\n{}^{11}.\n{}^{11}.\n{}^{11}.\n{}^{11}.\n{}^{11}.\n{}^{11}.\n{}^{11}.\$ **1 CONTENT 2 CONTENT** \dfrac  $\{.\cdot.\cdot\}$   $\{.\cdot.\cdot\}$ **1 CONTENT 2 CONTENT** \frac  $\{.\,.\,.\}$   $\{.\,.\,.\}$ **1 CONTENT 2 CONTENT** \sfrac  $\{.\,.\,.\}$   $\{.\,.\,.\}$ **1 CONTENT 2 CONTENT** \tbinom  $\{.\n{}^{1}.\n}$   $\{.\n{}^{2}.\n}$ **1 CONTENT 2 CONTENT**  $\{xfrac \{.\,. \} \{.\,. \}$ **1 CONTENT 2 CONTENT**  $\{xx$ frac  $\{.\cdot.\cdot\}$   $\{.\cdot.\cdot\}$ **1 CONTENT 2 CONTENT** \znaceni  $( \ldots, \ldots ) ( \ldots, \ldots ) [ \ldots ]$ **1 POSITION 2 POSITION 3 REFERENCE**  $\zeta$ ...} **\* NUMMER**

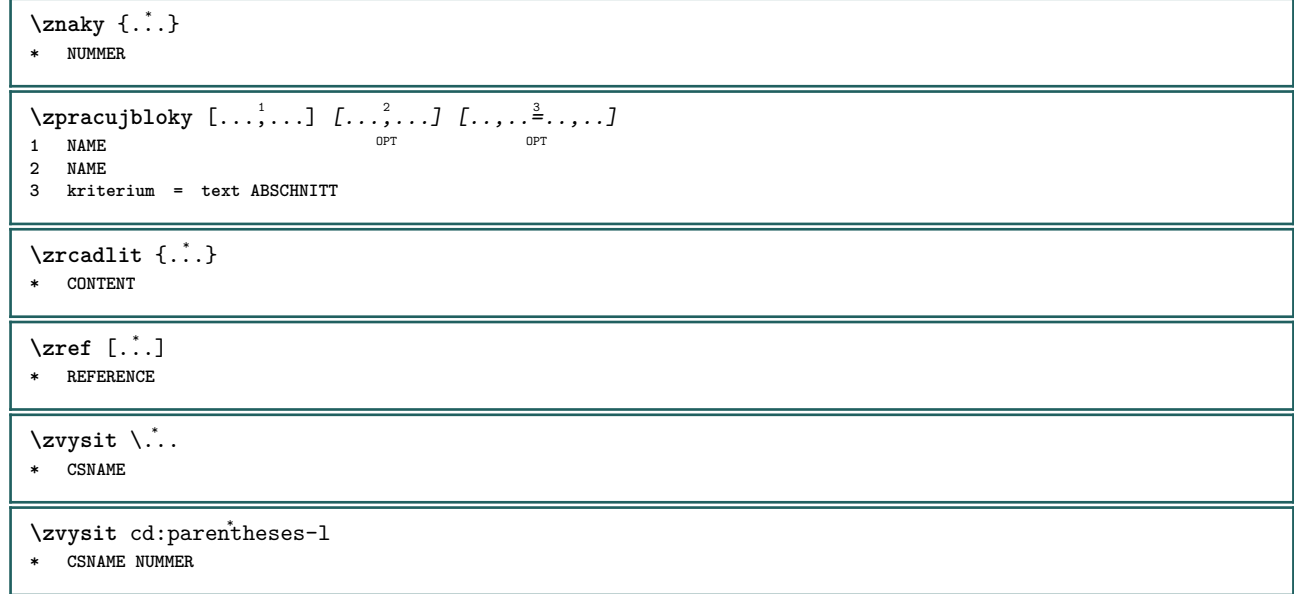

**PRAGMA ADE Ridderstraat 27 8061GH Hasselt NL www.pragma-ade.com**